# The Forest Inventory and Analysis Database: Database Description and Users Manual Version 3.0 for Phase 2

Forest Inventory and Analysis Program U.S. Department of Agriculture, Forest Service

#### Foreword

Forest Inventory and Analysis (FIA) is a continuing endeavor mandated by Congress in the Forest and Rangeland Renewable Resources Planning Act of 1974 and the McSweeney-McNary Forest Research Act of 1928. FIA's primary objective is to determine the extent, condition, volume, growth, and depletions of timber on the Nation's forest land. Before 1999, all inventories were conducted on a periodic basis. With the passage of the 1998 Farm Bill, FIA is required to collect data on plots annually within each State. This kind of up-to-date information is essential to frame realistic forest policies and programs. USDA Forest Service regional research stations are responsible for conducting these inventories and publishing summary reports for individual States.

In addition to published reports, the Forest Service can also provide data collected in each inventory to those interested in further analysis. This report describes a standard format in which data can be obtained. This standard format, referred to as the Forest Inventory and Analysis Database (FIADB) structure, was developed to provide users with as much data as possible in a consistent manner among States. FIADB files can be obtained for any State inventory conducted after 1988 (Eastern U.S.) or 1994 (Western U.S.). Files for many State inventories conducted before this time may also be available; however, some data fields may be empty or the items may have been collected or computed differently. Annual inventories use a common plot design and common data collection procedures nationwide, resulting in greater consistency among FIA units than earlier inventories. Data field definitions note inconsistencies caused by different sampling designs and processing methods.

| Foreword                                                                          | 3   |
|-----------------------------------------------------------------------------------|-----|
| Chapter 1 Introduction                                                            | 6   |
| Purpose of this Manual                                                            | 6   |
| The FIA Program                                                                   | 6   |
| The FIA Database                                                                  | 8   |
| Chapter 2 FIA Sampling and Estimation Procedures                                  | 9   |
| Sampling and Stratification Methodology                                           | 9   |
| Plot Location                                                                     |     |
| Plot Design, Condition Delineation, and Types of Data Attributes                  | 11  |
| Types of Attributes                                                               | 12  |
| Expansion factors                                                                 | 13  |
| Accuracy Standards                                                                | 14  |
| Chapter 3 Database Structure                                                      | 15  |
| Table Descriptions                                                                | 15  |
| Keys Presented with the Tables                                                    | 18  |
| Data Storage and Format                                                           | 19  |
| Survey Table (Oracle table name is SURVEY)                                        | 20  |
| County Table (Oracle table name is COUNTY)                                        | 23  |
| Plot Table (Oracle table name is PLOT)                                            |     |
| Subplot Table (Oracle table name is SUBPLOT)                                      | 36  |
| Condition Table (Oracle table name is COND)                                       | 41  |
| Subplot Condition Table (Oracle table name is SUBP_COND)                          | 68  |
| Tree Table (Oracle table name is TREE)                                            |     |
| Seedling Table (Oracle table name is SEEDLING)                                    | 102 |
| Site Tree Table (Oracle table name is SITETREE)                                   | 106 |
| Boundary Table (Oracle table name is BOUNDARY)                                    | 112 |
| Population Evaluation Group Table (Oracle table name is POP_EVAL_GRP)             | 116 |
| Population Evaluation Table (Oracle table name is POP_EVAL)                       | 120 |
| Population Estimation Unit Table (Oracle table name is POP_ESTN_UNIT)             | 122 |
| Population Stratum Table (Oracle table name is POP_STRATUM)                       | 125 |
| Population Plot Stratum Assignment Table (Oracle table name is                    |     |
| POP_PLOT_STRATUM_ASSGN)                                                           | 128 |
| Population Attribute Table (Oracle table name is POP_ATTRIBUTE)                   | 131 |
| Population Evaluation Attribute Table (Oracle table name is                       |     |
| POP_EVAL_ATTRIBUTE)                                                               |     |
| Chapter 4 - Calculating Population Estimates and Their Associated Sampling Errors |     |
| Acknowledgments                                                                   |     |
| Literature Cited                                                                  |     |
| Appendix A. Index of Column Names                                                 | 159 |
| Appendix B. Forest Inventory and Analysis (FIA) Design Codes and Definitions      |     |
| by Region                                                                         |     |
| Appendix C. State, Survey Unit, and County Codes                                  |     |
| Appendix D. Forest Type Codes And Names                                           |     |
| Appendix E. Administrative National Forest Codes And Names                        |     |
| Appendix F. Tree Species Codes, Names, And Occurrences                            | 226 |

| Appendix G. Tree Species Group Codes                 |  |
|------------------------------------------------------|--|
| Appendix H. Damage Agent codes for PNW               |  |
| Appendix I. FIA Inventories by State, Year, and Type |  |

#### **Chapter 1 -- Introduction**

#### **Purpose of this Manual**

This manual is the definitive guide to the Forest Inventory and Analysis database (FIADB). This document replaces General Technical Report NC-218 (Miles and others 2001), which covered Version 1.0 of the FIADB, and subsequent updates that appeared as online documentation to the FIADB through Version 2.1. Although it is used widely within the Forest Inventory and Analysis (FIA) program, a substantial part, if not the majority, of the intended audience includes those outside FIA who are interested in using FIA data for their own analyses. Awareness of the potential uses of FIA data by users outside the FIA community is growing, and the data become increasingly useful as additional data are collected. However, as is the case with any data source, it is incumbent upon the user to understand not only the data definitions and acquisition methods, but also the context in which the data were collected. This manual is intended to help current and potential users understand the necessary details of the FIADB.

This manual has four chapters. The remainder of chapter 1 includes general introductions to the FIA program and the FIA database, including brief histories of both. It provides a convenient overview for those who have an interest in using FIA data, but have not yet become familiar with the FIA program. Chapter 2 provides descriptions of FIA sampling methods, including plot location and design, data measurement and computation, and general estimation procedures. Chapter 3 describes the tables that comprise the database, the attributes stored in each table, and the linkages between tables. Descriptions of the attributes, their data format, valid values, and other important details are given, but the appropriate field manuals should be consulted for exact specifications regarding data collection methods. Users with a good understanding of chapter 3 and fundamental database management skills should be able to conduct a wide range of analyses. Chapter 4 explains the standard methods used to compile population-level estimates from FIADB. This chapter applies the new estimation procedures documented by Bechtold and Patterson (2005). These procedures are based on adoption of the annual inventory system and the mapped plot design, and constitute a major change when compared to previous compilation procedures. However, the new compilation procedures should allow more flexible analyses, especially as additional panels are completed under the annual inventory system (see below for more details).

There are several conventions used in this manual. The names of attributes (i.e., columns within tables) and tables names appear in capital letters (e.g., PLOT table). Some attribute names appear in two or more tables. In most cases, such as the State code (STATECD), the attribute has the same definition in all tables. However, there are situations where attributes with the same name are defined differently in each table. One such example is the STATUSCD attribute in the TREE table, which is used to identify whether a tree is live, cut or dead. However, the STATUSCD attribute in the SUBPLOT table is used to indicate whether the subplot/macroplot is forestland or not. In most cases, such as in the table descriptions in chapter 3, the attribute name will be used alone and the affiliation with a particular table is implied by the context. In cases where a attribute name has different meaning in two or more tables, a compound naming convention, using the table name followed by the attribute name, will be used. In the STATUSCD attribute example, the names TREE.STATUSCD refers to the STATUSCD attribute in the TREE table, while SUBP.STATUSCD refers to the STATUSCD attribute in the TREE table, while SUBP.STATUSCD refers to the STATUSCD attribute in the SUBP.STATUSCD refers to the STATUSCD attribute in the SUBP.STATUSCD refers to the STATUSCD attribute in the TREE table, while SUBP.STATUSCD refers to the STATUSCD attribute in the TREE table, while SUBP.STATUSCD refers to the STATUSCD attribute in the TREE table.

#### The FIA Program

The FIA program is mandated by Congress in the Forest and Rangeland Renewable Resources Planning Act of 1974 and the McSweeney-McNary Forest Research Act of 1928. The mission of FIA is to determine the extent, condition, volume, growth, and depletions of timber on the Nation's forest land. FIA is the only program that collects, publishes, and analyzes data from all ownerships of forest land in the United States (Smith 2002). Throughout the 80-year history of the program, inventories have been conducted by a number of geographically dispersed FIA work units. Currently, the national FIA program is implemented by four regionally distributed units that are coordinated by a National Office in Washington, DC (fig.1). The four FIA work units are named by the Research Station in which they reside. Station abbreviations are used within this document and they are

defined as Pacific Northwest Research Station (PNWRS), Northern Research Station (NRS), Rocky Mountain Research Station (RMRS), and Southern Research Station (SRS). NRS was recently formed from the merger of North Central Research Station (NCRS) and Northeastern Research Station (NERS). Some data items still retain these designations.

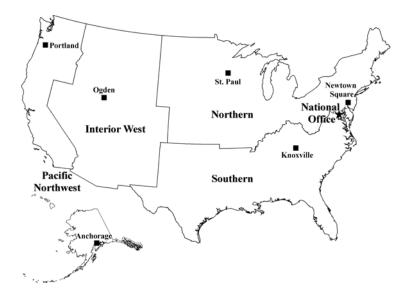

Figure 1. Boundaries of the four regionally distributed FIA work units and locations of program offices.

Starting in 1929, FIA accomplished its mission by conducting periodic forest inventories on a State-by-State basis. With the completion of Arizona, New Mexico, and Nevada in 1962, all 48 coterminous States had at least one periodic inventory (Van Hooser and others1993). Repeat intervals for inventorying individual States have varied widely. By the late 1990s, most States had been inventoried more than once under the periodic inventory system; however not all periodic data are available in electronic form (appendix I lists all data available in the FIADB).

With the passage of the 1998 Farm Bill, the FIA program was required to move from a periodic inventory to an annualized system, with a fraction of all plots within a State measured each year (Gillespie 1999). Starting in 1999, States were phased into the annual inventory system (appendix I). At the time of publication of this document, annual inventory has not yet been started in Nevada, Wyoming, and Interior Alaska. Although the 1998 Farm Bill specified that 20 percent of the plots within each State would be visited annually, funding limitations have resulted in the actual portion of plots measured annually ranging between 10 and 20 percent, depending on the State.

Periodic and annual data are analyzed to produce reports at State, regional, and national levels. In addition to published reports, data are made available to the public for those who are interested in conducting their own analyses. Downloadable data, available online at <u>http://fia.fs.fed.us/tools-data/</u>, follow the format described in this document. Also available at this site are tools to make population estimates. There are the web-based EVALIDator tool or the Forest Inventory Data Online (FIDO) tool, which provide interactive access to the FIADB.

#### The FIA Database

The Forest Inventory and Analysis Database (FIADB) was developed to provide users with data in a consistent format, spanning all States and inventories. The first version of FIADB replaced two FIA regional databases, one for the Eastern States (Eastwide database) and the other for the Western States (Westwide database), which were documented previously by Hansen and others (1992) and Woudenberg and Farrenkopf (1995), respectively. A new national plot design (see chapter 2) provided the impetus for replacing these two databases. FIA units adopted this design in all State inventories initiated after 1998. FIADB table structure is currently derived from the National Information Management System (NIMS), which was designed to process and store annual inventory data. This is the third version of the single national FIA database to be released. Recent changes in the FIADB structure, which are covered by this document, have been made to accommodate the data processing and storage requirements of NIMS. As a result, data from periodic inventories are stored in a format consistent with annual inventory data.

FIADB files are available for periodic inventory data collected as early as 1977 (see appendix I). A wide variety of plot designs and regionally defined attributes were used in periodic inventories, often differing by State. Because of this, some data attributes may not be populated or certain data may have been collected or computed differently. During some periodic inventories, ground plot data were collected on nonreserved timberland only. Low productivity forest land, reserved, and nonforested areas usually were not ground sampled. To account for the total area of a State, "place holder" plots were created to represent these nonsampled areas, which are identified by design code 999 in FIADB (PLOT.DESIGNCD = 999). For these plots, many attributes that are normally populated for forested plots will be blank. Users should be aware that while place holder plots account for the area of nonsampled forest land, they do not account for the corresponding forest attributes (such as volume, growth, or mortality) that may exist in those areas.

Annual inventories, initiated sometime after 1998 depending on the State, use a nationally standardized plot design and common data collection procedures. While this resulted in greater consistency among FIA units than earlier inventories, some changes in methodology and attribute definitions have been implemented after the new design was implemented, as part of a continuing effort to improve the inventory. Beginning in 1998, FIA started using a National Field Guide referenced as Field Guide 1.0. The database contains an attribute labeled MANUAL that stores the version number of the field guide under which the data were collected. When both the plot design is coded as being the national design (PLOT.DESIGNCD = 1) and the field guide is coded with a number greater than or equal to 1, certain attributes are defined as being "core" while others are allowed to be "core optional". Core attributes must be collected by every FIA work unit, using the same definition and set of codes. In contrast, collection of core optional attributes are decided upon by individual FIA work units, using the same national protocol, predefined definition, and set of codes. Many attributes, regardless of whether or not they are core or core optional, are only populated for forested conditions, and are blank for other conditions (such as nonforest or water). Attributes described in chapter 3 are noted if they are core optional.

Users who wish to analyze data using aggregations of multiple State inventories or multiple inventories within States should become familiar with changes in methodology and attribute definitions (see chapters 2 and 3). For each attribute in the current version of FIADB, an effort has been made to provide the current definition of the attribute, as well as any variations in definition that may have been used among various FIA work units. In other words, although inventory data have been made available in a common data format, users should be aware of differences that might affect their analyses.

### **Chapter 2 -- FIA Sampling and Estimation Procedures**

To use the FIADB effectively, users should acquire a basic understanding of FIA sampling and estimation procedures. Generally described, FIA uses what may be characterized as a three-phase sampling scheme. Phase 1 (P1) is used for stratification, while phase 2 (P2) consists of plots that are visited or photo-interpreted. A subset of phase 2 plots are designated as phase 3 (P3) plots, which were formerly known as Forest Health Monitoring (FHM) plots, where additional health indicator attributes are collected. Phases 1 and 2 are described in this chapter, but phase 3 is described in a separate user's manual (U.S. Department of Agriculture, Forest Service in review). The exception is P3 crown attributes, which are described in the TREE table of the phase 2 document.

#### Sampling and Stratification Methodology

#### Remote Sensing (P1)

The basic level of inventory in the FIA program is the State, which begins with the interpretation of a remotely sensed sample, referred to as phase 1 (P1). The intent of P1 is to classify the land into various remote sensing classes for the purpose of developing meaningful strata. A stratum is a group of plots that have the same or similar remote sensing classifications. Stratification is a statistical technique used by FIA to aggregate phase 2 ground samples (see below) into groups to reduce variance when stratified estimation methods are used. The total area of the estimation unit is assumed to be known.

Each phase 2 ground plot is assigned to a stratum and the weight of the stratum is based on the proportion of the stratum within the estimation unit. Estimates of population totals are then based on the sum of the product of the known total area, the stratum weight, and the mean of the plot level attribute of interest for each stratum. The expansion factor for each stratum within the estimation unit is the product of the known total area and the stratum weight divided by the number of phase 2 plots in the stratum.

Selection criteria for remote sensing classes and computation of area expansion factors differ from State to State. Users interested in the details of how these expansion factors are assigned to ground plots for a particular State should contact the appropriate FIA unit.

#### Ground Sampling (P2)

FIA ground plots, or phase 2 plots, are designed to cover a 1-acre sample area; however, not all trees on the acre are measured. Ground plots may be new plots that have never been measured, or re-measurement plots that were measured during one or more previous inventories. Recent inventories use a nationally standard, fixed-radius plot layout for sample tree selection (fig. 2). Various arrangements of fixed-radius and variable-radius (prism) subplots were used to select sample trees in older inventories.

#### **Plot Location**

The FIADB includes coordinates for every plot location in the database, whether it is forested or not, but these are not the precise location of the plot centers. In an amendment to the Food Security Act of 1985 (reference 7 USC 2276 § 1770), Congress directed FIA to ensure the privacy of private landowners. Exact plot coordinates could be used in conjunction with other publicly available data to link plot data to specific landowners, in violation of the new requirements set by Congress. In addition to the issue of private landowner privacy, the FIA program had concerns about plot integrity and vandalism of plot locations on public lands. Because of these concerns, FIA temporarily stopped providing public access to plot coordinates. However, a revised policy has been implemented and new methods for making approximate coordinates available for all plots have been developed. These methods are collectively known as "fuzzing and swapping" (Lister and others 2005).

In the past, FIA provided approximate coordinates for its periodic data in the FIADB. These coordinates were within 1.0 mile of the exact plot location (this is called fuzzing). However, due to the large size of many private

ownerships, the data could still be linked to these owners. In order to maintain the privacy requirements specified in the amendments to the Food Security Act of 1985, up to 20 percent of the private plot coordinates are swapped with another similar private plot within the same county (this is called swapping). This method creates sufficient uncertainty at the scale of the individual landowner such that privacy requirements are met. It also ensures that county summaries and any breakdowns by categories, such as ownership class, will be the same as when using the true plot locations. This is because only the coordinates of the plot are swapped – all the other plot characteristics remain the same. The only difference will occur when users want to subdivide a county using a polygon. Even then, results will be similar because swapped plots are chosen to be similar based on attributes such as forest type, stand-size class, latitude, and longitude (each FIA unit has chosen its own attributes for defining similarity).

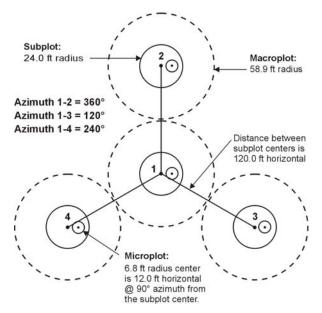

Figure 2. The FIA mapped plot design. Subplot 1 is the center of the cluster with subplots 2, 3, and 4 located 120 feet away at azimuths of 360°, 120°, and 240°, respectively.

For plot data collected under the new annual system, plot numbers are reassigned to sever the link to other coordinates stored in the FIADB prior to the change in the law. Private plots are also swapped using the method described above – remeasured annual plots are swapped independently of the periodic data. All annual plot coordinates are fuzzed, but less than before – within 0.5 miles for most plots and up to 1.0 miles on a small subset of them. This was done to make it difficult to locate the plot on the ground, while maintaining a good correlation between the plot data and map-based characteristics.

For most user applications, such as woodbasket analyses and estimates of other large areas, fuzzed and swapped coordinates provide a sufficient level of accuracy. However, some FIA customers require more precision of plot locations in order to perform analyses by user-defined polygons and for relating FIA plot data to other mapbased information, such as soils maps and satellite imagery. In order to accommodate this need, FIA provides spatial data services that allow most of the desired analyses while meeting privacy requirements. The possibilities and limitations for these types of analyses are case-specific, so interested users should contact their local FIA work unit for more information.

#### Plot Design, Condition Delineation, and Types of Data Attributes

#### Plot Designs

The current national standard FIA plot design was originally developed for the Forest Health Monitoring program (Riitters and others 1991). It was adopted by FIA in the mid-1990s and used for the last few periodic inventories and all annual inventories. The standard plot consists of four 24.0-foot radius subplots (approximately 0.0415 or 1/24 acre), on which trees 5.0 inches and greater in diameter are measured (fig. 2). Within each of these subplots is nested a 6.8-foot radius microplot (approximately 1/300th acre), on which trees smaller than 5.0 inches in diameter are measured. A core-optional variant of the standard design includes four "macroplots", each with radius of 58.9 feet (approximately 1/4 acre) that originate at the centers of the 24.0-foot radius subplots. Breakpoint diameters between the 24-foot radius subplots and the macroplots vary and are specified in macroplot breakpoint diameter attribute (PLOT.MACRO\_BREAKPOINT\_DIA).

Prior to adoption of the current plot design, a wide variety of plot designs were used. Periodic inventories might include a mixture of designs, based on forest type, ownership, or time of plot measurement. In addition, similar plot designs (e.g., 20 BAF variable- radius plots) might have been used with different minimum diameter specifications (e.g., 1-inch vs. 5-inch). Details on these designs are included in appendix B (plot design codes).

#### Conditions

An important distinguishing feature between the current plot design and previous designs is that different conditions are "mapped" on the current design (fig. 3). In older plot designs, adjustments were made to the location of the plot center or the subplots were rearranged such that the entire plot sampled a single condition. In the new design, the plot location and orientation remains fixed, but boundaries between conditions are mapped and recorded. Conditions are defined by changes in land use or changes in vegetation that occur along more-or-less distinct boundaries. Reserved status, owner group, forest type, stand-size class, regeneration status, and stand density are used to define forest conditions. For example, the subplots may cover forest and nonforest areas, or it may cover a single forested area that can be partitioned into two or more distinct stands. Although mapping is used to separate forest and nonforest condition occurring on the plot is assigned a condition proportion, and all conditions on a plot add up to 1.0. For unmapped plot designs, condition proportion is always equal to 1.0 in FIADB.

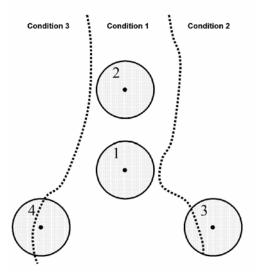

Figure 3. The FIA mapped plot design. Subplot 1 is the center of the cluster with subplots 2, 3, and 4 located 120 feet away at azimuths of 360°, 120°, and 240°, respectively. When a plot straddles two or more conditions, the plot area is divided by condition.

#### **Types of Attributes**

#### Measured, Assigned, and Computed Attributes

In addition to attributes that are collected in the field, FIADB includes attributes that are populated in the office. Examples of field attributes include tree diameter and height, and slope and aspect of the plot and subplot. Attributes that are populated in the office include assigned attributes, such as county and owner group codes, or computed attributes, such as tree and area expansion factors, and tree volumes.

For measured attributes, this document provides only basic information on the methodology used in the field. The authoritative source for methodology is the Forest Inventory and Analysis National Core Field Guide used during the inventory in which the data were collected (see <u>http://www.fia.fs.fed.us/library/field-guides-methods-proc/</u>). The MANUAL attribute in the PLOT table documents the version number where data collection protocols can be found.

Values of attributes that are assigned in the office are determined in several ways, depending on the attribute. For example, ownership may be determined using geographic data or local government records. Other attributes, such as Congressional District and Ecological Subsection are assigned values based on data management needs.

Some computed attributes in the database are derived using other attributes in the database. Ordinarily, such attributes would not be included in a database table because they could be computed using the supplied attributes. However, some data compilation routines are complex or vary within or among FIA work units, so these computed attributes are populated for the convenience of database users.

One example of a computed attribute is site index, which is computed at the condition level. Site index is generally a function of height and age, although other attributes may be used in conjunction. In addition, several different site index equations may be available for a species within its range. Height and age data are included in the TREE table, but only certain trees (see SITETREE table) are included in the site index attribute that is reported for the condition. As a result, it would be time-consuming for users to replicate the process required to calculate site index at the condition level. For convenience, the condition (COND) table includes site index (SICOND), the species for which it is calculated (SISP), and the site index base age (SIBASE).

In most cases computed attributes should be sufficient for users' needs, because the equations and algorithms used to compute them have been determined by the FIA program to be the best available for the plot location. However, for most computed attributes the relevant tree and plot level attributes used to compute them are included in the database, so users may do their own calculations if desired.

#### Regional Attributes

A number of attributes have been added to this version of FIADB that are regionally specific. These regional attributes are identified by FIA unit, both in the table structure description (e.g., the attribute is named with an extension (e.g., NERS), and in the attribute description (e.g., the attribute description text contains the phrase "Only collected by...").

| <b>Research Station</b> | RSCD |                    | Data base<br>Contact | Phone        | Analyst<br>Contact | Phone        |
|-------------------------|------|--------------------|----------------------|--------------|--------------------|--------------|
| Rocky Mountain          |      | AZ,CO,ID,MT,NV,    |                      |              |                    |              |
| (RMRS)                  | 22   | NM,UT,WY           | Mark Rubey           | 801-625-5647 | John Shaw          | 801-625-5673 |
| North Central           |      | IL,IN,IA,KS,MI,MN, |                      |              | Will               |              |
| (NCRS)                  | 23   | MO,NE,ND,SD,WI     | Gary Brand           | 651-649-5170 | McWilliams         | 610-557-4050 |

For specific questions about the data from a particular FIA unit, please contact the following individuals:

| Research Station  | RSCD  |                    | Data base<br>Contact | Phone        | Analyst<br>Contact | Phone        |
|-------------------|-------|--------------------|----------------------|--------------|--------------------|--------------|
|                   |       | CT,DE,ME,MD,MA,    |                      |              |                    |              |
|                   |       | NH,NJ,NY,OH,PA,RI, |                      |              | Will               | 610-557-4050 |
| Northeast (NERS)  | 24    | VT,WV              | Carol Alerich        | 610-557-4068 | McWilliams         |              |
| Pacific Northwest |       |                    |                      |              | Sally              |              |
| (PNWRS)           | 26,27 | AK,CA,HI,OR,WA     | Ron Wanek            | 503-808-2048 | Campbell           | 503-808-2034 |
|                   |       | AL,AR,FL,GA,KY,    |                      |              |                    |              |
|                   |       | LA,MS,NC,OK,SC,    |                      |              |                    |              |
| Southern (SRS)    | 33    | TN,TX,VA, PR, VI   | Jeff Turner          | 865-862-2053 | Ray Sheffield      | 828-257-4358 |

More information on attribute types is included in chapter 3.

#### **Expansion factors**

#### Tree Expansion Factors

The expansion factor(s) used to scale each tree on a plot to a per-acre basis is dependent on the plot design. For fixed-plot designs, scaling is straightforward, with the number of trees per acre (TPA) represented by one tree equal to the inverse of the plot area in acres. The general formula is shown by equation [1]:

[1] 
$$TPA = 1/(N*A)$$
  
Where N is the number of subplots, and  
A is the area of each subplot.

For example, the TPA of each tree  $\geq$ 5.0 inches in diameter occurring on the current plot design would be calculated using equation [2]:

[2] 
$$TPA = 1/(4*0.04154172) = 6.018046$$

This expansion factor can be found in the TPA\_UNADJ attribute in the TREE table (see chapter 3) for plots using the annual plot design. In variable-radius plot designs, the per-acre expansion factor is determined by the diameter of the tree, the basal area factor (BAF), and the number of subplots used in the plot design. The general formula is shown by equation [3]:

| [3] | $TPA = (BAF / 0.005454*DIA^2)/N$                                   |
|-----|--------------------------------------------------------------------|
|     | Where BAF is the variable-radius basal area factor in square feet, |
|     | DIA is diameter of the tally tree in inches, and                   |
|     | N is the number of subplots in the plot design.                    |

For example, if a 11.5-inch tree is tallied using a 10 BAF prism on a variable-radius design plot that uses 5 subplots, the calculation is:

[4] TPA =  $(10 / 0.005454*11.5^2)/5 = 2.773$ 

A 5.2-inch tree will have a greater expansion factor:

[5] TPA = 
$$(10 / 0.005454*5.2^2)/5 = 13.562$$

Although it is not necessary to calculate expansion factors for different plot designs because they are stored in TPA\_UNADJ, information on plot design can be found by using the code from the DESIGNCD attribute in the PLOT table to look up the plot design specifications in appendix B.

#### Plot Area Expansion Factors

Previous versions of FIADB have included area expansion factors in the PLOT table that were used to scale plot-level data to population-level estimates (see EXPCURR and related attributes in Miles and others 2001). In this version of FIADB, area expansion factors have been removed from the PLOT table. Instead, there is one

area expansion factor (EXPNS) stored in the POP\_STRATUM table. This change is needed because of the way annual inventory data are compiled. Under the annual inventory system, new plots are added each year. Adjustment factors that are used to compensate for denied access, inaccessible, and other reasons for not sampling may differ each time new data replaces older data. Both the number of acres each plot represents and the adjustments for the proportion of plots not sampled may change each year. In order to allow users to obtain population estimates for any grouping of data, an adjustment factor has been calculated and stored for each set of data being compiled. There is a separate adjustment factor for each fixed plot size; that is the microplot, subplot, and macroplot. These attributes are also stored in the POP\_STRATUM table. Each time the data are stratified a different way, the adjustments and expansion factor may change. Therefore, FIA provides a different expansion factor every time the data are restratified.

FIA has chosen the term 'evaluation' to describe this process of storing different stratifications of data either for an individual set of data or for the changing sets of data through time. Each aggregation of data is given an evaluation id (EVALID). The user can select population estimates for the most current set of data or for previous sets of data. In addition to being able to calculate population estimates, users can now calculate sampling error information because FIA is storing all of the phase 1 information used for the stratification. That information is stored for each estimation unit, which is usually a geographic subset of the State (see the POP\_ESTN\_UNIT table). For more information about evaluations and calculation of area expansion factors, see chapter 4.

#### **Accuracy Standards**

Forest inventory plans are designed to meet sampling error standards for area, volume, growth, and removals provided in the Forest Service directive (FSH 4809.11) known as the Forest Service Handbook (USDA 1989). These standards, along with other guidelines, are aimed at obtaining comprehensive and comparable information on timber resources for all parts of the country. FIA inventories are commonly designed to meet the specified sampling errors at the State level at the 67 percent confidence limit (one standard error). The Forest Survey Handbook mandates that the sampling error for area cannot exceed 3 percent error per 1 million acres of timberland. A five percent (Eastern U.S.) or 10 percent (Western U.S.) error per 1 billion cubic feet of growing stock on timberland is applied to volume, removals, and net annual growth. Unlike the mandated sampling error for area, sampling errors for volume, removals, and growth are only targets.

FIA inventories are extensive inventories that provide reliable estimates for large sampling areas. As data are subdivided into smaller and smaller areas, such as a geographic unit or a county, the sampling errors increase and the reliability of the estimates goes down. For example:

- A State with 5 million acres of timberland would have a maximum allowable sampling error of 1.3 percent (3% x (1,000,000)<sup>0.5</sup> / (5,000,000)<sup>0.5</sup>)
- A geographic unit within that State with 1 million acres of timberland would have a 3.0 percent maximum allowable sampling error (3% x (1,000,000)<sup>0.5</sup> / (1,000,000)<sup>0.5</sup>)
- A county within that State with 100 thousand acres would have a 9.5 percent maximum allowable sampling error (3% x (1,000,000)<sup>0.5</sup> / (100,000)<sup>0.5</sup>) at the 67 percent confidence level.

The greater allowance for sampling error in smaller areas reflects the decrease in sample size as estimation area decreases.

Estimation procedures and the calculation of confidence intervals for typical FIA tables are discussed in chapter 4. Additional information on estimation and confidence intervals can be found in Bechtold and Patterson (2005).

## **Chapter 3 -- Database Structure**

This chapter provides information about the database tables, including detailed descriptions of all attributes within the tables. Each column or attribute in a table is listed with its unabbreviated name, followed by a description of the attribute. Attributes that are coded include a list of the codes and their meanings. Appendix A is an index of the attributes, sorted alphabetically by column name, showing the table where the column is found. Some overview information is presented below, followed by the section with complete information about all tables and attributes.

#### **Table Descriptions**

There are seventeen tables in the phase 1 and phase 2 portions of the FIA Database.

- SURVEY table Contains one record for each year an inventory is conducted in a State for annual inventory or one record for each periodic inventory.
  - SURVEY.CN = PLOT.SRV\_CN links the unique inventory record for a State and year to the plot records.
- COUNTY table Reference table for the county codes and names. This table also includes survey unit codes.
  - COUNTY.CN = PLOT.CTY\_CN links the unique county record to the plot record.
- PLOT table Provides information relevant to the entire 1-acre field plot. This table links to most other tables, and the linkage is made using PLOT.CN = *TABLE\_NAME*.PLT\_CN (*TABLE\_NAME* is the name of any table containing the column name PLT\_CN). Below are some examples of linking PLOT to other tables.
  - $\circ$  PLOT.CN = COND.PLT CN links the unique plot record to the condition class record.
  - PLOT.CN = SUBPLOT.PLT CN links the unique plot record to the subplot records.
  - PLOT.CN = TREE.PLT\_CN links the unique plot record to the tree records.
  - PLOT.CN = SEEDLING.PLT\_CN links the unique plot record to the seedling records.
- SUBPLOT table Describes the features of a single subplot. There are multiple subplots per 1-acre field plot and there can be multiple conditions sampled on each subplot.
  - PLOT.CN = SUBPLOT.PLT\_CN links the unique plot record to the subplot records.
  - SUBPLOT.PLT\_CN = COND.PLT\_CN and SUBPLOT.MACRCOND = COND.CONDID links the macroplot conditions to the condition class record.
  - SUBPLOT.PLT\_CN = COND.PLT\_CN and SUBPLOT.SUBPCOND = COND.CONDID links the subplot conditions to the condition class record.
  - SUBPLOT.PLT\_CN = COND.PLT\_CN and SUBPLOT.MICRCOND = COND.CONDID links the microplot conditions to the condition class record.
- COND table Provides information on the discrete combination of landscape attributes that define the condition (a condition will have the same land class, reserved status, owner group, forest type, stand-size class, regeneration status, and stand density).
  - PLOT.CN = COND.PLT\_CN links the condition class record to the plot table.
  - COND.PLT\_CN = SITETREE.PLT\_CN and COND.CONDID = SITETREE.CONDID links the condition class record to the site tree data.
- SUBP\_COND table Contains information about the proportion of a subplot in a condition.
  - $\circ$  PLOT.CN = SUBP COND.PLT CN links the subplot condition class record to the plot table.
  - SUBP\_COND.PLT\_CN = COND.PLT\_CN and SUBP\_COND.CONDID = COND.CONDID links the condition class records found on the four subplots to the subplot description.
- TREE table Provides information for each tree 1 inch in diameter and larger found on a microplot, subplot, or core-optional microplot.
  - PLOT.CN = TREE. PLT\_CN links the tree records to the unique plot record.
- SEEDLING table Provides a count of the number of live trees of a species found on a microplot that are less than 1 inch in diameter but at least 6 inches in length for conifer species or at least 12 inches in length for hardwood species.
  - PLOT.CN = SEEDLING.PLT\_CN links the seedling records to the unique plot record.

- SITETREE table Provides information on the site tree(s) collected in order to calculate site index and/or site productivity information for a condition.
  - PLOT.CN = SITETREE.PLT\_CN links the site tree records to the unique plot record.
  - SITETREE.PLT\_CN = COND.PLT\_CN and SITETREE.CONDID = COND.CONDID links the site tree record(s)to the unique condition class record.
- BOUNDARY table Provides a description of the demarcation line between two conditions that occur on a single subplot.
  - PLOT.CN = BOUNDARY.PLT\_CN links the boundary records to the unique plot record.
- POP\_EVAL\_GRP table Provides information on the suite of evaluations that were used to generate a
  complete set of reports for an inventory. In a typical State inventory report, one evaluation is used to
  generate an estimate of the total land area; a second evaluation is used to generate current estimates of
  volume, numbers of trees and biomass; and a third evaluation is used for estimating growth, removals
  and mortality. One record in the POP\_EVAL\_GRP record identifies all the evaluations that were used
  in generating estimates for a State inventory report.
  - POP\_EVAL.CN = POP\_EVAL\_GRP.EVAL\_CN\_FOR\_EXPALL links the evaluation for all land to the evaluation identifier that includes all plots used to make the estimate.
  - POP\_EVAL.CN = POP\_EVAL\_GRP.EVAL\_CN\_FOR\_EXPCURR links the evaluation for sampled land to the evaluation identifier that includes all sampled plots used to make the estimate.
  - POP\_EVAL.CN = POP\_EVAL\_GRP.EVAL\_CN\_FOR\_EXPVOL links the evaluation for tree volume, biomass, or number of trees to the evaluation identifier that includes all plots used to make these estimates.
  - POP\_EVAL.CN = POP\_EVAL\_GRP.EVAL\_CN\_FOR\_EXPGROW links the evaluation for average annual tree growth to the evaluation identifier that includes all remeasured plots used to make the estimate.
  - POP\_EVAL.CN = POP\_EVAL\_GRP.EVAL\_CN\_FOR\_EXPMORT links the evaluation for average annual tree mortality to the evaluation identifier that includes all remeasured plots used to make the estimate.
  - POP\_EVAL.CN = POP\_EVAL\_GRP.EVAL\_CN\_FOR\_EXPREMV links the evaluation for average annual tree removals to the evaluation identifier that includes all remeasured plots used to make the estimate.
- POP\_EVAL table An evaluation is the combination of a set of plots (the sample) and a set of phase 1 (remote sensing) data (a stratification) that can be used to produce population estimates for a State (an evaluation may be created to produce population estimates for a region other than a State such as the Black Hills National Forest). A record in the POP\_EVAL table identifies one evaluation and provides some descriptive information about how the evaluation may be used.
  - POP\_EVAL.CN = POP\_ESTN\_UNIT.EVAL\_CN links the unique evaluation identifier (EVALID) in the POP\_EVAL table to the unique geographical areas (ESTN\_UNIT) that are stratified.
- POP\_ESTN\_UNIT table An estimation unit is a geographic area that can be drawn on a map. It has known area and is field-sampled at the same intensity. Generally estimation units are contiguous areas, but exceptions are made when certain ownerships, usually national forests, are sampled at different intensities. One record in the POP\_ESTN\_UNIT table corresponds to a single estimation unit.
  - POP\_ESTN\_UNIT.CN = POP\_STRATUM.ESTN\_UNIT\_CN links the unique stratified geographical area (ESTN\_UNIT) to the strata (STRATUMCD) that are assigned to each ESTN\_UNIT.
- POP\_STRATUM table The area within an estimation unit is divided into strata. The area for each stratum can be calculated by determining the proportion of phase 1 pixels/plots in each stratum and multiplying that proportion by the total area in the estimation unit. Information for a single stratum is stored in a single record of the POP\_STRATUM table.
  - POP\_STRATUM.CN = POP\_PLOT\_STRATUM\_ASSGN.STRATUM\_CN links the defined stratum to each plot.
- POP\_PLOT\_STRATUM\_ASSGN table Stratum information is assigned to a plot by overlaying the plot's location on the phase 1 imagery. Plots are linked to their appropriate stratum for an evaluation via the POP\_PLOT\_STRATUM\_ASSGN table.

- POP\_PLOT\_STRATUM\_ASSGN.PLT\_CN = PLOT.CN links the stratum assigned to the plot record.
- POP\_ATTRIBUTE table Identifies all of the population estimates that are currently supported, and provides information useful to the estimation procedure. There are currently 46 records in the POP\_ATTRIBUTE table providing information ranging from how to calculate forest area to average annual net growth on forestland.
  - POP\_ATTRIBUTE.ATTRIBUTE\_NBR = POP\_EVAL\_ATTRIBUTE.ATTRIBUTE\_NBR links the description of the unique population estimate to the records of evaluations that can be used to make those estimates.
- POP\_EVAL\_ATTRIBUTE table Provides information as to which population estimates can be provided by an evaluation. If an evaluation can produce 22 of the 46 currently supported population estimates, there will be 22 records in the POP\_EVAL\_ATTRIBUTE table (one per population estimate) for that evaluation.
  - POP\_EVAL.CN = POP\_EVAL\_ATTRIBUTE.EVAL\_CN links the unique evaluation identifier to the list of population estimates that can be derived for that evaluation.

The diagram below helps to illustrate how the phase 1 and other population estimation tables relate to one another and to the PLOT table.

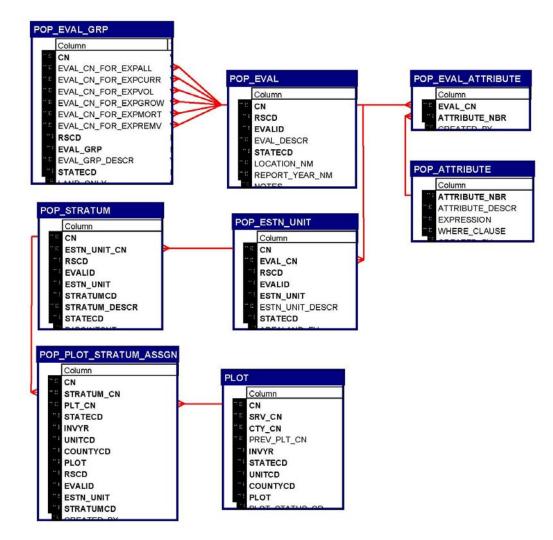

Figure 4. Relationships among phase 1 and population estimation tables to the phase 2 plot data table.

#### Keys Presented with the Tables

Each summarized table in chapter 3 has a list of keys just below the bottom of the table. These keys are used to join data from different tables. The following provides a general definition of each kind of key.

#### Primary key

A single column in a table whose values uniquely identify each row in an Oracle<sup>1</sup> table.

The primary key in each FIADB 3.0 table is the CN column.

The name of the primary key for each table is listed in the table description. It follows the nomenclature of 'TABLEABBREVIATION'\_PK. The table abbreviations are:

| Table Name             | Table Abbreviation |
|------------------------|--------------------|
| SURVEY                 | SRV                |
| COUNTY                 | CTY                |
| PLOT                   | PLT                |
| SUBPLOT                | SBP                |
| COND                   | CND                |
| SUBP_COND              | SCD                |
| TREE                   | TRE                |
| SEEDLING               | SDL                |
| SITETREE               | SIT                |
| BOUNDARY               | BND                |
| POP_EVAL_GRP           | PEG                |
| POP_EVAL               | PEV                |
| POP_ESTN_UNIT          | PEU                |
| POP_STRATUM            | PSM                |
| POP_PLOT_STRATUM_ASSGN | PPSA               |
| POP_ATTRIBUTE          | PAE                |
| POP_EVAL_ATTRIBUTE     | PEA                |

#### Unique key

Multiple columns in a table whose values uniquely identify each row in an Oracle table. There can be one and only one row for each unique key value.

The unique key varies for each FIADB 3.0 table. The unique key for the PLOT table is STATECD, INVYR, UNITCD, COUNTYCD, and PLOT. The unique key for the COND table is PLT\_CN and CONDID.

The name of the unique key for each table is listed in the table description. It follows the nomenclature of 'TABLEABBREVIATION'\_UK.

#### Natural key

A type of unique key made from existing attributes in the table. It is stored as an index in this data base.

Not all FIADB 3.0 tables have a natural key. For example, there is no natural key in the PLOT table, rather the natural key and the unique key are the same. The natural key for the COND table is STATECD, INVYR, UNITCD, COUNTYCD, PLOT, and CONDID.

<sup>&</sup>lt;sup>1</sup> The use of trade or firm names in this publication is for reader information only and does not imply endorsement by the U.S. Department of Agriculture of any product or service.

The name of the natural key for each table is listed in the table description. It follows the nomenclature of 'TABLEABBREVIATION'\_NAT\_I.

#### Foreign key

A column in a table that is used as a link to a matching column in another Oracle table.

A foreign key connects a record in one table to one and only one record in another table. Foreign keys are used both to link records between data tables and as a check (or constraint) to prevent "unrepresented data". For example, if there are rows of data in the TREE table for a specific plot, there needs to be a corresponding data row for that same plot in the PLOT table. The foreign key in the TREE table is the attribute PLT\_CN, which links specific rows in the TREE table to one record in the PLOT table using the plot attribute CN.

The foreign key for the COND table is PLT\_CN. There is always a match of the PLT\_CN value to the CN value in the PLOT table.

The name of the foreign key for each table is listed in the table description. It follows the nomenclature of 'SOURCETABLEABBREVIATION' 'MATCHINGTABLEABBREVIATION' FK, where the source table is the table containing the foreign key and the matching table is the table the foreign key matches. The foreign key usually matches the CN column of the matching table.

Most tables in FIADB 3.0 have only one foreign key, but tables can have multiple foreign keys.

#### **Data Storage and Format**

FIA uses the Oracle Database Management System to store the FIADB data. In this system, an attribute may be of type VARCHAR2 (a character) or type NUMBER (a number attribute, which may be integer or real). An example of a VARCHAR2(28) attribute is SURVEY.STATENM, which contains the State names, up to 28 characters; 'Pennsylvania' would be a valid value. Note that VARCHAR attributes are case-sensitive and must be enclosed in single quotation marks. An example of a NUMBER attribute is TREE.AZIMUTH, which stores the values of tree azimuth, and is defined as a NUMBER(3) attribute. The range of values that could be stored in a NUMBER(3) attribute is -999 to 999; however, in this document, only valid values are described. For example, valid values for TREE.AZIMUTH, as described in the field guide and in this document, are 001 to 360, but the database will store these values as 1 to 360.

| Survey Tuble (Oracle tuble hume is SORVET) |                                                                                                    |                                                                                                    |  |  |  |
|--------------------------------------------|----------------------------------------------------------------------------------------------------|----------------------------------------------------------------------------------------------------|--|--|--|
| Column Name                                | Descriptive Name                                                                                                    | Oracle data type                                                                                                    |  |  |  |
| CN                                         | Sequence number                                                                                                    | VARCHAR2(34)                                                                                                    |  |  |  |
| INVYR                                      | Inventory year                                                                                                    | NUMBER(4)                                                                                                    |  |  |  |
| P3_OZONE_IND                               | Phase 3 ozone indicator                                                                                                    | VARCHAR2(1)                                                                                                    |  |  |  |
| STATECD                                    | State code                                                                                                    | NUMBER(4)                                                                                                    |  |  |  |
| STATEAB                                    | State abbreviation                                                                                                    | VARCHAR2(2)                                                                                                    |  |  |  |
| STATENM                                    | State name                                                                                                    | VARCHAR2(28)                                                                                                    |  |  |  |
| NOTES                                      | Notes                                                                                                    | VARCHAR2(2000)                                                                                                    |  |  |  |
| CREATED_BY                                 | Created by                                                                                                    | VARCHAR2(30)                                                                                                    |  |  |  |
| CREATED_DATE                               | Created date                                                                                                    | DATE                                                                                                    |  |  |  |
| CREATED_IN_INSTANCE                        | Created in instance                                                                                                    | NUMBER(6)                                                                                                    |  |  |  |
| MODIFIED_BY                                | Modified by                                                                                                    | VARCHAR2(30)                                                                                                    |  |  |  |
| MODIFIED_DATE                              | Modified date                                                                                                    | DATE                                                                                                    |  |  |  |
| MODIFIED_IN_INSTANCE                       | Modified in instance                                                                                                    | NUMBER(6)                                                                                                    |  |  |  |
| CYCLE                                      | Inventory cycle number                                                                                                    | NUMBER(2)                                                                                                    |  |  |  |
| SUBCYCLE                                   | Inventory subcycle number                                                                                                    | NUMBER(2)                                                                                                    |  |  |  |
|                                            | Column Name<br>CN<br>INVYR<br>P3_OZONE_IND<br>STATECD<br>STATECD<br>STATEAB<br>STATEAB<br>STATENM<br>NOTES<br>CREATED_BY<br>CREATED_DATE<br>CREATED_IN_INSTANCE<br>MODIFIED_DATE<br>MODIFIED_IN_INSTANCE<br>CYCLE | Column NameDescriptive NameCNSequence numberINVYRInventory yearP3_OZONE_INDPhase 3 ozone indicatorSTATECDState codeSTATEABState abbreviationSTATENMState nameNOTESNotesCREATED_BYCreated byCREATED_IN_INSTANCECreated in instanceMODIFIED_BYModified dateMODIFIED_IN_INSTANCEModified in instanceCYCLEInventory cycle number |  |  |  |

| Type of Key | Column(s) order                          | Tables to link | Abbreviated notation |
|-------------|------------------------------------------|----------------|----------------------|
| Primary     | (CN)                                     | N/A            | SRV_PK               |
| Unique      | (STATECD, INVYR,<br>P3_OZONE_IND, CYCLE) | N/A            | SRV_UK               |

1. CN Sequence number. A unique sequence number used to identify a survey record.

2. INVYR Inventory year. The year that best represents when the inventory data were collected. Under the annual inventory system, a group of plots is selected each year for sampling. The selection is based on a panel system. INVYR is the year in which the majority of plots in that group were collected (plots in the group have the same panel and, if applicable, subpanel). Under periodic inventory, a reporting inventory year was selected, usually based on the year in which the majority of the plots were collected or the mid-point of the years over which the inventory spanned. For either annual or periodic inventory, INVYR is not necessarily the same as MEASYEAR.

#### Exceptions:

INVYR = 9999. INVYR is set to 9999 to distinguish those Western Phase 3 plots that are "off subpanel". This is due to differences in measurement intervals between Phase 3 (measurement interval=5 years) and Phase 2 (measurement interval=10 years) plots. Only users interested in performing certain Phase 3 data analyses should access plots with this anomalous value in INVYR.

INVYR < 100. INVYR less than 100 indicates that population estimates were derived from a pre-NIMS regional processing system and the same plot either has been or may soon be re-processed in NIMS as part of a separate evaluation. The NIMS processed copy of the plot follows the standard INVYR format. This only

applies to plots collected in the South (POP\_PLOT\_STRATUM\_ASSGN.RSCD = 33) with the national design or a similar regional design (PLOT.DESIGNCD =1 or 220-233) that were collected when the inventory year was 1998 through 2005.

INVYR=98 is equivalent to 1998 but processed through regional system INVYR=99 is equivalent to 1999 but processed through regional system INVYR=0 is equivalent to 2000 but processed through regional system INVYR=1 is equivalent to 2001 but processed through regional system INVYR=2 is equivalent to 2002 but processed through regional system INVYR=3 is equivalent to 2003 but processed through regional system INVYR=4 is equivalent to 2004 but processed through regional system INVYR=4 is equivalent to 2004 but processed through regional system INVYR=5 is equivalent to 2005 but processed through regional system

3. P3\_OZONE\_IND

Phase 3 ozone indicator. Values are Y (yes) and N (no). If Y, then the Survey is for a P3 ozone inventory. If N, then the Survey is not for a P3 ozone inventory. Note that P3\_OZONE\_IND is part of the unique key because ozone data is stored as its own inventory (survey); therefore combinations of STATECD and INVYR may occur more than one time.

- 4. STATECD State code. Bureau of the Census Federal Information Processing Standards (FIPS) two-digit code for each State. Refer to appendix C.
- 5. STATEAB State abbreviation. The two-character State abbreviation. Refer to appendix C.
- 6. STATENM State name. Refer to appendix C.
- 7. NOTES Notes. An optional item where notes about the inventory may be stored.
- 8. CREATED\_BY The user who created the record.
- 9. CREATED\_DATE

The date the record was created. Date will be in the form DD-MON-YYYY.

#### 10. CREATED\_IN\_INSTANCE

The database instance in which the record was created. This uniquely identifies which computer system was used to create the record.

11. MODIFIED\_BY

The user who modified the record. This field will be blank (null) if the data have not been modified since initial creation.

#### 12. MODIFIED\_DATE

The date the record was last modified. This field will be blank (null) if the data have not been modified since initial creation. Date will be in the form DD-MON-YYYY.

#### 13. MODIFIED\_IN\_INSTANCE

The database instance in which the record was modified. This field will be blank (null) if the data have not been modified since initial creation.

- 14. CYCLE Inventory cycle number. A number assigned to a set of plots, measured over a particular period of time from which a State estimate using all possible plots is obtained. A cycle number greater than 1 does not necessarily mean that information for previous cycles resides in the database. A cycle is relevant for periodic and annual inventories.
- 15. SUBCYCLE Inventory subcycle number. For an annual inventory that takes n years to measure all plots, subcycle shows in which of the n years of the cycle the data were measured. Subcycle is 0 for a periodic inventory. Subcycle 99 may be used for plots that are not included in the estimation process.

|    | Column name          | Descriptive name     | Oracle data type |
|----|----------------------|----------------------|------------------|
| 1  | STATECD              | State code           | NUMBER(4)        |
| 2  | UNITCD               | Survey unit code     | NUMBER(2)        |
| 3  | COUNTYCD             | County code          | NUMBER(3)        |
| 4  | COUNTYNM             | County name          | VARCHAR2(50)     |
| 5  | CN                   | Sequence number      | VARCHAR2(34)     |
| 6  | CREATED_BY           | Created by           | VARCHAR2(30)     |
| 7  | CREATED_DATE         | Created date         | DATE             |
| 8  | CREATED_IN_INSTANCE  | Created in instance  | NUMBER(6)        |
| 9  | MODIFIED_BY          | Modified by          | VARCHAR2(30)     |
| 10 | MODIFIED_DATE        | Modified date        | DATE             |
| 11 | MODIFIED_IN_INSTANCE | Modified in instance | NUMBER(6)        |

| Type of Key | Column(s) order                | Tables to link | Abbreviated notation |
|-------------|--------------------------------|----------------|----------------------|
| Primary     | (CN)                           | N/A            | СТУ_РК               |
| Unique      | (STATECD, UNITCD,<br>COUNTYCD) | N/A            | CTY_UK               |

| 1. | STATECD      | State code. Bureau of the Census Federal Information Processing Standards (FIPS) two-digit code for each State. Refer to appendix C.                                                                                                    |
|----|--------------|----------------------------------------------------------------------------------------------------|
| 2. | UNITCD       | Survey unit code. Forest Inventory and Analysis survey unit identification number.<br>Survey units are usually groups of counties within each State. For periodic<br>inventories, Survey units may be made up of lands of particular owners. Refer to<br>appendix C for codes. |
| 3. | COUNTYCD     | County code. The identification number for a county, parish, watershed, borough, or similar governmental unit in a State. FIPS codes from the Bureau of the Census are used. Refer to appendix C for codes.                                                                    |
| 4. | COUNTYNM     | County name. County name as recorded by the Bureau of the Census for individual counties, or the name given to a similar governmental unit by the FIA program. Only the first 50 characters of the name are used. Refer to appendix C for names.                               |
| 5. | CN           | Sequence number. A unique sequence number used to identify a county record.                                                                                                    |
| 6. | CREATED_BY   | The user who created the record.                                                                                                    |
| 7. | CREATED_DATE | 3                                                                                                    |

The date the record was created. Date will be in the form DD-MON-YYYY.

#### 8. CREATED\_IN\_INSTANCE

The database instance in which the record was created. This uniquely identifies which computer system was used to create the record.

#### 9. MODIFIED\_BY

The user who modified the record. This field will be blank (null) if the data have not been modified since initial creation.

#### 10. MODIFIED\_DATE

The date the record was last modified. This field will be blank (null) if the data have not been modified since initial creation. Date will be in the form DD-MON-YYYY.

#### 11. MODIFIED\_IN\_INSTANCE

The database instance in which the record was modified. This field will be blank (null) if the data have not been modified since initial creation.

| 110 |                         |                                           |                  |
|-----|-------------------------|-------------------------------------------|------------------|
|     | Column Name             | Descriptive Name                          | Oracle Data Type |
| 1   | CN                      | Sequence number                           | VARCHAR2(34)     |
| 2   | SRV_CN                  | Survey sequence number                    | VARCHAR2(34)     |
| 3   | CTY_CN                  | County sequence number                    | VARCHAR2(34)     |
| 4   | PREV_PLT_CN             | Previous plot sequence number             | VARCHAR2(34)     |
| 5   | INVYR                   | Inventory year                            | NUMBER(4)        |
| 6   | STATECD                 | State code                                | NUMBER(4)        |
| 7   | UNITCD                  | Survey unit code                          | NUMBER(2)        |
| 8   | COUNTYCD                | County code                               | NUMBER(3)        |
| 9   | PLOT                    | Phase 2 plot number                       | NUMBER(5)        |
| 10  | PLOT_STATUS_CD          | Plot status code                          | NUMBER(1)        |
| 11  | PLOT_NONSAMPLE_REASN_CD | Plot nonsampled reason code               | NUMBER(2)        |
| 12  | MEASYEAR                | Measurement year                          | NUMBER(4)        |
| 13  | MEASMON                 | Measurement month                         | NUMBER(2)        |
| 14  | MEASDAY                 | Measurement day                           | NUMBER(2)        |
| 15  | REMPER                  | Remeasurement period                      | NUMBER(3,1)      |
| 16  | KINDCD                  | Sample kind code                          | NUMBER(2)        |
| 17  | DESIGNCD                | Plot design code                          | NUMBER(4)        |
| 18  | RDDISTCD                | Horizontal distance to improved road code | NUMBER(2)        |
| 19  | WATERCD                 | Water on plot code                        | NUMBER(2)        |
| 20  | LAT                     | Latitude                                  | NUMBER(8,6)      |
| 21  | LON                     | Longitude                                 | NUMBER(9,6)      |
| 22  | ELEV                    | Elevation                                 | NUMBER(5)        |
| 23  | GROWCD                  | Type of annual volume growth code         | NUMBER(2)        |
| 24  | MORTCD                  | Type of annual mortality volume code      | NUMBER(2)        |
| 25  | P2PANEL                 | Phase 2 panel number                      | NUMBER(2)        |
| 26  | P3PANEL                 | Phase 3 panel number                      | NUMBER(2)        |
| 27  | ECOSUBCD                | Ecological subsection code                | VARCHAR2(7)      |
| 28  | CONGCD                  | Congressional district code               | NUMBER(4)        |
| 29  | MANUAL                  | Manual (field guide) version number       | NUMBER(3,1)      |
| 30  | SUBPANEL                | Subpanel                                  | NUMBER(2)        |
| 31  | KINDCD_NC               | Sample kind code, North Central           | NUMBER(2)        |
| 32  | QA_STATUS               | Quality assurance status                  | NUMBER(1)        |
| 33  | CREW_TYPE               | Crew type                                 | NUMBER(1)        |

# Plot Table (Oracle table name is PLOT)

|    | Column Name          | Descriptive Name                                            | Oracle Data Type |
|----|----------------------|-------------------------------------------------------------|------------------|
| 34 | MANUAL_DB            | Manual (field guide) version of the database                | NUMBER(3,1)      |
| 35 | CREATED_BY           | Created by                                                  | VARCHAR2(30)     |
| 36 | CREATED_DATE         | Created date                                                | DATE             |
| 37 | CREATED_IN_INSTANCE  | Created in instance                                         | NUMBER(6)        |
| 38 | MODIFIED_BY          | Modified by                                                 | VARCHAR2(30)     |
| 39 | MODIFIED_DATE        | Modified date                                               | DATE             |
| 40 | MODIFIED_IN_INSTANCE | Modified in instance                                        | NUMBER(6)        |
| 41 | MICROPLOT_LOC        | Microplot location                                          | VARCHAR2(12)     |
| 42 | DECLINATION          | Declination                                                 | NUMBER(4,1)      |
| 43 | EMAP_HEX             | EMAP hexagon                                                | NUMBER(7)        |
| 44 | REPLACED_PLOT_NBR    | Replaced plot number                                        | NUMBER(5)        |
| 45 | SAMP_METHOD_CD       | Sample method code                                          | NUMBER(1)        |
| 46 | SUBP_EXAMINE_CD      | Subplots examined code                                      | NUMBER(1)        |
| 47 | MACRO_BREAKPOINT_DIA | Macroplot breakpoint diameter                               | NUMBER(2)        |
| 48 | LAST_INVYR_MEASURED  | Last inventory year measured                                | NUMBER(4)        |
| 49 | CYCLE                | Inventory cycle number                                      | NUMBER(2)        |
| 50 | SUBCYCLE             | Inventory subcycle number                                   | NUMBER(2)        |
| 51 | ECO_UNIT_PNW         | Ecological unit, Pacific Northwest<br>Research Station      | VARCHAR2(10)     |
| 52 | TOPO_POSITION_PNW    | Topographic position, Pacific<br>Northwest Research Station | VARCHAR2(2)      |

| Type of Key | Column(s) order                                | Tables to link | Abbreviated notation |
|-------------|------------------------------------------------|----------------|----------------------|
| Primary     | (CN)                                           | N/A            | PLT_PK               |
| Unique      | (STATECD, INVYR,<br>UNITCD, COUNTYCD,<br>PLOT) | N/A            | PLT_UK               |
| Foreign     | (CTY_CN)                                       | PLOT to COUNTY | PLT_CTY_FK           |
|             | (SRV_CN)                                       | PLOT to SURVEY | PLT_SRV_FK           |
|             | (CN)                                           | PLOT to COND   | PLT_CND_FK           |

- 1. CN Sequence number. A unique sequence number used to identify a plot record.
- 2. SRV\_CN Survey sequence number. Foreign key linking the plot record to the survey record.
- 3. CTY\_CN County sequence number. Foreign key linking the plot record to the county record.
- 4. PREV\_PLT\_CN

Previous plot sequence number. Foreign key linking the plot record to the previous inventory's plot record for this location. Only populated on remeasurement plots.

| 5. | INVYR    | Inventory year. The year that best represents when the inventory data were collected.<br>Under the annual inventory system, a group of plots is selected each year for<br>sampling. The selection is based on a panel system. INVYR is the year in which the<br>majority of plots in that group were collected (plots in the group have the same panel<br>and, if applicable, subpanel). Under periodic inventory, a reporting inventory year<br>was selected, usually based on the year in which the majority of the plots were<br>collected or the mid-point of the years over which the inventory spanned. For either<br>annual or periodic inventory, INVYR is not necessarily the same as MEASYEAR. |
|----|----------|----------------------------------------------------------------------------------------------------|
|    |          | Exceptions:<br>INVYR = 9999. INVYR is set to 9999 to distinguish those Western Phase 3 plots<br>that are "off subpanel". This is due to differences in measurement intervals between<br>Phase 3 (measurement interval=5 years) and Phase 2 (measurement interval=10<br>years) plots. Only users interested in performing certain Phase 3 data analyses should<br>access plots with this anomalous value in INVYR.                                                                                                    |
|    |          | INVYR < 100. INVYR less than 100 indicates that population estimates were derived from a pre-NIMS regional processing system and the same plot either has been or may soon be re-processed in NIMS as part of a separate evaluation. The NIMS processed copy of the plot follows the standard INVYR format. This only applies to plots collected in the South (POP_PLOT_STRATUM_ASSGN.RSCD = 33) with the national design or a similar regional design (DESIGNCD =1 or 220-233) that were collected when the inventory year was 1998 through 2005.                                                                                                    |
|    |          | INVYR=98 is equivalent to 1998 but processed through regional system<br>INVYR=99 is equivalent to 1999 but processed through regional system<br>INVYR=0 is equivalent to 2000 but processed through regional system<br>INVYR=1 is equivalent to 2001 but processed through regional system<br>INVYR=2 is equivalent to 2002 but processed through regional system<br>INVYR=3 is equivalent to 2003 but processed through regional system<br>INVYR=4 is equivalent to 2004 but processed through regional system<br>INVYR=5 is equivalent to 2005 but processed through regional system                                                                                                    |
| 6. | STATECD  | State code. Bureau of the Census Federal Information Processing Standards (FIPS) two-digit code for each State. Refer to appendix C.                                                                                                    |
| 7. | UNITCD   | Survey unit code. Forest Inventory and Analysis survey unit identification number.<br>Survey units are usually groups of counties within each State. For periodic<br>inventories, Survey units may be made up of lands of particular owners. Refer to<br>appendix C for codes.                                                                                                    |
| 8. | COUNTYCD | County code. The identification number for a county, parish, watershed, borough, or similar governmental unit in a State. FIPS codes from the Bureau of the Census are used. Refer to appendix C for codes.                                                                                                    |
| 9. | PLOT     | Phase 2 plot number. An identifier for a plot. Along with STATECD, INVYR, UNITCD, COUNTYCD and/or some other combinations of variables, PLOT may be used to uniquely identify a plot.                                                                                                    |

#### 10. PLOT\_STATUS\_CD

Plot status code. A code that describes the sampling status of the plot. Blank (null) values may be present for periodic inventories.

Code Description

- 1 Sampled at least one accessible forest land condition present on plot
- 2 Sampled no accessible forest land condition present on plot
- 3 Nonsampled

#### 11. PLOT\_NONSAMPLE\_REASN\_CD

Plot nonsampled reason code. For entire plots that cannot be sampled, one of the following reasons is recorded.

#### Code Description

- 01 Outside U.S. boundary –Entire plot is outside of the U.S. border.
- 02 Denied access area Access to the entire plot is denied by the legal owner, or by the owner of the only reasonable route to the plot.
- 03 Hazardous Entire plot cannot be accessed because of a hazard or danger, for example cliffs, quarries, strip mines, illegal substance plantations, high water, etc.
- 05 Lost data Plot data file was discovered to be corrupt after a panel was completed and submitted for processing.
- 06 Lost plot Entire plot cannot be found.
- 07 Wrong location Previous plot can be found, but its placement is beyond the tolerance limits for plot location.
- 08 Skipped visit Entire plot skipped. Used for plots that are not completed prior to the time a panel is finished and submitted for processing. This code is for office use only.
- 09 Dropped intensified plot Intensified plot dropped due to a change in grid density. This code used only by units engaged in intensification. This code is for office use only.
- 10 Other Entire plot not sampled due to a reason other than one of the specific reasons already listed.
- 12. MEASYEAR Measurement year. The year in which the plot was completed. MEASYEAR may differ from INVYR.

# 13. MEASMON Measurement month. The month in which the plot was completed. May be blank (null) for periodic inventory.

- Code Description
- 01 January
- 02 February
- 03 March
- 04 April
- 05 May
- 06 June
- 00 July
- 08 August
- 09 September
- 10 October
- 10 October 11 November
- 12 December

- 15. REMPER Remeasurement period. The number of years between measurements for remeasured plots. This attribute is null (blank) for new plots or remeasured plots that are not used for growth, removals, or mortality estimates. For data processed with NIMS, REMPER is the number of years between measurements (to the nearest 0.1 year). For data processed with systems other than NIMS, remeasurement period is based on the number of growing seasons between measurements. Allocation of parts of the growing season by month is different for each FIA program. Contact the appropriate FIA program for information on how this is done for a particular State. NOTE: it is **not** valid to use REMPER to estimate periodic change.
- 16. KINDCD Sample kind code. A code indicating the type of plot installation.

Code Description

14. MEASDAY

- 0 Periodic inventory plot
- 1 Initial installation of a National design plot
- 2 Remeasurement of previously installed National design plot
- 3 Replacement of previously installed National design plot
- 4 Modeled periodic inventory plot (Northeast and North Central only)
- 17. DESIGNCD Plot design code. A code indicating the type of plot design used to collect the data. Refer to appendix B for a list of codes and descriptions.

18. RDDISTCD Horizontal distance to improved road code. The straight-line distance from plot center to the nearest improved road, which is a road of any width that is maintained as evidenced by pavement, gravel, grading, ditching, and/or other improvements. Populated for all forested plots using the National Field Guide protocols (MANUAL  $\geq 1.0$ ) and populated by some FIA work units for inventory plots collected where MANUAL < 1.0.

Code Description

- 1 100 ft or less
- 2 101 ft to 300 ft
- 3 301 ft to 500 ft
- 4 501 ft to 1000 ft
- 5 1001 ft to 1/2 mile
- 6 1/2 to 1 mile
- 7 1 to 3 miles
- 8 3 to 5 miles
- 9 Greater than 5 miles

# 19. WATERCD Water on plot code. Water body less than 1 acre in size or a stream less than 30 feet wide that has the greatest impact on the area within the forest land portion of the four subplots. The coding hierarchy is listed in order from large permanent water to temporary water. Populated for all forested plots using the National Field Guide protocols (MANUAL $\geq$ 1.0) and populated by some FIA work units for inventory plots collected where MANUAL < 1.0.

|     |        | <ul> <li>Code Description</li> <li>0 None - no water sources within the accessible forest land condition class</li> <li>1 Permanent streams or ponds too small to qualify as noncensus water</li> <li>2 Permanent water in the form of deep swamps, bogs, marshes without standing trees present and less than 1.0 ac in size, or with standing trees</li> <li>3 Ditch/canal – human made channels used as a means of moving water, e.g., for irrigation or drainage, which are too small to qualify as noncensus water</li> <li>4 Temporary streams</li> <li>5 Flood zones – evidence of flooding when bodies of water exceed their natural banks</li> <li>9 Other temporary water – specified in plot-level notes.</li> </ul>                                                                                         |
|-----|--------|----------------------------------------------------------------------------------------------------|
| 20. | LAT    | Latitude. The approximate latitude of the plot in decimal degrees using NAD 83 datum. Actual plot coordinates cannot be released because of a Privacy provision enacted by Congress in the Food Security Act of 1985. Therefore, this attribute is approximately $+/-1$ mile and, for annual inventory data, most plots are within $+/-\frac{1}{2}$ mile. Annual data have additional uncertainty for private plots caused by swapping plot coordinates for up to 20% of the plots. In some cases, the county centroid is used when the actual coordinate is not available.                                                                                                    |
| 21. | LON    | Longitude. The approximate longitude of the plot in decimal degrees using NAD 83 datum. Actual plot coordinates cannot be released because of a Privacy provision enacted by Congress in the Food Security Act of 1985. Therefore, this attribute is approximately $\pm/-1$ mile and, for annual inventory data, most plots are within $\pm/-1/2$ mile. Annual data have additional uncertainty for private plots caused by swapping plot coordinates for up to 20% of the plots. In some cases, the county centroid is used when the actual coordinate is not available.                                                                                                    |
| 22. | ELEV   | Elevation. The distance the plot is located above sea level, recorded in feet (NAD 83 datum). Negative values indicate distance below sea level.                                                                                                    |
| 23. | GROWCD | Type of annual volume growth code. A code indicating how volume growth is<br>estimated. Current annual growth is an estimate of the amount of volume that was<br>added to a tree in the year before the tree was sampled, and is based on the measured<br>diameter increment recorded when the tree was sampled or on a modeled diameter<br>for the previous year. Periodic annual growth is an estimate of the average annual<br>change in volume occurring between two measurements, usually the current<br>inventory and the previous inventory, where the same plot is evaluated twice.<br>Periodic annual growth is the increase in volume between inventories divided by the<br>number of years between each inventory. This attribute is blank (null) if the plot does<br>not contribute to the growth estimate. |
|     |        | CodeDescription1Current annual2Periodic annual                                                                                                    |
| 24. | MORTCD | Type of annual mortality volume code. A code indicating how mortality volume is estimated. Current annual mortality is an estimate of the volume of trees dying in the year before the plot was measured, and is based on the year of death or on a modeled                                                                                                    |

year before the plot was measured, and is based on the year of death or on a modeled estimate. Periodic annual mortality is an estimate of the average annual volume of trees dying between two measurements, usually the current inventory and previous inventory, where the same plot is evaluated twice. Periodic annual mortality is the loss of volume between inventories divided by the number of years between each inventory. Periodic average annual mortality is the most common type of annual mortality estimated. This attribute is blank (null) if the plot does not contribute to the mortality estimate.

| Code | Description |
|------|-------------|
| ~~~~ | 2 Courperon |

- 1 Current annual
- 2 Periodic annual
- 25. P2PANEL Phase 2 panel number. Forest Inventory and Analysis panel number. The value for P2PANEL ranges from 1 to 5 for annual inventories and is blank (null) for periodic inventories. A panel is a sample in which the same elements are measured on two or more occasions. FIA divides the plots in each State into five panels that can be used to independently sample the population.
- 26. P3PANEL Phase 3 panel number. A panel is a sample in which the same elements are measured on two or more occasions. FIA divides the plots in each State into five panels that can be used to independently sample the population. The value for P3PANEL ranges from 1 to 5 for those plots where phase 3 data were collected. If the plot is not a phase 3 plot, then this attribute is left blank (null).
- 27. ECOSUBCD Ecological subsection code. An area of similar surficial geology, lithology, geomorphic process, soil groups, subregional climate, and potential natural communities. Subsection boundaries usually correspond with discrete changes in geomorphology. Subsection information is used for broad planning and assessment. Subsection codes may consist of up to six characters and were developed by the Forest Service as part of the National Hierarchical Framework of Ecological Units (Cleland and others 2005). The ECOSUBCD is based on fuzzed and swapped plot coordinates. This attribute is coded for the coterminous States and southeast Alaska, and is left blank (null) in all other instances. For more information about the coverage used to assign this attribute, see USDA Forest Service ECOMAP Team (2005).
- 28. CONGCD Congressional district code. A territorial division of a State from which a member of the U.S. House of Representatives is elected. Based on the current Census, congressional districts in the United States are apportioned to the States based on population; each State receives at least one congressional district. The congressional district code assigned to a plot (regardless of when it was measured) is for the most recent Congress; the assignment is made based on the plot's approximate coordinates. CONGCD is a four-digit number. The first two digits are the State FIPS code and the last two digits are the congressional district number. If a State has only one congressional district the congressional district number is 00. If a plot's congressional district assignment falls in a State other than the plot's actual State due to using the approximate coordinates, the congressional district code ends in 99. The CONGCD is based on fuzzed and swapped plot coordinates. This attribute is coded for the coterminous States and southeast Alaska, and is left blank (null) in all other instances. For more information about the coverage used to assign this attribute, see National Atlas of the United States (2005).
- 29. MANUAL Manual (field guide) version number. Version number of the Field Guide used to describe procedures for collecting data on the plot. The National FIA Field Guide began with Version 1.0; therefore data taken using the National Field procedures will have PLOT.MANUAL  $\geq$  1.0. Data taken according to field instructions prior to the use of the National Field Guide have PLOT.MANUAL < 1.0.
- 30. SUBPANEL Subpanel. Subpanel assignment for the plot for those FIA work units using subpaneling. FIA uses a 5-panel system (see P2PANEL) to divide plot sampling over a 5-year period. Funding for western FIA work units is only sufficient to allow plot sampling over a 10-year period. Therefore, panels are further divided into subpanels. This attribute is left blank (null) if subpaneling is not used.

FIA Database Description and Users Guide, version 3.0, revision 1 Chapter 3. Plot Table July, 2008

- 31. KINDCD\_NC Sample kind code, North Central. This attribute is populated through 2005 for the former North Central unit (POP\_PLOT\_STRATUM\_ASSGN.RSCD = 23) and is blank (null) for all other units.
  - Code Description
  - 0 New/lost
  - 6 Remeasured
  - 8 Old location but not remeasured
  - 20 Skipped
  - 33 Replacement of lost plot
- 32. QA\_STATUS Quality assurance status. A code indicating the type of plot data collected. Populated for all forested subplots using the National Field Guide protocols (MANUAL  $\geq$  1.0).

#### Code Description

- 1 Standard production plot
- 2 Cold check
- 3 Reference plot (off grid)
- 4 Training/practice plot (off grid)
- 5 Botched plot file (disregard during data processing)
- 6 Blind check
- 7 Production plot (hot check)
- 33. CREW\_TYPE Crew type. A code identifying the type of crew measuring the plot. Populated for all forested subplots using the National Field Guide protocols (MANUAL  $\ge$  1.0).
  - Code Description
  - 1 Standard field crew
  - 2 QA crew (any QA crew member present collecting data)
- 34. MANUAL\_DB Manual (field guide) version of the database. A number that references a particular version of the National Field Guide (manual). The database coding standards have been updated to match this version of the National Field Guide. See MANUAL for information about the field guide version and associated data collection protocols that were used to collect the data.
- 35. CREATED\_BY The user who created the record.

#### 36. CREATED\_DATE

The date the record was created. Date will be in the form DD-MON-YYYY.

#### 37. CREATED\_IN\_INSTANCE

The database instance in which the record was created. This uniquely identifies which computer system was used to create the record.

#### 38. MODIFIED\_BY

The user who modified the record. This field will be blank (null) if the data have not been modified since initial creation.

#### 39. MODIFIED\_DATE

The date the record was last modified. This field will be blank (null) if the data have not been modified since initial creation. Date will be in the form DD-MON-YYYY.

#### 40. MODIFIED\_IN\_INSTANCE

The database instance in which the record was modified. This field will be blank (null) if the data have not been modified since initial creation.

#### 41. MICROPLOT\_LOC

Microplot location. Values are 'OFFSET' or 'CENTER'. The offset microplot center is located 12 feet due east (90 degrees) of subplot center. The current standard is that the microplot is located in the 'OFFSET' location, but some earlier inventories, including some early panels of the annual inventory, may contain data where the microplot was located at the 'CENTER' location. Populated for annual inventory and may be populated for periodic inventory.

#### 42. DECLINATION

Declination. (*Core optional*) The azimuth correction used to adjust magnetic north to true north. All azimuths are assumed to be magnetic azimuths unless otherwise designated. The Portland FIA unit historically has corrected all compass readings for true north. This field is to be used only in cases where units are adjusting azimuths to correspond to true north; for units using magnetic azimuths, this field will always be set = 0 in the office. This field carries a decimal place because the USGS corrections are provided to the nearest half degree. DECLINATION is defined as:

DECLINATION = (TRUE NORTH - MAGNETIC NORTH)

43. EMAP\_HEX EMAP hexagon. The identifier for the approximately 160,000 acre Environmental Monitoring and Assessment Program (EMAP) hexagon in which the plot is located. EMAP hexagons are available to the public, cover the coterminous U.S., and have been used in summarizing and aggregating data about numerous natural resources. Populated for annual inventory and may be populated for periodic inventory.

#### 44. REPLACED\_PLOT\_NBR

Replaced plot number. This attribute identifies the number of the plot that was replaced and is only populated for replacement plots (KINDCD = 3).

#### 45. SAMP\_METHOD\_CD

Sample method code. A code indicating if the plot was observed in the field or remotely sensed in the office.

- Code Description 1 Field visited
  - 2 Remotely sensed

#### 46. SUBP\_EXAMINE\_CD

Subplots examined code. A code indicating the number of subplots examined.

- Code Description 1 Only subplot 1 center condition examined and all other subplots assumed (inferred) to be the same
- 4 All four subplots fully described (no assumptions/inferences)

#### 47. MACRO\_BREAKPOINT\_DIA

Macroplot breakpoint diameter. (*Core optional*). A macroplot breakpoint diameter is the diameter (either DBH or DRC) above which trees are measured on the plot extending from 0.01 to 58.9 feet horizontal distance from the center of each subplot. Examples of different breakpoint diameters used by western FIA units are 24 inches or 30 inches (Pacific Northwest), or 21 inches (Interior West). Installation of macroplots is core optional and is used to have a larger plot size in order to more adequately sample large trees. If macroplots are not being installed, this item will be left blank (null).

#### 48. LAST INVYR MEASURED

Last inventory year measured. Identifies the year the plot was measured previously. This attribute is blank (null) and will be dropped in Version 4.0.

- 49. CYCLE Inventory cycle number. A number assigned to a set of plots, measured over a particular period of time from which a State estimate using all possible plots is obtained. A cycle number greater than 1 does not necessarily mean that information for previous cycles resides in the database. A cycle is relevant for periodic and annual inventories.
- 50. SUBCYCLE Inventory subcycle number. For an annual inventory that takes n years to measure all plots, subcycle shows in which of the n years of the cycle the data were measured. Subcycle is 0 for a periodic inventory. Subcycle 99 may be used for plots that are not included in the estimation process.

#### 51. ECO\_UNIT\_PNW

Ecological unit, Pacific Northwest Research Station. Plots taken by PNW FIA are assigned to the ecological unit in which they are located. Certain units have stocking adjustments made to the plots that occur on very low productivity lands, which thereby reduces the estimated potential productivity of the plot. More information can be found in MacLean (1973). Only collected by certain FIA units (POP\_PLOT\_STRATUM\_ASSGN.RSCD = 26 or 27).

#### 52. TOPO\_POSITION\_PNW

Topographic position, Pacific Northwest Research Station. The topographic position that describes the plot area. Illustrations available in Plot section of PNW field guide located at: http://www.fs.fed.us/pnw/fia/publications/fieldmanuals.shtml. Adapted from

information found in Wilson (1900). Only collected by certain FIA units (POP\_PLOT\_STRATUM\_ASSGN.RSCD = 26 or 27).

FIA Database Description and Users Guide, version 3.0, revision 1 Chapter 3. Plot Table July, 2008

| Code | Topographic Position                                 | Common shape of slope |
|------|------------------------------------------------------|-----------------------|
| 1    | Ridge top or mountain peak over 130 feet             | Flat                  |
| 2    | Narrow ridge top or mountain peak over 130 feet wide | Convex                |
| 3    | Side hill – upper 1/3                                | Convex                |
| 4    | Side hill – middle 1/3                               | No rounding           |
| 5    | Side hill – lower $1/3$                              | Concave               |
| 6    | Canyon bottom less than 660 feet wide                | Concave               |
| 7    | Bench, terrace or dry flat                           | Flat                  |
| 8    | Broad alluvial flat over 660 feet wide               | Flat                  |
| 9    | Swamp or wet flat                                    | Flat                  |

| 242 | biot Table (Offacte table fiame is |                                                                          |                  |
|-----|------------------------------------|--------------------------------------------------------------------------|------------------|
|     | Column Name                        | Descriptive Name                                                         | Oracle Data Type |
| 1   | CN                                 | Sequence number                                                          | VARCHAR2(34)     |
| 2   | PLT_CN                             | Plot sequence number                                                     | VARCHAR2(34)     |
| 3   | PREV_SBP_CN                        | Previous subplot sequence number                                         | VARCHAR2(34)     |
| 4   | INVYR                              | Inventory year                                                           | NUMBER(4)        |
| 5   | STATECD                            | State code                                                               | NUMBER(4)        |
| 6   | UNITCD                             | Survey unit code                                                         | NUMBER(2)        |
| 7   | COUNTYCD                           | County code                                                              | NUMBER(3)        |
| 8   | PLOT                               | Phase 2 plot number                                                      | NUMBER(5)        |
| 9   | SUBP                               | Subplot number                                                           | NUMBER(3)        |
| 10  | STATUSCD                           | Subplot/macroplot status code                                            | NUMBER(1)        |
| 11  | POINT_NONSAMPLE_REASN_CD           | Point nonsampled reason code                                             | NUMBER(2)        |
| 12  | MICRCOND                           | Microplot center condition                                               | NUMBER(1)        |
| 13  | SUBPCOND                           | Subplot center condition                                                 | NUMBER(1)        |
| 14  | MACRCOND                           | Macroplot center condition                                               | NUMBER(1)        |
| 15  | CONDLIST                           | Subplot/macroplot condition list                                         | NUMBER(4)        |
| 16  | SLOPE                              | Subplot slope                                                            | NUMBER(3)        |
| 17  | ASPECT                             | Subplot aspect                                                           | NUMBER(3)        |
| 18  | WATERDEP                           | Snow/water depth                                                         | NUMBER(2,1)      |
| 19  | P2A_GRM_FLG                        | Periodic to annual growth, removal, and mortality flag                   | VARCHAR2(1)      |
| 20  | CREATED_BY                         | Created by                                                               | VARCHAR2(30)     |
| 21  | CREATED_DATE                       | Created date                                                             | DATE             |
| 22  | CREATED_IN_INSTANCE                | Created in instance                                                      | NUMBER(6)        |
| 23  | MODIFIED_BY                        | Modified by                                                              | VARCHAR2(30)     |
| 24  | MODIFIED_DATE                      | Modified date                                                            | DATE             |
| 25  | MODIFIED_IN_INSTANCE               | Modified in instance                                                     | NUMBER(6)        |
| 26  | CYCLE                              | Inventory cycle number                                                   | NUMBER(2)        |
| 27  | SUBCYCLE                           | Inventory subcycle number                                                | NUMBER(2)        |
| 28  | ROOT_DIS_SEV_CD_PNWRS              | Root disease severity rating code,<br>Pacific Northwest Research Station | NUMBER(1)        |

# Subplot Table (Oracle table name is SUBPLOT)

| Type of Key | Column(s) order                                      | Tables to link | Abbreviated notation |
|-------------|------------------------------------------------------|----------------|----------------------|
| Primary     | (CN)                                                 | N/A            | SBP_PK               |
| Unique      | (PLT_CN, SUBP)                                       | N/A            | SBP_UK               |
| Natural     | (STATECD, INVYR,<br>UNITCD, COUNTYCD,<br>PLOT, SUBP) | N/A            | SBP_NAT_I            |

| Type of Key | Column(s) order    | Tables to link  | Abbreviated notation |
|-------------|--------------------|-----------------|----------------------|
| Foreign     | (PLT_CN, MICRCOND) | SUBPLOT to COND | SBP_CND_FK2          |
|             | (PLT_CN, MACRCOND) | SUBPLOT to COND | SBP_CND_FK3          |
|             | (PLT_CN, SUBPCOND) | SUBPLOT to COND | SBP_CND_FK           |
|             | (PLT_CN)           | SUBPLOT to PLOT | SBP_PLT_FK           |

Note: The SUBPLOT record may not exist for some periodic inventory data.

- 1. CN Sequence number. A unique sequence number used to identify a subplot record.
- 2. PLT\_CN Plot sequence number. Foreign key linking the subplot record to the plot record.
- 3. PREV\_SBP\_CN

Previous subplot sequence number. Foreign key linking the subplot record to the previous inventory's subplot record for this subplot. Only populated on annual remeasured plots.

4. INVYR Inventory year. The year that best represents when the inventory data were collected. Under the annual inventory system, a group of plots is selected each year for sampling. The selection is based on a panel system. INVYR is the year in which the majority of plots in that group were collected (plots in the group have the same panel and, if applicable, subpanel). Under periodic inventory, a reporting inventory year was selected, usually based on the year in which the majority of the plots were collected or the mid-point of the years over which the inventory spanned. For either annual or periodic inventory, INVYR is not necessarily the same as MEASYEAR.

Exceptions:

INVYR = 9999. INVYR is set to 9999 to distinguish those Western Phase 3 plots that are "off subpanel". This is due to differences in measurement intervals between Phase 3 (measurement interval=5 years) and Phase 2 (measurement interval=10 years) plots. Only users interested in performing certain Phase 3 data analyses should access plots with this anomalous value in INVYR.

INVYR < 100. INVYR less than 100 indicates that population estimates were derived from a pre-NIMS regional processing system and the same plot either has been or may soon be re-processed in NIMS as part of a separate evaluation. The NIMS processed copy of the plot follows the standard INVYR format. This only applies to plots collected in the South (POP\_PLOT\_STRATUM\_ASSGN.RSCD = 33) with the national design or a similar regional design (PLOT.DESIGNCD = 1 or 220-233) that were collected when the inventory year was 1998 through 2005.

INVYR=98 is equivalent to 1998 but processed through regional system INVYR=99 is equivalent to 1999 but processed through regional system INVYR=0 is equivalent to 2000 but processed through regional system INVYR=1 is equivalent to 2001 but processed through regional system INVYR=2 is equivalent to 2002 but processed through regional system INVYR=3 is equivalent to 2003 but processed through regional system INVYR=4 is equivalent to 2004 but processed through regional system INVYR=5 is equivalent to 2005 but processed through regional system

5. STATECD State code. Bureau of the Census Federal Information Processing Standards (FIPS) two-digit code for each State. Refer to appendix C.

- 6. UNITCD Survey unit code. Forest Inventory and Analysis survey unit identification number. Survey units are usually groups of counties within each State. For periodic inventories, Survey units may be made up of lands of particular owners. Refer to appendix C for codes.
- 7. COUNTYCD County code. The identification number for a county, parish, watershed, borough, or similar governmental unit in a State. FIPS codes from the Bureau of the Census are used. Refer to appendix C for codes.
- 8. PLOT Phase 2 plot number. An identifier for a plot. Along with STATECD, INVYR, UNITCD, COUNTYCD and/or some other combinations of variables, PLOT may be used to uniquely identify a plot.
- 9. SUBP Subplot number. The number assigned to the subplot. The national plot design (PLOT.DESIGNCD=1) has subplot number values of 1 through 4. Other plot designs have various subplot number values. See PLOT.DESIGNCD and appendix B for information about plot designs. For more explanation about SUBP, contact the appropriate FIA unit.
- 10. STATUSCD Subplot/macroplot status code. A code indicating whether forest land was sampled on the subplot/macroplot or not. May be blank (null) in periodic inventories.
  - Code Description
  - 1 Sampled at least one accessible forest land condition present on subplot
  - 2 Sampled no accessible forest land condition present on subplot
  - 3 Nonsampled

#### 11. POINT\_NONSAMPLE\_REASN\_CD

Point nonsampled reason code. For entire subplots (or macroplots) that cannot be sampled, one of the following reasons is recorded.

Code Description

- 01 Outside U.S. boundary Entire subplot (or macroplot) is outside of the U.S. border.
- 02 Denied access area Access to the entire subplot (or macroplot) is denied by the legal owner, or by the owner of the only reasonable route to the subplot (or macroplot).
- 03 Hazardous situation Entire subplot (or macroplot) cannot be accessed because of a hazard or danger, for example cliffs, quarries, strip mines, illegal substance plantations, high water, etc.
- 04 Time limitation Entire subplot (or macroplot) cannot be sampled due to a time restriction. This code is reserved for areas with limited access, and in situations where it is imperative for the crew to leave before the plot can be completed (e.g., scheduled helicopter rendezvous).
- 10 Other Entire subplot (or macroplot) not sampled due to a reason other than one of the specific reasons already listed.
- 12. MICRCOND Microplot center condition. Condition number for the condition at the center of the microplot.
- 13. SUBPCOND Subplot center condition. Condition number for the condition at the center of the subplot.
- 14. MACRCOND Macroplot center condition. Condition number for the condition at the center of the macroplot. Blank (null) if macroplot is not measured.

- 15. CONDLIST Subplot/macroplot condition list. (*Core optional.*) This is a listing of all condition classes located within the 24.0/58.9 ft radius around the subplot/macroplot center. A maximum of four conditions is permitted on any individual subplot/macroplot. For example: 2300 means these conditions (conditions 2 and 3) are on the subplot/macroplot.
- 16. SLOPE Subplot slope. The angle of slope, in percent, of the subplot, determined by sighting along the average incline or decline of the subplot. If the slope changes gradually, an average slope is recorded. If the slope changes across the subplot but is predominately of one direction, the predominant slope is recorded. Valid values are 0 through 155.
- 17. ASPECT Subplot aspect. The direction of slope, to the nearest degree, of the subplot, determined along the direction of slope. If the aspect changes gradually, an average aspect is recorded. If the aspect changes across the subplot but is predominately of one direction, the predominant aspect is recorded. North is recorded as 360. When slope is less than 5 percent, there is no aspect and it is recorded as 000.
- 18. WATERDEP Snow/water depth. The approximate depth in feet of water or snow covering the subplot. Populated for all forested subplots using the National Field Guide protocols (PLOT.MANUAL  $\geq$  1.0) and populated by some FIA work units where PLOT.MANUAL < 1.0.

#### 19. P2A\_GRM\_FLG

Periodic to annual growth, removal, and mortality flag. "Y" is used to indicate if this subplot is used in computing growth, removal, and mortality estimates from periodic inventories to annual inventories.

- 20. CREATED\_BY The user who created the record.
- 21. CREATED\_DATE

The date the record was created. Date will be in the form DD-MON-YYYY.

#### 22. CREATED\_IN\_INSTANCE

The database instance in which the record was created. This uniquely identifies which computer system was used to create the record.

#### 23. MODIFIED\_BY

The user who modified the record. This field will be blank (null) if the data have not been modified since initial creation.

#### 24. MODIFIED\_DATE

The date the record was last modified. This field will be blank (null) if the data have not been modified since initial creation. Date will be in the form DD-MON-YYYY.

#### 25. MODIFIED\_IN\_INSTANCE

The database instance in which the record was modified. This field will be blank (null) if the data have not been modified since initial creation.

- 26. CYCLE Inventory cycle number. A number assigned to a set of plots, measured over a particular period of time from which a State estimate using all possible plots is obtained. A cycle number greater than 1 does not necessarily mean that information for previous cycles resides in the database. A cycle is relevant for periodic and annual inventories.
- 27. SUBCYCLE Inventory subcycle number. For an annual inventory that takes n years to measure all plots, subcycle shows in which of the n years of the cycle the data were measured. Subcycle is 0 for a periodic inventory. Subcycle 99 may be used for plots that are not included in the estimation process.

#### 28. ROOT\_DIS\_SEV\_CD\_PNWRS

Root disease severity rating code, Pacific Northwest Research Station. The root disease severity rating that describes the degree of root disease present. Only collected by certain FIA units (POP\_PLOT\_STRATUM\_ASSGN.RSCD=26 or 27).

Code Description

- 0 No evidence of root disease visible within 50 feet of the 58.9 foot macroplot.
- 1 Root disease present within 50 feet of the macroplot, but no evidence of disease on the macroplot.
- 2 Minor evidence of root disease on the macroplot, such as suppressed tree killed by root disease, or a minor part of the overstory showing symptoms of infection. Little or no detectable reduction in canopy closure or volume.
- 3 Canopy reduction evident, up to 20%; usually as a result of death of 1 codominant tree on an otherwise fully stocked site. In absence of mortality, numerous trees showing symptoms of root disease infection.
- 4 Canopy reduction at least 20%; up to 30% as a result of root disease mortality. Snags and downed trees removed from canopy by disease as well as live trees with advance symptoms of disease contribute to impact.
- 5 Canopy reduction 30-50% as a result of root disease. At least half of the ground area of macroplot considered infested with evidence of root disease-killed trees. Macroplots representing mature stands with half of their volume in root disease-tolerant species usually do not go much above severity 5 because of the ameliorating effect of the disease-tolerant trees.
- 6 50-75% reduction in canopy with most of the ground area considered infested as evidenced by symptomatic trees. Much of the canopy variation in this category is generally a result of root disease-tolerant species occupying infested ground.
- 7 At least 75% canopy reduction. Macroplots that reach this severity level usually are occupied by only the most susceptible species. There are very few of the original overstory trees remaining although infested ground is often densely stocked with regeneration of susceptible species.
- 8 The entire macroplot falls within a definite root disease pocket with only one or very few susceptible overstory trees present.
- 9 The entire macroplot falls within a definite root disease pocket with no overstory trees of the susceptible species present.

|    | Column Name                 | Descriptive Name                           | Oracle data type |
|----|-----------------------------|--------------------------------------------|------------------|
| 1  | CN                          | Sequence number                            | VARCHAR2(34)     |
| 2  | PLT_CN                      | Plot sequence number                       | VARCHAR2(34)     |
| 3  | INVYR                       | Inventory year                             | NUMBER(4)        |
| 4  | STATECD                     | State code                                 | NUMBER(4)        |
| 5  | UNITCD                      | Survey unit code                           | NUMBER(2)        |
| 6  | COUNTYCD                    | County code                                | NUMBER(3)        |
| 7  | PLOT                        | Phase 2 plot number                        | NUMBER(5)        |
| 8  | CONDID                      | Condition class number                     | NUMBER(1)        |
| 9  | COND_STATUS_CD              | Condition status code                      | NUMBER(1)        |
| 10 | COND_NONSAMPLE_<br>REASN_CD | Condition nonsampled reason code           | NUMBER(2)        |
| 11 | RESERVCD                    | Reserved status code                       | NUMBER(2)        |
| 12 | OWNCD                       | Owner class code                           | NUMBER(2)        |
| 13 | OWNGRPCD                    | Owner group code                           | NUMBER(2)        |
| 14 | FORINDCD                    | Private owner industrial status code       | NUMBER(2)        |
| 15 | ADFORCD                     | Administrative forest code                 | NUMBER(4)        |
| 16 | FORTYPCD                    | Forest type code, derived by algorithm     | NUMBER(3)        |
| 17 | FLDTYPCD                    | Field forest type code                     | NUMBER(3)        |
| 18 | MAPDEN                      | Mapping density                            | NUMBER(1)        |
| 19 | STDAGE                      | Stand age                                  | NUMBER(4)        |
| 20 | STDSZCD                     | Stand-size class code derived by algorithm | NUMBER(2)        |
| 21 | FLDSZCD                     | Field stand-size class code                | NUMBER(2)        |
| 22 | SITECLCD                    | Site productivity class code               | NUMBER(2)        |
| 23 | SICOND                      | Site index for the condition               | NUMBER(3)        |
| 24 | SIBASE                      | Site index base age                        | NUMBER(3)        |
| 25 | SISP                        | Site index species code                    | NUMBER(4)        |
| 26 | STDORGCD                    | Stand origin code                          | NUMBER(2)        |
| 27 | STDORGSP                    | Stand origin species code                  | NUMBER           |
| 28 | PROP_BASIS                  | Proportion basis                           | VARCHAR2(12)     |
| 29 | CONDPROP_UNADJ              | Condition proportion unadjusted            | NUMBER(5,4)      |
| 30 | MICRPROP_UNADJ              | Microplot proportion unadjusted            | NUMBER(5,4)      |
| 31 | SUBPPROP_UNADJ              | Subplot proportion unadjusted              | NUMBER(5,4)      |
| 32 | MACRPROP_UNADJ              | Macroplot proportion unadjusted            | NUMBER(5,4)      |
| 33 | SLOPE                       | Slope                                      | NUMBER(3)        |
| 34 | ASPECT                      | Aspect                                     | NUMBER(3)        |

#### Condition Table (Oracle table name is COND)

|    | Column Name                | Descriptive Name                                 | Oracle data type |
|----|----------------------------|--------------------------------------------------|------------------|
| 35 | PHYSCLCD                   | Physiographic class code                         | NUMBER(2)        |
| 36 | GSSTKCD                    | Growing-stock stocking code                      | NUMBER(2)        |
| 37 | ALSTKCD                    | All live stocking code                           | NUMBER(2)        |
| 38 | TRTOPCD                    | Treatment opportunity class code                 | NUMBER(2)        |
| 39 | DSTRBCD1                   | Disturbance 1 code                               | NUMBER(2)        |
| 40 | DSTRBYR1                   | Disturbance year 1                               | NUMBER(4)        |
| 41 | DSTRBCD2                   | Disturbance 2 code                               | NUMBER(2)        |
| 42 | DSTRBYR2                   | Disturbance year 2                               | NUMBER(4)        |
| 43 | DSTRBCD3                   | Disturbance 3 code                               | NUMBER(2)        |
| 44 | DSTRBYR3                   | Disturbance year 3                               | NUMBER(4)        |
| 45 | TRTCD1                     | Stand treatment 1 code                           | NUMBER(2)        |
| 46 | TRTYR1                     | Treatment year 1                                 | NUMBER(4)        |
| 47 | TRTCD2                     | Stand treatment 2                                | NUMBER(2)        |
| 48 | TRTYR2                     | Treatment year 2                                 | NUMBER(4)        |
| 49 | TRTCD3                     | Stand treatment 3                                | NUMBER(2)        |
| 50 | TRTYR3                     | Treatment year 3                                 | NUMBER(4)        |
| 51 | PASTNFCD                   | Past nonforest code                              | NUMBER(2)        |
| 52 | PRESNFCD                   | Present nonforest code                           | NUMBER(2)        |
| 53 | BALIVE                     | Basal area of live trees                         | NUMBER(9,4)      |
| 54 | FLDAGE                     | Field-recorded stand age                         | NUMBER(4)        |
| 55 | ALSTK                      | All-live-tree stocking percent                   | NUMBER(7,4)      |
| 56 | GSSTK                      | Growing-stock stocking percent                   | NUMBER(7,4)      |
| 57 | FORTYPCDCALC               | Forest type code calculated                      | NUMBER(3)        |
| 58 | HABTYPCD1                  | Habitat type code 1                              | VARCHAR2(10)     |
| 59 | HABTYPCD1_PUB_CD           | Habitat type code 1 publication code             | VARCHAR2(10)     |
| 60 | HABTYPCD1_DESCR_<br>PUB_CD | Habitat type code 1 description publication code | VARCHAR2(10)     |
| 61 | HABTYPCD2                  | Habitat type code 2                              | VARCHAR2(10)     |
| 62 | HABTYPCD2_PUB_CD           | Habitat type code 2 publication code             | VARCHAR2(10)     |
| 63 | HABTYPCD2_DESCR_<br>PUB_CD | Habitat type code 2 description publication code | VARCHAR2(10)     |
| 64 | MIXEDCONFCD                | Mixed conifer code                               | VARCHAR2(1)      |
| 65 | VOL_LOC_GRP                | Volume location group                            | VARCHAR2(200)    |
| 66 | SITECLCDEST                | Site productivity class code estimated           | NUMBER(2)        |
| 67 | SITETREE_TREE              | Site tree tree number                            | NUMBER(4)        |
| 68 | SITECL_METHOD              | Site class method                                | NUMBER(2)        |
| 69 | CREATED_BY                 | Created by                                       | VARCHAR2(30)     |
| 70 | CREATED DATE               | Created date                                     | DATE             |

|    | Column Name                       | Descriptive Name                                              | Oracle data type |
|----|-----------------------------------|---------------------------------------------------------------|------------------|
| 71 | CREATED_IN_INSTANCE               | Created in instance                                           | NUMBER(6)        |
| 72 | MODIFIED_BY                       | Modified by                                                   | VARCHAR2(30)     |
| 73 | MODIFIED_DATE                     | Modified date                                                 | DATE             |
| 74 | MODIFIED_IN_INSTANCE              | Modified in instance                                          | NUMBER(6)        |
| 75 | CYCLE                             | Inventory cycle number                                        | NUMBER(2)        |
| 76 | SUBCYCLE                          | Inventory subcycle number                                     | NUMBER(2)        |
| 77 | SOIL_ROOTING_DEPTH_<br>PNW        | Soil rooting depth, Pacific Northwest<br>Research Station     | VARCHAR2(1)      |
| 78 | GROUND_LAND_CLASS_<br>PNW         | Present ground class, Pacific<br>Northwest Research Station   | VARCHAR2(3)      |
| 79 | PLANT_STOCKABILITY_<br>FACTOR_PNW | Plant stockability factor, Pacific Northwest Research Station | NUMBER           |
| 80 | STND_COND_CD_PNWRS                | Stand condition code, Pacific<br>Northwest Research Station   | NUMBER(1)        |
| 81 | STND_STRUC_CD_<br>PNWRS           | Stand structure code, Pacific<br>Northwest Research Station   | NUMBER(1)        |
| 82 | STUMP_CD_PNWRS                    | Stump code, Pacific Northwest<br>Research Station             | VARCHAR2(1)      |
| 83 | DISTANCE_WATER_SRS                | Distance to water, Southern Research Station                  | NUMBER(3)        |
| 84 | FIRE_SRS                          | Fire, Southern Research Station                               | NUMBER(1)        |
| 85 | GRAZING_SRS                       | Grazing, Southern Research Station                            | NUMBER(1)        |
| 86 | LAND_USE_SRS                      | Land use, Southern Research Station                           | NUMBER(2)        |
| 87 | OPERABILITY_SRS                   | Operability, Southern Research<br>Station                     | NUMBER(2)        |
| 88 | STAND_STRUCTURE_SRS               |                                                               | NUMBER(2)        |
| 89 | TRTCD1_SRS                        | Treatment code 1, Southern Research Station                   | NUMBER(2)        |
| 90 | TRTCD2_SRS                        | Treatment code 2, Southern Research Station                   | NUMBER(2)        |
| 91 | TRTCD3_SRS                        | Treatment code 3, Southern Research Station                   | NUMBER(2)        |

| Type of Key | Column(s) order                                        | Tables to link    | Abbreviated notation |
|-------------|--------------------------------------------------------|-------------------|----------------------|
| Primary     | (CN)                                                   | N/A               | CND_PK               |
| Unique      | (PLT_CN, CONDID)                                       | N/A               | CND_UK               |
| Natural     | (STATECD, INVYR,<br>UNITCD, COUNTYCD,<br>PLOT, CONDID) | N/A               | CND_NAT_I            |
| Foreign     | (PLT_CN)                                               | CONDITION to PLOT | CND_PLT_FK           |

1. CN Sequence number. A unique sequence number used to identify a condition record.

2. PLT\_CN Plot sequence number. Foreign key linking the condition record to the plot record.

| 3 | . INVYR    | Inventory year. The year that best represents when the inventory data were collected.<br>Under the annual inventory system, a group of plots is selected each year for<br>sampling. The selection is based on a panel system. INVYR is the year in which the<br>majority of plots in that group were collected (plots in the group have the same panel<br>and, if applicable, subpanel). Under periodic inventory, a reporting inventory year<br>was selected, usually based on the year in which the majority of the plots were<br>collected or the mid-point of the years over which the inventory spanned. For either<br>annual or periodic inventory, INVYR is not necessarily the same as MEASYEAR. |
|---|------------|----------------------------------------------------------------------------------------------------|
|   |            | Exceptions:<br>INVYR = 9999. INVYR is set to 9999 to distinguish those Western Phase 3 plots<br>that are "off subpanel". This is due to differences in measurement intervals between<br>Phase 3 (measurement interval=5 years) and Phase 2 (measurement interval=10<br>years) plots. Only users interested in performing certain Phase 3 data analyses should<br>access plots with this anomalous value in INVYR.                                                                                                    |
|   |            | INVYR < 100. INVYR less than 100 indicates that population estimates were derived from a pre-NIMS regional processing system and the same plot either has been or may soon be re-processed in NIMS as part of a separate evaluation. The NIMS processed copy of the plot follows the standard INVYR format. This only applies to plots collected in the South (POP_PLOT_STRATUM_ASSGN.RSCD = 33) with the national design or a similar regional design (PLOT.DESIGNCD = 1 or 220-233) that were collected when the inventory year was 1998 through 2005.                                                                                                    |
|   |            | INVYR=98 is equivalent to 1998 but processed through regional system<br>INVYR=99 is equivalent to 1999 but processed through regional system<br>INVYR=0 is equivalent to 2000 but processed through regional system<br>INVYR=1 is equivalent to 2001 but processed through regional system<br>INVYR=2 is equivalent to 2002 but processed through regional system<br>INVYR=3 is equivalent to 2003 but processed through regional system<br>INVYR=4 is equivalent to 2004 but processed through regional system<br>INVYR=5 is equivalent to 2005 but processed through regional system                                                                                                    |
| 4 | . STATECD  | State code. Bureau of the Census Federal Information Processing Standards (FIPS) two-digit code for each State. Refer to appendix C.                                                                                                    |
| 5 | . UNITCD   | Survey unit code. Forest Inventory and Analysis survey unit identification number.<br>Survey units are usually groups of counties within each State. For periodic<br>inventories, Survey units may be made up of lands of particular owners. Refer to<br>appendix C for codes.                                                                                                    |
| 6 | . COUNTYCD | County code. The identification number for a county, parish, watershed, borough, or similar governmental unit in a State. FIPS codes from the Bureau of the Census are used. Refer to appendix C for codes.                                                                                                    |
| 7 | . PLOT     | Phase 2 plot number. An identifier for a plot. Along with STATECD, INVYR, UNITCD, COUNTYCD and/or some other combinations of variables, PLOT may be used to uniquely identify a plot.                                                                                                    |
| 8 | . CONDID   | Condition class number. Unique identifying number assigned to each condition on a plot. A condition is initially defined by condition class status. Differences in reserved status, owner group, forest type, stand-size class, regeneration status, and stand density further define condition for forest land. Mapped nonforest conditions are also assigned numbers. At the time of the plot establishment, the condition class at plot center (the center of subplot 1) is usually designated as condition class 1. Other condition classes are assigned numbers sequentially at the time each condition class                                                                                       |

is delineated. On a plot, each sampled condition class must have a unique number that can change at remeasurement to reflect new conditions on the plot.

#### 9. COND\_STATUS\_CD

Condition status code. A code indicating the basic land cover. Similar to LANDCLCD that was dropped in this version.

- Code Description
  - Land that is within the population of interest, is accessible, is on a subplot 1 that can be occupied at subplot center, can safely be visited, and meets at least one of the two following criteria: (a) the condition is at least 10-percent stocked by trees of any size or has been at least 10-percent stocked in the past. Additionally, the condition is not subject to nonforest use(s) that prevent normal tree regeneration and succession such as regular mowing, intensive grazing, or recreation activities; or (b) in several western woodland types where stocking cannot be determined, and the condition has at least 5 percent crown cover by trees of any size, or has had at least 5 percent cover in the past. Additionally, the condition is not subject to nonforest use that prevents normal regeneration and succession such as regular mowing, chaining, or recreation activities. To qualify as forest land, the prospective condition must be at least 1.0 ac in size and 120.0 ft wide measured stem-to-stem. Forested strips must be 120.0 ft wide for a continuous length of at least 363.0 ft in order to meet the acre threshold. Forested strips that do not meet these requirements are classified as part of the adjacent nonforest land.
  - 2 Nonforest land is any land within the sample that does not meet the definition of accessible forest land or any of the other types of basic land covers. To qualify, the area must be at least 1.0 ac in size and 120.0 ft wide, with some exceptions that are described in the document "Forest inventory and analysis national core field guide, volume 1: field data collection procedures for phase 2 plots, version 3.0". Evidence of "possible" or future development or conversion is not considered. A nonforest land condition will remain in the sample and will be examined at the next occasion to see if it has become forest land.
  - 3 Noncensus water: Lakes, reservoirs, ponds, and similar bodies of water 1.0 ac to 4.5 ac in size. Rivers, streams, canals, etc., 30.0 ft to 200 ft wide (1990 U.S. Census definition U.S. Census Bureau 1994). This definition was used in the 1990 census and applied when the data became available. Earlier inventories defined noncensus water differently.
  - 4 Census water: Lakes, reservoirs, ponds, and similar bodies of water 4.5 ac in size and larger; and rivers, streams, canals, etc., more than 200 ft wide (1990 U.S. Census definition U.S. Census Bureau 1994).
  - 5 Nonsampled : conditions within accessible forest land are delineated, regardless of size, as a separate condition.

#### 10. COND\_NONSAMPLE\_REASN\_CD

Condition nonsampled reason code. For condition classes that cannot be sampled, one of the following reasons is recorded.

Code Description

- 01 Outside U.S. boundary Condition class is outside the U.S. border.
- 02 Denied access area Access to the condition class is denied by the legal owner, or by the owner of the only reasonable route to the condition class.
- 03 Hazardous situation Condition class cannot be accessed because of a hazard or danger, for example cliffs, quarries, strip mines, illegal substance plantations, temporary high water, etc.
- 05 Lost data The data file was discovered to be corrupt after a panel was completed and submitted for processing. This code is assigned to condition classes on subplots (or macroplots) that could not be processed.
- 10 Other Condition class not sampled due to a reason other than one of the specific reasons listed.

11. RESERVCD Reserved status code. (*Core for accessible forestland; Core optional for all sampled land.*) Reserved land is land that is withdrawn by law(s) prohibiting the management of the land for the production of wood products.

- Code Description
  - 0 Not reserved
- 1 Reserved

12. OWNCD Owner class code. (*Core for all accessible forestland; Core optional for all sampled land.*) A code indicating the class in which the landowner (at the time of the inventory) belongs. When PLOT.DESIGNCD = 999, OWNCD may be blank (null).

- Code Description
- 11 National Forest System
- 12 National Grassland
- 13 Other Forest Service
- 21 National Park Service
- 22 Bureau of Land Management
- 23 Fish and Wildlife Service
- 24 Department of Defense/Energy
- 25 Other federal
- 31 State
- 32 Local (County, Municipal, etc)
- 33 Other non-federal public
- 46 Undifferentiated private

The following detailed private owner land codes are not available in this database because of the FIA data confidentiality policy. Users needing this type of information should contact the FIA Spatial Data Services (SDS) group by following the instructions provided at: http://www.fia.fs.fed.us/tools-data/spatial/.

- 41 Corporate
- 42 Non-governmental conservation/natural resources organization
- 43 Unincorporated local partnership/association/club
- 44 Native American (Indian)
- 45 Individual

13. OWNGRPCD Owner group code. (*Core for all accessible forestland; Core optional for all sampled land*) A broader group of landowner classes. When PLOT.DESIGNCD = 999, OWNGRPCD may be blank (null).

Code Description

- 10 Forest Service (OWNCD 11, 12, 13)
- 20 Other federal (OWNCD 21, 22, 23, 24, 25)
- 30 State and local government (OWNCD 31, 32, 33)
- 40 Private (OWNCD 41, 42, 43, 44, 45,46)
- 14. FORINDCD Private owner industrial status code. (*Core for all accessible forestland where owner group is private; Core optional for all sampled land where owner group is* private.) A code indicating whether the landowner owns and operates a primary wood processing plant. A primary wood processing plant is any commercial operation that originates the primary processing of wood on a regular and continuing basis. Examples include: pulp or paper mill, sawmill, panel board mill, post or pole mill.

This attribute is retained in this database for informational purposes but is intentionally left blank (null) because of the FIA data confidentiality policy. Users needing this type of information should contact the FIA Spatial Data Services (SDS) group by following the instructions provided at: <u>http://www.fia.fs.fed.us/tools-data/spatial/</u>.

Code Description

- 0 Land is not owned by industrial owner with wood processing plant
- 1 Land is owned by industrial owner with wood processing plant
- 15. ADFORCD Administrative forest code. Identifies the administrative unit (Forest Service Region and National Forest) in which the condition is located. The first two digits of the four digit code are for the region number and the last two digits are for the Administrative National Forest number. Refer to appendix E for codes. Populated only for U.S. Forest Service lands OWNGRPCD=10 and blank (null) for all other owners.
- 16. FORTYPCD Forest type code. This is the forest type used for reporting purposes. It is primarily derived using a computer algorithm, except when less than 25 percent of the plot samples a particular forest condition.

Usually, FORTYPCD equals FORTYPCDCALC. In certain situations, however, the result from the algorithm (FORTYPCDCALC) is overridden by the field call. The field-recorded forest type code (FLDTYPCD) is stored in this attribute when less than 25 percent of the plot samples the forested condition (CONDPROP\_UNADJ < 0.25). Situations of undersampling may cause this attribute to differ from FORTYPCDCALC.

Nonstocked forest land is land that currently has less than 10 percent stocking but formerly met the definition of forest land. Forest conditions meeting this definition have few, if any, trees sampled. In these instances, the algorithm cannot assign a specific forest type and the resulting forest type code is 999, meaning nonstocked.

Refer to appendix D for the complete list of forest type codes and names.

17. FLDTYPCD Field forest type code. Forest type, assigned by the field crew, based on the tree species or species groups forming a plurality of all live stocking. The field crew assesses the forest type based on the acre of forestland around the plot, in addition to the species sampled on the condition. Refer to appendix D for a detailed list of forest type codes and names. Nonstocked forest land is land that currently has less than 10

percent stocking but formerly met the definition of forest land. When PLOT.MANUAL < 2.0, forest conditions that do not meet this stocking level were coded FLDTYPCD = 999. Beginning with manual version 2.0, the crew recorded the previous forest type on remeasured plots or, on all other plots, the most appropriate forest type to the condition based on the seedlings present or the forest type of the adjacent forest stands.

18. MAPDEN Mapping density. A code indicating the relative tree density of the condition. Codes other than 1 are used as an indication that a significant difference in tree density is the only factor causing another condition to be recognized and mapped on the plot.

#### Code Description

- 1 Initial tree density class
- 2 Density class 2 density different than density of the condition assigned a tree density class of 1
- 3 Density class 3 density different than densities of the conditions assigned tree density classes of 1 and 2

19. STDAGE Stand age. For annual inventories (PLOT.MANUAL  $\geq$  1.0), stand age is equal to the field-recorded stand age (FLDAGE) with some exceptions. One exception is if FLDAGE = 999, then stand age is computed. When FLDAGE = 998, STDAGE is blank (null) because no trees were cored in the field. Another exception is that RMRS always computes stand age using field recorded tree ages from trees in the calculated stand size class. If no tree ages are available, then RMRS sets this attribute equal to FLDAGE. For all inventories, nonstocked stands have STDAGE set to 0. In periodic inventories, stand age is determined using local procedures. Annual inventory data will contain stand ages assigned to the nearest year. For some older inventories, stand age was set to 10-year classes for stands < 100 years old, 20-year age classes for stands between 100 and 200 years, and 100-year age classes if older than 200 years. These classes were converted to store the midpoint of the age class in vears. Blank (null) values in the periodic data (PLOT.MANUAL < 1.0) indicate that the stand was recorded as mixed age on forested condition classes. Age is difficult to measure and therefore STDAGE may have large measurement errors.

20. STDSZCD Stand-size class code. A classification of the predominant (based on stocking) diameter class of live trees within the condition assigned using an algorithm. Large diameter trees are at least 11.0 inches diameter for hardwoods and at least 9.0 inches diameter for softwoods. Medium diameter trees are at least 5.0 inches diameter and smaller than large diameter trees. Small diameter trees are less than 5.0 inches diameter. When less than 25 percent of the plot samples the forested condition (CONDPROP\_UNADJ < 0.25), this attribute is set to the equivalent field-recorded stand size class (FLDSZCD). Populated for the NCRS periodic plots that were measured as "nonforest with trees" (e.g., wooded pasture, windbreaks).

Code Description

- 1 Large diameter: Stands with an all live stocking of at least 10 (base 100); with more than 50 percent of the stocking in medium and large diameter trees; and with the stocking of large diameter trees equal to or greater than the stocking of medium diameter trees
- 2 Medium diameter: Stands with an all live stocking of at least 10 (base 100); with more than 50 percent of the stocking in medium and large diameter trees; and with the stocking of large diameter trees less than the stocking of medium diameter trees
- 3 Small diameter: Stands with an all live stocking value of at least 10 (base 100) on which at least 50 percent of the stocking is in small diameter trees
- 5 Nonstocked: Forest land with all live stocking less than 10

- 21. FLDSZCD Field stand-size class code. Field-assigned classification of the predominant (based on stocking) diameter class of live trees within the condition. Blank (null) values may be present for periodic inventories.
  - Code Description
    - 0 Nonstocked: Meeting the definition of accessible land and one of the following applies (1) less than 10 percent stocked by trees of any size, and not classified as cover trees (see code 6), or (2) for several western woodland species where stocking standards are not available, less than 5 percent crown cover of trees of any size
    - $\leq 4.9$  inches (seedlings / saplings). At least 10 percent stocking (or 5 percent crown cover if stocking standards are not available) in trees of any size; and at least 2/3 of the crown cover is in trees less than 5.0 inches DBH/DRC
    - 2 5.0-8.9 inches (softwoods)/ 5.0-10.9 inches (hardwoods). At least 10 percent stocking (or 5 percent crown cover if stocking standards are not available) in trees of any size; and at least one-third of the crown cover is in trees greater than 5.0 inches DBH/DRC and the plurality of the crown cover is in softwoods 5.0-8.9 inches diameter and/or hardwoods 5.0-10.9 in DBH, and/or for western woodland trees 5.0-8.9 inches DRC
    - 3 9.0-19.9 inches (softwoods)/ 11.0-19.9 inches (hardwoods). At least 10 percent stocking (or 5 percent crown cover if stocking standards are not available) in trees of any size; and at least one-third of the crown cover is in trees greater than 5.0 inches DBH/DRC and the plurality of the crown cover is in softwoods 9.0 19.9 inches diameter and/or hardwoods between 11.0 19.9 in DBH, and for western woodland trees 9.0 19.9 inches DRC
    - 4 20.0 39.9 inches. At least 10 percent stocking (or 5 percent crown cover if stocking standards are not available) in trees of any size; and at least one-third of the crown cover is in trees greater than 5.0 inches DBH/DRC and the plurality of the crown cover is in trees 20.0 39.9 inches DBH
    - 5 40.0+ inches. At least 10 percent stocking (or 5 percent crown cover if stocking standards are not available) in trees of any size; and at least one-third of the crown cover is in trees greater than 5.0 inches DBH/DRC and the plurality of the crown cover is in trees  $\geq$  40.0 inches DBH
    - 6 Cover trees (trees not on species list, used for plots classified as nonforest): Less than 10 percent stocking by trees of any size, and greater than 5 percent crown cover of species that comprise cover trees.
- 22. SITECLCD Site productivity class code. A classification of forest land in terms of inherent capacity to grow crops of industrial wood. Identifies the potential growth in cubic feet/acre/year and is based on the culmination of mean annual increment of fully stocked natural stands. For data stored in the database that were processed outside of NIMS, this variable may be assigned based on the site productivity determined with the site trees, or from some other source, but the actual source of the site productivity class code is not known. For data processed with NIMS, this variable may either be assigned based on the site trees available for the plot, or, if no valid site trees are available, this variable is set equal to SITECLCDEST, a default value that is either an estimated or predicted site productivity class. If SITECLCDEST is used to populate SITECLCD, the variable SITECL METHOD is set to 6.

|     |             | CodeDescription1225+ cubic feet/acre/year2165-224 cubic feet/acre/year3120-164 cubic feet/acre/year485-119 cubic feet/acre/year550-84 cubic feet/acre/year620-49 cubic feet/acre/year70-19 cubic feet/acre/year                                                                                                    |
|-----|-------------|----------------------------------------------------------------------------------------------------|
| 23. | SICOND      | Site index for the condition. This represents the average total length in feet that dominant and co-dominant trees are expected to attain in well-stocked, even-aged stands at the specified base age (SIBASE). Site index is estimated for the condition by either using an individual tree or by averaging site index values that have been calculated for individual site trees (see SITETREE.SITREE) of the same species (SISP). As a result, it may be possible to find additional site index values that are not used in the calculation of SICOND in the SITETREE tables when site index has been calculated for more than one species in a condition. This attribute is blank (null) when no site index data are available. |
| 24. | SIBASE      | Site index base age. The base age (sometimes called reference age), in years, of the site index curve used to derive site index. Base age may be breast height age or total age, depending on the specifications of the site index curves being used. This attribute is blank (null) when no site tree data are available.                                                                                                    |
| 25. | SISP        | Site index species code. The species upon which the site index is based. In most cases, the site index species will be one of the species that define the forest type of the condition (FORTYPCD). In cases where there are no suitable site trees of the type species, other suitable species may be used. This attribute is blank (null) when no site tree data are available.                                                                                                    |
| 26. | STDORGCD    | Stand origin code. Method of stand regeneration for the trees in the condition. An artificially regenerated stand is established by planting or artificial seeding. Populated for the NCRS periodic plots that were measured as "nonforest with trees" (e.g., wooded pasture, windbreaks).<br>Code Description                                                                                                    |
|     |             | 0 Natural stands<br>1 Clear evidence of artificial regeneration                                                                                                    |
| 27. | STDORGSP    | Stand origin species code. The species code for the predominant artificially regenerated species (only when STDORGCD = 1). See appendix F. May not be populated for some units when PLOT.MANUAL < 1.0.                                                                                                    |
| 28. | PROP_BASIS  | Proportion basis. This attribute indicates whether macroplots were installed or just subplots. Valid values are either "SUBP" or "MACR".                                                                                                    |
| 29. | CONDPROP_UN | ADJ                                                                                                    |
|     |             | Condition proportion unadjusted. The unadjusted proportion of the plot that is in the condition. This variable is retained for ease of area calculations. It is equal to either                                                                                                    |

condition proportion unadjusted. The unadjusted proportion of the plot that is in the condition. This variable is retained for ease of area calculations. It is equal to either SUBPPROP\_UNADJ or MACRPROP\_UNADJ, depending on the value of PROP\_BASIS. The sum of all condition proportions for a plot equals 1. When generating population area estimates, this proportion is adjusted by either the POP\_STRATUM.ADJ\_FACTOR\_MACR or the POP\_STRATUM.ADJ\_FACTOR\_SUBP to account for partially nonsampled plots (access denied or hazardous portions).

#### 30. MICRPROP\_UNADJ

Microplot proportion unadjusted. The unadjusted proportion of the microplots that are in the condition. The sum of all microplot condition proportions for a plot equals 1.

#### 31. SUBPPROP\_UNADJ

Subplot proportion unadjusted. The unadjusted proportion of the subplots that are in the condition. The sum of all subplot condition proportions for a plot equals 1.

#### 32. MACRPROP\_UNADJ

Macroplot proportion unadjusted. The unadjusted proportion of the macroplots that are in the condition. When macroplots are installed, the sum of all macroplot condition proportions for a plot equals 1; otherwise this attribute is left blank (null),

- 33. SLOPE Slope. The angle of slope, in percent, of the condition. Valid values are 000 through 155 for data collected when PLOT.MANUAL  $\geq$ 1.0, and 000 through 200 on data collected when PLOT.MANUAL <1.0. When PLOT.MANUAL < 1.0, the field crew measured condition slope by sighting along the average incline or decline of the condition. When PLOT.MANUAL  $\geq$  1.0, slope is collected on subplots but no longer collected for conditions. When PLOT.MANUAL  $\geq$  1.0, the slope from the subplot representing the greatest percentage of the condition will be assigned as a surrogate. In the event that two or more subplots represent the same amount of area in the condition, the slope from the lower numbered subplot is used. Populated for the NCRS periodic plots that were measured as "nonforest with trees" (e.g., wooded pasture, windbreaks).
- 34. ASPECT Aspect. The direction of slope, to the nearest degree, for most of the condition. North is recorded as 360. When slope is less than 5 percent, there is no aspect and this item is set to zero. When PLOT.MANUAL < 1.0, the field crew measured condition aspect. When PLOT.MANUAL  $\geq$  1.0, aspect is collected on subplots but no longer collected for conditions. NOTE: for plots measured when PLOT.MANUAL  $\geq$  1.0, the aspect from the subplot representing the greatest percentage of the condition will be assigned as a surrogate. In the event that two or more subplots represent the same percentage of area in the condition, the slope from the lower numbered subplot is used. Populated for the NCRS periodic plots that were measured as "nonforest with trees" (e.g., wooded pasture, windbreaks).
- 35. PHYSCLCD Physiographic class code. The general effect of land form, topographical position, and soil on moisture available to trees. These codes are new in annual inventory; older inventories have been updated to these codes when possible. Populated for the NCRS periodic plots that were measured as "nonforest with trees" (e.g., wooded pasture, windbreaks).

#### Code Description

**Xeric** sites (normally low or deficient in available moisture)

- 11 Dry Tops Ridge tops with thin rock outcrops and considerable exposure to sun and wind.
- 12 Dry Slopes Slopes with thin rock outcrops and considerable exposure to sun and wind. Includes most mountain/steep slopes with a southern or western exposure.
- 13 Deep Sands Sites with a deep, sandy surface subject to rapid loss of moisture following precipitation. Typical examples include sand hills,

ridges, and flats in the South, sites along the beach and shores of lakes and streams.

19 Other Xeric - All dry physiographic sites not described above.

**Mesic** sites (normally moderate but adequate available moisture)

- 21 Flatwoods Flat or fairly level sites outside of flood plains. Excludes deep sands and wet, swampy sites.
- 22 Rolling Uplands Hills and gently rolling, undulating terrain and associated small streams. Excludes deep sands, all hydric sites, and streams with associated flood plains.
- 23 Moist Slopes and Coves Moist slopes and coves with relatively deep, fertile soils. Often these sites have a northern or eastern exposure and are partially shielded from wind and sun. Includes moist mountain tops and saddles.
- 24 Narrow flood plains/Bottomlands Flood plains and bottomlands less than 1/4-mile in width along rivers and streams. These sites are normally well drained but are subjected to occasional flooding during periods of heavy or extended precipitation. Includes associated levees, benches, and terraces within a 1/4 mile limit. Excludes swamps, sloughs, and bogs.
- 25 Broad Floodplains/Bottomlands Floodplains and bottomlands less than <sup>1</sup>/<sub>4</sub> mile or wider along rivers and streams. These sites are normally well drained but are subjected to occasional flooding during periods of heavy or extended precipitation. Includes associated levees, benches, and terraces. Excludes swamps, sloughs, and bogs with year-round water problems.
- 29 Other Mesic All moderately moist physiographic sites not described above.

Hydric sites (normally abundant or overabundant moisture all year)

- 31 Swamps/Bogs Low, wet, flat, forested areas usually quite extensive that are flooded for long periods except during periods of extreme drought. Excludes cypress ponds and small drains.
- 32 Small Drains Narrow, stream-like, wet strands of forest land often without a well-defined stream channel. These areas are poorly drained or flooded throughout most of the year and drain the adjacent higher ground.
- 33 Bays and wet pocosins Low, wet, boggy sites characterized by peaty or organic soils. May be somewhat dry during periods of extended drought. Examples include sites in the Lake States with lowland swamp conifers.
- 34 Beaver ponds.
- 35 Cypress ponds.
- 39 Other hydric All other hydric physiographic sites.

# 36. GSSTKCD Growing-stock stocking code. A code indicating the stocking of the condition by growing-stock trees, including seedlings. Growing-stock trees are those where tree class (TREE.TREECLCD) equals 2 and species group (TREE.SPGRPCD) is equal to other than 23 (western woodland softwoods), 43 (eastern noncommercial hardwoods), and 48 (western woodland hardwoods). Populated for the NCRS periodic plots that were measured as "nonforest with trees" (e.g., wooded pasture, windbreaks).

Code Description

- 1 Overstocked (100+%) 2 Fully stocked (60 – 99%)
- 3 Medium stocked (35 59%)
- 4 Poorly stocked (10 34%)
- 5 Nonstocked (0-9%)

37. ALSTKCD All live stocking code. A code indicating the stocking of the condition by live trees, including seedlings. Data are in classes as listed for GSSTKCD above. May not be populated for some units when PLOT.MANUAL < 1.0. Populated for the NCRS periodic plots that were measured as "nonforest with trees" (e.g., wooded pasture, windbreaks).

38. TRTOPCD Treatment opportunity class code. Identifies the physical opportunity to improve stand conditions by applying management practices. Optionally populated only for timberland (COND\_STATUS\_CD=1, SITECLCD 1-6, and RESERVCD=0).

#### Code Description

- 1 Regeneration without site preparation: The area is characterized by the absence of a manageable stand because of inadequate stocking of growing stock. Growth will be much below the potential for the site if the area is left alone. Prospects are not good for natural regeneration. Artificial regeneration will require little or no site preparation.
- 2 Regeneration with site preparation: The area is characterized by the absence of a manageable stand because of inadequate stocking of growing stock. Growth will be much below the potential for the site if the area is left alone. Either natural or artificial regeneration will require site preparation.
- 3 Stand conversion: The area is characterized by stands of undesirable, chronically diseased, or off-site (found where not normally expected) species. Growth and quality will be much below the potential for the site if the area is left alone. The best prospect is for conversion to a different forest type or species.
- 4 Thinning seedlings and saplings: The stand is characterized by a dense stocking of growing stock. Stagnation appears likely if left alone. Stocking must be reduced to help crop trees attain dominance.
- 5 Thinning poletimber: The stand is characterized by a dense stocking of growing stock. Stocking must be reduced to prevent stagnation or to confine growth to selected, high-quality crop trees.
- 6 Other stocking control: The stand is characterized by an adequate stocking of seedlings, saplings, and poletimber growing stock, mixed with competing vegetation either overtopping or otherwise inhibiting the development of crop trees. The undesirable material must be removed to release overtopped trees, to prevent stagnation, or to improve composition, form, or growth of the residual stand.
- 7 Other intermediate treatments: The stand would benefit from other special treatments, such as fertilization to improve the growth potential of the site, and pruning to improve the quality of individual crop trees.
- 8 Clearcut harvest: The area is characterized by a mature or overmature sawtimber stand of sufficient volume to justify a commercial harvest. The best prospect is to harvest the stand and regenerate.
- 9 Partial cut harvest: The stand is characterized by poletimber- or sawtimbersize trees with sufficient merchantable volume for a commercial harvest, which will meet intermediate stand treatment needs or prepare the stand for natural regeneration. The stand is of a favored species composition and may be even or uneven aged. Included are such treatments as commercial thinning, seed tree, or shelterwood regeneration, and use of the selection system to maintain an uneven-age stand.
- 10 Salvage harvest: The stand is characterized by excessive damage to merchantable timber because of fire, insects, disease, wind, ice, or other destructive agents. The best prospect is to remove damaged or threatened material.
- 11 No treatment: No silvicultural treatment is needed.

- 39. DSTRBCD1 Disturbance 1 code. A code indicating the kind of disturbance occurring since the last measurement or within the last 5 years for new plots. The area affected by the disturbance must be at least 1 acre in size. A significant level of disturbance (mortality or damage to 25 percent of the trees in the condition) is required. Populated for all forested conditions using the National Field Guide protocols (PLOT.MANUAL  $\geq$  1.0) and populated by some FIA work units where PLOT.MANUAL  $\leq$  1.0. Codes 11, 12, 21, 22, and 55 are valid where PLOT. MANUAL  $\geq$  2.0.
  - Code Description
  - 0 No visible disturbance
  - 10 Insect damage
    - 11 Insect damage to understory vegetation
    - 12 Insect damage to trees, including seedlings and saplings
  - 20 Disease damage
    - 21 Disease damage to understory vegetation
    - 22 Disease damage to trees, including seedlings and saplings
  - 30 Fire damage (from crown and ground fire, either prescribed or natural)
    - 31 Ground fire damage
      - 32 Crown fire damage
  - 40 Animal damage
    - 41 Beaver (includes flooding caused by beaver)
    - 42 Porcupine
    - 43 Deer/ungulate
    - 44 Bear (CORE OPTIONAL)
    - 45 Rabbit (CORE OPTIONAL)
    - 46 Domestic animal/livestock (includes grazing)
    - Weather damage

50

- 51 Ice
- 52 Wind (includes hurricane, tornado)
- 53 Flooding (weather induced)
- 54 Drought
- 55 Earth movement/avalanches
- 60 Vegetation (suppression, competition, vines)
- 70 Unknown / not sure / other (include in NOTES)
- 80 Human-caused damage any significant threshold of human-caused damage not described in the DISTURBANCE codes or in the TREATMENT codes.

40. DSTRBYR1 Disturbance year 1. Year in which Disturbance 1 is estimated to have occurred. If the disturbance occurs continuously over a period of time, the value 9999 is used. Populated for all forested conditions using the National Field Guide protocols (PLOT.MANUAL  $\geq$  1.0) and populated by some FIA work units where PLOT.MANUAL < 1.0.

41. DSTRBCD2 Disturbance 2 code. The second disturbance code, if the stand has experienced more than one disturbance. See DSTRBCD1 for more information. This attribute is new in annual inventory.

### 42. DSTRBYR2 Disturbance year 2. The year in which Disturbance 2 occurred. See DSTRBYR1 for more information. This attribute is new in annual inventory.

43. DSTRBCD3 Disturbance 3 code. The third disturbance code, if the stand has experienced more than two disturbances. See DSTRBCD1 for more information. This attribute is new in annual inventory.

| 44. | DSTRBYR3 | Disturbance year 3. The year in which Disturbance 3 occurred. See DSTRBYR1 for |
|-----|----------|--------------------------------------------------------------------------------|
|     |          | more information. This attribute is new in annual inventory.                   |

45. TRTCD1 Stand Treatment 1 code. A code indicating the type of stand treatment that has occurred since the last measurement or within the last 5 years for new plots. The area affected by the treatment must be at least 1 acre in size. Populated for all forested conditions using the National Field Guide protocols (PLOT.MANUAL  $\geq$  1.0) and populated by some FIA work units where PLOT.MANUAL < 1.0. When PLOT.MANUAL < 1.0, inventories may record treatments occurring within the last 20 years for new plots.

Code Description

- 00 No observable treatment.
- 10 Cutting The removal of one or more trees from a stand.
- 20 Site preparation Clearing, slash burning, chopping, disking, bedding, or other practices clearly intended to prepare a site for either natural or artificial regeneration.
- 30 Artificial regeneration Following a disturbance or treatment (usually cutting), a new stand where at least 50% of the live trees present resulted from planting or direct seeding.
- 40 Natural regeneration Following a disturbance or treatment (usually cutting), a new stand where at least 50% of the live trees present (of any size) were established through the growth of existing trees and/or natural seeding or sprouting.
- 50 Other silvicultural treatment The use of fertilizers, herbicides, girdling, pruning, or other activities (not covered by codes 10-40) designed to improve the commercial value of the residual stand, or chaining, which is a practice used on western woodlands to encourage wildlife forage.
- 46. TRTYR1 Treatment year 1. Year in which Stand Treatment 1 is estimated to have occurred Populated for all forested conditions using the National Field Guide protocols (PLOT.MANUAL  $\geq$  1.0) and populated by some FIA work units where PLOT.MANUAL < 1.0.
- 47. TRTCD2 Stand treatment 2. A code indicating the type of stand treatment that has occurred since the last measurement or within the last 5 years for new plots. When PLOT.MANUAL < 1.0, inventories may record treatments occurring within the last 20 years for new plots. See TRTCD1 for more information.
- 48. TRTYR2 Treatment year 2. Year in which Stand Treatment 2 is estimated to have occurred. See TRTYR1 for more information.
- 49. TRTCD3 Stand Treatment 3 code. A code indicating the type of stand treatment that has occurred since the last measurement or within the last 5 years for new plots. When PLOT.MANUAL < 1.0, inventories may record treatments occurring within the last 20 years for new plots. See TRTCD1 for more information.
- 50. TRTYR3 Treatment year 3. Year in which Stand Treatment 3 is estimated to have occurred. See TRTYR1 for more information.
- 51. PASTNFCD Past nonforest code. This attribute is intentionally left blank (null) and will be dropped in FIADB version 4.0.
- 52. PRESNFCD Present nonforest code. A code indicating the kind of land use occurring now for conditions that were previously classified as forest but are now classified as

nonforest. Populated when PLOT.MANUAL  $\geq$  1.0 and COND\_STATUS\_CD = 2. May be populated when PLOT.MANUAL < 1.0.

- Code Description
- 10 Agricultural land
- 11 Cropland
- 12 Pasture (improved through cultural practices)
- 13 Idle farmland
- 14 Orchard
- 15 Christmas tree plantation
- 16 Maintained wildlife opening\*
- 17 Windbreak/Shelterbelt\*
- 20 Rangeland
- 30 Developed
- 31 Cultural (business, residential, other intense human activity)
- 32 Rights-of-way (improved road, railway, power line)
- 33 Recreation (park, golf course, ski run)
- 34 Mining\*
- 40 Other (undeveloped beach, marsh, bog, snow, ice)
- 41 Nonvegetated\*
- 42 Wetland\*
- 43 Beach\*
- 45 Nonforest-Chaparral\*

\*These codes are currently regional. They will become national in PLOT.MANUAL = 5.0.

- 53. BALIVE Basal area of live trees. Basal area in square feet per acre of all live trees over 1 inch DBH/DRC sampled in the condition.
- 54. FLDAGE Field-recorded stand age. The stand age as assigned by the field crew. Based on the average total age, to the nearest year, of the trees in the field-recorded stand size class of the condition, determined using local procedures. For non-stocked stands, 0 is stored. If all of the trees in a condition class are of a species that by regional standards cannot be bored for age (e.g., mountain mahogany, tupelo), 998 is recorded. If tree cores are not counted in the field, but are collected and sent to the office for the counting of rings, 999 is recorded.
- 55. ALSTK All-live-tree stocking percent. The sum of stocking percent values of all live trees on the condition. The percent is then assigned to a stocking class, which is found in ALSTKCD.
- 56. GSSTK Growing-stock stocking percent. The sum of stocking percent values of all growing stock trees on the condition. The percent is then assigned to a stocking class, which is found in GSSTKCD.

#### 57. FORTYPCDCALC

Forest type code calculated. Forest type is always calculated based on the tree species sampled on the condition. The forest typing algorithm is a hierarchical procedure applied to the tree species sampled on the condition. The algorithm begins by comparing the live tree stocking of softwoods and hardwoods and continues in a stepwise fashion comparing successively smaller subgroups of the preceding aggregation of initial type groups, selecting the group with the largest aggregate stocking value. The comparison proceeds in most cases until a plurality of a forest type is identified.

Nonstocked forest land is land that currently has less than 10 percent stocking but formerly met the definition of forest land. Forest conditions meeting this definition have few, if any, trees sampled. In these instances, the algorithm cannot assign a specific forest type and the resulting forest type code is 999, meaning nonstocked. See also FORTYPCD and FLDTYPCD for other forest type attributes. Refer to appendix D for a complete list of forest type codes and names.

58. HABTYPCD1 Habitat type code 1. A code indicating the primary habitat type (or community type) for this condition. Habitat type captures information about both the overstory and understory vegetation and usually describes the vegetation that is predicted to become established after all successional stages of the ecosystem are completed without any disturbance. This code can be translated using the publication in which it was named and described (see HABTYPCD1\_PUB\_CD and HABYTYPCD1\_DESCR\_PUB\_CD). Only collected by certain FIA units (POP\_PLOT\_STRATUM\_ASSGN.RSCD = 22, 23, 26, or 27).

#### 59. HABTYPCD1\_PUB\_CD

Habitat type code 1 publication code. A code indicating the publication that lists the name for the primary condition habitat type code (HABTYPCD1). Contact the appropriate FIA unit for the publication name and reference information for specific publication codes. Only collected by certain FIA units (POP\_PLOT\_STRATUM\_ASSGN.RSCD = 22, 23, 26, or 27).

#### 60. HABTYPCD1\_DESCR\_PUB\_CD

Habitat type code 1 description publication code. A code indicating the publication that gives a description for habitat type code 1 (HABTYPCD1). This publication may or may not be the same publication that lists the name of the habitat type (HABTYPCD1\_PUB\_CD). Contact the appropriate FIA unit for the publication name and reference information for specific publication codes. Only collected by certain FIA units (POP\_PLOT\_STRATUM\_ASSGN.RSCD = 22, 23, 26, or 27).

61. HABTYPCD2 Habitat type code 2. A code indicating the secondary habitat type (or community type) for this condition. Habitat type captures information about both the overstory and understory vegetation and usually describes the vegetation that is predicted to become established after all successional stages of the ecosystem are completed without any disturbance. This code can be translated using the publication in which it was named and described (see HABTYPCD1\_PUB\_CD and HABYTYPCD1\_DESCR\_PUB\_CD). Only collected by certain FIA units (POP\_PLOT\_STRATUM\_ASSGN.RSCD = 22, 23, 26, or 27).

#### 62. HABTYPCD2\_PUB\_CD

Habitat type code 2 publication code. A code indicating the publication that lists the name for the secondary condition habitat type code (HABTYPCD2). Contact the appropriate FIA unit for the publication name and reference information for specific publication codes. Only collected by certain FIA units (POP\_PLOT\_STRATUM\_ASSGN.RSCD = 22, 23, 26, or 27).

#### 63. HABTYPCD2\_DESCR\_PUB\_CD

Habitat type code 2 description publication code. A code indicating the publication that gives a description for habitat type code 2 (HABTYPCD2). This publication may or may not be the same publication that lists the name of the habitat type

(HABTYPCD2\_PUB\_CD). Contact the appropriate FIA unit for the publication name and reference information for specific publication codes. Only collected by certain FIA units (POP\_PLOT\_STRATUM\_ASSGN.RSCD = 22, 23, 26, or 27).

#### 64. MIXEDCONFCD

Mixed conifer code. An indicator to show if there is a calculated forest type for a mixed conifer site in California. This is a Yes/No field (Y/N). This attribute is left blank (null) for all other States. Only collected by certain FIA units (POP\_PLOT\_STRATUM\_ASSGN.RSCD = 26 or 27).

#### 65. VOL\_LOC\_GRP

Volume location group. An identifier indicating what equations are used for volume, biomass, site index, etc. A volume group is usually designated for a geographic area, such as a State, multiple States, a group of counties, or an ecoregion. For the specific codes used in a particular Region or State, contact the FIA work unit responsible for that Region or State.

| Code      | Description                                                              |
|-----------|--------------------------------------------------------------------------|
| S22LAZN   | Northern Arizona Ecosections                                             |
| S22LAZS   | Southern Arizona Ecosections                                             |
| S22LCOE   | Eastern Colorado Ecosections                                             |
| S22LCOW   | Western Colorado Ecosections                                             |
| S22LID    | Idaho Ecosections                                                        |
| S22LMTE   | Eastern Montana Ecosections                                              |
| S22LMTW   | Western Montana Ecosections                                              |
| S22LNV    | Nevada Ecosections                                                       |
| S22LNMN   | Northern New Mexico Ecosections                                          |
| S22 LNMS  | Southern New Mexico Ecosections                                          |
| S22LUTNE  | Northern & Eastern Utah Ecosections                                      |
| S22LUTSW  | Southern & Western Utah Ecosections                                      |
| S22LWYE   | Eastern Wyoming Ecosections                                              |
| S22LWYW   | Western Wyoming Ecosections                                              |
| S23LCS    | Central States (IL, IN, IW, MO)                                          |
| S23LLS    | Lake States (MI, MN, WI)                                                 |
| S23LPS    | Plains States (KS, NE, ND, SD)                                           |
| S24       | Northeastern States (CT, DE, ME, MD, MA, NH, NJ, NY, OH, PA, RI, VT, WV) |
| S26LCA    | California other than mixed conifer forest type                          |
| S26LCAMIX | California mixed conifer forest type                                     |
| S26LEOR   | Eastern Oregon                                                           |
| S26LEWA   | Eastern Washington                                                       |
| S26LORJJ  | Oregon Jackson and Josephine Counties                                    |
| S26LWOR   | Western Oregon                                                           |
| S26LWWA   | Western Washington                                                       |
| S26LWACF  | Washington Silver Fir Zone                                               |
| S27LAK1A  | Coastal Alaska Southeast                                                 |
| S27LAK1AB | Coastal Alaska Southeast and Central                                     |
| S27LAK1B  | Coastal Alaska Central                                                   |
| S27LAK1C  | Coastal Alaska Kodiak and Afognak Islands                                |

| Code    | Description                                                                                                    |
|---------|----------------------------------------------------------------------------------------------------|
| S33     | Southern Research States (excluding Puerto Rico and the Virgin Islands) – Alabama,<br>Arkansas, Florida, Georgia, Louisiana, Kentucky, Mississippi, Oklahoma, North<br>Carolina, South Carolina, Tennessee, Texas, and Virginia |
| S33PRVI | Puerto Rico and Virgin Islands                                                                                                    |

#### 66. SITECLCDEST

Site productivity class code estimated. This is a field-recorded code that is an estimated or predicted indicator of site productivity. It is used as the value for SITECLCD if no valid site tree is available. When SITECLCDEST is used as SITECLCD, SITECL\_METHOD is set to 6. For data stored in the database that were processed prior to the use of NIMS, this variable is blank (null). Only collected by certain FIA units (POP\_PLOT\_STRATUM\_ASSGN.RSCD = 24 or 33).

#### Code Description

- 1 225+ cubic feet/acre/year
- 2 165-224 cubic feet/acre/year
- 3 120-164 cubic feet/acre/year
- 4 85-119 cubic feet/acre/year
- 5 50-84 cubic feet/acre/year
- 6 20-49 cubic feet/acre/year
- 7 0-19 cubic feet/acre/year

#### 67. SITETREE\_TREE

Site tree tree number. If an individual site index tree is used to calculate SICOND, this is the tree number of the site tree (SITETREE.TREE column) used. Only collected by certain FIA units (POP\_PLOT\_STRATUM\_ASSGN.RSCD = 23 or 33).

#### 68. SITECL\_METHOD

Site class method. A code identifying the method for determining site index or estimated site productivity class.

| Code | Description                                                                                           |
|------|----------------------------------------------------------------------------------------------------|
| 1    | Tree measurement (length, age, etc.) collected during this inventory.                                 |
| 2    | Tree measurement (length, age, etc.) collected during a previous inventory.                           |
| 3    | Site index or site productivity class estimated either in the field or office.                        |
| 4    | Site index or site productivity class estimated by the height intercept method during this inventory. |
| 5    | Site index or site productivity class estimated using multiple site trees.                            |
| 6    | Site index or site productivity class estimated using default values.                                 |

#### 69. CREATED\_BY The user who created the record.

#### 70. CREATED\_DATE

The date the record was created. Date will be in the form DD-MON-YYYY.

#### 71. CREATED\_IN\_INSTANCE

The database instance in which the record was created. This uniquely identifies which computer system was used to create the record.

#### 72. MODIFIED\_BY

The user who modified the record. This field will be blank (null) if the data have not been modified since initial creation.

#### 73. MODIFIED\_DATE

The date the record was last modified. This field will be blank (null) if the data have not been modified since initial creation. Date will be in the form DD-MON-YYYY.

#### 74. MODIFIED\_IN\_INSTANCE

The database instance in which the record was modified. This field will be blank (null) if the data have not been modified since initial creation.

- 75. CYCLE Inventory cycle number. A number assigned to a set of plots, measured over a particular period of time from which a State estimate using all possible plots is obtained. A cycle number greater than 1 does not necessarily mean that information for previous cycles resides in the database. A cycle is relevant for periodic and annual inventories.
- 76. SUBCYCLE Inventory subcycle number. For an annual inventory that takes n years to measure all plots, subcycle shows in which of the n years of the cycle the data were measured. Subcycle is 0 for a periodic inventory. Subcycle 99 may be used for plots that are not included in the estimation process.

#### 77. SOIL\_ROOTING\_DEPTH\_PNW

Soil rooting depth, Pacific Northwest Research Station. Describes the soil depth (the depth tree roots can penetrate to) within each forest land condition class. Required for all forest condition classes. This variable is coded 1 when more than half of area in the condition class is estimated to be less than 20 inches deep. Ground pumice, decomposed granite, and sand all qualify as types of soil. Only collected by certain FIA units (POP PLOT STRATUM ASSGN.RSCD=26 or 27).

| Code | Description |
|------|-------------|
| 1    | < 20 inches |
| 2    | > 20 inches |

#### 78. GROUND\_LAND\_CLASS\_PNW

Present ground land class, Pacific Northwest Research Station. A refinement of forest land that distinguishes timberland and a variety of forest land types. Each code, and corresponding ground land class (GLC) name and description are listed. Only collected by certain FIA units (POP\_PLOT\_STRATUM\_ASSGN.RSCD=26 or 27).

#### 120—Timberland

Forest land which is potentially capable of producing at least 20 cubic feet/acre/year at culmination in fully stocked, natural stands (1.4 cubic meters/hectare/year) of continuous crops of trees to industrial roundwood size and quality. Industrial

roundwood requires species that grow to size and quality adequate to produce lumber and other manufactured products (exclude fence posts and fuel wood which are not considered manufactured). Timberland is characterized by no severe limitations on artificial or natural restocking with species capable of producing industrial roundwood.

#### 141—Other forest rocky

Other forest land which can produce tree species of industrial roundwood size and quality, but which is unmanageable because the site is steep, hazardous, and rocky, or is predominantly nonstockable rock or bedrock, with trees growing in cracks and pockets. Other forest-rocky sites may be incapable of growing continuous crops due to inability to obtain adequate regeneration success.

142—Other forest unsuitable site (wetland, subalpine, or coastal conifer scrub; CA only) Other forest land which is unsuited for growing industrial roundwood because of one of the following environment factors: willow bogs, spruce bogs, sites with high water tables or even standing water for a portion of the year, and harsh sites due to extreme climatic and soil conditions. Trees present are often extremely slow growing and deformed. Examples: whitebark pine, lodgepole, or mountain hemlock stands at timberline; shore pine along the sparkling blue Pacific Ocean (Monterey, Bishop, and Douglas-fir); willow wetlands with occasional cottonwoods present; Sitka spruce-shrub communities bordering tidal flats and channels along the coast. Includes aspen stands in high-desert areas or areas where juniper/mountain mahogany are the predominant species.

#### 143—Other forest pinyon-juniper

Areas currently capable of 10 percent or more tree stocking with forest trees, with juniper species predominating. These areas are not now, and show no evidence of ever having been, 10 percent or more stocked with trees of industrial roundwood form and quality. Stocking capabilities indicated by live juniper trees or juniper stumps and juniper snags less than 25 years dead or cut. Ten percent juniper stocking means 10 percent crown cover at stand maturity. For western woodland juniper species, ten percent stocking means 5 percent crown cover at stand maturity.

#### 144—Other forest-oak (formally oak woodland)

Areas currently 10 percent or more stocked with forest trees, with low quality forest trees of oak, gray pine, madrone, or other hardwood species predominating, and which are not now, and show no evidence of ever having been, 10 percent or more stocked with trees of industrial roundwood form and quality. Trees on these sites are usually short, slow growing, gnarled, poorly formed, and generally suitable only for fuel wood. The following types are included: blue oak, white oak, live oak, oak-gray pine.

#### 146—Other forest unsuitable site (OR & WA only)

Other forest land which is unsuited for growing industrial roundwood because of one of the following environment factors: willow bogs, spruce bogs, sites with high water tables or even standing water for a portion of the year, and harsh sites due to climatic conditions. Trees present are often extremely slow growing and deformed. Examples: whitebark pine or mountain hemlock stands at timberline, shore pine along the Pacific Ocean, willow wetlands with occasional cottonwoods present, and Sitka spruce-shrub communities bordering tidal flats and channels along the coast. Aspen stands in high-desert areas or areas where juniper/mountain mahogany are the predominant species are considered other forest-unsuitable site.

148—Other forest-Cypress (CA only)

Forest land with forest trees with cypress predominating. Shows no evidence of having had 10 percent or more cover of trees of industrial roundwood quality and species.

149—Other forest- Low Productivity (this code is calculated in the office) Forestland capable of growing crops of trees to industrial roundwood quality, but not able to grow wood at the rate of 20 cubic feet/acre/year. Included are areas of low stocking potential and/or very low site index.

150—Other forest curlleaf mountain mahogany

Areas currently capable of 10 percent or more tree stocking with forest trees, with curlleaf mountain mahogany species predominating. These areas are not now, and show no evidence of ever having been, 10 percent or more stocked with trees of industrial roundwood form and quality. 10 percent mahogany stocking means 5 percent crown cover at stand maturity.

#### 79. PLANT\_STOCKABILITY\_FACTOR\_PNW

Plant stockability factor, Pacific Northwest Research Station. Some plots in PNWRS have forest land condition classes that are low site, and are incapable of attaining normal yield table levels of stocking. For such classes, potential productivity (mean annual increment at culmination) must be discounted. Most forested conditions have a default value of 1 assigned; those conditions that meet the low site criteria have a value between 0.1 and 1. Key plant indicators and plant communities are used to assign discount factors, using procedures outlined in MacLean and Bolsinger (1974) and Hanson and others (2002). Only collected by certain FIA units (POP\_PLOT\_STRATUM\_ASSGN.RSCD=26 or 27).

#### 80. STND\_COND\_CD\_PNWRS

Stand condition code, Pacific Northwest Research Station. A code that best describes the condition of the stand within forest condition classes. Stand condition is defined here as " the size, density, and species composition of a plant community following disturbance and at various time intervals after disturbance." Information on stand condition is used in describing wildlife habitat.

| Code<br>0 | Stand Condition<br>Not applicable  | Definition<br>Condition class is juniper, chaparral, or curlleaf<br>mountain mahogany forest type.                                                                                                    |
|-----------|------------------------------------|----------------------------------------------------------------------------------------------------|
| 1         | Grass-forb                         | Shrubs less than 40% crown cover and less than 5 feet<br>tall; plot may range from being largely devoid of<br>vegetation to dominance by herbaceous species<br>(grasses and forbs); tree regeneration generally less                  |
|           |                                    | than 5 feet tall and 40% cover.                                                                                                    |
| 2         | Shrub                              | Shrubs 40% crown canopy or greater, of any height;<br>trees less than 40% crown canopy and less than 1.0<br>inches DBH/DRC. When average stand diameter<br>exceeds 1.0 inches DBH/DRC, plot is "open sapling"<br>or "closed sapling." |
| 3         | Open sapling-<br>poletimber        | Average stand diameter 1.0-8.9 inches DBH/DRC, and tree crown canopy poletimber is less than 60%.                                                                                                    |
| 4         | Closed sapling,<br>pole, sawtimber | Average stand diameter is 1.0-21.0 inches DBH/DRC<br>and crown cover is 60% or greater.                                                                                                    |
| 5         | Open sawtimber                     | Average stand diameter is 9.0-21.0 inches DBH/DRC, and crown cover is less than 60%.                                                                                                    |

FIA Database Description and Users Guide, version 3.0, revision 1 Chapter 3. Condition Table July, 2008

| 6 | Large sawtimber | Average stand diameter exceeds 21.0 inches<br>DBH/DRC; crown cover may be less than 100%;<br>decay and decadence required for old-growth<br>characteristics is generally lacking, successional trees                                                                                                    |
|---|-----------------|----------------------------------------------------------------------------------------------------|
| 7 | Old-growth      | required by old-growth may be lacking, and dead and<br>down material required by old-growth is lacking.<br>Average stand diameter exceeds 21.0 inches<br>DBH/DRC. Stands over 200 years old with at least two<br>tree layers (overstory and understory), decay in living<br>trees, snags, and down woody material. Some of the<br>overstory layer may be composed of long-lived<br>successional species (i.e., Douglas-fir, western<br>redcedar). |

#### 81. STND\_STRUC\_CD\_PNWRS

Stand structure code, Pacific Northwest Research Station. A code indicating the best overall structure of the stand.

| Cala      | Stand Structure             |                                                                                                    |
|-----------|-----------------------------|----------------------------------------------------------------------------------------------------|
| Code<br>1 | Even-aged<br>single-storied | Definition<br>A single even canopy characterizes the stand. The<br>greatest numbers of trees are in a height class represented<br>by the average height of the stand; there are substantially<br>fewer trees in height classes above and below this mean.<br>The smaller trees are usually tall spindly members that<br>have fallen behind their associates. The ages of trees<br>usually do not differ by more than 20 years.                                                                                                    |
| 2         | Even-aged two-<br>storied   | Stands composed of two distinct canopy layers, such as,<br>an overstory with an understory sapling layer possibly<br>from seed tree and shelterwood operations. This may also<br>be true in older plantations, where shade-tolerant trees<br>may become established. Two relatively even canopy<br>levels can be recognized in the stand. Understory or<br>overtopped trees are common. Neither canopy level is<br>necessarily continuous or closed, but both canopy levels<br>tend to be uniformly distributed across the stand. The<br>average age of each level differs significantly from the<br>other.                                                                                                    |
| 3         | Uneven-aged                 | Theoretically, these stands contain trees of every age on a continuum from seedlings to mature canopy trees. In practice, uneven-aged stands are characterized by a broken or uneven canopy layer. Usually the largest number of trees is in the smaller diameter classes. As trees increase in diameter, their numbers diminish throughout the stand. Many times, instead of producing a negative exponential distribution of diminishing larger diameters, uneven-aged stands behave irregularly with waves of reproduction and mortality. Consider any stand with 3 or more structural layers as uneven-aged. Logging disturbances (examples are selection, diameter limit, and salvage cutting) will give a stand an uneven-aged structure. |

FIA Database Description and Users Guide, version 3.0, revision 1 Chapter 3. Condition Table July, 2008

4 Mosaic At least two distinct size classes are represented and these are not uniformly distributed but are grouped in small repeating aggregations, or occur as stringers less than 120 feet wide, throughout the stand. Each size class aggregation is too small to be recognized and mapped as an individual stand. The aggregations may or may not be even-aged.

#### 82. STUMP CD PNWRS

Stump code, Pacific Northwest Research Station. A yes/no attribute indicating whether or not stumps are present on a condition. Only collected by certain FIA units (POP\_PLOT\_STRATUM\_ASSGN.RSCD = 26 or 27).

| Code | Description                                   |
|------|-----------------------------------------------|
| Y    | Yes, evidence of cutting or management exists |
| Ν    | No evidence of cutting exists                 |

#### 83. DISTANCE\_WATER\_SRS

Distance to water, Southern Research Station. This attribute is intentionally left blank (null) and will be dropped in Version 4.0. Only collected by certain FIA units (POP\_PLOT\_STRATUM\_ASSGN.RSCD = 33).

84. FIRE\_SRS Fire, Southern Research Station. The presence or absence of fire on the condition since the last survey or within the last five years on new/replacement plots. Evidence of fire must occur within the subplot. Only collected by certain FIA units (POP PLOT STRATUM ASSGN.RSCD = 33).

| Code | Description                                         |
|------|-----------------------------------------------------|
| 0    | No evidence of fire since last survey               |
| 1    | Evidence of burning (either prescribed or wildfire) |

#### 85. GRAZING\_SRS

Grazing, Southern Research Station. The presence or absence of domestic animal grazing on the condition since the last survey or within the last five years on new/replacement plots. Evidence of grazing must occur within the subplot. Only collected by certain FIA units (POP\_PLOT\_STRATUM\_ASSGN.RSCD = 33).

| Code | Description                                                |
|------|------------------------------------------------------------|
| 0    | No evidence of livestock use (by domestic animals)         |
| 1    | Evidence of grazing (including dung, tracks, trails, etc.) |

#### 86. LAND\_USE\_SRS

Land use, Southern Research Station. A classification indicating the present land use of the condition. Collected on all condition records where POP\_PLOT\_STRATUM\_ASSGN.RSCD = 33 and PLOT.DESIGNCD = 1, 230, 231, 232, or 233, and were processed in NIMS. It may not be populated for other SRS plot designs or for SRS data that have not been processed in NIMS. Only collected by certain FIA units (POP\_PLOT\_STRATUM\_ASSGN.RSCD = 33).

- 01 Timber land (COND.SITECLCD = 1, 2, 3, 4, 5, or 6)
- 02 Other forest land (COND.SITECLCD = 7)
- 10 Agricultural land Land managed for crops, pasture, or other agricultural use and is not better described by one of the following detailed codes. The area must be at least 1.0 acre in size and 120.0 feet wide. NOTE: Codes 14, 15 and 16 are collected only where PLOT.MANUAL  $\geq$  1. If PLOT.MANUAL < 1, then codes 14 and 15 were coded 11. There was no single rule for coding maintained wildlife openings where PLOT.MANUAL < 1, so code 16 may have been coded 10, 11 or 12.
  - 11 Cropland
  - 12 Pasture (improved through cultural practices)
  - 13 Idle farmland
  - 14 Orchard
  - 15 Christmas tree plantation
  - 16 Maintained wildlife openings
- 20 Rangeland Land primarily composed of grasses, forbs, or shrubs. This includes lands vegetated naturally or artificially to provide a plant cover managed like native vegetation and does not meet the definition of pasture. The area must be at least 1.0 acre in size and 120.0 feet wide.
- 30 Developed Land used primarily by humans for purposes other than forestry or agriculture and is not better described by one of the following detailed code. NOTE: Code 30 is used to describe all developed land where PLOT.MANUAL < 1. The following detailed codes only apply to PLOT.MANUAL  $\geq$  1.
  - 31 Cultural: business, residential, and other places of intense human activity.
  - 32 Rights-of-way: improved roads, railway, power lines, maintained canal
  - 33 Recreation: parks, skiing, golf courses
  - 34 Mining
- 40 Other Land parcels greater than 1.0 acre in size and greater than 120.0 feet wide that do not fall into one of the uses described above or below.
  - 41 Marsh
  - 42 Beach
- 91 Census Water Lakes, reservoirs, ponds, and similar bodies of water 4.5 acres in size and larger; and rivers, streams, canals, etc., 30 to 200 feet wide.
- 92 Noncensus water Lakes, reservoirs, ponds, and similar bodies of water 1.0 acre to 4.5 acres in size. Rivers, streams, canals, etc., more than 200 feet wide.
- 99 Nonsampled Condition not sampled (see COND.COND\_NONSAMPLE\_REASN\_CD for exact reason).

#### 87. OPERABILITY\_SRS

Operability, Southern Research Station. The viability of operating logging equipment in the vicinity of the condition. The code represents the most limiting class code that occurs on each forest condition. Only collected by certain FIA units (POP PLOT STRATUM ASSGN.RSCD = 33).

#### Code Description

- 0 No problems
- 1 Seasonal access due to water conditions in wet weather
- 2 Mixed wet and dry areas typical of multi-channeled streams punctuated with dry islands
- 3 Broken terrain, cliffs, gullies, outcroppings, etc., which would severely limit equipment, access or use
- 4 Year-round water problems (includes islands)
- 5 Slopes 20 40%
- 6 Slope greater than 40%

#### 88. STAND\_STRUCTURE\_SRS

89. TRTCD1\_

Stand structure, Southern Research Station. The description of the predominant canopy structure for the condition. Only the vertical position of the dominant and codominant trees in the stand are considered. Only collected by certain FIA units (POP PLOT STRATUM ASSGN.RSCD = 33).

|      | ` =        | /                                                                                                    |
|------|------------|----------------------------------------------------------------------------------------------------|
|      | Code       | Description                                                                                                    |
|      | 0          | Non-stocked – The condition is less than 10% stocked                                                                                                    |
|      | 1          | Single-storied – Most of the dominant/codominant tree crowns form a single canopy (i.e., most of the trees are approximately the same height).                                                                                                    |
|      | 2          | Two-storied – The dominant/codominant tree crowns form two distinct canopy layers or stories.                                                                                                    |
|      | 3          | Multi-storied – More than two recognizable levels characterize the crown canopy. Dominant/codominant trees of many sizes (diameters and heights) for a multilevel canopy.                                                                                                    |
| _SRS | correspond | code 1, Southern Research Station. This variable is populated when the ing variable TRTCD = 10. Only collected by certain FIA units T_STRATUM_ASSGN.RSCD = 33).                                                                                                    |
|      | Code       | Description                                                                                                    |
|      | 11         | Clearcut harvest – The removal of the majority of the merchantable trees in a stand; residual stand stocking is under 50 percent.                                                                                                    |
|      | 12         | Partial harvest – Removal primarily consisting of highest quality trees.<br>Residual consists of lower quality trees because of high grading or<br>selection harvest. (Ex. Uneven aged, group selection, high grading,<br>species selection)                                                                                                    |
|      | 13         | Seed-tree/shelterwood harvest – Crop trees are harvested leaving seed source trees either in a shelterwood or seed tree. Also includes the final harvest of the seed trees.                                                                                                    |
|      | 14         | Commercial thinning – The removal of trees (usually poletimber sized) from poletimber-sized stands leaving sufficient stocking of growing stock trees to feature in future stand development. Also included are thinning in sawtimber-sized stands where poletimber-sized (or log-sized) trees have been removed to improve quality of those trees featured in a final harvest. |
|      |            |                                                                                                    |

- 15 Timber Stand Improvement (cut trees only) The cleaning, release or other stand improvement involving non-commercial cutting applied to an immature stand that leaves sufficient stocking.
- 90. TRTCD2\_SRS Treatment code 2, Southern Research Station. See TRTCD1\_SRS.
- 91. TRTCD3\_SRS Treatment code 3, Southern Research Station. See TRTCD1\_SRS.

|    | Subplot Condition Table (Of acle table name is SOBT_COND) |                                              |                  |  |  |  |
|----|-----------------------------------------------------------|----------------------------------------------|------------------|--|--|--|
|    | Column name                                               | Descriptive name                             | Oracle data type |  |  |  |
| 1  | CN                                                        | Sequence number                              | VARCHAR2(34)     |  |  |  |
| 2  | PLT_CN                                                    | Plot sequence number                         | VARCHAR2(34)     |  |  |  |
| 3  | INVYR                                                     | Inventory year                               | NUMBER(4)        |  |  |  |
| 4  | STATECD                                                   | State code                                   | NUMBER(4)        |  |  |  |
| 5  | UNITCD                                                    | Survey unit code                             | NUMBER(2)        |  |  |  |
| 6  | COUNTYCD                                                  | County code                                  | NUMBER(3)        |  |  |  |
| 7  | PLOT                                                      | Phase 2 plot number                          | NUMBER(5)        |  |  |  |
| 8  | SUBP                                                      | Subplot number                               | NUMBER(3)        |  |  |  |
| 9  | CONDID                                                    | Condition class number                       | NUMBER(1)        |  |  |  |
| 10 | CREATED_BY                                                | Created by                                   | VARCHAR2(30)     |  |  |  |
| 11 | CREATED_DATE                                              | Created date                                 | DATE             |  |  |  |
| 12 | CREATED_IN_INSTANCE                                       | Created in instance                          | NUMBER(6)        |  |  |  |
| 13 | MODIFIED_BY                                               | Modified by                                  | VARCHAR2(30)     |  |  |  |
| 14 | MODIFIED_DATE                                             | Modified date                                | DATE             |  |  |  |
| 15 | MODIFIED_IN_INSTANCE                                      | Modified in instance                         | NUMBER(6)        |  |  |  |
| 16 | MICRCOND_PROP                                             | Microplot-condition proportion               | NUMBER(5,4)      |  |  |  |
| 17 | SUBPCOND_PROP                                             | Subplot-condition proportion                 | NUMBER(5,4)      |  |  |  |
| 18 | MACRCOND_PROP                                             | Macroplot-condition proportion               | NUMBER(5,4)      |  |  |  |
| 19 | NONFR_INCL_PCT_SUBP                                       | Nonforest inclusions percentage of subplot   | NUMBER(3)        |  |  |  |
| 20 | NONFR_INCL_PCT_MACRO                                      | Nonforest inclusions percentage of macroplot | NUMBER(3)        |  |  |  |
| 21 | CYCLE                                                     | Inventory cycle number                       | NUMBER(2)        |  |  |  |
| 22 | SUBCYCLE                                                  | Inventory subcycle number                    | NUMBER(2)        |  |  |  |

| Type of Key | Column(s) order                                              | Tables to link       | Abbreviated notation |
|-------------|--------------------------------------------------------------|----------------------|----------------------|
| Primary     | (CN)                                                         | N/A                  | SCD_PK               |
| Unique      | (PLT_CN, SUBP, CONDID)                                       | N/A                  | SCD_UK               |
| Natural     | (STATECD, INVYR,<br>UNITCD, COUNTYCD,<br>PLOT, SUBP, CONDID) | N/A                  | SCD_NAT_I            |
| Foreign     | (PLT_CN, CONDID)                                             | SUBP_COND to COND    | SCD_CND_FK           |
|             | (PLT_CN)                                                     | SUBP_COND to PLOT    | SCD_PLT_FK           |
|             | (PLT_CN, SUBP)                                               | SUBP_COND to SUBPLOT | SCD_SBP_FK           |

Note: The SUBP\_COND record may not exist for some periodic inventory data.

1. CN

Sequence number. A unique sequence number used to identify a subplot condition record.

- 2. PLT\_CN Plot sequence number. Foreign key linking the subplot condition record to the plot record.
- 3. INVYR Inventory year. The year that best represents when the inventory data were collected. Under the annual inventory system, a group of plots is selected each year for sampling. The selection is based on a panel system. INVYR is the year in which the majority of plots in that group were collected (plots in the group have the same panel and, if applicable, subpanel). Under periodic inventory, a reporting inventory year was selected, usually based on the year in which the majority of the plots were collected or the mid-point of the years over which the inventory spanned. For either annual or periodic inventory, INVYR is not necessarily the same as MEASYEAR.

#### Exceptions:

INVYR = 9999. INVYR is set to 9999 to distinguish those Western Phase 3 plots that are "off subpanel". This is due to differences in measurement intervals between Phase 3 (measurement interval=5 years) and Phase 2 (measurement interval=10 years) plots. Only users interested in performing certain Phase 3 data analyses should access plots with this anomalous value in INVYR.

INVYR < 100. INVYR less than 100 indicates that population estimates were derived from a pre-NIMS regional processing system and the same plot either has been or may soon be re-processed in NIMS as part of a separate evaluation. The NIMS processed copy of the plot follows the standard INVYR format. This only applies to plots collected in the South (POP\_PLOT\_STRATUM\_ASSGN.RSCD = 33) with the national design or a similar regional design (PLOT.DESIGNCD = 1 or 220-233) that were collected when the inventory year was 1998 through 2005.

INVYR=98 is equivalent to 1998 but processed through regional system INVYR=99 is equivalent to 1999 but processed through regional system INVYR=0 is equivalent to 2000 but processed through regional system INVYR=1 is equivalent to 2001 but processed through regional system INVYR=2 is equivalent to 2002 but processed through regional system INVYR=3 is equivalent to 2003 but processed through regional system INVYR=4 is equivalent to 2004 but processed through regional system INVYR=5 is equivalent to 2005 but processed through regional system

- 4. STATECD State code. Bureau of the Census Federal Information Processing Standards (FIPS) two-digit code for each State. Refer to appendix C.
- 5. UNITCD Survey unit code. Forest Inventory and Analysis survey unit identification number. Survey units are usually groups of counties within each State. For periodic inventories, Survey units may be made up of lands of particular owners. Refer to appendix C for codes.
- 6. COUNTYCD County code. The identification number for a county, parish, watershed, borough, or similar governmental unit in a State. FIPS codes from the Bureau of the Census are used. Refer to appendix C for codes.
- 7. PLOT Phase 2 plot number. An identifier for a plot. Along with STATECD, INVYR, UNITCD, COUNTYCD and/or some other combinations of variables, PLOT may be used to uniquely identify a plot.
- 8. SUBP Subplot number. The number assigned to the subplot. The national plot design (PLOT.DESIGNCD=1) has subplot number values of 1 through 4. Other plot designs have various subplot number values. See PLOT.DESIGNCD and appendix B for

information about plot designs. For more explanation about SUBP, contact the appropriate FIA unit.

- 9. CONDID Condition class number. Unique identifying number assigned to each condition on a plot. A condition is initially defined by condition class status. Differences in reserved status, owner group, forest type, stand-size class, regeneration status, and stand density further define condition for forest land. Mapped nonforest conditions are also assigned numbers. At the time of the plot establishment, the condition class at plot center (the center of subplot 1) is usually designated as condition class 1. Other condition classes are assigned numbers sequentially at the time each condition class is delineated. On a plot, each sampled condition class must have a unique number that can change at remeasurement to reflect new conditions on the plot.
- 10. CREATED BY The user who created the record.

#### 11. CREATED DATE

The date the record was created. Date will be in the form DD-MON-YYYY.

#### 12. CREATED\_IN\_INSTANCE

The database instance in which the record was created. This uniquely identifies which computer system was used to create the record.

#### 13. MODIFIED\_BY

The user who modified the record. This field will be blank (null) if the data have not been modified since initial creation.

#### 14. MODIFIED\_DATE

The date the record was last modified. This field will be blank (null) if the data have not been modified since initial creation. Date will be in the form DD-MON-YYYY.

#### 15. MODIFIED\_IN\_INSTANCE

The database instance in which the record was modified. This field will be blank (null) if the data have not been modified since initial creation.

#### 16. MICRCOND\_PROP

Microplot-condition proportion. Proportion of this microplot in this condition.

#### 17. SUBPCOND\_PROP

Subplot-condition proportion. Proportion of this subplot in this condition.

#### 18. MACRCOND\_PROP

Macroplot-condition proportion. Proportion of this macroplot in this condition.

#### 19. NONFR\_INCL\_PCT\_SUBP

Nonforest inclusion percentage of subplot. Non-forest area estimate, expressed as a percentage, of the 24.0-foot, fixed-radius subplot present within a mapped, accessible forestland condition class in Oregon, Washington, and California. Only collected by certain FIA units (POP\_PLOT\_STRATUM\_ASSGN.RSCD=26 or 27).

#### 20. NONFR\_INCL\_PCT\_MACRO

Nonforest inclusion percentage of macroplot. Non-forest area estimate, expressed as a percentage, of the 58.9-foot, fixed-radius macroplot present within a mapped, accessible forestland condition class in Oregon, Washington, and California. Only collected by certain FIA units (POP\_PLOT\_STRATUM\_ASSGN.RSCD=26 or 27).

21. CYCLE Inventory cycle number. A number assigned to a set of plots, measured over a particular period of time from which a State estimate using all possible plots is obtained. A cycle number greater than 1 does not necessarily mean that information for previous cycles resides in the database. A cycle is relevant for periodic and annual inventories.

## 22. SUBCYCLE Inventory subcycle number. For an annual inventory that takes n years to measure all plots, subcycle shows in which of the n years of the cycle the data were measured. Subcycle is 0 for a periodic inventory. Subcycle 99 may be used for plots that are not included in the estimation process.

| 110 |             |                               |                  |
|-----|-------------|-------------------------------|------------------|
|     | Column Name | Descriptive Name              | Oracle Data Type |
| 1   | CN          | Sequence number               | VARCHAR2(34)     |
| 2   | PLT_CN      | Plot sequence number          | VARCHAR2(34)     |
| 3   | PREV_TRE_CN | Previous tree sequence number | VARCHAR2(34)     |
| 4   | INVYR       | Inventory year                | NUMBER(4)        |
| 5   | STATECD     | State code                    | NUMBER(4)        |
| 6   | UNITCD      | Survey unit code              | NUMBER(2)        |
| 7   | COUNTYCD    | County code                   | NUMBER(3)        |
| 8   | PLOT        | Phase 2 plot number           | NUMBER(5)        |
| 9   | SUBP        | Subplot number                | NUMBER(3)        |
| 10  | TREE        | Tree record number            | NUMBER(9)        |
| 11  | CONDID      | Condition class number        | NUMBER(1)        |
| 12  | AZIMUTH     | Azimuth                       | NUMBER(3)        |
| 13  | DIST        | Horizontal distance           | NUMBER           |
| 14  | PREVCOND    | Previous condition number     | NUMBER(1)        |
| 15  | PREVSUBC    | Previous subcycle number      | NUMBER(2)        |
| 16  | STATUSCD    | Status code                   | NUMBER(1)        |
| 17  | SPCD        | Species code                  | NUMBER           |
| 18  | SPGRPCD     | Species group code            | NUMBER(2)        |
| 19  | DIA         | Current diameter              | NUMBER(5,2)      |
| 20  | DIAHTCD     | Diameter height code          | NUMBER(1)        |
| 21  | HT          | Total height                  | NUMBER(3)        |
| 22  | HTCD        | Height method code            | NUMBER(2)        |
| 23  | ACTUALHT    | Actual height                 | NUMBER(3)        |
| 24  | TREECLCD    | Tree class code               | NUMBER(2)        |
| 25  | CR          | Compacted crown ratio         | NUMBER(3)        |
| 26  | CCLCD       | Crown class code              | NUMBER(2)        |
| 27  | TREEGRCD    | Tree grade code               | NUMBER(2)        |
| 28  | AGENTCD     | Cause of death (agent) code   | NUMBER(2)        |
| 29  | CULL        | Rotten and missing cull       | NUMBER(3)        |
| 30  | DAMLOC1     | Damage location 1             | NUMBER(2)        |
| 31  | DAMTYP1     | Damage type 1                 | NUMBER(2)        |
| 32  | DAMSEV1     | Damage severity 1             | NUMBER(2)        |
| 33  | DAMLOC2     | Damage location 2             | NUMBER(2)        |
| 34  | DAMTYP2     | Damage type 2                 | NUMBER(2)        |

#### Tree Table (Oracle table name is TREE)

|    | Column Name | Descriptive Name                                                                       | Oracle Data Type |
|----|-------------|----------------------------------------------------------------------------------------|------------------|
| 35 | DAMSEV2     | Damage Severity 2                                                                      | NUMBER(2)        |
| 36 | DECAYCD     | Decay class code                                                                       | NUMBER(2)        |
| 37 | STOCKING    | Tree stocking                                                                          | NUMBER(7,4)      |
| 38 | WDLDSTEM    | Woodland tree species stem count                                                       | NUMBER(3)        |
| 39 | VOLCFNET    | Net cubic-foot volume                                                                  | NUMBER(11,6)     |
| 40 | VOLCFGRS    | Gross cubic-foot volume                                                                | NUMBER(11,6)     |
| 41 | VOLCSNET    | Net cubic-foot volume in the sawlog portion                                            | NUMBER(11,6)     |
| 42 | VOLCSGRS    | Gross cubic-foot volume in the sawlog portion                                          | NUMBER(11,6)     |
| 43 | VOLBFNET    | Net board-foot volume in the sawlog portion                                            | NUMBER(11,6)     |
| 44 | VOLBFGRS    | Gross board-foot volume in the sawlog portion                                          | NUMBER(11,6)     |
| 45 | VOLCFSND    | Sound cubic-foot volume                                                                | NUMBER(11,6)     |
| 46 | GROWCFGS    | Net annual merchantable cubic-foot<br>growth of a growing-stock tree on<br>timberland  | NUMBER(11,6)     |
| 47 | GROWBFSL    | Net annual merchantable board-foot<br>growth of a sawtimber size tree on<br>timberland | NUMBER(11,6)     |
| 48 | GROWCFAL    | Net annual sound cubic-foot growth of a live tree on timberland                        | NUMBER(11,6)     |
| 49 | MORTCFGS    | Cubic-foot volume of a growing-stock<br>tree on timberland for mortality<br>purposes   | NUMBER(11,6)     |
| 50 | MORTBFSL    | Board-foot volume of a sawtimber size<br>tree on timberland for mortality<br>purposes  | NUMBER(11,6)     |
| 51 | MORTCFAL    | Sound cubic-foot volume of a tree on timberland for mortality purposes                 | NUMBER(11,6)     |
| 52 | REMVCFGS    | Cubic-foot volume of a growing-stock<br>tree on timberland for removal<br>purposes     | NUMBER(11,6)     |
| 53 | REMVBFSL    | Board-foot volume of a sawtimber size<br>tree on timberland for removal<br>purposes    | NUMBER(11,6)     |
| 54 | REMVCFAL    | Sound cubic-foot volume of a tree on timberland for removal purposes                   | NUMBER(11,6)     |
| 55 | DRYBIOT     | Total gross biomass oven dry weight                                                    | NUMBER(13,6)     |
| 56 | DRYBIOM     | Merchantable stem biomass ovendry weight                                               | NUMBER(13,6)     |
| 57 | DIACHECK    | Diameter check code                                                                    | NUMBER(2)        |
| 58 | MORTYR      | Mortality year                                                                         | NUMBER(4)        |
| 59 | SALVCD      | Salvable dead code                                                                     | NUMBER(2)        |

|    | Column Name          | Descriptive Name                     | Oracle Data Type |
|----|----------------------|--------------------------------------|------------------|
| 60 | UNCRCD               | Uncompacted live crown ratio         | NUMBER(3)        |
| 61 | CPOSCD               | Crown position code                  | NUMBER(2)        |
| 62 | CLIGHTCD             | Crown light exposure code            | NUMBER(2)        |
| 63 | CVIGORCD             | Crown vigor code (sapling)           | NUMBER(2)        |
| 64 | CDENCD               | Crown density code                   | NUMBER(3)        |
| 65 | CDIEBKCD             | Crown dieback code                   | NUMBER(3)        |
| 66 | TRANSCD              | Foliage transparency code            | NUMBER(3)        |
| 67 | TREEHISTCD           | Tree history code                    | NUMBER(2)        |
| 68 | DIACALC              | Current diameter calculated          | NUMBER(5,2)      |
| 69 | BHAGE                | Breast height age                    | NUMBER(4)        |
| 70 | TOTAGE               | Total age                            | NUMBER(4)        |
| 71 | CULLDEAD             | Dead cull                            | NUMBER(3)        |
| 72 | CULLFORM             | Form cull                            | NUMBER(3)        |
| 73 | CULLMSTOP            | Missing top cull                     | NUMBER(3)        |
| 74 | CULLBF               | Board-foot cull                      | NUMBER(3)        |
| 75 | CULLCF               | Cubic-foot cull                      | NUMBER(3)        |
| 76 | BFSND                | Board-foot cull soundness            | NUMBER(3)        |
| 77 | CFSND                | Cubic-foot-cull soundness            | NUMBER(3)        |
| 78 | SAWHT                | Sawlog height                        | NUMBER(2)        |
| 79 | BOLEHT               | Bole height                          | NUMBER(2)        |
| 80 | FORMCL               | Form class                           | NUMBER(1)        |
| 81 | HTCALC               | Current height calculated            | NUMBER(3)        |
| 82 | HRDWD_CLUMP_CD       | Hardwood clump code                  | NUMBER(1)        |
| 83 | SITREE               | Calculated site index                | NUMBER(3)        |
| 84 | CREATED_BY           | Created by                           | VARCHAR2(30)     |
| 85 | CREATED_DATE         | Created date                         | DATE             |
| 86 | CREATED_IN_INSTANCE  | Created in instance                  | NUMBER(6)        |
| 87 | MODIFIED_BY          | Modified by                          | VARCHAR2(30)     |
| 88 | MODIFIED_DATE        | Modified date                        | DATE             |
| 89 | MODIFIED_IN_INSTANCE | Modified in instance                 | NUMBER(6)        |
| 90 | MORTCD               | Mortality code                       | NUMBER(1)        |
| 91 | HTDMP                | Height to diameter measurement point | NUMBER(3,1)      |
| 92 | ROUGHCULL            | Rough cull                           | NUMBER(2)        |
| 93 | MIST_CL_CD           | Mistletoe class code                 | NUMBER(1)        |
| 94 | CULL_FLD             | Rotten/missing cull                  | NUMBER(2)        |

|     | Column Name      | Descriptive Name                                                                       | Oracle Data Type |
|-----|------------------|----------------------------------------------------------------------------------------|------------------|
| 95  | RECONCILECD      | Reconcile code                                                                         | NUMBER(1)        |
| 96  | PREVDIA          | Previous diameter                                                                      | NUMBER(5,2)      |
| 97  | FGROWCFGS        | Net annual merchantable cubic-foot<br>growth of a growing-stock tree on<br>forest land | NUMBER(11,6)     |
| 98  | FGROWBFSL        | Net annual merchantable board-foot<br>growth of a sawtimber tree on forest<br>land     | NUMBER(11,6)     |
| 99  | FGROWCFAL        | Net annual sound cubic-foot growth of a live tree on forest land                       | NUMBER(11,6)     |
| 100 | FMORTCFGS        | Cubic-foot volume of a growing-stock<br>tree for mortality purposes on forest<br>land  | NUMBER(11,6)     |
| 101 | FMORTBFSL        | Board-foot volume of a sawtimber tree for mortality purposes on forest land            | NUMBER(11,6)     |
| 102 | FMORTCFAL        | Sound cubic-foot volume of a tree for<br>mortality purposes on forest land             | NUMBER(11,6)     |
| 103 | FREMVCFGS        | Cubic-foot volume of a growing-stock<br>tree for removal purposes on forest<br>land.   | NUMBER(11,6)     |
| 104 | FREMVBFSL        | Board-foot volume of a sawtimber size<br>tree for removal purposes on forest<br>land   | NUMBER(11,6)     |
| 105 | FREMVCFAL        | Sound cubic-foot volume of the tree for removal purposes on forest land                | NUMBER(11,6)     |
| 106 | P2A_GRM_FLG      | Periodic to annual growth, removal,<br>and mortality flag                              | VARCHAR2(1)      |
| 107 | TREECLCD_NERS    | Tree class code, Northeast Research<br>Station                                         | NUMBER(2)        |
| 108 | TREECLCD_SRS     | Tree class code, Southern Research<br>Station                                          | NUMBER(2)        |
| 109 | TREECLCD_NCRS    | Tree class code, North Central<br>Research Station                                     | NUMBER(2)        |
| 110 | TREECLCD_RMRS    | Tree class code, Rocky Mountain<br>Research Station                                    | NUMBER(2)        |
| 111 | STANDING_DEAD_CD | Standing dead code                                                                     | NUMBER(2)        |
| 112 | PREV_STATUS_CD   | Previous tree status code                                                              | NUMBER(1)        |
| 113 | PREV_WDLDSTEM    | Previous woodland stem count                                                           | NUMBER(3)        |
| 114 | TPA_UNADJ        | Trees per acre unadjusted                                                              | NUMBER(11,6)     |
| 115 | TPAMORT_UNADJ    | Mortality trees per acre unadjusted                                                    | NUMBER(11,6)     |
| 116 | TPAREMV_UNADJ    | Removal trees per acre unadjusted                                                      | NUMBER(11,6)     |
| 117 | TPAGROW_UNADJ    | Growth trees per acre unadjusted                                                       | NUMBER(11,6)     |
| 118 | CYCLE            | Inventory cycle number                                                                 | NUMBER(2)        |
| 119 | SUBCYCLE         | Inventory subcycle number                                                              | NUMBER(2)        |
| 120 | BORED_CD_PNWRS   | Tree bored code, Pacific Northwest<br>Research Station                                 | NUMBER(1)        |

|     | Column Name           | Descriptive Name                                                              | Oracle Data Type |
|-----|-----------------------|-------------------------------------------------------------------------------|------------------|
| 121 | DAMLOC1_PNWRS         | Damage location 1, Pacific Northwest<br>Research Station                      | NUMBER(2)        |
| 122 | DAMLOC2_PNWRS         | Damage location 2, Pacific Northwest<br>Research Station                      | NUMBER(2)        |
| 123 | DIACHECK_PNWRS        | Diameter check, Pacific Northwest<br>Research Station                         | NUMBER(1)        |
| 124 | DMG_AGENT1_CD_PNWRS   | Damage agent 1, Pacific Northwest<br>Research Station                         | NUMBER(2)        |
| 125 | DMG_AGENT2_CD_PNWRS   | Damage agent 2, Pacific Northwest<br>Research Station                         | NUMBER(2)        |
| 126 | DMG_AGENT3_CD_PNWRS   | Damage agent 3, Pacific Northwest<br>Research Station                         | NUMBER(2)        |
| 127 | MIST_CL_CD_PNWRS      | Leafy mistletoe class code, Pacific<br>Northwest Research Station             | NUMBER(1)        |
| 128 | SEVERITY1_CD_PNWRS    | Damage severity 1, Pacific Northwest<br>Research Station for years 2001-2004  | NUMBER(1)        |
| 129 | SEVERITY1A_CD_PNWRS   | Damage severity 1, Pacific Northwest<br>Research Station                      | NUMBER(2)        |
| 130 | SEVERITY1B_CD_PNWRS   | Damage severity B, Pacific Northwest<br>Research Station                      | NUMBER(1)        |
| 131 | SEVERITY2_CD_PNWRS    | Damage severity 2, Pacific Northwest<br>Research Station for years 2001-2004  | NUMBER(1)        |
| 132 | SEVERITY2A_CD_PNWRS   | Damage severity 2A, Pacific<br>Northwest Research Station starting in<br>2005 | NUMBER(2)        |
| 133 | SEVERITY2B_CD_PNWRS   | Damage severity 2B, Pacific<br>Northwest Research Station starting in<br>2005 | NUMBER(1)        |
| 134 | SEVERITY3_CD_PNWRS    | Damage severity 3, Pacific Northwest<br>Research Station for years 2001-2004  | NUMBER(1)        |
| 135 | UNKNOWN_DAMTYP1_PNWRS | Unknown damage type 1, Pacific<br>Northwest Research Station                  | NUMBER(1)        |
| 136 | UNKNOWN_DAMTYP2_PNWRS | Unknown damage type 2, Pacific<br>Northwest Research Station                  | NUMBER(1)        |

| Type of Key | Column(s)                                                  | Tables to link | Abbreviated notation |
|-------------|------------------------------------------------------------|----------------|----------------------|
| Primary     | (CN)                                                       | N/A            | TRE_PK               |
| Unique      | (PLT_CN, SUBP, TREE)                                       | N/A            | TRE_UK               |
| Natural     | (STATECD, INVYR,<br>UNITCD, COUNTYCD,<br>PLOT, SUBP, TREE) | N/A            | TRE_NAT_I            |
| Foreign     | (PLT_CN)                                                   | TREE to PLOT   | TRE_PLT_FK           |

1. CN Sequence number. A unique sequence number used to identify a tree record.

2. PLT\_CN Plot sequence number. Foreign key linking the tree record to the plot record.

#### 3. PREV\_TRE\_CN

Previous tree sequence number. Foreign key linking the tree to the previous inventory's tree record for this tree. Only populated on trees remeasured from a previous annual inventory.

4. INVYR Inventory year. The year that best represents when the inventory data were collected. Under the annual inventory system, a group of plots is selected each year for sampling. The selection is based on a panel system. INVYR is the year in which the majority of plots in that group were collected (plots in the group have the same panel and, if applicable, subpanel). Under periodic inventory, a reporting inventory year was selected, usually based on the year in which the majority of the plots were collected or the mid-point of the years over which the inventory spanned. For either annual or periodic inventory, INVYR is not necessarily the same as MEASYEAR.

Exceptions:

INVYR = 9999. INVYR is set to 9999 to distinguish those Western Phase 3 plots that are "off subpanel". This is due to differences in measurement intervals between Phase 3 (measurement interval=5 years) and Phase 2 (measurement interval=10 years) plots. Only users interested in performing certain Phase 3 data analyses should access plots with this anomalous value in INVYR.

INVYR < 100. INVYR less than 100 indicates that population estimates were derived from a pre-NIMS regional processing system and the same plot either has been or may soon be re-processed in NIMS as part of a separate evaluation. The NIMS processed copy of the plot follows the standard INVYR format. This only applies to plots collected in the South (POP\_PLOT\_STRATUM\_ASSGN.RSCD = 33) with the national design or a similar regional design (PLOT.DESIGNCD = 1 or 220-233) that were collected when the inventory year was 1998 through 2005.

INVYR=98 is equivalent to 1998 but processed through regional system INVYR=99 is equivalent to 1999 but processed through regional system INVYR=0 is equivalent to 2000 but processed through regional system INVYR=1 is equivalent to 2001 but processed through regional system INVYR=2 is equivalent to 2002 but processed through regional system INVYR=3 is equivalent to 2003 but processed through regional system INVYR=4 is equivalent to 2004 but processed through regional system INVYR=4 is equivalent to 2005 but processed through regional system INVYR=5 is equivalent to 2005 but processed through regional system

- 5. STATECD State code. Bureau of the Census Federal Information Processing Standards (FIPS) two-digit code for each State. Refer to appendix C.
- 6. UNITCD Survey unit code. Forest Inventory and Analysis survey unit identification number. Survey units are usually groups of counties within each State. For periodic inventories, Survey units may be made up of lands of particular owners. Refer to appendix C for codes.
- 7. COUNTYCD County code. The identification number for a county, parish, watershed, borough, or similar governmental unit in a State. FIPS codes from the Bureau of the Census are used. Refer to appendix C for codes.
- 8. PLOT Phase 2 plot number. An identifier for a plot. Along with STATECD, INVYR, UNITCD, COUNTYCD and/or some other combinations of variables, PLOT may be used to uniquely identify a plot.

- 9. SUBP Subplot number. The number assigned to the subplot. The national plot design (PLOT.DESIGNCD=1) has subplot number values of 1 through 4. Other plot designs have various subplot number values. See PLOT.DESIGNCD and appendix B for information about plot designs. For more explanation about SUBP, contact the appropriate FIA unit.
- 10. TREE Tree record number. A number used to uniquely identify a tree on a subplot. Tree numbers can be used to track trees when PLOT.DESIGNCD is the same between inventories.
- 11. CONDID Condition class number. Unique identifying number assigned to each condition on a plot. A condition is initially defined by condition class status. Differences in reserved status, owner group, forest type, stand-size class, regeneration status, and stand density further define condition for forest land. Mapped nonforest conditions are also assigned numbers. At the time of the plot establishment, the condition class at plot center (the center of subplot 1) is usually designated as condition class 1. Other condition classes are assigned numbers sequentially at the time each condition class is delineated. On a plot, each sampled condition class must have a unique number that can change at remeasurement to reflect new conditions on the plot.
- 12. AZIMUTH Azimuth. The direction, to the nearest degree, from subplot center (microplot center for saplings) to the center of the base of the tree (geographic center for multistemmed woodland species). Due north is represented by 360 degrees. This attribute is populated for live and standing dead trees in a forest condition that were measured on any of the four subplots of the national plot design. It may be populated for other tree records.
- 13. DIST Horizontal distance. The horizontal distance in feet from subplot center (microplot center for saplings) to the center of the base of the tree (geographic center for multi-stemmed woodland species). This attribute is populated for live and standing dead trees in a forest condition that were measured on any of the four subplots of the national plot design. It may be populated for other tree records.
- 14. PREVCOND Previous condition number. Identifies the condition within the plot on which the tree occurred at the previous inventory.
- 15. PREVSUBC Previous subcycle number. Identifies the subcycle in which the tree was recorded at the previous inventory. This attribute is intentionally left blank (null) and will be dropped in version 4.0.
- 16. STATUSCD Status code. A code indicating whether the sample tree is live, cut, or dead at the time of measurement. Includes dead and cut trees, which are required to estimate aboveground biomass and net annual volume for growth, mortality, and removals. Note: New and replacement plots use only codes 1 and 2. This code is not used when querying data for change estimates.
  - Code Description
    - 0 No status
    - 1 Live tree
    - 2 Dead tree
    - 3 Removed Cut and removed by direct human activity related to harvesting, silviculture or land clearing. This tree is assumed to be utilized.
- 17. SPCD Species code. An FIA tree species code. Refer to appendix F for codes.

- 18. SPGRPCD Species group code. An FIA species group number (see appendix G), which is used to produce many of the standard presentation tables. The assignment of individual species (SPCD) to these groups is shown in appendix F. Individual FIA programs may further break these species groups down for published tables, but this is a common list that all published standard presentation tables must match.
- 19. DIA Current diameter. The current diameter (in inches) of the sample tree at the point of diameter measurement. For additional information about where the tree diameter is measured, see DIAHTCD or HTDMP. DIA for live trees contains the measured value. DIA for cut and dead trees presents problems associated with uncertainty of when the tree was cut or died as well as structural deterioration of dead trees. Consult individual units for explanations of how DIA is collected for dead and cut trees.
- 20. DIAHTCD Diameter height code. A code indicating the location at which diameter was measured. For trees with code 1 (DBH), the actual measurement point may be found in HTDMP.

Code Description 1 Breast height (DBH)

- 2 Root collar (DRC)
- 21. HT Total height. (*Core phase 2: greater than or equal to 5.0 inch trees; Core optional phase 2: greater than or equal to 1.0 inch live trees and standing dead trees. Core phase 3: greater than or equal to 1.0 inch live trees*) The total length (height) of a sample tree (in feet) from the ground to the tip of the apical meristem. The total length of a tree is not always its actual length. If the main stem is broken, the actual length is measured or estimated and the missing piece is added to the actual length to estimate total length. The amount added is determined by measuring the broken piece if it can be located on the ground; otherwise it is estimated.

22. HTCD Height method code. (*Core phase 2: greater than or equal to 5.0 inch trees; Core optional phase 2: greater than or equal to 1.0 inch live trees and standing dead trees. Core phase 3: greater than or equal to 1.0 inch live trees*) A code indicating how length (height) was determined.

- Code Description
- 1 Field measured (total and actual length)
- 2 Total length visually estimated in the field, actual length measured.
- 3 Total and actual lengths are visually estimated

23. ACTUALHT Actual height. (*Core phase 2: greater than or equal to 5.0-inch live and standing dead trees [with broken or missing tops]; Core optional phase 2: greater than or equal to 1.0-inch live trees [with broken or missing tops] and greater than or equal to 5.0-inch live standing dead trees [with broken or missing tops]; Core phase 3: greater than or equal to 1.0-inch live trees [with broken or missing tops]*) The length (height) of the tree to the nearest foot from ground level to the highest remaining portion of the tree still present and attached to the bole. If ACTUALHT = HT, then the tree does not have a broken top. If ACTUALHT < HT, then the tree does have a broken or missing top.

24. TREECLCD Tree class code. A code indicating the general quality of the tree. In annual inventory, this is the tree class for both live and dead trees at the time of current measurement. In periodic inventory, for cut and dead trees, this is the tree class of the tree at the time it died or was cut. Therefore, cut and dead trees collected in periodic inventory can be coded as growing stock.

|     |          | Code<br>2                     | Description<br>Growing stock: All live trees of commercial species that meet minimum<br>merchantability standards. In general, these trees have at least one solid 8-<br>foot section, are reasonably free of form defect on the merchantable bole,<br>and at least 34 percent or more of the volume is merchantable. For the<br>California, Oregon, and Washington inventories, a 26 percent or more<br>merchantable volume standard is applied, rather than 34 percent or more.                                                                                                    |
|-----|----------|-------------------------------|----------------------------------------------------------------------------------------------------|
|     |          | 3                             | Excludes rough or rotten cull trees.<br>Rough cull: All live trees that do not now, or prospectively, have at least<br>one solid 8-foot section, reasonably free of form defect on the merchantable<br>bole, or have 67 percent or more of the merchantable volume cull; and more<br>than half of this cull is due to sound dead wood cubic-foot loss or severe<br>form defect volume loss. For the California, Oregon, and Washington<br>inventories, 75 percent or more cull, rather than 67 percent or more cull,<br>applies. This class also contains all trees of noncommercial species, or those<br>species where SPGRPCD equals 23 (western woodland softwoods), 43<br>(eastern noncommercial hardwoods), or 48 (western woodland hardwoods).<br>Refer to appendix F to find the species that have these SPGRPCD codes.<br>For dead trees, this code indicates that the tree is salvable (sound).<br>Rotten cull: All live trees with 67 percent or more of the merchantable<br>volume cull, and more than half of this cull is due to rotten or missing cubic-<br>foot volume loss. California, Oregon, and Washington inventories use a 75<br>percent cutoff. For dead trees, this code indicates that the tree is nonsalvable<br>(not sound). |
| 25. | CR       | (the cro<br>(ACTU<br>which y  | cted crown ratio. The percent of the tree bole supporting live, healthy foliage own is ocularly compacted to fill in gaps) when compared to actual length (ALHT). When PLOT.MANUAL < 1.0 the variable may have been a code, was converted to the midpoint of the ranges represented by the codes, and is as a percentage.                                                                                                    |
| 26. | CCLCD    |                               | class code. A code indicating the amount of sunlight received and the crown n within the canopy                                                                                                    |
|     |          | Code<br>1<br>2<br>3<br>4<br>5 | Description<br>Open grown: Trees with crowns that have received full light from above and<br>from all sides throughout all or most of their life, particularly during early<br>development.<br>Dominant: Trees with crowns extending above the general level of the<br>canopy and receiving full light from above and partly from the sides; larger<br>than the average trees in the stand, and with crowns well developed, but<br>possibly somewhat crowded on the sides.<br>Codominant: Trees with crowns forming part of the general level of the<br>crown cover and receiving full light from above, but comparatively little<br>from the side. Usually with medium crowns more or less crowded on the<br>sides.<br>Intermediate: Trees shorter than those in the preceding two classes, with<br>crowns either below or extending into the canopy formed by the dominant<br>and codominant trees, receiving little direct light from above, and none from<br>the sides; usually with small crowns very crowded on the sides.<br>Overtopped: Trees with crowns entirely below the general canopy level and<br>receiving no direct light either from above or the sides.                                                                              |
| 27  | TREEGRCD | Tree or                       | ade code. A code indicating the quality of sawtimber-sized trees. This                                                                                                    |

27. TREEGRCD Tree grade code. A code indicating the quality of sawtimber-sized trees. This attribute is populated for live, growing-stock, sawtimber size trees on subplots 1-4 on

national manual plots that are in a forest condition class. This attribute may be populated for other tree records that do not meet the above criteria. For example, it may be populated with the previous tree grade on dead and cut trees. Standards for tree grading differ slightly by research station. Only collected by certain FIA units (POP\_PLOT\_STRATUM\_ASSGN.RSCD = 23, 24, or 33).

#### Code Description

- 1 Tree grade 1, at least one 12-foot log in the lower 16-foot section
- 2 Tree grade 2, at least one 12-foot log in the lower 16-foot section
- 3 Tree grade 3, at least one 12-foot log in the lower 16-foot section
- 4 Tree grade 4, at least one 12-foot log in the lower 16-foot section
- 5 Tree grade 5, no 12-foot log in the lower 16-foot section, but at least one upper 12-foot log or two 8-foot logs

#### 28. AGENTCD Cause of death (agent) code. (Core: all remeasured plots when the tree was alive at the previous visit and at revisit was dead or removed OR the tree was standing dead at the previous inventory and the tree is ingrowth, through growth, or a missed live *tree; Core optional: all initial plot visits when tree qualifies as a mortality tree)* When PLOT.MANUAL > 1.0, this variable is collected on only dead and cut trees. When PLOT.MANUAL < 1.0, this variable was collected on all trees (live, dead, and cut). Cause of damage was recorded for live trees if the presence of damage or pathogen activity was serious enough to reduce the quality or vigor of the tree. When a tree was damaged by more than one agent, the most severe damage was coded. When no damage was observed on a live tree, 00 was recorded. Damage recorded for dead trees was the cause of death. When the cause of death could not be determined for a tree, 99 was recorded. Each FIA program records specific codes that may differ from one State to the next. These codes fall within the ranges listed below. For the specific codes used in a particular State, contact the FIA program responsible for that State.

- Code Description
- 00 No agent recorded (only allowed on live trees in data prior to 1999)
- 10 Insect
- 20 Disease
- 30 Fire
- 40 Animal
- 50 Weather
- 60 Vegetation (e.g., competition or vines)
- 70 Unknown/not sure/other includes death from human activity not related to silvicultural or landclearing activity (accidental, random, etc). TREE NOTES required.
- 80 Silvicultural or landclearing activity (death caused by harvesting or other silvicultural activity, including girdling, chaining, etc., or to landclearing activity.
- 29. CULL Rotten and missing cull. The percent of the cubic-foot volume in a live or dead tally tree that is rotten or missing. This is a calculated value that includes field-recorded cull (CULL\_FLD) and any additional cull due to broken top.

# 30. DAMLOC1 Damage location 1. (*Core where PLOT.MANUAL=1.0 through 1.6; Core optional beginning with PLOT.MANUAL=1.7*) A code indicating where damage (meeting or exceeding a severity threshold, as defined in the field guide) is present on the tree.

#### Code Description

- 0 No damage
- 1 Roots (exposed) and stump (up to 12 inches from ground level)
- 2 Roots, stump, and lower bole
- 3 Lower bole (lower half of bole between stump and base of live crown)
- 4 Lower and upper bole
- 5 Upper bole (upper half of bole between stump and base of live crown)
- 6 Crownstem (main stem within the live crown)
- 7 Branches (> 1 inch diameter at junction with main stem and within the live crown)
- 8 Buds and shoots of current year
- 9 Foliage

# 31. DAMTYP1 Damage type 1. (*Core where PLOT.MANUAL=1.0 through 1.6; Core optional beginning with PLOT.MANUAL=1.7*) A code indicating the kind of damage (meeting or exceeding a severity threshold, as defined in the field guide) present.

- Code Description
- 01 Canker, gall
- 02 Conk, fruiting body, or sign of advanced decay
- 03 Open wound
- 04 Resinosis or gumosis
- 05 Crack or seam
- 11 Broken bole or broken root within 3 feet of bole
- 12 Broom on root or bole
- 13 Broken or dead root further than 3 feet from bole
- 20 Vines in the crown
- 21 Loss of apical dominance, dead terminal
- 22 Broken or dead branches
- 23 Excessive branching or brooms within the live crown
- 24 Damaged shoots, buds, or foliage
- 25 Discoloration of foliage
- 31 Other
- 32. DAMSEV1 Damage severity 1. (*Core where PLOT.MANUAL=1.0 through 1.6; Core optional beginning with PLOT.MANUAL=1.7*) A code indicating how much of the tree is affected. Valid severity codes vary by damage type and damage location and must exceed a threshold value, as defined in the field guide.
  - Code Description
    - 0 01 to 09 % of location affected
    - 1 10 to 19 % of location affected
    - 2 20 to 29 % of location affected
    - 3 30 to 39 % of location affected
    - 4 40 to 49 % of location affected
    - 5 50 to 59 % of location affected
    - 6 60 to 69 % of location affected
    - 7 70 to 79 % of location affected
    - 8 80 to 89 % of location affected
    - 9 90 to 99 % of location affected
- 33. DAMLOC2 Damage location 2.(*Core where PLOT.MANUAL=1.0 through 1.6; Core optional beginning with PLOT.MANUAL=1.7*) A code indicating where secondary damage (meeting or exceeding a severity threshold, as defined in the field guide) is present. Use same codes as DAMLOC1.

34. DAMTYP2 Damage type 2. (*Core where PLOT.MANUAL=1.0 through 1.6; Core optional beginning with PLOT.MANUAL=1.7*) A code indicating the kind of secondary damage (meeting or exceeding a severity threshold, as defined in the field guide) present. Use same codes as DAMTYP1.

35. DAMSEV2 Damage severity 2. (*Core where PLOT.MANUAL=1.0 through 1.6; Core optional beginning with PLOT.MANUAL=1.7*) A code indicating how much of the tree is affected by the secondary damage. Valid severity codes vary by damage type and damage location and must exceed a threshold value, as defined in the field guide. Use same codes as DAMSEV1.

36. DECAYCD Decay class code. A code indicating the stage of decay in a standing dead tree. Populated where PLOT.MANUAL  $\geq 1.0$ 

#### Code Description

- 1 All limbs and branches are present; the top of the crown is still present; all bark remains; sapwood is intact, with minimal decay; heartwood is sound and hard.
- 2 There are few limbs and no fine branches; the top may be broken; a variable amount of bark remains; sapwood is sloughing with advanced decay; heartwood is sound at base but beginning to decay in the outer part of the upper bole.
- 3 Only limb stubs exist; the top is broken; a variable amount of bark remains; sapwood is sloughing; heartwood has advanced decay in upper bole and is beginning at the base.
- 4 Few or no limb stubs remain; the top is broken; a variable amount of bark remains; sapwood is sloughing; heartwood has advanced decay at the base and is sloughing in the upper bole.
- 5 No evidence of branches remains; the top is broken; less than 20% of the bark remains; sapwood is gone; heartwood is sloughing throughout.
- 37. STOCKING Tree stocking. The stocking value computed for each live tree. Stocking values are computed using several specific species equations that were developed from normal yield tables and stocking charts. Resultant values are a function of diameter. The stocking of individual trees is used to calculate COND.GSSTK, COND.GSSTKCD, COND.ALSTK, and COND.ALSTKCD.
- 38. WDLDSTEM Woodland tree species stem count. Used for tree species where diameter is measured at the root collar. For a stem to be counted, it must have a minimum stem size of 1 inch in diameter and 1 foot in length. Blank (null) if not a woodland species.
- 39. VOLCFNET Net cubic-foot volume. The net volume of wood in the central stem of a sample tree 5.0 inches diameter or larger, from a 1-foot stump to a minimum 4-inch top DOB, or to where the central stem breaks into limbs all of which are less than 4.0 inches DOB. This is a per tree value and must be multiplied by TPA\_UNADJ to obtain per acre information. This attribute is blank (null) for trees with DIA < 5.0 inches. All trees measured after 1998 with DIA 5.0 inches or larger (including dead and cut trees) will have entries in this field. Does not include rotten, missing, and form cull (volume loss due to rotten, missing, and form cull defect has been deducted).
- 40. VOLCFGRS Gross cubic-foot volume. The total volume of wood in the central stem of sample tree 5.0 inches diameter or larger, from a 1-foot stump to a minimum 4-inch top DOB, or to where the central stem breaks into limbs all of which are less than 4.0 inches DOB. This is a per tree value and must be multiplied by TPA\_UNADJ to obtain per acre information. This attribute is blank (null) for trees with DIA < 5.0 inches. All trees measured after 1998 with DIA 5.0 inches or larger (including dead

and cut trees) have entries in this field. Includes rotten, missing and form cull (volume loss due to rotten, missing, and form cull defect has not been deducted).

- 41. VOLCSNET Net cubic-foot volume in the sawlog portion. The net volume of wood in the central stem of a sample commercial species tree of sawtimber size (9.0 inches DBH minimum for softwoods, 11.0 inches DBH minimum for hardwoods), from a 1-foot stump to a minimum top DOB, (7.0 inches for softwoods, 9.0 inches for hardwoods) or to where the central stem breaks into limbs, all of which are less than the minimum top DOB. This is a per tree value and must be multiplied by TPA\_UNADJ to obtain per acre information. This attribute is blank (null) for softwood trees with DIA < 9.0 inches (11.0 inches for hardwoods). All larger trees have entries in this field if they are growing-stock trees (TREECLCD = 2 and STATUSCD = 1). All rough and rotten trees (TREECLCD = 3 or 4) and dead and cut trees (STATUSCD = 2 or 3) are blank (null) in this field.
- 42. VOLCSGRS Gross cubic-foot volume in the sawlog portion. This is the total volume of wood in the central stem of a sample commercial species tree of sawtimber size (9.0 inches DBH minimum for softwoods, 11.0 inches DBH minimum for hardwoods), from a 1-foot stump to a minimum top DOB (7.0 inches for softwoods, 9.0 inches for hardwoods), or to where the central stem breaks into limbs, all of which are less than the minimum top DOB. This is a per tree value and must be multiplied by TPA\_UNADJ to obtain per acre information. This attribute is blank (null) for softwood trees with DIA < 9.0 inches (11.0 inches for hardwoods). All larger trees have entries in this field if they are growing-stock trees (TREECLCD = 2 and STATUSCD = 1). All rough and rotten trees (TREECLCD = 3 or 4) and dead and cut trees (STATUSCD = 2 or 3) are blank (null) in this field.
- 43. VOLBFNET Net board-foot volume in the sawlog portion. This is the net volume (International <sup>1</sup>/<sub>4</sub>inch rule) of wood in the central stem of a sample commercial species tree of sawtimber size (9.0 inches DBH minimum for softwoods, 11.0 inches DBH minimum for hardwoods), from a 1-foot stump to a minimum top DOB (7.0 inches for softwoods, 9.0 inches for hardwoods), or to where the central stem breaks into limbs all of which are less than the minimum top DOB. This is a per tree value and must be multiplied by TPA\_UNADJ to obtain per unit area information. Trees with DIA less than 9.0 inches (11.0 inches for hardwoods) have zero in this field. All larger trees should have entries in this field if they are growing-stock trees (TREECLCD = 2 and STATUSCD = 1). All rough and rotten trees (TREECLCD = 3 or 4) and dead and cut trees (STATUSCD = 2 or 3) are blank (null) in this field.
- 44. VOLBFGRS Gross board-foot volume in the sawlog portion. This is the total volume (International ¼-inch rule) of wood in the central stem of a sample commercial species tree of sawtimber size (9.0 inches DBH minimum for softwoods, 11.0 inches DBH minimum for hardwoods), from a 1-foot stump to a minimum top DOB (7.0 inches for softwoods, 9.0 inches for hardwoods), or to where the central stem breaks into limbs all of which are less than the minimum top DOB. This is a per tree value and must be multiplied by TPA\_UNADJ to obtain per unit area information. Trees with DIA less than 9.0 inches (11.0 inches for hardwoods) have zero in this field. All larger trees should have entries in this field if they are growing-stock trees (TREECLCD = 2 and STATUSCD = 1). All rough and rotten trees (TREECLCD = 3 or 4) and dead and cut trees (STATUSCD = 2 or 3) are blank (null) in this field.
- 45. VOLCFSND Sound cubic-foot volume. The volume of sound wood in the central stem of a sample tree 5.0 inches diameter or larger from a 1-foot stump to a minimum 4-inch top DOB or to where the central stem breaks into limbs all of which are less than 4.0 inches DOB. This is a per tree value and must be multiplied by TPA\_UNADJ to obtain per acre information. This attribute is blank (null) for trees with DIA < 5.0 inches. All

trees with DIA 5.0 inches or larger (including dead trees) have entries in this field. Does not include rotten and missing cull (volume loss due to rotten and missing cull defect has been deducted).

- 46. GROWCFGS Net annual merchantable cubic-foot growth of a growing-stock tree on timberland. This is the net change in cubic-foot volume per year of this tree (for remeasured plots,  $(V_2-V_1)/(t_2-t_1)$ ; where 1 and 2 denote the past and current measurement, respectively, V is volume, and t indicates year of measurement). Because this value is net growth, it may be a negative number. Negative growth values are usually due to mortality ( $V_2=0$ ) but can also occur on live trees that have a net loss in volume because of damage, rot, broken top, or other causes. To expand to a per acre value, multiply by TPAGROW\_UNADJ.
- 47. GROWBFSL Net annual merchantable board-foot growth of a sawtimber size tree on timberland. This is the net change in board-foot (International <sup>1</sup>/<sub>4</sub>-inch rule) volume per year of this tree (for remeasured plots  $(V_2-V_1)/(t_2-t_1)$ ). Because this value is net growth, it may be a negative number. Negative growth values are usually due to mortality  $(V_2=0)$  but can also occur on live trees that have a net loss in volume because of damage, rot, broken top, or other causes. To expand to a per acre value, multiply by TPAGROW UNADJ.
- 48. GROWCFAL Net annual sound cubic-foot growth of a live tree on timberland. The net change in cubic-foot volume per year of this tree (for remeasured plots  $(V_2-V_1)/(t_2-t_1)$ ). Because this value is net growth, it may be a negative number. Negative growth values are usually due to mortality  $(V_2=0)$  but can also occur on live trees that have a net loss in volume because of damage, rot, broken top, or other causes. To expand to a per acre value, multiply by TPAGROW\_UNADJ. GROWCFAL differs from GROWCFGS by including all trees, regardless of tree class.
- 49. MORTCFGS Cubic-foot volume of a growing-stock tree on timberland for mortality purposes. Represents the cubic-foot volume of a growing-stock tree at time of death. To obtain estimates of annual per acre mortality, multiply by TPAMORT\_UNADJ.
- 50. MORTBFSL Board-foot volume of a sawtimber size tree on timberland for mortality purposes. Represents the board-foot (International ¼-inch rule) volume of a sawtimber tree at time of mortality. To obtain estimates of annual per acre mortality, multiply by TPAMORT\_UNADJ.
- 51. MORTCFAL Sound cubic-foot volume of a tree on timberland for mortality purposes. Represents the cubic-foot volume of the tree at time of mortality. To obtain estimates of annual per acre mortality, multiply by TPAMORT\_UNADJ. MORTCFAL differs from MORTCFGS by including all trees, regardless of tree class.
- 52. REMVCFGS Cubic-foot volume of a growing-stock tree on timberland for removal purposes. Represents the cubic-foot volume of the tree at time of removal. To obtain estimates of annual per acre removals, multiply by TPAREMV\_UNADJ.
- 53. REMVBFSL Board-foot volume of a sawtimber size tree on timberland for removal purposes. Represents the board-foot (International ¼-inch rule) volume of the tree at time of removal. To obtain estimates of annual per acre removals, multiply by TPAREMV\_UNADJ.
- 54. REMVCFAL Sound cubic-foot volume of a tree on timberland for removal purposes. Represents the cubic-foot volume of the tree at time of removal. To obtain estimates of annual

per acre removals, multiply by TPAREMV\_UNADJ. REMVCFAL differs from REMVCFGS by including all trees, regardless of tree class.

- 55. DRYBIOT Total gross biomass oven dry weight. The total aboveground biomass of a sample tree 1.0 inch diameter or larger, including all tops and limbs (but excluding foliage). This is a per tree value and must be multiplied by TPA\_UNADJ to obtain per acre information. Calculated in oven dry pounds per tree. This field should have an entry if DIA is 1.0 inch or larger, regardless of STATUSCD or TREECLCD; zero otherwise. For dead or cut trees, this number represents the biomass at the time of death or last measurement.
- 56. DRYBIOM Merchantable stem biomass ovendry weight. The total gross biomass (including bark) of a tree 5.0 inches DBH or larger from a 1-foot stump to a minimum 4-inch top DOB of the central stem. This is a per tree value and must be multiplied by TPA\_UNADJ to obtain per acre information. Calculated in oven dry pounds per tree. This field should have an entry if DIA is 5.0 inches or larger, regardless of STATUSCD or TREECLCD; zero otherwise. For dead or cut trees, this number represents the biomass at the time of death or last measurement.
- 57. DIACHECK Diameter check code. A code indicating the reliability of the diameter measurement.
  - Code Description
    - 0 Diameter accurately measured .
    - 1 Diameter estimated.
  - 2 Diameter measured at different location than previous measurement (remeasurement trees only).
  - 5 Diameter modeled in the office (used with periodic inventories)
  - Note: If both codes 1 and 2 apply, code 2 is used.
- 58. MORTYR Mortality year. (*Core optional*). The estimated year in which a remeasured tree died or was cut. Populated where PLOT.MANUAL  $\geq$  1.0 and populated by some FIA work units where PLOT.MANUAL < 1.0.
- 59. SALVCD Salvable dead code. A standing or down dead tree considered merchantable by regional standards. Contact the appropriate FIA program for information on how this code is assigned for a particular State.
  - Code Description
    - 0 Dead not salvable
    - 1 Dead salvable

60. UNCRCD Uncompacted live crown ratio. (*Core optional phase 2: greater than or equal to 5.0-inch live trees; Core phase 3: greater than or equal to 1.0-inch live trees*) Percentage determined by dividing the live crown length by the actual tree length. When PLOT.MANUAL < 3.0 the variable was a code, which was converted to the midpoint of the ranges represented by the codes, and is stored as a percentage.

# 61. CPOSCD Crown position code. (*Core on phase 3 plots only*) The relative position of each tree in relation to the overstory canopy.

#### Code Description

- 1 Superstory
- 2 Overstory
- 3 Understory
- 4 Open canopy

62. CLIGHTCD Crown light exposure code. (*Core optional on phase 2 plots; Core on phase 3 plots only*) A code indicating the amount of light being received by the tree crown. Collected for all live trees at least 5 inches DBH/DRC. Trees with UNCRCD < 35 have a maximum CLIGHTCD of 1.

Code Description

- 0 The tree receives no direct sunlight because it is shaded by adjacent trees or other vegetation
- 1 Receives full light from the top or 1 side
- 2 Receives full light from the top and 1 side (or 2 sides without the top)
- 3 Receives full light from the top and 2 sides (or 3 sides without the top)
- 4 Receives full light from the top and 3 sides
- 5 Receives full light from the top and 4 sides

63. CVIGORCD Crown vigor code. (*Core optional on phase 2 plots; Core on phase 3 plots only*) A code indicating the vigor of sapling crowns. Collected for live trees between 1 and 4.9 inches DBH/DRC

Code Description

- Saplings must have an uncompacted live crown ratio of 35 or higher, have less than 5 percent dieback (deer/rabbit browse is not considered as dieback but is considered missing foliage) and 80 percent or more of the foliage present is normal or at least 50 percent of each leaf is not damaged or missing. Twigs and branches that are dead because of normal shading are not included.
- 2 Saplings do not meet class 1 or 3 criteria. They may have any uncompacted live crown ratio, may or may not have dieback and may have between 21 and 100 percent of the foliage classified as normal.
- 3 Saplings may have any uncompacted live crown ratio and have 1 to 20 percent normal foliage or the percent of foliage missing combined with the percent of leaves that are over 50 percent damaged or missing should equal 80 percent or more of the live crown. Twigs and branches that are dead because of normal shading are not included. Code is also used for saplings that have no crown by definition
- 64. CDENCD Crown density code. (*Core optional on phase 2 plots; Core on phase 3 plots only*) A code indicating how dense the tree crown is, estimated in percent classes. Collected for all live trees at least 5 inches DBH/DRC. Crown density is the amount of crown branches, foliage and reproductive structures that blocks light visibility through the crown.

| Code<br>00<br>05<br>10<br>15 | Description<br>0%<br>1-5%<br>6-10%<br>11-15% |
|------------------------------|----------------------------------------------|
|                              |                                              |
| •                            | •                                            |
|                              |                                              |
| 95                           | 91-95%                                       |
| 99                           | 96-100%                                      |

65. CDIEBKCD Crown dieback code. (*Core optional on phase 2 plots; Core on phase 3 plots only*) A code indicating the amount of recent dead material in the upper and outer portion of

the crown, estimated in percent classes. Collected for all live trees at least 5 inches DBH/DRC.

| Code<br>00<br>05<br>10<br>15 | Description<br>0%<br>1-5%<br>6-10%<br>11-15% |
|------------------------------|----------------------------------------------|
|                              | •                                            |
| •                            |                                              |
|                              |                                              |
| 95                           | 91-95%                                       |
| 99                           | 96-100%                                      |

66. TRANSCD Foliage transparency code. (*Core optional on phase 2 plots; Core on phase 3 plots only*) A code indicating the amount of light penetrating the foliated portion of the crown, estimated in percent classes. Collected for all live trees at least 5 inches DBH/DRC.

- 99 96-100%
- 67. TREEHISTCD Tree history code. Identifies the tree with detailed information as to whether the tree is live, dead, cut, removed due to land use change, etc. Contact the appropriate unit for the definitions. Only collected by certain FIA units (POP PLOT STRATUM ASSGN.RSCD = 23, 24, or 33).
- 68. DIACALC Current diameter calculated. If the diameter is unmeasurable (i.e., the tree is cut or dead), the diameter is calculated (in inches) and stored in this variable. Only collected by certain FIA units (POP\_PLOT\_STRATUM\_ASSGN.RSCD = 23 or 33).
- 69. BHAGE Breast height age. The age of a live tree derived from counting tree rings from an increment core sample extracted at a height of 4.5 feet above ground. Breast height age is collected for a subset of trees and only for trees that the diameter is measured at breast height (DBH). This data item is used to calculate classification variables such as stand age. For PNWRS, one tree is sampled for BHAGE for each species, within each crown class, and for each condition class present on a plot. Age of saplings (< 5.0 inches DBH) may be aged by counting branch whorls above 4.5 feet. No timber hardwood species other than red alder are bored for age. For RMRS, one tree is sampled for each species and broad diameter class present on a plot. Only collected by certain FIA work units (POP\_PLOT\_STRATUM\_ASSGN.RSCD = 22, 26 or 27) and is left blank (null) when it is not collected.
- 70. TOTAGE Total age. The age of a live tree derived either from counting tree rings from an increment core sample extracted at the base of a tree where diameter is measured at root collar (DRC), or for small saplings (1.0 to 2.9 inches diameter at breast height) by counting all branch whorls, or by adding a species-dependent number of years to

breast height age. Total age is collected for a subset of trees and is used to calculate classification variables such as stand age. Only collected by certain FIA work units (POP\_PLOT\_STRATUM\_ASSGN.RSCD = 22, 26 or 27) and is left blank (null) when it is not collected.

- 71. CULLDEAD Dead cull. The percent of the gross cubic-foot volume that is cull due to sound dead material. Recorded for all trees that are at least 5.0 inches in diameter. Only collected by certain FIA units (POP\_PLOT\_STRATUM\_ASSGN.RSCD = 22). This attribute is blank (null) for trees smaller than 5 inches and is always null for the other FIA units.
- 72. CULLFORM Form cull. The percent of the gross cubic-foot volume that is cull due to form defect. Recorded for live trees that are at least 5.0 inches DBH (diameter at breast height). Only collected by certain FIA units (POP\_PLOT\_STRATUM\_ASSGN.RSCD = 22). This attribute is blank (null) for dead trees, trees smaller than 5 inches DBH, for all trees where the diameter is measured at root collar (DRC), and is always null for the other FIA units.
- 73. CULLMSTOP Missing top cull. The percent of the gross cubic-foot volume that is cull due to a missing (broken) merchantable top. Recorded for trees that are at least 5.0 inches in diameter. The volume estimate does not include any portion of the missing top that is less than 4.0 inches DOB (diameter outside bark). Many broken top trees may have 0% missing top cull because no merchantable volume was lost. Only collected by certain FIA units (POP\_PLOT\_STRATUM\_ASSGN.RSCD = 22). This attribute is blank (null) for trees smaller than 5 inches diameter and is always null for the other FIA units.
- 74. CULLBF Board-foot cull. The percent of the gross board-foot volume that is cull due to rot or form. Only collected by certain FIA units (POP\_PLOT\_STRATUM\_ASSGN.RSCD = 24).
- 75. CULLCF Cubic-foot cull.. The percent of the gross cubic-foot volume that is cull due to rot or form. Only collected by certain FIA units (POP\_PLOT\_STRATUM\_ASSGN.RSCD = 24).
- 76. BFSND Board-foot-cull soundness. The percent of the board-foot cull that is sound (due to form). Only collected by certain FIA units (POP\_PLOT\_STRATUM\_ASSGN.RSCD = 24).
- 77. CFSND Cubic-foot-cull soundness. The percent of the cubic-foot cull that is sound (due to form). Only collected by certain FIA units (POP\_PLOT\_STRATUM\_ASSGN.RSCD = 24).
- 78. SAWHT Sawlog height. The length (height) of a tree, recorded to a 7-inch top (9-inch for hardwoods), where at least one 8-foot log, merchantable or not, is present. On broken topped trees, sawlog length is recorded to the point of the break. Only collected by certain FIA units (POP PLOT STRATUM ASSGN.RSCD = 24).
- 79. BOLEHT Bole height. The length (height) of a tree, recorded to a 4-inch top, where at least one 4-foot section is present. Only collected by certain FIA units (POP\_PLOT\_STRATUM\_ASSGN.RSCD = 24).
- 80. FORMCL Form class. A code used in calculating merchantable bole net volume. Recorded for all live hardwood trees tallied that are  $\geq 5.0$  inch DBH/DRC. Also recorded for conifers  $\geq 5.0$  inch DBH in Region 5 National Forests. Only collected by certain FIA units (POP\_PLOT\_STRATUM\_ASSGN.RSCD = 26 or 27).

Code Description

- 1 First 8 feet above stump is straight
- 2 First 8 feet above stump is NOT straight or forked; but there is at least one straight 8-foot log elsewhere in the tree
- 3 No 8-foot logs anywhere in the tree now or in the future due to form.
- 81. HTCALC Current height calculated. If the height is unmeasurable (i.e., the tree is cut or dead), the height is calculated (in feet) and stored in this variable. Only collected by certain FIA units (POP PLOT STRATUM ASSGN.RSCD = 33).
- 82. HRDWD\_CLUMP\_CD

Hardwood clump code. A code sequentially assigned to each hardwood clump within each species as they are found on a subplot. Up to 9 hardwood clumps can be identified and coded within each species on each subplot. A clump is defined as having 3 or more live stems originating from a common point on the root system. Western woodland hardwood species are not evaluated for clump code. Clump code data is used to adjust stocking estimates since trees growing in clumps contribute less to stocking than do individual trees. Only collected by certain FIA units (POP PLOT STRATUM ASSGN.RSCD = 26 or 27).

- 83. SITREE Calculated site index. Computed for every tree. The site index represents the average total length (in feet) that dominant and co-dominant trees in fully-stocked, even-aged stands (of the same species as this tree) will obtain at key ages (usually 25 or 50 years). Only collected by certain FIA units (POP PLOT STRATUM ASSGN.RSCD = 23).
- 84. CREATED\_BY The user who created the record.

#### 85. CREATED\_DATE

The date the record was created. Date will be in the form DD-MON-YYYY.

#### 86. CREATED\_IN\_INSTANCE

The database instance in which the record was created. This uniquely identifies which computer system was used to create the record.

#### 87. MODIFIED\_BY

The user who modified the record. This field will be blank (null) if the data have not been modified since initial creation.

#### 88. MODIFIED\_DATE

The date the record was last modified. This field will be blank (null) if the data have not been modified since initial creation. Date will be in the form DD-MON-YYYY.

#### 89. MODIFIED\_IN\_INSTANCE

The database instance in which the record was modified. This field will be blank (null) if the data have not been modified since initial creation.

- 90. MORTCD Mortality code. (*Core optional*) Used for a tree that was alive within past five years, but has died.
  - Code Description
    - 0 Tree does not qualify as mortality
    - 1 Tree does qualify as mortality
- 91. HTDMP Height to diameter measurement point. (*Core optional*) For trees measured directly at 4.5 ft above ground, this item is blank. If the diameter is not measured at 4.5 ft, the actual length from the ground, to the nearest 0.1 foot, at which the diameter was measured for each tally tree, 1.0 inch DBH and larger.
- 92. ROUGHCULL Rough cull. (*Core optional*) Percentage of sound dead cull, as a percent of the merchantable bole/portion of the tree.

93. MIST\_CL\_CD Mistletoe class code. (*Core optional*) A rating of dwarf mistletoe infection. Recorded on all live conifer species except juniper. Using the Hawksworth (1979) six-class rating system, the live crown is divided into thirds, and each third is rated using the following scale: 0 is for no visible infection, 1 for less than 50% of branches infected, 2 for more than 50% of branches infected. The ratings for each third are summed together to yield the Hawksworth rating.

#### Code Description

- 0 Hawksworth tree DMR rating of 0, no infection
- 1 Hawksworth tree DMR rating of 1, light infection
- 2 Hawksworth tree DMR rating of 2, light infection
- 3 Hawksworth tree DMR rating of 3, medium infection
- 4 Hawksworth tree DMR rating of 4, medium infection
- 5 Hawksworth tree DMR rating of 5, heavy infection
- 6 Hawksworth tree DMR rating of 6, heavy infection
- 94. CULL\_FLD Rotten/missing cull. (*Core: greater than or equal to 5.0-inch live trees; Core optional: greater than or equal to 5.0-inch live trees and standing dead*) The percentage rotten or missing cubic-foot cull volume, estimated to the nearest 1 percent. This estimate does not include any cull estimate above actual length; therefore volume lost from a broken top is not included (see CULL for percent cull including cull from broken top). When field crews estimate volume loss (tree cull), they only consider the cull on the merchantable bole/portion of the tree, from a 1-foot stump to a 4-inch top diameter outside bark (DOB). For western woodland species, the merchantable portion is between the point of DRC measurement to a 1.5-inch top DOB.

#### 95. RECONCILECD

Reconcile code. Recorded for remeasurement locations only. A code indicating the reason a tree either enters or is no longer a part of the inventory.

Code Description

- 1 Ingrowth or reversions either a new tally tree not qualifying as through growth or a new tree on land that was formerly nonforest and now qualifies as forest land (includes reversion or encroachments).
- 2 Through growth new tally tree 5 inches DBH/DRC and larger, within the microplot
- 3 Missed live a live tree missed at previous inventory and that is live, dead, or removed now

|      |           | <ul> <li>4 Missed dead – a dead tree missed at previous inventory and that is dead or removed now</li> <li>5 Shrank – live tree that shrank below threshold diameter on</li> </ul>                                                                                                    |
|------|-----------|----------------------------------------------------------------------------------------------------|
|      |           | microplot/subplot/macroplot plot                                                                                                    |
|      |           | <ul> <li>Missing (moved) – tree was correctly tallied in previous inventory, but has now moved is now missing due to natural causes such as landslide, fire, etc. beyond the radius of the plot due to natural causes (i.e., small earth movement, hurricane). Tree must be either live before and still alive now or dead before and dead now. If tree was live before and now dead, this is a mortality tree and should have STATUSCD = 2 (not 0).</li> <li>Cruiser error – erroneously tallied at previous inventory</li> <li>Procedural change – tree was tallied at the previous inventory, but is no longer tallied due to a definition or procedural change</li> <li>Tree was sampled before, but now the area where the tree was located is nonsampled. All trees on the nonsampled area have RECONCILECD = 9.</li> </ul> |
| 96.  | PREVDIA   | Previous diameter. The previous diameter (in inches) of the sample tree at the point of diameter measurement. Populated for remeasured trees.                                                                                                    |
| 97.  | FGROWCFGS | Net annual merchantable cubic-foot growth of a growing-stock tree on forest land. This is the net change in cubic-foot volume per year of this tree (for remeasured plots, $(V_2-V_1)/(t_2-t_1)$ ; where 1 and 2 denote the past and current measurement,                                                                                                    |
|      |           | respectively, V is volume, and t indicates year of measurement). Because this value is net growth, it may be a negative number. Negative growth values are usually due to mortality ( $V_2=0$ ) but can also occur on live trees that have a net loss in volume                                                                                                    |
|      |           | because of damage, rot, broken top, or other causes. To expand to a per acre value, multiply by TPAGROW_UNADJ.                                                                                                    |
| 98.  | FGROWBFSL | Net annual merchantable board-foot growth of a sawtimber tree on forest land. This is the net change in board-foot (International $\frac{1}{4}$ -inch rule) volume per year of this tree (for remeasured plots $(V_2-V_1)/(t_2-t_1)$ ). Because this value is net growth, it may be a negative number. Negative growth values are usually due to mertality $(V_2=0)$ .                                                                                                    |
|      |           | be a negative number. Negative growth values are usually due to mortality ( $V_2=0$ ) but can also occur on live trees that have a net loss in volume because of damage, rot, broken top, or other causes. To expand to a per acre value, multiply by TPAGROW_UNADJ.                                                                                                    |
| 99.  | FGROWCFAL | Net annual sound cubic-foot growth of a live tree on forest land. The net change in cubic-foot volume per year of this tree (for remeasured plots $(V_2-V_1)/(t_2-t_1)$ ).                                                                                                    |
|      |           | Because this value is net growth, it may be a negative number. Negative growth values are usually due to mortality ( $V_2=0$ ) but can also occur on live trees that have a                                                                                                    |
|      |           | net loss in volume because of damage, rot, broken top, or other causes. To expand to<br>a per acre value, multiply by TPAGROW_UNADJ. FGROWCFAL differs from<br>FGROWCFGS by including all trees, regardless of tree class.                                                                                                    |
| 100. | FMORTCFGS | Cubic-foot volume of a growing-stock tree for mortality purposes on forest land.<br>Represents the cubic-foot volume of a growing-stock tree at time of mortality. To<br>obtain estimates of annual per acre mortality, multiply by TPAMORT_UNADJ.                                                                                                    |
| 101. | FMORTBFSL | Board-foot volume of a sawtimber tree for mortality purposes on forest land.<br>Represents the board-foot (International <sup>1</sup> / <sub>4</sub> -rule) volume of a sawtimber tree at time<br>of mortality. To obtain estimates of annual per acre mortality, multiply by<br>TPAMORT_UNADJ.                                                                                                    |

- 102. FMORTCFAL Sound cubic-foot volume of a tree for mortality purposes on forest land. Represents the cubic-foot volume of the tree at time of mortality. To obtain estimates of annual per acre mortality, multiply by TPAMORT\_UNADJ. FMORTCFAL differs from FMORTCFGS by including all trees, regardless of tree class.
- 103. FREMVCFGS Cubic-foot volume of a growing-stock tree for removal purposes on forest land. Represents the cubic-foot volume of the tree at time of removal. To obtain estimates of annual per acre removals, multiply by TPAREMV\_UNADJ.
- 104. FREMVBFSL Board-foot volume of a sawtimber size tree for removal purposes on forest land. Represents the board-foot (International ¼-rule) volume of the tree at time of removal. To obtain estimates of annual per acre removals, multiply by TPAREMV\_UNADJ.
- 105. FREMVCFAL Sound cubic-foot volume of the tree for removal purposes on forest land. Represents the cubic-foot volume of the tree at time of removal. To obtain estimates of annual per acre removals, multiply by TPAREMV\_UNADJ. FREMVCFAL differs from FREMVCFGS by including all trees, regardless of tree class.
- 106. P2A\_GRM\_FLG Periodic to annual growth, removal, and mortality flag. Used to indicate if this tree is used in computing growth, removal, and mortality estimates from periodic inventories to annual inventories.

#### 107. TREECLCD\_NERS

Tree class code, Northeast Research Station. In annual inventory, this code represents a classification of the overall quality of a tree that is 5.0 inches DBH and larger. It classifies the quality of a sawtimber tree based on the present condition, or it classifies the quality of a poletimber tree as a prospective determination (i.e., a forecast of potential quality when and if the tree becomes sawtimber size). For more detailed description, see the regional field guide <u>http://www.nrs.fs.fed.us/fia/data-collection/</u>. Only collected by certain FIA units

(POP\_PLOT\_STRATUM\_ASSGN.RSCD = 24).

#### Code Description

1

2

- Preferred. Live tree that would be favored in cultural operations. Mature tree, that is older than the rest of the stand; has less than 20 percent total board foot cull; is expected to live for 5 more years: and is a low risk tree. In general, the tree has the following qualifications:
  - must be free from "general" damage (i.e., damages that would now or prospectively cause a reduction of tree class, significantly deter growth, or prevent it from producing marketable products in the next 5 years)
  - should have no more than 10 percent board-foot cull due to form defect
  - should have good vigor, usually indicated by a crown ratio of 30% or more and dominant or co-dominant
  - usually has a grade 1 butt log
  - Acceptable. This class includes:
    - live sawtimber tree that does not qualify as a preferred tree but is not a cull tree (see Rough and Rotten Cull)
    - live poletimber tree that prospectively will not qualify as a preferred tree, but is not now or prospectively a cull tree (see Rough and Rotten Cull)
- 3 Rough Cull. This class includes:

- live sawtimber tree that currently has 67% or more predominately sound board-foot cull; or does not contain one merchantable 12 ft sawlog or two non-contiguous merchantable 8 ft sawlogs
- live poletimber tree that currently has 67% or more predominately sound cubic-foot cull; or prospectively will have 67% or more predominately sound board-foot cull; or will not contain one merchantable 12 ft sawlog or two noncontiguous merchantable 8 ft sawlogs
- 4 Rotten Cull. This class includes:
  - live sawtimber tree that currently has 67% or more predominately unsound board-foot cull
  - live poletimber tree that currently has 67% or more predominately unsound cubic-foot cull; or prospectively will have 67% or more predominately unsound board-foot cull
- 5 Dead. Tree that has recently died (within the last several years); but still retains many branches (including some small branches and possibly some fine twigs); and has bark that is generally tight and hard to remove from the tree.
- 6 Snag. Dead tree, or what remains of a dead tree, that is at least 4.5 ft tall and is missing most of its bark. This category includes a tree covered with bark that is very loose. This bark can usually be removed, often times in big strips, with very little effort. A snag is not a recently dead tree. Most often, it has been dead for several years -- sometimes, for more than a decade.

#### 108. TREECLCD\_SRS

Tree class code, Southern Research Station. A code indicating the general quality of the tree. Prior to the merger of the Southern and Southeastern Research Stations (INVYR $\leq$  1997), growing-stock (code 2) was only assigned to species that were considered to have commercial value. Since the merger (INVYR>1997), code 2 has been applied to all tree species meeting the growing-stock form, grade, size and soundness requirements, regardless of commercial value. Only collected by certain FIA units (POP PLOT STRATUM ASSGN.RSCD = 33).

| Code | Description                                                            |
|------|------------------------------------------------------------------------|
| 2    | Growing stock: All trees that have at least one 12-foot log or two 8-  |
|      | foot logs that meet grade and size requirements and at least 1/3 of    |
|      | the total board foot volume is merchantable. Poletimber-sized trees    |
|      | are evaluated based on their potential                                 |
| 3    | Rough cull: Trees that do not contain at least one 12-foot log or two  |
|      | 8-foot logs, or more than $1/3$ of the total board foot volume is not  |
|      | merchantable, primarily due to roughness or poor form.                 |
| 4    | Rotten cull: Trees that do not contain at least one 12-foot log or two |
|      | 8-foot logs, or more than $1/3$ of the total board foot volume is not  |
|      | merchantable, primarily due to rotten, unsound wood.                   |

#### 109. TREECLCD\_NCRS

Tree class code, North Central Research Station. In annual inventory, a code indicating tree suitability for timber products, or the extent of decay in the butt section of down-dead trees. It is recorded on live standing, standing-dead, and down dead trees that are 1.0 inches DBH and larger. Tree class is basically a check for the straightness and soundness of the sawlog portion on a sawtimber tree or the potential sawlog portion on a poletimber tree or sapling. "Sawlog portion" is defined as the length between the one foot stump and the 9.0" top diameter of outside bark, DOB, for hardwoods, or the 7.0" top DOB for softwoods. For more detailed description,

see the regional field guide <u>http://www.nrs.fs.fed.us/fia/data-collection/</u>. Only collected by certain FIA units (POP\_PLOT\_STRATUM\_ASSGN.RSCD = 23).

#### Code Description

- 20 Growing Stock. Any live tree of commercial species that is saw-timber size and has at least one merchantable 12-foot sawlog or two merchantable 8foot sawlogs meeting minimum log-grade requirements. At least one-third of the gross board-foot volume of the sawlog portion must be merchantable material. A merchantable sawlog must be at least 50 percent sound at any point. Any pole timber size tree that has the potential to meet the above specifications.
- 30 Rough Cull, Salvable, and Salvable-down. Includes any tree of noncommercial species, or any tree that is saw-timber size and has no merchantable sawlog. Over one-half of the volume in the sawlog portion does not meet minimum log-grade specifications due to roughness, excessive sweep or crook, splits, cracks, limbs, or forks. Rough cull polesize trees do not have the potential to meet the specifications for growing stock because of forks, limb stoppers, or excessive sweep or crook. A downdead tree  $\geq$  5.0" DBH that meets these standards is given a tree/decay code of 30.
- 31 Short-log Cull. Any live saw-timber-size tree of commercial species that has at least one 8-foot sawlog, but less than a 12-foot sawlog, meeting minimum log-grade specifications. Any live saw-timber-size tree of commercial species that has less than one-third of the volume of the sawlog portion in merchantable logs, but has at least one 8-foot or longer sawlog meeting minimum log-grade specifications. A short sawlog must be 50 percent sound at any point. Pole-size trees never receive a tree class code 31.
- 40 Rotten Cull. Any live tree of commercial species that is saw-timber size and has no merchantable sawlog. Over one-half of the volume in the sawlog portion does not meet minimum log-grade specifications primarily because of rot, missing sections, or deadwood. Classify any pole-size tree that does not have the potential to meet the specifications for growing stock because of rot as rotten cull. Assume that all live trees will eventually attain sawlog size at DBH. Predicted death, tree vigor, and plot site index are not considered in determining tree class. A standing-dead tree without an 8-foot or longer section that is at least 50 percent sound has a tree class of 40. On remeasurement of a sapling, if it has died and is still standing it is given a tree class of 40.

#### 110. TREECLCD RMRS

Tree class code, Rocky Mountain Research Station. A code indicating the general quality of the tree. Only collected by certain FIA work units (POP PLOT STRATUM ASSGN.RSCD = 22).

#### Code Definition

- 1 Sound live timber species. All live timber trees (species with diameter measured at breast height) that meet minimum merchantability standards. In general, these trees have at least one solid 8-foot section, are reasonably free of form defect on the merchantable bole, and at least 34 percent or more of the volume is merchantable. Excludes rough or rotten cull timber trees.
- 2 All live woodland species. All live woodland trees (species with diameter measured at root collar). All trees assigned to species groups 23 and 48 belong in this category (see appendix G).

- 3 Rough live timber species. All live trees that do not now, or prospectively, have at least one solid 8-foot section, reasonably free of form defect on the merchantable bole, or have 67 percent or more of the merchantable volume cull; and more than half of this cull is due to sound dead wood cubic-foot loss or severe form defect volume loss.
- 4 Rotten live timber species. All live trees with 67 percent or more of the merchantable volume cull, and more than half of this cull is due to rotten or missing cubic-foot volume loss.
- 5 Hard (salvable) dead dead trees that have less than 67 percent of the volume cull due to rotten or missing cubic-foot volume loss.
- 6 Soft (nonsalvable) dead dead trees that have 67 percent or more of the volume cull due to rotten or missing cubic-foot volume loss.

#### 111. STANDING\_DEAD\_CD

Standing dead code. A code indicating if a tree qualifies as standing dead. To qualify as a standing dead tally tree, the dead tree must be at least 5.0 inches in diameter, have a bole that has an unbroken actual length of at least 4.5 feet, and lean less than 45 degrees from vertical as measured from the base of the tree to 4.5 feet. Populated where PLOT.MANUAL  $\geq$ 2.0; may be populated using information collected on dead trees in earlier inventories for dead trees.

For western woodland species with multiple stems, a tree is considered down if more than 2/3 of the volume is no longer attached or upright; cut and removed volume is not considered. For western woodland species with single stems to qualify as a standing dead tally tree, dead trees must be at least 5.0 inches in diameter, be at least 1.0 foot in unbroken ACTUAL LENGTH, and lean less than 45 degrees from vertical.

| Code | Description                                 |
|------|---------------------------------------------|
| 0    | No – tree does not qualify as standing dead |
| 1    | Yes – tree does qualify as standing dead    |

#### 112. PREV\_STATUS\_CD

Previous tree status code. Tree status that was recorded at the previous inventory on all tally trees  $\geq$  1.0 in DBH.

| Code | Description                                         |
|------|-----------------------------------------------------|
| 1    | Live tree – live tree at the previous inventory     |
| 2    | Dead tree – standing dead at the previous inventory |

#### 113. PREV\_WDLDSTEM

Previous woodland stem count. Woodland tree species stem count that was recorded at the previous inventory.

114. TPA\_UNADJ Trees per acre unadjusted. The number of trees per acre that the sample tree theoretically represents based on the sample design. For fixed radius plots taken with the mapped plot design (PLOT.DESIGNCD =1), TPA\_UNADJ is set to a constant derived from the plot size and equals 6.018046 for trees sampled on subplots, 74.965282 for trees sampled on microplots, and 0.999188 for trees sampled on macroplots. Variable radius plots were often used in earlier inventories, so the value in TPA\_UNADJ decreases as the tree diameter increases. Based on the procedures described in Bechtold and Patterson (2005), this attribute can be adjusted using

factors stored on the POP\_STRATUM table to derive population estimates. Examples of estimating population totals are shown in chapter 4.

#### 115. TPAMORT\_UNADJ

Mortality trees per acre unadjusted. The number of mortality trees per acre per year that the sample tree theoretically represents based on the sample design. For fixed radius plots taken with the mapped plot design (PLOT.DESIGNCD =1), TPAMORT\_UNADJ is set to a constant derived from the plot size divided by the mortality period. Variable radius plots were often used in earlier inventories, so the value in TPAMORT\_UNADJ decreases as the tree diameter increases. This attribute will be blank (null) if the tree does not contribute to mortality estimates. Based on the procedures described in Bechtold and Patterson (2005), this attribute can be adjusted using factors stored on the POP\_STRATUM table to derive population estimates. Examples of estimating population totals are shown in chapter 4.

#### 116. TPAREMV\_UNADJ

Removal trees per acre unadjusted. The number of removal trees per acre that the sample tree theoretically represents based on the sample design. For fixed radius plots taken with the mapped plot design (PLOT.DESIGNCD =1), TPAREMV\_UNADJ is set to a constant derived from the plot size. Variable radius plots were often used in earlier inventories, so the value in TPAREMV\_UNADJ decreases as the tree diameter increases. This attribute will be blank (null) if the tree does not contribute to removals estimates. Based on the procedures described in Bechtold and Patterson (2005), this attribute can be adjusted using factors stored on the POP\_STRATUM table to derive population estimates. Examples of estimating population totals are shown in chapter 4.

#### 117. TPAGROW\_UNADJ

Growth trees per acre unadjusted. The number of growth trees per acre that the sample tree theoretically represents based on the sample design. For fixed radius plots taken with the mapped plot design (PLOT.DESIGNCD = 1), TPAGROW\_UNADJ is set to a constant derived from the plot size. Variable radius plots were often used in earlier inventories, so the value in TPAGROW\_UNADJ decreases as the tree diameter increases. This attribute will be blank (null) if the tree does not contribute to growth estimates. Based on the procedures described in Bechtold and Patterson (2005), this attribute can be adjusted using factors stored on the POP\_STRATUM table to derive population estimates. Examples of estimating population totals are shown in chapter 4.

- 118. CYCLE Inventory cycle number. A number assigned to a set of plots, measured over a particular period of time from which a State estimate using all possible plots is obtained. A cycle number greater than 1 does not necessarily mean that information for previous cycles resides in the database. A cycle is relevant for periodic and annual inventories.
- 119. SUBCYCLE Inventory subcycle number. For an annual inventory that takes n years to measure all plots, subcycle shows in which of the n years of the cycle the data were measured. Subcycle is 0 for a periodic inventory. Subcycle 99 may be used for plots that are not included in the estimation process.

#### 120. BORED\_CD\_PNWRS

Tree bored code, Pacific Northwest Research Station. Used in conjunction with tree age (BHAGE and TOTAGE). Only collected by certain FIA units (POP PLOT STRATUM ASSGN.RSCD = 26 or 27).

Code Description

- 1 Trees bored or 'whorl counted' at the current inventory
- 2 Tree age derived from a previous inventory
- 3 Tree age was extrapolated

#### 121. DAMLOC1\_PNWRS

Damage location 1, Pacific Northwest Research Station. The location on the tree where Damage Agent 1 is found. Only collected by certain FIA units (POP PLOT STRATUM ASSGN.RSCD = 26 or 27).

| Code | Location | Definition                                                                                                    |
|------|----------|----------------------------------------------------------------------------------------------------|
| 0    |          | No damage found.                                                                                                    |
| 1    | Roots    | Above ground up to 12 inches on bole.                                                                                    |
| 2    | Bole     | Main stem(s) starting at 12 inches above the ground, including forks up to a 4 inch top. (A fork is at least             |
|      |          | equal to $1/3$ diameter of the bole, and occurs at an angle $< 45$ degrees in relation to the bole.) This is not a valid |
|      |          | location code for woodland species; use only locations 1,                                                                |
| 3    | Branch   | 3, and 4.<br>All other woody material. Primary branch(s) occur at an                                                     |
| 4    | Foliage  | angle $\geq$ 45 ° in relation to the bole.<br>All leaves, buds, and shoots.                                              |
|      |          |                                                                                                    |

#### 122. DAMLOC2 PNWRS

Damage location 2, Pacific Northwest Research Station. See DAMLOC1\_PNWRS. Only collected by certain FIA units (POP\_PLOT\_STRATUM\_ASSGN.RSCD = 26 or 27).

#### 123. DIACHECK\_PNWRS

Diameter check, Pacific Northwest Research Station. A separate estimate of the diameter without the obstruction if the diameter was estimated because of moss/vine/obstruction, etc. Only collected by certain FIA units (POP\_PLOT\_STRATUM\_ASSGN.RSCD = 26 or 27).

#### Code Description

- 5 Diameter estimated because of moss.
- 6 Diameter estimated because of vines.
- 7 Diameter estimated (double nail diameter)

#### 124. DMG\_AGENT1\_CD\_PNWRS

Damage agent 1, Pacific Northwest Research Station. Primary damage agent code in PNW. Up to three damaging agents can be coded in PNW as DMG\_AGENT1\_CD\_PNWRS, DMG\_AGENT2\_CD\_PNWRS, and DMG\_AGENT3\_CD\_PNWRS. A code indicating the tree damaging agent that is considered to be of greatest importance to predict tree growth, survival, and forest composition and structure. Additionally, there are two classes of damaging agents. Class one damage agents are considered more important than class two agents and are thus coded as a primary agent before the class two agents. For more information, see appendix H. Only collected by certain FIA units (POP\_PLOT\_STRATUM\_ASSGN.RSCD = 26 or 27).

#### 125. DMG\_AGENT2\_CD\_PNWRS

DAMAGE AGENT 2, Pacific Northwest Research Station. See DAM\_AGENT1\_CD\_PNWRS. Only collected by certain FIA units (POP\_PLOT\_STRATUM\_ASSGN.RSCD = 26 or 27).

#### 126. DMG\_AGENT3\_CD\_PNWRS

DAMAGE AGENT 3, Pacific Northwest Research Station. Damage Agent is a 2digit code with values 01 to 91. Only collected by certain FIA units (POP\_PLOT\_STRATUM\_ASSGN.RSCD = 26 or 27).

#### 127. MIST\_CL\_CD\_PNWRS

Leafy mistletoe class code, Pacific Northwest Research Station. All juniper species, incense cedars, white fir (CA only) and oak trees are rated for leafy mistletoe infection. This item is used to describe the extent and severity of leafy mistletoe infection (see MIST\_CL\_CD for dwarf mistletoe information). Only collected by certain FIA units (POP\_PLOT\_STRATUM\_ASSGN.RSCD = 26 or 27).

| Code | Description                                                  |
|------|--------------------------------------------------------------|
| 0    | None                                                         |
| 7    | < 50 percent of crown infected                               |
| 8    | >=50 percent of crown infected or any occurrence on the bole |

#### 128. SEVERITY1\_CD\_PNWRS

Damage severity 1, Pacific Northwest Research Station for years 2001-2004. Damage severity depends on the damage agent coded (see appendix H for codes) This is a 2-digit code that indicates either percent of location damaged (01-99), or the appropriate class of damage (values vary from 0-9 depending on the specific Damage Agent). Only collected by certain FIA units (POP PLOT STRATUM ASSGN.RSCD = 26 or 27).

#### 129. SEVERITY1A\_CD\_PNWRS

Damage severity 1, Pacific Northwest Research Station. Damage severity depends on the damage agent coded (see appendix H for codes). This is a 2-digit code indicating either percent of location damaged (01-99), or the appropriate class of damage (values vary from 0-4 depending on the specific Damage Agent). Only collected by certain FIA units (POP\_PLOT\_STRATUM\_ASSGN.RSCD = 26 or 27).

#### 130. SEVERITY1B\_CD\_PNWRS

Damage severity B, Pacific Northwest Research Station. Damage severity B is only coded when the Damage Agent is white pine blister rust (36). Only collected by certain FIA units (POP PLOT STRATUM ASSGN.RSCD = 26 or 27).

| Code | Description                                                                         |
|------|-------------------------------------------------------------------------------------|
| 1    | Branch infections located more than 2.0 feet from tree bole.                        |
| 2    | Branch infections located 0.5 to 2.0 ft from tree bole.                             |
| 3    | Branch infection located within 0.5 ft of tree bole OR tree bole infection present. |

#### 131. SEVERITY2 CD PNWRS

Damage severity 2, Pacific Northwest Research Station for years 2001-2004. Damage severity depends on the damage agent coded (see appendix H for codes). This is a 2-digit code indicating either percent of location damaged (01-99), or the appropriate class of damage (values vary from 0-9 depending on the specific Damage Agent). Only collected by certain FIA units (POP\_PLOT\_STRATUM\_ASSGN.RSCD = 26 or 27).

#### 132. SEVERITY2A\_CD\_PNWRS

Damage severity 2A, Pacific Northwest Research Station starting in 2005. See SEVERITY1A\_CD\_PNWRS. Only collected by certain FIA units (POP\_PLOT\_STRATUM\_ASSGN.RSCD = 26 or 27).

#### 133. SEVERITY2B\_CD\_PNWRS

Damage severity 2B, Pacific Northwest Research Station starting in 2005. See SEVERITY1B\_CD\_PNWRS. Only collected by certain FIA units (POP\_PLOT\_STRATUM\_ASSGN.RSCD = 26 or 27).

#### 134. SEVERITY3\_CD\_PNWRS

Damage severity 3, Pacific Northwest Research Station for years 2001-2004. Damage severity depends on the damage agent coded (see appendix H for codes). This is a 2-digit code indicating either percent of location damaged (01-99), or the appropriate class of damage (values vary from 0-9 depending on the specific Damage Agent). Only collected by certain FIA units (POP\_PLOT\_STRATUM\_ASSGN.RSCD = 26 or 27).

#### 135. UNKNOWN\_DAMTYP1\_PNWRS

Unknown damage type 1, Pacific Northwest Research Station. A code indicating the sign or symptom recorded when UNKNOWN damage code 90 is used. Only collected by certain FIA units (POP\_PLOT\_STRATUM\_ASSGN.RSCD = 26 or 27).

| Code | Description                   |
|------|-------------------------------|
| 1    | canker/gall                   |
| 2    | open wound                    |
| 3    | resinosis                     |
| 4    | broken                        |
| 5    | damaged or discolored foliage |
| 6    | other                         |

### 136 UNKNOWN\_DAMTYP2\_PNWRS

Unknown damage type 2, Pacific Northwest Research Station. See UNKNOWN\_DAMTYP1\_PNWRS. Only collected by certain FIA units (POP\_PLOT\_STRATUM\_ASSGN.RSCD = 26 or 27).

|    | Column Name          | Descriptive Name                | Oracle Data Type |
|----|----------------------|---------------------------------|------------------|
| 1  | CN                   | Sequence number                 | VARCHAR2(34)     |
| 2  | PLT_CN               | Plot sequence number            | VARCHAR2(34)     |
| 3  | INVYR                | Inventory year                  | NUMBER(4)        |
| 4  | STATECD              | State code                      | NUMBER(4)        |
| 5  | UNITCD               | Unit code                       | NUMBER(2)        |
| 6  | COUNTYCD             | County code                     | NUMBER(3)        |
| 7  | PLOT                 | Phase 2 plot number             | NUMBER(5)        |
| 8  | SUBP                 | Subplot number                  | NUMBER(3)        |
| 9  | CONDID               | Condition class number          | NUMBER(1)        |
| 10 | SPCD                 | Species code                    | NUMBER           |
| 11 | SPGRPCD              | Species group code              | NUMBER(2)        |
| 12 | STOCKING             | Tree stocking                   | NUMBER(7,4)      |
| 13 | TREECOUNT            | Tree count for seedlings        | NUMBER(3)        |
| 14 | TOTAGE               | Total age                       | NUMBER(3)        |
| 15 | CREATED_BY           | Created by                      | VARCHAR2(30)     |
| 16 | CREATED_DATE         | Created date                    | DATE             |
| 17 | CREATED_IN_INSTANCE  | Created in instance             | NUMBER(6)        |
| 18 | MODIFIED_BY          | Modified by                     | VARCHAR2(30)     |
| 19 | MODIFIED_DATE        | Modified date                   | DATE             |
| 20 | MODIFIED_IN_INSTANCE | Modified in instance            | NUMBER(6)        |
| 21 | TREECOUNT_CALC       | Tree count used in calculations | NUMBER           |
| 22 | TPA_UNADJ            | Trees per acre unadjusted       | NUMBER(11,6)     |
| 23 | CYCLE                | Inventory cycle number          | NUMBER(2)        |
| 24 | SUBCYCLE             | Inventory subcycle number       | NUMBER(2)        |

### Seedling Table (Oracle table name is SEEDLING)

| Type of Key | Column(s)                                                             | Tables to link   | Abbreviated notation |
|-------------|-----------------------------------------------------------------------|------------------|----------------------|
| Primary     | (CN)                                                                  | N/A              | SDL_PK               |
| Unique      | (PLT_CN, SUBP,<br>CONDID, SPCD)                                       | N/A              | SDL_UK               |
| Natural     | (STATECD, INVYR,<br>UNITCD, COUNTYCD,<br>PLOT, SUBP, CONDID,<br>SPCD) | N/A              | SDL_NAT_I            |
| Foreign     | (PLT_CN)                                                              | SEEDLING to PLOT | SDL_PLT_FK           |

Seedling data collection overview - When PLOT.MANUAL < 2.0, the national core procedure was to record the actual seedling count up to six seedlings and then record 6+ if at least six seedlings were present. However, the

following regions collected the actual seedling count when PLOT.MANUAL < 2.0: Rocky Mountain Research Station (RMRS) and North Central Research Station (NCRS). If PLOT.MANUAL < 2.0 and TREECOUNT is blank (null), then a value of 6 in TREECOUNT\_CALC represents 6 or more seedlings. In the past, seedlings were often tallied in FIA inventories only to the extent necessary to determine if some minimum number were present, which means that seedlings were often unreported. Note: The SEEDLING record may not exist for some periodic inventories.

- 1. CN Sequence number. A unique index used to easily identify a seedling
- 2. PLT\_CN Plot sequence number. Foreign key linking the seedling record to the plot record.
- 3. INVYR Inventory year. The year that best represents when the inventory data were collected. Under the annual inventory system, a group of plots is selected each year for sampling. The selection is based on a panel system. INVYR is the year in which the majority of plots in that group were collected (plots in the group have the same panel and, if applicable, subpanel). Under periodic inventory, a reporting inventory year was selected, usually based on the year in which the majority of the plots were collected or the mid-point of the years over which the inventory spanned. For either annual or periodic inventory, INVYR is not necessarily the same as MEASYEAR.

Exceptions:

INVYR = 9999. INVYR is set to 9999 to distinguish those Western Phase 3 plots that are "off subpanel". This is due to differences in measurement intervals between Phase 3 (measurement interval=5 years) and Phase 2 (measurement interval=10 years) plots. Only users interested in performing certain Phase 3 data analyses should access plots with this anomalous value in INVYR.

INVYR < 100. INVYR less than 100 indicates that population estimates were derived from a pre-NIMS regional processing system and the same plot either has been or may soon be re-processed in NIMS as part of a separate evaluation. The NIMS processed copy of the plot follows the standard INVYR format. This only applies to plots collected in the South (POP\_PLOT\_STRATUM\_ASSGN.RSCD = 33) with the national design or a similar regional design (PLOT.DESIGNCD = 1 or 220-233) that were collected when the inventory year was 1998 through 2005.

INVYR=98 is equivalent to 1998 but processed through regional system INVYR=99 is equivalent to 1999 but processed through regional system INVYR=0 is equivalent to 2000 but processed through regional system INVYR=1 is equivalent to 2001 but processed through regional system INVYR=2 is equivalent to 2002 but processed through regional system INVYR=3 is equivalent to 2003 but processed through regional system INVYR=4 is equivalent to 2004 but processed through regional system INVYR=4 is equivalent to 2004 but processed through regional system INVYR=5 is equivalent to 2005 but processed through regional system

- 4. STATECD State code. Bureau of the Census Federal Information Processing Standards (FIPS) two-digit code for each State. Refer to appendix C.
- 5. UNITCD Survey unit number. Forest Inventory and Analysis survey unit identification number. Survey units are usually groups of counties within each State. For periodic inventories, Survey units may be made up of lands of particular owners. Refer to appendix C for codes.
- 6. COUNTYCD County code. The identification number for a county, parish, watershed, borough, or similar governmental unit in a State. FIPS codes from the Bureau of the Census are used. Refer to appendix C for codes.

- 7. PLOT Phase 2 plot number. An identifier for a plot. Along with STATECD, INVYR, UNITCD, COUNTYCD and/or some other combinations of variables, PLOT may be used to uniquely identify a plot.
- 8. SUBP Subplot number. The number assigned to the subplot. The national plot design (PLOT.DESIGNCD = 1) has subplot number values of 1 through 4. Other plot designs have various subplot number values. See PLOT.DESIGNCD and appendix B for information about plot designs. For more explanation about SUBP, contact the appropriate FIA unit.
- 9. CONDID Condition class number. Unique identifying number assigned to each condition on a plot. A condition is initially defined by condition class status. Differences in reserved status, owner group, forest type, stand-size class, regeneration status, and stand density further define condition for forest land. Mapped nonforest conditions are also assigned numbers. At the time of the plot establishment, the condition class at plot center (the center of subplot 1) is usually designated as condition class 1. Other condition classes are assigned numbers sequentially at the time each condition class is delineated. On a plot, each sampled condition class must have a unique number that can change at remeasurement to reflect new conditions on the plot.
- 10. SPCD Species code. An FIA species code. Refer to appendix F for codes.
- 11. SPGRPCD Species group code. An FIA species group number (see appendix G). This number is used to produce many of the standard presentation tables. Individual species and corresponding tree species group codes are shown in appendix F. Individual FIA programs may further break these species groups down for published tables, but this is a common list that all published standard presentation tables must match.
- 12. STOCKING Tree stocking. The stocking value assigned to each count of seedlings, by species. Stocking is a relative term used to describe (in percent) the adequacy of a given stand density in meeting a specific management objective. Species or forest type stocking functions were used to assess the stocking contribution of seedling records. These functions, which were developed using stocking guides, relate the area occupied by an individual tree to the area occupied by a tree of the same size growing in a fully stocked stand of like trees. The stocking of seedling count records is used in the calculation of COND.GSSTKCD and COND.ALSTKCD on the condition record.
- 13. TREECOUNT Tree count (for seedlings). Indicates the number of seedlings (DIA < 1.0 inch) present on the microplot. Conifer seedlings are at least 6 inches tall and hardwood seedlings are at least 12 inches tall. When PLOT.MANUAL < 2.0, the national core procedure was to record the actual seedling count up to six seedlings and then record 6+ if at least six seedlings were present. However, the following regions collected the actual seedling count when PLOT.MANUAL < 2.0: Rocky Mountain Research Station (RMRS) and North Central Research Station (NCRS). If PLOT.MANUAL < 2.0 and TREECOUNT is blank (null), then a value of 6 in TREECOUNT\_CALC represents 6 or more seedlings.
- 14. TOTAGE Total age. The seedling's total age. Total age is collected for a subset of seedling count records, using one representative seedling for the species. The age is obtained by counting the terminal bud scars or the whorls of branches and may be used in the stand age calculation. Only collected by certain FIA units (POP\_PLOT\_STRATUM\_ASSGN.RSCD = 22). This attribute may be blank (null) for POP\_PLOT\_STRATUM\_ASSGN.RSCD = 22 and is always null for the other FIA units.
- 15. CREATED\_BY The user who created the record.

#### 16. CREATED\_DATE

The date the record was created. Date will be in the form DD-MON-YYYY.

#### 17. CREATED\_IN\_INSTANCE

The database instance in which the record was created. This uniquely identifies which computer system was used to create the record.

#### 18. MODIFIED\_BY

The user who modified the record. This field will be blank (null) if the data have not been modified since initial creation.

#### 19. MODIFIED\_DATE

The date the record was last modified. This field will be blank (null) if the data have not been modified since initial creation. Date will be in the form DD-MON-YYYY.

#### 20. MODIFIED\_IN\_INSTANCE

The database instance in which the record was modified. This field will be blank (null) if the data have not been modified since initial creation.

#### 21. TREECOUNT\_CALC

Tree count used in calculations. This attribute is set either to COUNTCD, which was dropped in FIADB version 2.1, or TREECOUNT. When PLOT.MANUAL < 2.0, the national core procedure was to record the actual seedling count up to six seedlings and then record 6+ if at least six seedlings were present. However, the following regions collected the actual seedling count when PLOT.MANUAL < 2.0: Rocky Mountain Research Station (RMRS) and North Central Research Station (NCRS). If PLOT.MANUAL < 2.0 and TREECOUNT is blank (null), then a value of 6 in TREECOUNT\_CALC represents 6 or more seedlings.

- 22. TPA\_UNADJ Trees per acre unadjusted. The number of seedlings per acre that the seedling count theoretically represents based on the sample design. For fixed radius plots taken with the mapped plot design (PLOT.DESIGNCD =1), TPA\_UNADJ equals 74.965282 times the number of seedlings counted. For plots taken with other sample designs, this attribute may be blank (null). Based on the procedures described in Bechtold and Patterson (2005), this attribute can be adjusted using factors stored on the POP\_STRATUM table to derive population estimates. Examples of estimating population totals are shown in chapter 4.
- 23. CYCLE Inventory cycle number. A number assigned to a set of plots, measured over a particular period of time from which a State estimate using all possible plots is obtained. A cycle number greater than 1 does not necessarily mean that information for previous cycles resides in the database. A cycle is relevant for periodic and annual inventories.
- 24. SUBCYCLE Inventory subcycle number. For an annual inventory that takes n years to measure all plots, subcycle shows in which of the n years of the cycle the data were measured. Subcycle is 0 for a periodic inventory. Subcycle 99 may be used for plots that are not included in the estimation process.

| Column NameDescriptive NameOracle Data Type1CNSequence numberVARCHAR2(34)2PLT_CNPlot sequence numberVARCHAR2(34)3PREV_SIT_CNPrevious site tree sequence<br>numberVARCHAR2(34)4INVYRInventory yearNUMBER(4)5STATECDState codeNUMBER(3)6UNITCDCounty codeNUMBER(3)7COUNTYCDCounty codeNUMBER(3)8PLOTPhase 2 plot numberNUMBER(1)10TREETree numberNUMBER(1)11SPCDSpecies codeNUMBER(3)12DIADiameterNUMBER(3)13HTTotal heightNUMBER(3)14AGEDIATree age at diameterNUMBER(3)15SPGRPCDSpecies group codeNUMBER(3)16SITREESite index for the treeNUMBER(3)17SIBASESite index for the treeNUMBER(3)18CREATED_BYCreated byVARCHAR2(30)19CREATED_IN_INSTANCECreated dateDATE20MODIFIED_IN_INSTANCEKodified th in instanceNUMBER(3)21MODIFIED_IN_INSTANCESite prevendo codeNUMBER(3)22MODIFIED_MSite tree method codeNUMBER(3)23AZIMUTHAzimuthNUMBER(3)24SUBPSite prevendo codeNUMBER(3)25AZIMUTHSite prevendo codeNUMBER(3)26DISTConditio                                                                                             |    |                      |                                   |                  |
|----------------------------------------------------------------------------------------------------|----|----------------------|-----------------------------------|------------------|
| 2PLT_CNPlot sequence numberVARCHAR2(34)3PREV_SIT_CNPrevious site tree sequence<br>numberVARCHAR2(34)4INVYRInventory yearNUMBER(4)5STATECDState codeNUMBER(4)6UNITCDSurvey unit codeNUMBER(2)7COUNTYCDCounty codeNUMBER(3)8PLOTPhase 2 plot numberNUMBER(3)9CONDIDCondition class numberNUMBER(1)10TREETree numberNUMBER(4)11SPCDSpecies codeNUMBER12DIADiameterNUMBER(3)14AGEDIATree age at diameterNUMBER(3)15SPGRPCDSpecies group codeNUMBER(3)16STREESite index for the treeNUMBER(3)17SIBASESite index base ageNUMBER(3)18CREATED_BYCreated byVARCHAR2(30)19CREATED_IN_INSTANCECreated dateDATE20MODIFIED_DATEModified dateDATE21MODIFIED_DATEModified dateDATE22MODIFIED_DATEModified in instanceNUMBER(3)24SUBPSubplot numberNUMBER(3)25AZIMUTHAzimuthNUMBER(3)26DISTHorizontal distanceNUMBER(3)27METHODSite tree method codeNUMBER(3)28SITREE_ESTEstimated site index for the treeNUMBER(3)29VALIDCDValidity c                                                                                                    |    | Column Name          | Descriptive Name                  | Oracle Data Type |
| 3PREV_SIT_CNPrevious site tree sequence<br>numberVARCHAR2(34)4INVYRInventory yearNUMBER(4)5STATECDState codeNUMBER(4)6UNITCDSurvey unit codeNUMBER(2)7COUNTYCDCounty codeNUMBER(3)8PLOTPhase 2 plot numberNUMBER(5)9CONDIDCondition class numberNUMBER(1)10TREETree numberNUMBER(4)11SPCDSpecies codeNUMBER(3)12DIADiameterNUMBER(3)14AGEDIATree age at diameterNUMBER(3)15SPGRPCDSpecies group codeNUMBER(3)16SITREESite index for the treeNUMBER(3)17SIBASESite index base ageNUMBER(3)18CREATED_BYCreated byVARCHAR2(30)19CREATED_IN_INSTANCECreated in instanceNUMBER(6)21MODIFIED_DATEModified dateDATE23MODIFIED_DATEModified dateDATE24SUBPSubplot numberNUMBER(3)25AZIMUTHAzimuthNUMBER(3)26DISTHorizontal distanceNUMBER(3)27METHODSite tree method codeNUMBER(3)28SITREE_ESTEstimated site index for the treeNUMBER(3)29VALIDCDValidity codeNUMBER(3)31SITREE_EQU_NO_PNWRSSite tree equation number,<br>Pacific Northwest ResearchNUMBER(3) <td>1</td> <td>CN</td> <td>Sequence number</td> <td>VARCHAR2(34)</td> | 1  | CN                   | Sequence number                   | VARCHAR2(34)     |
| SPREV_SIT_CNnumberVARCHAR2(3)4INVYRInventory yearNUMBER(4)5STATECDState codeNUMBER(4)6UNITCDSurvey unit codeNUMBER(2)7COUNTYCDCounty codeNUMBER(3)8PLOTPhase 2 plot numberNUMBER(5)9CONDIDCondition class numberNUMBER(1)10TREETree numberNUMBER(4)11SPCDSpecies codeNUMBER(3)12DIADiameterNUMBER(3)13HTTotal heightNUMBER(3)14AGEDIATree age at diameterNUMBER(3)15SPGRPCDSpecies group codeNUMBER(3)16SITREESite index for the treeNUMBER(3)17SIBASESite index base ageNUMBER(3)18CREATED_DATECreated byVARCHAR2(30)19CREATED_DATECreated dateDATE20CREATED_DATECreated dateDATE21MODIFIED_BYModified byVARCHAR2(30)22MODIFIED_DATEModified dateDATE23MODIFIED_IN_INSTANCEModified in instanceNUMBER(3)24SUBPSubplot numberNUMBER(3)25AZIMUTHAzimuthNUMBER(3)26DISTHorizontal distanceNUMBER(3)27METHODSite tree method codeNUMBER(3)28SITREE_ESTEstimated site index for the treeNUMBER(3) <td< td=""><td>2</td><td>PLT_CN</td><td>Plot sequence number</td><td>VARCHAR2(34)</td></td<>                                  | 2  | PLT_CN               | Plot sequence number              | VARCHAR2(34)     |
| 5STATECDState codeNUMBER(4)6UNITCDSurvey unit codeNUMBER(2)7COUNTYCDCounty codeNUMBER(3)8PLOTPhase 2 plot numberNUMBER(5)9CONDIDCondition class numberNUMBER(1)10TREETree numberNUMBER(4)11SPCDSpecies codeNUMBER(4)12DIADiameterNUMBER(3)14AGEDIATree age at diameterNUMBER(3)15SPGRPCDSpecies group codeNUMBER(3)16SITREESite index for the treeNUMBER(3)17SIBASESite index base ageNUMBER(3)18CREATED_BYCreated byVARCHAR2(30)19CREATED_DATECreated in instanceNUMBER(6)21MODIFIED_DATEModified byVARCHAR2(30)22MODIFIED_IN_INSTANCEModified in instanceNUMBER(3)23MODIFIED_IN_INSTANCEModified in instanceNUMBER(3)24SUBPSubplot numberNUMBER(3)25AZIMUTHAzimuthNUMBER(3)26DISTHorizontal distanceNUMBER(3)27METHODSite tree method codeNUMBER(3)28SITREE_ESTEstimated site index for the treeNUMBER(3)29VALIDCDValidity codeNUMBER(3)31SITREE_EQU_NO_PNWRSSite tree equation number, stationNUMBER(3)                                                                                                    | 3  | PREV_SIT_CN          |                                   | VARCHAR2(34)     |
| 6UNITCDSurvey unit codeNUMBER(2)7COUNTYCDCounty codeNUMBER(3)8PLOTPhase 2 plot numberNUMBER(5)9CONDIDCondition class numberNUMBER(1)10TREETree numberNUMBER(4)11SPCDSpecies codeNUMBER12DIADiameterNUMBER(3)14AGEDIATree age at diameterNUMBER(3)15SPGRPCDSpecies group codeNUMBER(3)16SITREESite index for the treeNUMBER(3)17SIBASESite index base ageNUMBER(3)18CREATED_BYCreated byVARCHAR2(30)19CREATED_DATECreated dateDATE20CREATED_IN_INSTANCECreated in instanceNUMBER(6)21MODIFIED_DATEModified byVARCHAR2(30)22MODIFIED_IN_INSTANCEModified ain instanceNUMBER(3)23MODIFIED_IN_INSTANCEModified ni nistanceNUMBER(3)24SUBPSubplot numberNUMBER(3)25AZIMUTHAzimuthNUMBER(3)26DISTHorizontal distanceNUMBER(3)29VALIDCDValidity codeNUMBER(1)30COND_CLASS_LISTCondition class listVARCHAR2(5)31SITREE_EQU_NO_PNWRSSite tree equation number,<br>StationNUMBER(3)                                                                                                    | 4  | INVYR                | Inventory year                    | NUMBER(4)        |
| 7COUNTYCDCounty codeNUMBER(3)8PLOTPhase 2 plot numberNUMBER(5)9CONDIDCondition class numberNUMBER(1)10TREETree numberNUMBER(4)11SPCDSpecies codeNUMBER12DIADiameterNUMBER(5,2)13HTTotal heightNUMBER(3)14AGEDIATree age at diameterNUMBER(3)15SPGRPCDSpecies group codeNUMBER(3)16SITREESite index for the treeNUMBER(3)17SIBASESite index base ageNUMBER(3)18CREATED_BYCreated byVARCHAR2(30)19CREATED_DATECreated dateDATE20CREATED_IN_INSTANCECreated in instanceNUMBER(6)21MODIFIED_DATEModified byVARCHAR2(30)22MODIFIED_DATEModified in instanceNUMBER(6)23MODIFIED_IN_INSTANCEModified in instanceNUMBER(3)24SUBPSubplot numberNUMBER(3)25AZIMUTHAzimuthNUMBER(3)26DISTHorizontal distanceNUMBER(3)27METHODSite tree method codeNUMBER(3)28SITREE_ESTEstimated site index for the treeNUMBER(3)29VALIDCDValidity codeNUMBER(3)30COND_CLASS_LISTCondition class listVARCHAR2(5)31SITREE_EQU_NO_PNWRSSite tree equation number, tree equation number, tree equa                                                        | 5  | STATECD              | State code                        | NUMBER(4)        |
| 8PLOTPhase 2 plot numberNUMBER(5)9CONDIDCondition class numberNUMBER(1)10TREETree numberNUMBER(4)11SPCDSpecies codeNUMBER12DIADiameterNUMBER(5,2)13HTTotal heightNUMBER(3)14AGEDIATree age at diameterNUMBER(3)15SPGRPCDSpecies group codeNUMBER(3)16SITREESite index for the treeNUMBER(3)17SIBASESite index base ageNUMBER(3)18CREATED_BYCreated byVARCHAR2(30)19CREATED_DATECreated dateDATE20CREATED_IN_INSTANCECreated in instanceNUMBER(6)21MODIFIED_BYModified byVARCHAR2(30)22MODIFIED_DATEModified dateDATE23MODIFIED_IN_INSTANCEModified in instanceNUMBER(3)24SUBPSubjot numberNUMBER(3)25AZIMUTHAzimuthNUMBER(3)26DISTHorizontal distanceNUMBER(3)27METHODSite tree method codeNUMBER(3)28SITREE_ESTEstimated site index for the treeNUMBER(3)29VALIDCDValidity codeNUMBER(1)30COND_CLASS_LISTCondition class listVARCHAR2(5)31SITREE_EQU_NO_PNWRSSite tree equation number, stationNUMBER(3)                                                                                                    | 6  | UNITCD               | Survey unit code                  | NUMBER(2)        |
| 9CONDIDCondition class numberNUMBER(1)10TREETree numberNUMBER(4)11SPCDSpecies codeNUMBER12DIADiameterNUMBER(5,2)13HTTotal heightNUMBER(3)14AGEDIATree age at diameterNUMBER(3)15SPGRPCDSpecies group codeNUMBER(3)16SITREESite index for the treeNUMBER(3)17SIBASESite index base ageNUMBER(3)18CREATED_BYCreated byVARCHAR2(30)19CREATED_IN_INSTANCECreated in instanceNUMBER(6)21MODIFIED_DATEModified byVARCHAR2(30)22MODIFIED_IN_INSTANCEModified in instanceNUMBER(6)23MODIFIED_IN_INSTANCEModified in instanceNUMBER(3)24SUBPSubplot numberNUMBER(3)25AZIMUTHAzimuthNUMBER(3)26DISTHorizontal distanceNUMBER(4,1)27METHODSite tree method codeNUMBER(2)28SITREE_ESTEstimated site index for the treeNUMBER(3)29VALIDCDValidity codeNUMBER(1)30COND_CLASS_LISTCondition class listVARCHAR2(5)31SITREE_EQU_NO_PNWRSSite free equation number, Pacific Northwest ResearchNUMBER(3)                                                                                                    | 7  | COUNTYCD             | County code                       | NUMBER(3)        |
| 10TREETree numberNUMBER(4)11SPCDSpecies codeNUMBER12DIADiameterNUMBER(5,2)13HTTotal heightNUMBER(3)14AGEDIATree age at diameterNUMBER(3)15SPGRPCDSpecies group codeNUMBER(2)16SITREESite index for the treeNUMBER(3)17SIBASESite index base ageNUMBER(3)18CREATED_BYCreated byVARCHAR2(30)19CREATED_DATECreated dateDATE20CREATED_IN_INSTANCECreated in instanceNUMBER(6)21MODIFIED_BYModified byVARCHAR2(30)22MODIFIED_IN_INSTANCEModified dateDATE23MODIFIED_IN_INSTANCEModified in instanceNUMBER(6)24SUBPSubplot numberNUMBER(3)25AZIMUTHAzimuthNUMBER(3)26DISTHorizontal distanceNUMBER(4,1)27METHODSite tree method codeNUMBER(3)28SITREE_ESTEstimated site index for the treeNUMBER(3)29VALIDCDValidity codeNUMBER(1)30COND_CLASS_LISTCondition class listVARCHAR2(5)31SITREE_EQU_NO_PNWRSSite tree equation number, stationNUMBER(3)                                                                                                    | 8  | PLOT                 | Phase 2 plot number               | NUMBER(5)        |
| 11SPCDSpecies codeNUMBER12DIADiameterNUMBER(5,2)13HTTotal heightNUMBER(3)14AGEDIATree age at diameterNUMBER(3)15SPGRPCDSpecies group codeNUMBER(3)16SITREESite index for the treeNUMBER(3)17SIBASESite index base ageNUMBER(3)18CREATED_BYCreated byVARCHAR2(30)19CREATED_DATECreated dateDATE20CREATED_IN_INSTANCECreated in instanceNUMBER(6)21MODIFIED_BYModified byVARCHAR2(30)22MODIFIED_DATEModified dateDATE23MODIFIED_IN_INSTANCEModified in instanceNUMBER(6)24SUBPSubplot numberNUMBER(3)25AZIMUTHAzimuthNUMBER(3)26DISTHorizontal distanceNUMBER(4,1)27METHODSite tree method codeNUMBER(3)28SITREE_ESTEstimated site index for the treeNUMBER(3)29VALIDCDValidity codeNUMBER(1)30COND_CLASS_LISTCondition class listVARCHAR2(5)31SITREE_EQU_NO_PNWRSSite tree equation number,<br>StationNUMBER(3)                                                                                                    | 9  | CONDID               | Condition class number            | NUMBER(1)        |
| 12DIADiameterNUMBER(5,2)12DIADiameterNUMBER(5,2)13HTTotal heightNUMBER(3)14AGEDIATree age at diameterNUMBER(3)15SPGRPCDSpecies group codeNUMBER(2)16SITREESite index for the treeNUMBER(3)17SIBASESite index base ageNUMBER(3)18CREATED_BYCreated byVARCHAR2(30)19CREATED_IN_INSTANCECreated dateDATE20CREATED_IN_INSTANCECreated in instanceNUMBER(6)21MODIFIED_BYModified byVARCHAR2(30)22MODIFIED_DATEModified dateDATE23MODIFIED_IN_INSTANCEModified in instanceNUMBER(6)24SUBPSubplot numberNUMBER(3)25AZIMUTHAzimuthNUMBER(3)26DISTHorizontal distanceNUMBER(3)27METHODSite tree method codeNUMBER(2)28SITREE_ESTEstimated site index for the treeNUMBER(3)29VALIDCDValidity codeNUMBER(1)30COND_CLASS_LISTCondition class listVARCHAR2(5)31SITREE_EQU_NO_PNWRSSite tree equation number,<br>Pacific Northwest Research<br>StationNUMBER(3)                                                                                                    | 10 | TREE                 | Tree number                       | NUMBER(4)        |
| 13HTTotal heightNUMBER(3)14AGEDIATree age at diameterNUMBER(3)15SPGRPCDSpecies group codeNUMBER(2)16SITREESite index for the treeNUMBER(3)17SIBASESite index base ageNUMBER(3)18CREATED_BYCreated byVARCHAR2(30)19CREATED_DATECreated dateDATE20CREATED_IN_INSTANCECreated in instanceNUMBER(6)21MODIFIED_BYModified byVARCHAR2(30)22MODIFIED_DATEModified dateDATE23MODIFIED_IN_INSTANCEModified in instanceNUMBER(6)24SUBPSubplot numberNUMBER(3)25AZIMUTHAzimuthNUMBER(3)26DISTHorizontal distanceNUMBER(3)27METHODSite tree method codeNUMBER(3)28SITREE_ESTEstimated site index for the treeNUMBER(3)29VALIDCDValidity codeNUMBER(1)30COND_CLASS_LISTCondition class listVARCHAR2(5)31SITREE_EQU_NO_PNWRSSite tree equation number, Pacific Northwest ResearchNUMBER(3)                                                                                                    | 11 | SPCD                 | Species code                      | NUMBER           |
| 14AGEDIATree age at diameterNUMBER(3)15SPGRPCDSpecies group codeNUMBER(2)16SITREESite index for the treeNUMBER(3)17SIBASESite index base ageNUMBER(3)18CREATED_BYCreated byVARCHAR2(30)19CREATED_DATECreated dateDATE20CREATED_IN_INSTANCECreated in instanceNUMBER(6)21MODIFIED_BYModified byVARCHAR2(30)22MODIFIED_IN_INSTANCEModified dateDATE23MODIFIED_IN_INSTANCEModified in instanceNUMBER(6)24SUBPSubplot numberNUMBER(3)25AZIMUTHAzimuthNUMBER(3)26DISTHorizontal distanceNUMBER(4,1)27METHODSite tree method codeNUMBER(2)28SITREE_ESTEstimated site index for the treeNUMBER(3)29VALIDCDValidity codeNUMBER(1)30COND_CLASS_LISTCondition class listVARCHAR2(5)31SITREE_EQU_NO_PNWRSSite tree equation number,<br>Pacific Northwest Research<br>StationNUMBER(3)                                                                                                    | 12 | DIA                  | Diameter                          | NUMBER(5,2)      |
| 15SPGRPCDSpecies group codeNUMBER(2)16SITREESite index for the treeNUMBER(3)17SIBASESite index base ageNUMBER(3)18CREATED_BYCreated byVARCHAR2(30)19CREATED_DATECreated dateDATE20CREATED_IN_INSTANCECreated in instanceNUMBER(6)21MODIFIED_BYModified byVARCHAR2(30)22MODIFIED_DATEModified dateDATE23MODIFIED_IN_INSTANCEModified in instanceNUMBER(6)24SUBPSubplot numberNUMBER(3)25AZIMUTHAzimuthNUMBER(3)26DISTHorizontal distanceNUMBER(4,1)27METHODSite tree method codeNUMBER(2)28SITREE_ESTEstimated site index for the treeNUMBER(3)29VALIDCDValidity codeNUMBER(1)30COND_CLASS_LISTCondition class listVARCHAR2(5)31SITREE_EQU_NO_PNWRSSite tree equation number,<br>Pacific Northwest Research<br>StationNUMBER(3)                                                                                                    | 13 | HT                   | Total height                      | NUMBER(3)        |
| 16SITREESite index for the treeNUMBER(3)17SIBASESite index base ageNUMBER(3)18CREATED_BYCreated byVARCHAR2(30)19CREATED_DATECreated dateDATE20CREATED_IN_INSTANCECreated in instanceNUMBER(6)21MODIFIED_BYModified byVARCHAR2(30)22MODIFIED_DATEModified dateDATE23MODIFIED_IN_INSTANCEModified in instanceNUMBER(6)24SUBPSubplot numberNUMBER(3)25AZIMUTHAzimuthNUMBER(3)26DISTHorizontal distanceNUMBER(4,1)27METHODSite tree method codeNUMBER(2)28SITREE_ESTEstimated site index for the treeNUMBER(3)29VALIDCDValidity codeNUMBER(1)30COND_CLASS_LISTCondition class listVARCHAR2(5)31SITREE_EQU_NO_PNWRSSite tree equation number, Pacific Northwest Research StationNUMBER(3)                                                                                                    | 14 | AGEDIA               | Tree age at diameter              | NUMBER(3)        |
| 17SIBASESite index base ageNUMBER(3)18CREATED_BYCreated byVARCHAR2(30)19CREATED_DATECreated dateDATE20CREATED_IN_INSTANCECreated in instanceNUMBER(6)21MODIFIED_BYModified byVARCHAR2(30)22MODIFIED_DATEModified dateDATE23MODIFIED_IN_INSTANCEModified in instanceNUMBER(6)24SUBPSubplot numberNUMBER(3)25AZIMUTHAzimuthNUMBER(3)26DISTHorizontal distanceNUMBER(4,1)27METHODSite tree method codeNUMBER(2)28SITREE_ESTEstimated site index for the treeNUMBER(3)29VALIDCDValidity codeNUMBER(1)30COND_CLASS_LISTCondition class listVARCHAR2(5)31SITREE_EQU_NO_PNWRSSite tree equation number,<br>Pacific Northwest Research<br>StationNUMBER(3)                                                                                                    | 15 | SPGRPCD              | Species group code                | NUMBER(2)        |
| 18CREATED_BYCreated byVARCHAR2(30)19CREATED_DATECreated dateDATE20CREATED_IN_INSTANCECreated in instanceNUMBER(6)21MODIFIED_BYModified byVARCHAR2(30)22MODIFIED_DATEModified dateDATE23MODIFIED_IN_INSTANCEModified in instanceNUMBER(6)24SUBPSubplot numberNUMBER(3)25AZIMUTHAzimuthNUMBER(3)26DISTHorizontal distanceNUMBER(3)27METHODSite tree method codeNUMBER(2)28SITREE_ESTEstimated site index for the treeNUMBER(3)29VALIDCDValidity codeNUMBER(1)30COND_CLASS_LISTCondition class listVARCHAR2(5)31SITREE_EQU_NO_PNWRSSite tree equation number,<br>Pacific Northwest Research<br>StationNUMBER(3)                                                                                                    | 16 | SITREE               | Site index for the tree           | NUMBER(3)        |
| 19CREATED_DATECreated dateDATE20CREATED_IN_INSTANCECreated in instanceNUMBER(6)21MODIFIED_BYModified byVARCHAR2(30)22MODIFIED_DATEModified dateDATE23MODIFIED_IN_INSTANCEModified in instanceNUMBER(6)24SUBPSubplot numberNUMBER(3)25AZIMUTHAzimuthNUMBER(3)26DISTHorizontal distanceNUMBER(4,1)27METHODSite tree method codeNUMBER(2)28SITREE_ESTEstimated site index for the treeNUMBER(3)29VALIDCDValidity codeNUMBER(1)30COND_CLASS_LISTCondition class listVARCHAR2(5)31SITREE_EQU_NO_PNWRSSite tree equation number,<br>StationNUMBER(3)                                                                                                    | 17 | SIBASE               | Site index base age               | NUMBER(3)        |
| 20CREATED_IN_INSTANCECreated in instanceNUMBER(6)21MODIFIED_BYModified byVARCHAR2(30)22MODIFIED_DATEModified dateDATE23MODIFIED_IN_INSTANCEModified in instanceNUMBER(6)24SUBPSubplot numberNUMBER(3)25AZIMUTHAzimuthNUMBER(3)26DISTHorizontal distanceNUMBER(4,1)27METHODSite tree method codeNUMBER(2)28SITREE_ESTEstimated site index for the treeNUMBER(3)29VALIDCDValidity codeNUMBER(1)30COND_CLASS_LISTCondition class listVARCHAR2(5)31SITREE_EQU_NO_PNWRSSite tree equation number,<br>Pacific Northwest Research<br>StationNUMBER(3)                                                                                                    | 18 | CREATED_BY           | Created by                        | VARCHAR2(30)     |
| 21MODIFIED_BYModified byVARCHAR2(30)22MODIFIED_DATEModified dateDATE23MODIFIED_IN_INSTANCEModified in instanceNUMBER(6)24SUBPSubplot numberNUMBER(3)25AZIMUTHAzimuthNUMBER(3)26DISTHorizontal distanceNUMBER(4,1)27METHODSite tree method codeNUMBER(2)28SITREE_ESTEstimated site index for the treeNUMBER(3)29VALIDCDValidity codeNUMBER(1)30COND_CLASS_LISTCondition class listVARCHAR2(5)31SITREE_EQU_NO_PNWRSSite tree equation number,<br>StationNUMBER(3)                                                                                                    | 19 | CREATED_DATE         | Created date                      | DATE             |
| 22MODIFIED_DATEModified dateDATE23MODIFIED_IN_INSTANCEModified in instanceNUMBER(6)24SUBPSubplot numberNUMBER(3)25AZIMUTHAzimuthNUMBER(3)26DISTHorizontal distanceNUMBER(4,1)27METHODSite tree method codeNUMBER(2)28SITREE_ESTEstimated site index for the treeNUMBER(3)29VALIDCDValidity codeNUMBER(1)30COND_CLASS_LISTCondition class listVARCHAR2(5)31SITREE_EQU_NO_PNWRSSite tree equation number,<br>Pacific Northwest Research<br>StationNUMBER(3)                                                                                                    | 20 | CREATED_IN_INSTANCE  | Created in instance               | NUMBER(6)        |
| 23MODIFIED_IN_INSTANCEModified in instanceNUMBER(6)24SUBPSubplot numberNUMBER(3)25AZIMUTHAzimuthNUMBER(3)26DISTHorizontal distanceNUMBER(4,1)27METHODSite tree method codeNUMBER(2)28SITREE_ESTEstimated site index for the treeNUMBER(3)29VALIDCDValidity codeNUMBER(1)30COND_CLASS_LISTCondition class listVARCHAR2(5)31SITREE_EQU_NO_PNWRSSite tree equation number,<br>Pacific Northwest Research<br>StationNUMBER(3)                                                                                                    | 21 | MODIFIED_BY          | Modified by                       | VARCHAR2(30)     |
| 24SUBPSubplot numberNUMBER(3)25AZIMUTHAzimuthNUMBER(3)26DISTHorizontal distanceNUMBER(3)27METHODSite tree method codeNUMBER(4,1)27METHODSite tree method codeNUMBER(2)28SITREE_ESTEstimated site index for the treeNUMBER(3)29VALIDCDValidity codeNUMBER(1)30COND_CLASS_LISTCondition class listVARCHAR2(5)31SITREE_EQU_NO_PNWRSSite tree equation number,<br>Pacific Northwest Research<br>StationNUMBER(3)                                                                                                    | 22 | MODIFIED_DATE        | Modified date                     | DATE             |
| 25AZIMUTHAzimuthNUMBER(3)26DISTHorizontal distanceNUMBER(4,1)27METHODSite tree method codeNUMBER(2)28SITREE_ESTEstimated site index for the treeNUMBER(3)29VALIDCDValidity codeNUMBER(1)30COND_CLASS_LISTCondition class listVARCHAR2(5)31SITREE_EQU_NO_PNWRSSite tree equation number,<br>Pacific Northwest Research<br>StationNUMBER(3)                                                                                                    | 23 | MODIFIED_IN_INSTANCE | Modified in instance              | NUMBER(6)        |
| 26DISTHorizontal distanceNUMBER(4,1)27METHODSite tree method codeNUMBER(2)28SITREE_ESTEstimated site index for the treeNUMBER(3)29VALIDCDValidity codeNUMBER(1)30COND_CLASS_LISTCondition class listVARCHAR2(5)31SITREE_EQU_NO_PNWRSSite tree equation number,<br>Pacific Northwest Research<br>StationNUMBER(3)                                                                                                    | 24 | SUBP                 | Subplot number                    | NUMBER(3)        |
| 27METHODSite tree method codeNUMBER(2)28SITREE_ESTEstimated site index for the treeNUMBER(3)29VALIDCDValidity codeNUMBER(1)30COND_CLASS_LISTCondition class listVARCHAR2(5)31SITREE_EQU_NO_PNWRSSite tree equation number,<br>Pacific Northwest Research<br>StationNUMBER(3)                                                                                                    | 25 | AZIMUTH              | Azimuth                           | NUMBER(3)        |
| 28       SITREE_EST       Estimated site index for the tree       NUMBER(3)         29       VALIDCD       Validity code       NUMBER(1)         30       COND_CLASS_LIST       Condition class list       VARCHAR2(5)         31       SITREE_EQU_NO_PNWRS       Site tree equation number,<br>Pacific Northwest Research<br>Station       NUMBER(3)                                                                                                    | 26 | DIST                 | Horizontal distance               | NUMBER(4,1)      |
| 29       VALIDCD       Validity code       NUMBER(1)         30       COND_CLASS_LIST       Condition class list       VARCHAR2(5)         31       SITREE_EQU_NO_PNWRS       Site tree equation number,<br>Pacific Northwest Research<br>Station       NUMBER(3)                                                                                                    | 27 | METHOD               | Site tree method code             | NUMBER(2)        |
| 30       COND_CLASS_LIST       Condition class list       VARCHAR2(5)         31       SITREE_EQU_NO_PNWRS       Site tree equation number,<br>Pacific Northwest Research<br>Station       NUMBER(3)                                                                                                    | 28 | SITREE_EST           | Estimated site index for the tree | NUMBER(3)        |
| 31     SITREE_EQU_NO_PNWRS     Site tree equation number,<br>Pacific Northwest Research<br>Station     NUMBER(3)                                                                                                    | 29 | VALIDCD              | Validity code                     | NUMBER(1)        |
| 31 SITREE_EQU_NO_PNWRS Pacific Northwest Research NUMBER(3)<br>Station                                                                                                    | 30 | COND_CLASS_LIST      | Condition class list              | VARCHAR2(5)      |
|                                                                                                    | 31 | SITREE_EQU_NO_PNWRS  | Pacific Northwest Research        | NUMBER(3)        |
|                                                                                                    | 32 | CYCLE                | Inventory cycle number            | NUMBER(2)        |

## Site Tree Table (Oracle table name is SITETREE)

|    | Column Name | Descriptive Name          | Oracle Data Type |
|----|-------------|---------------------------|------------------|
| 33 | SUBCYCLE    | Inventory subcycle number | NUMBER(2)        |

| Type of Key | Column(s) order     | Tables to link   | Abbreviated notation |
|-------------|---------------------|------------------|----------------------|
| Primary     | (CN)                | N/A              | SIT_PK               |
| Unique      | (PLT_CN, SUBP,      | N/A              | SIT_UK               |
|             | CONDID, TREE)       |                  |                      |
| Natural     | (STATECD, INVYR,    | N/A              | SIT_NAT_I            |
|             | UNITCD, COUNTYCD,   |                  |                      |
|             | PLOT, CONDID, TREE) |                  |                      |
| Foreign     | (PLT_CN, CONDID)    | SITETREE to COND | SIT_CND_FK           |
|             | (PLT_CN)            | SITETREE to PLOT | SIT_PLT_FK           |

Note: The SITETREE record may not exist for some periodic inventory data.

- 1. CN Sequence number. A unique sequence number used to identify a site tree record.
- 2. PLT\_CN Plot sequence number. Foreign key linking the site tree record to the plot record.
- 3. PREV\_SIT\_CN

Previous site tree sequence number. Foreign key linking the site tree to the previous inventory's site tree record for this tree. Only populated for site trees from previous annual inventories.

4. INVYR Inventory year. The year that best represents when the inventory data were collected. Under the annual inventory system, a group of plots is selected each year for sampling. The selection is based on a panel system. INVYR is the year in which the majority of plots in that group were collected (plots in the group have the same panel and, if applicable, subpanel). Under periodic inventory, a reporting inventory year was selected, usually based on the year in which the majority of the plots were collected or the mid-point of the years over which the inventory spanned. For either annual or periodic inventory, INVYR is not necessarily the same as MEASYEAR.

Exceptions:

INVYR = 9999. INVYR is set to 9999 to distinguish those Western Phase 3 plots that are "off subpanel". This is due to differences in measurement intervals between Phase 3 (measurement interval=5 years) and Phase 2 (measurement interval=10 years) plots. Only users interested in performing certain Phase 3 data analyses should access plots with this anomalous value in INVYR.

INVYR < 100. INVYR less than 100 indicates that population estimates were derived from a pre-NIMS regional processing system and the same plot either has been or may soon be re-processed in NIMS as part of a separate evaluation. The NIMS processed copy of the plot follows the standard INVYR format. This only applies to plots collected in the South (POP\_PLOT\_STRATUM\_ASSGN.RSCD = 33) with the national design or a similar regional design (PLOT.DESIGNCD = 1 or 220-233) that were collected when the inventory year was 1998 through 2005.

|     |          | INVYR=98 is equivalent to 1998 but processed through regional system<br>INVYR=99 is equivalent to 1999 but processed through regional system<br>INVYR=0 is equivalent to 2000 but processed through regional system<br>INVYR=1 is equivalent to 2001 but processed through regional system<br>INVYR=2 is equivalent to 2002 but processed through regional system<br>INVYR=3 is equivalent to 2003 but processed through regional system<br>INVYR=4 is equivalent to 2004 but processed through regional system<br>INVYR=5 is equivalent to 2005 but processed through regional system                                                                                                    |
|-----|----------|----------------------------------------------------------------------------------------------------|
| 5.  | STATECD  | State code. Bureau of the Census Federal Information Processing Standards (FIPS) two-digit code for each State. Refer to appendix C.                                                                                                    |
| 6.  | UNITCD   | Survey unit code. Forest Inventory and Analysis survey unit identification number.<br>Survey units are usually groups of counties within each State. For periodic<br>inventories, Survey units may be made up of lands of particular owners. Refer to<br>appendix C for codes.                                                                                                    |
| 7.  | COUNTYCD | County code. The identification number for a county, parish, watershed, borough, or similar governmental unit in a State. FIPS codes from the Bureau of the Census are used. Refer to appendix C for codes.                                                                                                    |
| 8.  | PLOT     | Phase 2 plot number. An identifier for a plot. Along with STATECD, INVYR, UNITCD, COUNTYCD and/or some other combinations of variables, PLOT may be used to uniquely identify a plot.                                                                                                    |
| 9.  | CONDID   | Condition class number. Unique identifying number assigned to each condition on a plot. A condition is initially defined by condition class status. Differences in reserved status, owner group, forest type, stand-size class, regeneration status, and stand density further define condition for forest land. Mapped nonforest conditions are also assigned numbers. At the time of the plot establishment, the condition class at plot center (the center of subplot 1) is usually designated as condition class 1. Other condition classes are assigned numbers sequentially at the time each condition class is delineated. On a plot, each sampled condition class must have a unique number that can change at remeasurement to reflect new conditions on the plot. |
| 10. | TREE     | Tree number. A number used to uniquely identify a site tree on a condition.                                                                                                    |
| 11. | SPCD     | Species code. A standard tree species code. Refer to appendix F for codes.                                                                                                    |
| 12. | DIA      | Diameter. The current diameter (in inches) of the tree at the point of diameter measurement (DBH/DRC).                                                                                                    |
| 13. | HT       | Total height. The total length (height) of a sample tree (in feet) from the ground to the top of the main stem.                                                                                                    |
| 14. | AGEDIA   | Tree age at diameter. Age (in years) of tree at the point of diameter measurement (DBH/DRC). Age is determined by an increment sample.                                                                                                    |
| 15. | SPGRPCD  | Species group code. An FIA species group number, which is used to produce many<br>of the standard presentation tables. The assignment of individual species<br>(TREE.SPCD) to these groups is shown in appendix F. Individual FIA programs may<br>further break these species groups down for published tables, but this is a common<br>list that all published standard presentation tables must match.                                                                                                    |

- 16. SITREE Site index for the tree. Site index is calculated for dominant and co-dominant trees using one of several methods (see METHOD). It is expressed as height in feet that the tree is expected to attain at a base- or reference age (see SIBASE). Most commonly, site index is calculated using a family of curves that show site index as a function of total length and either breast- height age or total age. The height-intercept (or growth-intercept) method is commonly used for young trees or species that produce conspicuous annual branch whorls; using this method site index is calculated with the height growth attained for a short period (usually 3 to 5 years) after the tree has reached breast height. Neither age nor total length determination are necessary when using the height-intercept method, so one or more of those variables may be null for a site tree on which the height-intercept method was used.
- 17. SIBASE Site index base age. The base age (sometimes called reference age), in years, of the site index curves used to derive site index. Base age is specific to a given family of site index curves, and is usually set close to the common rotation age or the age of culmination of mean annual increment for a species. The most commonly used base ages are 25, 50, 80, and 100 years. It is possible for a given species to have different sets of site index curves in different geographic regions, and each set of curves may use a different base age.
- 18. CREATED\_BY The user who created the record.
- 19. CREATED\_DATE

The date the record was created. Date will be in the form DD-MON-YYYY.

#### 20. CREATED\_IN\_INSTANCE

The database instance in which the record was created. This uniquely identifies which computer system was used to create the record.

#### 21. MODIFIED\_BY

The user who modified the record. This field will be blank (null) if the data have not been modified since initial creation.

#### 22. MODIFIED\_DATE

The date the record was last modified. This field will be blank (null) if the data have not been modified since initial creation. Date will be in the form DD-MON-YYYY.

#### 23. MODIFIED\_IN\_INSTANCE

- 24. SUBP Subplot number. (*Core optional*) The number assigned to the subplot. The national plot design (PLOT.DESIGNCD = 1) has subplot number values of 1 through 4. Other plot designs have various subplot number values. See PLOT.DESIGNCD and appendix B for information about plot designs. For more explanation about SUBP, contact the appropriate FIA unit.
- 25. AZIMUTH Azimuth. (*Core optional*) The direction, to the nearest degree, from subplot center to the center of the base of the tree (geographic center for multi-stemmed woodland species). Due north is represented by 360 degrees.

- 26. DIST Horizontal distance. (*Core optional*) The horizontal distance in feet from subplot center (microplot center for saplings) to the pith at the base of the tree (geographic center for multi-stemmed woodland species).
- 27. METHOD Site tree method code. The method for determining the site index.

Code Description

- 1 Tree measurements (length, age, etc.) collected during this inventory.
- 2 Tree measurements (length, age, etc.) collected during a previous inventory.
- 3 Site index estimated either in the field or office.
- 4 Site index determined by the height intercept method during this inventory.
- 28. SITREE\_EST Estimated site index for the tree. The estimated site index or the site index determined by the height intercept method.

29. VALIDCD Validity code. Indicator of validity of site index calculation for this tree. If the site calculation for this tree was successful, this variable is set to 1.

- Code Description
- 0 Tree failed in site index calculations
- 1 Tree was successful in site index calculations

#### 30. COND\_CLASS\_LIST

Condition class list. A list of numbers indicating all of the condition classes for which the site index data for this tree are applicable.

#### 31. SITREE\_EQU\_NO\_PNWRS

Site tree equation number for Pacific Northwest Research Station. Site tree equation number refers to the equation used to calculate site productivity for forested stands. It is selected by field crews based on site tree species, stand species composition, tree age, elevation and location. Below is a list of the codes and their equivalent national codes. Details and site references can be found in Hanson and others (2002). Only collected by certain FIA units (POP PLOT STRATUM ASSGN.RSCD = 26 or 27).

| PNW Code | Hanson Code |                                         |
|----------|-------------|-----------------------------------------|
|          |             | Site Reference                          |
| 1        | 2           | Cochran 1979, PNW-251                   |
| 2        | 3           | Cochran 1979, PNW-252                   |
| 3        | 1           | King 1966 or McArdle 1961               |
| 4        | 1           | King 1966 or McArdle 1961               |
| 5        | 1           | King 1966 or McArdle 1961               |
| 6        | 14          | Curtis, Herman and DeMars 1974          |
| 7        | 14          | Curtis, Herman and DeMars 1974          |
| 8        | 5           | Wiley 1978 or Barnes 1962               |
| 9        | 5           | Wiley 1978 or Barnes 1962               |
| 10       | 4           | Herman, Curtis and DeMars 1978, PNW-243 |
| 11       | 4           | Herman, Curtis and DeMars 1978, PNW-243 |
| 13       | 6           | Brickell 1966                           |
| 14       | 8           | Barrett 1978 or Meyer 1938 & 1961       |
| 15       | 8           | Barrett 1978 or Meyer 1938 & 1961       |
| 16       | 9           | Dahms 1975                              |

FIA Database Description and Users Guide, version 3.0, revision 1 Chapter 3. Site Tree Table July, 2008

| PNW Code | Hanson Code |                           |
|----------|-------------|---------------------------|
|          |             | Site Reference            |
| 17       | 10          | Kurucz 1987               |
| 18       | 10          | Kurucz 1987               |
| 20       | 13          | Worthington 1960          |
| 21       | 11          | Bolsinger 1974            |
| 22       | 17          | Schumacher 1928           |
| 24       | 12          | Cochran 1985              |
| 25       | 7           | Krumland and Wensel 1977  |
| 26       | 16          | Dunning, Reineke 1933     |
| 27       | 1           | King 1966 or McArdle 1961 |
| 28       | 1           | King 1966 or McArdle 1961 |
| 29       | 15          | Brickell and Roe 1970     |

32. CYCLE Inventory cycle number. A number assigned to a set of plots, measured over a particular period of time from which a State estimate using all possible plots is obtained. A cycle number greater than 1 does not necessarily mean that information for previous cycles resides in the database. A cycle is relevant for periodic and annual inventories.

33. SUBCYCLE Inventory subcycle number. For an annual inventory that takes n years to measure all plots, subcycle shows in which of the n years of the cycle the data were measured. Subcycle is 0 for a periodic inventory. Subcycle 99 may be used for plots that are not included in the estimation process.

|    | Column Name          | Descriptive Name          | Oracle Data Type |
|----|----------------------|---------------------------|------------------|
| 1  | CN                   | Sequence number           | VARCHAR2(34)     |
| 2  | PLT_CN               | Plot sequence number      | VARCHAR2(34)     |
| 3  | INVYR                | Inventory year            | NUMBER(4)        |
| 4  | STATECD              | State code                | NUMBER(4)        |
| 5  | UNITCD               | Survey unit code          | NUMBER(2)        |
| 6  | COUNTYCD             | County code               | NUMBER(3)        |
| 7  | PLOT                 | Phase 2 plot number       | NUMBER(5)        |
| 8  | SUBP                 | Subplot number            | NUMBER(3)        |
| 9  | SUBPTYP              | Plot type code            | NUMBER(1)        |
| 10 | BNDCHG               | Boundary change code      | NUMBER(1)        |
| 11 | CONTRAST             | Contrasting condition     | NUMBER(1)        |
| 12 | AZMLEFT              | Left azimuth              | NUMBER(3)        |
| 13 | AZMCORN              | Corner azimuth            | NUMBER(3)        |
| 14 | DISTCORN             | Corner distance           | NUMBER           |
| 15 | AZMRIGHT             | Right azimuth             | NUMBER(3)        |
| 16 | CYCLE                | Inventory cycle number    | NUMBER(2)        |
| 17 | SUBCYCLE             | Inventory subcycle number | NUMBER(2)        |
| 18 | CREATED_BY           | Created by                | VARCHAR2(30)     |
| 19 | CREATED_DATE         | Created date              | DATE             |
| 20 | CREATED_IN_INSTANCE  | Created in instance       | NUMBER(6)        |
| 21 | MODIFIED_BY          | Modified by               | VARCHAR2(30)     |
| 22 | MODIFIED_DATE        | Modified date             | DATE             |
| 23 | MODIFIED_IN_INSTANCE | Modified in instance      | NUMBER(6)        |

## Boundary Table (Oracle table name is BOUNDARY)

| Type of Key | Column(s) order                                                                     | Tables to link   | Abbreviated notation |
|-------------|-------------------------------------------------------------------------------------|------------------|----------------------|
| Primary     | (CN)                                                                                | N/A              | BND_PK               |
| Unique      | (PLT_CN, SUBP,<br>SUBPTYP, AZMLEFT,<br>AZMRIGHT)                                    | N/A              | BND_UK               |
| Natural     | (STATECD, INVYR,<br>UNITCD, COUNTYCD,<br>PLOT, SUBP, SUBPTYP,<br>AZMLEFT, AZMRIGHT) | N/A              | BND_NAT_I            |
| Foreign     | (PLT_CN)                                                                            | BOUNDARY to PLOT | BND_PLT_FK           |

Note: The BOUNDARY record may not exist for some periodic inventory data.

| 1  | CN  | Sequence number. A unique sequence number used to identify a boundary record. |
|----|-----|-------------------------------------------------------------------------------|
| 1. | 011 | bequence number. If unque bequence number used to identify a boundary record. |

- 2. PLT CN Plot sequence number. Foreign key linking the boundary record to the plot record.
- 3. INVYR Inventory year. The year that best represents when the inventory data were collected. Under the annual inventory system, a group of plots is selected each year for sampling. The selection is based on a panel system. INVYR is the year in which the majority of plots in that group were collected (plots in the group have the same panel and, if applicable, subpanel). Under periodic inventory, a reporting inventory year was selected, usually based on the year in which the majority of the plots were collected or the mid-point of the years over which the inventory spanned. For either annual or periodic inventory, INVYR is not necessarily the same as MEASYEAR.

Exceptions:

INVYR = 9999. INVYR is set to 9999 to distinguish those Western Phase 3 plots that are "off subpanel". This is due to differences in measurement intervals between Phase 3 (measurement interval=5 years) and Phase 2 (measurement interval=10 years) plots. Only users interested in performing certain Phase 3 data analyses should access plots with this anomalous value in INVYR.

INVYR < 100. INVYR less than 100 indicates that population estimates were derived from a pre-NIMS regional processing system and the same plot either has been or may soon be re-processed in NIMS as part of a separate evaluation. The NIMS processed copy of the plot follows the standard INVYR format. This only applies to plots collected in the South (POP\_PLOT\_STRATUM\_ASSGN.RSCD = 33) with the national design or a similar regional design (PLOT.DESIGNCD = 1 or 220-233) that were collected when the inventory year was 1998 through 2005.

INVYR=98 is equivalent to 1998 but processed through regional system INVYR=99 is equivalent to 1999 but processed through regional system INVYR=0 is equivalent to 2000 but processed through regional system INVYR=1 is equivalent to 2001 but processed through regional system INVYR=2 is equivalent to 2002 but processed through regional system INVYR=3 is equivalent to 2003 but processed through regional system INVYR=4 is equivalent to 2004 but processed through regional system INVYR=4 is equivalent to 2004 but processed through regional system INVYR=5 is equivalent to 2005 but processed through regional system

- 4. STATECD State code. Bureau of the Census Federal Information Processing Standards (FIPS) two-digit code for each State. Refer to appendix C.
- 5. UNITCD Survey unit code. Forest Inventory and Analysis survey unit identification number. Survey units are usually groups of counties within each State. For periodic inventories, Survey units may be made up of lands of particular owners. Refer to appendix C for codes.
- 6. COUNTYCD County code. The identification number for a county, parish, watershed, borough, or similar governmental unit in a State. FIPS codes from the Bureau of the Census are used. Refer to appendix C for codes.
- 7. PLOT Phase 2 plot number. An identifier for a plot. Along with STATECD, UNITCD, INVYR, COUNTYCD and/or some other combinations of variables, PLOT may be used to uniquely identify a plot.
- 8. SUBP Subplot number. The number assigned to the subplot. The national plot design (PLOT.DESIGNCD = 1) has subplot number values of 1 through 4. Other plot

designs have various subplot number values. See PLOT.DESIGNCD and appendix B for information about plot designs. For more explanation about SUBP, contact the appropriate FIA unit.

- 9. SUBPTYP Plot type code. Specifies whether the boundary data are for a subplot, microplot, or macroplot.
  - Code Description
  - 1 Subplot boundary
  - 2 Microplot boundary
  - 3 Macroplot boundary

10. BNDCHG Boundary change code. A code indicating the relationship between previously recorded and current boundary information. Set to blank (null) for new plots (PLOT.KINDCD = 1 or 3).

- Code Description
  - 0 No change boundary is the same as indicated on plot map by previous crew.
  - 1 New boundary, or boundary data have been changed to reflect an actual onthe-ground physical change resulting in a difference from the boundaries recorded.
  - 2 Boundary has been changed to correct an error from a previous crew.
  - 3 Boundary has been changed to reflect a change in variable definition.

11. CONTRAST Contrasting condition. The condition class number of the condition class that contrasts with the condition class located at the subplot center (for boundaries on the subplot or macroplot) or at the microplot center (for boundaries on the microplot), e.g., the condition class present on the other side of the boundary.

- 12. AZMLEFT Left azimuth. The azimuth, to the nearest degree, from the subplot, microplot, or macroplot plot center to the farthest left point (facing the contrasting condition class) where the boundary intersects the subplot, microplot, or macroplot plot circumference.
- 13. AZMCORN Corner azimuth. The azimuth, to the nearest degree, from the subplot, microplot, or macroplot plot center to a corner or curve in a boundary. If a boundary is best described by a straight line between the two circumference points, then 000 is recorded for AZMCORN.
- 14. DISTCORN Corner distance. The horizontal distance, to the nearest 1 foot, from the subplot, microplot, or macroplot plot center to the boundary corner point. Blank (null) when AZMCORN equals 000; populated when BOUNDARY.AZMCORN is greater than 000.
- 15. AZMRIGHT Right azimuth. The azimuth, to the nearest degree, from subplot, microplot, or macroplot plot center to the farthest right point (facing the contrasting condition) where the boundary intersects the subplot, microplot, or macroplot plot circumference.
- 16. CYCLE Inventory cycle number. A number assigned to a set of plots, measured over a particular period of time from which a State estimate using all possible plots is obtained. A cycle number greater than 1 does not necessarily mean that information for previous cycles resides in the database. A cycle is relevant for periodic and annual inventories.

- 17. SUBCYCLE Inventory subcycle number. For an annual inventory that takes n years to measure all plots, subcycle shows in which of the n years of the cycle the data were measured. Subcycle is 0 for a periodic inventory. Subcycle 99 may be used for plots that are not included in the estimation process.
- 18. CREATED\_BY The user who created the record.

#### 19. CREATED DATE

The date the record was created. Date will be in the form DD-MON-YYYY.

#### 20. CREATED\_IN\_INSTANCE

The database instance in which the record was created. This uniquely identifies which computer system was used to create the record.

#### 21. MODIFIED\_BY

The user who modified the record. This field will be blank (null) if the data have not been modified since initial creation.

#### 22. MODIFIED\_DATE

The date the record was last modified. This field will be blank (null) if the data have not been modified since initial creation. Date will be in the form DD-MON-YYYY.

## 23. MODIFIED\_IN\_INSTANCE

|    | auton Di alauton Group Tuo | ie (Oracie table name is i Or                             |                  |
|----|----------------------------|-----------------------------------------------------------|------------------|
|    | Column Name                | Descriptive Name                                          | Oracle Data Type |
| 1  | CN                         | Sequence number                                           | VARCHAR2(34)     |
| 2  | EVAL_CN_FOR_EXPALL         | Evaluation sequence number for expansions of all plots    | VARCHAR2(34)     |
| 3  | EVAL_CN_FOR_EXPCURR        | Evaluation sequence number for expansions of current area | VARCHAR2(34)     |
| 4  | EVAL_CN_FOR_EXPVOL         | Evaluation sequence number for expansions of volume       | VARCHAR2(34)     |
| 5  | EVAL_CN_FOR_EXPGROW        | Evaluation sequence number for expansions of growth       | VARCHAR2(34)     |
| 6  | EVAL_CN_FOR_EXPMORT        | Evaluation sequence number for expansions of mortality    | VARCHAR2(34)     |
| 7  | EVAL_CN_FOR_EXPREMV        | Evaluation sequence number for expansions of removals     | VARCHAR2(34)     |
| 8  | RSCD                       | Region or Station code                                    | NUMBER(2)        |
| 9  | EVAL_GRP                   | Evaluation group                                          | NUMBER(6)        |
| 10 | EVAL_GRP_DESCR             | Evaluation group description                              | VARCHAR2(255)    |
| 11 | STATECD                    | State code                                                | NUMBER(4)        |
| 12 | LAND_ONLY                  | Land only                                                 | VARCHAR2(1)      |
| 13 | CREATED_BY                 | Created by                                                | VARCHAR2(30)     |
| 14 | CREATED_DATE               | Created date                                              | DATE             |
| 15 | CREATED_IN_INSTANCE        | Created in instance                                       | NUMBER(6)        |
| 16 | MODIFIED_BY                | Modified by                                               | VARCHAR2(30)     |
| 17 | MODIFIED_DATE              | Modified date                                             | DATE             |
| 18 | MODIFIED_IN_INSTANCE       | Modified in instance                                      | NUMBER(6)        |

## Population Evaluation Group Table (Oracle table name is POP\_EVAL\_GRP)

| Type of<br>Key | Column(s) order       | Tables to link              |             |
|----------------|-----------------------|-----------------------------|-------------|
| Primary        | (CN)                  |                             | PEG PK      |
| Unique         | (RSCD, EVAL_GRP)      |                             | PEG_UK      |
| Foreign        | (EVAL_CN_FOR_EXPALL)  | POP_EVAL_GRP to<br>POP_EVAL | PEG_PEV_FK  |
|                | (EVAL_CN_FOR_EXPCURR) | POP_EVAL_GRP to<br>POP_EVAL | PEG_PEV_FK2 |
|                | (EVAL_CN_FOR_EXPGROW) | POP_EVAL_GRP to<br>POP_EVAL | PEG_PEV_FK3 |
|                | (EVAL_CN_FOR_EXPMORT) | POP_EVAL_GRP to<br>POP_EVAL | PEG_PEV_FK4 |
|                | (EVAL_CN_FOR_EXPREMV) | POP_EVAL_GRP to<br>POP_EVAL | PEG_PEV_FK5 |
|                | (EVAL_CN_FOR_EXPVOL)  | POP_EVAL_GRP to<br>POP_EVAL | PEG_PEV_FK6 |

1. CN Sequence number. A unique sequence number used to identify an evaluation group record.

#### 2. EVAL\_CN\_FOR\_EXPALL

Evaluation sequence number for expansions of all plots. This attribute links to the POP\_EVAL.CN on the evaluation record. When this attribute is populated, it points to the evaluation used to estimate total area, including both sampled and nonsampled plots. Users must first obtain the correct sequence number in this attribute in order to run queries like those shown in chapter 4.

#### 3. EVAL\_CN\_FOR\_EXPCURR

Evaluation sequence number for expansions of current area. This attribute links to the POP\_EVAL.CN on the evaluation record. When this attribute is populated, it points to the evaluation used to estimate total area, using only sampled plots. Users must first obtain the correct sequence number in this attribute in order to run queries like those shown in chapter 4.

#### 4. EVAL\_CN\_FOR\_EXPVOL

Evaluation sequence number for expansions of volume. This attribute links to the POP\_EVAL.CN of the evaluation record. When this attribute is populated, it points to the evaluation used to estimate volume, biomass or number of trees, based on the sampled plots within the population that qualify for volume estimates. Users must first obtain the correct sequence number in this attribute in order to run queries like those shown in chapter 4.

#### 5. EVAL\_CN\_FOR\_EXPGROW

Evaluation sequence number for expansions of growth. This attribute links to the POP\_EVAL.CN of the evaluation record. When this attribute is populated, it points to the evaluation used to estimate net average annual growth, based on the remeasured plots within the population that qualify for growth estimates. Users must first obtain the correct sequence number in this attribute in order to run queries like those shown in chapter 4.

#### 6. EVAL\_CN\_FOR\_EXPMORT

Evaluation sequence number for expansions of mortality. This attribute links to the POP\_EVAL.CN of the evaluation record. When this attribute is populated, it points to the evaluation used to estimate average annual mortality, based on the remeasured plots within the population that qualify for mortality estimates. Users must first obtain the correct sequence number in this attribute in order to run queries like those shown in chapter 4.

#### 7. EVAL\_CN\_FOR\_EXPREMV

Evaluation sequence number for expansions of removals. This attribute links to the POP\_EVAL.CN of the evaluation record. When this attribute is populated, it points to the evaluation used to estimate annual removals, based on the remeasured plots within the population that qualify for removals estimates. Users must first obtain the correct sequence number in this attribute in order to run queries like those shown in chapter 4.

8. RSCD Region or Station Code. Identification number of the Forest Service Region or Station that provided the inventory data (see appendix C for more information).

|                 | CodeDescription22Rocky Mountain Research Station (RMRS)23North Central Research Station (NCRS)24Northeast Research Station (NERS)26Pacific Northwest Research Station (PNWRS)27Pacific Northwest Research Station (PNWRS)-Alaska33Southern Research Station (SRS) |
|-----------------|----------------------------------------------------------------------------------------------------|
| 9. EVAL_GRP     | Evaluation group. An evaluation group identifies the evaluations that were used in producing a core set of reports. In some cases one evaluation will be used for area and volume and another evaluation for growth, removals and mortality.                      |
| 10. EVAL_GRP_DE | SCR                                                                                                    |
|                 | Evaluation group description. In most cases this will be taken from the title of a statistical or analytical report, e.g., "Minnesota's Forest Resources in 2004" (Miles and others 2006).                                                                        |
| 11. STATECD     | State code. Bureau of the Census Federal Information Processing Standards (FIPS) two-digit code for each State. Refer to appendix C. For evaluations that do not conform to the boundaries of a single State the value of STATECD should be set to 99.            |
| 12. LAND_ONLY   | Land only. A code indicating area used in stratifying evaluations. See POP_ESTN_UNIT.AREA_SOURCE for more information.                                                                                                    |
|                 | CodeDescriptionYOnly census land was used in the stratification process.NCensus land and water were used in the stratification process.                                                                                                    |
| 13. CREATED_BY  |                                                                                                    |
|                 | The user who created the record.                                                                                                    |

#### 14. CREATED\_DATE

The date the record was created. Date will be in the form DD-MON-YYYY.

#### 15. CREATED\_IN\_INSTANCE

The database instance in which the record was created. This uniquely identifies which computer system was used to create the record.

#### 16. MODIFIED\_BY

The user who modified the record. This field will be blank (null) if the data have not been modified since initial creation.

## 17. MODIFIED\_DATE

The date the record was last modified. This field will be blank (null) if the data have not been modified since initial creation. Date will be in the form DD-MON-YYYY.

## 18. MODIFIED\_IN\_INSTANCE

| <u> </u> |                      |                        | _= + + = = )     |
|----------|----------------------|------------------------|------------------|
|          | Column Name          | Descriptive Name       | Oracle Data Type |
| 1        | CN                   | Sequence number        | VARCHAR2(34)     |
| 2        | RSCD                 | Region or Station code | NUMBER(2)        |
| 3        | EVALID               | Evaluation identifier  | NUMBER(6)        |
| 4        | EVAL_DESCR           | Evaluation description | VARCHAR2(255)    |
| 5        | STATECD              | State code             | NUMBER(4)        |
| 6        | LOCATION_NM          | Location name          | VARCHAR2(255)    |
| 7        | REPORT_YEAR_NM       | Report year name       | VARCHAR2(255)    |
| 8        | NOTES                | Notes                  | VARCHAR2(2000)   |
| 9        | CREATED_BY           | Created by             | VARCHAR2(30)     |
| 10       | CREATED_DATE         | Created date           | DATE             |
| 11       | CREATED_IN_INSTANCE  | Created in instance    | NUMBER(6)        |
| 12       | MODIFIED_BY          | Modified by            | VARCHAR2(30)     |
| 13       | MODIFIED_DATE        | Modified date          | DATE             |
| 14       | MODIFIED_IN_INSTANCE | Modified in instance   | NUMBER(6)        |

| Population  | Evaluation | Table ( | Oracle | table | name is  | POP | EVAL) |
|-------------|------------|---------|--------|-------|----------|-----|-------|
| I opulation | L'aluation | I abit  | Ulacic | ant   | manne 15 |     |       |

| Type of Key | Column(s) order | Tables to link | Abbreviated notation |
|-------------|-----------------|----------------|----------------------|
| Primary     | (CN)            | N/A            | PEV_PK               |
| Unique      | (RSCD, EVALID)  | N/A            | PEV_UK               |

- 1. CN Sequence number. A unique sequence number used to identify an evaluation record.
- 2. RSCD Region or Station Code. Identification number of the Forest Service Region or Station that provided the inventory data (see appendix C for more information).

| Code | Description                                       |
|------|---------------------------------------------------|
| 22   | Rocky Mountain Research Station (RMRS)            |
| 23   | North Central Research Station (NCRS)             |
| 24   | Northeast Research Station (NERS)                 |
| 26   | Pacific Northwest Research Station (PNWRS)        |
| 27   | Pacific Northwest Research Station (PNWRS)-Alaska |
| 33   | Southern Research Station (SRS)                   |

- 3. EVALID Evaluation identifier. The EVALID code and the RSCD code together uniquely identify a set of field plots and associated phase 1 summary data used to make population estimates
- 4. EVAL\_DESCR Evaluation description. A description of the area being evaluated (often a State), the time period of the evaluation, and the type of estimates the evaluation can be used to compute (ex., all lands, area, volume, growth, removals, and mortality.

- 5. STATECD State code. Bureau of the Census Federal Information Processing Standards (FIPS) two-digit code for each State. Refer to appendix C.
- 6. LOCATION\_NM

Location name. Geographic area as it would appear in the title of a report.

#### 7. REPORT\_YEAR\_NM

Report year name. The data collection years that would appear in the title of a report.

8. NOTES Notes. Notes should include information about the stratification method. May include citation for any publications that used the evaluation.

#### 9. CREATED\_BY

The user who created the record.

#### 10. CREATED\_DATE

The date the record was created. Date will be in the form DD-MON-YYYY.

#### 11. CREATED\_IN\_INSTANCE

The database instance in which the record was created. This uniquely identifies which computer system was used to create the record.

#### 12. MODIFIED\_BY

The user who modified the record. This field will be blank (null) if the data have not been modified since initial creation.

#### 13. MODIFIED\_DATE

The date the record was last modified. This field will be blank (null) if the data have not been modified since initial creation. Date will be in the form DD-MON-YYYY

#### 14. MODIFIED\_IN\_INSTANCE

| <b>_</b> |                      |                                              |                  |
|----------|----------------------|----------------------------------------------|------------------|
|          | Column Name          | Descriptive Name                             | Oracle Data Type |
| 1        | CN                   | Sequence number                              | VARCHAR2(34)     |
| 2        | EVAL_CN              | Evaluation sequence number                   | VARCHAR2(34)     |
| 3        | RSCD                 | Region or State code                         | NUMBER(2)        |
| 4        | EVALID               | Evaluation identifier                        | NUMBER(6)        |
| 5        | ESTN_UNIT            | Estimation unit                              | NUMBER(6)        |
| 6        | ESTN_UNIT_DESCR      | Estimation unit description                  | VARCHAR2(255)    |
| 7        | STATECD              | State code                                   | NUMBER(4)        |
| 8        | AREALAND_EU          | Land area within the estimation unit         | NUMBER(12,2)     |
| 9        | AREATOT_EU           | Total area within the estimation unit        | NUMBER(12,2)     |
| 10       | AREA_USED            | Area used to calculate all expansion factors | NUMBER(12,2)     |
| 11       | AREA_SOURCE          | Area source                                  | VARCHAR2(50)     |
| 12       | P1PNTCNT_EU          | Phase 1 point count for the estimation unit  | NUMBER(12)       |
| 13       | CREATED_BY           | Created by                                   | VARCHAR2(30)     |
| 14       | CREATED_DATE         | Created date                                 | DATE             |
| 15       | CREATED_IN_INSTANCE  | Created in instance                          | NUMBER(6)        |
| 16       | MODIFIED_BY          | Modified by                                  | VARCHAR2(30)     |
| 17       | MODIFIED_DATE        | Modified date                                | DATE             |
| 18       | MODIFIED_IN_INSTANCE | Modified in instance                         | NUMBER(6)        |

| Population Estimation Unit Table (Oracle table name is POP  | ESTN UN | JIT)         |
|-------------------------------------------------------------|---------|--------------|
| i opulation Estimation One rable (Oracle table hame is 1 Or |         | <b>(II</b> ) |

| Type of Key | Column(s) order              | Tables to link            | Abbreviated notation |
|-------------|------------------------------|---------------------------|----------------------|
| Primary     | (CN)                         | N/A                       | PEU_PK               |
| Unique      | (RSCD, EVALID,<br>ESTN_UNIT) | N/A                       | PEU_UK               |
| Foreign     | (EVAL CN)                    | POP ESTN UNIT to POP EVAL | PEU PEV FK           |

| 1. | CN      | Sequence number. A unique sequence number used to identify an estimation unit stratum record.                                                                 |
|----|---------|----------------------------------------------------------------------------------------------------|
| 2. | EVAL_CN | Evaluation sequence number. Foreign key linking the Estimation Unit record to the Evaluation record.                                                          |
| 3. | RSCD    | Region or Station Code. Identification number of the Forest Service Region or Station that provided the inventory data (see appendix C for more information). |

|     |               | Code<br>22<br>23<br>24<br>26<br>27<br>33 | Description<br>Rocky Mountain Research Station (RMRS)<br>North Central Research Station (NCRS)<br>Northeast Research Station (NERS)<br>Pacific Northwest Research Station (PNWRS)<br>Pacific Northwest Research Station (PNWRS)-Alaska<br>Southern Research Station (SRS) |
|-----|---------------|------------------------------------------|----------------------------------------------------------------------------------------------------|
| 4.  | EVALID        |                                          | ntifier. The EVALID code and the RSCD code together uniquely f field plots and associated phase 1 summary data used to make mates.                                                                                                    |
| 5.  | ESTN_UNIT     |                                          | t. The specific geographic area that is stratified. Estimation units are<br>ed by a combination of geographical boundaries, sampling intensity                                                                                                    |
| 6.  | ESTN_UNIT_DES | CR                                       |                                                                                                    |
|     |               | Estimation unit county).                 | t description. A description of the estimation unit (e.g., name of the                                                                                                    |
| 7.  | STATECD       | two-digit code                           | reau of the Census Federal Information Processing Standards (FIPS) for each State. Refer to appendix C. For evaluations that do not boundaries of a single State the value of STATECD should be set to                                                                    |
| 8.  | AREALAND_EU   |                                          |                                                                                                    |
|     |               |                                          | in the estimation unit. The area of land in acres enclosed by the . Census water is excluded.                                                                                                    |
| 9.  | AREATOT_EU    |                                          |                                                                                                    |
|     |               | Total area with<br>by the estimation     | in the estimation unit. This includes land and census water enclosed on unit.                                                                                                    |
| 10. | AREA_USED     | station estimate                         | alculate all expansion factors. Is equivalent to AREATOT_EU if a es all area, including census water; and to AREALAND_EU if a es land area only.                                                                                                    |
| 11. | AREA_SOURCE   |                                          |                                                                                                    |
|     |               | either the U.S.                          | dentifies the source of the area numbers. Usually the area source is<br>Census Bureau or area estimates based on pixel counts. Example<br>CENSUS 2000" or "PIXEL COUNT".                                                                                                  |
| 12. | P1PNTCNT_EU   |                                          |                                                                                                    |
|     |               |                                          | count for the estimation unit. For remotely sensed data this will be the f pixels in the estimation unit.                                                                                                    |
| 13. | CREATED_BY    |                                          |                                                                                                    |

The user who created the record.

#### 14. CREATED\_DATE

The date the record was created. Date will be in the form DD-MON-YYYY.

## 15. CREATED\_IN\_INSTANCE

The database instance in which the record was created. This uniquely identifies which computer system was used to create the record.

#### 16. MODIFIED\_BY

The user who modified the record. This field will be blank (null) if the data have not been modified since initial creation.

#### 17. MODIFIED\_DATE

The date the record was last modified. This field will be blank (null) if the data have not been modified since initial creation. Date will be in the form DD-MON-YYYY

#### 18. MODIFIED\_IN\_INSTANCE

| Тор |                      |                                     |                  |
|-----|----------------------|-------------------------------------|------------------|
|     | Column Name          | Descriptive Name                    | Oracle Data Type |
| 1   | CN                   | Sequence number                     | VARCHAR2(34)     |
| 2   | ESTN_UNIT_CN         | Estimation unit sequence number     | VARCHAR2(34)     |
| 3   | RSCD                 | Region or Station code              | NUMBER(2)        |
| 4   | EVALID               | Evaluation identifier               | NUMBER(6)        |
| 5   | ESTN_UNIT            | Estimation unit                     | NUMBER(6)        |
| 6   | STRATUMCD            | Stratum code                        | NUMBER(6)        |
| 7   | STRATUM_DESCR        | Stratum description                 | VARCHAR2(255)    |
| 8   | STATECD              | State code                          | NUMBER(4)        |
| 9   | P1POINTCNT           | Phase 1 point count                 | NUMBER(12)       |
| 10  | P2POINTCNT           | Phase 2 point count                 | NUMBER(12)       |
| 11  | EXPNS                | Expansion factor                    | NUMBER(13,4)     |
| 12  | ADJ_FACTOR_MACR      | Adjustment factor for the macroplot | NUMBER(5,4)      |
| 13  | ADJ_FACTOR_SUBP      | Adjustment factor for the subplot   | NUMBER(5,4)      |
| 14  | ADJ_FACTOR_MICR      | Adjustment factor for the microplot | NUMBER(5,4)      |
| 15  | CREATED_BY           | Created by                          | VARCHAR2(30)     |
| 16  | CREATED_DATE         | Created date                        | DATE             |
| 17  | CREATED_IN_INSTANCE  | Created in instance                 | NUMBER(6)        |
| 18  | MODIFIED_BY          | Modified by                         | VARCHAR2(30)     |
| 19  | MODIFIED_DATE        | Modified date                       | DATE             |
| 20  | MODIFIED_IN_INSTANCE | Modified in instance                | NUMBER(6)        |

| <b>Population Stratum</b> | Table ( | (Oracle t | able name i | is POP | STRATUM) |
|---------------------------|---------|-----------|-------------|--------|----------|
| I opulation offatum       | Lable   | (Oracic i | abic name   |        |          |

| Type of Key | Column(s) order                            | Tables to link                  | Abbreviated notation |
|-------------|--------------------------------------------|---------------------------------|----------------------|
| Primary     | (CN)                                       | N/A                             | PSM_PK               |
| Unique      | (RSCD, EVALID,<br>ESTN_UNIT,<br>STRATUMCD) | N/A                             | PSM_UK               |
| Foreign     | (ESTN_UNIT_CN)                             | POP_STRATUM to<br>POP_ESTN_UNIT | PSM_PEU_FK           |

- 1. CN Sequence number. A unique sequence number used to identify an estimation unit stratum record.
- 2. ESTN\_UNIT\_CN

Estimation unit sequence number. Foreign key linking the stratum record to the estimation unit record.

3. RSCD Region or Station Code. Identification number of the Forest Service Region or Station that provided the inventory data (see appendix C for more information).

|     |                 | Code<br>22<br>23<br>24<br>26<br>27<br>33                                                                                                    | Description<br>Rocky Mountain Research Station (RMRS)<br>North Central Research Station (NCRS)<br>Northeast Research Station (NERS)<br>Pacific Northwest Research Station (PNWRS)<br>Pacific Northwest Research Station (PNWRS)-Alaska<br>Southern Research Station (SRS) |  |
|-----|-----------------|----------------------------------------------------------------------------------------------------|----------------------------------------------------------------------------------------------------|--|
| 4.  | EVALID          |                                                                                                    | identifier. The EVALID code and the RSCD code together uniquely<br>et of field plots and associated phase 1 summary data used to make<br>estimates.                                                                                                    |  |
| 5.  | ESTN_UNIT       | Estimation unit. The particular geographic area for which a particular computation applies. Estimation units are determined by a combination of sampling intensity and geographical boundaries. |                                                                                                    |  |
| 6.  | STRATUMCD       | Stratum code. A number used to uniquely identify a stratum within an estimation unit.                                                                                                    |                                                                                                    |  |
| 7.  | STRATUM_DESC    | ESCR                                                                                                    |                                                                                                    |  |
|     |                 |                                                                                                    | cription. Stratum are usually based on land use (e.g., forest or nonforest)<br>o be based on other criteria such as ownership (e.g., private/public/<br>est).                                                                                                    |  |
| 8.  | STATECD         | two-digit co                                                                                                    | Bureau of the Census Federal Information Processing Standards (FIPS)<br>ode for each State. Refer to appendix C. For evaluations that do not<br>the boundaries of a single State the value of STATECD should be set to                                                    |  |
| 9.  | P1POINTCNT      |                                                                                                    |                                                                                                    |  |
|     |                 | Phase 1 poi<br>stratum.                                                                                                    | nt count. For remotely sensed data this will be the number of pixels in the                                                                                                    |  |
| 10. | P2POINTCNT      |                                                                                                    |                                                                                                    |  |
|     |                 | Phase 2 poi                                                                                                    | nt count. The number of field plots that are within the stratum.                                                                                                    |  |
| 11. | EXPNS           | of sampled population a                                                                                                    | factor. The area, in acres, that a stratum represents divided by the number<br>plots in that stratum. This attribute can be used to obtain estimates of<br>area when summed across all the plots in the population of interest. Refer<br>for detailed examples.           |  |
| 12. | ADJ_FACTOR_MACR |                                                                                                    |                                                                                                    |  |

Adjustment factor for the macroplot. A value that adjusts the population estimates to account for partially nonsampled plots (access denied and hazardous portions). It is account for partially honsampled plots (access denied and hazardous portions). It is used with condition proportion (COND.CONDPROP\_UNADJ) and area expansion (EXPNS) to provide area estimates. ADJ\_FACTOR\_MACR is also used with EXPNS and trees per acre unadjusted (TREE.TPA\_UNADJ, TREE.TPAMORT\_UNADJ, TREE.TPAREMV\_UNADJ, TREE.TPAGROW\_UNADJ) to provide tree estimates for sampled land. If a

macroplot was not installed, this attribute is left blank (null). Refer to chapter 4 for detailed examples.

#### 13. ADJ\_FACTOR\_SUBP

Adjustment factor for the subplot. A value that adjusts the population estimates to account for partially nonsampled plots (access denied and hazardous portions). It is used with condition proportion (COND.CONDPROP\_UNADJ) and area expansion (EXPNS) to provide area estimates. ADJ\_FACTOR\_SUBP is also used with EXPNS and trees per acre unadjusted (TREE.TPA\_UNADJ, TREE.TPAMORT\_UNADJ, TREE.TPAREMV\_UNADJ, TREE.TPAGROW\_UNADJ) to provide tree estimates for sampled land. Refer to chapter 4 for detailed examples.

#### 14. ADJ\_FACTOR\_MICR

Adjustment factor for the microplot. A value that adjusts population estimates to account for partially nonsampled plots (access denied and hazardous portions). It is used with POP\_STRATUM.EXPNS and seedlings per acre unadjusted (SEEDLING.TPA\_UNADJ) or saplings per acre unadjusted (TREE.TPA\_UNADJ where TREE DIA <5.0) to provide tree estimates for sampled land. Refer to chapter 4 for detailed examples.

#### 15. CREATED\_BY

The user who created the record.

#### 16. CREATED\_DATE

The date the record was created. Date will be in the form DD-MON-YYYY.

#### 17. CREATED\_IN\_INSTANCE

The database instance in which the record was created. This uniquely identifies which computer system was used to create the record.

#### 18. MODIFIED BY

The user who modified the record. This field will be blank (null) if the data have not been modified since initial creation.

#### 19. MODIFIED\_DATE

The date the record was last modified. This field will be blank (null) if the data have not been modified since initial creation. Date will be in the form DD-MON-YYYY.

#### 20. MODIFIED\_IN\_INSTANCE

|    | Colum Name           | Descriptive Name        | Oracle Data Type |
|----|----------------------|-------------------------|------------------|
| 1  | CN                   | Sequence number         | VARCHAR2(34)     |
| 2  | STRATUM_CN           | Stratum sequence number | VARCHAR2(34)     |
| 3  | PLT_CN               | Plot sequence number    | VARCHAR2(34)     |
| 4  | STATECD              | State code              | NUMBER(4)        |
| 5  | INVYR                | Inventory year          | NUMBER(4)        |
| 6  | UNITCD               | Survey unit code        | NUMBER(2)        |
| 7  | COUNTYCD             | County code             | NUMBER(3)        |
| 8  | PLOT                 | Phase 2 plot number     | NUMBER(5)        |
| 9  | RSCD                 | Region or Station code  | NUMBER(2)        |
| 10 | EVALID               | Evaluation identifier   | NUMBER(6)        |
| 11 | ESTN_UNIT            | Estimation unit         | NUMBER(6)        |
| 12 | STRATUMCD            | Stratum code            | NUMBER(6)        |
| 13 | CREATED_BY           | Created by              | VARCHAR2(30)     |
| 14 | CREATED_DATE         | Created date            | DATE             |
| 15 | CREATED_IN_INSTANCE  | Created in instance     | NUMBER(6)        |
| 16 | MODIFIED_BY          | Modified by             | VARCHAR2(30)     |
| 17 | MODIFIED_DATE        | Modified date           | DATE             |
| 18 | MODIFIED_IN_INSTANCE | Modified in instance    | NUMBER(6)        |

# Population Plot Stratum Assignment Table (Oracle table name is POP\_PLOT\_STRATUM\_ASSGN)

| Type of Key | Column(s) order      | Tables to link         | Abbreviated notation |
|-------------|----------------------|------------------------|----------------------|
| Primary     | (CN)                 | N/A                    | PPSA_PK              |
| Unique      | (PLT_CN, STRATUM_CN) | N/A                    | PPSA_UK              |
|             | (STATECD, INVYR,     | N/A                    | PPSA_UK2             |
|             | UNITCD, COUNTYCD,    |                        |                      |
|             | PLOT, RSCD, EVALID,  |                        |                      |
|             | ESTN_UNIT,           |                        |                      |
|             | STRATUMCD)           |                        |                      |
| Foreign     | (PLT_CN)             | POP_PLOT_STRATUM_ASSGN | PPSA_PLT_FK          |
|             |                      | to PLOT                |                      |
|             | (STRATUM_CN)         | POP_PLOT_STRATUM_ASSGN | PPSA_PSM_FK          |
|             |                      | to POP_STRATUM         |                      |

#### 1. CN

Sequence number. A unique sequence number used to identify a population plot stratum assignment record.

## 2. STRATUM\_CN

Stratum sequence number. Foreign key linking the population plot stratum assignment record to the population stratum record.

- 3. PLT\_CN Plot sequence number. Foreign key linking the population plot stratum assignment record to the plot record.
- 4. STATECD State code. Bureau of the Census Federal Information Processing Standards (FIPS) two-digit code for each State. Refer to appendix C.
- 5. INVYR Inventory year. The year that best represents when the inventory data were collected. Under the annual inventory system, a group of plots is selected each year for sampling. The selection is based on a panel system. INVYR is the year in which the majority of plots in that group were collected (plots in the group have the same panel and, if applicable, subpanel). Under periodic inventory, a reporting inventory year was selected, usually based on the year in which the majority of the plots were collected or the mid-point of the years over which the inventory spanned. For either annual or periodic inventory, INVYR is not necessarily the same as MEASYEAR.

Exceptions:

INVYR = 9999. INVYR is set to 9999 to distinguish those Western Phase 3 plots that are "off subpanel". This is due to differences in measurement intervals between Phase 3 (measurement interval=5 years) and Phase 2 (measurement interval=10 years) plots. Only users interested in performing certain Phase 3 data analyses should access plots with this anomalous value in INVYR.

INVYR < 100. INVYR less than 100 indicates that population estimates were derived from a pre-NIMS regional processing system and the same plot either has been or may soon be re-processed in NIMS as part of a separate evaluation. The NIMS processed copy of the plot follows the standard INVYR format. This only applies to plots collected in the South (RSCD = 33) with the national design or a similar regional design (PLOT.DESIGNCD = 1 or 220-233) that were collected when the inventory year was 1998 through 2005.

INVYR=98 is equivalent to 1998 but processed through regional system INVYR=99 is equivalent to 1999 but processed through regional system INVYR=0 is equivalent to 2000 but processed through regional system INVYR=1 is equivalent to 2001 but processed through regional system INVYR=2 is equivalent to 2002 but processed through regional system INVYR=3 is equivalent to 2003 but processed through regional system INVYR=4 is equivalent to 2004 but processed through regional system INVYR=5 is equivalent to 2005 but processed through regional system

- 6. UNITCD Survey unit code. Forest Inventory and Analysis survey unit identification number. Survey units are usually groups of counties within each State. For periodic inventories, Survey units may be made up of lands of particular owners. Refer to appendix C for codes.
- 7. COUNTYCD County code. The identification number for a county, parish, watershed, borough, or similar governmental unit in a State. FIPS codes from the Bureau of the Census are used. Refer to appendix C for codes.
- 8. PLOT Phase 2 plot number. An identifier for a plot. Along with INVYR, STATECD, UNITCD, COUNTYCD, PLOT may be used to uniquely identify a plot.

9. RSCD Region or Station Code. Identification number of the Forest Service Region or Station that provided the inventory data (see appendix C for more information).

|               | Code                                                                                                    | Description                                                                                                    |  |
|---------------|----------------------------------------------------------------------------------------------------|----------------------------------------------------------------------------------------------------|--|
|               | 22                                                                                                    | Rocky Mountain Research Station (RMRS)                                                                          |  |
|               | 23                                                                                                    | North Central Research Station (NCRS)                                                                           |  |
|               | 24                                                                                                    | Northeast Research Station (NERS)                                                                               |  |
|               | 26                                                                                                    | Pacific Northwest Research Station (PNWRS)                                                                      |  |
|               | 27                                                                                                    | Pacific Northwest Research Station (PNWRS) - Alaska                                                             |  |
|               | 33                                                                                                    | Southern Research Station (SRS)                                                                                 |  |
| 10. EVALID    | Evaluation identifier. The EVALID code and the RSCD code together uniquely identify a set of field plots and associated phase 1 summary data used to make population estimates. |                                                                                                    |  |
| 11. ESTN_UNIT |                                                                                                    | nit. A geographic area upon which stratification is performed. Sampling t be uniform within an estimation unit. |  |
| 12. STRATUMCD |                                                                                                    | . The code used for a particular stratum, which is unique within an LID, ESTN_UNIT.                             |  |

13. CREATED\_BY The user who created the record.

## 14. CREATED\_DATE

The date the record was created. Date will be in the form DD-MON-YYYY.

#### 15. CREATED\_IN\_INSTANCE

The database instance in which the record was created. This uniquely identifies which computer system was used to create the record.

#### 16. MODIFIED\_BY

The user who modified the record. This field will be blank (null) if the data have not been modified since initial creation.

#### 17. MODIFIED DATE

The date the record was last modified. This field will be blank (null) if the data have not been modified since initial creation. Date will be in the form DD-MON-YYYY.

#### 18. MODIFIED\_IN\_INSTANCE

| IUP | ulation Attribute Table (Of | acie table name is i Oi _ |                  |
|-----|-----------------------------|---------------------------|------------------|
|     | Column Name                 | Descriptive Name          | Oracle Data Type |
| 1   | ATTRIBUTE_NBR               | Attribute number          | NUMBER(3)        |
| 2   | ATTRIBUTE_DESCR             | Attribute description     | VARCHAR2(255)    |
| 3   | EXPRESSION                  | Expression                | VARCHAR2(255)    |
| 4   | WHERE_CLAUSE                | Where clause              | VARCHAR2(255)    |
| 5   | CREATED_BY                  | Created by                | VARCHAR2(30)     |
| 6   | CREATED_DATE                | Created date              | DATE             |
| 7   | CREATED_IN_INSTANCE         | Created in instance       | NUMBER(6)        |
| 8   | MODIFIED_BY                 | Modified by               | VARCHAR2(30)     |
| 9   | MODIFIED_DATE               | Modified date             | DATE             |
| 10  | MODIFIED_IN_INSTANCE        | Modified in instance      | NUMBER(6)        |

## **Population Attribute Table (Oracle table name is POP\_ATTRIBUTE)**

| Type of Key | Column(s) order | Tables to link | Abbreviated notation |  |
|-------------|-----------------|----------------|----------------------|--|
| Primary     | (ATTRIBUTE_NBR) | N/A            | PAE_PK               |  |

#### 1. ATTRIBUTE\_NBR

Attribute number. A numeric code used to identify an attribute record. See codes and descriptions in chapter 4, table 4.1.

#### 2. ATTRIBUTE\_DESCR

Attribute description. Examples include "Area of forestland(acres)" or "All live biomass on forestland oven-dry(tons)". See codes and descriptions in chapter 4, table 4.1.

#### 3. EXPRESSION

Expression. SQL expression that identifies variables that are used to generate population estimate identified by ATTRIBUTE\_DESCR (chapter 4, table 4.2).

#### 4. WHERE\_CLAUSE

Where clause. SQL where clause that identifies the appropriate method for joining tables and screening records to generate population estimate identified by POP\_ATTRIBUTE.ATTRIBUTE\_DESCR (chapter 4, table 4.2).

## 5. CREATED\_BY

The user who created the record.

#### 6. CREATED\_DATE

The date the record was created. Date will be in the form DD-MON-YYYY.

## 7. CREATED\_IN\_INSTANCE

The database instance in which the record was created. This uniquely identifies which computer system was used to create the record.

#### 8. MODIFIED\_BY

The user who modified the record. This field will be blank (null) if the data have not been modified since initial creation.

#### 9. MODIFIED\_DATE

The date the record was last modified. This field will be blank (null) if the data have not been modified since initial creation. Date will be in the form DD-MON-YYYY.

#### 10. MODIFIED\_IN\_INSTANCE

|   | Column Name          | Descriptive name           | Oracle Data Type |
|---|----------------------|----------------------------|------------------|
| 1 | EVAL_CN              | Evaluation sequence number | VARCHAR2(34)     |
| 2 | ATTRIBUTE_NBR        | Attribute number           | NUMBER(3)        |
| 3 | CREATED_BY           | Created by                 | VARCHAR2(30)     |
| 4 | CREATED_DATE         | Created date               | DATE             |
| 5 | CREATED_IN_INSTANCE  | Created in instance        | NUMBER(6)        |
| 6 | MODIFIED_BY          | Modified by                | VARCHAR2(30)     |
| 7 | MODIFIED_DATE        | Modified date              | DATE             |
| 8 | MODIFIED_IN_INSTANCE | Modified in instance       | NUMBER(6)        |

# Population Evaluation Attribute Table (Oracle table name is POP\_EVAL\_ATTRIBUTE

| Type of Key | Column(s) order | Tables to link        | Abbreviated notation |
|-------------|-----------------|-----------------------|----------------------|
| Unique      | (EVAL_CN,       | N/A                   | PEA_UK               |
|             | ATTRIBUTE_NBR)  |                       |                      |
| Foreign     | (ATTRIBUTE_NBR) | POP_EVAL_ATTRIBUTE to | PEA_PAE_FK           |
| _           |                 | POP_ATTRIBUTE         |                      |
|             | (EVAL_CN)       | POP_EVAL_ATTRIBUTE to | PEA_PEV_FK           |
|             |                 | POP_EVAL              |                      |

## 1. EVAL\_CN Evaluation sequence number. Foreign key linking the population evaluation attribute record to the population record.

## 2. ATTRIBUTE\_NBR

Attribute number. Foreign key linking the population evaluation attribute record to the population attribute record.

#### 3. CREATED\_BY

The user who created the record.

#### 4. CREATED\_DATE

The date the record was created. Date will be in the form DD-MON-YYYY.

#### 5. CREATED\_IN\_INSTANCE

The database instance in which the record was created. This uniquely identifies which computer system was used to create the record.

#### 6. MODIFIED\_BY

The user who modified the record. This field will be blank (null) if the data have not been modified since initial creation.

## 7. MODIFIED\_DATE

•

The date the record was last modified. This field will be blank (null) if the data have not been modified since initial creation. Date will be in the form DD-MON-YYYY.

## 8. MODIFIED\_IN\_INSTANCE

## Chapter 4 – Calculating Population Estimates and Their Associated Sampling Errors The Six Step Process for Success

This chapter presents procedures written in Oracle<sup>™</sup> SQL script that can be used to obtain population estimates (and associated sampling errors) for standard FIA attributes from the measurement data stored in FIADB. These estimates follow the equations presented in Bechtold and Patterson (2005, chapter 4). Population estimates for many attributes can be generated using either the web-based EVALIDator tool or the Forest Inventory Data Online (FIDO) tool, which provides interactive access to the FIADB. These tools can be found at <a href="http://fia.fs.fed.us/tools-data">http://fia.fs.fed.us/tools-data</a>.

The FIADB can be used to estimate many attributes (e.g., forest area, timberland area, number of trees, net volume, biomass) from many different samples (typically State-wide inventories for a specific year or set of years). Therefore, the number of estimates that can be made from the FIADB is very large, and continues to increase as more data are added to FIADB. This chapter provides examples of a few estimation procedures that can be modified by the user. In addition to the naming conventions used in FIADB, reference is made to the notation and terminology used in Bechtold and Patterson (2005). To fully understand the statistical basis of the estimate area of timberland, number of live trees on forest land, and number of seedlings on timberland are presented, along with discussion of how these examples can be modified to estimate other attributes measured in phase 2.

The basic estimation is broken down into four steps, with two additional steps for users who want to go beyond the traditional population level estimates.

- 1. Selecting the attribute of interest (the quantity that is to be estimated).
- 2. Selecting an appropriate sample.
- 3. Linking the appropriate tables in FIADB to produce estimates for attributes of interest for a population.
- 4. Producing estimates with sampling errors for attributes of interest for a population.
- 5. Restricting the attribute of interest to a smaller subset of the population (e.g., filtering the data to include only sawtimber stands on publicly owned timberland, vs. all stands in all ownerships).
- 6. Changing the attribute of interest with user-defined criteria.

#### 1. Selecting the attribute of interest (using the POP\_ATTRIBUTE table)

The most common attributes of interest in FIADB estimation are described in the POP\_ATTRIBUTE table, which currently contains 46 entries. Attributes are currently defined at three levels: condition level attributes, tree level attributes, and seedling level attributes. Estimation of condition level attributes requires accessing data on the PLOT and COND tables. Estimation of tree level attributes requires accessing data on the PLOT, COND and TREE tables. Estimation of seedling level attributes requires accessing data on the PLOT, COND and SEEDLING tables. Table 4.1 lists the attributes currently defined in the POP\_ATTRIBUTE table.

| ATTRIBUTE<br>NBR | ATTRIBUTE DESCRIPTION                                       |  |  |
|------------------|-------------------------------------------------------------|--|--|
|                  | Condition level attributes                                  |  |  |
| 1                | Area sampled and denied access/hazardous (acres)            |  |  |
| 2                | Area of forestland (acres)                                  |  |  |
| 3                | Area of timberland (acres)                                  |  |  |
|                  | Tree level attributes                                       |  |  |
| 4                | Number of all live trees on forestland (trees)              |  |  |
| 5                | Number of growing-stock trees on forestland (trees)         |  |  |
| 6                | Number of standing dead trees 5"+ dbh on forestland (trees) |  |  |
| 7                | Number of all live trees on timberland (trees)              |  |  |

#### Table 4.1. Attributes in the POP ATTRIBUTE table.

| Attribute<br>NBR | ATTRIBUTE DESCRIPTION                                       |  |
|------------------|-------------------------------------------------------------|--|
| 8                | Number of growing-stock trees on timberland (trees)         |  |
| 9                | Number of standing dead trees 5"+ dbh on timberland (trees) |  |
| 10               | All live biomass on forestland oven-dry(tons)               |  |
| 11               | All live merchantable biomass on forestland oven-dry(tons)  |  |
| 12               | All live merchantable biomass on timberland oven-dry(tons)  |  |
| 13               | All live biomass on timberland oven-dry (tons)              |  |
| 14               | Volume of all live on forestland (cuft)                     |  |
| 15               | Volume of growing-stock on forestland (cuft)                |  |
| 16               | Volume of sawlog portion on forestland (cuft)               |  |
| 17               | Volume of all live on timberland (cuft)                     |  |
| 18               | Volume of growing-stock on timberland (cuft)                |  |
| 19               | Volume of sawlog portion on timberland (cuft)               |  |
| 20               | Volume of sawtimber on forestland (bdft)                    |  |
| 21               | Volume of sawtimber on timberland (bdft)                    |  |
| 22               | All live gross sawtimber volume on forestland (bdft)        |  |
| 23               | All live gross volume on forestland (cuft)                  |  |
| 24               | All live sound volume on forestland (cuft)                  |  |
| 25               | Net growth of all live on forestland (cuft per year)        |  |
| 26               | Net growth of growing stock on forestland (cuft per year)   |  |
| 27               | Net growth of sawtimber on forestland (bdft per year)       |  |
| 28               | Net growth of all live on timberland (cuft per year)        |  |
| 29               | Net growth of growing-stock on timberland (cuft per year)   |  |
| 30               | Net growth of sawtimber on timberland (bdft per year)       |  |
| 31               | Mortality of all live on forestland (cuft per year)         |  |
| 32               | Mortality of all live trees on forestland (trees per year)  |  |
| 33               | Mortality of growing-stock on forestland (cuft per year)    |  |
| 34               | Mortality of sawtimber on forestland (cuft per year)        |  |
| 35               | Mortality of all live on timberland (cuft per year)         |  |
| 36               | Mortality of all live trees on timberland (trees per year)  |  |
| 37               | Mortality of growing-stock on timberland (cuft per year)    |  |
| 38               | Mortality of sawtimber on timberland (bdft per year)        |  |
| 39               | Removals of all live on forestland (cuft per year)          |  |
| 40               | Removals of growing stock on forestland (cuft per year)     |  |
| 41               | Removals of sawtimber on forestland (bdft per year)         |  |
| 42               | Removals of all live on timberland (cuft per year)          |  |
| 43               | Removals of growing-stock on timberland (cuft per year)     |  |
| 44               | Removals of sawtimber on timberland (bdft per year)         |  |
| 45               | Number of live seedlings on forestland (seedlings)          |  |
| 46               | Number of live seedlings on timberland (seedlings)          |  |

In this chapter we present examples that estimate:

- area of timberland (POP\_ATTRIBUTE.ATTRIBUTE\_NBR = 3)
- number of live trees on forest land (POP\_ATTRIBUTE.ATTRIBUTE\_NBR = 4)
- number of live seedlings on timberland (POP\_ATTRIBUTE.ATTRIBUTE\_NBR = 46)

These are examples of condition, tree and seedling level attributes that can be modified to produce other estimates of attributes at these levels. For each attribute, the POP\_ATTRIBUTE table contains a unique ATTRIBUTE\_NBR, a description of the attribute (ATTRIBUTE\_DESCR), and the variables EXPRESSION and WHERE\_CLAUSE that are both portions of the SQL statements used to produce the estimates of the attribute. Table 4.2 lists these four variables for the three examples we are presenting. (Note: in EXPRESSION and WHERE\_CLAUSE, 'c' stands for COND table, 't' stands for TREE table, and 's' stands for SEEDLING table).

| Attribute<br>NBR | ATTRIBUTE DESCR                                    | EXPRESSION                                                                                                    | WHERE CLAUSE                                                                                                    |  |
|------------------|----------------------------------------------------|----------------------------------------------------------------------------------------------------|----------------------------------------------------------------------------------------------------|--|
| 3                | Area of timberland (acres)                         | c.condprop_unadj*<br>decode(c.prop_basis,'MACR',pop_stratum.adj_factor_macr,<br>pop_stratum.adj_factor_subp)                                                                                                | and c.cond_status_cd=1 and<br>c.reservcd=0 and c.siteclcd in<br>(1,2,3,4,5,6)                                                |  |
| 4                | Number of all live trees on forestland (trees)     | t.tpa_unadj*<br>decode(dia,null,adj_factor_subp,<br>decode(least(dia,5-0.001),dia,adj_factor_micr,<br>decode(least(dia,nvl(MACRO_BREAKPOINT_DIA,9999)-<br>0.001),dia,adj_factor_subp,<br>adj_factor_macr))) | and t.plt_cn=c.plt_cn and<br>t.condid=c.condid and<br>c.cond_status_cd=1 and t.statuscd=1<br>and t.dia>=1.0                  |  |
| 46               | Number of live seedlings on timberland (seedlings) | s.tpa_unadj*adj_factor_micr                                                                                                    | and s.plt_cn=c.plt_cn and<br>s.condid=c.condid and<br>c.cond_status_cd=1 and c.reservcd=0<br>and c.siteclcd in (1,2,3,4,5,6) |  |

Table 4.2. POP ATTRIBUTE entries for the three examples presented in this chapter.

EXPRESSION is the quantity that is summed at the plot level in the estimation procedure. In the notation used in Bechtold and Patterson (2005) this sum is  $P_{hid}$  for area estimation (see equation 4.1, page 47) or  $y_{hid}$  for the estimation of tree attributes (see equation 4.8, page 53). In all cases, EXPRESSION consists of the product of two terms, the first term (c.condprop\_unadj, t.tpa\_unadj, and s.tpa\_unadj in our examples) is the unadjusted observation of the attribute of interest (on a per acre basis). The second term is the appropriate stratum adjustment factor. The stratum adjustment factor is the inverse of the mean proportion of the sample plot areas that were within the population. Following the notation of Bechtold and Patterson (2005) this adjustment factor

is  $\frac{1}{p_{mh}}$  (see equation 4.2, page 49). The decode statement simply selects the appropriate adjustment factor to

be used for the specific estimate. Area estimates use either ADJ\_FACTOR\_MACR (in inventories where area estimates are based on the macroplot) or ADJ\_FACTOR\_SUBP (in inventories where area estimates are based on the subplot) for the adjustment. The adjustment of tree and seedling level estimates is based on the plot that the tree or seedling was sampled on (seedlings and trees < 5 inches diameter are sampled on the microplot, larger trees are sampled on the subplot or macroplot depending on diameter).

#### 2. Selecting an appropriate sample (using the POP\_EVAL\_GRP and POP\_EVAL tables)

In order to compute a sample-based population estimate, the appropriate sample and stratification must be identified. In FIA estimation, the sample is a set of plots that were selected for the attribute of interest that was observed. The stratification consists of an assignment of plots to strata (non-overlapping areas of a known or estimated size) that in aggregate define the population of interest. There is an assignment of plots to every stratum, and all plots are assigned to one and only one stratum for each evaluation. FIA uses the term "evaluation" to reference the relationship that links a set of plots to a set of strata for estimation purposes. Thus, an evaluation is a set of plots defined in FIADB that can be used to make a statistically valid sample-based estimate for a population (area of land) based on a specific stratification.

Each evaluation used by FIA is identified, named, and stored as a single entry in the POP\_EVAL table. The important data items in the POP\_EVAL table are listed in table 4.3 for all evaluations that are loaded into FIADB for data collected in Minnesota through 2006. CN is the control number that uniquely identifies the entry and is used in creating links to other tables. RSCD (Region or Station Code) and EVALID (Evaluation

Identifier) are the natural identifier of a specific record. EVAL\_DESCR provides a description of the evaluation. STATECD and LOCATION\_NM describe the geographic extent of the population that was sampled and REPORT\_YEAR\_NM describes the years in which the sample was taken. For older periodic inventories, REPORT\_YEAR\_NAME typically reflects a single reporting year (the one used in the FIA publications), even though the plots may have been measured over several years. Annual inventories (taken since 1999) list the years of data measurements used in the estimation. There are usually multiple evaluations for a specific year because not all plots observed have every attribute of interest, and/or different stratifications are used in the estimation of different attributes of interest. For example, volume estimation can be done on plots measured at only one point in time. However, growth estimates require repeat measurements. Thus, evaluations for the estimation of growth only assign those plots that are repeat measurement plots to strata, and do not include one-time measurement plots.

|              | Data item names |          |        |                                           |         |             |                                                 |
|--------------|-----------------|----------|--------|-------------------------------------------|---------|-------------|-------------------------------------------------|
|              | CN              | RS<br>CD | EVALID | EVAL DESCR                                | STATECD | LOCATION NM | REPORT YEAR<br>NM                               |
| Data<br>item | 107106457010661 | 23       | 277701 | Minnesota, 1977: area (periodic)          | 27      | Minnesota   | 1977                                            |
| values       | 107106458010661 | 23       | 277702 | Minnesota, 1977: volume (periodic)        | 27      | Minnesota   | 1977                                            |
|              | 107106459010661 | 23       | 277703 | Minnesota, 1977: growth (periodic)        | 27      | Minnesota   | 1977                                            |
|              | 107106460010661 | 23       | 277704 | Minnesota, 1977: mortality (periodic)     | 27      | Minnesota   | 1977                                            |
|              | 107106461010661 | 23       | 277705 | Minnesota, 1977: removals (periodic       | 27      | Minnesota   | 1977                                            |
|              | 107106462010661 | 23       | 279001 | Minnesota, 1990: area (periodic)          | 27      | Minnesota   | 1990                                            |
|              | 107106463010661 | 23       | 279002 | Minnesota, 1990: volume (periodic)        | 27      | Minnesota   | 1990                                            |
|              | 107106464010661 | 23       | 279003 | Minnesota, 1990: growth (periodic)        | 27      | Minnesota   | 1990                                            |
|              | 107106465010661 | 23       | 279004 | Minnesota, 1990: mortality (periodic)     | 27      | Minnesota   | 1990                                            |
|              | 107106466010661 | 23       | 279005 | Minnesota, 1990: removals (periodic       | 27      | Minnesota   | 1990                                            |
|              | 107106467010661 | 23       | 279006 | Minnesota, 1990: change (periodic)        | 27      | Minnesota   | 1990                                            |
|              | 107106444010661 | 23       | 270300 | Minnesota, 1999-2003: all land            | 27      | Minnesota   | 1999;2000;2001;<br>2002;2003                    |
|              | 107106445010661 | 23       | 270301 | Minnesota, 1999-2003: area/volume         | 27      | Minnesota   | 1999;2000;2001;<br>2002;2003<br>1999;2000:2001; |
|              | 107106446010661 | 23       | 270302 | Minnesota, 1990 to 1999-2003: GRM         | 27      | Minnesota   | 2002;2003                                       |
|              | 107106448010661 | 23       | 270400 | Minnesota, 2000-2004: all land            | 27      | Minnesota   | 2000;2001;2002;<br>2003;2004                    |
|              | 107106449010661 | 23       | 270401 | Minnesota, 2000-2004: area/volume         | 27      | Minnesota   | 2000;2001;2002;<br>2003;2004                    |
|              | 107106450010661 | 23       | 270402 | Minnesota, 1999 to 2004: GRM              | 27      | Minnesota   | 2004                                            |
|              | 107106451010661 | 23       | 270500 | Minnesota, 2001-2005: all land            | 27      | Minnesota   | 2001;2002;2003;<br>2004;2005                    |
|              | 107106452010661 | 23       | 270501 | Minnesota, 2001-2005: area/volume         | 27      | Minnesota   | 2001;2002;2003;<br>2004;2005                    |
|              | 107106453010661 | 23       | 270502 | Minnesota, 1999-2000 to 2004-2005:<br>GRM | 27      | Minnesota   | 2004;2005                                       |
|              | 107106454010661 | 23       | 270600 | Minnesota, 2002-2006: all land            | 27      | Minnesota   | 2002;2003;2004;<br>2005;2006                    |
|              | 107106455010661 | 23       | 270601 | Minnesota, 2002-2006: area/volume         | 27      | Minnesota   | 2002;2003;2004;<br>2005;2006                    |
|              | 107106456010661 | 23       | 270602 | Minnesota, 1999-2001 to 2004-2006:<br>GRM | 27      | Minnesota   | 2004;2005;2006                                  |

Table 4.3. Important POP EVAL entries for Minnesota through 2006 from the FIADB.

An evaluation group is the set of evaluations that goes into the contents of a typical FIA report for a State. For example the evaluations that went into the report entitled "Minnesota's forests 1999-2003 (Part A.)" (Miles and others 2007) are identified by EVALIDs 270300, 270301 and 270302, and are collectively identified by a single record in the POP\_EVAL\_GRP table. Table 4.4 lists the important attributes for all evaluation groups that are loaded into FIADB for data collected in Minnesota through 2006.

| Data item names     | Data item values |                 |                                            |                                            |                                            |                                            |
|---------------------|------------------|-----------------|--------------------------------------------|--------------------------------------------|--------------------------------------------|--------------------------------------------|
|                     |                  |                 |                                            |                                            |                                            |                                            |
| CN                  | 107114016010661  | 107114017010661 | 107114012010661                            | 107114013010661                            | 107114014010661                            | 107114015010661                            |
| EVAL_CN_FOR_EXPALL  |                  |                 | 107106444010661                            | 107106448010661                            | 107106451010661                            | 107106454010661                            |
| EVAL_CN_FOR_EXPCURR | 107106457010661  | 107106462010661 | 107106445010661                            | 107106449010661                            | 107106452010661                            | 107106455010661                            |
| EVAL_CN_FOR_EXPVOL  | 107106458010661  | 107106463010661 | 107106445010661                            | 107106449010661                            | 107106452010661                            | 107106455010661                            |
| EVAL_CN_FOR_EXPGROW | 107106459010661  | 107106464010661 | 107106446010661                            | 107106450010661                            | 107106453010661                            | 107106456010661                            |
| EVAL_CN_FOR_EXPMORT | 107106460010661  | 107106465010661 | 107106446010661                            | 107106450010661                            | 107106453010661                            | 107106456010661                            |
| EVAL_CN_FOR_EXPREMV | 107106461010661  | 107106466010661 | 107106446010661                            | 107106450010661                            | 107106453010661                            | 107106456010661                            |
| RSCD                | 23               | 23              | 23                                         | 23                                         | 23                                         | 23                                         |
| EVAL_GRP            | 271977           | 271990          | 272003                                     | 272004                                     | 272005                                     | 272006                                     |
| EVAL_GRP_DESCR      | Minnesota: 1977  | Minnesota: 1990 | Minnesota:<br>1999;2000;2001;<br>2002;2003 | Minnesota:<br>2000;2001;2002;<br>2003;2004 | Minnesota:<br>2001;2002;2003;<br>2004;2005 | Minnesota:<br>2002;2003;2004;<br>2005;2006 |

Table 4.4. Important POP\_EVAL\_GRP entries for Minnesota through 2006 from the FIADB.

In the POP EVAL GRP table the data item EVAL GRP identifies the evaluation group by its State code (first 2 digits) and a year (last 4 digits), which is the year commonly associated with estimates. In table 4.4 we see evaluation groups for two periodic inventories estimates (1977 and 1990), and four annual estimates (2003, 2004, 2005 and 2006). The EVAL GRP DESCR describes the groups, and indicates that all of the annual inventory estimates are based on five years of measurements taken over the 5-year period ending with that date. The data items EVAL CN FOR EXPALL, EVAL CN FOR EXPCURR, EVAL CN FOR EXPVOL, EVAL CN FOR EXPGROW, EVAL CN FOR EXPMORT and EVAL CN FOR EXPREMV identify the evaluations in POP EVAL that are appropriate for the estimation of various attributes of interest. EVAL CN FOR EXPCURR identifies the evaluation used in the estimation of most area estimates, such as the area of forestland or the area of timberland. EVAL CN FOR EXPVOL identifies the evaluation used in the estimation of tree level attributes such as number, volume, and biomass of trees, and seedling level estimates, such as number of seedlings, EVAL CN FOR EXPGROW, EVAL CN FOR EXPMORT and EVAL CN FOR EXPREMV identify the evaluations used in the estimation of growth, mortality, and removals respectively. The evaluation identified by EVAL CN FOR EXPALL is only appropriate for area estimation where the area of hazardous and denied access are of interest. All other evaluations treat hazardous and denied access as non-measured and adjust the estimate to account for these areas.

## **3.** Linking the appropriate tables in FIADB to produce estimates of attributes of interest for a population

The following Oracle<sup>™</sup> SQL script can be modified to produce an estimate of any condition, tree, or seedling level attribute listed in the POP\_ATTRIBUTE table. In this standard script (Example 4.1), the non-bold text applies to all estimates and the bold text is modified by the user, depending on the desired attribute of interest and evaluation group. The line numbers have been added for reference. On line 02 the expression (POP\_ATTRIBUTE.EXPRESSION) associated with the desired attribute of interest should be inserted. Lines 05 or 06 include either the TREE table or SEEDLING table, and neither line should be included for condition level estimates. Line 05 should be included for tree level estimates and line 06 should be included for seedling level estimates. On line 10 the additions to the where clause (POP\_ATTRIBUTE .WHERE\_CLAUSE) associated with the desired attribute of interest should be inserted expansion must be indicated by replacing the characters XXX with ALL, CURR, VOL, GROW, MORT or REMV to ensure that the appropriate evaluation is applied. Finally, on line 16, the desired evaluation group needs to be indicated by replacing the characters SSYYYY with the desired evaluation group, whereby SS = STATECD of the desired State, and YYYY = year of the desired inventory. With these changes, a user can produce the standard estimates for any desired population from the POP\_ATTRIBUTE table.

Estimation requires linking the attribute values (on the COND, TREE and SEEDLING tables) to the stratification information (on the POP\_PLOT\_STRATUM\_ASSGN, POP\_STRATUM, and POP\_ESTN\_UNIT) for the selected evaluation that defines the sample. Those links are provided in lines 11 thru 14 of the script, and these lines do not change. Line 11 links the POP\_PLOT\_STRATUM\_ASSGN record (which contains EXPNS, the plot expansion factor or acres assigned to the plot) to the plot record. Line 12 links the POP\_STRATUM (which identifies each stratum in the estimation unit) to the POP\_PLOT\_STRATUM\_ASSGN record. Line 13 links the POP\_ESTN\_UNIT (which identifies each estimation unit in the evaluation) to the POP\_STRATUM record. Line 14 links the POP\_EVAL, which identifies each evaluation, to the specific evaluation that is required for the estimation. See figure 4.1 for a schematic of links of some of the FIADB tables.

#### Example 4.1. Standard estimation script

- 01 SELECT SUM(pop\_stratum.expns \*
- 02 **EXPRESSION** -- the appropriate expression from the pop\_attribute table
- 03 ) estimate
- 04 FROM cond c, plot p,
- 05 tree t, -- tree table must be included for tree level estimates
- 06 seedling s, -- seedling table must be included for seedling level estimates
- 07 pop\_plot\_stratum\_assgn, pop\_stratum, pop\_estn\_unit,
- 08 pop\_eval, pop\_eval\_grp
- 09 WHERE p.cn = c.plt\_cn
- 10 AND WHERE\_CLAUSE -- additional where\_clause from the pop\_attribute table
- 11 AND pop\_plot\_stratum\_assgn.plt\_cn = p.cn
- 12 AND pop\_plot\_stratum\_assgn.stratum\_cn = pop\_stratum.cn
- 13 AND pop\_estn\_unit.cn = pop\_stratum.estn\_unit\_cn
- 14 AND pop\_eval.cn = pop\_estn\_unit.eval\_cn
- 15 AND pop\_eval.cn = pop\_eval\_grp.eval\_cn\_for\_expXXX -- *specify the appropriate expansion*.
- 16 AND pop\_eval\_grp.eval\_grp = SSYYYY - the desired evaluation group must be specified

In the following three examples (4.2, 4.3, and 4.4), the scripts are modified from above to produce condition, tree and seedling level estimates for the Minnesota 2003 inventory. Here the sections in bold are the sections that changed from the standard estimation script.

Example 4.2 Estimate area of timberland (acres)

```
SELECT SUM( pop_stratum.expns *
      c.condprop_unadj*
      decode(c.prop_basis,'MACR',pop_stratum.adj_factor_macr,
      pop_stratum.adj_factor_subp) -- espression from the pop_attribute table
     ) estimate
     FROM cond c, plot p,
       pop_plot_stratum_assgn, pop_stratum, pop_estn_unit,
       pop_eval, pop_eval_grp
    WHERE p.cn = c.plt_cn
     AND c.cond_status_cd=1 AND c.reservcd=0
     AND c.siteclcd IN (1,2,3,4,5,6) -- additional where clause from the pop attribute table
     AND pop_plot_stratum_assgn.plt_cn = p.cn
     AND pop plot stratum assgn.stratum cn = pop stratum.cn
     AND pop estn unit.cn = pop stratum.estn unit cn
     AND pop_eval.cn = pop_estn_unit.eval_cn
     AND pop_eval.cn = pop_eval_qrp.eval_cn_for_expcurr -- specify the appropriate expansion.
     AND pop_eval_grp.eval_grp = 272003 -- the desired evaluation group must be specified.
```

Produces the following estimate of acres of timberland:

| ESTIMATE    |
|-------------|
| 14759837.71 |

Example 4.3 Estimate number of live trees on forest land (trees)

```
SELECT SUM( pop_stratum.expns *
       t.tpa_unadj*
       decode(dia,null,adj factor subp,
       decode(least(dia,5-0.001),dia,adj_factor_micr,
       decode(least(dia, nvl(MACRO_BREAKPOINT_DIA,9999)-0.001),dia,adj_factor_subp,
       adj_factor_macr))) -- expression from the pop_attribute table
      ) estimate
     FROM cond c, plot p,
        tree t, -- tree table must be included for tree level estimates
        pop_plot_stratum_assgn, pop_stratum, pop_estn_unit,
        pop_eval, pop_eval_grp
     WHERE p.cn = c.plt_cn
      AND t.plt cn=c.plt cn
      AND t.condid=c.condid
      AND c.cond_status_cd=1
      AND t.statuscd=1
      AND t.dia>=1.0 -- additional where_clause from the pop_attribute table
      AND pop_plot_stratum_assgn.plt_cn = p.cn
      AND pop_plot_stratum_assgn.stratum_cn = pop_stratum.cn
      AND pop_estn_unit.cn = pop_stratum.estn_unit_cn
      AND pop_eval.cn = pop_estn_unit.eval_cn
      AND pop_eval.cn = pop_eval_grp.eval_cn_for_expvol -- specify the appropriate expansion.
      AND pop_eval_grp.eval_grp = 272003 -- the desired evaluation group must be specified.
```

Produces the following estimate of total number of live trees on forest land:

| ESTIMATE    |
|-------------|
| 12077957201 |

Example 4.4 Estimate number of live seedlings on timberland (seedlings)

```
SELECT SUM( pop_stratum.expns *
    s.tpa_unadj*adj_factor_micr -- expression from the pop_attribute table
    ) estimate
    FROM cond c, plot p,
        seedling s, -- seedling table must be included for seedling level estimates
        pop_plot_stratum_assgn, pop_stratum, pop_estn_unit,
        pop_eval, pop_eval_grp
    WHERE p.cn = c.plt_cn
    AND s.plt_cn=c.plt_cn
    AND s.condid=c.condid
    AND c.reservcd=0
    AND c.siteclcd IN (1,2,3,4,5,6) -- additional where_clause from the pop_attribute table
    AND pop_plot_stratum_assgn.plt_cn = p.cn
    AND pop_plot_stratum_assgn.stratum_cn = pop_stratum.cn
```

AND pop\_estn\_unit.cn = pop\_stratum.estn\_unit\_cn AND pop\_eval.cn = pop\_estn\_unit.eval\_cn AND pop\_eval.cn = pop\_eval\_grp.eval\_cn\_for\_expvol -- *specify the appropriate expansion*. AND pop\_eval\_grp.eval\_grp = **272003** -- *the desired evaluation group must be specified*.

Produces the following estimate of total number of live seedlings on timberland:

| ESTIMATE         |
|------------------|
| 37212106984.9839 |

Users of FIADB who wish to produce population estimates should test these three examples to be sure they are obtaining identical estimates before proceeding to more complicated estimation. Also, users who access data from periodic inventories should restrict the estimation only to the standard timberland estimates. In most cases, for periodic inventories, the FIADB contains only condition level information on reserved and unproductive forest lands, and tree level information on timberland.

#### 4. Producing estimates with sampling errors for attributes of interest for a population

Population estimates that include error estimates (sampling error or variance of the estimate) along with the estimated total are more complicated. The following Oracle<sup>TM</sup> SQL script can be used as a template in producing estimates with sampling errors. The line numbers have been added for reference. This example follows the notation used in Bechtold and Patterson (2005, equation 4.14 on page 55). Again, the portions of the script that should be changed by the user to specify the attribute of interest and population are in bold. Besides returning the estimates and sampling errors, this script also outputs the total number of plots in the sample (TOTAL\_PLOTS), the number of plots where the attribute of interest was observed to occur (NON\_ZERO\_PLOTS), and the total population area (TOTAL\_POPULATION\_ACRES). This procedure produces two intermediate tables - phase\_1\_summary and phase\_2\_summary. Phase\_1\_summary is a stratum level table that contains the stratification information necessary in the estimation within strata sample sizes ( $n_h$ ), stratum weights ( $W_h$ ), and population area ( $A_T$ ). Phase\_2\_summary is a stratum level table that contains a summary of the attribute of interest oper-unit-area basis ( $y_{hid}$ ), including the sum and sum of the squared plot level values and the number of plots where the attribute of interest was observed.

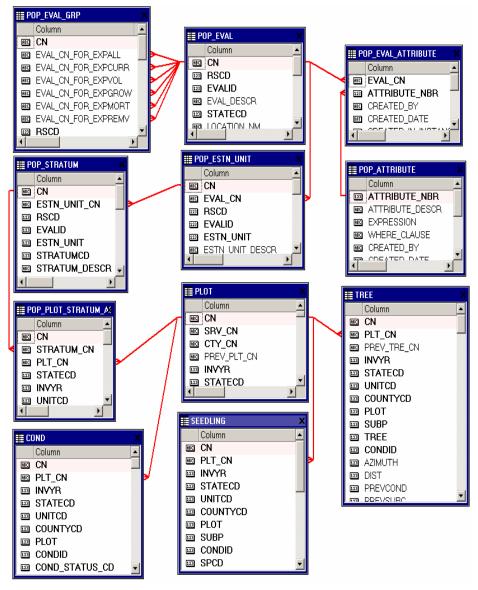

Figure 5. Abbreviated diagram of select FIADB tables. Note that there are more columns in each table than are shown.

Example 4.5. Standard script for estimates with sampling errors

| 01       | SELECT eval_qrp,                                                                                                    |
|----------|----------------------------------------------------------------------------------------------------|
| 02       | SUM(estimate_by_estn_unit.estimate) estimate,                                                                       |
| 03       | CASE                                                                                                    |
| 04       | WHEN SUM(estimate_by_estn_unit.estimate) > 0 THEN                                                                   |
| 05       | round(sqrt(SUM(estimate_by_estn_unit.var_of_estimate)) /                                                            |
| 06       | SUM(estimate_by_estn_unit.estimate) * 100, 3)                                                                       |
| 07       | ELSE                                                                                                    |
| 07       | 0                                                                                                    |
| 00       | END AS se_of_estimate_pct,                                                                                          |
| 10       | SUM(estimate_by_estn_unit.var_of_estimate) var_of_estimate,                                                         |
| 11       | SUM(estimate_by_estn_unit.total_plots) total_plots,                                                                 |
| 12       | SUM(estimate_by_estn_unit.non_zero_plots) total_plots,<br>SUM(estimate_by_estn_unit.non_zero_plots) non_zero_plots, |
| 12       | SUM(estimate_by_estin_unit.total_population_area_acres) total_population_acres                                      |
|          |                                                                                                    |
| 14<br>15 | FROM (SELECT pop_eval_grp_cn,                                                                                       |
| 15       | eval_grp,                                                                                                    |
| 16       | estn_unit_cn,                                                                                                    |
| 17       | SUM(total_area * (nvl(ysum_hd, 0) / phase_1_summary.n_h) * w_h) estimate,                                           |
| 18       | SUM(phase_1_summary.n_h) total_plots,                                                                               |
| 19       | SUM(phase_2_summary.number_plots_in_domain) domain_plots,                                                           |
| 20       | SUM(phase_2_summary.non_zero_plots) non_zero_plots,                                                                 |
| 21       | total_area * total_area / SUM(phase_1_summary.n_h) *                                                                |
| 22       | ((SUM(w_h * phase_1_summary.n_h *                                                                                   |
| 23       | (((nvl(ysum_hd_sqr, 0) / phase_1_summary.n_h) -                                                                     |
| 24       | ((nvl(ysum_hd, 0) / phase_1_summary.n_h) *                                                                          |
| 25       | (nvl(ysum_hd, 0) / phase_1_summary.n_h))) /                                                                         |
| 26       | (phase_1_summary.n_h - 1)))) +                                                                                      |
| 27       | 1 / SUM(phase_1_summary.n_h) *                                                                                      |
| 28       | (SUM((1 - w_h) * phase_1_summary.n_h *                                                                              |
| 29       | (((nvl(ysum_hd_sqr, 0) / phase_1_summary.n_h) -                                                                     |
| 30       | ((nvl(ysum_hd, 0) / phase_1_summary.n_h) *                                                                          |
| 31       | (nvl(ysum_hd, 0) / phase_1_summary.n_h))) /                                                                         |
| 32       | (phase_1_summary.n_h - 1))))) var_of_estimate,                                                                      |
| 33       | total_area total_population_area_acres                                                                              |
| 34       | FROM (SELECT pop_eval_grp.eval_grp,                                                                                 |
| 35       | pop_eval_grp.cn pop_eval_grp_cn,                                                                                    |
| 36       | pop_stratum.estn_unit_cn,                                                                                           |
| 37       | pop_stratum.cn pop_stratum_cn,                                                                                      |
| 38       | p1pointcnt /                                                                                                    |
| 39       | (SELECT SUM(strs.p1pointcnt)                                                                                        |
| 40       | FROM pop_stratum strs                                                                                               |
| 41       | WHERE strs.estn_unit_cn = pop_stratum.estn_unit_cn) w_h,                                                            |
| 42       | (SELECT SUM(strs.p1pointcnt)                                                                                        |
| 43       | FROM pop_stratum strs                                                                                               |
| 44       | WHERE strs.estn_unit_cn = pop_stratum.estn_unit_cn) n_prime,                                                        |
| 45       | p1pointcnt n_prime_h,                                                                                               |
| 46       | (SELECT SUM(eu_s.area_used)                                                                                         |
| 47       | FROM pop_estn_unit eu_s                                                                                             |
| 48       | WHERE eu_s.cn = pop_stratum.estn_unit_cn) total_area,                                                               |
| 49       | pop_stratum.p2pointcnt n_h                                                                                          |
| 50       | FROM pop_estn_unit,                                                                                                 |
| 51       | pop_stratum,                                                                                                    |
| 52       | pop_eval,                                                                                                    |
| 53       | pop_eval_grp                                                                                                    |
| 54       | WHERE pop_estn_unit.cn = pop_stratum.estn_unit_cn                                                                   |
|          |                                                                                                    |

| 55<br><b>56</b> | AND pop_eval.cn = pop_estn_unit.eval_cn<br>AND pop_eval.cn = pop_eval_grp.eval_cn_for_expXXX <i>specify the appropriate expansion.</i> |
|-----------------|----------------------------------------------------------------------------------------------------|
| 57              | AND pop_eval_grp.eval_grp = SSYYYY the desired evaluation group must be specified.                                                     |
| 58              | ) phase_1_summary,                                                                                                    |
| 59              | (SELECT pop_stratum_cn,                                                                                                    |
| 60              | SUM(y_hid_adjusted) ysum_hd,                                                                                                    |
| 61              | SUM(y_hid_adjusted * y_hid_adjusted) ysum_hd_sqr,                                                                                      |
| 62              | COUNT(*) number_plots_in_domain,                                                                                                    |
| 63              | SUM(decode(y_hid_adjusted, 0, 0, NULL, 0, 1)) non_zero_plots                                                                           |
| 64              | FROM (SELECT pop_stratum.cn pop_stratum_cn,                                                                                            |
| 65              | p.cn plt_cn,                                                                                                    |
| 66              | SUM(EXPRESSION) y_hid_adjusted                                                                                                    |
| 67              | FROM cond c,                                                                                                    |
| 68              | plot p,                                                                                                    |
| 69              | tree t, tree table must be included for tree level estimates                                                                           |
| 70              | seedling s, seedling table must be included for seedling level estimates                                                               |
| 71              | pop_plot_stratum_assgn,                                                                                                    |
| 72              | pop_stratum,                                                                                                    |
| 73              | pop_estn_unit,                                                                                                    |
| 74              | pop_eval,                                                                                                    |
| 75              | pop_eval_grp                                                                                                    |
| 76              | WHERE p.cn = c.plt_cn                                                                                                    |
| 77              | AND WHERE_CLAUSE additional where_clause from the pop_attribute table                                                                  |
| 78              | AND pop_plot_stratum_assgn.plt_cn = p.cn                                                                                               |
| 79              | AND pop_plot_stratum_assgn.stratum_cn = pop_stratum.cn                                                                                 |
| 80              | AND pop_estn_unit.cn = pop_stratum.estn_unit_cn                                                                                        |
| 81              | AND pop_eval.cn = pop_estn_unit.eval_cn                                                                                                |
| 82              | AND pop_eval.cn = pop_eval_grp.eval_cn_for_expXXX specify the appropriate expansion                                                    |
| 83              | AND pop_eval_grp.eval_grp = <b>SSYYYY</b> <i>the desired evaluation group must be specified.</i>                                       |
| 84<br>85        | GROUP BY pop_stratum.cn, p.cn)                                                                                                    |
| 85<br>86        | GROUP BY pop_stratum_cn) phase_2_summary                                                                                               |
| 80<br>87        | WHERE phase_1_summary.pop_stratum_cn = phase_2_summary.pop_stratum_cn(+)                                                               |
| 88              | GROUP BY pop_eval_grp_cn,                                                                                                    |
| oo<br>89        | eval_grp,                                                                                                    |
| 89<br>90        | estn_unit_cn,<br>nbase 1. summary total, area) estimate, by estri unit                                                                 |
| 90<br>91        | phase_1_summary.total_area) estimate_by_estn_unit<br>GROUP BY pop_eval_qrp_cn, eval_qrp                                                |
| 71              | onoor of pop_eval_gip_cit, eval_gip                                                                                                    |

In the following three examples the scripts were modified from above to produce condition, tree, and seedling level estimates for the Minnesota 2003 inventory. Here the sections in bold are the sections that changed from the standard script for estimates with sampling errors.

Example 4.6. Estimate Area of timberland (acres) with sampling error. Note the bold sections in this example match the bold sections in example 4.2, which estimates the same area without sampling errors.

SELECT eval\_grp, SUM(estimate\_by\_estn\_unit.estimate) estimate, CASE WHEN SUM(estimate\_by\_estn\_unit.estimate) > 0 THEN round(sqrt(SUM(estimate\_by\_estn\_unit.var\_of\_estimate)) / SUM(estimate\_by\_estn\_unit.estimate) \* 100, 3) ELSE 0 END AS se\_of\_estimate\_pct,

SUM(estimate by estn unit.var of estimate) var of estimate, SUM(estimate by estn unit.total plots) total plots, SUM(estimate\_by\_estn\_unit.non\_zero\_plots) non\_zero\_plots, SUM(estimate\_by\_estn\_unit.total\_population\_area\_acres) total\_population\_acres FROM (SELECT pop\_eval\_grp\_cn, eval\_grp, estn\_unit\_cn, SUM(total\_area \* (nvl(ysum\_hd, 0) / phase\_1\_summary.n\_h) \* w\_h) estimate, SUM(phase 1 summary.n h) total plots, SUM(phase 2 summary.number plots in domain) domain plots, SUM(phase 2 summary.non zero plots) non zero plots, total area \* total area / SUM(phase 1 summary.n h) \* ((SUM(w\_h \* phase\_1\_summary.n\_h \* (((nvl(ysum\_hd\_sqr, 0) / phase\_1\_summary.n\_h) -((nvl(vsum hd, 0) / phase 1 summarv.n h) \* (nvl(ysum\_hd, 0) / phase\_1\_summary.n\_h))) / (phase\_1\_summary.n\_h - 1)))) + 1/SUM(phase 1 summary.n h) (SUM((1 - w\_h) \* phase\_1\_summary.n\_h \* (((nvl(ysum\_hd\_sqr, 0) / phase\_1\_summary.n\_h) -((nvl(ysum\_hd, 0) / phase\_1\_summary.n\_h) \* (nvl(ysum\_hd, 0) / phase\_1\_summary.n\_h))) / (phase\_1\_summary.n\_h - 1))))) var\_of\_estimate, total\_area total\_population\_area\_acres FROM ---(SELECT pop\_eval\_grp.eval\_grp, pop\_eval\_grp.cn pop\_eval\_grp\_cn, pop stratum.estn unit cn, pop\_stratum.cn pop\_stratum\_cn, p1pointcnt / (SELECT SUM(strs.p1pointcnt) FROM pop stratum strs WHERE strs.estn\_unit\_cn = pop\_stratum.estn\_unit\_cn) w\_h, (SELECT SUM(strs.p1pointcnt) FROM pop stratum strs WHERE strs.estn\_unit\_cn = pop\_stratum.estn\_unit\_cn) n\_prime, p1pointcnt n\_prime\_h, (SELECT SUM(eu\_s.area\_used) FROM pop\_estn\_unit eu\_s WHERE eu\_s.cn = pop\_stratum.estn\_unit\_cn) total\_area, pop\_stratum.p2pointcnt n\_h FROM pop estn unit, pop\_stratum, pop\_eval, pop eval grp WHERE pop\_estn\_unit.cn = pop\_stratum.estn unit cn AND pop\_eval.cn = pop\_estn\_unit.eval\_cn AND pop\_eval.cn = pop\_eval\_grp.eval\_cn\_for\_expcurr -- specify the appropriate expansion. AND pop\_eval\_grp.eval\_grp = 272003 -- the desired evaluation group must be specified. ) phase\_1\_summary, (SELECT pop\_stratum\_cn, SUM(y\_hid\_adjusted) ysum\_hd, SUM(y\_hid\_adjusted \* y\_hid\_adjusted) ysum\_hd\_sqr, COUNT(\*) number\_plots\_in\_domain, SUM(decode(y\_hid\_adjusted, 0, 0, NULL, 0, 1)) non\_zero\_plots FROM (SELECT pop\_stratum.cn pop\_stratum\_cn,

```
p.cn plt cn,
               SUM(c.condprop_unadj *decode(c.prop_basis, 'MACR', pop_stratum.adj_factor_macr,
                      pop_stratum.adj_factor_subp) -- the expression from the pop_attribute table
                      ) y_hid_adjusted
            FROM cond c,
               plot p,
               pop_plot_stratum_assqn,
               pop_stratum,
               pop_estn_unit,
               pop_eval,
               pop eval grp
            WHERE p.cn = c.plt cn
             AND c.cond_status_cd = 1
             AND c.reservcd = 0
             AND c.siteclcd IN (1, 2, 3, 4, 5, 6) -- additional where clause from the pop_attribute table
             AND pop_plot_stratum_assgn.plt_cn = p.cn
             AND pop_plot_stratum_assgn.stratum_cn = pop_stratum.cn
             AND pop estn unit.cn = pop stratum.estn unit cn
             AND pop_eval.cn = pop_estn_unit.eval_cn
             AND pop_eval.cn = pop_eval_grp.eval_cn_for_expcurr -- specify the appropriate expansion.
             AND pop_eval_grp.eval_grp = 272003 -- the desired evaluation group must be specified.
            GROUP BY pop_stratum.cn, p.cn)
       GROUP BY pop_stratum_cn) phase_2_summary
   WHERE phase_1_summary.pop_stratum_cn =
      phase 2 summary.pop stratum cn(+)
   GROUP BY pop_eval_grp_cn,
        eval_grp,
        estn unit cn,
        phase_1_summary.total_area) estimate_by_estn_unit
GROUP BY pop_eval_grp_cn, eval_grp
```

Produces the following estimate of acres of timberland with sampling error:

| EVAL GRP               | 272003      |
|------------------------|-------------|
| ESTIMATE               | 14759837.73 |
| SE OF ESTIMATE PCT     | 0.713       |
| VAR OF ESTIMATE        | 11067085685 |
| TOTAL PLOTS            | 16041       |
| NON ZERO PLOTS         | 4782        |
| TOTAL POPULATION ACRES | 54002539    |

Readers may note that the estimate produced here (14759837.73 acres) is not equal to the estimate produced in example 4.2 (14759837.71 acres) due to rounding differences between the two procedures. Similar small differences can be seen in the other two examples.

Example 4.7. Estimate number of live trees on forest land (trees) with sampling error. Note the bold sections in this example match the bold sections in example 4.3, which estimates the same number of trees without sampling errors.

SELECT eval\_grp, SUM(estimate\_by\_estn\_unit.estimate) estimate, CASE WHEN SUM(estimate\_by\_estn\_unit.estimate) > 0 THEN

round(sqrt(SUM(estimate by estn unit.var of estimate)) / SUM(estimate\_by\_estn\_unit.estimate) \* 100, 3) ELSE 0 END AS se\_of\_estimate\_pct, SUM(estimate\_by\_estn\_unit.var\_of\_estimate) var\_of\_estimate, SUM(estimate\_by\_estn\_unit.total\_plots) total\_plots, SUM(estimate\_by\_estn\_unit.non\_zero\_plots) non\_zero\_plots, SUM(estimate\_by\_estn\_unit.total\_population\_area\_acres) total\_population\_acres FROM (SELECT pop eval grp cn, eval grp, estn unit cn, SUM(total\_area \* (nvl(ysum\_hd, 0) / phase\_1\_summary.n\_h) \* w\_h) estimate, SUM(phase\_1\_summary.n\_h) total\_plots, SUM(phase 2 summary.number plots in domain) domain plots. SUM(phase\_2\_summary.non\_zero\_plots) non\_zero\_plots, total\_area \* total\_area / SUM(phase\_1\_summary.n\_h) \* ((SUM(w\_h \* phase\_1\_summary.n\_h \* (((nvl(ysum\_hd\_sqr, 0) / phase\_1\_summary.n\_h) -((nvl(ysum\_hd, 0) / phase\_1\_summary.n\_h) \* (nvl(ysum\_hd, 0) / phase\_1\_summary.n\_h))) / (phase\_1\_summary.n\_h - 1)))) + 1 / SUM(phase\_1\_summary.n\_h) \* (SUM((1 - w\_h) \* phase\_1\_summary.n\_h \* (((nvl(ysum hd sgr, 0) / phase 1 summary.n h) -((nvl(ysum\_hd, 0) / phase\_1\_summary.n\_h) \* (nvl(ysum\_hd, 0) / phase\_1\_summary.n\_h))) / (phase 1 summary.n h - 1))))) var of estimate, total area total population area acres FROM (SELECT pop\_eval\_grp.eval\_grp, pop\_eval\_grp.cn pop\_eval\_grp\_cn, pop\_stratum.estn\_unit\_cn, pop\_stratum.cn pop\_stratum\_cn, p1pointcnt / (SELECT SUM(strs.p1pointcnt) FROM pop\_stratum strs WHERE strs.estn\_unit\_cn = pop\_stratum.estn\_unit\_cn) w\_h, (SELECT SUM(strs.p1pointcnt) FROM pop\_stratum strs WHERE strs.estn\_unit\_cn = pop\_stratum.estn\_unit\_cn) n\_prime, p1pointcnt n\_prime\_h, (SELECT SUM(eu s.area used) FROM pop estn unit eu s WHERE eu\_s.cn = pop\_stratum.estn\_unit\_cn) total\_area, pop\_stratum.p2pointcnt n\_h FROM pop\_estn\_unit, pop\_stratum, pop\_eval, pop\_eval\_grp WHERE pop\_estn\_unit.cn = pop\_stratum.estn\_unit\_cn AND pop\_eval.cn = pop\_estn\_unit.eval\_cn AND pop\_eval.cn = pop\_eval\_grp.eval\_cn\_for\_expvol -- specify the appropriate expansion. AND pop\_eval\_qrp.eval\_qrp = 272003 -- the desired evaluation group must be specified. ) phase\_1\_summary, (SELECT pop\_stratum\_cn, SUM(y\_hid\_adjusted) ysum\_hd,

```
SUM(y_hid_adjusted * y_hid_adjusted) ysum_hd_sqr,
           COUNT(*) number_plots_in_domain,
           SUM(decode(y_hid_adjusted, 0, 0, NULL, 0, 1)) non_zero_plots
        FROM (SELECT pop_stratum.cn pop_stratum_cn,
                p.cn plt_cn,
                SUM(t.tpa_unadj *
                  decode(dia,
                      NULL,
                      adj factor subp,
                      decode(least(dia, 5 - 0.001),
                          dia,
                          adj factor micr,
                          decode(least(dia,
                                 nvl(macro_breakpoint_dia, 9999) - 0.001),
                              dia,
                              adj_factor_subp,
                              adj_factor_macr))) -- expression from the pop_attribute table
                               ) y_hid_adjusted
             FROM cond c,
                plot p,
                tree t, -- tree table must be included for tree level estimates
                pop_plot_stratum_assgn,
                pop_stratum,
                pop_estn_unit,
                pop eval,
                pop_eval_grp
            WHERE p.cn = c.plt_cn
             AND t.plt cn = c.plt cn
             AND t.condid = c.condid
             AND c.cond_status_cd = 1
             AND t.statuscd = 1
             AND t.dia >= 1.0 -- additional where_clause from the pop_attribute table
             AND pop_plot_stratum_assgn.plt_cn = p.cn
             AND pop_plot_stratum_assgn.stratum_cn = pop_stratum.cn
             AND pop_estn_unit.cn = pop_stratum.estn_unit_cn
             AND pop_eval.cn = pop_estn_unit.eval_cn
             AND pop_eval.cn = pop_eval_grp.eval_cn_for_expvol -- specify the appropriate expansion.
             AND pop_eval_grp.eval_grp = 272003 -- the desired evaluation group must be specified.
            GROUP BY pop_stratum.cn, p.cn)
        GROUP BY pop_stratum_cn) phase_2_summary
   WHERE phase_1_summary.pop_stratum_cn =
      phase 2 summary.pop stratum cn(+)
   GROUP BY pop_eval_grp_cn,
        eval_grp,
        estn unit cn,
        phase_1_summary.total_area) estimate_by_estn_unit
GROUP BY pop_eval_grp_cn, eval_grp
```

Produces the following estimate of number of live trees on forest land with sampling error:

| EVAL GRP               | 272003      |
|------------------------|-------------|
| ESTIMATE               | 12077957221 |
| SE OF ESTIMATE PCT     | 1.331       |
| VAR OF ESTIMATE        | 2.58E+16    |
| TOTAL PLOTS            | 16041       |
| NON ZERO PLOTS         | 5069        |
| TOTAL POPULATION ACRES | 54002539    |

Example 4.8. Estimate number of seedlings on timberland (seedlings) with sampling error

SELECT eval\_grp, SUM(estimate\_by\_estn\_unit.estimate) estimate, CASE WHEN SUM(estimate by estn unit.estimate) > 0 THEN round(sqrt(SUM(estimate\_by\_estn\_unit.var\_of\_estimate)) / SUM(estimate\_by\_estn\_unit.estimate) \* 100, 3) ELSE 0 END AS se\_of\_estimate\_pct, SUM(estimate\_by\_estn\_unit.var\_of\_estimate) var\_of\_estimate, SUM(estimate\_by\_estn\_unit.total\_plots) total\_plots, SUM(estimate by estn unit.non zero plots) non zero plots, SUM(estimate\_by\_estn\_unit.total\_population\_area\_acres) total\_population\_acres FROM (SELECT pop\_eval\_grp\_cn, eval grp. estn\_unit\_cn, SUM(total\_area \* (nvl(ysum\_hd, 0) / phase\_1\_summary.n\_h) \* w\_h) estimate, SUM(phase\_1\_summary.n\_h) total\_plots, SUM(phase\_2\_summary.number\_plots\_in\_domain) domain\_plots, SUM(phase\_2\_summary.non\_zero\_plots) non\_zero\_plots, total\_area \* total\_area / SUM(phase\_1\_summary.n\_h) \* ((SUM(w\_h \* phase\_1\_summary.n\_h \* (((nvl(ysum\_hd\_sqr, 0) / phase\_1\_summary.n\_h) -((nvl(ysum\_hd, 0) / phase\_1\_summary.n\_h) \* (nvl(ysum\_hd, 0) / phase\_1\_summary.n\_h))) / (phase\_1\_summary.n\_h - 1)))) + 1 / SUM(phase 1 summary.n h) \* (SUM((1 - w h) \* phase 1 summary.n h \* (((nvl(ysum\_hd\_sqr, 0) / phase\_1\_summary.n\_h) -((nvl(ysum\_hd, 0) / phase\_1\_summary.n\_h) \* (nvl(ysum\_hd, 0) / phase\_1\_summary.n\_h))) / (phase\_1\_summary.n\_h - 1))))) var\_of\_estimate, total\_area total\_population\_area\_acres FROM (SELECT pop\_eval\_grp.eval\_grp, pop\_eval\_grp.cn pop\_eval\_grp\_cn, pop\_stratum.estn\_unit\_cn, pop\_stratum.cn pop\_stratum\_cn, p1pointcnt / (SELECT SUM(strs.p1pointcnt) FROM pop\_stratum strs WHERE strs.estn\_unit\_cn = pop\_stratum.estn\_unit\_cn) w\_h,

```
(SELECT SUM(strs.p1pointcnt)
            FROM pop stratum strs
            WHERE strs.estn_unit_cn = pop_stratum.estn_unit_cn) n_prime,
           p1pointcnt n_prime_h,
           (SELECT SUM(eu_s.area_used)
            FROM pop_estn_unit eu_s
            WHERE eu_s.cn = pop_stratum.estn_unit_cn) total_area,
           pop_stratum.p2pointcnt n_h
        FROM pop estn unit,
           pop_stratum,
           pop eval,
           pop_eval_grp
       WHERE pop_estn_unit.cn = pop_stratum.estn_unit_cn
        AND pop_eval.cn = pop_estn_unit.eval_cn
        AND pop_eval.cn = pop_eval_grp.eval_cn_for_expvol -- specify the appropriate expansion.
        AND pop_eval_grp.eval_grp = 272003 -- the desired evaluation group must be specified.
       ) phase_1_summary,
      (SELECT pop_stratum_cn,
           SUM(y_hid_adjusted) ysum_hd,
           SUM(y_hid_adjusted * y_hid_adjusted) ysum_hd_sqr,
           COUNT(*) number_plots_in_domain,
           SUM(decode(y_hid_adjusted, 0, 0, NULL, 0, 1)) non_zero_plots
        FROM (SELECT pop_stratum.cn pop_stratum_cn,
                p.cn plt_cn,
                SUM(s.tpa unadj * adj factor micr) y hid adjusted -- expression from the pop attribute table
            FROM cond c,
                plot p,
                seedling s, -- seedling table must be included for seedling level estimates.
                pop_plot_stratum_assqn,
                pop_stratum,
                pop_estn_unit,
                pop_eval,
                pop_eval_grp
            WHERE p.cn = c.plt_cn
             AND s.plt cn = c.plt cn
             AND s.condid = c.condid
             AND c.cond_status_cd = 1
             AND c.reservcd = 0
             AND c.siteclcd IN (1, 2, 3, 4, 5, 6) -- additional where clause from the pop_attribute table
             AND pop_plot_stratum_assgn.plt_cn = p.cn
             AND pop_plot_stratum_assqn.stratum_cn = pop_stratum.cn
             AND pop estn unit.cn = pop stratum.estn unit cn
             AND pop eval.cn = pop estn unit.eval cn
             AND pop_eval.cn = pop_eval_grp.eval_cn_for_expvol -- specify the appropriate expansion.
             AND pop eval grp.eval grp = 272003 -- the desired evaluation group must be specified.
            GROUP BY pop_stratum.cn, p.cn)
        GROUP BY pop_stratum_cn) phase_2_summary
   WHERE phase_1_summary.pop_stratum_cn =
      phase_2_summary.pop_stratum_cn(+)
   GROUP BY pop_eval_grp_cn,
        eval_grp,
        estn unit cn,
        phase_1_summary.total_area) estimate_by_estn_unit
GROUP BY pop_eval_grp_cn, eval_grp
```

 EVAL GRP
 272003

 ESTIMATE
 37212107051

 SE OF ESTIMATE PCT
 1.815

 VAR OF ESTIMATE
 4.56E+17

 TOTAL PLOTS
 16041

 NON ZERO PLOTS
 4312

 TOTAL POPULATION ACRES
 54002539

Produces the following estimate of number of live seedlings on timberland with sampling error:

#### 5. Restricting the attribute of interest to a smaller subset of the population

The estimation procedures presented in examples 4.1 through 4.8 can all be modified to restrict the estimation to a subset, referred to as the domain of interest. An example of a domain would be only sawtimber stands on publicly owned timberland. In effect, the attributes identified in the POP\_ATTRIBUTE table are a combination of an attribute (e.g., area, number of trees, volume, number of seedlings) and a domain (e.g., forest land, timberland, ownership, growing-stock trees). The attribute of interest is defined in the POP\_ATTRIBUTE.EXPRESSION and the domain of interest is defined by POP\_ATTRIBUTE.WHERE\_CLAUSE. In example 4.2, the attribute of interest is area, and the domain of interest is restricted to timberland only. In example 4.3, the attribute of interest is number of trees, and the domain of interest is restricted to live trees on forest land with diameters 1 inch and larger. In example 4.4, the attribute of interest is number of seedlings, and the domain of interest is restricted to timberland.

A word of caution when working with periodic data - not all lands and all attributes were sampled in periodic inventories. In some States, only productive, non-reserved lands were sampled in periodic inventories. So, applying estimation of number of trees to all forest land in older periodic inventories will appear to work, but trees were only measured on timberland, so the estimates will only reflect the trees on timberland. Also, in many periodic inventories, seedlings were not tallied.

In the next example, the domain of interest in example 4.3 is further restricted to a specific species (SPCD = 129, eastern white pine), diameter (DIA  $\geq$  20, trees 20 inches and larger), and ownership (OWNGRPCD = 40, private owners only). The boxed lines have been added to the procedure. The procedure now provides an estimate of the total number of live eastern white pine, 20 inches and larger on privately owned forest land.

Example 4.9 Estimate number of live eastern white pine trees 20 inches and larger on privately owned forest land (trees)

```
SELECT SUM(pop_stratum.expns * t.tpa_unadj *
     decode(dia,
         NULL,
         adj_factor_subp,
         decode(least(dia, 5 - 0.001),
             dia,
             adj factor micr,
             decode(least(dia,
                     nvl(macro breakpoint dia, 9999) - 0.001),
                  dia,
                  adi factor subp.
                  adi factor macr)))) estimate -- expression from the pop_attribute table
 FROM cond c.
  plot p,
  tree t, -- tree table must be included for tree level estimates
  pop_plot_stratum_assgn,
```

pop\_stratum, pop estn unit. pop\_eval, pop\_eval\_grp WHERE p.cn = c.plt cn AND t.plt cn = c.plt cnAND t.condid = c.condid AND c.cond status cd = 1 AND t.statuscd = 1 AND t.dia >= 1.0 -- additional where\_clause from the pop\_attribute table AND t.spcd = 129 AND t.dia >= 20.0 AND c.owngrpcd = 40 -- user-defined additional where\_clause AND pop plot stratum assgn.plt cn = p.cn AND pop\_plot\_stratum\_assgn.stratum\_cn = pop\_stratum.cn AND pop\_estn\_unit.cn = pop\_stratum.estn\_unit\_cn AND pop\_eval.cn = pop\_estn\_unit.eval\_cn AND pop\_eval.cn = pop\_eval\_qrp.eval\_cn\_for\_expvol -- specify the appropriate expansion. AND pop eval grp.eval grp = 272003 -- the desired evaluation group must be specified.

Produces the following estimate of total number of live eastern white pine, 20 inches and larger on privately owned forest land:

| ESTIMATE    |
|-------------|
| 519317.3744 |

Adding the same restrictions to the where clause in example 4.7 provides the following output:

| EVAL GRP               | 272003      |
|------------------------|-------------|
| ESTIMATE               | 519317.3739 |
| SE OF ESTIMATE PCT     | 25.145      |
| VAR OF ESTIMATE        | 17051491226 |
| TOTAL PLOTS            | 16041       |
| NON ZERO PLOTS         | 20          |
| TOTAL POPULATION ACRES | 54002539    |

The estimated 519,000 eastern white pine trees, 20 inches and larger on privately owned forest land has a sample error of 25.1 percent. Live eastern white pine 20 inches or larger on private forest land were observed on a total of 20 plots in the State.

#### 6. Changing the attribute of interest with user-defined criteria

Users can define condition level attributes of interest. The standard condition level attributes of interest are sampled land area and all land area (expressed in acres). Sampled land area (adjusted for denied access and hazardous conditions that were not sampled) is the one used for nearly all standard FIA tables that report area estimates. All land area (where denied access and hazardous are considered part of the sample) is only used in estimation that treats denied access (plots on land where field crews were unable to obtain the owner's permission to measure the plot) and hazardous (conditions that were deemed too hazardous to measure the plots) as part of the sample attribute of interest. Most of the other condition level variables that FIA observes are typically used to categorize the condition, and are most often applied as restrictions on the population in defining the domain, and do not lend themselves as an attribute of interest. For example, BALIVE (the basal area of live trees 1 inch diameter and larger) is mainly used to categorize forest land area rather than as an attribute of interest in population level estimation. Users are more interested in

knowing how many acres of forest land meets some basal area requirement (say between 50 and 100 square feet per acre), rather the total basal area of forest land in a State.

An example of a user-defined condition level attribute of interest, for which an estimate of a total might be of interest, would be total land value. Here the user would supply a function that assigns value ( $\$  per acre) to forest land, based on attributes in FIADB. As an example, we use a very arbitrary function of site index and basal area of live tree - value per acre = 1000 + (site index x 3) + (basal area x 4), and limit the domain of interest to only private timberland. Modifying example 1 produces the following script and estimate of total value. Since the function is a condition level value per acre, it is simply included in the expression as a multiplication factor, and the domain restriction (private timberland) is added to the where clause. The sections that have been added to example 4.2 are in boxes. The same modifications were added to example 4.6 to produce the estimates with sampling errors.

Example 4.10 Estimated dollar value of private timberland (user defined function)

```
SELECT SUM(pop_stratum.expns * c.condprop_unadj *
      decode(c.prop_basis,
          'MACR',
          pop stratum.adj factor macr,
          pop_stratum.adj_factor_subp) * -- expression from the pop_attribute table
      (1000 + c.sicond * 3 + c.balive * 4)) estimate -- user-defined value function
FROM cond c.
    plot p,
    pop_plot_stratum_assgn,
    pop_stratum,
   pop_estn_unit,
   pop_eval,
   pop_eval_grp
WHERE p.cn = c.plt cn
 AND c.cond status cd = 1
 AND c.reservcd = 0
 AND c.siteclcd IN (1, 2, 3, 4, 5, 6) -- additional where_clause from the pop_attribute table
 AND c.owngrpcd = 40 -- user-defined additional where_clause
 AND pop_plot_stratum_assgn.plt_cn = p.cn
 AND pop_plot_stratum_assgn.stratum_cn = pop_stratum.cn
 AND pop_estn_unit.cn = pop_stratum.estn_unit_cn
 AND pop_eval.cn = pop_estn_unit.eval_cn
 AND pop_eval.cn = pop_eval_grp.eval_cn_for_expcurr -- specify the appropriate expansion.
 AND pop_eval_grp.eval_grp = 272003 -- the desired evaluation group must be specified.
```

Produces the following estimate only from above example:

| ESTIMATE            |
|---------------------|
| 10,145,965,913.3934 |

| EVAL_GRP               | 272003         |
|------------------------|----------------|
| ESTIMATE               | 10145965912.88 |
| SE_OF_ESTIMATE_PCT     | 1.354          |
| VAR_OF_ESTIMATE        | 1.89E+16       |
| TOTAL_PLOTS            | 16041          |
| NON_ZERO_PLOTS         | 2288           |
| TOTAL_POPULATION_ACRES | 54002539       |

And the same modification to example 4.6 produces the following estimate with sampling errors:

Based on this function, the estimated total value of private timberland in the State is 10.1 billion dollars. This value function is used only as an example, any type of user defined function that assigns quantities, such as value (\$ per acre), wildlife population level (animals per acre), productivity (yield per acre), or carbon sequestration potential (tons per acre) could be used as long as it is a function of data items in the FIADB, and/or data attributes from other sources that can be linked to FIA plots.

## Acknowledgments

This document is based on previous documentation of the nationally standardized Forest Inventory and Analysis database (Hansen and others 1992, Woudenberg and Farrenkopf 1995, Miles and others 2001). The following persons contributed to this document as section authors, editors, and compilers:

George Breazeale (USDA Forest Service, Pacific Northwest Research Station) Barbara Conkling (North Carolina State University) Joseph Donnegan (USDA Forest Service, Pacific Northwest Research Station) Mark Hansen (USDA Forest Service, Northern Research Station) Jason Meade (USDA Forest Service, Southern Research Station) Patrick Miles (USDA Forest Service, Northern Research Station) Barbara O'Connell (USDA Forest Service, Northern Research Station) John Shaw (USDA Forest Service, Rocky Mountain Research Station) Jeffery Turner (USDA Forest Service, Southern Research Station) Sharon Woudenberg (USDA Forest Service, Rocky Mountain Research Station)

Research support was provided by the USDA Forest Service Research Stations listed above and in part through the Research Joint Venture Agreements 06-JV-11330146-124 and 07-JV-11330146-134 between the U.S. Department of Agriculture, Forest Service, Southern Research Station and North Carolina State University. In accordance with U.S. Department of Agriculture policy, this institution is prohibited from discriminating on the basis of race, color, national origin, sex, age, or disability. (Not all prohibited bases apply to all programs.)

## **Literature Cited**

- Bechtold, W.A.; Patterson, P.L., editors. 2005. The enhanced Forest Inventory and Analysis program national sampling design and estimation procedures. Gen. Tech. Rep. SRS-80. Asheville, NC: U.S. Department of Agriculture Forest Service, Southern Research Station. 85 p.
- Cleland, D.T.; Freeouf, J.A., Keys, J.E. [and others]. 2005. Ecological Subregions: Sections and Subsections for the conterminous United States. (A.M. Sloan, technical editor). Washington, DC: U.S. Department of Agriculture, Forest Service, presentation scale 1:3,500,000; colored. Also available on CD-ROM consisting of GIS coverage in ArcINFO format.
- Gillespie, A.J.R. 1999. Rationale for a national annual forest inventory program. Journal of Forestry. 97: 16-20.
- Hansen, M.H.; Frieswyk, T.; Glover, J.F.; Kelly, J.F. 1992. The Eastwide forest inventory data base: users manual. Gen. Tech. Rep. NC-151. St. Paul, MN: U.S. Department of Agriculture, Forest Service, North Central Forest Experiment Station. 48 p.
- Hanson, E.J.; Azuma, D.L.; Hiserote, B.A. 2002. Site index equations and mean annual increment equations for Pacific Northwest Research Station Forest Inventory and Analysis inventories, 1985-2001. Research Note, PNW-RN-533. Portland, OR: U.S. Department of Agriculture, Forest Service. 24 p.
- Hawksworth, F.G. The 6-class dwarf mistletoe rating system. Gen. Tech. Rep. RM-48. Fort Collins, CO: U.S. Department of Agriculture, Forest Service, Rocky Mountain Forest and Range Experiment Station; 1979. 7 p.
- Lister, A.; Scott, C.T.; King, S.L. [and others]. 2005. Strategies for preserving owner privacy in the national information management system of the USDA Forest Service's Forest Inventory and Analysis unit. P. 163–166 in Proc. of the 4<sup>th</sup> annual forest inventory and analysis symposium, McRoberts, R.E.; Reams, G.A.; Van Deusen, P.C.; McWilliams, W.H. (eds.). USDA For. Serv. Gen. Tech. Rep. NC-GTR-252. USDA Forest Service, North Central Research Station, St. Paul, MN.
- MacLean, C.D. 1973. Estimating productivity on sites with a low stocking capacity. Research Paper PNW-RP-152. Portland, OR: U.S. Department of Agriculture, Forest Service, Pacific Northwest Forest and Range Experiment Station. 18 p.
- MacLean C.D.; Bolsinger, C.L. 1974. Stockability equations for California forest land. Research Note, PNW-RN-233. Portland, OR: U.S. Department of Agriculture, Forest Service. 10 p.
- Miles, P.D.; Brand, G.J.; Alerich, C.L. [and others]. 2001. The forest inventory and analysis database: database description and users manual version 1.0. Gen. Tech. Rep. NC-218. St. Paul, MN: U.S. Department of Agriculture, Forest Service, North Central Research Station. 130 p.
- Miles, P.D.; Brand, G.J.; Mielke, M.E. 2006. Minnesota's forest resources in 2004. Resour. Bull. NC-262. St. Paul, MN: U.S. Department of Agriculture, Forest Service, Northcentral Research Station. 36 p.
- Miles, P.D.; Jacobson, K.; Brand, G.J. [and others]. 2007. Minnesota's forests 1999-2003 (Part A). Reourc. Bull. NRS-12A. Newtown Square, PA: U.S. Department of Agriculture, Forest Service, Northern Research Station. 92 p.
- National Atlas of the United States. 2005. Congressional Districts of the United States 109th Congress. Reston, VA: National Atlas of the United States. Available online: <u>http://nationalatlas.gov/atlasftp.html</u>
- Riitters, K.; Papp, M. Cassell, D.; Hazard, J. (eds.) 1991. Forest health monitoring plot design and logistics study. EPA/600/S3-91/051. Research Triangle Park, NC: U.S. Environmental Protection Agency, Office of Research and Development. [Pages unknown]
- Smith, W.B. 2002. Forest inventory and analysis: a national inventory and monitoring program. Environmental Pollution. 116 (Suppl. 1): S233-S242.
- Van Hooser, D.D.; Cost, N.D.; Lund, H.G. 1993. The history of the forest survey program in the United States. In: Preto, G.; Koch. B. (eds). Proceedings of the IUFRO Centennial Meeting, August 31-September4, 1992. Berlin, Germany. Japan Society of Forest Planning Press, Tokyo University of Agriculture. pp. 19-27.
- Wilson, H. M. 1900. A Dictionary of Topographic Forms. Journal of the American Geographical Society of New York 32:32-41.
- Woudenberg, S.W.; Farrenkopf, T.O. 1995. The Westwide forest inventory data base: user's manual. Gen. Tech. Rep. INT-GTR-317. Ogden, UT: U.S. Department of Agriculture, Forest Service, Intermountain Research Station. 67 p.
- U.S. Census Bureau. 1994. The geographic areas reference manual. <u>http://www.census.gov/geo/www/garm.html</u> [Date accessed: June 18, 2008].

U.S. Department of Agriculture – Forest Service ECOMAP Team. 2005. Ecological subregions: sections and subsections for the conterminous United States. Vector digital data. Washington, DC: U.S. Department of Agriculture Forest Service. Available online:

\\LT97SLOAN\c\alyssa\ecomap\larryleefers\_08\_17\_05\_with\_metadata\ecoregions

- U.S. Department of Agriculture, Forest Service. 1989. Accuracy Standards. In: Forest Survey Handbook. FSH 4809.11, chapter 10. Washington, DC: U.S. Department of Agriculture, Forest Service. [Not paged]
- U.S. Department of Agriculture, Forest Service. in review. The forest inventory and analysis database: database description and users guide version 3.0 for phase 3. U.S. Department of Agriculture, Forest Service, Washington Office. Internal report. On file with: U.S. Department of Agriculture, Forest Service, Forest Inventory and Analysis, 201 14th St., Washington, D.C., 20250.

# Appendix A. Index of Column Names

The following table lists column names used in the database tables, their location within the table, and a short description of the attribute.

|                                     |                    | Location |                                    |
|-------------------------------------|--------------------|----------|------------------------------------|
| Column name and field guide section | Table name         | in table | Description                        |
| ACTUALHT (5.15)                     | TREE               | 23       | Actual height of tree              |
| ADFORCD                             | COND               | 15       | Administrative forest code         |
| ADJ FACTOR MACR                     | POP_STRATUM        | 12       | Adjustment factor for the          |
|                                     |                    |          | macroplot                          |
| ADJ_FACTOR_MICR                     | POP_STRATUM        | 14       | Adjustment factor for the          |
|                                     |                    |          | microplot                          |
| ADJ FACTOR SUBP                     | POP STRATUM        | 13       | Adjustment factor for the subplot  |
| $AGEDIA (7.2.\overline{5})$         | SITETREE           | 14       | Age at diameter height             |
| AGENTCD (5.21)                      | TREE               | 28       | Cause of death (agent) code        |
| ALSTK                               | COND               | 55       | All-live-tree stocking percent     |
| ALSTKCD                             | COND               | 37       | All live stocking code             |
| AREA_SOURCE                         | POP_ESTN_UNIT      | 11       | Source of area figures usually     |
| _                                   |                    |          | Census Bureau or from pixel        |
|                                     |                    |          | counts                             |
| AREA_USED                           | POP_ESTN_UNIT      | 10       | Area used to calculate all         |
| _                                   |                    |          | expansion factors                  |
| AREALAND_EU                         | POP_ESTN_UNIT      | 8        | Land area within the estimation    |
| —                                   |                    |          | unit                               |
| AREATOT_EU                          | POP_ESTN_UNIT      | 9        | Total area within the estimation   |
| —                                   |                    |          | unit                               |
| ASPECT                              | COND               | 34       | Aspect                             |
| ASPECT (3.7)                        | SUBPLOT            | 17       | Subplot aspect                     |
| ATTRIBUTE_DESCR                     | POP_ATTRIBUTE      | 2        | Estimation attribute e.g., Area of |
|                                     |                    |          | timberland                         |
| ATTRIBUTE_NBR                       | POP ATTRIBUTE      | 1        | Arbitrary unique number            |
| ATTRIBUTE NBR                       | POP_EVAL_ATTRIBUTE | 2        | Attribute number                   |
| AZIMUTH $(\overline{7.2.8})$        | SITETREE           | 25       | Azimuth                            |
| AZIMUTH (5.4)                       | TREE               | 12       | Azimuth                            |
| AZMCORN (4.2.6)                     | BOUNDARY           | 13       | Corner azimuth                     |
| AZMLEFT (4.2.5)                     | BOUNDARY           | 12       | Left azimuth                       |
| AZMRIGHT (4.2.8)                    | BOUNDARY           | 15       | Right azimuth                      |
| BALIVE                              | COND               | 53       | Basal area of live trees           |
| BFSND                               | TREE               | 76       | Board-foot-cull soundness          |
| BHAGE                               | TREE               | 69       | Breast height age                  |
| BNDCHG (4.2.3)                      | BOUNDARY           | 10       | Boundary change code               |
| BOLEHT                              | TREE               | 79       | Bole height                        |
| BORED_CD_PNWRS                      | TREE               | 120      | Tree bored code, Pacific           |
|                                     |                    |          | Northwest Research Station         |
| CCLCD (5.17)                        | TREE               | 26       | Crown class code                   |
| CDENCD (12.9)                       | TREE               | 64       | Crown density code                 |
| CDIEBKCD (12.10)                    | TREE               | 65       | Crown dieback code                 |
| CFSND                               | TREE               | 77       | Cubic-foot-cull soundness          |
| CLIGHTCD (12.6)                     | TREE               | 62       | Crown light exposure code          |
| CN                                  | BOUNDARY           | 1        | Sequence number                    |
| CN                                  | COND               | 1        | Sequence number                    |
| CN                                  | COUNTY             | 5        | Sequence number                    |
| CN                                  | PLOT               | 1        | Sequence number                    |
|                                     |                    | •        |                                    |

|                                     |                    | т.,:     |                                  |
|-------------------------------------|--------------------|----------|----------------------------------|
|                                     | T-11               | Location | Description                      |
| Column name and field guide section | Table name         | in table | Description                      |
| CN<br>CN                            | POP_ESTN_UNIT      | 1        | Sequence number                  |
|                                     | POP_EVAL           | 1        | Sequence number                  |
| CN                                  | POP_EVAL_GRP       | 1        | Sequence number                  |
| CN                                  | POP_PLOT_STRATUM_  | 1        | Sequence number                  |
| CN                                  | ASSGN              | 1        | Cl                               |
| CN                                  | POP_STRATUM        | 1        | Sequence number                  |
| CN                                  | SEEDLING           | 1        | Sequence number                  |
| CN                                  | SITETREE           | 1        | Sequence number                  |
| CN                                  | SUBPLOT            | 1        | Sequence number                  |
| CN                                  | SUBP_COND          | 1        | Sequence number                  |
| CN                                  | SURVEY             | 1        | Sequence number                  |
| CN                                  | TREE               | 1        | Sequence number                  |
| COND_CLASS_LIST (7.2.1)             | SITETREE           | 30       | Condition class list             |
| COND_NONSAMPLE_REASN_CD             | COND               | 10       | Condition nonsampled reason      |
| (2.4.3)                             | 60) F              | 0        | code                             |
| COND_STATUS_CD (2.4.2)              | COND               | 9        | Condition status code            |
| CONDID (2.4.1)                      | COND               | 8        | Condition class number           |
| CONDID (6.3)                        | SEEDLING           | 9        | Condition class number           |
| CONDID                              | SITETREE           | 9        | Condition class number           |
| CONDID                              | SUBP_COND          | 9        | Condition class number           |
| CONDID (5.3)                        | TREE               | 11       | Condition class number           |
| CONDLIST                            | SUBPLOT            | 15       | Subplot/macroplot plot condition |
|                                     |                    |          | list                             |
| CONDPROP_UNADJ                      | COND               | 29       | Condition proportion unadjusted  |
| CONGCD                              | PLOT               | 28       | Congressional district code      |
| CONTRAST (4.2.4)                    | BOUNDARY           | 11       | Contrasting condition            |
| COUNTYCD                            | BOUNDARY           | 6        | County code                      |
| COUNTYCD                            | COND               | 6        | County code                      |
| COUNTYCD                            | COUNTY             | 3        | County code                      |
| COUNTYCD (1.2)                      | PLOT               | 8        | County code                      |
| COUNTYCD                            | POP_PLOT_STRATUM_  | 7        | County code                      |
|                                     | ASSGN              |          |                                  |
| COUNTYCD                            | SEEDLING           | 6        | County code                      |
| COUNTYCD                            | SITETREE           | 7        | County code                      |
| COUNTYCD                            | SUBPLOT            | 7        | County code                      |
| COUNTYCD                            | SUBP_COND          | 6        | County code                      |
| COUNTYCD                            | TREE               | 7        | County code                      |
| COUNTYNM                            | COUNTY             | 4        | County name                      |
| CPOSCD (12.7)                       | TREE               | 61       | Crown position code              |
| CR (5.19)                           | TREE               | 25       | Compacted crown ratio            |
| CREATED_BY                          | BOUNDARY           | 18       | Created by                       |
| CREATED_BY                          | COND               | 69       | Created by                       |
| CREATED BY                          | COUNTY             | 6        | Created by                       |
| CREATED BY                          | PLOT               | 35       | Created by                       |
| CREATED BY                          | POP ATTRIBUTE      | 5        | Created by                       |
| CREATED BY                          | POP ESTN UNIT      | 13       | Created by                       |
| CREATED BY                          | POPEVAL            | 9        | Created by                       |
| CREATED_BY                          | POP_EVAL_ATTRIBUTE | 3        | Created by                       |
| CREATED BY                          | POP EVAL GRP       | 13       | Created by                       |
| CREATED_BY                          | POP_PLOT_STRATUM_  | 13       | Created by                       |
| —                                   | ASSGN              |          | 2                                |
| CREATED BY                          | POP_STRATUM        | 15       | Created by                       |
| CREATED_BY                          | SEEDLING           | 15       | Created by                       |
| —                                   |                    |          | -                                |

|                                     |                    | Location |                         |
|-------------------------------------|--------------------|----------|-------------------------|
| Column name and field guide section | Table name         | in table | Description             |
| CREATED BY                          | SITETREE           | 18       | Created by              |
| CREATED_BY                          | SUBPLOT            | 20       | Created by              |
| CREATED BY                          | SUBP COND          | 10       | Created by              |
| CREATED BY                          | SURVEY             | 8        | Created by              |
| CREATED BY                          | TREE               | 84       | Created by              |
| CREATED_DATE                        | BOUNDARY           | 19       | Created date            |
| CREATED_DATE                        | COND               | 70       | Created date            |
| CREATED DATE                        | COUNTY             | 7        | Created date            |
| CREATED DATE                        | PLOT               | 36       | Created date            |
| CREATED DATE                        | POP_ATTRIBUTE      | 6        | Created date            |
| CREATED DATE                        | POP_ESTN_UNIT      | 14       | Created date            |
| CREATED_DATE                        | POP EVAL           | 10       | Created date            |
| CREATED DATE                        | POP_EVAL_ATTRIBUTE | 4        | Created date            |
| CREATED DATE                        | POP EVAL GRP       | 14       | Created date            |
| CREATED_DATE                        | POP PLOT STRATUM   | 14       | Created date            |
| CREATED_DATE                        | ASSGN              | 14       |                         |
| CREATED_DATE                        | POP_STRATUM        | 16       | Created date            |
| CREATED_DATE                        | SEEDLING           | 16       | Created date            |
| CREATED DATE                        | SITETREE           | 19       | Created date            |
| CREATED DATE                        | SUBPLOT            | 21       | Created date            |
| CREATED DATE                        | SUBP_COND          | 11       | Created date            |
| CREATED DATE                        | SURVEY             | 9        | Created date            |
| CREATED DATE                        | TREE               | 85       | Created date            |
| CREATED IN INSTANCE                 | BOUNDARY           | 20       | Created in instance     |
| CREATED IN INSTANCE                 | COND               | 20<br>71 | Created in instance     |
| CREATED IN INSTANCE                 | COUNTY             | 8        | Created in instance     |
| CREATED IN INSTANCE                 | PLOT               | 37       | Created in instance     |
| CREATED IN INSTANCE                 | POP ATTRIBUTE      | 7        | Created in instance     |
| CREATED IN INSTANCE                 | POP ESTN UNIT      | 15       | Created in instance     |
| CREATED_IN_INSTANCE                 | POP EVAL           | 11       | Created in instance     |
| CREATED IN INSTANCE                 | POP_EVAL_ATTRIBUTE | 5        | Created in instance     |
| CREATED IN INSTANCE                 | POP EVAL GRP       | 15       | Created in instance     |
| CREATED IN INSTANCE                 | POP_PLOT_STRATUM_  | 15       | Created in instance     |
| CREATED_IN_INSTANCE                 | ASSGN              | 15       | Created in instance     |
| CREATED IN INSTANCE                 | POP STRATUM        | 17       | Created in instance     |
| CREATED IN INSTANCE                 | SEEDLING           | 17       | Created in instance     |
| CREATED IN INSTANCE                 | SITETREE           | 20       | Created in instance     |
| CREATED IN INSTANCE                 | SUBPLOT            | 22       | Created in instance     |
| CREATED IN INSTANCE                 | SUBP COND          | 12       | Created in instance     |
| CREATED IN INSTANCE                 | SURVEY             | 10       | Created in instance     |
| CREATED IN INSTANCE                 | TREE               | 86       | Created in instance     |
| CREW TYPE (1.15)                    | PLOT               | 33       | Crew type               |
| CTY CN                              | PLOT               | 3        | County sequence number  |
| CULL                                | TREE               | 29       | Rotten and missing cull |
| CULL FLD (5.13)                     | TREE               | 94       | Rotten and missing cull |
| CULLBF                              | TREE               | 74       | Board-foot cull         |
| CULLCF                              | TREE               | 75       | Cubic-foot cull         |
| CULLDEAD                            | TREE               | 73       | Dead cull               |
|                                     |                    | 71       |                         |
| CULLFORM                            | TREE               |          | Form cull               |
| CULLMSTOP                           | TREE               | 73       | Missing top cull        |
| CVIGORCD (12.8)                     | TREE               | 63       | Sapling vigor code      |
| CYCLE                               | BOUNDARY           | 16       | Inventory cycle number  |
| CYCLE                               | COND               | 75       | Inventory cycle number  |

| Column name and field guide section         Table name         in table         Description           CYCLE         SEEDLING         23         Inventory cycle number           CYCLE         STETREE         32         Inventory cycle number           CYCLE         SUBPLOT         26         Inventory cycle number           CYCLE         SUBPLOT         26         Inventory cycle number           CYCLE         SUBPLOT         26         Inventory cycle number           CYCLE         SUBVEY         14         Inventory cycle number           CYCLE         SUBVEY         14         Inventory cycle number           DAMLOC1 (520.1)         TREE         30         Damage location 1 code           DAMLOC2 (520.4)         TREE         122         Damage location 2, Pacific           DAMLOC2 (520.3)         TREE         32         Damage cloation 2, Pacific           DAMTSV2 (520.3)         TREE         34         Damage severity 1 code           DAMTYP1 (520.2)         TREE         35         Damage type 1 code           DAMTYP1 (520.2)         TREE         36         Decay cluss code           DECAYCD (52.3)         TREE         17         Plot design code           DIA (72.3)         SITETREE                                                                                                    |                                     |            | Location |                             |
|----------------------------------------------------------------------------------------------------|-------------------------------------|------------|----------|-----------------------------|
| CYCLESEEDLING23Inventory cycle numberCYCLESILBPLOT26Inventory cycle numberCYCLESUBP_COND21Inventory cycle numberCYCLESUBP_COND21Inventory cycle numberCYCLESUBP_COND21Inventory cycle numberCYCLESUBP_COND21Inventory cycle numberCYCLETREE118Inventory cycle numberDAMI.OC1 (5.20.1)TRFE30Damage location 1 codeDAMI.OC2 (5.20.4)TRFE121Damage location 2 codeDAMI.OC2 (5.20.4)TRFE22Damage location 2 codeDAMISEV2 (5.20.6)TREE32Damage severity 1 codeDAMISEV2 (5.20.6)TREE32Damage severity 2 codeDAMISEV2 (5.20.5)TREE34Damage type 1 codeDAMITYPI (5.20.2)TREE36Decay class codeDECLINATION (1.11)PLOT42DeclinationDESIGNCDPLOT17Plot design codeDIA (7.2.3)STIFETREE12Current diameterDIA (5.9.2)TREE68Current diameterDIA (7.2.3)TREE12Diameter check, PacificDIACHECK (5.12)TREE12Diameter check, PacificDIACHECK (5.12)TREE12Diameter check, PacificDIACHECK (5.12)TREE12Diameter check, PacificDIACHECK (5.12)TREE12Diameter check, PacificDIACHECK (5.12)TREE12Diameter check, Pacific<                                                                                                    | Column name and field guide section | Table name | in table | Description                 |
| CYCLESITETREE32Inventory cycle numberCYCLESUBPLOT26Inventory cycle numberCYCLESUBP COND21Inventory cycle numberCYCLESURVEY14Inventory cycle numberDAMLOC1_PNWRSTREE118Inventory cycle numberDAMLOC2_(5.20.4)TREE30Damage location 1 codeDAMLOC2_PNWRSTREE121Damage location 1, PacificNorthwest Research StationNorthwest Research StationDAMSEV1 (5.20.3)TREE32Damage location 2, PacificDAMSEV1 (5.20.6)TREE32Damage severity 1 codeDAMSEV2 (5.20.6)TREE34Damage severity 2 codeDAMTYP (5.20.2)TREE34Damage type 1 codeDAMTYP (5.20.5)TREE34Damage type 1 codeDAMTYP (5.20.5)TREE36Decay class codeDECAYCD (5.23)TREE12Current diameterDIA (5.9.2)TREE19Current diameterDIA (5.9.2)TREE12Current diameterDIA (5.9.2)TREE13Diameter calculatedDIACALCC (5.12)TREE14Northwest Research StationDIACHECK, PNWRSTREE12Diameter calculatedDIACHECK (5.12)TREE13Horizontal distanceDIACHECK, SS)TREE14Horizontal distanceDIACHECK, PNWRSTREE12Diameter calculatedDIACHECK, PNWRSTREE13Horizontal distanceDIAC                                                                                                    | CYCLE                               | PLOT       | 49       | Inventory cycle number      |
| CYCLESITETREE32Inventory cycle numberCYCLESUBPLOT26Inventory cycle numberCYCLESUBP COND21Inventory cycle numberCYCLESURVEY14Inventory cycle numberDAMLOC1_PNWRSTREE118Inventory cycle numberDAMLOC2_(5.20.4)TREE30Damage location 1 codeDAMLOC2_PNWRSTREE121Damage location 1, PacificNorthwest Research StationNorthwest Research StationDAMSEV1 (5.20.3)TREE32Damage location 2, PacificDAMSEV1 (5.20.6)TREE32Damage severity 1 codeDAMSEV2 (5.20.6)TREE34Damage severity 2 codeDAMTYP (5.20.2)TREE34Damage type 1 codeDAMTYP (5.20.5)TREE34Damage type 1 codeDAMTYP (5.20.5)TREE36Decay class codeDECAYCD (5.23)TREE12Current diameterDIA (5.9.2)TREE19Current diameterDIA (5.9.2)TREE12Current diameterDIA (5.9.2)TREE13Diameter calculatedDIACALCC (5.12)TREE14Northwest Research StationDIACHECK, PNWRSTREE12Diameter calculatedDIACHECK (5.12)TREE13Horizontal distanceDIACHECK, SS)TREE14Horizontal distanceDIACHECK, PNWRSTREE12Diameter calculatedDIACHECK, PNWRSTREE13Horizontal distanceDIAC                                                                                                    | CYCLE                               | SEEDLING   | 23       | Inventory cycle number      |
| CYCLESUBP_COND21Inventory cycle numberCYCLESURVEY14Inventory cycle numberDAMLOC1_PNWRSTRFE118Inventory cycle numberDAMLOC2_(5.0.1)TRFE30Damage location 1 codeDAMLOC2_SOLOTREE121Damage location 1, PacificDAMLOC2_SOLOTREE122Damage location 2, PacificDAMLOC2_SOLOTREE122Damage location 2, PacificDAMLOC2_SOLOTREE31Damage severity 1 codeDAMSEV1 (5.20.3)TREE32Damage severity 1 codeDAMTYP2 (5.20.5)TREE34Damage type 1 codeDAMTYP2 (5.20.5)TREE34Damage type 2 codeDECLNATION (1.11)PLOT42DecInationDFEGAYCD (5.23)TREE12Current diameterDIA (7.2.3)STETREE12Current diameterDIA (5.9.2)TREE19Current diameterDIA (5.9.2)TREE12Diameter hock, PacificDIACALCTREE13Diameter check, PacificDIACHECK (5.12)TREE12Diameter hock, PacificDIACHECK (5.12)TREE13Diameter check, PacificDIST (7.2.9)STETREE13Diameter check, PacificDIST (5.5)TREE13Horizontal distanceDIST (5.5)TREE14Corner distanceDIST (5.5)TREE12Damage tagent 3, PacificDMG_AGENT3_CD_PNWRSTREE13Horizontal distance <t< td=""><td>CYCLE</td><td>SITETREE</td><td>32</td><td>Inventory cycle number</td></t<>                                                                                                    | CYCLE                               | SITETREE   | 32       | Inventory cycle number      |
| CYCLESURVEY14Inventory cycle numberCYCLETREE118Inventory cycle numberDAMLOC1 (5 20.1)TREE30Damage location 1 rodeDAMLOC2 (5 20.4)TREE121Damage location 1 rodeDAMLOC2 (5 20.4)TREE122Damage location 2 codeDAMLOC2 (5 20.4)TREE122Damage location 2 rodeDAMLOC2 (5 20.6)TREE33Damage severity 1 codeDAMSEV2 (5 20.6)TREE31Damage severity 2 codeDAMTYP1 (5 20.2)TREE36Decay class codeDECLINATION (1.11)PLOT42DeclinationDEGINATION (1.11)PLOT17Plot design codeDIA (7 2.3)STETERE12Current diameterDIA (7 2.3)STETERE12Current diameterDIACHECK (5.12)TREE13Diameter calculatedDIACHECK (5.12)TREE14Diameter calculatedDIACHECK (5.12)TREE13Diameter calculatedDIACHECK (5.12)TREE14Diameter calculatedDIACHECK (5.12)TREE13Horizontal distanceDIST (7.29)STETERE13Horizontal distanceDIST (5.5)TREE14Corner distanceDMG_AGENT_CD_PNWRSTREE126Diameter calculatedDMG_AGENT_CD_PNWRSTREE126Diameter calculatedDMG_AGENT_CD_PNWRSTREE126Diameter calculatedDMG_AGENT_CD_PNWRSTREE14Corner distance </td <td>CYCLE</td> <td>SUBPLOT</td> <td>26</td> <td>Inventory cycle number</td>                                                                                                    | CYCLE                               | SUBPLOT    | 26       | Inventory cycle number      |
| CYCLETREE118Inventory ovel number<br>ovel number<br>Damage location 1 code<br>Damage location 1. Pacific<br>Northwest Research Station<br>Damage location 2. Pacific<br>Northwest Research StationDAMLOC2 (5.20.4)TREE121Damage location 2. Pacific<br>Northwest Research StationDAMLOC2 PNWRSTREE122Damage location 2. Pacific<br>Northwest Research StationDAMSEV1 (5.20.3)TREE32Damage severity 1 codeDAMSEV1 (5.20.3)TREE31Damage severity 1 codeDAMTYP1 (5.20.2)TREE34Damage severity 2 codeDAMTYP2 (5.20.5)TREE34Damage type 1 codeDAMTYP1 (5.20.3)TREE36Decay class codeDECAYCD (5.23)TREE36Decay class codeDECAYCD (5.23)TREE12Current diameterDIA (7.2.3)SITETREE12Current diameterDIA (5.9.2)TREE19Current diameterDIA (5.9.2)TREE123Diameter calculatedDIACALCTREE123Diameter calculatedDIACHECK (5.12)TREE20Diameter calculatedDIACHECK (5.12)TREE13Horizontal distanceDIST (7.2.9)SITETREE124Diamage agent 2. PacificDMG_AGENT3_CD_PNWRSTREE124Comer distanceDMG_AGENT3_CD_PNWRSTREE126Damage agent 3. PacificDMG_AGENT3_CD_PNWRSTREE126Damage agent 3. PacificDMG_AGENT3_CD_PNWRSTREE126Damage agent 3. Pacific                                                                                                    | CYCLE                               | SUBP_COND  | 21       | Inventory cycle number      |
| DAMLOC1 (5.20.1)TREE30Damage location 1 codeDAMLOC1 PNWRSTREE121Damage location 1 codeDAMLOC2 (5.20.4)TREE33Damage location 2 codeDAMLOC2 (5.20.4)TREE33Damage location 2 codeDAMSEV1 (5.20.3)TREE32Damage location 2 pacificDAMSEV1 (5.20.3)TREE31Damage severity 2 codeDAMSEV2 (5.20.6)TREE31Damage severity 2 codeDAMTYP1 (5.20.2)TREE34Damage type 1 codeDAMTYP1 (5.20.2)TREE36Decay class codeDECLINATION (1.11)PLOT42DeclinationDESIGNCDPLOT17Plot design codeDIA (5.2.2)TREE19Current diameterDIA (5.2.2)TREE19Current diameterDIA (5.2.2)TREE19Diameter calculatedDIACHECK (5.12)TREE123Diameter calculatedDIACHECK (5.12)TREE13Horizontal distanceDIACHECK (5.12)TREE13Horizontal distanceDIST (7.2.9)STETREE26Horizontal distanceDIST (7.2.9)STETREE124Damage agent 1, PacificDMG_AGENT1_CD_PNWRSTREE126Damage agent 2, PacificDMG_AGENT2_CD_PNWRSTREE126Damage agent 1, PacificDMG_AGENT1_CD_PNWRSTREE126Damage agent 1, PacificDMG_AGENT1_CD_PNWRSTREE126Damage agent 1, PacificDMG_AGENT1_CD_PNWRSTREE <t< td=""><td>CYCLE</td><td>SURVEY</td><td>14</td><td>Inventory cycle number</td></t<>                                                                                                    | CYCLE                               | SURVEY     | 14       | Inventory cycle number      |
| DAMLOC1_PNWRSTREE121Damage location 1, Pacific<br>Northwest Research StationDAMLOC2 (5.20.4)TREE33Damage location 2 codeDAMLOC2_PNWRSTREE122Damage location 2 codeDAMSEV1 (5.20.3)TREE32Damage severity 1 codeDAMSEV2 (5.20.6)TREE31Damage severity 1 codeDAMSEV2 (5.20.6)TREE31Damage severity 2 codeDAMTYP2 (5.20.5)TREE34Damage type 2 codeDECAYCD (5.23)TREE36Decay class codeDECAYCD (5.23)TREE12Current diameterDIA (7.2.3)SITETREE12Current diameterDIA (5.9.2)TREE19Current diameterDIA (5.9.2)TREE19Current diameterDIA (7.2.3)SITETREE12.3Diameter check codeDIACALCTREE68Current diameterDIACHECK (5.12)TREE12.3Diameter check, AsificDIATICDTREE20Diameter check codeDIST (7.2.9)SITETREE13Horizontal distanceDIST (5.5)TREE13Horizontal distanceDIST (4.2.7)BOUNDARY14Cormer distanceDIST (5.5)TREE126Damage agent 1, Pacific<br>Northwest Research StationDMG_AGENT3_CD_PNWRSTREE126Damage agent 3, Pacific<br>Northwest Research StationDMG_AGENT3_CD_PNWRSTREE126Damage agent 3, Pacific<br>Northwest Research StationDMG_AGENT3_CD_PNWRSTREE<                                                                                                    | CYCLE                               | TREE       | 118      | Inventory cycle number      |
| DAMLOC2 (5.20.4) TREE 33 Damage location 2 ode<br>DAMLOC2 PNWRS TREE 122 Damage location 2, Pacific<br>Northwest Research Station<br>DAMSEV1 (5.20.3) TREE 32 Damage severity 1 code<br>DAMSEV2 (5.20.6) TREE 31 Damage severity 2 code<br>DAMTYP1 (5.20.2) TREE 31 Damage severity 2 code<br>DAMTYP1 (5.20.2) TREE 31 Damage type 1 code<br>DECLINATION (1.11) PLOT 42 Decination<br>DECLINATION (1.11) PLOT 42 Decination<br>DECLINATION (1.11) PLOT 17 Plot design code<br>DIA (7.2.3) SITETREE 12 Current diameter<br>DIA (5.9.2) TREE 98 Current diameter<br>DIA (5.9.2) TREE 68 Current diameter<br>DIA (5.9.2) TREE 19 Current diameter<br>DIACALC TREE 77 Diameter check, Pacific<br>DIACHECK (5.12) TREE 123 Diameter check, Code<br>DIACHECK (5.12) TREE 123 Diameter check, Pacific<br>DIACHECK (5.12) TREE 123 Diameter check, Pacific<br>DIACHECK (5.12) TREE 13 Horizontal distance<br>DIACHECK (5.12) TREE 13 Horizontal distance<br>DIST (5.5) TREE 13 Horizontal distance<br>DIST (7.2.9) SITETREE 26 Horizontal distance<br>DIST (7.2.9) SITETREE 124 Damage agent 1, Pacific<br>Northwest Research Station<br>DISTCORN (4.2.7) BOUNDARY 14 Corner distance<br>DIST (5.5) TREE 124 Damage agent 1, Pacific<br>Northwest Research Station<br>DISTCORN (4.2.7) BOUNDARY 14 Corner distance<br>DIST (5.5) TREE 124 Damage agent 2, Pacific<br>Northwest Research Station<br>DISTCORN (4.2.7) BOUNDARY 14 Corner distance<br>DMG_AGENT1_CD_PNWRS TREE 126 Damage agent 2, Pacific<br>Northwest Research Station<br>DMG_AGENT2_CD_PNWRS TREE 126 Damage agent 2, Pacific<br>Northwest Research Station<br>DMG_AGENT3_CD_PNWRS TREE 126 Damage agent 3, Pacific<br>Northwest Research Station<br>DRYBIOM TREE 55 Total gross biomass ovendry<br>weight for live trees<br>DRYBIOT TREE 55 Total gross biomass ovendry<br>weight for live trees<br>DRYBIOT TREE 50 Total gross biomass ovendry<br>weight for live trees<br>DRYBIOT TREE 50 Total gross biomass ovendry<br>weight for live trees<br>DRYBIOT TREE 50 Total gross biomass ovendry<br>weight for live trees<br>DRYBIOT TREE 50 Total gross biomass ovendry<br>weight for live trees<br>DRYBIOT TREE 50 Total gross biomass ovendry<br>weight for live trees<br>DRYBIOT TREE 50 Total gross biomass ovendry<br>weight | DAMLOC1 (5.20.1)                    | TREE       | 30       |                             |
| DAMLOC2 (5.20.4)TREE33Damage location 2 codeDAMLOC2_PNWRSTREE122Damage location 2, Pacific<br>Northwest Research StationDAMSEV1 (5.20.3)TREE32Damage severity 1 codeDAMSEV2 (5.20.6)TREE35Damage severity 2 codeDAMTYP1 (5.20.2)TREE34Damage type 2 codeDECAYCD (5.23)TREE36Decay class codeDECAYCD (5.23)TREE36Decay class codeDECAYCD (5.23)TREE17Plot design codeDIA (7.2.3)SITETREE12Current diameterDIA (5.9.2)TREE19Current diameterDIA (5.9.2)TREE57Diameter check pacificDIACALCTREE12Diameter check codeDIACHECK (5.12)TREE13Diameter check pacificDIACHECK (5.12)TREE20Diameter check pacificDIATODTREE20Diameter check solationDIST (7.2.9)SITETREE26Horizontal distanceDIST (7.2.9)SITETREE13Horizontal distanceDISTORN (42.7)BOUNDARY14Corner distanceDMG_AGENT1_CD_PNWRSTREE126Damage agent 1, Pacific<br>Northwest Research StationDMG_AGENT3_CD_PNWRSTREE126Damage agent 2, Pacific<br>Northwest Research StationDMG_AGENT3_CD_PNWRSTREE126Damage agent 2, Pacific<br>Northwest Research StationDMG_AGENT3_CD_PNWRSTREE126Damage agent 3, Pacific<br>Northwest Research Stati                                                                                                    | DAMLOC1_PNWRS                       | TREE       | 121      | Damage location 1, Pacific  |
| DAMLOC2_PNWRSTREE122Damage location 2, Pacific<br>Northwest Research StationDAMSEV1 (5.20.3)TREE32Damage severity 1 codeDAMTSV1 (5.20.6)TREE35Damage severity 2 codeDAMTYP1 (5.20.2)TREE31Damage type 2 codeDECLINATION (1.11)PLOT42DeclinationDEGINCDPLOT17Plot design codeDIA (7.2.3)SITETREE12Current diameterDIA (5.9.2)TREE68Current diameterDIA (5.9.2)TREE12Current diameterDIA (5.9.2)TREE12Diameter check, Pacific<br>Northwest Research StationDIA (F2.9)SITETREE12Diameter check, Pacific<br>Northwest Research StationDIACHECK (5.12)TREE20Diameter check, Pacific<br>Northwest Research StationDIATHCDTREE13Horizontal distanceDIST (7.2.9)SITETREE14Corner distanceDIST (5.5)TREE13Horizontal distanceDIST (4.2.7)BOUNDARY14Corner distanceDMG_AGENT1_CD_PNWRSTREE124Damage agent 1, Pacific<br>Northwest Research StationDMG_AGENT2_CD_PNWRSTREE126Damage agent 3, Pacific<br>Northwest Research StationDMG_AGENT3_CD_PNWRSTREE126Damage agent 1, Pacific<br>Northwest Research StationDMG_AGENT3_CD_PNWRSTREE126Damage agent 1, Pacific<br>Northwest Research StationDMG_AGENT3_CD_NNWRSTREE55Total gross biomass ovend                                                                                                    |                                     |            |          | Northwest Research Station  |
| DAMSEV1 (5.20.3)TREE32Damage severity 1 codeDAMSEV2 (5.20.6)TREE35Damage severity 2 codeDAMTYP1 (5.20.2)TREE31Damage type 1 codeDAMTYP2 (5.20.5)TREE34Damage type 2 codeDECAYCD (5.23)TREE36Decay class codeDECAYCD (5.23)TREE36Decay class codeDECAYCD (5.23)TREE36Decay class codeDECAYCD (5.23)TREE12Current diameterDESIGNCDPLOT17Plot design codeDIA (7.2.3)STETREE12Current diameterDIA (5.9.2)TREE9Current diameterDIACALCTREE123Diameter check, PacificDIACHECK (5.12)TREE123Diameter check, PacificDIACHECK S12)TREE20Diameter check, PacificDIATICDTREE20Diameter check, PacificDIST (7.2.9)STETREE26Horizontal distanceDIST (5.5)TREE13Horizontal distanceDIST (5.5)TREE124Damage agent 2, PacificDMG_AGENT1_CD_PNWRSTREE124Damage agent 3, PacificDMG_AGENT1_CD_PNWRSTREE126Damage agent 3, PacificDMG_AGENT3_CD_PNWRSTREE126Damage agent 3, PacificDMG_AGENT3_CD_PNWRSTREE55Total gross biomass ovendryWeight for live trees57Disturbance 2 codeDSTRBCD1 (2.5.11)COND43Disturbance 3 code<                                                                                                    |                                     |            |          |                             |
| DAMSEV1 (5.20.3)TREE32Damage severity 1 codeDAMTYP1 (5.20.2)TREE35Damage severity 2 codeDAMTYP1 (5.20.2)TREE34Damage type 1 codeDAMTYP1 (5.20.3)TREE36Decay class codeDECLINATION (1.11)PLOT42DeclinationDESIGNCDPLOT17Plot design codeDIA (7.2.3)SITETREE12Current diameterDIA (7.2.3)TREE68Current diameterDIACHECK (5.12)TREE57Diameter check codeDIACHECK (5.12)TREE123Diameter check codeDIACHECK (5.12)TREE20Diameter check codeDIACHECK (5.12)TREE13Horizontal distanceDIST (7.2.9)SITETREE26Horizontal distanceDIST (7.2.9)SITETREE13Horizontal distanceDIST (7.2.9)SITETREE14Damage agent 1, Pacific<br>Northwest Research StationDISTANCE_WATER_SRSCOND83Distance to water, Southern<br>Research StationDMG_AGENT1_CD_PNWRSTREE126Damage agent 1, Pacific<br>Northwest Research StationDMG_AGENT3_CD_PNWRSTREE126Damage agent 3, Pacific<br>Northwest Research StationDMYBIOTTREE56Merchantable stem biomass<br>ovendry weight for live treesDRYBIOTTREE56Merchantable stem biomass<br>ovendry weight for live treesDRYBIOTTREE57Total gross biomass ovendry<br>weight for live treesDRTBCD1 (2.5.14) <t< td=""><td>DAMLOC2_PNWRS</td><td>TREE</td><td>122</td><td>Damage location 2, Pacific</td></t<>                                                                                                    | DAMLOC2_PNWRS                       | TREE       | 122      | Damage location 2, Pacific  |
| DAMSEV2 (5.20.6)TREE35Damage type 1 codeDAMTYP1 (5.20.2)TREE31Damage type 1 codeDAMTYP2 (5.20.5)TREE34Damage type 2 codeDECAYCD (5.23)TREE36Decay class codeDECLINATION (1.11)PLOT42DeclinationDESIGNCDPLOT17Plot design codeDIA (7.2.3)STETEREE12Current diameterDIA (5.9.2)TREE68Current diameter calculatedDIACALCTREE68Current diameter calculatedDIACHECK (5.12)TREE123Diameter check codeDIACHECK (5.12)TREE20Diameter check pacific<br>Northwest Research StationDIATTODTREE20Diameter check for codeDIST (7.2.9)SITETREE26Horizontal distanceDIST (5.5)TREE13Horizontal distanceDISTCORN (4.2.7)BOUNDARY14Corner distanceDMG_AGENT1_CD_PNWRSTREE124Damage agent 1, Pacific<br>Northwest Research StationDMG_AGENT3_CD_PNWRSTREE126Damage agent 3, Pacific<br>Northwest Research StationDMG_AGENT3_CD_PNWRSTREE55Total gross biomass ovendry<br>weight for live treesDSTRBCD1 (2.5.11)COND43Disturbance 1DSTRBCD2 (2.5.13)COND43Disturbance 2DSTRBCD2 (2.5.14)COND44Year of Disturbance 1DSTRBYR3 (2.5.16)COND44Year of Disturbance 2DSTRBYR3 (2.5.16)COND </td <td></td> <td></td> <td></td> <td>Northwest Research Station</td>                                                                                                    |                                     |            |          | Northwest Research Station  |
| DAMTYP1 (5.20.2)TREE31Damage type 1 codeDAMTYP2 (5.20.5)TREE34Damage type 2 codeDECAYCD (5.23)TREE36Decay class codeDESIGNCD (5.23)PLOT17Plot design codeDESIGNCD (5.23)SITETREE12Current diameterDIA (7.2.3)SITETREE19Current diameterDIA (5.9.2)TREE68Current diameter calculatedDIACHECK (5.12)TREE57Diameter check codeDIACHECK (5.12)TREE20Diameter check PacificDIACHECK (5.5)TREE20Diameter height codeDIST (7.2.9)SITETREE26Horizontal distanceDIST (7.2.9)SITETREE13Horizontal distanceDIST (7.2.9)SITETREE13Horizontal distanceDISTCORN (4.2.7)BOUNDARY14Corner distanceDMG_AGENT1_CD_PNWRSTREE125Damage agent 1, Pacific<br>Northwest Research StationDMG_AGENT3_CD_PNWRSTREE126Damage agent 2, Pacific<br>Northwest Research StationDMG_AGENT3_CD_PNWRSTREE56Merchantable stem biomass<br>ovendry weight for live treesDSTRBCD1 (2.5.11)COND41Disturbance 1DSTRBCD2 (2.5.13)COND41Disturbance 2 codeDSTRBCD3 (2.5.16)COND44Year of Disturbance 1DSTRBVR3 (2.5.16)COND44Year of Disturbance 2DSTRBVR3 (2.5.16)COND44Year of Disturbance 3DSTRBVR3 (2.5.16) <td< td=""><td>DAMSEV1 (5.20.3)</td><td></td><td></td><td>Damage severity 1 code</td></td<>                                                                                                    | DAMSEV1 (5.20.3)                    |            |          | Damage severity 1 code      |
| DAMTYP2 (5.20.5)TREE34Damage type 2 codeDECAYCD (5.23)TREE36Decay class codeDECLINATION (1.11)PLOT42DeclinationDESIGNCDPLOT17Plot design codeDIA (7.2.3)SITETREE12Current diameterDIA (5.9.2)TREE19Current diameterDIACHECK (5.12)TREE68Current diameter check, PacificDIACHECK (5.12)TREE123Diameter check, PacificDIACHECK (5.12)TREE123Diameter check, PacificDIATCDTREE20Diameter check, PacificDIST (7.2.9)SITETREE26Horizontal distanceDIST (5.5)TREE13Horizontal distanceDIST CORN (4.2.7)BOUNDARY14Corner distanceDMG_AGENT1_CD_PNWRSTREE124Damage agent 1, PacificDMG_AGENT1_CD_PNWRSTREE126Damage agent 2, PacificDMG_AGENT3_CD_PNWRSTREE126Damage agent 3, PacificDMG_AGENT3_CD_PNWRSTREE126Damage agent 3, PacificDMG_AGENT3_CD_PNWRSTREE55Total gross biomass ovendryDRYBIOMTREE55Total gross biomass ovendryDRYBIOTTREE55Total gross biomass ovendryDSTRBCD1 (2.5.11)COND43Disturbance 1 codeDSTRBYR1 (2.5.15)COND44Year of Disturbance 1DSTRBYR3 (2.5.16)COND44Year of Disturbance 3ECOSUBCDPLOT57                                                                                                    | DAMSEV2 (5.20.6)                    | TREE       |          | Damage severity 2 code      |
| DECAYCD (5.23)TREE36Decay class codeDECLINATION (1.11)PLOT42DeclinationDESIGNCDPLOT17Plot design codeDIA (7.2.3)SITETREE12Current diameterDIA (5.9.2)TREE19Current diameterDIACALCTREE68Current diameter calculatedDIACALCTREE57Diameter check, PacificDIACHECK (5.12)TREE20Diameter check, PacificDIATCDTREE20Diameter codeDIST (7.2.9)SITETREE26Horizontal distanceDIST (7.2.9)SITETREE13Horizontal distanceDIST (7.2.9)SITETREE13Horizontal distanceDIST (7.2.9)BOUNDARY14Corner distanceDISTCORN (4.2.7)BOUNDARY14Corner distanceDMG_AGENT1_CD_PNWRSTREE125Damage agent 1, Pacific<br>Northwest Research StationDMG_AGENT3_CD_PNWRSTREE126Damage agent 3, Pacific<br>Northwest Research StationDMG_AGENT3_CD_PNWRSTREE126Damage agent 3, Pacific<br>Northwest Research StationDRYBIOMTREE56Merchantable stem biomass<br>ovendry weight for live trees<br>ovendry weight for live treesDRYBIOTTREE55Total gross biomass ovendry<br>weight for live treesDRYBIOTTREE26Joisturbance 1 codeDSTRBCD3 (2.5.13)COND43Disturbance 2DSTRBCD3 (2.5.14)COND44Year of Disturbance 3 <td< td=""><td>DAMTYP1 (5.20.2)</td><td>TREE</td><td>31</td><td>Damage type 1 code</td></td<>                                                                                                    | DAMTYP1 (5.20.2)                    | TREE       | 31       | Damage type 1 code          |
| DECLINATION (1.11)PLOT42DeclinationDESIGNCDPLOT17Plot design codeDIA (7.23)STEFTREE12Current diameterDIA (5.9.2)TREE19Current diameterDIACALCTREE68Current diameter calculatedDIACHECK (5.12)TREE57Diameter check, PacificNorthwest Research StationNorthwest Research StationNorthwest Research StationDIATCDTREE20Diameter height codeDIST (7.2.9)SITETREE26Horizontal distanceDIST (5.5)TREE13Horizontal distanceDIST (7.2.9)SITETREE13Horizontal distanceDIST CORN (4.2.7)BOUNDARY14Corner distanceDMG_AGENT1_CD_PNWRSTREE124Damage agent 1, Pacific<br>Northwest Research StationDMG_AGENT3_CD_PNWRSTREE126Damage agent 2, Pacific<br>Northwest Research StationDMG_AGENT3_CD_PNWRSTREE126Damage agent 3, Pacific<br>Northwest Research StationDRYBIOMTREE56Merchantable stem biomass<br>ovendry weight for live treesDSTRBCD1 (2.5.11)COND39Disturbance 1 codeDSTRBYR1 (2.5.12)COND41Disturbance 3 codeDSTRBYR3 (2.5.14)COND42Year of Disturbance 1DSTRBYR3 (2.5.16)COND44Year of Disturbance 3DSTRBYR3 (2.5.16)COND44Year of Disturbance 3DSTRBYR3 (2.5.16)COND44Year of Disturbance 3                                                                                                    | DAMTYP2 (5.20.5)                    | TREE       |          |                             |
| DESIGNCDPLOT17Plot design codeDIA (7.2.3)SITETREE12Current diameterDIA (5.9.2)TREE19Current diameterDIACALCTREE68Current diameter calculatedDIACHECK (5.12)TREE57Diameter check codeDIACHECK (5.12)TREE123Diameter check codeDIACHECK (5.12)TREE123Diameter check codeDIATTCDTREE20Diameter check codeDIST (7.2.9)SITETREE26Horizontal distanceDIST (5.5)TREE13Horizontal distanceDIST CORN (4.2.7)BOUNDARY14Corner distanceDMG_AGENT1_CD_PNWRSTREE124Damage agent 1, PacificDMG_AGENT2_CD_PNWRSTREE126Damage agent 2, PacificNorthwest Research StationNorthwest Research StationDMG_AGENT3_CD_PNWRSTREE126Damage agent 3, PacificNVBIOMTREE56Merchantable stem biomass<br>ovendry weight for live treesDRYBIOTTREE55Total gross biomass ovendry<br>weight for live treesDSTRBCD1 (2.5.11)COND41Disturbance 1 codeDSTRBCD2 (2.5.13)COND42Year of Disturbance 1DSTRBYR1 (2.5.14)COND44Year of Disturbance 1DSTRBYR1 (2.5.15)COND44Year of Disturbance 3ECOSUBCDPLOT27Ecological unit used to identify<br>Pacific Northwest Research                                                                                                    | DECAYCD (5.23)                      | TREE       |          |                             |
| DIA (7.2.3)SITETREE12Current diameterDIA (5.9.2)TREE19Current diameterDIACALCTREE68Current diameter calculatedDIACHECK (5.12)TREE57Diameter check codeDIACHECK_PNWRSTREE123Diameter check pacificNorthwest Research StationNorthwest Research StationDIATCDTREE20DIATCDTREE26Horizontal distanceDIST (7.2.9)SITETREE13Horizontal distance0DIST (5.5)TREEDISTORN (4.2.7)BOUNDARYDMG_AGENT1_CD_PNWRSTREEDMG_AGENT2_CD_PNWRSTREEDMG_AGENT2_CD_PNWRSTREEDMG_AGENT3_CD_PNWRSTREEDRYBIOMTREEDRYBIOMTREEDRYBIOTTREEDSTRBCD1 (2.5.11)CONDQOND41DISTRBCD2 (2.5.13)CONDASTRBCD3 (2.5.15)CONDASTRBCD3 (2.5.16)CONDDSTRBYR3 (2.5.16)CONDDSTRBYR3 (2.5.16)CONDASTRBYR3 (2.5.16)CONDASTRBYR3 (2.5.16)CONDASTRBYR3 (2.5.16)CONDASTRBYR3 (2.5.16)CONDASTRBYR3 (2.5.16)CONDASTRBYR3 (2.5.16)CONDASTRBYR3 (2.5.16)CONDASTRBYR3 (2.5.16)CONDASTRBYR3 (2.5.16)CONDASTRBYR3 (2.5.16)CONDASTRBYR3 (2.5.16)CONDASTRBYR3 (2.5.16)COND                                                                                                    | DECLINATION (1.11)                  | PLOT       | 42       | Declination                 |
| DIA (5.9.2)TREE19Current diameterDIACALCTREE68Current diameter calculatedDIACHECK (5.12)TREE57Diameter check, Pacific<br>Northwest Research StationDIACHECK (5.12)TREE123Diameter check, Pacific<br>Northwest Research StationDIATTCDTREE20Diameter height codeDIST (7.2.9)SITETREE26Horizontal distanceDIST (5.5)TREE13Horizontal distanceDISTCORN (4.2.7)BOUNDARY14Corner distanceDMG_AGENT1_CD_PNWRSTREE124Damage agent 1, Pacific<br>Northwest Research StationDMG_AGENT2_CD_PNWRSTREE125Damage agent 2, Pacific<br>Northwest Research StationDMG_AGENT3_CD_PNWRSTREE126Damage agent 3, Pacific<br>Northwest Research StationDMG_AGENT3_CD_PNWRSTREE56Merchantable stem biomass<br>ovendry weight for live treesDRYBIOMTREE55Total gross biomass ovendry<br>weight for live treesDRYBIOTTREE55Total gross biomass ovendry<br>weight for live treesDSTRBCD1 (2.5.11)COND41Disturbance 1 codeDSTRBYR1 (2.5.12)COND44Year of Disturbance 1DSTRBYR3 (2.5.16)COND44Year of Disturbance 1DSTRBYR3 (2.5.16)COND44Year of Disturbance 1DSTRBYR3 (2.5.16)COND44Year of Disturbance 1DSTRBYR3 (2.5.16)COND44Year of Disturbance 2DSTRBYR3 (2.5.16)COND                                                                                                    | DESIGNCD                            | PLOT       |          | Plot design code            |
| DIACALCTREE68Current diameter calculatedDIACHECK (5.12)TREE57Diameter check, codeDIACHECK_PNWRSTREE123Diameter check, PacificDIACHECK_PNWRSTREE123Diameter check, PacificDIAHTCDTREE20Diameter height codeDIST (7.2.9)SITETREE26Horizontal distanceDIST (5.5)TREE13Horizontal distanceDISTANCE_WATER_SRSCOND83Distance to water, Southern<br>Research StationDMG_AGENT1_CD_PNWRSTREE124Damage agent 1, Pacific<br>Northwest Research StationDMG_AGENT2_CD_PNWRSTREE125Damage agent 2, Pacific<br>Northwest Research StationDMG_AGENT3_CD_PNWRSTREE126Damage agent 3, Pacific<br>Northwest Research StationDMG_AGENT3_CD_PNWRSTREE126Damage agent 3, Pacific<br>Northwest Research StationDMG_AGENT3_CD_PNWRSTREE55Total gross biomass ovendry<br>weight for live treesDRYBIOMTREE55Total gross biomass ovendry<br>weight for live treesDSTRBCD1 (2.5.11)COND41Disturbance 1 codeDSTRBCD3 (2.5.15)COND43Disturbance 1DSTRBYR3 (2.5.16)COND42Year of Disturbance 1DSTRBYR3 (2.5.16)COND44Year of Disturbance 3ECOSUBCDPLOT27Ecological unit used to identify<br>Pacific Northwest Research<br>Station stockability algorithms                                                                                                    | DIA (7.2.3)                         | SITETREE   | 12       | Current diameter            |
| DIACHECK (5.12)TREE57Diameter check, codeDIACHECK_PNWRSTREE123Diameter check, Pacific<br>Northwest Research StationDIAHTCDTREE20Diameter height codeDIST (7.2.9)SITETREE26Horizontal distanceDIST (5.5)TREE13Horizontal distanceDISTCORN (4.2.7)BOUNDARY14Corner distanceDMG_AGENT1_CD_PNWRSTREE124Damage agent 1, Pacific<br>Northwest Research StationDMG_AGENT2_CD_PNWRSTREE125Damage agent 2, Pacific<br>Northwest Research StationDMG_AGENT3_CD_PNWRSTREE126Damage agent 3, Pacific<br>Northwest Research StationDMG_AGENT3_CD_PNWRSTREE126Damage agent 3, Pacific<br>Northwest Research StationDMG_AGENT3_CD_PNWRSTREE56Merchantable stem biomass<br>ovendry weight for live treesDRYBIOMTREE55Total gross biomass ovendry<br>weight for live treesDSTRBCD1 (2.5.11)COND39Disturbance 1 codeDSTRBCD3 (2.5.15)COND41Disturbance 2 codeDSTRBYR3 (2.5.14)COND42Year of Disturbance 1DSTRBYR3 (2.5.14)COND44Year of Disturbance 2DSTRBYR3 (2.5.16)COND44Year of Disturbance 3ECOSUBCDPLOT27Ecological unit used to identify<br>Pacific Northwest Research<br>Station stockability algorithms                                                                                                    | DIA (5.9.2)                         | TREE       | 19       | Current diameter            |
| DIACHECK_PNWRSTREE123Diameter check, Pacific<br>Northwest Research StationDIAHTCDTREE20Diameter height codeDIST (7.2.9)SITETREE26Horizontal distanceDIST (5.5)TREE13Horizontal distanceDISTCORN (4.2.7)BOUNDARY14Corner distanceDMG_AGENT1_CD_PNWRSTREE124Damage agent 1, Pacific<br>Northwest Research StationDMG_AGENT2_CD_PNWRSTREE125Damage agent 2, Pacific<br>Northwest Research StationDMG_AGENT3_CD_PNWRSTREE126Damage agent 3, Pacific<br>Northwest Research StationDMG_AGENT3_CD_PNWRSTREE126Damage agent 3, Pacific<br>Northwest Research StationDRYBIOMTREE56Merchantable stem biomass<br>ovendry weight for live treesDRYBIOTTREE55Total gross biomass ovendry<br>weight for live treesDSTRBCD3 (2.5.13)COND41Disturbance 1 codeDSTRBYR3 (2.5.14)COND42Year of Disturbance 1DSTRBYR3 (2.5.14)COND44Year of Disturbance 3ECOSUBCDPLOT27Ecological unit used to identify<br>Pacific Northwest Research                                                                                                    | DIACALC                             | TREE       |          | Current diameter calculated |
| DIAHTCDTREE20Diameter height codeDIST (7.2.9)SITETREE26Horizontal distanceDIST (5.5)TREE13Horizontal distanceDISTANCE_WATER_SRSCOND83Distance to water, Southern<br>Research StationDISTCORN (4.2.7)BOUNDARY14Corner distanceDMG_AGENT1_CD_PNWRSTREE124Damage agent 1, Pacific<br>Northwest Research StationDMG_AGENT2_CD_PNWRSTREE125Damage agent 2, Pacific<br>Northwest Research StationDMG_AGENT3_CD_PNWRSTREE126Damage agent 3, Pacific<br>Northwest Research StationDMG_AGENT3_CD_PNWRSTREE126Damage agent 3, Pacific<br>Northwest Research StationDRYBIOMTREE56Merchantable stem biomass<br>ovendry weight for live treesDRYBIOTTREE55Total gross biomass ovendry<br>weight for live treesDSTRBCD1 (2.5.11)COND39Disturbance 1 codeDSTRBCD3 (2.5.15)COND41Disturbance 1DSTRBYR2 (2.5.14)COND42Year of Disturbance 1DSTRBYR3 (2.5.16)COND44Year of Disturbance 3ECO_UNIT_PNWPLOT51Ecological unit used to identify<br>Pacific Northwest Research<br>Station stockability algorithms                                                                                                    |                                     | TREE       | 57       | Diameter check code         |
| DIAHTCDTREE20Diameter height codeDIST (7.2.9)SITETREE26Horizontal distanceDIST (5.5)TREE13Horizontal distanceDISTANCE_WATER_SRSCOND83Distance to water, Southern<br>Research StationDISTCORN (4.2.7)BOUNDARY14Corner distanceDMG_AGENT1_CD_PNWRSTREE124Damage agent 1, Pacific<br>Northwest Research StationDMG_AGENT2_CD_PNWRSTREE125Damage agent 2, Pacific<br>Northwest Research StationDMG_AGENT3_CD_PNWRSTREE126Damage agent 3, Pacific<br>Northwest Research StationDRYBIOMTREE56Merchantable stem biomass<br>ovendry weight for live treesDRYBIOTTREE55Total gross biomass ovendry<br>weight for live treesDSTRBCD1 (2.5.11)COND39Disturbance 1 codeDSTRBCD3 (2.5.15)COND41Disturbance 1DSTRBYR1 (2.5.12)COND40Year of Disturbance 1DSTRBYR3 (2.5.16)COND44Year of Disturbance 3ECO_UNIT_PNWPLOT51Ecological unit used to identify<br>Pacific Northwest Research Statiny statiny statiny statiny statiny stating stating statin                                                                                                    | DIACHECK_PNWRS                      | TREE       | 123      | Diameter check, Pacific     |
| DIST (7.2.9)SITETREE26Horizontal distanceDIST (5.5)TREE13Horizontal distanceDISTANCE_WATER_SRSCOND83Distance to water, Southern<br>Research StationDISTCORN (4.2.7)BOUNDARY14Corner distanceDMG_AGENT1_CD_PNWRSTREE124Damage agent 1, Pacific<br>Northwest Research StationDMG_AGENT2_CD_PNWRSTREE125Damage agent 2, Pacific<br>Northwest Research StationDMG_AGENT3_CD_PNWRSTREE126Damage agent 3, Pacific<br>Northwest Research StationDRYBIOMTREE56Merchantable stem biomass<br>ovendry weight for live treesDRYBIOTTREE55Total gross biomass ovendry<br>weight for live treesDSTRBCD1 (2.5.11)COND39Disturbance 1 codeDSTRBCD2 (2.5.13)COND41Disturbance 2 codeDSTRBVR1 (2.5.12)COND40Year of Disturbance 1DSTRBYR3 (2.5.16)COND44Year of Disturbance 3ECO_UNIT_PNWPLOT51Ecological unit used to identify<br>Pacific Northwest Research                                                                                                    |                                     |            |          | Northwest Research Station  |
| DIST (5.5)TREE13Horizontal distanceDISTANCE_WATER_SRSCOND83Distance to water, Southern<br>Research StationDISTCORN (4.2.7)BOUNDARY14Corner distanceDMG_AGENT1_CD_PNWRSTREE124Damage agent 1, Pacific<br>Northwest Research StationDMG_AGENT2_CD_PNWRSTREE125Damage agent 2, Pacific<br>Northwest Research StationDMG_AGENT3_CD_PNWRSTREE126Damage agent 3, Pacific<br>Northwest Research StationDRG_AGENT3_CD_PNWRSTREE126Damage agent 3, Pacific<br>Northwest Research StationDRYBIOMTREE56Merchantable stem biomass<br>ovendry weight for live treesDRYBIOTTREE55Total gross biomass ovendry<br>weight for live treesDSTRBCD1 (2.5.11)COND39Disturbance 1 codeDSTRBCD2 (2.5.13)COND41Disturbance 3 codeDSTRBYR1 (2.5.12)COND40Year of Disturbance 1DSTRBYR3 (2.5.16)COND44Year of Disturbance 3ECO_UNIT_PNWPLOT51Ecological unit used to identify<br>Pacific Northwest Research<br>Station stockability algorithms                                                                                                    | DIAHTCD                             | TREE       |          | Diameter height code        |
| DISTANCÉ_WATER_SRSCOND83Distance to water, Southern<br>Research StationDISTCORN (4.2.7)BOUNDARY14Corner distanceDMG_AGENT1_CD_PNWRSTREE124Damage agent 1, Pacific<br>Northwest Research StationDMG_AGENT2_CD_PNWRSTREE125Damage agent 2, Pacific<br>Northwest Research StationDMG_AGENT3_CD_PNWRSTREE126Damage agent 3, Pacific<br>Northwest Research StationDMG_AGENT3_CD_PNWRSTREE126Damage agent 3, Pacific<br>Northwest Research StationDRYBIOMTREE56Merchantable stem biomass<br>ovendry weight for live treesDRYBIOTTREE55Total gross biomass ovendry<br>weight for live treesDSTRBCD1 (2.5.11)COND39Disturbance 1 codeDSTRBCD2 (2.5.13)COND41Disturbance 1 codeDSTRBCD3 (2.5.15)COND40Year of Disturbance 1DSTRBYR1 (2.5.12)COND44Year of Disturbance 3DSTRBYR3 (2.5.16)COND44Year of Disturbance 3ECO_UNIT_PNWPLOT51Ecological unit used to identify<br>Pacific Northwest Research<br>Station stockability algorithmsECOSUBCDPLOT27Ecological subsection code                                                                                                    | DIST (7.2.9)                        | SITETREE   |          |                             |
| DISTCORN (4.2.7)BOUNDARY14Research StationDMG_AGENT1_CD_PNWRSTREE124Damage agent 1, Pacific<br>Northwest Research StationDMG_AGENT2_CD_PNWRSTREE125Damage agent 2, Pacific<br>Northwest Research StationDMG_AGENT3_CD_PNWRSTREE126Damage agent 3, Pacific<br>Northwest Research StationDMG_AGENT3_CD_PNWRSTREE126Damage agent 3, Pacific<br>Northwest Research StationDRYBIOMTREE56Merchantable stem biomass<br>ovendry weight for live treesDRYBIOTTREE55Total gross biomass ovendry<br>weight for live treesDSTRBCD1 (2.5.11)COND39Disturbance 1 codeDSTRBCD3 (2.5.15)COND41Disturbance 2 codeDSTRBYR1 (2.5.12)COND40Year of Disturbance 1DSTRBYR3 (2.5.16)COND44Year of Disturbance 2DSTRBYR3 (2.5.16)COND44Year of Disturbance 3ECOSUBCDPLOT27Ecological subsection code                                                                                                    | DIST (5.5)                          |            |          | Horizontal distance         |
| DISTCORN (4.2.7)BOUNDARY14Corner distanceDMG_AGENT1_CD_PNWRSTREE124Damage agent 1, Pacific<br>Northwest Research StationDMG_AGENT2_CD_PNWRSTREE125Damage agent 2, Pacific<br>Northwest Research StationDMG_AGENT3_CD_PNWRSTREE126Damage agent 3, Pacific<br>Northwest Research StationDMG_AGENT3_CD_PNWRSTREE126Damage agent 3, Pacific<br>Northwest Research StationDRYBIOMTREE56Merchantable stem biomass<br>ovendry weight for live treesDRYBIOTTREE55Total gross biomass ovendry<br>weight for live treesDSTRBCD1 (2.5.11)COND39Disturbance 1 codeDSTRBCD3 (2.5.15)COND41Disturbance 2 codeDSTRBYR1 (2.5.12)COND40Year of Disturbance 1DSTRBYR3 (2.5.16)COND44Year of Disturbance 3ECO_UNIT_PNWPLOT51Ecological unit used to identify<br>Pacific Northwest Research<br>Station stockability algorithms                                                                                                    | DISTANCE_WATER_SRS                  | COND       | 83       |                             |
| DMG_AGENT1_CD_PNWRSTREE124Damage agent 1, Pacific<br>Northwest Research StationDMG_AGENT2_CD_PNWRSTREE125Damage agent 2, Pacific<br>Northwest Research StationDMG_AGENT3_CD_PNWRSTREE126Damage agent 3, Pacific<br>Northwest Research StationDRYBIOMTREE126Merchantable stem biomass<br>ovendry weight for live treesDRYBIOTTREE55Total gross biomass ovendry<br>weight for live treesDSTRBCD1 (2.5.11)COND39Disturbance 1 codeDSTRBCD2 (2.5.13)COND41Disturbance 2 codeDSTRBCD3 (2.5.15)COND43Disturbance 1DSTRBYR1 (2.5.12)COND40Year of Disturbance 1DSTRBYR3 (2.5.16)COND44Year of Disturbance 3ECO_UNIT_PNWPLOT51Ecological unit used to identify<br>Pacific Northwest Research<br>Station stockability algorithmsECOSUBCDPLOT27Ecological subsection code                                                                                                    |                                     |            |          |                             |
| DMG_AGENT2_CD_PNWRSTREE125Northwest Research StationDMG_AGENT3_CD_PNWRSTREE126Damage agent 3, Pacific<br>Northwest Research StationDRYBIOMTREE56Merchantable stem biomass<br>ovendry weight for live treesDRYBIOTTREE55Total gross biomass ovendry<br>weight for live treesDSTRBCD1 (2.5.11)COND39Disturbance 1 codeDSTRBCD2 (2.5.13)COND41Disturbance 2 codeDSTRBVR1 (2.5.12)COND40Year of Disturbance 1DSTRBYR2 (2.5.14)COND42Year of Disturbance 2DSTRBYR3 (2.5.16)COND44Year of Disturbance 3ECO_UNIT_PNWPLOT51Ecological unit used to identify<br>Pacific Northwest Research<br>Station stockability algorithmsECOSUBCDPLOT27Ecological subsection code                                                                                                    |                                     |            |          |                             |
| DMG_AGENT2_CD_PNWRSTREE125Damage agent 2, Pacific<br>Northwest Research StationDMG_AGENT3_CD_PNWRSTREE126Damage agent 3, Pacific<br>Northwest Research StationDRYBIOMTREE56Merchantable stem biomass<br>ovendry weight for live treesDRYBIOTTREE55Total gross biomass ovendry<br>weight for live treesDSTRBCD1 (2.5.11)COND39Disturbance 1 codeDSTRBCD2 (2.5.13)COND41Disturbance 2 codeDSTRBCD3 (2.5.15)COND43Disturbance 1DSTRBYR1 (2.5.12)COND40Year of Disturbance 1DSTRBYR3 (2.5.16)COND44Year of Disturbance 3ECO_UNIT_PNWPLOT51Ecological unit used to identify<br>Pacific Northwest Research<br>Station stockability algorithmsECOSUBCDPLOT27Ecological subsection code                                                                                                    | DMG_AGENT1_CD_PNWRS                 | TREE       | 124      |                             |
| DMG_AGENT3_CD_PNWRSTREE126Damage agent 3, Pacific<br>Northwest Research StationDRYBIOMTREE56Merchantable stem biomass<br>ovendry weight for live treesDRYBIOTTREE55Total gross biomass ovendry<br>weight for live treesDSTRBCD1 (2.5.11)COND39Disturbance 1 codeDSTRBCD2 (2.5.13)COND41Disturbance 2 codeDSTRBCD3 (2.5.15)COND43Disturbance 3 codeDSTRBYR1 (2.5.12)COND40Year of Disturbance 1DSTRBYR3 (2.5.16)COND44Year of Disturbance 3ECO_UNIT_PNWPLOT51Ecological unit used to identify<br>Pacific Northwest Research<br>Station stockability algorithms                                                                                                    |                                     |            |          |                             |
| DMG_AGENT3_CD_PNWRSTREE126Damage agent 3, Pacific<br>Northwest Research StationDRYBIOMTREE56Merchantable stem biomass<br>ovendry weight for live treesDRYBIOTTREE55Total gross biomass ovendry<br>weight for live treesDSTRBCD1 (2.5.11)COND39Disturbance 1 codeDSTRBCD2 (2.5.13)COND41Disturbance 2 codeDSTRBCD3 (2.5.15)COND43Disturbance 3 codeDSTRBYR1 (2.5.12)COND40Year of Disturbance 1DSTRBYR2 (2.5.14)COND42Year of Disturbance 3DSTRBYR3 (2.5.16)COND44Year of Disturbance 3ECO_UNIT_PNWPLOT51Ecological unit used to identify<br>Pacific Northwest Research<br>Station stockability algorithmsECOSUBCDPLOT27Ecological subsection code                                                                                                    | DMG_AGENT2_CD_PNWRS                 | TREE       | 125      |                             |
| DRYBIOMTREE56Northwest Research StationDRYBIOTTREE56Merchantable stem biomass<br>ovendry weight for live treesDSTRBCD1 (2.5.11)COND39Disturbance 1 codeDSTRBCD2 (2.5.13)COND41Disturbance 2 codeDSTRBCD3 (2.5.15)COND43Disturbance 3 codeDSTRBYR1 (2.5.12)COND40Year of Disturbance 1DSTRBYR2 (2.5.14)COND42Year of Disturbance 2DSTRBYR3 (2.5.16)COND44Year of Disturbance 3ECO_UNIT_PNWPLOT51Ecological unit used to identify<br>Pacific Northwest Research<br>Station stockability algorithmsECOSUBCDPLOT27Ecological subsection code                                                                                                    |                                     |            |          |                             |
| DRYBIOMTREE56Merchantable stem biomass<br>ovendry weight for live treesDRYBIOTTREE55Total gross biomass ovendry<br>weight for live treesDSTRBCD1 (2.5.11)COND39Disturbance 1 codeDSTRBCD2 (2.5.13)COND41Disturbance 2 codeDSTRBCD3 (2.5.15)COND43Disturbance 3 codeDSTRBYR1 (2.5.12)COND40Year of Disturbance 1DSTRBYR2 (2.5.14)COND42Year of Disturbance 3DSTRBYR3 (2.5.16)COND44Year of Disturbance 3ECO_UNIT_PNWPLOT51Ecological unit used to identify<br>Pacific Northwest Research<br>Station stockability algorithmsECOSUBCDPLOT27Ecological subsection code                                                                                                    | DMG_AGENT3_CD_PNWRS                 | TREE       | 126      |                             |
| DRYBIOTTREE55ovendry weight for live trees<br>Total gross biomass ovendry<br>weight for live treesDSTRBCD1 (2.5.11)COND39Disturbance 1 codeDSTRBCD2 (2.5.13)COND41Disturbance 2 codeDSTRBCD3 (2.5.15)COND43Disturbance 3 codeDSTRBYR1 (2.5.12)COND40Year of Disturbance 1DSTRBYR2 (2.5.14)COND42Year of Disturbance 2DSTRBYR3 (2.5.16)COND44Year of Disturbance 3ECO_UNIT_PNWPLOT51Ecological unit used to identify<br>Pacific Northwest Research<br>Station stockability algorithmsECOSUBCDPLOT27Ecological subsection code                                                                                                    |                                     |            |          |                             |
| DRYBIOTTREE55Total gross biomass ovendry<br>weight for live treesDSTRBCD1 (2.5.11)COND39Disturbance 1 codeDSTRBCD2 (2.5.13)COND41Disturbance 2 codeDSTRBCD3 (2.5.15)COND43Disturbance 3 codeDSTRBYR1 (2.5.12)COND40Year of Disturbance 1DSTRBYR2 (2.5.14)COND42Year of Disturbance 2DSTRBYR3 (2.5.16)COND44Year of Disturbance 3ECO_UNIT_PNWPLOT51Ecological unit used to identify<br>Pacific Northwest Research<br>Station stockability algorithmsECOSUBCDPLOT27Ecological subsection code                                                                                                    | DRYBIOM                             | TREE       | 56       |                             |
| DSTRBCD1 (2.5.11)COND39Disturbance 1 codeDSTRBCD2 (2.5.13)COND41Disturbance 2 codeDSTRBCD3 (2.5.15)COND43Disturbance 3 codeDSTRBYR1 (2.5.12)COND40Year of Disturbance 1DSTRBYR2 (2.5.14)COND42Year of Disturbance 2DSTRBYR3 (2.5.16)COND44Year of Disturbance 3ECO_UNIT_PNWPLOT51Ecological unit used to identify<br>Pacific Northwest Research<br>Station stockability algorithmsECOSUBCDPLOT27Ecological subsection code                                                                                                    |                                     |            |          |                             |
| DSTRBCD1 (2.5.11)COND39Disturbance 1 codeDSTRBCD2 (2.5.13)COND41Disturbance 2 codeDSTRBCD3 (2.5.15)COND43Disturbance 3 codeDSTRBYR1 (2.5.12)COND40Year of Disturbance 1DSTRBYR2 (2.5.14)COND42Year of Disturbance 2DSTRBYR3 (2.5.16)COND44Year of Disturbance 3ECO_UNIT_PNWPLOT51Ecological unit used to identify<br>Pacific Northwest Research<br>Station stockability algorithmsECOSUBCDPLOT27Ecological subsection code                                                                                                    | DRYBIOT                             | TREE       | 55       |                             |
| DSTRBCD2 (2.5.13)COND41Disturbance 2 codeDSTRBCD3 (2.5.15)COND43Disturbance 3 codeDSTRBYR1 (2.5.12)COND40Year of Disturbance 1DSTRBYR2 (2.5.14)COND42Year of Disturbance 2DSTRBYR3 (2.5.16)COND44Year of Disturbance 3ECO_UNIT_PNWPLOT51Ecological unit used to identify<br>Pacific Northwest Research<br>Station stockability algorithmsECOSUBCDPLOT27Ecological subsection code                                                                                                    |                                     |            |          |                             |
| DSTRBCD3 (2.5.15)COND43Disturbance 3 codeDSTRBYR1 (2.5.12)COND40Year of Disturbance 1DSTRBYR2 (2.5.14)COND42Year of Disturbance 2DSTRBYR3 (2.5.16)COND44Year of Disturbance 3ECO_UNIT_PNWPLOT51Ecological unit used to identify<br>Pacific Northwest Research<br>Station stockability algorithmsECOSUBCDPLOT27Ecological subsection code                                                                                                    |                                     |            |          |                             |
| DSTRBYR1 (2.5.12)COND40Year of Disturbance 1DSTRBYR2 (2.5.14)COND42Year of Disturbance 2DSTRBYR3 (2.5.16)COND44Year of Disturbance 3ECO_UNIT_PNWPLOT51Ecological unit used to identify<br>Pacific Northwest Research<br>Station stockability algorithmsECOSUBCDPLOT27Ecological subsection code                                                                                                    |                                     |            |          |                             |
| DSTRBYR2 (2.5.14)COND42Year of Disturbance 2DSTRBYR3 (2.5.16)COND44Year of Disturbance 3ECO_UNIT_PNWPLOT51Ecological unit used to identify<br>Pacific Northwest Research<br>Station stockability algorithmsECOSUBCDPLOT27Ecological subsection code                                                                                                    |                                     |            |          |                             |
| DSTRBYR3 (2.5.16)COND44Year of Disturbance 3ECO_UNIT_PNWPLOT51Ecological unit used to identify<br>Pacific Northwest Research<br>Station stockability algorithmsECOSUBCDPLOT27Ecological subsection code                                                                                                    |                                     |            |          |                             |
| ECO_UNIT_PNWPLOT51Ecological unit used to identify<br>Pacific Northwest Research<br>Station stockability algorithmsECOSUBCDPLOT27Ecological subsection code                                                                                                    |                                     |            |          |                             |
| ECOSUBCDPLOT27Pacific Northwest Research<br>Station stockability algorithms                                                                                                    |                                     |            |          |                             |
| ECOSUBCDPLOTStation stockability algorithmsECOSUBCDPLOT27Ecological subsection code                                                                                                    | ECO_UNIT_PNW                        | PLOT       | 51       |                             |
| ECOSUBCDPLOT27Ecological subsection code                                                                                                    |                                     |            |          |                             |
| •                                                                                                    |                                     |            |          |                             |
| ELEV PLOT 22 Elevation                                                                                                    |                                     |            |          |                             |
|                                                                                                    | ELEV                                | PLOT       | 22       | Elevation                   |

| Column name and field guide section | Table name                 | Location in table | Description                                               |
|-------------------------------------|----------------------------|-------------------|-----------------------------------------------------------|
| EMAP HEX                            | PLOT                       | 43                | EMAP hexagon                                              |
| ESTN_UNIT                           | POP_ESTN_UNIT              | 5                 | Estimation unit                                           |
| ESTN_UNIT                           | POP_PLOT_STRATUM_          | 11                | Estimation unit                                           |
|                                     | ASSGN                      | 11                |                                                           |
| ESTN_UNIT                           | POP_STRATUM                | 5                 | Estimation unit                                           |
| ESTN_UNIT_CN                        | POP_STRATUM                | 2                 | Estimation unit sequence number                           |
| ESTN_UNIT_DESCR                     | POP ESTN UNIT              | 6                 | Estimation unit description                               |
| EVAL CN                             | POP ESTN UNIT              | 2                 | Evaluation sequence number                                |
| EVAL_CN                             | POP_EVAL_ATTRIBUTE         | 1                 | Evaluation sequence number                                |
| EVAL_CN_FOR_EXPALL                  | POP_EVAL_GRP               | 2                 | Evaluation sequence number for                            |
| EVAL_ON_FOR_EXTALL                  | IOI_LVAL_OKI               | 2                 | expansions of all plots                                   |
| EVAL_CN_FOR_EXPCURR                 | POP_EVAL_GRP               | 3                 | Evaluation sequence number for expansions of current area |
| EVAL_CN_FOR_EXPGROW                 | POP_EVAL_GRP               | 5                 | Evaluation sequence number for                            |
| EVAL_CN_FOR_EATOROW                 | TOT_EVAL_OKI               | 5                 | expansions of growth                                      |
| EVAL_CN_FOR_EXPMORT                 | POP_EVAL_GRP               | 6                 | Evaluation sequence number for                            |
|                                     |                            | -                 | expansions of mortality                                   |
| EVAL_CN_FOR_EXPREMV                 | POP EVAL GRP               | 7                 | Evaluation sequence number for                            |
|                                     | ror_z/mz_ond               | ,                 | expansions of removals                                    |
| EVAL_CN_FOR_EXPVOL                  | POP_EVAL_GRP               | 4                 | Evaluation sequence number for                            |
|                                     |                            | -                 | expansions of volume                                      |
| EVAL DESCR                          | POP EVAL                   | 4                 | Evaluation description                                    |
| EVAL_GRP                            | POP_EVAL_GRP               | 9                 | Reporting year followed by 4                              |
| LVAL_ORI                            | TOT_EVAE_OR                | ,                 | more digits to make the                                   |
|                                     |                            |                   | statecd/eval_grp combo unique                             |
| EVAL_GRP_DESCR                      | POP_EVAL_GRP               | 10                | If the evaluation is used in a                            |
| LVAL_ORI_DESCR                      | TOT_EVAE_OR                | 10                | statistical or analytical report use                      |
|                                     |                            |                   | report title                                              |
| EVALID                              | POP_ESTN_UNIT              | 4                 | Evaluation identifier                                     |
| EVALID                              | POP EVAL                   | 3                 | Evaluation identifier                                     |
| EVALID                              | POP_PLOT_STRATUM_          | 10                | Evaluation identifier                                     |
| EVALID                              | ASSGN                      | 10                | Evaluation identifier                                     |
| EVALID                              |                            | 4                 | Evaluation identifier                                     |
| EXPNS                               | POP_STRATUM<br>POP_STRATUM | 4<br>11           | Expansion factor                                          |
| EXPRESSION                          |                            | 3                 |                                                           |
| EAPRESSION                          | POP_ATTRIBUTE              | 3                 | Part of the expression used to produce the estimate       |
| ECDOWDERI                           | TDEE                       | 08                | 1                                                         |
| FGROWBFSL                           | TREE                       | 98                | Net annual merchantable board-                            |
|                                     |                            |                   | foot growth of sawtimber tree on                          |
|                                     |                            | 00                | forest land                                               |
| FGROWCFAL                           | TREE                       | 99                | Net annual sound cubic-foot                               |
| FOROWOFOO                           |                            | 07                | growth of a live tree on forest lar                       |
| FGROWCFGS                           | TREE                       | 97                | Net annual merchantable cubic-                            |
|                                     |                            |                   | foot growth of growing-stock tre                          |
|                                     |                            | 0.4               | on forest land                                            |
| FIRE_SRS                            | COND                       | 84                | Fire, Southern Research Station                           |
| FLDAGE                              | COND                       | 54                | Field-recorded stand age                                  |
| FLDSZCD (2.5.4)                     | COND                       | 21                | Field stand-size class code                               |
| FLDTYPCD (2.5.3)                    | COND                       | 17                | Field forest type code                                    |
| FMORTBFSL                           | TREE                       | 101               | Board-foot volume of a sawtimb                            |
|                                     |                            |                   | tree for mortality purposes on                            |
|                                     |                            |                   | forest land                                               |

| Column name and field guide section | Table name | Location in table | Description                                                                             |
|-------------------------------------|------------|-------------------|-----------------------------------------------------------------------------------------|
| FMORTCFAL                           | TREE       | 102               | Sound cubic-foot volume of a tree<br>for mortality purposes on forest<br>land           |
| FMORTCFGS                           | TREE       | 100               | Cubic-foot volume of a growing-<br>stock tree for mortality purposes<br>on forest land. |
| FORINDCD (2.5.8)                    | COND       | 14                | Private owner industrial status code                                                    |
| FORMCL                              | TREE       | 80                | Form class                                                                              |
| FORTYPCD                            | COND       | 16                | Forest type code                                                                        |
| FORTYPCDCALC                        | COND       | 57                | Forest type code calculated with a national algorithm                                   |
| FREMVBFSL                           | TREE       | 104               | Board-foot volume of a sawtimber<br>tree for removal purposes on<br>forest land         |
| FREMVCFAL                           | TREE       | 105               | Sound cubic-foot volume of the tree for removal purposes on forest land                 |
| FREMVCFGS                           | TREE       | 103               | Cubic-foot volume of a growing-<br>stock tree for removal purposes on<br>forest land    |
| GRAZING_SRS                         | COND       | 85                | Grazing, Southern Research<br>Station                                                   |
| GROUND_LAND_CLASS_PNW               | COND       | 78                | Present ground class code, Pacific<br>Northwest Research Station                        |
| GROWBFSL                            | TREE       | 47                | Net annual merchantable board-<br>foot growth of sawtimber size tree<br>on timberland   |
| GROWCD                              | PLOT       | 23                | Type of annual volume growth code                                                       |
| GROWCFAL                            | TREE       | 48                | Net annual sound cubic-foot<br>growth of a live tree on<br>timberland                   |
| GROWCFGS                            | TREE       | 46                | Net annual merchantable cubic-<br>foot growth of growing-stock tree<br>on timberland    |
| GSSTK                               | COND       | 56                | Growing-stock stocking percent                                                          |
| GSSTKCD                             | COND       | 36                | Growing-stock stocking code                                                             |
| HABTYPCD1                           | COND       | 58                | Primary condition habitat type                                                          |
| HABTYPCD1_DESCR_PUB_CD              | COND       | 60                | Habitat type code 1 description publication code                                        |
| HABTYPCD1_PUB_CD                    | COND       | 59                | Habitat type code 1 publication code                                                    |
| HABTYPCD2                           | COND       | 61                | Secondary condition habitat type                                                        |
| HABTYPCD2_DESCR_PUB_CD              | COND       | 63                | Habitat type code 2 description publication code                                        |
| HABTYPCD2_PUB_CD                    | COND       | 62                | Habitat type code 2 publication code                                                    |
| HRDWD_CLUMP_CD                      | TREE       | 82                | Hardwood clump code                                                                     |
| HT – –                              | SITETREE   | 13                | Total height                                                                            |
| HT                                  | TREE       | 21                | Total height                                                                            |
| HTCALC                              | TREE       | 81                | Current height calculated                                                               |
| HTCD                                | TREE       | 22                | Height method code                                                                      |

|                                              |                    | T 4            |                                     |
|----------------------------------------------|--------------------|----------------|-------------------------------------|
| Column name and field guide section          | Table nome         | Location       | Decorintion                         |
| Column name and field guide section<br>HTDMP | Table name<br>TREE | in table<br>91 | Description                         |
| HIDMP                                        | IKEE               | 91             | Length (height) to diameter         |
| INVYR                                        | BOUNDARY           | 3              | measurement point<br>Inventory year |
| INVYR                                        | COND               | 3              | Inventory year                      |
| INVYR                                        | PLOT               | 5              | Inventory year                      |
| INVYR                                        | POP_PLOT_STRATUM_  | 5              | Inventory year                      |
|                                              | ASSGN              | 5              | inventory year                      |
| INVYR                                        | SEEDLING           | 3              | Inventory year                      |
| INVYR                                        | SITETREE           | 4              | Inventory year                      |
| INVYR                                        | SUBPLOT            | 4              | Inventory year                      |
| INVYR                                        | SUBP COND          | 3              | Inventory year                      |
| INVYR                                        | SURVEY             | 2              | Inventory year                      |
| INVYR                                        | TREE               | 4              | Inventory year                      |
| KINDCD (1.7)                                 | PLOT               | 16             | Sample kind code                    |
| KINDCD_NC                                    | PLOT               | 31             | Sample kind code, North Central     |
| LAND_ONLY                                    | POP_EVAL_GRP       | 12             | Y if the evaluations use only       |
|                                              |                    |                | census land (AREALAND), N if        |
|                                              |                    |                | they use census land and water      |
|                                              |                    |                | (AREATOT)                           |
| LAND_USE_SRS                                 | COND               | 86             | Land use, Southern Research         |
|                                              |                    |                | Station                             |
| LAST_INVYR_MEASURED                          | PLOT               | 48             | Last inventory year measured        |
| LAT (1.6.7)                                  | PLOT               | 20             | Latitude                            |
| LOCATION_NM                                  | POP_EVAL           | 6              | Usually State name or super State   |
| LON (1.16.8)                                 | PLOT               | 21             | Longitude                           |
| MACRCOND                                     | SUBPLOT            | 14             | Macroplot center condition          |
| MACRCOND_PROP                                | SUBP_COND          | 18             | Proportion of this macroplot in     |
|                                              |                    |                | this condition                      |
| MACRO_BREAKPOINT_DIA                         | PLOT               | 47             | Macroplot breakpoint diameter       |
| MACRPROP_UNADJ                               | COND               | 32             | Macroplot proportion unadjusted     |
| MANUAL (1.9)                                 | PLOT               | 29             | Manual (field guide) version        |
|                                              |                    |                | number                              |
| MANUAL_DB                                    | PLOT               | 34             | The data in the database have       |
|                                              |                    |                | been standardized to this version   |
|                                              |                    |                | of the National Field Manual        |
| MAPDEN                                       | COND               | 18             | Mapping density                     |
| MEASDAY (1.10.3)                             | PLOT               | 14             | Measurement day                     |
| MEASMON (1.10.2)                             | PLOT               | 13             | Measurement month                   |
| MEASYEAR (1.10.1)                            | PLOT               | 12             | Measurement year                    |
| METHOD                                       | SITETREE           | 27             | Site tree method code               |
| MICRCOND (3.5)                               | SUBPLOT            | 12             | Microplot center condition          |
| MICRCOND_PROP                                | SUBP_COND          | 16             | Proportion of this microplot in     |
|                                              | N. OT              |                | this condition                      |
| MICROPLOT_LOC                                | PLOT               | 41             | Microplot location                  |
| MICRPROP_UNADJ                               | COND               | 30             | Microplot proportion unadjusted     |
| MIST_CL_CD (5.26)                            | TREE               | 93             | Mistletoe class code                |
| MIST_CL_CD_PNWRS                             | TREE               | 127            | Leafy mistletoe class code, Pacific |
| MIVEDCONFCD                                  | COND               | ()             | Northwest Research Station          |
| MIXEDCONFCD                                  | COND               | 64             | Calculated forest type for mixed    |
| MODIFIED DV                                  |                    | 21             | conifer site                        |
| MODIFIED_BY                                  | BOUNDARY           | 21             | Modified by                         |
| MODIFIED_BY                                  | COND               | 72             | Modified by                         |
| MODIFIED_BY                                  | COUNTY             | 9              | Modified by                         |

|                                              |                                    | Location |                      |
|----------------------------------------------|------------------------------------|----------|----------------------|
| Column name and field guide section          | Table name                         | in table | Description          |
| MODIFIED BY                                  | PLOT                               | 38       | Modified by          |
| MODIFIED_BY                                  | POP_ATTRIBUTE                      | 8        | Modified by          |
| MODIFIED BY                                  | POP_ESTN_UNIT                      | 8<br>16  | Modified by          |
| MODIFIED BY                                  | POP EVAL                           | 10       | Modified by          |
| MODIFIED BY                                  | POP_EVAL_ATTRIBUTE                 | 6        | Modified by          |
| MODIFIED BY                                  | POP EVAL GRP                       | 16       | Modified by          |
| MODIFIED BY                                  | POP_PLOT_STRATUM_                  | 16       | Modified by          |
|                                              | ASSGN                              | 10       | Woulled by           |
| MODIFIED BY                                  | POP_STRATUM                        | 18       | Modified by          |
| MODIFIED BY                                  | SEEDLING                           | 18       | Modified by          |
| MODIFIED BY                                  | SITETREE                           | 21       | Modified by          |
| MODIFIED BY                                  | SUBPLOT                            | 23       | Modified by          |
| MODIFIED BY                                  | SUBP COND                          | 13       | Modified by          |
| MODIFIED BY                                  | SURVEY                             | 11       | Modified by          |
| MODIFIED BY                                  | TREE                               | 87       | Modified by          |
| MODIFIED DATE                                | BOUNDARY                           | 22       | Modified date        |
| MODIFIED_DATE                                | COND                               | 73       | Modified date        |
| MODIFIED_DATE                                | COUNTY                             | 10       | Modified date        |
| MODIFIED DATE                                | PLOT                               | 39       | Modified date        |
| MODIFIED DATE                                | POP ATTRIBUTE                      | 9        | Modified date        |
| MODIFIED DATE                                | POP_ESTN_UNIT                      | 9<br>17  | Modified date        |
| MODIFIED DATE                                | POP EVAL                           | 13       | Modified date        |
| MODIFIED DATE                                | —                                  | 13<br>7  | Modified date        |
| MODIFIED_DATE<br>MODIFIED_DATE               | POP_EVAL_ATTRIBUTE<br>POP_EVAL_GRP | 17       | Modified date        |
| MODIFIED_DATE                                | POP_PLOT_STRATUM_                  | 17       | Modified date        |
| MODIFIED_DATE                                | ASSGN                              | 1 /      | Modified date        |
| MODIFIED DATE                                | POP_STRATUM                        | 19       | Modified date        |
| MODIFIED DATE                                | SEEDLING                           | 19       | Modified date        |
| MODIFIED_DATE                                | SITETREE                           | 22       | Modified date        |
| MODIFIED DATE                                | SUBPLOT                            | 24       | Modified date        |
| MODIFIED DATE                                | SUBP COND                          | 14       | Modified date        |
| MODIFIED DATE                                | SURVEY                             | 14       | Modified date        |
| MODIFIED DATE                                | TREE                               | 88       | Modified date        |
| MODIFIED IN INSTANCE                         | BOUNDARY                           | 23       | Modified in instance |
| MODIFIED IN INSTANCE                         | COND                               | 23<br>74 | Modified in instance |
| MODIFIED IN INSTANCE                         | COUNTY                             | 11       | Modified in instance |
| MODIFIED IN INSTANCE                         | PLOT                               | 40       | Modified in instance |
| MODIFIED IN INSTANCE                         | POP ATTRIBUTE                      | 10       | Modified in instance |
| MODIFIED IN INSTANCE                         | POP ESTN UNIT                      | 18       | Modified in instance |
| MODIFIED IN INSTANCE                         | POP EVAL                           | 14       | Modified in instance |
| MODIFIED IN INSTANCE                         | POP_EVAL_ATTRIBUTE                 | 8        | Modified in instance |
| MODIFIED IN INSTANCE                         | POP EVAL GRP                       | 18       | Modified in instance |
| MODIFIED IN INSTANCE                         | POP PLOT STRATUM                   | 18       | Modified in instance |
| MODIFIED_IN_INSTANCE                         | ASSGN                              | 10       | Woullieu in instance |
| MODIFIED IN INSTANCE                         | POP_STRATUM                        | 20       | Modified in instance |
| MODIFIED IN INSTANCE                         | SEEDLING                           | 20       | Modified in instance |
| MODIFIED_IN_INSTANCE                         | SITETREE                           | 20<br>23 | Modified in instance |
| MODIFIED IN INSTANCE                         | SUBPLOT                            | 23<br>25 | Modified in instance |
| MODIFIED IN INSTANCE                         | SUBP COND                          | 15       | Modified in instance |
| MODIFIED IN INSTANCE                         | SUBP_COND<br>SURVEY                | 13       | Modified in instance |
| MODIFIED_IN_INSTANCE<br>MODIFIED_IN_INSTANCE | TREE                               | 89       | Modified in instance |
|                                              |                                    | 07       | woanieu in insunce   |

| Column name and field guide section | Table name        | Location in table | Description                        |
|-------------------------------------|-------------------|-------------------|------------------------------------|
| MORTBFSL                            | TREE              | 50                | Board-foot volume of a sawtimber   |
| MORTELSE                            | INCL              | 50                | size tree on timberland for        |
|                                     |                   |                   | mortality purposes                 |
| MORTCD                              | PLOT              | 24                | Type of annual mortality volume    |
| MORTED                              | TLOT              | 24                | code                               |
| MORTCD                              | TREE              | 90                | Mortality Code: tree was live      |
| MORTED                              | IKEE              | <i>)</i> 0        | within past five years, but has    |
|                                     |                   |                   | died.                              |
| MORTCFAL                            | TREE              | 51                | Sound cubic-foot volume of a tree  |
| MORTELAL                            | INLL              | 51                | on timberland for mortality        |
|                                     |                   |                   | purposes                           |
| MORTCFGS                            | TREE              | 49                | Cubic-foot volume of a growing-    |
| Morrer 05                           | INCL              | 47                | stock tree on timberland for       |
|                                     |                   |                   | mortality purposes                 |
| MORTYR (5.22)                       | TREE              | 58                | Mortality year                     |
| NONFR INCL PCT MACRO                | SUBP_COND         | 20                | Nonforest inclusions percentage    |
|                                     | SOBI_COND         | 20                | of macroplot                       |
| NONFR_INCL_PCT_SUBP                 | SUBP_COND         | 19                | Nonforest inclusions percentage    |
| NONIK_INCL_ICI_SODI                 | SOBI_COND         | 1)                | of subplot                         |
| NOTES                               | POP EVAL          | 8                 | Evaluation notes                   |
| NOTES                               | SURVEY            | 8<br>7            | Notes (about the inventory)        |
| OPERABILITY_SRS                     | COND              | 87                | Operability in Southern Research   |
| OI ERABIEIT I_SKS                   | COND              | 07                | Station                            |
| OWNCD (2.5.7)                       | COND              | 12                | Owner class code                   |
| OWNGRPCD (2.5.2)                    | COND              | 12                | Owner group code                   |
| PIPNTCNT EU                         | POP_ESTN_UNIT     | 13                | Phase 1 point count (total number  |
| IIINICNI_E0                         |                   | 12                | of pixels) in the estimation unit  |
| P1POINTCNT                          | POP_STRATUM       | 9                 | Phase 1 point count                |
| P2A_GRM_FLG                         | SUBPLOT           | 19                | Periodic to annual growth,         |
|                                     | SOBILOI           | 17                | removal, and mortality flag        |
| P2A_GRM_FLG                         | TREE              | 106               | Periodic to annual growth,         |
|                                     | INLL              | 100               | removal, and mortality flag        |
| P2PANEL                             | PLOT              | 25                | Phase 2 panel number               |
| P2POINTCNT                          | POP_STRATUM       | 10                | Phase 2 point count                |
| P3 OZONE IND                        | SURVEY            | 3                 | Phase 3 ozone indicator - values   |
|                                     | SORVET            | 5                 | are y and n. If y, then survey is  |
|                                     |                   |                   | for a P3 ozone plot. If n, then    |
|                                     |                   |                   | survey is for a P2/P3 plot.        |
| P3PANEL                             | PLOT              | 26                | Phase 3 panel number               |
| PASTNFCD                            | COND              | 51                | Past nonforest code                |
| PHYSCLCD (2.5.23)                   | COND              | 35                | Physiographic class code           |
| PLANT STOCKABILITY FACTOR           | COND              | 79                | Plant stockability factor, Pacific |
| PNW                                 | COND              | 17                | Northwest Research Station         |
| PLOT                                | BOUNDARY          | 7                 | Phase 2 Plot number                |
| PLOT                                | COND              | 7                 | Phase 2 Plot number                |
| PLOT (1.3)                          | PLOT              | 9                 | Phase 2 Plot number                |
| PLOT                                | POP_PLOT_STRATUM_ | 8                 | Phase 2 Plot number                |
|                                     | ASSGN             | 0                 |                                    |
| PLOT                                | SEEDLING          | 7                 | Phase 2 Plot number                |
| PLOT                                | SITETREE          | 8                 | Phase 2 Plot number                |
|                                     | SUBPLOT           | 8                 | Phase 2 Plot number                |
| PLOT                                |                   |                   |                                    |
| PLOT<br>PLOT                        | SUBP COND         | 7                 | Phase 2 Plot number                |

|                                     |                            | Location      |                                                      |
|-------------------------------------|----------------------------|---------------|------------------------------------------------------|
| Column name and field guide section | Table name                 | in table      | Description                                          |
| PLOT_NONSAMPLE_REASN_CD             | PLOT                       | 11            | Plot nonsampled reason code                          |
| (1.5)                               |                            |               |                                                      |
| PLOT_STATUS_CD (1.4)                | PLOT                       | 10            | Plot status code                                     |
| PLT_CN                              | BOUNDARY                   | 2             | Plot sequence number                                 |
| PLT_CN                              | COND                       | 2             | Plot sequence number                                 |
| PLT_CN                              | POP_PLOT_STRATUM_<br>ASSGN | 3             | Plot sequence number                                 |
| PLT CN                              | SEEDLING                   | 2             | Plot sequence number                                 |
| PLT_CN                              | SITETREE                   | $\frac{2}{2}$ | Plot sequence number                                 |
| PLT CN                              | SUBPLOT                    | 2             | Plot sequence number                                 |
| PLT CN                              | SUBP_COND                  | 2             | Plot sequence number                                 |
| PLT_CN                              | TREE                       | 2             | Plot sequence number                                 |
| POINT_NONSAMPLE_REASN_CD            | SUBPLOT                    | 11            | Point nonsampled reason code                         |
| (3.3)                               |                            |               | Ĩ                                                    |
| PRÉSNFCD                            | COND                       | 52            | Present nonforest code                               |
| PREV_PLT_CN                         | PLOT                       | 4             | Previous plot sequence number                        |
| PREV_SBP_CN                         | SUBPLOT                    | 3             | Previous subplot sequence                            |
|                                     |                            |               | number                                               |
| PREV_SIT_CN                         | SITETREE                   | 3             | Previous site tree sequence                          |
|                                     |                            |               | number                                               |
| PREV_STATUS_CD (5.6)                | TREE                       | 112           | Previous tree status code                            |
| PREV_TRE_CN                         | TREE                       | 3             | Previous tree sequence number                        |
| PREV_WDLDSTEM (5.10)                | TREE                       | 113           | Previous woodland tree species stem count            |
| PREVCOND                            | TREE                       | 14            | Previous condition number                            |
| PREVDIA (5.9.1)                     | TREE                       | 96            | Previous diameter                                    |
| PREVSUBC                            | TREE                       | 15            | Previous subcycle number                             |
| PROP_BASIS                          | COND                       | 28            | PROPORTION BASIS -                                   |
|                                     |                            |               | VALUES ARE SUBP AND                                  |
|                                     |                            |               | MACRO. Default is SUBP.                              |
|                                     |                            |               | Updated in nims_condprop.pkg,                        |
|                                     |                            |               | IF MACRO is present.                                 |
| QA_STATUS (1.14)                    | PLOT                       | 32            | Quality assurance status                             |
| RDDISTCD (1.12)                     | PLOT                       | 18            | Horizontal distance to improved                      |
| DECONCUECD 571)                     |                            | 05            | road code                                            |
| RECONCILECD 5.7.1)                  | TREE                       | 95            | New tree reconcile. For                              |
| REMPER                              | PLOT                       | 15            | remeasurement locations only<br>Remeasurement period |
| REMVBFSL                            | TREE                       | 53            | Board-foot volume of a sawtimber                     |
| KEWI V BI'SE                        | TREE                       | 55            | size tree on timberland for                          |
|                                     |                            |               | removal purposes                                     |
| REMVCFAL                            | TREE                       | 54            | Sound cubic-foot volume of a tree                    |
|                                     | INCL                       | 51            | on timberland for removal                            |
|                                     |                            |               | purposes                                             |
| REMVCFGS                            | TREE                       | 52            | Cubic-foot volume of a growing-                      |
|                                     | 1102                       | 0-            | stock tree on timberland for                         |
|                                     |                            |               | removal purposes                                     |
| REPLACED_PLOT_NBR                   | PLOT                       | 44            | If this is a replacement plot, this is               |
|                                     |                            |               | the old plot number                                  |
| REPORT_YEAR_NM                      | POP_EVAL                   | 7             | List of years in which panels were                   |
|                                     | —                          |               | collected                                            |
| RESERVCD (2.5.1)                    | COND                       | 11            | Reserved status code                                 |
| ·                                   |                            |               |                                                      |

|                                     |                            | Location |                                                                                                    |
|-------------------------------------|----------------------------|----------|----------------------------------------------------------------------------------------------------|
| Column name and field guide section | Table name                 | in table | Description                                                                                                    |
| ROOT_DIS_SEV_CD_PNWRS               | SUBPLOT                    | 28       | Root disease severity rating code,<br>Pacific Northwest Research                                                                    |
|                                     |                            |          | Station                                                                                                    |
| ROUGHCULL                           | TREE                       | 92       | Rough cull percentage                                                                                                    |
| RSCD                                | POP_ESTN_UNIT              | 3        | Region or Station Code                                                                                                    |
| RSCD                                | POP_EVAL                   | 2        | Region or Station Code                                                                                                    |
| RSCD                                | POP_EVAL_GRP               | 8        | Region or Station code                                                                                                    |
| RSCD                                | POP_PLOT_STRATUM_<br>ASSGN | 9        | Region or Station Code                                                                                                    |
| RSCD                                | POP_STRATUM                | 3        | Region or Station code                                                                                                    |
| SALVCD                              | TREE                       | 59       | Salvable dead code                                                                                                    |
| SAMP_METHOD_CD                      | PLOT                       | 45       | Sample method code                                                                                                    |
| SAWHT                               | TREE                       | 78       | Sawlog height                                                                                                    |
| SEVERITY1_CD_PNWRS                  | TREE                       | 128      | Damage severity 1, Pacific<br>Northwest Research Station, for<br>years 2001-2004                                                    |
| SEVERITY1A_CD_PNWRS                 | TREE                       | 129      | Damage Severity 1, Pacific<br>Northwest Research Station                                                                            |
| SEVERITY1B_CD_PNWRS                 | TREE                       | 130      | Damage severity B, Pacific<br>Northwest Research Station                                                                            |
| SEVERITY2_CD_PNWRS                  | TREE                       | 131      | Damage severity 2, Pacific<br>Northwest Research Station, for<br>years 2001-2004                                                    |
| SEVERITY2A_CD_PNWRS                 | TREE                       | 132      | Damage severity 2A, Pacific Northwest Research Station,                                                                             |
| SEVERITY2B_CD_PNWRS                 | TREE                       | 133      | starting in 2005<br>Damage severity in 2B, Pacific<br>Northwest Research Station,<br>starting in 2005                               |
| SEVERITY3_CD_PNWRS                  | TREE                       | 134      | Damage severity 3, Pacific<br>Northwest Research Station, for<br>years 2001-2004                                                    |
| SIBASE                              | COND                       | 24       | Site index base age                                                                                                    |
| SIBASE                              | SITETREE                   | 17       | Site index base age                                                                                                    |
| SICOND                              | COND                       | 23       | Site index for the condition                                                                                                    |
| SISP                                | COND                       | 25       | Site index for the condition                                                                                                    |
| SITECL_METHOD                       | COND                       | 68       | Site class method                                                                                                    |
| SITECLCD                            | COND                       | 22       | Site productivity class code                                                                                                    |
| SITECLCDEST                         | COND                       | 66       | Site productivity class code<br>estimated                                                                                           |
| SITETREE_TREE                       | COND                       | 67       | Site tree tree number                                                                                                    |
| SITREE                              | SITETREE                   | 16       | Site index for the tree                                                                                                    |
| SITREE                              | TREE                       | 83       | Calculated site index                                                                                                    |
| SITREE_EQU_NO_PNWRS                 | SITETREE                   | 31       | Site tree equation number,                                                                                                    |
| SINCE_EQO_NO_NWIKS                  | STETREE                    | 51       | Pacific Northwest Research<br>Station                                                                                               |
| SITREE EST                          | SITETREE                   | 28       | Estimated site index for the tree                                                                                                   |
| SLOPE                               | COND                       | 33       | Slope                                                                                                    |
| SLOPE (3.6)                         | SUBPLOT                    | 16       | Subplot slope                                                                                                    |
| SOIL_ROOTING_DEPTH_PNW              | COND                       | 77       | Soil rooting depth code, Pacific<br>Northwest Research Station, $(1 = less than 20 inches, 2 = greater than or equal to 20 inches)$ |

FIA Database Description and Users Guide, version 3.0, revision 1 Appendix A July, 2008

| Column name and field guide section | Table name                 | Location in table | Description                                              |
|-------------------------------------|----------------------------|-------------------|----------------------------------------------------------|
|                                     |                            |                   |                                                          |
| SPCD (6.2)                          | SEEDLING                   | 10                | Species code                                             |
| SPCD (7.2.2)                        | SITETREE                   | 11                | Species code                                             |
| SPCD (5.8)                          | TREE                       | 17                | Species code                                             |
| SPGRPCD                             | SEEDLING                   | 11                | Species group code                                       |
| SPGRPCD                             | SITETREE                   | 15                | Species group code                                       |
| SPGRPCD                             | TREE                       | 18                | Species group code                                       |
| SRV_CN                              | PLOT                       | 2                 | Survey sequence number                                   |
| STAND_STRUCTURE_SRS                 | COND                       | 88                | Stand structure, Southern<br>Research Station            |
| STANDING_DEAD_CD (5.7.2)            | TREE                       | 111               | Standing dead code                                       |
| STATEAB                             | SURVEY                     | 5                 | State abbreviation                                       |
| STATECD                             | BOUNDARY                   | 4                 | State Code                                               |
| STATECD                             | COND                       | 4                 | State code                                               |
| STATECD                             | COUNTY                     | 1                 | State code                                               |
| STATECD (1.1)                       | PLOT                       | 6                 | State code                                               |
| STATECD                             | POP_ESTN_UNIT              | 7                 | State Code of primary State bein evaluated               |
| STATECD                             | POP_EVAL                   | 5                 | State Code of primary State bein<br>evaluated            |
| STATECD                             | POP_EVAL_GRP               | 11                | State Code of primary State bein<br>evaluated            |
| STATECD                             | POP_PLOT_STRATUM_<br>ASSGN | 4                 | State code                                               |
| STATECD                             | POP_STRATUM                | 8                 | State code                                               |
| STATECD                             | SEEDLING                   | 4                 | State code                                               |
|                                     |                            | 4<br>5            |                                                          |
| STATECD                             | SITETREE                   | 5                 | State code                                               |
| STATECD                             | SUBPLOT                    |                   | State code                                               |
| STATECD                             | SUBP_COND                  | 4                 | State code                                               |
| STATECD                             | SURVEY                     | 4                 | State code                                               |
| STATECD                             | TREE                       | 5                 | State code                                               |
| STATENM                             | SURVEY                     | 6                 | State name                                               |
| STATUSCD (3.2)                      | SUBPLOT                    | 10                | Subplot/macroplot status code                            |
| STATUSCD                            | TREE                       | 16                | Status code                                              |
| STDAGE (2.5.10)                     | COND                       | 19                | Stand age                                                |
| STDORGCD                            | COND                       | 26                | Stand origin code                                        |
| STDORGSP                            | COND                       | 27                | Stand origin species code                                |
| STDSZCD                             | COND                       | 20                | Stand-size class code derived by algorithm               |
| STND_COND_CD_PNWRS                  | COND                       | 80                | Stand condition code, Pacific Northwest Research Station |
| STND_STRUC_CD_PNWRS                 | COND                       | 81                | Stand structure code, Pacific Northwest Research Station |
| STOCKING                            | SEEDLING                   | 12                | Tree stocking                                            |
| STOCKING                            | TREE                       | 37                | Tree stocking                                            |
| STRATUM_CN                          | POP_PLOT_STRATUM_<br>ASSGN | 2                 | Stratum sequence number                                  |
| STRATUM DESCR                       | POP STRATUM                | 7                 | Stratum description                                      |
| STRATUMCD                           | POP_PLOT_STRATUM_<br>ASSGN | 12                | Stratum code                                             |
| STRATUMCD                           | POP_STRATUM                | 6                 | Stratum code                                             |
| STUMP_CD_PNWRS                      | COND                       | 82                | Stump code, Pacific Northwest<br>Research Station        |
| SUBCYCLE                            | BOUNDARY                   | 17                | Inventory subcycle number                                |

FIA Database Description and Users Guide, version 3.0, revision 1 Appendix A July, 2008

|                                     |            | Location |                                                                    |
|-------------------------------------|------------|----------|--------------------------------------------------------------------|
| Column name and field guide section | Table name | in table | Description                                                        |
| SUBCYCLE                            | COND       | 76       | Inventory subcycle number                                          |
| SUBCYCLE                            | PLOT       | 50       | Inventory subcycle number                                          |
| SUBCYCLE                            | SEEDLING   | 24       | Inventory subcycle number                                          |
| SUBCYCLE                            | SITETREE   | 33       | Inventory subcycle number                                          |
| SUBCYCLE                            | SUBPLOT    | 27       | Inventory subcycle number                                          |
| SUBCYCLE                            | SUBP_COND  | 22       | Inventory subcycle number                                          |
| SUBCYCLE                            | SURVEY     | 15       | Inventory subcycle number                                          |
| SUBCYCLE                            | TREE       | 119      | Inventory subcycle number                                          |
| SUBP (4.2.1)                        | BOUNDARY   | 8        | Subplot number                                                     |
| SUBP (6.1)                          | SEEDLING   | 8        | Subplot number                                                     |
| SUBP (7.2.7)                        | SITETREE   | 24       | Subplot number                                                     |
| SUBP (3.1)                          | SUBPLOT    | 9        | Subplot number                                                     |
| SUBP                                | SUBP_COND  | 8        | Subplot number                                                     |
| SUBP (5.1)                          | TREE       | 9        | Subplot number                                                     |
| SUBP EXAMINE CD (1.6)               | PLOT       | 46       | Subplots examined code                                             |
| SUBPANEL                            | PLOT       | 30       | Subpanel                                                           |
| SUBPCOND (3.4)                      | SUBPLOT    | 13       | Subplot center condition                                           |
| SUBPCOND_PROP                       | SUBP_COND  | 17       | Proportion of this subplot in this                                 |
| SOBI COND_I KOI                     | SOBI_COND  | 1 /      | condition                                                          |
| SUBPPROP_UNADJ                      | COND       | 31       | Subplot proportion unadjusted                                      |
| SUBPTYP                             | BOUNDARY   | 9        | Subplot type code                                                  |
| TOPO POSITION PNW                   | PLOT       | 52       | Topographic position, Pacific                                      |
|                                     | I LOI      | 52       | Northwest Research Station                                         |
| TOTAGE                              | SEEDLING   | 14       | Total age of seedling                                              |
| TOTAGE                              | TREE       | 70       | Total tree age                                                     |
|                                     | SEEDLING   | 22       |                                                                    |
| TPA_UNADJ                           | TREE       | 114      | Trees per acre unadjusted                                          |
| TPA_UNADJ                           |            |          | Trees per acre unadjusted                                          |
| TPAGROW_UNADJ                       | TREE       | 117      | Growth trees per acre unadjusted for denied access, hazardous, out |
|                                     |            |          |                                                                    |
| TDAMODT LINADI                      | TREE       | 115      | of sample conditions                                               |
| TPAMORT_UNADJ                       | INEE       | 115      | Mortality trees per acre per year unadjusted for denied access,    |
|                                     |            |          |                                                                    |
|                                     |            |          | hazardous, out of sample conditions                                |
|                                     | TREE       | 116      |                                                                    |
| TPAREMV_UNADJ                       | IKEE       | 110      | Removal trees per acre per year                                    |
|                                     |            |          | unadjusted for denied access,                                      |
|                                     |            |          | hazardous, out of sample                                           |
| TDANGOD (12.11)                     | TDEE       | ((       | conditions                                                         |
| TRANSCD (12.11)                     | TREE       | 66       | Foliage transparency code                                          |
| TREE                                | SITETREE   | 10       | Tree number                                                        |
| TREE (5.2)                          | TREE       | 10       | Tree record number                                                 |
| TREECLCD                            | TREE       | 24       | Tree class code                                                    |
| TREECLCD_NCRS                       | TREE       | 109      | Tree class code, North Central                                     |
| TREED OR NERG                       |            | 107      | Research Station                                                   |
| TREECLCD_NERS                       | TREE       | 107      | Tree class code, Northeast                                         |
|                                     |            | 110      | Research Station                                                   |
| TREECLCD_RMRS                       | TREE       | 110      | Tree class code, Rocky Mountain                                    |
|                                     |            | 100      | Research Station                                                   |
| TREECLCD_SRS                        | TREE       | 108      | Tree class code, Southern                                          |
| TREECOINT (CA)                      | SEEDI INC  | 12       | Research Station                                                   |
| TREECOUNT (6.4)                     | SEEDLING   | 13       | Tree count for seedlings                                           |
| TREECOUNT_CALC                      | SEEDLING   | 21       | Tree count used in calculations                                    |
| TREEGRCD                            | TREE       | 27       | Tree grade code                                                    |

FIA Database Description and Users Guide, version 3.0, revision 1 Appendix A July, 2008

|                                     |                   | Location |                                         |
|-------------------------------------|-------------------|----------|-----------------------------------------|
| Column name and field guide section | Table name        | in table | Description                             |
| TREEHISTCD                          | TREE              | 67       | Tree history code                       |
| TRTCD1 (2.5.17)                     | COND              | 45       | Stand Treatment 1 code                  |
| TRTCD1 SRS                          | COND              | 89       | Treatment code 1, Southern              |
| _                                   |                   |          | Research Station                        |
| TRTCD2 (2.5.19)                     | COND              | 47       | Stand treatment 2 code                  |
| TRTCD2_SRS                          | COND              | 90       | Treatment code 2, Southern              |
| _                                   |                   |          | Research Station                        |
| TRTCD3 (2.5.21)                     | COND              | 49       | Stand Treatment 3 code                  |
| TRTCD3_SRS                          | COND              | 91       | Treatment code 3, Southern              |
| _                                   |                   |          | Research Station                        |
| TRTOPCD                             | COND              | 38       | Treatment opportunity class code        |
| TRTYR1 (2.5.18)                     | COND              | 46       | Treatment year 1                        |
| TRTYR2 (2.5.20)                     | COND              | 48       | Treatment year 2                        |
| TRTYR3 2.5.22)                      | COND              | 50       | Treatment year 3                        |
| UNCRCD (5.18, 12.5)                 | TREE              | 60       | Uncompacted live crown ratio            |
| UNITCD                              | BOUNDARY          | 5        | Survey unit code                        |
| UNITCD                              | COND              | 5        | Survey unit code                        |
| UNITCD                              | COUNTY            | 2        | Survey unit code                        |
| UNITCD                              | PLOT              | 7        | Survey unit code                        |
| UNITCD                              | POP_PLOT_STRATUM_ | 6        | Survey unit code                        |
|                                     | ASSGN             | -        |                                         |
| UNITCD                              | SEEDLING          | 5        | Survey unit code                        |
| UNITCD                              | SITETREE          | 6        | Survey unit code                        |
| UNITCD                              | SUBPLOT           | 6        | Survey unit code                        |
| UNITCD                              | SUBP_COND         | 5        | Survey unit code                        |
| UNITCD                              | TREE              | 6        | Survey unit code                        |
| UNKNOWN DAMTYP1 PNWRS               | TREE              | 135      | Unknown damage type 1, Pacific          |
|                                     |                   |          | Northwest Research Station              |
| UNKNOWN_DAMTYP2_PNWRS               | TREE              | 136      | Unknown damage type 2, Pacific          |
|                                     |                   |          | Northwest Research Station              |
| VALIDCD                             | SITETREE          | 29       | Validity code                           |
| VOL LOC GRP                         | COND              | 65       | Volume location group                   |
| VOLBFGRS                            | TREE              | 44       | Gross board-foot volume in the          |
|                                     |                   |          | sawlog portion                          |
| VOLBFNET                            | TREE              | 43       | Net board-foot volume in the            |
|                                     |                   | -        | sawlog portion                          |
| VOLCFGRS                            | TREE              | 40       | Gross cubic-foot volume                 |
| VOLCFNET                            | TREE              | 39       | Net cubic-foot volume                   |
| VOLCFSND                            | TREE              | 45       | Sound cubic-foot volume                 |
| VOLCSGRS                            | TREE              | 42       | Gross cubic-foot volume in the          |
|                                     |                   |          | sawlog portion                          |
| VOLCSNET                            | TREE              | 41       | Net cubic-foot volume in the            |
|                                     |                   |          | sawlog portion                          |
| WATERCD (1.13)                      | PLOT              | 19       | Water on plot code                      |
| WATERDEP (3.8)                      | SUBPLOT           | 18       | Water or snow depth                     |
| WDLDSTEM (5.11)                     | TREE              | 38       | Woodland tree species current           |
|                                     |                   | 20       | stem count                              |
| WHERE_CLAUSE                        | POP_ATTRIBUTE     | 4        | Part of the where clause (does not      |
|                                     |                   |          | include filter e.g., p.statecd = $27$ ) |
|                                     |                   |          | menado mici e.g., p.sutoca 27)          |

# Appendix B. Forest Inventory and Analysis (FIA) Design Codes and Definitions by Region

| Region                                                                                                    | Design Code<br>(DESIGNCD) | Definition                                                                                                    |
|----------------------------------------------------------------------------------------------------|---------------------------|----------------------------------------------------------------------------------------------------|
| <sup>a</sup> NRS-NE,<br><sup>b</sup> NRS-NC,<br><sup>c</sup> SRS,<br><sup>d</sup> RMRS,<br><sup>e</sup> PNWRS | 1                         | National plot design consists of four, 24 foot fixed-radius subplots for trees $\geq 5$ inches dbh, and four, 6.8 foot fixed-radius microplots for seedlings and trees $\geq 1$ and $< 5$ inches dbh. Subplot 1 is the center plot, and subplots 2, 3, and 4 are located 120.0 feet, horizontal, at azimuths of 360, 120, and 240, respectively. The microplot center is 12 feet east of the subplot center. Four, 58.9 feet fixed-radius macroplots are optional. A plot may sample more than one condition. When multiple conditions are encountered, condition boundaries are delineated (mapped). |
| <sup>a</sup> NRS-NE                                                                                           | 101                       | Various plot designs. Converted from Eastwide Database format, some fields may be null.                                                                                                    |
|                                                                                                    | 111                       | Four-subplot design similar to DESIGNCD 1, except the 1/300 acre<br>microplot for saplings and the 1/1000 acre (3.7 foot radius) microplot<br>for seedlings are located at each subplot center. If the plot is used for<br>growth estimates, it is overlaid on a 5 subplot design, where<br>remeasurement of trees ( $\geq$ 5 inches) is on subplot 1 only. Poletimber-<br>sized trees remeasured on a 24-foot radius plot, sawtimber-sized trees<br>remeasured on a 49-foot radius plot. If the plot is not used for growth<br>estimates, it is an initial plot establishment.                       |
|                                                                                                    | 112                       | DESIGNCD 111, except that if the plot is used for growth estimates, the remeasurement of trees ( $\geq$ 5 inches) is on the 24-foot-radius subplot 1 only, regardless of tree size or previous plot size or type (varied).                                                                                                    |
|                                                                                                    | 113                       | DESIGNCD 111, except that if the plot is used for growth estimates, the remeasurement of trees ( $\geq$ 5 inches) is on the 24-foot-radius subplot 1 only, regardless of tree size or previous plot size or type (single subplot 1/5 acre).                                                                                                    |
|                                                                                                    | 115                       | DESIGNCD 1. Overlaid on a FHM 4-subplot plot design. These plots are not used in change estimates.                                                                                                    |
|                                                                                                    | 116                       | DESIGNCD 1. Overlaid on 1/5 acre plot for all trees $\geq$ 5 inches dbh (1/5 acre plot was an initial measurement). Remeasurement of subplot 1 is only on the 24-foot-radius plot for all trees ( $\geq$ 5 inches), regardless of tree size or previous plot size.                                                                                                    |
|                                                                                                    | 117                       | DESIGNCD 1. Overlaid on 1/5 acre plot for all trees $\geq$ 5 inches dbh (1/5 acre plot was remeasurement). Remeasurement of subplot 1 is only on the 24-foot-radius plot for all trees ( $\geq$ 5 inches), regardless of tree size or previous plot size.                                                                                                    |

| Region              | Design Code<br>(DESIGNCD) | Definition                                                                                                    |
|---------------------|---------------------------|----------------------------------------------------------------------------------------------------|
|                     | 118                       | DESIGNCD 1. Overlaid on 10-subplot, variable-radius design.<br>Remeasurement of trees ( $\geq$ 5 inches) on 5 of the 10 subplots;<br>ingrowth based on trees ( $\geq$ 5 inches) that grew onto five 6.8 foot<br>radius subplots. |
| <sup>b</sup> NRS-NC | 301                       | Various plot designs. Converted from Eastwide Database format, some fields may be null.                                                                                                    |
|                     | 311                       | Four-subplot design similar to DESIGNCD 1, except the 1/24 acre<br>and 1/300 acre plots have common centers. Conditions are mapped<br>and boundaries may be within the plots. Initial plot establishment.                        |
|                     | 312                       | DESIGNCD 1. Initial plot establishment.                                                                                                    |
|                     | 313                       | DESIGNCD 311. Overlaid on previous plots, no remeasurements.                                                                                                    |
|                     | 314                       | DESIGNCD 1. Overlaid on previous plots, no remeasurements.                                                                                                    |
|                     | 315                       | DESIGNCD 311. Overlaid on same design. Only trees $\geq$ 5 inches dbh are remeasured.                                                                                                    |
|                     | 316                       | DESIGNCD 1. Overlaid on DESIGNCD 311 Only trees $\geq$ 5 inches dbh are remeasured.                                                                                                    |
|                     | 317                       | DESIGNCD 1. Overlaid on DESIGNCD 326. Only the first 5 points (trees $\geq$ 5 inches dbh) and first 3, 1/300 acre plots (trees $\geq$ 1 and < 5 inches dbh) are remeasured, but conditions were not re-mapped.                   |
|                     | 318                       | DESIGNCD 311. Overlaid on DESIGNCD 325. Only the first 5 points (trees $\geq$ 5 inches dbh) and first 3, 1/300 acre plots (trees $\geq$ 1 and < 5 inches dbh) are remeasured.                                                    |
|                     | 319                       | DESIGNCD 1. Overlaid on DESIGNCD 325. Only the first 5 points (trees $\geq$ 5 inches dbh) and first 3, 1/300 acre plots (trees $\geq$ 1 and < 5 inches dbh) are remeasured.                                                      |
|                     | 320                       | DESIGNCD 311. Overlaid on modified DESIGNCD 325. Only the first 5 points (trees $\geq$ 5 inches dbh) and first 3 1/300 acre plots (trees $\geq$ 1 and < 5 inches dbh) are remeasured.                                            |
|                     | 321                       | DESIGNCD 1. Overlaid on modified DESIGNCD 325. Only the first 5 points (trees $\geq$ 5 inches dbh) and first 3 1/300 acre plots (trees $\geq$ 1 and < 5 inches dbh) are remeasured.                                              |
|                     | 322                       | DESIGNCD 311. Overlaid on DESIGNCD 327. Only the first 5 points (trees $\geq$ 5 inches dbh) and first 3, 1/300 acre plots (trees $\geq$ 1 and < 5 inches dbh) are remeasured.                                                    |
|                     | 323                       | DESIGNCD 1. Overlaid on DESIGNCD 327. Only the first 5 points (trees $\geq$ 5 inches dbh) and first 3 1/300 acre plots (trees $\geq$ 1 and < 5 inches dbh) are remeasured.                                                       |
| -                   | L                         | <u> </u>                                                                                                    |

| Region | Design Code<br>(DESIGNCD) | Definition                                                                                                    |
|--------|---------------------------|----------------------------------------------------------------------------------------------------|
|        | 325                       | Ten variable-radius, 37.5 BAF points, 70 feet apart, for trees $\geq$ 5 inches dbh and 10, 1/300 acre plots for seedlings and trees $\geq$ 1 and < 5 inches dbh. Point and plot center were coincident. Conditions were not mapped. Instead, points were rotated into forest or nonforest based on the condition at point center.                                                                                  |
|        | 326                       | Ten variable-radius, 37.5 BAF points, 70 feet apart, for trees $\geq$ 5 and < 17.0 inches dbh, 10 1/24 acre plots for trees $\geq$ 17.0 inches dbh, and 10, 1/300 acre plots for seedlings and trees $\geq$ 1 and < 5 inches dbh. Point and plot center were coincident. Conditions were mapped.                                                                                                    |
|        | 327                       | Ten variable-radius, 37.5 BAF points, 70 feet apart, for trees $\geq 5$ inches dbh and 10, 1/300 acre plots for seedlings and trees $\geq 1$ and < 5 inches dbh. Point and plot center were coincident. Conditions were not mapped. Instead, points were rotated into forest or nonforest based on the condition at point center. Diameters were estimated with a model, but all dead and cut trees were recorded. |
|        | 328                       | DESIGNCD 1. Overlaid on DESIGNCD 311. All trees and saplings are remeasured.                                                                                                    |
| °SRS   | 210                       | Other plot design installed by previous research stations within the 13-State Southern area not described by DESIGNCD 211-219.                                                                                                    |
|        | 211                       | Ten variable-radius, 37.5 BAF points, 70 feet apart. Remeasure first 3 points of same design or new/replacement plot.                                                                                                    |
|        | 212                       | Five variable-radius, 37.5 BAF points, 70 feet apart. Remeasure first 5 points of DESIGNCD 211 or new/replacement plot.                                                                                                    |
|        | 213                       | Five variable-radius, 37.5 BAF points, 70 feet apart. Remeasure DESIGNCD 212.                                                                                                    |
|        | 214                       | Ten variable-radius, 37.5 BAF points, 66 feet apart. Remeasure same design or new/replacement plot.                                                                                                    |
|        | 215                       | Five variable-radius, 37.5 BAF points, 66 feet apart. Remeasure first 5 points of DESIGNCD 214 or new/replacement plot.                                                                                                    |
|        | 216                       | Ten variable-radius, 37.5 BAF points, 66 feet apart. Remeasure DESIGNCD 215.                                                                                                    |
|        | 217                       | Five point cluster plot, point 1 is 1/5th acre sawtimber plot and 1/10th acre poletimber plot, points 2-5 are 37.5 BAF prism points. No remeasurement.                                                                                                    |
|        | 218                       | Remeasurement of DESIGNCD 217, point 1 only. Used only for change estimates.                                                                                                    |
|        | 219                       | Three point, 2.5 BAF metric prism plot, points 25 meters apart.<br>Remeasure same design or new/replacement plot.                                                                                                    |

| Region | Design Code<br>(DESIGNCD)                                                                             | Definition                                                                                                    |  |  |  |
|--------|----------------------------------------------------------------------------------------------------|----------------------------------------------------------------------------------------------------|--|--|--|
|        | 220                                                                                                   | Four 1/24 acre plots for trees $\geq 5$ inches dbh and 4, 1/300 acre plots for seedlings and trees $\geq 1$ and $< 5$ inches dbh. The 1/24 acre and 1/300 acre plots have common centers. Conditions are mapped and boundaries may be within the plots. Remeasurement plot not described by 221-229. |  |  |  |
|        | 221                                                                                                   | DESIGNCD 220. Remeasure same design or new/replacement plot.                                                                                                    |  |  |  |
|        | 222                                                                                                   | DESIGNCD 220. Overlaid on and remeasurement of DESIGNCD 212 or 213.                                                                                                    |  |  |  |
|        | 223                                                                                                   | DESIGNCD 220. Overlaid on and remeasurement of first 5 points of DESIGNCD 214 or 216.                                                                                                    |  |  |  |
|        | 230                                                                                                   | DESIGNCD 1. Remeasurement plot not described by DESIGNCD 231-239.                                                                                                    |  |  |  |
|        | 231                                                                                                   | DESIGNCD 1. Overlaid on and remeasurement of DESIGNCD 212<br>or DESIGNCD 213.                                                                                                    |  |  |  |
|        | DESIGNCD 1. Overlaid on and remeasurement of first 5 point           232         DESIGNCD 214 or 216. |                                                                                                    |  |  |  |
|        | 233                                                                                                   | DESIGNCD 1. Overlaid on and remeasurement of DESIGNCD 220, 221, 222, or 223                                                                                                    |  |  |  |
|        | 240                                                                                                   | DESIGNCD 1. Collected in metric and converted to English in the database. Remeasurement not described by 241-249.                                                                                                    |  |  |  |
|        | 241                                                                                                   | DESIGNCD 1. Collected in metric and converted to English in the database. Remeasure same design or new/replacement plot.                                                                                                    |  |  |  |
|        | 242                                                                                                   | DESIGNCD 1. Overlaid on and remeasurement of DESIGNCD 219.<br>Collected in metric and converted to English in the database.                                                                                                    |  |  |  |
|        | 299                                                                                                   | Other plot design not described in DESIGNCD 200-298.                                                                                                    |  |  |  |
| dRMRS  | 403                                                                                                   | One $1/10^{\text{th}}$ acre fixed-radius plot divided into 4 quadrants and four $1/300^{\text{th}}$ acre fixed-radius microplots. Timber and woodland tree species < 5.0 inches drc tallied on microplot.                                                                                            |  |  |  |
|        | 404                                                                                                   | One 1/20th acre fixed-radius plot divided into 4 quadrants and four $1/300^{\text{th}}$ acre fixed-radius microplots. Timber and woodland tree species < 5.0 inches drc tallied on microplot                                                                                                    |  |  |  |
|        | 405                                                                                                   | One 1/5th acre fixed-radius plot divided into 4 quadrants and four $1/300^{\text{th}}$ acre fixed-radius microplots. Timber and woodland tree species < 5.0 inches drc tallied on microplot                                                                                                    |  |  |  |
|        | 410                                                                                                   | 40 BAF variable-radius plots and $1/300^{\text{th}}$ acre fixed-radius<br>microplots; number of microplots = number of points installed.<br>Timber tree species < 5.0 inches dbh; woodland tree species < 3.0<br>inches drc measured on microplot                                                    |  |  |  |

| Region             | Design Code<br>(DESIGNCD) | Definition                                                                                                    |  |  |  |
|--------------------|---------------------------|----------------------------------------------------------------------------------------------------|--|--|--|
|                    | 411                       | 40 BAF variable-radius plots and 1/300 <sup>th</sup> acre fixed-radius microplots; 3 microplots installed on points 1, 2, and 3. Timber tree species < 5.0 inches dbh; woodland tree species < 3.0 inches drc measured on microplot          |  |  |  |
|                    | 412                       | 40 BAF variable-radius plots and 1/300 <sup>th</sup> acre fixed-radius<br>microplots; 3 microplots installed on points 1, 2, and 5. Timber tree<br>species < 5.0 inches dbh; woodland tree species < 3.0 inches drc<br>measured on microplot |  |  |  |
|                    | 413                       | 20 BAF variable-radius plots and $1/300^{\text{th}}$ acre fixed-radius microplots; number of microplots = number of points installed.<br>Timber tree species < 5.0 inches dbh; woodland tree species < 3.0 inches drc measured on microplot. |  |  |  |
|                    | 414                       | 20 BAF variable-radius plots and 1/300th acre fixed-radius<br>microplots; 3 microplots installed on points 1, 2, and 3. Timber tree<br>species < 5.0 inches dbh; woodland tree species < 3.0 inches drc<br>measured on microplot.            |  |  |  |
|                    | 415                       | 20 BAF variable-radius plots and 1/300th acre fixed-radius microplots; 3 microplots installed on points 1, 2, and 5. Timber tree species < 5.0 inches dbh; woodland tree species < 3.0 inches drc measured on microplot.                     |  |  |  |
|                    | 420                       | One $1/10^{\text{th}}$ acre fixed-radius plot and one centered $1/100^{\text{th}}$ acre microplot. Timber tree species < 5.0 inches dbh; woodland tree species < 3.0 inches drc measured on microplot.                                       |  |  |  |
|                    | 421                       | One 1/20th acre fixed-radius plot and one centered $1/100^{\text{th}}$ acre microplot. Timber tree species < 5.0 inches dbh; woodland tree species < 3.0 inches drc measured on microplot.                                                   |  |  |  |
|                    | 422                       | One 1/5th acre fixed-radius plot and one centered $1/100^{\text{th}}$ acre microplot. Timber tree species < 5.0 inches dbh; woodland tree species < 3.0 inches drc measured on microplot.                                                    |  |  |  |
|                    | 423                       | One 1/10th acre fixed-radius plot divided into 4 quadrants and four $1/300^{\text{th}}$ acre fixed-radius microplots. Timber tree species < 5.0 inches dbh; woodland tree species < 3.0 inches drc measured on microplot.                    |  |  |  |
|                    | 424                       | One 1/20th acre fixed-radius plot divided into 4 quadrants and four $1/300^{\text{th}}$ acre fixed-radius microplots. Timber tree species < 5.0 inches dbh; woodland tree species < 3.0 inches drc measured on microplot.                    |  |  |  |
|                    | 425                       | One 1/5th acre fixed-radius plot divided into 4 quadrants and four $1/300^{\text{th}}$ acre fixed-radius microplots. Timber tree species < 5.0 inches dbh; woodland tree species < 3.0 inches drc measured on microplot.                     |  |  |  |
| <sup>d</sup> PNWRS | 501                       | DESIGNCD 1 with optional macroplot. Trees $\geq$ 24 inches dbh are tallied on macroplot.                                                                                                    |  |  |  |

| Region | Design Code<br>(DESIGNCD) | Definition                                                                                                    |  |  |  |
|--------|---------------------------|----------------------------------------------------------------------------------------------------|--|--|--|
|        | 502                       | DESIGNCD 1 with optional macroplot. Trees $\geq$ 30 inches dbh are tallied on macroplot.                                                                                                    |  |  |  |
|        | 503                       | DESIGNCD 1 with optional macroplot. Trees $\geq$ 24 inches dbh are tallied on macroplot. Trees $\geq$ 32 inches dbh are tallied on one 1-hectare plot.                                                                                                    |  |  |  |
|        | 504                       | DESIGNCD 1 with optional macroplot. Trees $\geq$ 24 inches dbh are tallied on macroplot. Trees $\geq$ 48 inches dbh are tallied on one 1-hectare plot.                                                                                                    |  |  |  |
|        | 505                       | DESIGNCD 1 with optional macroplot. Trees $\geq$ 30 inches dbh are tallied on macroplot. Trees $\geq$ 48 inches dbh are tallied on one 1-hectare plot.                                                                                                    |  |  |  |
|        | 550                       | Five 30.5 BAF points for trees $\geq$ 5 inches and < 35.4 inches dbh; five 55.8 foot fixed-radius plots for trees $\geq$ 35.4 inches dbh; and five 7.7 foot fixed-radius plots for seedlings and saplings < 5 inches dbh. Point and plot centers are coincident. Conditions are mapped.                                                                                                    |  |  |  |
|        | 551                       | Five 20 BAF points for trees $\geq 5$ inches and $< 35.4$ inches dbh; five 55.6 foot fixed-radius plots for trees $\geq 35.4$ inches dbh; and five 9.7 foot fixed-radius plots for seedlings and saplings $< 5$ inches dbh. Point and plot centers are coincident. Conditions are mapped.                                                                                                    |  |  |  |
|        | 552                       | Five 30 BAF points for trees $\geq 5$ inches and $< 35.4$ inches dbh; five 55.6 foot fixed-radius plots for trees $\geq 35.4$ inches dbh; and five 7.9 foot fixed-radius plots for seedlings and saplings $< 5$ inches dbh. Point and plot centers are coincident. Conditions are mapped.                                                                                                    |  |  |  |
|        | 553                       | Four $1/24$ acre plots for live trees and four 58.9 foot fixed-radius plots for trees $\ge 11.8$ inches dbh. Plot centers are coincident. Conditions are mapped.                                                                                                    |  |  |  |
|        | 554                       | Four $1/24$ acre plots for live trees and four 58.9 foot fixed-radius plots for trees $\ge 19.7$ inches dbh. Plot centers are coincident. Conditions are mapped.                                                                                                    |  |  |  |
|        | 555                       | Five 30.5 BAF points for trees $\geq$ 6.9 inches and $<$ 35.4 inches dbh; five 55.8 foot fixed-radius plots for trees $\geq$ 35.4 inches dbh; and five 10.8 foot fixed-radius plots for seedlings and saplings $<$ 6.9 inches dbh. Point and plot centers are coincident. Conditions are mapped.                                                                                                    |  |  |  |
|        | 556                       | Five 30.5 BAF points for trees $\geq$ 6.9 inches and $<$ 35.4 inches dbh;<br>five 55.8 foot fixed-radius plots for trees $\geq$ 35.4 inches dbh; five 10.8<br>foot fixed-radius plots for saplings $\geq$ 5 inches and $<$ 6.9 inches dbh;<br>and the northeast quadrant of each of the five 10.8 foot fixed-radius<br>plots for trees $<$ 5 inches dbh. Point and plot centers are coincident.<br>Conditions are not mapped. |  |  |  |
|        | 557                       | Five 40 BAF points for trees $\geq 5$ inches dbh; and five 6.9 foot fixed-<br>radius plots for saplings $\geq 1$ and $< 5$ inches dbh. Point and plot<br>centers are coincident. Conditions are not mapped.                                                                                                    |  |  |  |

| Region                                                                                                    | Design Code<br>(DESIGNCD) | Definition                                                                                                    |  |  |
|----------------------------------------------------------------------------------------------------|---------------------------|----------------------------------------------------------------------------------------------------|--|--|
|                                                                                                    | 558                       | Three 30.5 BAF points for trees $\geq$ 6.9 inches and $<$ 35.4 inches dbh;<br>three 55.8 foot fixed-radius plots for trees $\geq$ 35.4 inches dbh; three<br>10.8 foot fixed-radius plots for saplings $\geq$ 5 inches and $<$ 6.9 inches<br>dbh; and the northeast quadrant of each of the three 10.8 foot fixed-<br>radius plots for trees $<$ 5 inches dbh. Point and plot centers are<br>coincident. Conditions are mapped, only condition class 1 measured.<br>Overlaid on and remeasurement of same design. |  |  |
|                                                                                                    | 559                       | Four 40 BAF points for trees $\geq 5$ inches dbh; and four 6.9 foot fixed-<br>radius plots for saplings $\geq 1$ and $< 5$ inches dbh. Point and plot<br>centers are coincident. Conditions are mapped, only condition class 1<br>measured. Overlaid on and remeasurement of same design.                                                                                                    |  |  |
| <sup>a</sup> NRS-NE,<br><sup>b</sup> NRS-NC,<br><sup>c</sup> SRS,<br><sup>d</sup> RMRS,<br><sup>e</sup> PNWRS | 999                       | A plot record created to represent reserved or other nonsampled or<br>undersampled areas where there were no ground plots; the plot has no<br>design type; rather, it is a placeholder for area estimates. In all cases<br>where DESIGNCD 999 plots are present, they are only used for<br>estimates of area; they are not used in estimates of numbers of trees,<br>volume or change (i.e., tree level estimates).                                                                                              |  |  |

<sup>a</sup>North Research Station – previously Northeast <sup>b</sup>North Research Station – previously North Central <sup>c</sup>Southern Research Station <sup>d</sup>Rocky Mountain Research Station <sup>e</sup>Pacific Northwest Research Station

Other Acronyms and definitions:

BAF – basal area factor

drc – Diameter at root collar

Sawtimber-sized trees – softwoods  $\geq 9$  inches. dbh, hardwoods  $\geq 11$  inches dbh.

Poletimber-sized trees – softwoods  $\geq$  5 inches and  $\leq$  9 inches dbh, hardwoods  $\geq$  5 inches and  $\leq$  11 inches dbh

## Appendix C. State, Survey Unit, and County Codes

| State                                                 | <b>Code:</b> 1                                        | State | Name: | Alabama                          | State Abbre                             | eviation: AL | Region/S | Station Code: 33 |
|-------------------------------------------------------|-------------------------------------------------------|-------|-------|----------------------------------|-----------------------------------------|--------------|----------|------------------|
| a                                                     |                                                       | 1     | C     | <b>T</b> T <b>4</b> / <b>3 7</b> | 0 1                                     | 7 .1         |          |                  |
| Survey Unit Code: 1 Survey Unit Name: Southwest-South |                                                       |       |       |                                  |                                         |              |          |                  |
|                                                       |                                                       |       |       |                                  | code and co                             |              |          |                  |
| 3                                                     | Baldwin                                               |       | 53    | Escambia                         | 129                                     | Washington   |          |                  |
| 39                                                    | Covington                                             |       | 97    | Mobile                           |                                         |              |          |                  |
| Surv                                                  | Survey Unit Code: 2 Survey Unit Name: Southwest-North |       |       |                                  |                                         |              |          |                  |
|                                                       | <u> </u>                                              |       |       |                                  | code and co                             |              |          |                  |
| 23                                                    | Choctaw                                               |       | 35    | Conecuh                          | 99                                      | Monroe       | 131      | Wilcox           |
| 25                                                    | Clarke                                                |       | 91    | Marengo                          | 119                                     | Sumter       |          |                  |
| C                                                     |                                                       | 2     | C     | TT */ NT                         | 0 11 1                                  |              |          |                  |
| Surve                                                 | ey Unit Code:                                         | 3     | Surve | ey Unit Name:                    |                                         |              |          |                  |
| L                                                     | <b>A</b>                                              |       | 21    |                                  | code and co                             |              | 100      | D:1              |
| 1                                                     | Autauga                                               |       | 31    | Coffee                           | 67                                      | Henry        | 109      | Pike             |
| 5                                                     | Barbour                                               |       | 41    | Crenshaw                         | 69                                      | Houston      | 113      | Russell          |
| 11                                                    | Bullock                                               |       | 45    | Dale                             | 81                                      | Lee          | 123      | Tallapoosa       |
| 13                                                    | Butler                                                |       | 47    | Dallas                           | 85                                      | Lowndes      |          |                  |
| 17                                                    | Chambers                                              |       | 51    | Elmore                           | 87                                      | Macon        |          |                  |
| 21                                                    | Chilton                                               |       | 61    | Geneva                           | 101                                     | Montgomery   |          |                  |
| Surv                                                  | ey Unit Code:                                         | 4     | Surve | y Unit Name:                     | West Centra                             | al           |          |                  |
|                                                       | <u> </u>                                              |       |       |                                  | code and co                             |              |          |                  |
| 7                                                     | Bibb                                                  |       | 65    | Hale                             | 105                                     | Perry        |          |                  |
| 57                                                    | Fayette                                               |       | 75    | Lamar                            | 107                                     | Pickens      |          |                  |
| 63                                                    | Greene                                                |       | 93    | Marion                           | 125                                     | Tuscaloosa   |          |                  |
| C                                                     |                                                       | ~     | C     | TT *4 NT                         |                                         | 1            |          |                  |
| Surve                                                 | ey Unit Code:                                         | 2     | Surve | ey Unit Name:                    |                                         |              |          |                  |
|                                                       | Dlourt                                                |       | 20    | Cleburne                         | code and co                             |              | 101      | Talladage        |
| 9                                                     | Blount                                                |       | 29    |                                  | 73                                      | Jefferson    | 121      | Talladega        |
| 15                                                    | Calhoun                                               |       | 37    | Coosa                            | 111                                     | Randolph     | 127      | Walker           |
| 19                                                    | Cherokee                                              |       | 43    | Cullman                          | 115                                     | St. Clair    | 133      | Winston          |
| 27                                                    | Clay                                                  |       | 55    | Etowah                           | 117                                     | Shelby       |          |                  |
| Surv                                                  | ey Unit Code:                                         | 6     | Surve | y Unit Name:                     | North                                   |              |          |                  |
|                                                       | •                                                     |       |       | •                                | code and co                             | unty name    |          |                  |
| 33                                                    | Colbert                                               |       | 71    | Jackson                          | 83                                      | Limestone    | 103      | Morgan           |
| 49                                                    | DeKalb                                                |       | 77    | Lauderdale                       | 89                                      | Madison      |          | - 0              |
| 59                                                    | Franklin                                              |       | 79    | Lawrence                         | 95                                      | Marshall     |          |                  |
|                                                       | - 1001111111                                          |       | 17    |                                  | ,,,,,,,,,,,,,,,,,,,,,,,,,,,,,,,,,,,,,,, |              |          |                  |

| County code and county name |                              |              |                                             |  |  |  |  |  |  |  |
|-----------------------------|------------------------------|--------------|---------------------------------------------|--|--|--|--|--|--|--|
| 13                          | Aleutians East Borough       | 170          | Matanuska-Susitna Borough                   |  |  |  |  |  |  |  |
| 16                          | Aleutians West Census Area   | 180          | Nome Census Area                            |  |  |  |  |  |  |  |
| 20                          | Anchorage Borough            | 185          | North Slope Borough                         |  |  |  |  |  |  |  |
| 50                          | Bethel Census Area           | 188          | Northwest Arctic Borough                    |  |  |  |  |  |  |  |
| 60                          | Bristol Bay Borough          | 201          | Prince of Wales-Outer Ketchikan Census Area |  |  |  |  |  |  |  |
| 68                          | Denali Borough               | 220          | Sitka Borough                               |  |  |  |  |  |  |  |
| 70                          | Dillingham Census Area       | 232          | Skagway-Hoonah-Angoon Census Area           |  |  |  |  |  |  |  |
| 90                          | Fairbanks North Star Borough | 240          | Southeast Fairbanks Census Area             |  |  |  |  |  |  |  |
| 100                         | Haines Borough               | 261          | Valdez-Cordova Census Area                  |  |  |  |  |  |  |  |
| 110                         | Juneau Borough               | 270          | Wade Hampton Census Area                    |  |  |  |  |  |  |  |
| 122                         | Kenai Peninsula Borough      | 280          | Wrangell-Petersburg Census Area             |  |  |  |  |  |  |  |
| 130                         | Ketchikan Gateway Borough    | 282          | Yakutat Borough                             |  |  |  |  |  |  |  |
| 150                         | Kodiak Island Borough        | 290          | Yukon-Koyukuk Census Area                   |  |  |  |  |  |  |  |
| 164                         | Lake and Peninsula Borough   |              | 2                                           |  |  |  |  |  |  |  |
|                             | e                            |              |                                             |  |  |  |  |  |  |  |
|                             |                              |              |                                             |  |  |  |  |  |  |  |
| State                       | Code: 4 State Name: Arizona  | State Abbrev | viation: AZ Region/Station Code: 22         |  |  |  |  |  |  |  |

|       | County code and county name                    |    |          |             |            |  |  |  |  |  |  |
|-------|------------------------------------------------|----|----------|-------------|------------|--|--|--|--|--|--|
| 3     | Cochise                                        | 12 | La Paz   | 21          | Pinal      |  |  |  |  |  |  |
| 9     | Graham                                         | 13 | Maricopa | 23          | Santa Cruz |  |  |  |  |  |  |
| 11    | Greenlee                                       | 19 | Pima     | 27          | Yuma       |  |  |  |  |  |  |
| Surve | Survey Unit Code: 2 Survey Unit Name: Northern |    |          |             |            |  |  |  |  |  |  |
|       |                                                |    | County   | code and co | unty name  |  |  |  |  |  |  |

|   |          |    | Coun   | ty coue and cou | unity name |
|---|----------|----|--------|-----------------|------------|
| 1 | Apache   | 7  | Gila   | 17              | Navajo     |
| 5 | Coconino | 15 | Mohave | 25              | Yavapai    |

| C4040                                                                          | Cada 5        | Ctata N | Jamaa | Automaca     | State Album  |           |       | ~ <b>i</b> a <b>m</b> /6 | Station Coder 22 |  |
|--------------------------------------------------------------------------------|---------------|---------|-------|--------------|--------------|-----------|-------|--------------------------|------------------|--|
| state                                                                          | Code: 5       | State r | vame: | Arkansas     | State Abbre  | viation:  | AK Ke | gion/s                   | Station Code: 33 |  |
| Surve                                                                          | ey Unit Code: | 1       | Surve | y Unit Name: |              |           |       |                          |                  |  |
|                                                                                |               |         |       |              | code and cou | inty nam  | e     |                          |                  |  |
| 1                                                                              | Arkansas      |         | 69    | Jefferson    | 85           | Lonoke    |       | 117                      | Prairie          |  |
| 17                                                                             | Chicot        |         | 77    | Lee          | 95           | Monroe    |       |                          |                  |  |
| 41                                                                             | Desha         |         | 79    | Lincoln      | 107          | Phillips  |       |                          |                  |  |
| Surve                                                                          | ey Unit Code: | 2       | Surve | y Unit Name: | North Delta  |           |       |                          |                  |  |
|                                                                                | ·             |         |       |              | code and cou | inty nam  | e     |                          |                  |  |
| 21                                                                             | Clay          |         | 37    | Cross        | 75           | Lawrenc   | e     | 123                      | St. Francis      |  |
| 31                                                                             | Craighead     |         | 55    | Greene       | 93           | Mississi  | ppi   | 147                      | Woodruff         |  |
| 35                                                                             | Crittenden    |         | 67    | Jackson      | 111          | Poinsett  |       |                          |                  |  |
| Surve                                                                          | ey Unit Code: | 3       | Surve | v Unit Name: | Southwest    |           |       |                          |                  |  |
| Survey Unit Code: 3 Survey Unit Name: Southwest<br>County code and county name |               |         |       |              |              |           |       |                          |                  |  |
| 3                                                                              | Ashley        |         | 27    | Columbia     | 59           | Hot Spri  |       | 99                       | Nevada           |  |
| 11                                                                             | Bradley       |         | 39    | Dallas       | 61           | Howard    |       | 103                      | Ouachita         |  |
| 13                                                                             | Calhoun       |         | 43    | Drew         | 73           | Lafayett  |       |                          | Pike             |  |
| 19                                                                             | Clark         |         | 53    | Grant        | 81           | Little Ri |       |                          | Sevier           |  |
| 25                                                                             | Cleveland     |         | 57    | Hempstead    | 91           | Miller    |       | 139                      | Union            |  |
| Surve                                                                          | ey Unit Code: | 4       | Surve | y Unit Name: | Quachita     |           |       |                          |                  |  |
|                                                                                |               | •       | Juive |              | code and cou | intv nam  | е     |                          |                  |  |
| 51                                                                             | Garland       |         | 105   | Perry        |              | Saline    | •     | 149                      | Yell             |  |
| 83                                                                             | Logan         |         |       | Polk         | 127          |           |       |                          |                  |  |
| 97                                                                             | Montgomery    |         |       | Pulaski      | 131          |           | n     |                          |                  |  |
| Surve                                                                          | ey Unit Code: | 5       | Surve | y Unit Name: | Ozark        |           |       |                          |                  |  |
|                                                                                | •             |         |       |              | code and cou | inty nam  | e     |                          |                  |  |
| 5                                                                              | Baxter        |         | 33    | Crawford     | 71           | Johnson   |       | 129                      | Searcy           |  |
| 7                                                                              | Benton        |         | 45    | Faulkner     | 87           | Madisor   | 1     |                          | Sharp            |  |
| 9                                                                              | Boone         |         | 47    | Franklin     | 89           | Marion    |       |                          | Stone            |  |
| 15                                                                             | Carroll       |         | 49    | Fulton       | 101          | Newton    |       |                          | Van Buren        |  |
| • •                                                                            | Cleburne      |         | 63    | Independence | 115          | Pope      |       |                          | Washington       |  |
| 23                                                                             | CIEDUITIE     |         | 05    | muchemuche   | 115          | TOPC      |       | 145                      | vv asinngion     |  |

| State    | Code: 6                                                  | State | Name:    | California     | State Abbr    | eviation: CA   | Region | /Station Code: 26 |
|----------|----------------------------------------------------------|-------|----------|----------------|---------------|----------------|--------|-------------------|
| <b>G</b> |                                                          | 1     | <b>C</b> |                | Maul Carat    |                |        |                   |
| Surv     | ey Unit Code:                                            | 1     | Surve    | y Unit Name:   |               |                |        |                   |
| 1.7      | D IN /                                                   |       | 22       |                | code and cou  | 0              | 07     | 0                 |
| 15       | Del Norte                                                |       | 23       | Humboldt       | 45            | Mendocino      | 97     | Sonoma            |
| Surv     | ey Unit Code:                                            | 2     | Surve    | y Unit Name:   | North Interio | or             |        |                   |
|          | •                                                        |       |          | County c       | code and cou  | inty name      |        |                   |
| 35       | Lassen                                                   |       | 89       | Shasta         | 105           | Trinity        |        |                   |
| 49       | Modoc                                                    |       | 93       | Siskiyou       |               | -              |        |                   |
| Surv     | ey Unit Code:                                            | 3     | Surve    | y Unit Name:   | Sacramento    |                |        |                   |
|          |                                                          | -     | 54110    |                | code and cou  | inty name      |        |                   |
| 7        | Butte                                                    |       | 33       | Lake           | 63            | Plumas         | 103    | Tehama            |
| 11       | Colusa                                                   |       | 55       | Napa           | 67            | Sacramento     | 113    | Yolo              |
| 17       | El Dorado                                                |       | 57       | Nevada         | 91            | Sierra         | 115    | Yuba              |
| 21       | Glenn                                                    |       | 61       | Placer         | 101           | Sutter         |        |                   |
| Surv     | ey Unit Code:                                            | 4     | Surve    | y Unit Name:   | Central Coas  | st             |        |                   |
|          | <b>e</b> <i>y</i> en e e e e e e e e e e e e e e e e e e | -     |          |                | code and cou  |                |        |                   |
| 1        | Alameda                                                  |       | 69       | San Benito     | 83            | Santa Barbara  | 111    | Ventura           |
| 13       | Contra Costa                                             |       | 75       | San Francisco  | 85            | Santa Clara    |        |                   |
| 41       | Marin                                                    |       | 79       | San Luis Obisp |               | Santa Cruz     |        |                   |
| 53       | Monterey                                                 |       | 81       | San Mateo      | 95            | Solano         |        |                   |
| Surv     | ey Unit Code:                                            | 5     | Survo    | y Unit Name:   | San Ioaquin   |                |        |                   |
| Surv     | ey Omt Code.                                             | 5     | Surve    |                | code and cou  |                |        |                   |
| 3        | Alpine                                                   |       | 29       | Kern           | 47            | Merced         | 107    | Tulare            |
| 5        | Amador                                                   |       | 31       | Kings          | 51            | Mono           | 107    | Tuolumne          |
| 9        | Calaveras                                                |       | 39       | Madera         | 77            | San Joaquin    | 107    | i worunnie        |
| 19       | Fresno                                                   |       | 43       | Mariposa       | 99            | Stanislaus     |        |                   |
|          |                                                          |       |          | r              |               |                |        |                   |
| Surv     | ey Unit Code:                                            | 6     | Surve    | y Unit Name:   |               |                |        |                   |
|          |                                                          |       |          |                | code and cou  |                |        |                   |
| 25       | Imperial                                                 |       | 37       | Los Angeles    | 65            | Riverside      | 73     | San Diego         |
| 27       | Inyo                                                     |       | 59       | Orange         | 71            | San Bernardino |        |                   |
|          |                                                          |       |          |                |               |                |        |                   |

| State | Code: 8         | State Na              | me:   | Colorado           | State Abbro  | eviation:  | СО    | Region/S     | tation Code: 22         |
|-------|-----------------|-----------------------|-------|--------------------|--------------|------------|-------|--------------|-------------------------|
| Surv  | ey Unit Code:   | 1 <b>S</b>            | urvey | <b>Unit Name</b> : | Northern Fr  | ont Range  |       |              |                         |
|       | <b>v</b>        |                       | ·     |                    | code and co  |            |       |              |                         |
| 13    | Boulder         |                       | 39    | Elbert             | 59           | Jeffersor  |       | 93           | Park                    |
| 19    | Clear Creek     |                       | 41    | El Paso            | 65           | Lake       |       | 119          | Teller                  |
| 35    | Douglas         |                       |       | Gilpin             | 69           | Larimer    |       |              |                         |
| Surv  | ey Unit Code:   | 2 S                   | urvev | Unit Name:         | Southern Fro | ont Range  |       |              |                         |
|       | U               |                       | v     |                    | code and co  |            | e     |              |                         |
| 15    | Chaffee         |                       | 27    | Custer             | 55           | Huerfand   |       | 101          | Pueblo                  |
| 23    | Costilla        |                       | 43    | Fremont            | 71           | Las Anir   | nas   |              |                         |
| Surv  | ey Unit Code:   | 3 <b>S</b>            | urvev | Unit Name:         | West Centra  | 1          |       |              |                         |
|       | <b>U</b>        |                       | v     |                    | code and co  |            | e     |              |                         |
| 3     | Alamosa         |                       | 51    | Gunnison           | 97           | Pitkin     |       | 111          | San Juan                |
| 21    | Conejos         |                       |       | Hinsdale           | 105          | Rio Grar   | nde   | 117          | Summit                  |
| 37    | Eagle           |                       |       | Jackson            | 107          | Routt      |       |              | ~                       |
| 49    | Grand           |                       |       | Mineral            | 109          | Saguach    | e     |              |                         |
| Surv  | ey Unit Code:   | 4 S                   | urvev | Unit Name:         | Western      |            |       |              |                         |
|       | U C             |                       | v     |                    | code and co  | unty name  | e     |              |                         |
| 7     | Archuleta       |                       | 45    | Garfield           | 81           | Moffat     |       | 91           | Ouray                   |
| 29    | Delta           |                       |       | La Plata           | 83           | Montezu    | ıma   | 103          | Rio Blanco              |
| 33    | Dolores         | ,                     |       | Mesa               | 85           | Montros    |       | 113          | San Miguel              |
| Surv  | ey Unit Code:   | 5 S                   | urvey | Unit Name:         | Eastern      |            |       |              |                         |
|       |                 |                       |       | County             | code and co  | unty name  | e     |              |                         |
| 1     | Adams           |                       | 25    | Crowley            | 75           | Logan      |       | 115          | Sedgwick                |
| 5     | Arapahoe        |                       | 31    | Denver             | 87           | Morgan     |       | 121          | Washington              |
| 9     | Baca            |                       | 61    | Kiowa              | 89           | Otero      |       | 123          | Weld                    |
| 11    | Bent            |                       | 63    | Kit Carson         | 95           | Phillips   |       | 125          | Yuma                    |
| 17    | Cheyenne        |                       |       | Lincoln            | 99           | Prowers    |       |              |                         |
|       |                 |                       |       |                    |              |            |       |              |                         |
| State | Code: 9         | State Na              | me:   | Connecticut        | State Abb    | oreviation | : CT  | Region       | <b>Station Code: 24</b> |
| Surv  | ey Unit Code:   | 1 <b>S</b>            | urvey | Unit Name:         | Connecticut  | Ţ          |       |              |                         |
|       |                 |                       |       |                    | code and co  | unty name  | e     |              |                         |
| 1     | Fairfield       |                       |       | Litchfield         | 9            | New Hav    |       | 13           | Tolland                 |
| 3     | Hartford        |                       | 7     | Middlesex          | 11           | New Lor    | ndon  | 15           | Windham                 |
|       |                 | a                     |       | DI                 |              | • •        | DE    | D            |                         |
| state | <b>Code:</b> 10 | State N               | ame:  | Delaware           | State Abbi   | reviation: | DE    | Region/S     | Station Code: 24        |
| Surv  | ey Unit Code:   | 1 <b>S</b>            | urvey | Unit Name:         |              | ····       | •     |              |                         |
| 1     | Vant            |                       | 2     |                    | code and co  | •          | e     |              |                         |
| 1     | Kent            |                       | 3     | New Castle         | 5            | Sussex     |       |              |                         |
|       | <b>Q 1 1</b>    | <u>a</u> , , <u>-</u> | r     | D:                 | 1 1 .        |            |       |              |                         |
| tate  | <b>Code:</b> 11 | State N               | ame:  | District of C      | olumbia      | State Abb  | rev.: | DC <b>Re</b> | gion/Station Code: 2    |

| State                       | <b>Code:</b> 12 | State Name | e: Florida    | State Abbrev | riation: FL | Region/Sta | tion Code: 33 |  |  |  |  |  |
|-----------------------------|-----------------|------------|---------------|--------------|-------------|------------|---------------|--|--|--|--|--|
| Surv                        | ey Unit Code: 1 | Surve      | ey Unit Name: | Northeastern | 1           |            |               |  |  |  |  |  |
| County code and county name |                 |            |               |              |             |            |               |  |  |  |  |  |
| 1                           | Alachua         | 31         | Duval         | 79           | Madison     | 123        | Taylor        |  |  |  |  |  |
| 3                           | Baker           | 35         | Flagler       | 83           | Marion      | 125        | Union         |  |  |  |  |  |
| 7                           | Bradford        | 41         | Gilchrist     | 89           | Nassau      | 127        | Volusia       |  |  |  |  |  |
| 19                          | Clay            | 47         | Hamilton      | 107          | Putnam      |            |               |  |  |  |  |  |
| 23                          | Columbia        | 67         | Lafayette     | 109          | St. Johns   |            |               |  |  |  |  |  |
| 29                          | Dixie           | 75         | Levy          | 121          | Suwannee    |            |               |  |  |  |  |  |
| Surv                        | ey Unit Code: 2 | 2 Surv     | ey Unit Name: | Northwester  | 'n          |            |               |  |  |  |  |  |
|                             | •               |            | County        | code and co  | unty name   |            |               |  |  |  |  |  |
| 5                           | Bay             | 39         | Gadsden       | 65           | Jefferson   | 113        | Santa Rosa    |  |  |  |  |  |
| 13                          | Calhoun         | 45         | Gulf          | 73           | Leon        | 129        | Wakulla       |  |  |  |  |  |
| 33                          | Escambia        | 59         | Holmes        | 77           | Liberty     | 131        | Walton        |  |  |  |  |  |
| 37                          | Franklin        | 63         | Jackson       | 91           | Okaloosa    | 133        | Washington    |  |  |  |  |  |
| Surv                        | ey Unit Code: 3 | S Surve    | ey Unit Name: | Central      |             |            |               |  |  |  |  |  |
|                             | •               |            | County        | code and co  | unty name   |            |               |  |  |  |  |  |
| 9                           | Brevard         | 55         | Highlands     | 93           | Okeechobee  | 105        | Polk          |  |  |  |  |  |
| 17                          | Citrus          | 57         | Hillsborough  | 95           | Orange      | 111        | St. Lucie     |  |  |  |  |  |
| 27                          | DeSoto          | 61         | Indian River  | 97           | Osceola     | 115        | Sarasota      |  |  |  |  |  |
| 49                          | Hardee          | 69         | Lake          | 101          | Pasco       | 117        | Seminole      |  |  |  |  |  |
| 53                          | Hernando        | 81         | Manatee       | 103          | Pinellas    | 119        | Sumter        |  |  |  |  |  |
| Surv                        | ey Unit Code: 4 | Surve      | ey Unit Name: | Southern     |             |            |               |  |  |  |  |  |
|                             | -               |            | County        | code and co  | unty name   |            |               |  |  |  |  |  |
| 11                          | Broward         | 25         | Dade          | 71           | Lee         | 99         | Palm Beach    |  |  |  |  |  |
| 15                          | Charlotte       | 43         | Glades        | 85           | Martin      |            |               |  |  |  |  |  |
|                             | Collier         | 51         | Hendry        | 87           | Monroe      |            |               |  |  |  |  |  |

| State                      | <b>Code:</b> 13 S                              | tate Name                | e: Georgia                               | State Abbre       | viation: GA                 | <b>Region/Station Code: 33</b>                                       |  |
|----------------------------|------------------------------------------------|--------------------------|------------------------------------------|-------------------|-----------------------------|----------------------------------------------------------------------|--|
| Surve                      | ey Unit Code: 1                                | Surve                    | ey Unit Name:                            | Southeastern      | 1                           |                                                                      |  |
|                            |                                                |                          | County                                   | code and co       | unty name                   |                                                                      |  |
| 1                          | Appling                                        | 51                       | Chatham                                  | 161               | Jeff Davis                  | 251 Screven                                                          |  |
| 3                          | Atkinson                                       | 65                       | Clinch                                   | 165               | Jenkins                     | 267 Tattnall                                                         |  |
| 5                          | Bacon                                          | 69                       | Coffee                                   | 167               | Johnson                     | 271 Telfair                                                          |  |
| 25                         | Brantley                                       | 91                       | Dodge                                    | 175               | Laurens                     | 279 Toombs                                                           |  |
| 29                         | Bryan                                          | 101                      | Echols                                   | 179               | Liberty                     | 283 Treutlen                                                         |  |
| 31                         | Bulloch                                        | 103                      | Effingham                                | 183               | Long                        | 299 Ware                                                             |  |
| 39                         | Camden                                         | 107                      | Emanuel                                  | 191               | McIntosh                    | 305 Wayne                                                            |  |
| 43                         | Candler                                        | 109                      | Evans                                    | 209               | Montgomery                  | 309 Wheeler                                                          |  |
| 49                         | Charlton                                       | 127                      | Glynn                                    | 229               | Pierce                      |                                                                      |  |
| Surve                      | ey Unit Code: 2                                | Surve                    | ey Unit Name:                            | Southwester       | 'n                          |                                                                      |  |
|                            |                                                |                          |                                          | code and co       | unty name                   |                                                                      |  |
| 7                          | Baker                                          | 81                       | Crisp                                    | 173               | Lanier                      | 277 Tift                                                             |  |
| 17                         | Ben Hill                                       | 87                       | Decatur                                  | 185               | Lowndes                     | 287 Turner                                                           |  |
| 19                         | Berrien                                        | 93                       | Dooly                                    | 201               | Miller                      | 315 Wilcox                                                           |  |
| 27                         | Brooks                                         | 99                       | Early                                    | 205               | Mitchell                    | 321 Worth                                                            |  |
| 71                         | Colquitt                                       | 131                      | Grady                                    | 253               | Seminole                    |                                                                      |  |
| 75                         | Cook                                           | 155                      | Irwin                                    | 275               | Thomas                      |                                                                      |  |
| Surve                      | ey Unit Code: 3                                | Surve                    | ey Unit Name:                            |                   |                             |                                                                      |  |
|                            |                                                |                          |                                          | code and co       | •                           |                                                                      |  |
| 9                          | Baldwin                                        | 141                      | Hancock                                  | 211               | Morgan                      | 265 Taliaferro                                                       |  |
| 21                         | Bibb                                           | 145                      | Harris                                   | 215               | Muscogee                    | 269 Taylor                                                           |  |
| 23                         | Bleckley                                       | 153                      | Houston                                  | 225               | Peach                       | 273 Terrell                                                          |  |
| 33                         | Burke                                          | 159                      | Jasper                                   | 231               | Pike                        | 289 Twiggs                                                           |  |
| 35                         | Butts                                          | 163                      | Jefferson                                | 235               | Pulaski                     | 293 Upson                                                            |  |
| 37                         | Calhoun                                        | 169                      | Jones                                    | 237               | Putnam                      | 301 Warren                                                           |  |
| 53                         | Chattahoochee                                  | 171                      | Lamar                                    | 239               | Quitman                     | 303 Washington                                                       |  |
| 61                         | Clay                                           | 177                      | Lee                                      | 243               | Randolph                    | 307 Webster                                                          |  |
| 73                         | Columbia                                       | 181                      | Lincoln                                  | 245               | Richmond                    | 317 Wilkes                                                           |  |
| 79                         | Crawford                                       | 189                      | McDuffie                                 | 249               | Schley                      | 319 Wilkinson                                                        |  |
| 95                         | Dougherty                                      | 193                      | Macon                                    | 259               | Stewart                     |                                                                      |  |
| 125                        | Glascock                                       | 197                      | Marion                                   | 261               | Sumter                      |                                                                      |  |
| 133                        | Greene                                         | 207                      | Monroe                                   | 263               | Talbot                      |                                                                      |  |
| Surv                       | ey Unit Code: 4                                | Surve                    | ey Unit Name:                            |                   |                             |                                                                      |  |
| 1                          |                                                |                          |                                          | code and co       |                             |                                                                      |  |
|                            | D 1                                            | 97                       | Douglas                                  | 143               | Haralson                    | 219 Oconee                                                           |  |
| 11                         | Banks                                          |                          | Elbert                                   | 147               | Hart                        | 221 Oglethorpe                                                       |  |
| 13                         | Barrow                                         | 105                      |                                          |                   |                             |                                                                      |  |
| 13<br>45                   | Barrow<br>Carroll                              | 113                      | Fayette                                  | 149               | Heard                       | 223 Paulding                                                         |  |
| 13<br>45<br>59             | Barrow<br>Carroll<br>Clarke                    |                          | Fayette<br>Forsyth                       | 151               | Henry                       | 233 Polk                                                             |  |
| 13<br>45<br>59<br>63       | Barrow<br>Carroll<br>Clarke<br>Clayton         | 113<br>117<br>119        | Fayette<br>Forsyth<br>Franklin           | 151<br>157        | Henry<br>Jackson            | 233 Polk<br>247 Rockdale                                             |  |
| 13<br>45<br>59<br>63<br>67 | Barrow<br>Carroll<br>Clarke<br>Clayton<br>Cobb | 113<br>117<br>119<br>121 | Fayette<br>Forsyth<br>Franklin<br>Fulton | 151<br>157<br>195 | Henry<br>Jackson<br>Madison | <ul><li>233 Polk</li><li>247 Rockdale</li><li>255 Spalding</li></ul> |  |
| 13<br>45<br>59<br>63       | Barrow<br>Carroll<br>Clarke<br>Clayton         | 113<br>117<br>119        | Fayette<br>Forsyth<br>Franklin           | 151<br>157        | Henry<br>Jackson            | 233 Polk<br>247 Rockdale                                             |  |

Georgia cont.

| Geor     | gia cont.           |            |                    |               |                  |               |                     |
|----------|---------------------|------------|--------------------|---------------|------------------|---------------|---------------------|
| Surv     | ey Unit Code:       | 5 Surv     | ey Unit Name:      | Northern      |                  |               |                     |
|          |                     |            |                    | code and co   | unty name        |               |                     |
| 15       | Bartow              | 111        | Fannin             | 213           | Murray           | 295           | Walker              |
| 47       | Catoosa             | 115        | Floyd              | 227           | Pickens          | 311           | White               |
| 55       | Chattooga           | 123        | Gilmer             | 241           | Rabun            | 313           | Whitfield           |
| 57       | Cherokee            | 129        | Gordon             | 257           | Stephens         |               |                     |
| 83       | Dade                | 137        | Habersham          | 281           | Towns            |               |                     |
| 85       | Dawson              | 187        | Lumpkin            | 291           | Union            |               |                     |
| State    | e Code: 15          | State Name | e: Hawaii          | State Abbrev  | iation: HI       | Region/Sta    | tion Code: 26       |
|          |                     |            | County             | code and co   | untv name        |               |                     |
| 1        | Hawaii              | 5          | Kalawao            | 9             | Maui             |               |                     |
| 3        | Honolulu            | 7          | Kauai              |               |                  |               |                     |
|          |                     |            |                    |               |                  |               |                     |
| 64-4-    | Calar 1(            | Ctata Name | . Lister C         |               | the ID           | Deet en /Stat | Codec 22            |
| State    | <b>Code:</b> 16     | State Name | e: Idano S         | tate Abbrevia | ation: ID        | Region/Stati  | on Code: 22         |
| Surv     | ey Unit Code:       | 1 Surve    | ey Unit Name:      | Northern      |                  |               |                     |
|          | 5                   |            |                    | code and co   | unty name        |               |                     |
| 9        | Benewah             | 35         | Clearwater         | 57            | Latah            | 79            | Shoshone            |
| 17       | Bonner              | 49         | Idaho              | 61            | Lewis            |               |                     |
| 21       | Boundary            | 55         | Kootenai           | 69            | Nez Perce        |               |                     |
|          | -                   |            |                    |               |                  |               |                     |
| Surv     | ey Unit Code:       | 2 Surve    | ey Unit Name:      |               |                  |               |                     |
|          |                     |            |                    | code and co   |                  |               |                     |
| 1        | Ada                 | 27         | Canyon             | 73            | Owyhee           | 87            | Washington          |
| 3        | Adams               | 39         | Elmore             | 75            | Payette          |               |                     |
| 15       | Boise               | 45         | Gem                | 85            | Valley           |               |                     |
| Surv     | ey Unit Code:       | 3 Surve    | ey Unit Name:      | Southeaster   | 1                |               |                     |
|          |                     |            |                    | code and co   |                  |               |                     |
| 5        | Bannock             | 25         | Camas              | 43            | Fremont          | 65            | Madison             |
| 7        | Bear Lake           | 29         | Caribou            | 47            | Gooding          | 67            | Minidoka            |
| 11       | Bingham             | 31         | Cassia             | 51            | Jefferson        | 71            | Oneida              |
| 13       | Blaine              | 33         | Clark              | 53            | Jerome           | 77            | Power               |
|          |                     |            |                    |               |                  |               |                     |
| 19       | Bonneville          | 5/         | Custer             |               | Lemhi            | 81            | leton               |
| 19<br>23 | Bonneville<br>Butte | 37<br>41   | Custer<br>Franklin | 59<br>63      | Lemhi<br>Lincoln | 81<br>83      | Teton<br>Twin Falls |

| State                                                                                  | <b>Code:</b> 17                                                                                                    | State Name                                                                     | e: Illinois S                                                                                                    | State Abbrev                                                                                                | iation: IL                                                                                                    | <b>Region/Stat</b>                                                        | tion Code: 23                                                                                                    |
|----------------------------------------------------------------------------------------|----------------------------------------------------------------------------------------------------|--------------------------------------------------------------------------------|----------------------------------------------------------------------------------------------------|----------------------------------------------------------------------------------------------------|----------------------------------------------------------------------------------------------------|---------------------------------------------------------------------------|----------------------------------------------------------------------------------------------------|
| Surv                                                                                   | ey Unit Code:                                                                                                    | 1 Surv                                                                         | ey Unit Name:                                                                                                    | Southern                                                                                                    |                                                                                                    |                                                                           |                                                                                                    |
|                                                                                        |                                                                                                    |                                                                                |                                                                                                    | code and co                                                                                                 | unty name                                                                                                    |                                                                           |                                                                                                    |
| 3                                                                                      | Alexander                                                                                                    | 69                                                                             | Hardin                                                                                                    | 145                                                                                                    | Perry                                                                                                    | 165                                                                       | Saline                                                                                                    |
| 55                                                                                     | Franklin                                                                                                    | 77                                                                             | Jackson                                                                                                    | 151                                                                                                    | Pope                                                                                                    | 181                                                                       | Union                                                                                                    |
| 59                                                                                     | Gallatin                                                                                                    | 87                                                                             | Johnson                                                                                                    | 153                                                                                                    | Pulaski                                                                                                    | 193                                                                       | White                                                                                                    |
| 65                                                                                     | Hamilton                                                                                                    | 127                                                                            | Massac                                                                                                    | 157                                                                                                    | Randolph                                                                                                    | 199                                                                       | Williamson                                                                                                    |
| Surv                                                                                   | ey Unit Code:                                                                                                    | 2 Surv                                                                         | ey Unit Name:                                                                                                    | Clavpan                                                                                                    |                                                                                                    |                                                                           |                                                                                                    |
|                                                                                        |                                                                                                    |                                                                                | v                                                                                                    | code and co                                                                                                 | unty name                                                                                                    |                                                                           |                                                                                                    |
| 5                                                                                      | Bond                                                                                                    | 47                                                                             | Edwards                                                                                                    | 101                                                                                                    | Lawrence                                                                                                    | 163                                                                       | St. Clair                                                                                                    |
| 13                                                                                     | Calhoun                                                                                                    | 49                                                                             | Effingham                                                                                                    | 117                                                                                                    | Macoupin                                                                                                    | 173                                                                       | Shelby                                                                                                    |
| 23                                                                                     | Clark                                                                                                    | 51                                                                             | Fayette                                                                                                    | 119                                                                                                    | Madison                                                                                                    | 185                                                                       | Wabash                                                                                                    |
| 25                                                                                     | Clay                                                                                                    | 61                                                                             | Greene                                                                                                    | 121                                                                                                    | Marion                                                                                                    | 189                                                                       | Washington                                                                                                    |
| 27                                                                                     | Clinton                                                                                                    | 79                                                                             | Jasper                                                                                                    | 133                                                                                                    | Monroe                                                                                                    | 191                                                                       | Wayne                                                                                                    |
| 33                                                                                     | Crawford                                                                                                    | 81                                                                             | Jefferson                                                                                                    | 135                                                                                                    | Montgomery                                                                                                    |                                                                           |                                                                                                    |
|                                                                                        |                                                                                                    |                                                                                |                                                                                                    |                                                                                                    |                                                                                                    |                                                                           |                                                                                                    |
| 35                                                                                     | Cumberland                                                                                                    | 83                                                                             | Jersey                                                                                                    | 159                                                                                                    | Richland                                                                                                    |                                                                           |                                                                                                    |
| 35                                                                                     |                                                                                                    |                                                                                | 2                                                                                                    |                                                                                                    | Richland                                                                                                    |                                                                           |                                                                                                    |
| 35                                                                                     | Cumberland<br>ey Unit Code:                                                                                                    |                                                                                | ey Unit Name:                                                                                                    |                                                                                                    |                                                                                                    | _                                                                         |                                                                                                    |
| 35                                                                                     |                                                                                                    |                                                                                | ey Unit Name:                                                                                                    | Prairie                                                                                                    |                                                                                                    | 149                                                                       | Pike                                                                                                    |
| 35<br><b>Surv</b>                                                                      | ey Unit Code:                                                                                                    | 3 Surv                                                                         | ey Unit Name:<br>County                                                                                                    | Prairie<br>code and co                                                                                      | <b>unty name</b><br>Livingston                                                                                                | 149                                                                       | Pike<br>Putnam                                                                                                    |
| 35<br>Surv<br>1                                                                        | ey Unit Code:<br>Adams                                                                                                    | 3 Surve                                                                        | ey Unit Name:<br>County<br>Ford                                                                                                    | Prairie<br>code and cor<br>105                                                                              | unty name                                                                                                    |                                                                           |                                                                                                    |
| 35<br>Surv<br>1<br>7                                                                   | ey Unit Code:<br>Adams<br>Boone                                                                                                    | 3 Surve                                                                        | ey Unit Name:<br>County<br>Ford<br>Fulton                                                                                                    | Prairie<br>code and con<br>105<br>107                                                                       | <b>unty name</b><br>Livingston<br>Logan                                                                                       | 155                                                                       | Putnam                                                                                                    |
| 35<br>Surv<br>1<br>7<br>9                                                              | ey Unit Code:<br>Adams<br>Boone<br>Brown                                                                                              | 3 Surv<br>53<br>57<br>63                                                       | ey Unit Name:<br>County<br>Ford<br>Fulton<br>Grundy                                                                                                   | Prairie<br>code and con<br>105<br>107<br>109                                                                | unty name<br>Livingston<br>Logan<br>McDonough                                                                                 | 155<br>161                                                                | Putnam<br>Rock Island                                                                                                    |
| 35<br>Surv<br>1<br>7<br>9<br>11                                                        | ey Unit Code:<br>Adams<br>Boone<br>Brown<br>Bureau                                                                                    | 3 Surv<br>53<br>57<br>63<br>67                                                 | ey Unit Name:<br>County<br>Ford<br>Fulton<br>Grundy<br>Hancock                                                                                        | Prairie<br><u>code and co</u><br>105<br>107<br>109<br>111                                                   | unty name<br>Livingston<br>Logan<br>McDonough<br>McHenry                                                                      | 155<br>161<br>167                                                         | Putnam<br>Rock Island<br>Sangamon                                                                                             |
| 35<br>Surv<br>1<br>7<br>9<br>11<br>15                                                  | ey Unit Code:<br>Adams<br>Boone<br>Brown<br>Bureau<br>Carroll                                                                         | 3 Surv<br>53<br>57<br>63<br>67<br>71                                           | ey Unit Name:<br>County<br>Ford<br>Fulton<br>Grundy<br>Hancock<br>Henderson                                                                           | Prairie<br><u>code and co</u><br>105<br>107<br>109<br>111<br>113                                            | Livingston<br>Logan<br>McDonough<br>McHenry<br>McLean                                                                         | 155<br>161<br>167<br>169                                                  | Putnam<br>Rock Island<br>Sangamon<br>Schuyler                                                                                 |
| 35<br>Surv<br>1<br>7<br>9<br>11<br>15<br>17                                            | ey Unit Code:<br>Adams<br>Boone<br>Brown<br>Bureau<br>Carroll<br>Cass                                                                 | 3 Surv<br>53<br>57<br>63<br>67<br>71<br>73                                     | ey Unit Name:<br>County<br>Ford<br>Fulton<br>Grundy<br>Hancock<br>Henderson<br>Henry                                                                  | Prairie<br>code and con<br>105<br>107<br>109<br>111<br>113<br>115                                           | Livingston<br>Logan<br>McDonough<br>McHenry<br>McLean<br>Macon                                                                | 155<br>161<br>167<br>169<br>171                                           | Putnam<br>Rock Island<br>Sangamon<br>Schuyler<br>Scott                                                                        |
| 35<br>Surv<br>1<br>7<br>9<br>11<br>15<br>17<br>19                                      | ey Unit Code:<br>Adams<br>Boone<br>Brown<br>Bureau<br>Carroll<br>Cass<br>Champaign                                                    | 3 Surv<br>53<br>57<br>63<br>67<br>71<br>73<br>75                               | ey Unit Name:<br>County<br>Ford<br>Fulton<br>Grundy<br>Hancock<br>Henderson<br>Henry<br>Iroquois                                                      | Prairie<br>code and con<br>105<br>107<br>109<br>111<br>113<br>115<br>123                                    | Livingston<br>Logan<br>McDonough<br>McHenry<br>McLean<br>Macon<br>Marshall                                                    | 155<br>161<br>167<br>169<br>171<br>175                                    | Putnam<br>Rock Island<br>Sangamon<br>Schuyler<br>Scott<br>Stark                                                               |
| 35<br><b>Surv</b><br>1<br>7<br>9<br>11<br>15<br>17<br>19<br>21                         | ey Unit Code:<br>Adams<br>Boone<br>Brown<br>Bureau<br>Carroll<br>Cass<br>Champaign<br>Christian                                       | 3 Surv<br>53<br>57<br>63<br>67<br>71<br>73<br>75<br>85                         | ey Unit Name:<br>County<br>Ford<br>Fulton<br>Grundy<br>Hancock<br>Henderson<br>Henry<br>Iroquois<br>Jo Daviess                                        | Prairie<br>code and con<br>105<br>107<br>109<br>111<br>113<br>115<br>123<br>125                             | Livingston<br>Logan<br>McDonough<br>McHenry<br>McLean<br>Macon<br>Marshall<br>Mason                                           | 155<br>161<br>167<br>169<br>171<br>175<br>177                             | Putnam<br>Rock Island<br>Sangamon<br>Schuyler<br>Scott<br>Stark<br>Stephenson                                                 |
| 35<br><b>Surv</b><br>1<br>7<br>9<br>11<br>15<br>17<br>19<br>21<br>29                   | ey Unit Code:<br>Adams<br>Boone<br>Brown<br>Bureau<br>Carroll<br>Cass<br>Champaign<br>Christian<br>Coles                              | 3 Surv<br>53<br>57<br>63<br>67<br>71<br>73<br>75<br>85<br>89                   | ey Unit Name:<br>County<br>Ford<br>Fulton<br>Grundy<br>Hancock<br>Henderson<br>Henry<br>Iroquois<br>Jo Daviess<br>Kane                                | Prairie<br>code and co<br>105<br>107<br>109<br>111<br>113<br>115<br>123<br>125<br>129                       | Livingston<br>Logan<br>McDonough<br>McHenry<br>McLean<br>Macon<br>Marshall<br>Mason<br>Menard                                 | 155<br>161<br>167<br>169<br>171<br>175<br>177<br>179                      | Putnam<br>Rock Island<br>Sangamon<br>Schuyler<br>Scott<br>Stark<br>Stephenson<br>Tazewell                                     |
| 35<br><b>Surv</b><br>1<br>7<br>9<br>11<br>15<br>17<br>19<br>21<br>29<br>31             | ey Unit Code:<br>Adams<br>Boone<br>Brown<br>Bureau<br>Carroll<br>Cass<br>Champaign<br>Christian<br>Coles<br>Cook                      | 3 Surv<br>53<br>57<br>63<br>67<br>71<br>73<br>75<br>85<br>89<br>91             | ey Unit Name:<br>County<br>Ford<br>Fulton<br>Grundy<br>Hancock<br>Henderson<br>Henry<br>Iroquois<br>Jo Daviess<br>Kane<br>Kankakee                    | Prairie<br>code and con<br>105<br>107<br>109<br>111<br>113<br>115<br>123<br>125<br>129<br>131               | Livingston<br>Logan<br>McDonough<br>McHenry<br>McLean<br>Macon<br>Marshall<br>Mason<br>Menard<br>Mercer                       | 155<br>161<br>167<br>169<br>171<br>175<br>177<br>179<br>183               | Putnam<br>Rock Island<br>Sangamon<br>Schuyler<br>Scott<br>Stark<br>Stephenson<br>Tazewell<br>Vermilion                        |
| 35<br><b>Surv</b><br>1<br>7<br>9<br>11<br>15<br>17<br>19<br>21<br>29<br>31<br>37       | ey Unit Code:<br>Adams<br>Boone<br>Brown<br>Bureau<br>Carroll<br>Cass<br>Champaign<br>Christian<br>Coles<br>Cook<br>DeKalb<br>De Witt | 3 Surv<br>53<br>57<br>63<br>67<br>71<br>73<br>75<br>85<br>89<br>91<br>93       | ey Unit Name:<br>County<br>Ford<br>Fulton<br>Grundy<br>Hancock<br>Henderson<br>Henry<br>Iroquois<br>Jo Daviess<br>Kane<br>Kankakee<br>Kendall         | Prairie<br>code and con<br>105<br>107<br>109<br>111<br>113<br>115<br>123<br>125<br>129<br>131<br>137        | Livingston<br>Logan<br>McDonough<br>McHenry<br>McLean<br>Macon<br>Marshall<br>Mason<br>Menard<br>Mercer<br>Morgan<br>Moultrie | 155<br>161<br>167<br>169<br>171<br>175<br>177<br>179<br>183<br>187        | Putnam<br>Rock Island<br>Sangamon<br>Schuyler<br>Scott<br>Stark<br>Stephenson<br>Tazewell<br>Vermilion<br>Warren              |
| 35<br><b>Surv</b><br>1<br>7<br>9<br>11<br>15<br>17<br>19<br>21<br>29<br>31<br>37<br>39 | ey Unit Code:<br>Adams<br>Boone<br>Brown<br>Bureau<br>Carroll<br>Cass<br>Champaign<br>Christian<br>Coles<br>Cook<br>DeKalb            | 3 Surv<br>53<br>57<br>63<br>67<br>71<br>73<br>75<br>85<br>89<br>91<br>93<br>95 | ey Unit Name:<br>County<br>Ford<br>Fulton<br>Grundy<br>Hancock<br>Henderson<br>Henry<br>Iroquois<br>Jo Daviess<br>Kane<br>Kankakee<br>Kendall<br>Knox | Prairie<br>code and con<br>105<br>107<br>109<br>111<br>113<br>115<br>123<br>125<br>129<br>131<br>137<br>139 | Livingston<br>Logan<br>McDonough<br>McHenry<br>McLean<br>Macon<br>Marshall<br>Mason<br>Menard<br>Mercer<br>Morgan             | 155<br>161<br>167<br>169<br>171<br>175<br>177<br>179<br>183<br>187<br>195 | Putnam<br>Rock Island<br>Sangamon<br>Schuyler<br>Scott<br>Stark<br>Stephenson<br>Tazewell<br>Vermilion<br>Warren<br>Whiteside |

| State                      | <b>Code:</b> 18                                | State Name           | e: Indiana                              | State Abbrev             | viation: IN                   | Region/Sta        | tion Code: 23                       |
|----------------------------|------------------------------------------------|----------------------|-----------------------------------------|--------------------------|-------------------------------|-------------------|-------------------------------------|
| Surv                       | ey Unit Code: 1                                | Surve                | ey Unit Name                            | : Lower Wab              | ash                           |                   |                                     |
|                            | U C                                            |                      | •                                       | y code and co            |                               |                   |                                     |
| 21                         | Clay                                           | 83                   | Knox                                    | 129                      | Posey                         | 165               | Vermillion                          |
| 27                         | Daviess                                        | 101                  | Martin                                  | 133                      | Putnam                        | 167               | Vigo                                |
| 51                         | Gibson                                         | 121                  | Parke                                   | 153                      | Sullivan                      |                   | 0                                   |
| 55                         | Greene                                         | 125                  | Pike                                    | 163                      | Vanderburgh                   |                   |                                     |
| Surv                       | ey Unit Code: 2                                | Surve                | ey Unit Name                            | : Knobs                  |                               |                   |                                     |
|                            |                                                |                      | Count                                   | y code and co            | unty name                     |                   |                                     |
| 13                         | Brown                                          | 61                   | Harrison                                | 117                      | Orange                        | 173               | Warrick                             |
| 19                         | Clark                                          | 71                   | Jackson                                 | 119                      | Owen                          | 175               | Washington                          |
| 25                         | Crawford                                       | 93                   | Lawrence                                | 123                      | Perry                         |                   |                                     |
| 37                         | Dubois                                         | 105                  | Monroe                                  | 143                      | Scott                         |                   |                                     |
| 43                         | Floyd                                          | 109                  | Morgan                                  | 147                      | Spencer                       |                   |                                     |
| Surv                       | ey Unit Code: 3                                | Surve                | •                                       | : Upland Flat            |                               |                   |                                     |
|                            |                                                |                      |                                         | y code and cou           |                               |                   |                                     |
| 29                         | Dearborn                                       | 77                   | Jefferson                               | 137                      | Ripley                        |                   |                                     |
| 41                         | Fayette                                        | 79                   | Jennings                                | 155                      | Switzerland                   |                   |                                     |
| 47                         | Franklin                                       | 115                  | Ohio                                    | 161                      | Union                         |                   |                                     |
| Surv                       | ey Unit Code: 4                                | Surve                | ey Unit Name                            |                          |                               |                   |                                     |
|                            |                                                |                      |                                         | y code and cou           | unty name                     |                   |                                     |
| 1                          | Adams                                          | 45                   | Fountain                                | 87                       | Lagrange                      | 139               | Rush                                |
| 3                          | Allen                                          | 49                   | Fulton                                  | 89                       | Lake                          | 141               | St. Joseph                          |
| 5                          | Bartholomew                                    | 53                   | Grant                                   | 91                       | La Porte                      | 145               | Shelby                              |
| 7                          | Benton                                         | 57                   | Hamilton                                | 95                       | Madison                       | 149               | Starke                              |
|                            | Blackford                                      | 59                   | Hancock                                 | 97                       | Marion                        | 151               | Steuben                             |
| 9                          |                                                |                      | TT 1 1 1                                | 99                       | Marshall                      | 157               | Tippecanoe                          |
| 9<br>11                    | Boone                                          | 63                   | Hendricks                               |                          |                               |                   |                                     |
|                            |                                                | 63<br>65             | Hendricks                               | 103                      | Miami                         | 159               | Tipton                              |
| 11                         | Boone                                          |                      |                                         |                          | Miami<br>Montgomery           | 159<br>169        |                                     |
| 11<br>15                   | Boone<br>Carroll                               | 65                   | Henry<br>Howard                         | 103                      |                               |                   | Tipton                              |
| 11<br>15<br>17             | Boone<br>Carroll<br>Cass                       | 65<br>67             | Henry<br>Howard<br>Huntington           | 103<br>107               | Montgomery                    | 169               | Tipton<br>Wabash                    |
| 11<br>15<br>17<br>23       | Boone<br>Carroll<br>Cass<br>Clinton            | 65<br>67<br>69       | Henry<br>Howard<br>Huntington<br>Jasper | 103<br>107<br>111        | Montgomery<br>Newton          | 169<br>171        | Tipton<br>Wabash<br>Warren          |
| 11<br>15<br>17<br>23<br>31 | Boone<br>Carroll<br>Cass<br>Clinton<br>Decatur | 65<br>67<br>69<br>73 | Henry<br>Howard<br>Huntington           | 103<br>107<br>111<br>113 | Montgomery<br>Newton<br>Noble | 169<br>171<br>177 | Tipton<br>Wabash<br>Warren<br>Wayne |

| State | <b>Code:</b> 19                                    | State Name | e: Iowa St    | ate Abbrevia | tion: IA    | Region/Station | on Code: 23 |  |  |  |  |  |
|-------|----------------------------------------------------|------------|---------------|--------------|-------------|----------------|-------------|--|--|--|--|--|
| Surv  | Survey Unit Code: 1 Survey Unit Name: Northeastern |            |               |              |             |                |             |  |  |  |  |  |
|       | U                                                  |            |               | code and co  |             |                |             |  |  |  |  |  |
| 5     | Allamakee                                          | 31         | Cedar         | 65           | Fayette     | 105            | Jones       |  |  |  |  |  |
| 11    | Benton                                             | 37         | Chickasaw     | 67           | Floyd       | 113            | Linn        |  |  |  |  |  |
| 13    | Black Hawk                                         | 43         | Clayton       | 75           | Grundy      | 131            | Mitchell    |  |  |  |  |  |
| 17    | Bremer                                             | 45         | Clinton       | 89           | Howard      | 163            | Scott       |  |  |  |  |  |
| 19    | Buchanan                                           | 55         | Delaware      | 97           | Jackson     | 171            | Tama        |  |  |  |  |  |
| 23    | Butler                                             | 61         | Dubuque       | 103          | Johnson     | 191            | Winneshiek  |  |  |  |  |  |
| Surv  | ey Unit Code: 2                                    | 2 Surve    | ey Unit Name: | Southeaster  | n           |                |             |  |  |  |  |  |
|       |                                                    |            |               | code and co  | unty name   |                |             |  |  |  |  |  |
| 7     | Appanoose                                          | 83         | Hardin        | 121          | Madison     | 177            | Van Buren   |  |  |  |  |  |
| 15    | Boone                                              | 87         | Henry         | 123          | Mahaska     | 179            | Wapello     |  |  |  |  |  |
| 39    | Clarke                                             | 95         | Iowa          | 125          | Marion      | 181            | Warren      |  |  |  |  |  |
| 49    | Dallas                                             | 99         | Jasper        | 127          | Marshall    | 183            | e           |  |  |  |  |  |
| 51    | Davis                                              | 101        | Jefferson     | 135          | Monroe      | 185            | Wayne       |  |  |  |  |  |
| 53    | Decatur                                            | 107        | Keokuk        | 139          | Muscatine   | 187            | Webster     |  |  |  |  |  |
| 57    | Des Moines                                         | 111        | Lee           | 153          | Polk        |                |             |  |  |  |  |  |
| 77    | Guthrie                                            | 115        | Louisa        | 157          | Poweshiek   |                |             |  |  |  |  |  |
| 79    | Hamilton                                           | 117        | Lucas         | 169          | Story       |                |             |  |  |  |  |  |
| Surv  | ey Unit Code: 3                                    | 3 Surve    | ey Unit Name: |              |             |                |             |  |  |  |  |  |
|       |                                                    |            |               | code and co  | ·           |                |             |  |  |  |  |  |
| 1     | Adair                                              | 47         | Crawford      | 133          | Monona      | 165            | Shelby      |  |  |  |  |  |
| 3     | Adams                                              | 71         | Fremont       | 137          | Montgomer   | •              | Taylor      |  |  |  |  |  |
| 9     | Audubon                                            | 73         | Greene        | 145          | Page        | 175            | Union       |  |  |  |  |  |
| 27    | Carroll                                            | 85         | Harrison      | 155          | Pottawattan | nie 193        | Woodbury    |  |  |  |  |  |
| 29    | Cass                                               | 129        | Mills         | 159          | Ringgold    |                |             |  |  |  |  |  |
| Surv  | ey Unit Code: 4                                    | 4 Surve    | ey Unit Name: |              |             |                |             |  |  |  |  |  |
|       |                                                    |            |               | code and co  | ·           |                |             |  |  |  |  |  |
| 21    | Buena Vista                                        | 63         | Emmet         | 119          | Lyon        | 161            | Sac         |  |  |  |  |  |
| 25    | Calhoun                                            | 69         | Franklin      | 141          | O'Brien     | 167            | Sioux       |  |  |  |  |  |
| 33    | Cerro Gordo                                        | 81         | Hancock       | 143          | Osceola     | 189            | Winnebago   |  |  |  |  |  |
| 35    | Cherokee                                           | 91         | Humboldt      | 147          | Palo Alto   | 195            | Worth       |  |  |  |  |  |
| 41    | Clay                                               | 93         | Ida           | 149          | Plymouth    | 197            | Wright      |  |  |  |  |  |
| 59    | Dickinson                                          | 109        | Kossuth       | 151          | Pocahontas  |                |             |  |  |  |  |  |

| State | <b>Code:</b> 20 | State Name | e: Kansas     | State Abbrev | viation: KS  | Region/Sta | ation Code: 23 |
|-------|-----------------|------------|---------------|--------------|--------------|------------|----------------|
|       |                 |            |               |              |              | 0.1.1      |                |
| Surv  | ey Unit Code:   | 1 Surve    | ey Unit Name: |              |              |            |                |
|       |                 |            |               | code and co  |              |            |                |
| 5     | Atchison        | 59         | Franklin      | 117          | Marshall     | 177        | Shawnee        |
| 13    | Brown           | 61         | Geary         | 121          | Miami        | 197        | Wabaunsee      |
| 27    | Clay            | 85         | Jackson       | 131          | Nemaha       | 201        | Washington     |
| 41    | Dickinson       | 87         | Jefferson     | 139          | Osage        | 209        | Wyandotte      |
| 43    | Doniphan        | 91         | Johnson       | 149          | Pottawatomie |            |                |
| 45    | Douglas         | 103        | Leavenworth   | 161          | Riley        |            |                |
| Surv  | ey Unit Code:   | 2 Surve    | y Unit Name:  | Southeastern | n            |            |                |
|       | -               |            | County        | code and co  | unty name    |            |                |
| 1     | Allen           | 21         | Cherokee      | 99           | Labette      | 133        | Neosho         |
| 3     | Anderson        | 31         | Coffey        | 107          | Linn         | 205        | Wilson         |
| 11    | Bourbon         | 35         | Cowley        | 111          | Lyon         | 207        | Woodson        |
| 15    | Butler          | 37         | Crawford      | 115          | Marion       |            |                |
| 17    | Chase           | 49         | Elk           | 125          | Montgomery   |            |                |
| 19    | Chautauqua      | 73         | Greenwood     | 127          | Morris       |            |                |
| Surv  | ey Unit Code:   | 3 Surve    | y Unit Name:  | Western      |              |            |                |
|       | -               |            | County        | code and co  | unty name    |            |                |
| 7     | Barber          | 71         | Greeley       | 129          | Morton       | 171        | Scott          |
| 9     | Barton          | 75         | Hamilton      | 135          | Ness         | 173        | Sedgwick       |
| 23    | Cheyenne        | 77         | Harper        | 137          | Norton       | 175        | Seward         |
| 25    | Clark           | 79         | Harvey        | 141          | Osborne      | 179        | Sheridan       |
| 29    | Cloud           | 81         | Haskell       | 143          | Ottawa       | 181        | Sherman        |
| 33    | Comanche        | 83         | Hodgeman      | 145          | Pawnee       | 183        | Smith          |
| 39    | Decatur         | 89         | Jewell        | 147          | Phillips     | 185        | Stafford       |
| 47    | Edwards         | 93         | Kearny        | 151          | Pratt        | 187        | Stanton        |
| 51    | Ellis           | 95         | Kingman       | 153          | Rawlins      | 189        | Stevens        |
| 53    | Ellsworth       | 97         | Kiowa         | 155          | Reno         | 191        | Sumner         |
| 55    | Finney          | 101        | Lane          | 157          | Republic     | 193        | Thomas         |
| 57    | Ford            | 105        | Lincoln       | 159          | Rice         | 195        | Trego          |
| 63    | Gove            | 109        | Logan         | 163          | Rooks        | 199        | Wallace        |
| 65    | Graham          | 113        | McPherson     | 165          | Rush         | 203        | Wichita        |
| 67    | Grant           | 119        | Meade         | 167          | Russell      |            |                |
| 69    | Gray            | 123        | Mitchell      | 169          | Saline       |            |                |
|       |                 |            |               |              |              |            |                |

| State    | <b>Code:</b> 21  | Stat | e Namo   | e: Kentucky       | State Abb   | reviation: KY     | Region/ | Station Code: 33 |
|----------|------------------|------|----------|-------------------|-------------|-------------------|---------|------------------|
| Surv     | ey Unit Code:    | 1    | Surve    | ey Unit Name:     | Eastern     |                   |         |                  |
|          |                  |      |          | County            | code and co | unty name         |         |                  |
| 71       | Floyd            |      | 119      | Knott             | 133         | Letcher           | 193     | Perry            |
| 95       | Harlan           |      | 131      | Leslie            | 159         | Martin            | 195     | Pike             |
| Surv     | ey Unit Code:    | 2    | Surve    | ey Unit Name:     |             |                   |         |                  |
|          |                  |      |          |                   | code and co |                   |         |                  |
| 19       | Boyd             |      | 115      | Johnson           | 165         | Menifee           | 237     | Wolfe            |
| 43       | Carter           |      | 127      | Lawrence          | 175         | Morgan            |         |                  |
| 63       | Elliott          |      | 135      | Lewis             | 197         | Powell            |         |                  |
| 89       | Greenup          |      | 153      | Magoffin          | 205         | Rowan             |         |                  |
| Surv     | ey Unit Code:    | 3    | Surve    | ey Unit Name:     | Southern Cu | umberland         |         |                  |
|          |                  |      |          |                   | code and co | unty name         |         |                  |
| 13       | Bell             |      | 65       | Estill            | 125         | Laurel            | 189     | Owsley           |
| 25       | Breathitt        |      | 109      | Jackson           | 129         | Lee               | 203     | Rockcastle       |
| 51       | Clay             |      | 121      | Knox              | 147         | McCreary          | 235     | Whitley          |
| Surv     | ey Unit Code:    | 4    | Surve    | ey Unit Name:     | Bluegrass   |                   |         |                  |
|          | •                |      |          |                   | code and co | unty name         |         |                  |
| 5        | Anderson         |      | 67       | Fayette           | 113         | Jessamine         | 187     | Owen             |
| 11       | Bath             |      | 69       | Fleming           | 117         | Kenton            | 191     | Pendleton        |
| 15       | Boone            |      | 73       | Franklin          | 137         | Lincoln           | 201     | Robertson        |
| 17       | Bourbon          |      | 77       | Gallatin          | 151         | Madison           | 209     | Scott            |
| 21       | Boyle            |      | 79       | Garrard           | 161         | Mason             | 211     | Shelby           |
| 23       | Bracken          |      | 81       | Grant             | 167         | Mercer            | 211     | Spencer          |
| 37       | Campbell         |      | 97       | Harrison          | 173         | Montgomery        | 213     | Trimble          |
| 41       | Carroll          |      | 103      | Henry             | 175         | Nicholas          | 223     | Washington       |
| 49       | Clark            |      | 105      | Jefferson         | 181         | Oldham            | 239     | Woodford         |
| Surv     | ey Unit Code:    | 5    | Surv     | ey Unit Name:     | Pennyroval  |                   |         |                  |
| Sul V    | cy Offic Couc.   | 5    | Buive    |                   | code and co | unty name         |         |                  |
| 1        | Adair            |      | 57       | Cumberland        | <u>99</u>   | Hart              | 179     | Nelson           |
| 27       | Breckinridge     |      | 85       | Grayson           | 123         | Larue             | 179     | Pulaski          |
| 27<br>29 | Bullitt          | ,    | 83<br>87 | Green             | 125         | Marion            | 207     | Russell          |
| 29<br>45 |                  |      | 87<br>91 |                   | 155         |                   | 207     |                  |
| 45<br>53 | Casey<br>Clinton |      | 91<br>93 | Hancock<br>Hardin | 165         | Meade<br>Metcalfe | 217     | Taylor<br>Wayne  |
| G        |                  | (    | <b>C</b> | TT *4 NT          | Western Con | 16.11             |         | 2                |
| Surv     | ey Unit Code:    | 0    | Surve    | ey Unit Name:     |             |                   |         |                  |
| L        | Allon            |      | 55       | ľ                 | code and co | V                 | 010     | Cimpon           |
| 3        | Allen            |      | 55       | Crittenden        | 141         | Logan<br>Malaar   | 213     | Simpson          |
| 9        | Barren           |      | 59       | Daviess           | 149         | McLean            | 219     | Todd             |
| 31       | Butler           |      | 61       | Edmonson          | 171         | Monroe            | 225     | Union            |
| 33       | Caldwell         |      | 101      | Henderson         | 177         | Muhlenberg        | 227     | Warren           |
| 47       | Christian        |      | 107      | Hopkins           | 183         | Ohio              | 233     | Webster          |
| Surv     | ey Unit Code:    | 7    | Surve    | ey Unit Name:     |             |                   |         |                  |
|          |                  |      |          |                   | code and co |                   |         |                  |
| 7        | Ballard          |      | 75       | Fulton            | 139         | Livingston        | 157     | Marshall         |
| 35       | Calloway         |      | 83       | Graves            | 143         | Lyon              | 221     | Trigg            |
| 39       | Carlisle         |      | 105      | Hickman           | 145         | McCracken         |         |                  |

| State      | Code: 22 Stat                | te Nam            | e: Louisiana                                                                                                    | State Abbr         | eviation: LA                 | Region/ | Station Code: 33 |
|------------|------------------------------|-------------------|----------------------------------------------------------------------------------------------------|--------------------|------------------------------|---------|------------------|
| Surv       | ey Unit Code: 1              | Surv              | ey Unit Name:                                                                                                    | North Delta        |                              |         |                  |
|            |                              |                   | County                                                                                                    | code and cou       | inty name                    |         |                  |
| 25         | Catahoula                    | 41                | Franklin                                                                                                    | 83                 | Richland                     |         |                  |
| 29         | Concordia                    | 65                | Madison                                                                                                    | 107                | Tensas                       |         |                  |
| 35         | East Carroll                 | 67                | Morehouse                                                                                                    | 123                | West Carroll                 |         |                  |
| Surv       | ey Unit Code: 2              | Surv              | ey Unit Name:                                                                                                    | South Delta        |                              |         |                  |
|            |                              |                   |                                                                                                    | code and cou       | inty name                    |         |                  |
| 1          | Acadia                       | 47                | Iberville                                                                                                    | 77                 | Pointe Coupee                | 99      | St. Martin       |
| 5          | Ascension                    | 51                | Jefferson                                                                                                    | 87                 | St. Bernard                  | 101     | St. Mary         |
| 7          | Assumption                   | 55                | Lafayette                                                                                                    | 89                 | St. Charles                  | 109     | Terrebonne       |
| 9          | Avoyelles                    | 57                | Lafourche                                                                                                    | 93                 | St. James                    | 113     | Vermilion        |
| 23         | Cameron                      | 71                | Orleans                                                                                                    | 95                 | St. John the Baptist         | t 121   | West Baton Rouge |
| 45         | Iberia                       | 75                | Plaquemines                                                                                                    | 97                 | St. Landry                   | 125     | West Feliciana   |
| Surv       | ey Unit Code: 3              | Surv              | ey Unit Name:                                                                                                    | Southwest          |                              |         |                  |
|            |                              |                   | County                                                                                                    | code and cou       | inty name                    |         |                  |
| 3          | Allen                        | 39                | Evangeline                                                                                                    | 59                 | La Salle                     | 85      | Sabine           |
| 11         | Beauregard                   | 43                | Grant                                                                                                    | 69                 | Natchitoches                 | 115     | Vernon           |
| 19         | Calcasieu                    | 53                | Jefferson Davi                                                                                                    | is 79              | Rapides                      |         |                  |
| Surv       | ey Unit Code: 4              | Surv              | ey Unit Name:                                                                                                    | Southeast          |                              |         |                  |
|            | -                            |                   |                                                                                                    | code and cou       | inty name                    |         |                  |
| 33         | East Baton Rouge             | 63                | Livingston                                                                                                    | 103                | St. Tammany                  | 117     | Washington       |
| 37         | East Feliciana               | 91                | St. Helena                                                                                                    | 105                | Tangipahoa                   |         | C                |
|            |                              | ~                 | an Unit Nama                                                                                                    | Northwest          |                              |         |                  |
| Surv       | ey Unit Code: 5              | Surv              | ey Unit Name.                                                                                                    |                    |                              |         |                  |
| Surv       | ey Unit Code: 5              | Surv              | U Contraction of the second second se | code and cou       | inty name                    |         |                  |
| Surv<br>13 | ey Unit Code: 5<br>Bienville | <b>Surv</b><br>27 | U Contraction of the second second se |                    | <b>inty name</b><br>Ouachita | 127     | Winn             |
|            | •                            |                   | County                                                                                                    | code and cou       |                              | 127     | Winn             |
| 13         | Bienville                    | 27                | County<br>Claiborne                                                                                                    | code and cou<br>73 | Ouachita                     | 127     | Winn             |

| State        | Code       | : 23     | State | e Name:  | Maine               | State Abbrev          | viation:         | ME    | Region/Sta | ation Code: 24 | 4 |
|--------------|------------|----------|-------|----------|---------------------|-----------------------|------------------|-------|------------|----------------|---|
| a            |            | . ~ -    |       | ~        |                     |                       |                  |       |            |                |   |
| Surv         | ey Uni     | it Code: | 1     | Survey   |                     | e: Washington         |                  |       |            |                |   |
| 20           | Wee        | hin atan |       |          | Cour                | ity code and co       | ounty na         | ame   |            |                |   |
| 29           | was        | hington  |       |          |                     |                       |                  |       |            |                |   |
| Surv         | ev Uni     | it Code: | 2     | Survey   | z Unit Nam          | e: Aroostook          |                  |       |            |                |   |
|              | •, •       |          | -     |          |                     | ity code and co       | ountv na         | ame   |            |                |   |
| 3            | Aroo       | ostook   |       |          |                     | J                     | <i>.</i>         |       |            |                |   |
|              |            |          |       |          |                     |                       |                  |       |            |                |   |
| Surv         | ey Uni     | it Code: | 3     | Survey   | v Unit Nam          | e: Penobscot          |                  |       |            |                |   |
|              |            |          |       |          | Coun                | ity code and co       | ounty na         | ame   |            |                |   |
| 19           | Penc       | bscot    |       |          |                     |                       |                  |       |            |                |   |
| <b>C</b> 111 | ov Um      | t Codo:  | 4     | Summer   | Init Nom            | e: Hancock            |                  |       |            |                |   |
| Surv         | ey Un      | it Code: | 4     | Survey   |                     | ity code and co       | unty no          | mo    |            |                |   |
| 9            | Han        | rock     |       |          | Coui                |                       | Junty na         | ille  |            |                |   |
| ,            | IIum       | JOUR     |       |          |                     |                       |                  |       |            |                |   |
| Surv         | ey Uni     | it Code: | 5     | Survey   | v Unit Nam          | e: Piscataquis        |                  |       |            |                |   |
|              |            |          |       |          |                     | ity code and co       |                  | ame   |            |                |   |
| 21           | Pisca      | ataquis  |       |          |                     |                       |                  |       |            |                |   |
| a            |            | . ~ -    |       | ~        |                     | <i>a</i>              |                  |       |            |                |   |
| Surv         | ey Uni     | it Code: | 6     | Survey   |                     | e: Capitol Reg        |                  |       |            |                |   |
| 11           | IZ         | nebec    |       | 13       | <u>Coun</u><br>Knox | ity code and co<br>15 | unty na<br>Linco |       | 27         | Waldo          |   |
| 11           | Ken        | nebec    |       | 13       | Knox                | 15                    | Linco            | oin   | 27         | waldo          |   |
| Surv         | ev Uni     | it Code: | 7     | Survey   | 7 Unit Nam          | e: Somerset           |                  |       |            |                |   |
| Juiv         | cy on      | t Couc.  | /     | Buivey   |                     | ity code and co       | ountv na         | ame   |            |                |   |
| 25           | Som        | erset    |       |          | 2.5 442             |                       |                  |       |            |                |   |
|              |            |          |       |          |                     |                       |                  |       |            |                |   |
| Surv         | ey Uni     | it Code: | 8     | Survey   |                     | e: Casco Bay          |                  |       |            |                |   |
|              |            |          |       |          |                     | ity code and co       |                  |       |            |                |   |
| 1            | And        | roscoggi | in    | 5        | Cumberlan           | d 23                  | Sagad            | lahoc | 31         | York           |   |
| <b>C</b>     | <b>T</b> T | 4 0 - 1  | 0     | <b>G</b> | - TT *4 NT          |                       | _ •              |       |            |                |   |
| Surv         | ey Un      | it Code: | 9     | Survey   |                     | e: Western M          |                  |       |            |                | ] |
| 7            | Fran       | klin     |       | 17       | Oxford              | ity code and co       | ounty na         | ille  |            |                |   |
| /            | 1 I all    | K1111    |       | 1/       | UNIOIU              |                       |                  |       |            |                |   |

| State    | <b>Code:</b> 24         | State 1 | Name    | e: Maryland     | State Abb         | reviation: MD   | Region   | /Station Code: 24     |
|----------|-------------------------|---------|---------|-----------------|-------------------|-----------------|----------|-----------------------|
| Surv     | ey Unit Code:           | 2       | Surve   | ey Unit Name:   | Central           |                 |          |                       |
|          |                         |         |         | County          | code and co       | unty name       |          |                       |
| 3        | Anne Arunde             | el      | 15      | Cecil           | 29                | Kent            | 41       | Talbot                |
| 5        | Baltimore               |         | 21      | Frederick       | 31                | Montgomery      | 43       | Washington            |
| 11       | Caroline                |         | 25      | Harford         | 33                | Prince George's | 510      | Baltimore city        |
| 13       | Carroll                 |         | 27      | Howard          | 35                | Queen Anne's    |          |                       |
| Surv     | ey Unit Code:           | 3       | Surve   | ey Unit Name:   | Southern          |                 |          |                       |
|          |                         |         |         | County          | code and co       | unty name       |          |                       |
| 09       | Calvert                 |         | 17      | Charles         | 37                | St. Mary's      |          |                       |
| Surv     | ey Unit Code:           | 4       | Surve   | ey Unit Name:   |                   |                 |          |                       |
|          |                         |         |         | County          | code and co       | unty name       |          |                       |
| 19       | Dorchester              |         | 39      | Somerset        | 45                | Wicomico        | 47       | Worcester             |
| Surv     | ey Unit Code:           | 5       | Surve   | ey Unit Name:   |                   |                 |          |                       |
|          |                         |         |         | County          | code and co       | unty name       |          |                       |
| 1        | Allegany                |         | 23      | Garrett         |                   |                 |          |                       |
|          |                         |         |         |                 |                   |                 |          |                       |
| State    | <b>Code:</b> 25         | State 1 | Name    | e: Massachusett | s State A         | Abbreviation: M | IA Reg   | gion/Station Code: 24 |
| <b>C</b> | U C J                   | 1 4     | n       | TT *4 NT        | M                 | 44 -            |          |                       |
| Surv     | ey Unit Code:           | 1       | Surve   | ey Unit Name:   |                   |                 |          |                       |
| 1        | Barnstable              |         | 9       | Essex           | code and co<br>17 | Middlesex       | 25       | Suffolk               |
| 3        | Barnstable<br>Berkshire |         | 9<br>11 | Franklin        | 17                | Nantucket       | 25<br>27 | Worcester             |
| -        | Berkshire<br>Bristol    |         | 11      |                 | 19<br>21          | Norfolk         | 21       | worcester             |
| 5<br>7   | Dukes                   |         | 15      | Hampden         | 21                |                 |          |                       |
| /        | Dukes                   |         | 13      | Hampshire       | 23                | Plymouth        |          |                       |
|          |                         |         |         |                 |                   |                 |          |                       |

| State | <b>Code:</b> 26 | State | e Nam | e: Michigan   | State Abbro  | eviation: MI  | Region/S | tation Code: 23 |
|-------|-----------------|-------|-------|---------------|--------------|---------------|----------|-----------------|
| Surv  | ey Unit Code:   | 1     | Surv  | ey Unit Name: | Eastern Upp  | er Peninsula  |          |                 |
|       | -               |       |       | County        | code and co  | inty name     |          |                 |
| 3     | Alger           |       | 41    | Delta         | 97           | Mackinac      | 153      | Schoolcraft     |
| 33    | Chippewa        |       | 95    | Luce          | 109          | Menominee     |          |                 |
| Surv  | ey Unit Code:   | 2     | Surv  | ey Unit Name: |              |               |          |                 |
|       |                 |       |       |               | code and cou | unty name     |          |                 |
| 13    | Baraga          |       | 53    | Gogebic       | 71           | Iron          | 103      | Marquette       |
| 43    | Dickinson       |       | 61    | Houghton      | 83           | Keweenaw      | 131      | Ontonagon       |
| Surv  | ey Unit Code:   | 3     | Surv  | ey Unit Name: | Northern Lo  | wer Peninsula |          |                 |
|       |                 |       |       | County        | code and co  | inty name     |          |                 |
| 1     | Alcona          |       | 39    | Crawford      | 101          | Manistee      | 133      | Osceola         |
| 7     | Alpena          |       | 47    | Emmet         | 105          | Mason         | 135      | Oscoda          |
| 9     | Antrim          |       | 51    | Gladwin       | 107          | Mecosta       | 137      | Otsego          |
| 11    | Arenac          |       | 55    | Grand Travers | e 111        | Midland       | 141      | Presque Isle    |
| 17    | Bay             |       | 69    | Iosco         | 113          | Missaukee     | 143      | Roscommon       |
| 19    | Benzie          |       | 73    | Isabella      | 119          | Montmorency   | y 165    | Wexford         |
| 29    | Charlevoix      |       | 79    | Kalkaska      | 123          | Newaygo       |          |                 |
| 31    | Cheboygan       |       | 85    | Lake          | 127          | Oceana        |          |                 |
| 35    | Clare           |       | 89    | Leelanau      | 129          | Ogemaw        |          |                 |
| Surv  | ey Unit Code:   | 4     | Surv  | ey Unit Name: | Southern Lo  | wer Peninsula |          |                 |
|       | -               |       |       | County        | code and co  | inty name     |          |                 |
| 5     | Allegan         |       | 57    | Gratiot       | 91           | Lenawee       | 147      | St. Clair       |
| 15    | Barry           |       | 59    | Hillsdale     | 93           | Livingston    | 149      | St. Joseph      |
| 21    | Berrien         |       | 63    | Huron         | 99           | Macomb        | 151      | Sanilac         |
| 23    | Branch          |       | 65    | Ingham        | 115          | Monroe        | 155      | Shiawassee      |
| 25    | Calhoun         |       | 67    | Ionia         | 117          | Montcalm      | 157      | Tuscola         |
| 27    | Cass            |       | 75    | Jackson       | 121          | Muskegon      | 159      | Van Buren       |
| 37    | Clinton         |       | 77    | Kalamazoo     | 125          | Oakland       | 161      | Washtenaw       |
| 45    | Eaton           |       | 81    | Kent          | 139          | Ottawa        | 163      | Wayne           |
| 49    | Genesee         |       | 87    | Lapeer        | 145          | Saginaw       |          | ÷               |

| State | <b>Code:</b> 27 | State Na    | me: Minnesota   | State Abb   | reviation: MN     | Region | /Station Code: 23 |
|-------|-----------------|-------------|-----------------|-------------|-------------------|--------|-------------------|
| Surv  | ey Unit Code:   | 1 <b>Su</b> | rvey Unit Name: | Aspen-Bircl | 1                 |        |                   |
|       | -               |             | County          | code and co | unty name         |        |                   |
| 17    | Carlton         | 71          | Koochiching     | 137         | St. Louis         |        |                   |
| 31    | Cook            | 75          | 5 Lake          |             |                   |        |                   |
| Surv  | ey Unit Code:   | 2 <b>Su</b> | rvey Unit Name: |             |                   |        |                   |
|       |                 |             |                 | code and co |                   |        |                   |
| 1     | Aitkin          | 21          | Cass            | 57          | Hubbard           | 87     | Mahnomen          |
| 5     | Becker          | 29          |                 | 61          | Itasca            | 135    | Roseau            |
| 7     | Beltrami        | 35          | 5 Crow Wing     | 77          | Lake of the Woods | 5 159  | Wadena            |
| Surv  | ey Unit Code:   | 3 <b>Su</b> | rvey Unit Name: | Central Har | dwood             |        |                   |
|       |                 |             | County          | code and co | unty name         |        |                   |
| 3     | Anoka           | 49          | Goodhue Goodhue | 97          | Morrison          | 141    | Sherburne         |
| 9     | Benton          | 53          |                 | 109         | Olmsted           | 145    | Stearns           |
| 19    | Carver          | 55          |                 | 111         | Otter Tail        | 153    | Todd              |
| 25    | Chisago         | 59          | ) Isanti        | 115         | Pine              | 157    | Wabasha           |
| 37    | Dakota          | 65          | 5 Kanabec       | 123         | Ramsey            | 163    | Washington        |
| 41    | Douglas         | 79          | De Sueur        | 131         | Rice              | 169    | Winona            |
| 45    | Fillmore        | 95          | 5 Mille Lacs    | 139         | Scott             | 171    | Wright            |
| Surv  | ey Unit Code:   | 4 <b>Su</b> | rvey Unit Name: | Prairie     |                   |        |                   |
|       |                 |             | County          | code and co | unty name         |        |                   |
| 11    | Big Stone       | 67          | 5               | 103         | Nicollet          | 143    | Sibley            |
| 13    | Blue Earth      | 69          | ) Kittson       | 105         | Nobles            | 147    | Steele            |
| 15    | Brown           | 73          | B Lac qui Parle | 107         | Norman            | 149    | Stevens           |
| 23    | Chippewa        | 81          | Lincoln         | 113         | Pennington        | 151    | Swift             |
| 27    | Clay            | 83          | B Lyon          | 117         | Pipestone         | 155    | Traverse          |
| 33    | Cottonwood      | 85          |                 | 119         | Polk              | 161    | Waseca            |
| 39    | Dodge           | 89          | 9 Marshall      | 121         | Pope              | 165    | Watonwan          |
| 43    | Faribault       | 91          | Martin          | 125         | Red Lake          | 167    | Wilkin            |
| 47    | Freeborn        | 93          | 3 Meeker        | 127         | Redwood           | 173    | Yellow Medicine   |
| 51    | Grant           | 99          | Mower           | 129         | Renville          |        |                   |
|       |                 | 10          | 1 Murray        | 133         | Rock              |        |                   |

| State | <b>Code:</b> 28 S | tate Nam | e: Mississippi S | State Abb | previation: MS | Region | /Station Code: 33 |
|-------|-------------------|----------|------------------|-----------|----------------|--------|-------------------|
| Surv  | ey Unit Code: 1   | Surv     | ey Unit Name: De | lta       |                |        |                   |
|       |                   |          | County cod       | e and co  | unty name      |        |                   |
| 11    | Bolivar           | 55       | Issaquena        | 133       | Sunflower      | 151    | Washington        |
| 27    | Coahoma           | 83       | Leflore          | 135       | Tallahatchie   | 163    | Yazoo             |
| 51    | Holmes            | 119      | Quitman          | 143       | Tunica         |        |                   |
| 53    | Humphreys         | 125      | Sharkey          | 149       | Warren         |        |                   |
| Surv  | ey Unit Code: 2   | Surv     | ey Unit Name: No |           |                |        |                   |
|       |                   |          | County cod       | e and co  |                |        |                   |
| 3     | Alcorn            | 33       | DeSoto           | 95        | Monroe         | 139    | Tippah            |
| 9     | Benton            | 43       | Grenada          | 97        | Montgomery     | 141    | Tishomingo        |
| 13    | Calhoun           | 57       | Itawamba         | 105       | Oktibbeha      | 145    | Union             |
| 15    | Carroll           | 71       | Lafayette        | 107       | Panola         | 155    | Webster           |
| 17    | Chickasaw         | 81       | Lee              | 115       | Pontotoc       | 161    | Yalobusha         |
| 19    | Choctaw           | 87       | Lowndes          | 117       | Prentiss       |        |                   |
| 25    | Clay              | 93       | Marshall         | 137       | Tate           |        |                   |
| Surv  | ey Unit Code: 3   | Surv     | ey Unit Name: Ce | ntral     |                |        |                   |
|       |                   |          | County cod       | e and cou | unty name      |        |                   |
| 7     | Attala            | 75       | Lauderdale       | 103       | Noxubee        | 129    | Smith             |
| 23    | Clarke            | 79       | Leake            | 121       | Rankin         | 159    | Winston           |
| 61    | Jasper            | 99       | Neshoba          | 123       | Scott          |        |                   |
| 69    | Kemper            | 101      | Newton           | 127       | Simpson        |        |                   |
| Surv  | ey Unit Code: 4   | Surv     | ey Unit Name: So |           |                |        |                   |
|       |                   |          | County cod       |           | U U            |        |                   |
| 31    | Covington         | 47       | Harrison         | 77        | Lawrence       | 147    | Walthall          |
| 35    | Forrest           | 59       | Jackson          | 91        | Marion         | 153    | Wayne             |
| 39    | George            | 65       | Jefferson Davis  | 109       | Pearl River    |        |                   |
| 41    | Greene            | 67       | Jones            | 111       | Perry          |        |                   |
| 45    | Hancock           | 73       | Lamar            | 131       | Stone          |        |                   |
| Surv  | ey Unit Code: 5   | Surv     | ey Unit Name: So |           |                |        |                   |
|       |                   |          | County cod       |           |                |        |                   |
| 1     | Adams             | 29       | Copiah           | 63        | Jefferson      | 113    | Pike              |
| 5     | Amite             | 37       | Franklin         | 85        | Lincoln        | 157    | Wilkinson         |
| 5     |                   |          | Hinds            |           |                |        |                   |

| ey Unit Code: 1 | Surve                                                                                                    |                                                                                                    |                                                                                                    |                                                                                                    |                                                                                                    |                                                                                                    |
|-----------------|----------------------------------------------------------------------------------------------------|----------------------------------------------------------------------------------------------------|----------------------------------------------------------------------------------------------------|----------------------------------------------------------------------------------------------------|----------------------------------------------------------------------------------------------------|----------------------------------------------------------------------------------------------------|
|                 | Suive                                                                                                    | ey Unit Name:                                                                                                    | Eastern Oza                                                                                                    | rks                                                                                                    |                                                                                                    |                                                                                                    |
|                 |                                                                                                    | County                                                                                                    | code and co                                                                                                    | inty name                                                                                                    |                                                                                                    |                                                                                                    |
| Bollinger       | 65                                                                                                    | Dent                                                                                                    | 179                                                                                                    | Reynolds                                                                                                    | 221                                                                                                    | Washington                                                                                                    |
| Butler          | 93                                                                                                    | Iron                                                                                                    | 181                                                                                                    | Ripley                                                                                                    | 223                                                                                                    | Wayne                                                                                                    |
| Carter          | 123                                                                                                    | Madison                                                                                                    | 187                                                                                                    | St. Francois                                                                                                    |                                                                                                    | 2                                                                                                    |
| Crawford        | 149                                                                                                    | Oregon                                                                                                    | 203                                                                                                    | Shannon                                                                                                    |                                                                                                    |                                                                                                    |
| ey Unit Code: 2 | Surve                                                                                                    | ey Unit Name:                                                                                                    | Southwester                                                                                                    | n Ozarks                                                                                                    |                                                                                                    |                                                                                                    |
|                 |                                                                                                    |                                                                                                    | code and con                                                                                                    |                                                                                                    |                                                                                                    |                                                                                                    |
| Barry           | 91                                                                                                    | Howell                                                                                                    | 153                                                                                                    | Ozark                                                                                                    | 215                                                                                                    | Texas                                                                                                    |
| Christian       | 119                                                                                                    | McDonald                                                                                                    | 209                                                                                                    | Stone                                                                                                    | 225                                                                                                    | Webster                                                                                                    |
| Douglas         | 145                                                                                                    | Newton                                                                                                    | 213                                                                                                    | Taney                                                                                                    | 229                                                                                                    | Wright                                                                                                    |
| ey Unit Code: 3 | Surve                                                                                                    | ey Unit Name:                                                                                                    | Northwester                                                                                                    | n Ozarks                                                                                                    |                                                                                                    |                                                                                                    |
|                 |                                                                                                    | County                                                                                                    | code and con                                                                                                    | inty name                                                                                                    |                                                                                                    |                                                                                                    |
| Benton          | 85                                                                                                    | Hickory                                                                                                    | 141                                                                                                    | Morgan                                                                                                    | 185                                                                                                    | St. Clair                                                                                                    |
| Camden          | 105                                                                                                    | Laclede                                                                                                    | 161                                                                                                    | Phelps                                                                                                    |                                                                                                    |                                                                                                    |
| Cedar           | 125                                                                                                    | Maries                                                                                                    | 167                                                                                                    | Polk                                                                                                    |                                                                                                    |                                                                                                    |
| Dallas          | 131                                                                                                    | Miller                                                                                                    | 169                                                                                                    | Pulaski                                                                                                    |                                                                                                    |                                                                                                    |
| ey Unit Code: 4 | Surve                                                                                                    |                                                                                                    |                                                                                                    |                                                                                                    |                                                                                                    |                                                                                                    |
|                 |                                                                                                    | County                                                                                                    | code and con                                                                                                    | inty name                                                                                                    |                                                                                                    |                                                                                                    |
| Adair           | 53                                                                                                    | Cooper                                                                                                    | 107                                                                                                    | Lafayette                                                                                                    |                                                                                                    | Putnam                                                                                                    |
| Andrew          | 57                                                                                                    | Dade                                                                                                    | 109                                                                                                    | Lawrence                                                                                                    |                                                                                                    | Ralls                                                                                                    |
| Atchison        | 61                                                                                                    | Daviess                                                                                                    | 111                                                                                                    | Lewis                                                                                                    |                                                                                                    | Randolph                                                                                                    |
| Audrain         | 63                                                                                                    | DeKalb                                                                                                    | 113                                                                                                    | Lincoln                                                                                                    | 177                                                                                                    | Ray                                                                                                    |
| Barton          | 75                                                                                                    | Gentry                                                                                                    | 115                                                                                                    | Linn                                                                                                    | 195                                                                                                    | Saline                                                                                                    |
| Bates           | 77                                                                                                    | Greene                                                                                                    | 117                                                                                                    | Livingston                                                                                                    | 197                                                                                                    | Schuyler                                                                                                    |
| Buchanan        | 79                                                                                                    | Grundy                                                                                                    | 121                                                                                                    | Macon                                                                                                    | 199                                                                                                    | Scotland                                                                                                    |
| Caldwell        | 81                                                                                                    | Harrison                                                                                                    | 127                                                                                                    | Marion                                                                                                    | 205                                                                                                    | Shelby                                                                                                    |
| Carroll         | 83                                                                                                    | Henry                                                                                                    | 129                                                                                                    | Mercer                                                                                                    | 211                                                                                                    | Sullivan                                                                                                    |
| Cass            | 87                                                                                                    | Holt                                                                                                    | 137                                                                                                    | Monroe                                                                                                    | 217                                                                                                    | Vernon                                                                                                    |
| Chariton        | 95                                                                                                    | Jackson                                                                                                    | 147                                                                                                    |                                                                                                    | 227                                                                                                    | Worth                                                                                                    |
|                 |                                                                                                    |                                                                                                    |                                                                                                    |                                                                                                    |                                                                                                    |                                                                                                    |
|                 |                                                                                                    | -                                                                                                    |                                                                                                    |                                                                                                    |                                                                                                    |                                                                                                    |
| Clinton         | 101                                                                                                    | Knox                                                                                                    | 165                                                                                                    | Platte                                                                                                    |                                                                                                    |                                                                                                    |
| y Unit Code: 5  | Surve                                                                                                    | ey Unit Name:                                                                                                    | Riverborder                                                                                                    |                                                                                                    |                                                                                                    |                                                                                                    |
|                 |                                                                                                    |                                                                                                    |                                                                                                    |                                                                                                    |                                                                                                    |                                                                                                    |
| Boone           | 73                                                                                                    |                                                                                                    |                                                                                                    |                                                                                                    | 189                                                                                                    | St. Louis                                                                                                    |
|                 |                                                                                                    |                                                                                                    |                                                                                                    |                                                                                                    |                                                                                                    | Scott                                                                                                    |
|                 |                                                                                                    |                                                                                                    |                                                                                                    |                                                                                                    |                                                                                                    | Stoddard                                                                                                    |
|                 |                                                                                                    |                                                                                                    |                                                                                                    |                                                                                                    |                                                                                                    | Warren                                                                                                    |
| Dunklin         | 135                                                                                                    | Moniteau                                                                                                    | 183                                                                                                    | St. Charles                                                                                                    | 510                                                                                                    | St. Louis city                                                                                                    |
| - ummini        | 155                                                                                                    | Montgomery                                                                                                    | 105                                                                                                    | Ste. Genevieve                                                                                                    | 510                                                                                                    | St. Louis only                                                                                                    |
|                 | Crawford<br>y Unit Code: 2<br>Barry<br>Christian<br>Douglas<br>y Unit Code: 3<br>Benton<br>Camden<br>Cedar<br>Dallas<br>y Unit Code: 4<br>Adair<br>Andrew<br>Atchison<br>Audrain<br>Barton<br>Bates<br>Buchanan<br>Caldwell<br>Carroll<br>Cass<br>Chariton<br>Clark<br>Clay<br>Clinton<br>y Unit Code: 5<br>Boone<br>Callaway<br>Cape Girardeau<br>Cole | Crawford 149<br>y Unit Code: 2 Surve<br>Barry 91<br>Christian 119<br>Douglas 145<br>y Unit Code: 3 Surve<br>Benton 85<br>Camden 105<br>Cedar 125<br>Dallas 131<br>y Unit Code: 4 Surve<br>Adair 53<br>Andrew 57<br>Atchison 61<br>Audrain 63<br>Barton 75<br>Bates 77<br>Buchanan 79<br>Caldwell 81<br>Carroll 83<br>Cass 87<br>Chariton 95<br>Clark 97<br>Clay 101<br>Clinton 103<br>y Unit Code: 5 Surve<br>Boone 73<br>Callaway 89<br>Cape Girardeau 99<br>Cole 133 | Crawford 149 Oregon<br>y Unit Code: 2 Survey Unit Name:<br>County<br>Barry 91 Howell<br>Christian 119 McDonald<br>Douglas 145 Newton<br>y Unit Code: 3 Survey Unit Name:<br>County<br>Benton 85 Hickory<br>Camden 105 Laclede<br>Cedar 125 Maries<br>Dallas 131 Miller<br>y Unit Code: 4 Survey Unit Name:<br>County<br>Adair 53 Cooper<br>Andrew 57 Dade<br>Atchison 61 Daviess<br>Audrain 63 DeKalb<br>Barton 75 Gentry<br>Bates 77 Greene<br>Buchanan 79 Grundy<br>Caldwell 81 Harrison<br>Carroll 83 Henry<br>Cass 87 Holt<br>Chariton 95 Jackson<br>Clark 97 Jasper<br>Clay 101 Johnson<br>Clinton 103 Knox<br>y Unit Code: 5 Survey Unit Name:<br>County<br>Boone 73 Gasconade<br>Callaway 89 Howard<br>Cape Girardeau 99 Jefferson<br>Cole 133 Mississippi | Crawford149Oregon203y Unit Code:2Survey Unit Name:SouthwesterCounty code and conBarry91Howell153Christian119McDonald209Douglas145Newton213y Unit Code:3Survey Unit Name:NorthwesterCounty code and conBenton85Hickory141Camden105Laclede161Cedar125Maries167Dallas131Miller169y Unit Code:4Survey Unit Name:PrairieCounty code and conAdair53CooperNdriew57Dade109Adair53Cooper107Andrew57Dade109Atchison61Daviess111Audrain63DeKalb113Barton75Gentry115Bates77Greene117Buchanan79Grundy121Caldwell81Harrison127Carroll83Henry129Cass87Holt137Clark97Jasper159Clay101Johnson163Clinton103Knox165Survey Unit Name:RiverborderCounty code and conBoone73Gasconade143Clark97Jasper159Clay </td <td>Crawford149Oregon203Shannony Unit Code: 2Survey Unit Name: Southwestern OzarksCounty code and county nameBarry91Howell153OzarkChristian119McDonald209StoneDouglas145Newton213Taneyy Unit Code: 3Survey Unit Name: Northwestern OzarksCounty code and county nameBenton85Hickory141MorganCaanden105Laclede161PhelpsCounty code and county nameCamden105Laclede161PhelpsCedar125Maries167PolkDallas131Miller169PulaskiVuit Code: 4Survey Unit Name: PrairieCounty code and county nameAdair53Cooper107LafayetteAndrew57Dade109LawrenceAtchison61Daviess111LewisAudrain63DeKalb113LincolnBarton75Gentry115LinnBates77Greene117LivingstonBuchanan79Grundy121MaconCatdwell81Harrison127MarionCarsoll83Henry129MercerCass87Holt137MonroeClark97Jas</td> <td>Crawford       149       Oregon       203       Shannon         y Unit Code: 2       Survey Unit Name:       Southwestern       Ozarks         Barry       91       Howell       153       Ozark       215         Christian       119       McDonald       209       Stone       225         Douglas       145       Newton       213       Taney       229         y Unit Code: 3       Survey Unit Name:       Northwestern       Ozarks         County code and county name       County code and county name         Benton       85       Hickory       141       Morgan       185         Camden       105       Laclede       161       Phelps       Phelps         Cedar       125       Maries       167       Polk         Dallas       131       Miller       169       Pulaski         y Unit Code: 4       Survey Unit Name:       Prairie       County code and county name         Adair       53       Cooper       107       Lafayette       171         Andrew       57       Dade       109       Lawrence       173         Audrain       63       DeKalb       113       Lincoln       177      &lt;</td> | Crawford149Oregon203Shannony Unit Code: 2Survey Unit Name: Southwestern OzarksCounty code and county nameBarry91Howell153OzarkChristian119McDonald209StoneDouglas145Newton213Taneyy Unit Code: 3Survey Unit Name: Northwestern OzarksCounty code and county nameBenton85Hickory141MorganCaanden105Laclede161PhelpsCounty code and county nameCamden105Laclede161PhelpsCedar125Maries167PolkDallas131Miller169PulaskiVuit Code: 4Survey Unit Name: PrairieCounty code and county nameAdair53Cooper107LafayetteAndrew57Dade109LawrenceAtchison61Daviess111LewisAudrain63DeKalb113LincolnBarton75Gentry115LinnBates77Greene117LivingstonBuchanan79Grundy121MaconCatdwell81Harrison127MarionCarsoll83Henry129MercerCass87Holt137MonroeClark97Jas | Crawford       149       Oregon       203       Shannon         y Unit Code: 2       Survey Unit Name:       Southwestern       Ozarks         Barry       91       Howell       153       Ozark       215         Christian       119       McDonald       209       Stone       225         Douglas       145       Newton       213       Taney       229         y Unit Code: 3       Survey Unit Name:       Northwestern       Ozarks         County code and county name       County code and county name         Benton       85       Hickory       141       Morgan       185         Camden       105       Laclede       161       Phelps       Phelps         Cedar       125       Maries       167       Polk         Dallas       131       Miller       169       Pulaski         y Unit Code: 4       Survey Unit Name:       Prairie       County code and county name         Adair       53       Cooper       107       Lafayette       171         Andrew       57       Dade       109       Lawrence       173         Audrain       63       DeKalb       113       Lincoln       177      < |

| State | <b>Code:</b> 30 | State Name   | e• Montana    | State Abbra | eviation: MT    | Region/S | tation Code: 22 |
|-------|-----------------|--------------|---------------|-------------|-----------------|----------|-----------------|
| State | <b>Coue.</b> 30 | State Maille | e. Ivioinana  | State ADDIN |                 | Region/3 |                 |
| Surv  | ey Unit Code: 1 | Surv         | ey Unit Name: | Northwester | rn              |          |                 |
|       | -               |              | County        | code and co | unty name       |          |                 |
| 29    | Flathead        | 47           | Lake          | 53          | Lincoln         | 89       | Sanders         |
| Surv  | ey Unit Code: 2 | Surv         | ey Unit Name: | Eastern     |                 |          |                 |
|       | -               |              | County        | code and co | ounty name      |          |                 |
| 3     | Big Horn        | 27           | Fergus        | 71          | Phillips        | 95       | Stillwater      |
| 5     | Blaine          | 33           | Garfield      | 73          | Pondera         | 97       | Sweet Grass     |
| 9     | Carbon          | 35           | Glacier       | 75          | Powder River    | 99       | Teton           |
| 11    | Carter          | 37           | Golden Valley | 79          | Prairie         | 101      | Toole           |
| 15    | Chouteau        | 41           | Hill          | 83          | Richland        | 103      | Treasure        |
| 17    | Custer          | 51           | Liberty       | 85          | Roosevelt       | 105      | Valley          |
| 19    | Daniels         | 55           | McCone        | 87          | Rosebud         | 109      | Wibaux          |
| 21    | Dawson          | 65           | Musselshell   | 91          | Sheridan        | 111      | Yellowstone     |
| 25    | Fallon          | 69           | Petroleum     |             |                 |          |                 |
| Surv  | ey Unit Code: 3 | Surv         | ey Unit Name: | Western     |                 |          |                 |
|       |                 |              | County        | code and co | ounty name      |          |                 |
| 39    | Granite         | 61           | Mineral       | 63          | Missoula        | 81       | Ravalli         |
| Surv  | ey Unit Code: 4 | Surv         | ey Unit Name: | West Centra | al              |          |                 |
|       | - <u> </u>      |              |               | code and co |                 |          |                 |
| 7     | Broadwater      | 43           | Jefferson     | 49          | Lewis and Clark | 77       | Powell          |
| 13    | Cascade         | 45           | Judith Basin  | 59          | Meagher         | 107      | Wheatland       |
| Surv  | ey Unit Code: 5 | Surv         | ey Unit Name: | Southweste  | rn              |          |                 |
|       |                 | ~~~~         |               | code and co |                 |          |                 |
| 1     | Beaverhead      | 31           | Gallatin      | 67          | Park            |          |                 |
| 23    | Deer Lodge      | 57           | Madison       | 93          | Silver Bow      |          |                 |
|       |                 | - /          |               |             |                 |          |                 |

| State | <b>Code:</b> 31 | State Name | : Nebraska   | State Abbr  | eviation: NE | Region/S | station Code: 23 |
|-------|-----------------|------------|--------------|-------------|--------------|----------|------------------|
| Surv  | ey Unit Code:   | 1 Surve    | y Unit Name: | Eastern     |              |          |                  |
|       | -               |            | County       | code and co | unty name    |          |                  |
| 1     | Adams           | 55         | Douglas      | 99          | Kearney      | 151      | Saline           |
| 11    | Boone           | 59         | Fillmore     | 109         | Lancaster    | 153      | Sarpy            |
| 19    | Buffalo         | 61         | Franklin     | 119         | Madison      | 155      | Saunders         |
| 21    | Burt            | 63         | Frontier     | 121         | Merrick      | 159      | Seward           |
| 23    | Butler          | 65         | Furnas       | 125         | Nance        | 163      | Sherman          |
| 25    | Cass            | 67         | Gage         | 127         | Nemaha       | 167      | Stanton          |
| 27    | Cedar           | 73         | Gosper       | 129         | Nuckolls     | 169      | Thayer           |
| 35    | Clay            | 77         | Greeley      | 131         | Otoe         | 173      | Thurston         |
| 37    | Colfax          | 79         | Hall         | 133         | Pawnee       | 175      | Valley           |
| 39    | Cuming          | 81         | Hamilton     | 137         | Phelps       | 177      | Washington       |
| 41    | Custer          | 83         | Harlan       | 139         | Pierce       | 179      | Wayne            |
| 43    | Dakota          | 87         | Hitchcock    | 141         | Platte       | 181      | Webster          |
| 47    | Dawson          | 93         | Howard       | 143         | Polk         | 185      | York             |
| 51    | Dixon           | 95         | Jefferson    | 145         | Red Willow   |          |                  |
| 53    | Dodge           | 97         | Johnson      | 147         | Richardson   |          |                  |
| Surv  | ey Unit Code: 2 | 2 Surve    | y Unit Name: | Western     |              |          |                  |
|       |                 |            | County       | code and co | unty name    |          |                  |
| 3     | Antelope        | 33         | Cheyenne     | 91          | Hooker       | 123      | Morrill          |
| 5     | Arthur          | 45         | Dawes        | 101         | Keith        | 135      | Perkins          |
| 7     | Banner          | 49         | Deuel        | 103         | Keya Paha    | 149      | Rock             |
| 9     | Blaine          | 57         | Dundy        | 105         | Kimball      | 157      | Scotts Bluff     |
| 13    | Box Butte       | 69         | Garden       | 107         | Knox         | 161      | Sheridan         |
| 15    | Boyd            | 71         | Garfield     | 111         | Lincoln      | 165      | Sioux            |
| 17    | Brown           | 75         | Grant        | 113         | Logan        | 171      | Thomas           |
| 29    | Chase           | 85         | Hayes        | 115         | Loup         | 183      | Wheeler          |
| 31    | Cherry          | 89         | Holt         | 117         | McPherson    |          |                  |
|       |                 |            |              |             |              |          |                  |

| State     | e Code: 32                                  | State Name              | e: Nevada                                                  | State Abbrev                                            | viation: NV                       | Region/St | ation Code: 22         |  |  |  |
|-----------|---------------------------------------------|-------------------------|------------------------------------------------------------|---------------------------------------------------------|-----------------------------------|-----------|------------------------|--|--|--|
|           |                                             |                         |                                                            |                                                         |                                   | 0         |                        |  |  |  |
| Surv      | vey Unit Code:                              | 1 Surv                  | ey Unit Name:                                              |                                                         |                                   |           |                        |  |  |  |
|           |                                             |                         | County                                                     | code and co                                             | unty name                         |           |                        |  |  |  |
| 1         | Churchill                                   | 11                      | Eureka                                                     | 21                                                      | Mineral                           | 33        | White Pine             |  |  |  |
| 3         | Clark                                       | 13                      | Humboldt                                                   | 23                                                      | Nye                               | 510       | Carson City            |  |  |  |
| 5         | Douglas                                     | 15                      | Lander                                                     | 27                                                      | Pershing                          |           |                        |  |  |  |
| 7         | Elko                                        | 17                      | Lincoln                                                    | 29                                                      | Storey                            |           |                        |  |  |  |
| 9         | Esmeralda                                   | 19                      | Lyon                                                       | 31                                                      | Washoe                            |           |                        |  |  |  |
|           |                                             |                         | -                                                          |                                                         |                                   |           |                        |  |  |  |
|           |                                             |                         |                                                            |                                                         |                                   |           |                        |  |  |  |
| State     | e Code: 33                                  | State Name              | e: New Hampsl                                              | nire State                                              | Abbreviation:                     | NH R      | egion/Station Code: 24 |  |  |  |
|           |                                             | Dute Fam                | c. rew manips                                              | me state                                                |                                   | 1111      | -Brond Station Could - |  |  |  |
|           |                                             | State Main              |                                                            | ine state                                               |                                   |           |                        |  |  |  |
| Surv      | vey Unit Code:                              |                         | ey Unit Name:                                              |                                                         |                                   |           |                        |  |  |  |
| Surv      |                                             |                         | ey Unit Name:                                              |                                                         |                                   |           |                        |  |  |  |
| Surv      |                                             |                         | ey Unit Name:                                              | Northern                                                |                                   |           |                        |  |  |  |
|           | vey Unit Code:                              | 2 Surve                 | ey Unit Name:<br>County                                    | Northern<br>code and co                                 | unty name                         |           |                        |  |  |  |
| 3         | vey Unit Code:                              | 2 Surve                 | ey Unit Name:<br>County                                    | Northern<br>code and co<br>9                            | unty name                         |           |                        |  |  |  |
| 3         | <b>Yey Unit Code</b> :<br>Carroll           | 2 Surve                 | ey Unit Name:<br>County<br>Coos<br>ey Unit Name:           | Northern<br>code and co<br>9                            | <b>unty name</b><br>Grafton       |           |                        |  |  |  |
| 3         | <b>Yey Unit Code</b> :<br>Carroll           | 2 Surve                 | ey Unit Name:<br>County<br>Coos<br>ey Unit Name:           | Northern<br>code and co<br>9<br>Southern<br>code and co | <b>unty name</b><br>Grafton       | 19        | Sullivan               |  |  |  |
| 3<br>Surv | vey Unit Code:<br>Carroll<br>vey Unit Code: | 2 Surve<br>7<br>3 Surve | ey Unit Name:<br>County<br>Coos<br>ey Unit Name:<br>County | Northern<br>code and co<br>9<br>Southern<br>code and co | unty name<br>Grafton<br>unty name |           |                        |  |  |  |

| State                                              | <b>Code:</b> 34                                                                   | State | Nam  | e: New Jersey | State Abl   | previation: | NJ | Region   | /Station Code: 24 |  |  |
|----------------------------------------------------|-----------------------------------------------------------------------------------|-------|------|---------------|-------------|-------------|----|----------|-------------------|--|--|
| Surv                                               | ey Unit Code:                                                                     | 1     | Surv | ey Unit Name: | New Jersey  |             |    |          |                   |  |  |
|                                                    |                                                                                   |       |      | County        | code and co | unty name   |    |          |                   |  |  |
| 1                                                  | Atlantic                                                                          |       | 13   | Essex         | 25          | Monmouth    |    | 37       | Sussex            |  |  |
| 3                                                  | Bergen                                                                            |       | 15   | Gloucester    | 27          | Morris      |    | 39       | Union             |  |  |
| 5                                                  | Burlington                                                                        |       | 17   | Hudson        | 29          | Ocean       |    | 41       | Warren            |  |  |
| 7                                                  | Camden                                                                            |       | 19   | Hunterdon     | 31          | Passaic     |    |          |                   |  |  |
| 9                                                  | Cape May                                                                          |       | 21   | Mercer        | 33          | Salem       |    |          |                   |  |  |
| 11                                                 | Cumberland                                                                        |       | 23   | Middlesex     | 35          | Somerset    |    |          |                   |  |  |
|                                                    |                                                                                   |       |      |               |             |             |    |          |                   |  |  |
| State                                              | State Code: 35State Name: New MexicoState Abbreviation: NMRegion/Station Code: 22 |       |      |               |             |             |    |          |                   |  |  |
| ~                                                  |                                                                                   |       |      |               |             |             |    |          |                   |  |  |
| Survey Unit Code: 1 Survey Unit Name: Northwestern |                                                                                   |       |      |               |             |             |    |          |                   |  |  |
|                                                    |                                                                                   |       |      |               | code and co |             |    |          |                   |  |  |
| 1                                                  | Bernalillo                                                                        |       | 31   | McKinley      | 45          | San Juan    |    | 61       | Valencia          |  |  |
| 6                                                  | Cibola                                                                            |       | 39   | Rio Arriba    | 49          | Santa Fe    |    |          |                   |  |  |
| 28                                                 | Los Alamos                                                                        |       | 43   | Sandoval      | 55          | Taos        |    |          |                   |  |  |
| Surv                                               | ey Unit Code:                                                                     | 2     | Surv | ey Unit Name: | Northeaster | n           |    |          |                   |  |  |
|                                                    | -                                                                                 |       |      | County        | code and co | unty name   |    |          |                   |  |  |
| 7                                                  | Colfax                                                                            |       | 21   | Harding       | 37          | Quay        |    | 57       | Torrance          |  |  |
| 19                                                 | Guadalupe                                                                         |       | 33   | Mora          | 47          | San Miguel  |    | 59       | Union             |  |  |
| Surv                                               | ey Unit Code:                                                                     | 3     | Surv | ey Unit Name: | Southwester | m           |    |          |                   |  |  |
| Juiv                                               | c <sub>j</sub> emi couc.                                                          | 5     | Juiv |               | code and co |             |    |          |                   |  |  |
| 3                                                  | Catron                                                                            |       | 17   | Grant         | 29          | Luna        |    | 53       | Socorro           |  |  |
| 13                                                 | Dona Ana                                                                          |       | 23   | Hidalgo       | 51          | Sierra      |    | 00       | 5000110           |  |  |
| Surv                                               | ey Unit Code:                                                                     | 1     | Surv | ey Unit Name: | Southeaster | n           |    |          |                   |  |  |
| Surv                                               | cy Omi Code.                                                                      | 4     | Surv |               | code and co |             |    |          |                   |  |  |
| 5                                                  | Chaves                                                                            |       | 11   | De Baca       | <u>25</u>   | Lea         |    | 35       | Otero             |  |  |
| 5<br>9                                             |                                                                                   |       |      |               | 25<br>27    |             |    | 35<br>41 | Roosevelt         |  |  |
| 9                                                  | Curry                                                                             |       | 15   | Eddy          | 21          | Lincoln     |    | 41       | Kooseven          |  |  |
|                                                    |                                                                                   |       |      |               |             |             |    |          |                   |  |  |

| State Code: 36 State Name: New York State Abbreviation: NY Region/Station Code:          |                                                                                                    |      |                                                               |                                                                                                    |                                                                                                    |                                                                                                    |         |                         |  |  |
|------------------------------------------------------------------------------------------|----------------------------------------------------------------------------------------------------|------|---------------------------------------------------------------|----------------------------------------------------------------------------------------------------|----------------------------------------------------------------------------------------------------|----------------------------------------------------------------------------------------------------|---------|-------------------------|--|--|
| State                                                                                    | <b>Code:</b> 36                                                                                                 | Stat | te Nam                                                        | e: New York                                                                                                    | State Abb                                                                                                    | reviation: NY                                                                                                    | Kegion/ | <b>Station Code: 24</b> |  |  |
| Surv                                                                                     | ey Unit Code:                                                                                                   | 1    | Surv                                                          | ey Unit Name:                                                                                                    |                                                                                                    |                                                                                                    |         |                         |  |  |
|                                                                                          |                                                                                                    |      |                                                               | County                                                                                                    | code and co                                                                                                    | unty name                                                                                                    |         |                         |  |  |
| 19                                                                                       | Clinton                                                                                                    |      | 33                                                            | Franklin                                                                                                    | 45                                                                                                    | Jefferson                                                                                                    | 89      | St. Lawrence            |  |  |
| Surv                                                                                     | ey Unit Code:                                                                                                   | 2    | Surv                                                          | ey Unit Name:                                                                                                    |                                                                                                    |                                                                                                    |         |                         |  |  |
|                                                                                          |                                                                                                    |      |                                                               |                                                                                                    | code and co                                                                                                    | unty name                                                                                                    |         |                         |  |  |
| 11                                                                                       | Cayuga                                                                                                    |      | 53                                                            | Madison                                                                                                    | 69                                                                                                    | Ontario                                                                                                    | 117     | Wayne                   |  |  |
| 29                                                                                       | Erie                                                                                                    |      | 55                                                            | Monroe                                                                                                    | 73                                                                                                    | Orleans                                                                                                    | 121     | Wyoming                 |  |  |
| 37                                                                                       | Genesee                                                                                                    |      | 63                                                            | Niagara                                                                                                    | 75                                                                                                    | Oswego                                                                                                    | 123     | Yates                   |  |  |
| 51                                                                                       | Livingston                                                                                                    |      | 67                                                            | Onondaga                                                                                                    | 99                                                                                                    | Seneca                                                                                                    |         |                         |  |  |
| Surv                                                                                     | ey Unit Code:                                                                                                   | 3    | Surv                                                          | ey Unit Name:                                                                                                    | Western Ad                                                                                                    | irondack                                                                                                    |         |                         |  |  |
| County code and county name                                                              |                                                                                                    |      |                                                               |                                                                                                    |                                                                                                    |                                                                                                    |         |                         |  |  |
| 35                                                                                       | Fulton                                                                                                    |      | 43                                                            | Herkimer                                                                                                    | 49                                                                                                    | Lewis                                                                                                    | 65      | Oneida                  |  |  |
| Surv                                                                                     | ey Unit Code:                                                                                                   | 4    | Surv                                                          | ey Unit Name:                                                                                                    | Eastern Adir                                                                                                    | ondack                                                                                                    |         |                         |  |  |
|                                                                                          | •                                                                                                    |      |                                                               | County                                                                                                    | code and co                                                                                                    | unty name                                                                                                    |         |                         |  |  |
| 31                                                                                       | Essex                                                                                                    |      | 41                                                            | Hamilton                                                                                                    | 113                                                                                                    | Warren                                                                                                    |         |                         |  |  |
| Surv                                                                                     | ey Unit Code:                                                                                                   | 5    | Surv                                                          | ev Unit Name <sup>.</sup>                                                                                                    | Southwest H                                                                                                    | ighlands                                                                                                    |         |                         |  |  |
| Survey Unit Code: 5 Survey Unit Name: Southwest Highlands<br>County code and county name |                                                                                                    |      |                                                               |                                                                                                    |                                                                                                    |                                                                                                    |         |                         |  |  |
|                                                                                          |                                                                                                    |      |                                                               |                                                                                                    |                                                                                                    |                                                                                                    |         |                         |  |  |
| 3                                                                                        | Allegany                                                                                                    |      | 9                                                             |                                                                                                    |                                                                                                    |                                                                                                    | 101     | Steuben                 |  |  |
|                                                                                          | Allegany ey Unit Code:                                                                                          | 6    | 9                                                             | County<br>Cattaraugus                                                                                                    | code and co<br>13                                                                                                    | unty name<br>Chautauqua                                                                                                    | 101     | Steuben                 |  |  |
|                                                                                          | 0 ,                                                                                                    | 6    | 9                                                             | County<br>Cattaraugus<br>ey Unit Name:                                                                                                    | code and co<br>13                                                                                                    | <b>unty name</b><br>Chautauqua<br>al Highlands                                                                                                    | 101     | Steuben                 |  |  |
|                                                                                          | 0 ,                                                                                                    | 6    | 9                                                             | County<br>Cattaraugus<br>ey Unit Name:                                                                                                    | code and con<br>13<br>South-Centra                                                                                                    | unty name<br>Chautauqua<br>al Highlands                                                                                                    | 101     | Steuben                 |  |  |
| Surv                                                                                     | ey Unit Code:                                                                                                   | 6    | 9<br>Surv                                                     | County<br>Cattaraugus<br>ey Unit Name:<br>County                                                                                                    | code and co<br>13<br>South-Centra<br>code and co                                                                                                    | unty name<br>Chautauqua<br>al Highlands<br>unty name                                                                                                    | 101     | Steuben                 |  |  |
| <b>Surv</b><br>7                                                                         | ey Unit Code:<br>Broome                                                                                         | 6    | 9<br><b>Surv</b><br>23                                        | County<br>Cattaraugus<br>ey Unit Name:<br>County<br>Cortland                                                                                                    | code and co<br>13<br>South-Centra<br>code and co<br>97                                                                                                | anty name<br>Chautauqua<br>al Highlands<br>anty name<br>Schuyler                                                                                                    | 101     | Steuben                 |  |  |
| <b>Surv</b><br>7<br>15<br>17                                                             | ey Unit Code:<br>Broome<br>Chemung                                                                              |      | 9<br>Surv<br>23<br>25<br>77                                   | County<br>Cattaraugus<br>ey Unit Name:<br>County<br>Cortland<br>Delaware                                                                                                    | code and co<br>13<br>South-Centra<br>code and co<br>97<br>107<br>109                                                                                  | Anty name<br>Chautauqua<br>al Highlands<br>Anty name<br>Schuyler<br>Tioga<br>Tompkins                                                                                                    | 101     | Steuben                 |  |  |
| <b>Surv</b><br>7<br>15<br>17                                                             | ey Unit Code:<br>Broome<br>Chemung<br>Chenango                                                                  |      | 9<br>Surv<br>23<br>25<br>77                                   | County<br>Cattaraugus<br>ey Unit Name:<br>County<br>Cortland<br>Delaware<br>Otsego<br>ey Unit Name:                                                                                        | code and co<br>13<br>South-Centra<br>code and co<br>97<br>107<br>109                                                                                  | al Highlands<br>Chautauqua<br>al Highlands<br>unty name<br>Schuyler<br>Tioga<br>Tompkins                                                                                                    | 101     | Steuben                 |  |  |
| <b>Surv</b><br>7<br>15<br>17                                                             | ey Unit Code:<br>Broome<br>Chemung<br>Chenango                                                                  |      | 9<br>Surve<br>23<br>25<br>77                                  | County<br>Cattaraugus<br>ey Unit Name:<br>County<br>Cortland<br>Delaware<br>Otsego<br>ey Unit Name:<br>County                                                                              | code and con<br>13<br>South-Centra<br>code and con<br>97<br>107<br>109<br>Capitol Distr                                                               | al Highlands<br>Chautauqua<br>al Highlands<br>unty name<br>Schuyler<br>Tioga<br>Tompkins                                                                                                    | 101     | Steuben                 |  |  |
| <b>Surv</b><br>7<br>15<br>17<br><b>Surv</b>                                              | ey Unit Code:<br>Broome<br>Chemung<br>Chenango<br>ey Unit Code:                                                 |      | 9<br>Surva<br>23<br>25<br>77<br>Surva                         | County<br>Cattaraugus<br>ey Unit Name:<br>County<br>Cortland<br>Delaware<br>Otsego<br>ey Unit Name:                                                                                        | code and co<br>13<br>South-Centra<br>code and co<br>97<br>107<br>109<br>Capitol Distr<br>code and co                                                  | al Highlands<br>Chautauqua<br>al Highlands<br>unty name<br>Schuyler<br>Tioga<br>Tompkins<br>rict<br>unty name                                                                                                    |         |                         |  |  |
| Surve<br>7<br>15<br>17<br>Surve<br>1<br>21                                               | ey Unit Code:<br>Broome<br>Chemung<br>Chenango<br>ey Unit Code:<br>Albany                                       | 7    | 9<br>Surve<br>23<br>25<br>77<br>Surve<br>57<br>83             | County<br>Cattaraugus<br>ey Unit Name:<br>County<br>Cortland<br>Delaware<br>Otsego<br>ey Unit Name:<br>County<br>Montgomery<br>Rensselaer<br>ey Unit Name:                                 | code and co<br>13<br>South-Centra<br>code and co<br>97<br>107<br>109<br>Capitol Distr<br>code and co<br>91<br>93<br>Catskill-Low                      | Chautauqua<br>Chautauqua<br>al Highlands<br><b>anty name</b><br>Schuyler<br>Tioga<br>Tompkins<br>tict<br><b>anty name</b><br>Saratoga<br>Schenectady<br>ver Hudson                                                                           |         |                         |  |  |
| Surve<br>7<br>15<br>17<br>Surve<br>1<br>21<br>Surve                                      | ey Unit Code:<br>Broome<br>Chemung<br>Chenango<br>ey Unit Code:<br>Albany<br>Columbia<br>ey Unit Code:          | 7    | 9<br>Surv<br>23<br>25<br>77<br>Surv<br>57<br>83<br>Surv       | County<br>Cattaraugus<br>ey Unit Name:<br>County<br>Cortland<br>Delaware<br>Otsego<br>ey Unit Name:<br>County<br>Montgomery<br>Rensselaer<br>ey Unit Name:<br>County                       | code and co<br>13<br>South-Centra<br>code and co<br>97<br>107<br>109<br>Capitol Distr<br>code and co<br>91<br>93<br>Catskill-Low<br>code and co       | Anty name<br>Chautauqua<br>Al Highlands<br>Anty name<br>Schuyler<br>Tioga<br>Tompkins<br>rict<br>Anty name<br>Saratoga<br>Schenectady<br>//er Hudson<br>Anty name                                                                            | 115     | Washington              |  |  |
| Surve<br>7<br>15<br>17<br>Surve<br>1<br>21                                               | ey Unit Code:<br>Broome<br>Chemung<br>Chenango<br>ey Unit Code:<br>Albany<br>Columbia<br>ey Unit Code:<br>Bronx | 7    | 9<br>Surve<br>23<br>25<br>77<br>Surve<br>57<br>83             | County<br>Cattaraugus<br>ey Unit Name:<br>County<br>Cortland<br>Delaware<br>Otsego<br>ey Unit Name:<br>County<br>Montgomery<br>Rensselaer<br>ey Unit Name:                                 | code and co<br>13<br>South-Centra<br>code and co<br>97<br>107<br>109<br>Capitol Distr<br>code and co<br>91<br>93<br>Catskill-Low                      | Chautauqua<br>Chautauqua<br>al Highlands<br><b>anty name</b><br>Schuyler<br>Tioga<br>Tompkins<br>tict<br><b>anty name</b><br>Saratoga<br>Schenectady<br>ver Hudson                                                                           | 115     | Washington              |  |  |
| Surve<br>7<br>15<br>17<br>Surve<br>1<br>21<br>Surve                                      | ey Unit Code:<br>Broome<br>Chemung<br>Chenango<br>ey Unit Code:<br>Albany<br>Columbia<br>ey Unit Code:          | 7    | 9<br>Surv<br>23<br>25<br>77<br>Surv<br>57<br>83<br>Surv       | County<br>Cattaraugus<br>ey Unit Name:<br>County<br>Cortland<br>Delaware<br>Otsego<br>ey Unit Name:<br>County<br>Montgomery<br>Rensselaer<br>ey Unit Name:<br>County<br>Nassau<br>New York | code and co<br>13<br>South-Centra<br>code and co<br>97<br>107<br>109<br>Capitol Distr<br>code and co<br>91<br>93<br>Catskill-Low<br>code and co       | Anty name<br>Chautauqua<br>Al Highlands<br>Anty name<br>Schuyler<br>Tioga<br>Tompkins<br>rict<br>Anty name<br>Saratoga<br>Schenectady<br>//er Hudson<br>Anty name                                                                            | 115     | Washington              |  |  |
| Surve<br>7<br>15<br>17<br>Surve<br>1<br>21<br>Surve<br>5                                 | ey Unit Code:<br>Broome<br>Chemung<br>Chenango<br>ey Unit Code:<br>Albany<br>Columbia<br>ey Unit Code:<br>Bronx | 7    | 9<br>Surv<br>23<br>25<br>77<br>Surv<br>57<br>83<br>Surv<br>59 | County<br>Cattaraugus<br>ey Unit Name:<br>County<br>Cortland<br>Delaware<br>Otsego<br>ey Unit Name:<br>County<br>Montgomery<br>Rensselaer<br>ey Unit Name:<br>County<br>Nassau             | code and co<br>13<br>South-Centra<br>code and co<br>97<br>107<br>109<br>Capitol Distr<br>code and co<br>91<br>93<br>Catskill-Low<br>code and co<br>81 | unty name         Chautauqua         Al Highlands         unty name         Schuyler         Tioga         Tompkins         rict         unty name         Saratoga         Schenectady         //er Hudson         unty name         Queens | 115     | Washington              |  |  |

| State                                                | tate Code: 37 State Name: North Ca                                                           |                                                          | e: North Carolin                                                                                            | ia State A                                                                        | Abbreviation: NC                                                                                   | <b>Region/Station Code: 33</b>      |                                                        |
|------------------------------------------------------|----------------------------------------------------------------------------------------------|----------------------------------------------------------|----------------------------------------------------------------------------------------------------|-----------------------------------------------------------------------------------|----------------------------------------------------------------------------------------------------|-------------------------------------|--------------------------------------------------------|
| Surve                                                | ey Unit Code:                                                                                | l Surve                                                  | ey Unit Name:                                                                                               | Southern Co                                                                       | oastal Plain                                                                                       |                                     |                                                        |
|                                                      |                                                                                              |                                                          | County                                                                                                    | code and cou                                                                      | unty name                                                                                          |                                     |                                                        |
| 17                                                   | Bladen                                                                                       | 85                                                       | Harnett                                                                                                    | 125                                                                               | Moore                                                                                              | 163                                 | Sampson                                                |
| 19                                                   | Brunswick                                                                                    | 93                                                       | Hoke                                                                                                    | 129                                                                               | New Hanover                                                                                        | 165                                 | Scotland                                               |
| 47                                                   | Columbus                                                                                     | 101                                                      | Johnston                                                                                                    | 133                                                                               | Onslow                                                                                             | 191                                 | Wayne                                                  |
| 51                                                   | Cumberland                                                                                   | 103                                                      | Jones                                                                                                    | 141                                                                               | Pender                                                                                             |                                     |                                                        |
| 61                                                   | Duplin                                                                                       | 105                                                      | Lee                                                                                                    | 153                                                                               | Richmond                                                                                           |                                     |                                                        |
| 79                                                   | Greene                                                                                       | 107                                                      | Lenoir                                                                                                    | 155                                                                               | Robeson                                                                                            |                                     |                                                        |
| Surve                                                | ey Unit Code: 2                                                                              | 2 Surve                                                  | ey Unit Name:                                                                                               | Northern Co                                                                       | oastal Plain                                                                                       |                                     |                                                        |
|                                                      |                                                                                              |                                                          |                                                                                                    | code and cou                                                                      |                                                                                                    |                                     |                                                        |
| 13                                                   | Beaufort                                                                                     | 53                                                       | Currituck                                                                                                   | 95                                                                                | Hyde                                                                                               | 143                                 | Perquimans                                             |
| 15                                                   | Bertie                                                                                       | 55                                                       | Dare                                                                                                    | 117                                                                               | Martin                                                                                             | 147                                 | Pitt                                                   |
| 29                                                   | Camden                                                                                       | 65                                                       | Edgecombe                                                                                                   | 127                                                                               | Nash                                                                                               | 177                                 | Tyrrell                                                |
| 31                                                   | Carteret                                                                                     | 73                                                       | Gates                                                                                                    | 131                                                                               | Northampton                                                                                        | 187                                 | Washington                                             |
| 41                                                   | Chowan                                                                                       | 83                                                       | Halifax                                                                                                    | 137                                                                               | Pamlico                                                                                            | 195                                 | Wilson                                                 |
| 49                                                   | Craven                                                                                       | 91                                                       | Hertford                                                                                                    | 139                                                                               | Pasquotank                                                                                         |                                     |                                                        |
| Surve                                                | ey Unit Code: 🤇                                                                              | 3 Surve                                                  | ey Unit Name:                                                                                               | Piedmont                                                                          |                                                                                                    |                                     |                                                        |
|                                                      |                                                                                              |                                                          |                                                                                                    | code and cou                                                                      |                                                                                                    |                                     |                                                        |
| 1                                                    | Alamance                                                                                     | 59                                                       | Davie                                                                                                    | 119                                                                               | Mecklenburg                                                                                        | 167                                 | Stanly                                                 |
| 3                                                    | Alexander                                                                                    | 63                                                       | Durham                                                                                                    | 123                                                                               | Montgomery                                                                                         | 169                                 | Stokes                                                 |
| 7                                                    | Anson                                                                                        | 67                                                       | Forsyth                                                                                                    | 135                                                                               | Orange                                                                                             | 171                                 | Surry                                                  |
| 25                                                   | Cabarrus                                                                                     | 69                                                       | Franklin                                                                                                    |                                                                                   |                                                                                                    |                                     |                                                        |
|                                                      |                                                                                              | 0)                                                       | гіанкіш                                                                                                    | 145                                                                               | Person                                                                                             | 179                                 | Union                                                  |
| 33                                                   | Caswell                                                                                      | 71                                                       | Gaston                                                                                                    | 145<br>149                                                                        | Person<br>Polk                                                                                     |                                     | Union<br>Vance                                         |
| 35                                                   | Caswell<br>Catawba                                                                           |                                                          |                                                                                                    |                                                                                   |                                                                                                    | 179                                 |                                                        |
|                                                      |                                                                                              | 71<br>77<br>81                                           | Gaston<br>Granville<br>Guilford                                                                             | 149<br>151<br>157                                                                 | Polk<br>Randolph<br>Rockingham                                                                     | 179<br>181                          | Vance                                                  |
| 35                                                   | Catawba                                                                                      | 71<br>77                                                 | Gaston<br>Granville                                                                                         | 149<br>151                                                                        | Polk<br>Randolph                                                                                   | 179<br>181<br>183                   | Vance<br>Wake                                          |
| 35<br>37                                             | Catawba<br>Chatham                                                                           | 71<br>77<br>81                                           | Gaston<br>Granville<br>Guilford                                                                             | 149<br>151<br>157                                                                 | Polk<br>Randolph<br>Rockingham                                                                     | 179<br>181<br>183<br>185            | Vance<br>Wake<br>Warren                                |
| 35<br>37<br>45<br>57                                 | Catawba<br>Chatham<br>Cleveland                                                              | 71<br>77<br>81<br>97<br>109                              | Gaston<br>Granville<br>Guilford<br>Iredell                                                                  | 149<br>151<br>157<br>159<br>161                                                   | Polk<br>Randolph<br>Rockingham<br>Rowan                                                            | 179<br>181<br>183<br>185            | Vance<br>Wake<br>Warren                                |
| 35<br>37<br>45<br>57<br><b>Surv</b>                  | Catawba<br>Chatham<br>Cleveland<br>Davidson<br>ey Unit Code:                                 | 71<br>77<br>81<br>97<br>109<br>4 Surve                   | Gaston<br>Granville<br>Guilford<br>Iredell<br>Lincoln<br>ey Unit Name:<br>County                            | 149<br>151<br>157<br>159<br>161<br>Mountains<br>code and con                      | Polk<br>Randolph<br>Rockingham<br>Rowan<br>Rutherford<br>unty name                                 | 179<br>181<br>183<br>185<br>197     | Vance<br>Wake<br>Warren<br>Yadkin                      |
| 35<br>37<br>45<br>57<br><b>Surve</b><br>5            | Catawba<br>Chatham<br>Cleveland<br>Davidson                                                  | 71<br>77<br>81<br>97<br>109<br>4 Surve                   | Gaston<br>Granville<br>Guilford<br>Iredell<br>Lincoln<br>ey Unit Name:<br>County<br>Cherokee                | 149<br>151<br>157<br>159<br>161<br>Mountains                                      | Polk<br>Randolph<br>Rockingham<br>Rowan<br>Rutherford                                              | 179<br>181<br>183<br>185            | Vance<br>Wake<br>Warren<br>Yadkin<br>Watauga           |
| 35<br>37<br>45<br>57<br><b>Surve</b><br>5<br>9       | Catawba<br>Chatham<br>Cleveland<br>Davidson<br>ey Unit Code: 4<br>Alleghany<br>Ashe          | 71<br>77<br>81<br>97<br>109<br>4 Surve<br>39<br>43       | Gaston<br>Granville<br>Guilford<br>Iredell<br>Lincoln<br>ey Unit Name:<br>County<br>Cherokee<br>Clay        | 149<br>151<br>157<br>159<br>161<br>Mountains<br>code and con                      | Polk<br>Randolph<br>Rockingham<br>Rowan<br>Rutherford<br>unty name<br>McDowell<br>Macon            | 179<br>181<br>183<br>185<br>197<br> | Vance<br>Wake<br>Warren<br>Yadkin<br>Watauga<br>Wilkes |
| 35<br>37<br>45<br>57<br><b>Surve</b><br>5            | Catawba<br>Chatham<br>Cleveland<br>Davidson<br>ey Unit Code: 4<br>Alleghany                  | 71<br>77<br>81<br>97<br>109<br>4 Surve                   | Gaston<br>Granville<br>Guilford<br>Iredell<br>Lincoln<br>ey Unit Name:<br>County<br>Cherokee                | 149<br>151<br>157<br>159<br>161<br>Mountains<br>code and con<br>111               | Polk<br>Randolph<br>Rockingham<br>Rowan<br>Rutherford<br>unty name<br>McDowell                     | 179<br>181<br>183<br>185<br>197     | Vance<br>Wake<br>Warren<br>Yadkin<br>Watauga           |
| 35<br>37<br>45<br>57<br><b>Surve</b><br>5<br>9       | Catawba<br>Chatham<br>Cleveland<br>Davidson<br>ey Unit Code: 4<br>Alleghany<br>Ashe          | 71<br>77<br>81<br>97<br>109<br>4 Surve<br>39<br>43       | Gaston<br>Granville<br>Guilford<br>Iredell<br>Lincoln<br>ey Unit Name:<br>County<br>Cherokee<br>Clay        | 149<br>151<br>157<br>159<br>161<br>Mountains<br>code and cou<br>111<br>113        | Polk<br>Randolph<br>Rockingham<br>Rowan<br>Rutherford<br>unty name<br>McDowell<br>Macon            | 179<br>181<br>183<br>185<br>197<br> | Vance<br>Wake<br>Warren<br>Yadkin<br>Watauga<br>Wilkes |
| 35<br>37<br>45<br>57<br><b>Surve</b><br>5<br>9<br>11 | Catawba<br>Chatham<br>Cleveland<br>Davidson<br>ey Unit Code: 4<br>Alleghany<br>Ashe<br>Avery | 71<br>77<br>81<br>97<br>109<br>4 Surve<br>39<br>43<br>75 | Gaston<br>Granville<br>Guilford<br>Iredell<br>Lincoln<br><b>ey Unit Name:</b><br>Cherokee<br>Clay<br>Graham | 149<br>151<br>157<br>159<br>161<br>Mountains<br>code and con<br>111<br>113<br>115 | Polk<br>Randolph<br>Rockingham<br>Rowan<br>Rutherford<br>unty name<br>McDowell<br>Macon<br>Madison | 179<br>181<br>183<br>185<br>197<br> | Vance<br>Wake<br>Warren<br>Yadkin<br>Watauga<br>Wilkes |

| State | <b>Code:</b> 38             | State Name | e: North Dakota  | State A | bbreviation: N | ID Regio | on/Station Code: 23 |  |  |  |  |  |
|-------|-----------------------------|------------|------------------|---------|----------------|----------|---------------------|--|--|--|--|--|
| Surv  | ey Unit Code: 1             | Surve      | ey Unit Name: Ea | astern  |                |          |                     |  |  |  |  |  |
|       | County code and county name |            |                  |         |                |          |                     |  |  |  |  |  |
| 1     | Adams                       | 29         | Emmons           | 57      | Mercer         | 85       | Sioux               |  |  |  |  |  |
| 3     | Barnes                      | 31         | Foster           | 59      | Morton         | 87       | Slope               |  |  |  |  |  |
| 5     | Benson                      | 33         | Golden Valley    | 61      | Mountrail      | 89       | Stark               |  |  |  |  |  |
| 7     | Billings                    | 35         | Grand Forks      | 63      | Nelson         | 91       | Steele              |  |  |  |  |  |
| 9     | Bottineau                   | 37         | Grant            | 65      | Oliver         | 93       | Stutsman            |  |  |  |  |  |
| 11    | Bowman                      | 39         | Griggs           | 67      | Pembina        | 95       | Towner              |  |  |  |  |  |
| 13    | Burke                       | 41         | Hettinger        | 69      | Pierce         | 97       | Traill              |  |  |  |  |  |
| 15    | Burleigh                    | 43         | Kidder           | 71      | Ramsey         | 99       | Walsh               |  |  |  |  |  |
| 17    | Cass                        | 45         | LaMoure          | 73      | Ransom         | 101      | Ward                |  |  |  |  |  |
| 19    | Cavalier                    | 47         | Logan            | 75      | Renville       | 103      | Wells               |  |  |  |  |  |
| 21    | Dickey                      | 49         | McHenry          | 77      | Richland       | 105      | Williams            |  |  |  |  |  |
| 23    | Divide                      | 51         | McIntosh         | 79      | Rolette        |          |                     |  |  |  |  |  |
| 25    | Dunn                        | 53         | McKenzie         | 81      | Sargent        |          |                     |  |  |  |  |  |
| 27    | Eddy                        | 55         | McLean           | 83      | Sheridan       |          |                     |  |  |  |  |  |

| State Code: 39         State Name: Ohio         State Abbreviation: OH         Region/Station Code: 24 |                                                    |   |       |               |               |           |      |                                         |  |  |  |
|----------------------------------------------------------------------------------------------------|----------------------------------------------------|---|-------|---------------|---------------|-----------|------|-----------------------------------------|--|--|--|
| Surve                                                                                                  | ey Unit Code:                                      | 1 | Surv  | ey Unit Name: | South-Centr   | ·al       | -    |                                         |  |  |  |
| Suive                                                                                                  | cy chit couc.                                      | 1 | Buitt |               | y code and co |           |      |                                         |  |  |  |
| 1                                                                                                    | Adams                                              |   | 53    | Gallia        | <u>87</u>     | Lawrence  | 145  | Scioto                                  |  |  |  |
| 15                                                                                                    | Brown                                              |   | 71    | Highland      | 131           | Pike      | 1 10 |                                         |  |  |  |
| 25                                                                                                    | Clermont                                           |   | 79    | Jackson       | 141           | Ross      |      |                                         |  |  |  |
| 20                                                                                                    | ciermoni                                           |   | 12    | Juckboll      | 111           | 10000     |      |                                         |  |  |  |
| Surve                                                                                                  | ey Unit Code:                                      | 2 | Surv  | ey Unit Name: | Southeaster   | n         |      |                                         |  |  |  |
|                                                                                                    | 9                                                  |   |       |               | y code and co |           |      |                                         |  |  |  |
| 9                                                                                                    | Athens                                             |   | 105   | Meigs         | 127           | Perry     | 167  | Washington                              |  |  |  |
| 73                                                                                                    | Hocking                                            |   | 115   | Morgan        | 163           | Vinton    |      | 8                                       |  |  |  |
|                                                                                                    | U                                                  |   |       | U             |               |           |      |                                         |  |  |  |
| Survey Unit Code: 3 Survey Unit Name: East-Central                                                     |                                                    |   |       |               |               |           |      |                                         |  |  |  |
| County code and county name                                                                            |                                                    |   |       |               |               |           |      |                                         |  |  |  |
| 13                                                                                                    | Belmont                                            |   | 59    | Guernsey      | 81            | Jefferson | 121  | Noble                                   |  |  |  |
| 19                                                                                                    | Carroll                                            |   | 67    | Harrison      | 111           | Monroe    | 157  | Tuscarawas                              |  |  |  |
| 31                                                                                                    | Coshocton                                          |   | 75    | Holmes        | 119           | Muskingum | 1    |                                         |  |  |  |
|                                                                                                    |                                                    |   |       |               |               |           |      |                                         |  |  |  |
| Surve                                                                                                  | Survey Unit Code: 4 Survey Unit Name: Northeastern |   |       |               |               |           |      |                                         |  |  |  |
|                                                                                                    |                                                    |   |       | County        | y code and co | unty name |      |                                         |  |  |  |
| 5                                                                                                    | Ashland                                            |   | 55    | Geauga        | 103           | Medina    | 155  | Trumbull                                |  |  |  |
| 7                                                                                                    | Ashtabula                                          |   | 77    | Huron         | 133           | Portage   | 169  | Wayne                                   |  |  |  |
| 29                                                                                                    | Columbiana                                         |   | 85    | Lake          | 139           | Richland  |      |                                         |  |  |  |
| 35                                                                                                    | Cuyahoga                                           |   | 93    | Lorain        | 151           | Stark     |      |                                         |  |  |  |
| 43                                                                                                    | Erie                                               |   | 99    | Mahoning      | 153           | Summit    |      |                                         |  |  |  |
|                                                                                                    |                                                    |   |       |               |               |           |      |                                         |  |  |  |
| Surve                                                                                                  | ey Unit Code:                                      | 5 | Surv  | ey Unit Name: |               |           |      |                                         |  |  |  |
|                                                                                                    |                                                    |   |       |               | y code and co |           |      |                                         |  |  |  |
| 17                                                                                                    | Butler                                             |   | 45    | Fairfield     | 61            | Hamilton  | 113  | Montgomery                              |  |  |  |
| 23                                                                                                    | Clark                                              |   | 47    | Fayette       | 89            | Licking   | 129  | Pickaway                                |  |  |  |
| 27                                                                                                    | Clinton                                            |   | 49    | Franklin      | 97            | Madison   | 135  | Preble                                  |  |  |  |
| 37                                                                                                    | Darke                                              |   | 57    | Greene        | 109           | Miami     | 165  | Warren                                  |  |  |  |
|                                                                                                    |                                                    |   |       |               |               |           |      |                                         |  |  |  |
| Surve                                                                                                  | ey Unit Code:                                      | 6 | Surv  | ey Unit Name: |               |           |      |                                         |  |  |  |
| L                                                                                                    |                                                    |   |       |               | y code and co |           |      | ~ ~ ~ ~ ~ ~ ~ ~ ~ ~ ~ ~ ~ ~ ~ ~ ~ ~ ~ ~ |  |  |  |
| 3                                                                                                    | Allen                                              |   | 63    | Hancock       | 107           | Mercer    | 149  | Shelby                                  |  |  |  |
| 11                                                                                                    | Auglaize                                           |   | 65    | Hardin        | 117           | Morrow    | 159  | Union                                   |  |  |  |
| 21                                                                                                    | Champaign                                          |   | 69    | Henry         | 123           | Ottawa    | 161  | Van Wert                                |  |  |  |
| 33                                                                                                    | Crawford                                           |   | 83    | Knox          | 125           | Paulding  | 171  | Williams                                |  |  |  |
| 39                                                                                                    | Defiance                                           |   | 91    | Logan         | 137           | Putnam    | 173  | Wood                                    |  |  |  |
| 41                                                                                                    | Delaware                                           |   | 95    | Lucas         | 143           | Sandusky  | 175  | Wyandot                                 |  |  |  |
| 51                                                                                                    | Fulton                                             |   | 101   | Marion        | 147           | Seneca    |      |                                         |  |  |  |

| State      | <b>Code:</b> 40 | Stat | te Name    | : Oklahoma   | State Abbr         | eviation: OK | Region/S | Station Code: 33 |
|------------|-----------------|------|------------|--------------|--------------------|--------------|----------|------------------|
| <b>C</b>   |                 | 1    | <b>C</b>   | TInit Norse  | Southcost          |              |          |                  |
| Surve      | ey Unit Code:   | 1    | Surve      | y Unit Name: | code and cou       | inty name    |          |                  |
| 5          | Atoka           |      | 29         | Coal         | 79                 | Le Flore     | 127      | Pushmataha       |
| 13         | Bryan           |      | 61         | Haskell      | 89                 | McCurtain    | 127      | i usiiniatana    |
| 23         | Choctaw         |      | 77         | Latimer      | 121                | Pittsburg    |          |                  |
| 23         | Chockaw         |      | , ,        | Lutinoi      | 121                | Thisburg     |          |                  |
| Surve      | ey Unit Code:   | 2    | Surve      | y Unit Name: | Northeast          |              |          |                  |
|            | U               |      |            | •            | code and cou       | inty name    |          |                  |
| 1          | Adair           |      | 41         | Delaware     | 97                 | Mayes        | 115      | Ottawa           |
| 21         | Cherokee        |      | 91         | McIntosh     | 101                | Muskogee     | 135      | Sequoyah         |
|            |                 |      |            |              |                    |              |          |                  |
| Surve      | ey Unit Code:   | 3    | Surve      | y Unit Name: |                    |              |          |                  |
|            | ~ .             |      |            |              | code and cou       |              |          |                  |
| 35         | Craig           |      | 113        | Osage        | 131                | Rogers       | 145      | Wagoner          |
| 37         | Creek           |      | 117        | Pawnee       | 143                | Tulsa        | 147      | Washington       |
| 105        | Nowata          |      | 119        | Payne        |                    |              |          |                  |
| Sum        | ey Unit Code:   | 1    | Sumo       | y Unit Name: | Southcontrol       |              |          |                  |
| Surve      | ey Omi Code.    | +    | Surve      |              | code and cou       |              |          |                  |
| 10         | Carter          |      | 81         | Lincoln      | <u>95</u>          | Marshall     | 111      | Okmulgee         |
| 27         | Cleveland       |      |            | Logan        | 99                 | Murray       |          | Pontotoc         |
| 49         |                 |      |            | Love         |                    | Okfuskee     |          | Pottawatomie     |
|            | Hughes          |      | 87         |              |                    | Oklahoma     |          | Seminole         |
| 69         | Johnston        |      | 07         |              | 107                | 0            | 100      | 500000           |
|            |                 |      |            |              |                    |              |          |                  |
| Surve      | ey Unit Code:   | 5    | Surve      | y Unit Name: | Southwest          |              |          |                  |
|            |                 |      |            |              | code and cou       | inty name    |          |                  |
| 9          | Beckham         |      |            | Cotton       | 57                 | Harmon       |          | Roger Mills      |
| 11         | Blaine          |      | • /        | Custer       | 65                 | Jackson      |          | Stephens         |
| 15         | Caddo           |      | 43         |              | 67                 | Jefferson    |          | Tillman          |
| 17         | Canadian        |      | 51         |              | 73                 | Kingfisher   | 149      | Washita          |
| 31         | Comanche        |      | 55         | Greer        | 75                 | Kiowa        |          |                  |
| <b>C</b> - |                 | (    | <b>C</b> - | TT *4 NT     | TT: 1. D1 '        |              |          |                  |
| Surve      | ey Unit Code:   | 6    | Surve      | y Unit Name: |                    |              |          |                  |
| 7          | Beaver          |      | 45         | *            | code and cou<br>59 | Harper       | 120      | Texas            |
|            | Cimarron        |      | 45         | EIIIS        | 59                 | Harper       | 139      | Texas            |
| 23         | Cimarion        |      |            |              |                    |              |          |                  |
| Surve      | ey Unit Code:   | 7    | Survey     | y Unit Name: | Great Plains       |              |          |                  |
|            | g chit cout.    | ,    | Sarve      |              | code and cou       | inty name    |          |                  |
| 3          | Alfalfa         |      | 53         | Grant        | 93                 | Major        | 151      | Woods            |
| 47         | Garfield        |      | 71         | Kay          |                    | Noble        |          | Woodward         |
| -          |                 |      |            | 5            |                    |              |          |                  |

| State | State Code: 41 State Name: Oregon                  |   |        |               | State Abbrev      | riation: OR | Region/Sta | tion Code: 26 |  |
|-------|----------------------------------------------------|---|--------|---------------|-------------------|-------------|------------|---------------|--|
| State |                                                    |   |        |               |                   |             |            |               |  |
| Surv  | ey Unit Code:                                      | 0 | Surve  | ey Unit Name: | Northwest         |             |            |               |  |
|       |                                                    |   |        | County        | code and co       | unty name   |            |               |  |
| 5     | Clackamas                                          |   | 27     | Hood River    | 53                | Polk        | 71         | Yamhill       |  |
| 7     | Clatsop                                            |   | 47     | Marion        | 57                | Tillamook   |            |               |  |
| 9     | Columbia                                           |   | 51     | Multnomah     | 67                | Washington  |            |               |  |
| Surv  | Survey Unit Code: 1 Survey Unit Name: West Central |   |        |               |                   |             |            |               |  |
|       |                                                    |   |        | County        | code and co       | unty name   |            |               |  |
| 3     | Benton                                             |   | 39     | Lane          | 41                | Lincoln     | 43         | Linn          |  |
| Surv  | ey Unit Code:                                      | 2 | Surv   | ey Unit Name: | Southwest         |             |            |               |  |
|       | ey emit coue.                                      | 4 | 5 di V |               | code and co       | unty name   |            |               |  |
| 11    | Coos                                               |   | 19     | Douglas       | 33                | Josephine   |            |               |  |
| 15    | Curry                                              |   | 29     | Jackson       |                   |             |            |               |  |
| G     |                                                    | 2 | G      | TT •4 NT      | $C \rightarrow 1$ |             |            |               |  |
| Surve | ey Unit Code:                                      | 3 | Surve  | ey Unit Name: |                   |             |            |               |  |
|       | <u> </u>                                           |   | 1      |               | code and co       |             |            |               |  |
| 13    | Crook                                              |   | 31     | Jefferson     | 55                | Sherman     |            |               |  |
| 17    | Deschutes                                          |   | 35     | Klamath       | 65                | Wasco       |            |               |  |
| 21    | Gilliam                                            |   | 37     | Lake          | 69                | Wheeler     |            |               |  |
| Surv  | ey Unit Code:                                      | 4 | Surve  | ey Unit Name: | Blue Mount        | ains        |            |               |  |
|       | -                                                  |   |        | County        | code and co       | unty name   |            |               |  |
| 1     | Baker                                              |   | 25     | Harney        | 49                | Morrow      | 61         | Union         |  |
| 23    | Grant                                              |   | 45     | Malheur       | 59                | Umatilla    | 63         | Wallowa       |  |
|       |                                                    |   |        |               |                   |             |            |               |  |

| State | <b>Code:</b> 42 | Sta | te Nam | e: Pennsylvania | State A     | bbreviation: PA | Region | n/Station Code: 24 |
|-------|-----------------|-----|--------|-----------------|-------------|-----------------|--------|--------------------|
| Surv  | ey Unit Code:   | 0   | Surv   | ey Unit Name:   | South Centr | al              |        |                    |
|       | -               |     |        | County          | code and co | unty name       |        |                    |
| 43    | Dauphin         |     | 61     | Huntingdon      | 99          | Perry           |        |                    |
| 55    | Franklin        |     | 67     | Juniata         | 109         | Snyder          |        |                    |
| 57    | Fulton          |     | 87     | Mifflin         | 119         | Union           |        |                    |
| Surv  | ey Unit Code:   | 5   | Surv   | ey Unit Name:   | Western     |                 |        |                    |
|       |                 |     |        | County          | code and co | unty name       |        |                    |
| 3     | Allegheny       |     | 19     | Butler          | 59          | Greene          | 85     | Mercer             |
| 5     | Armstrong       |     | 39     | Crawford        | 63          | Indiana         | 125    | Washington         |
| 7     | Beaver          |     | 49     | Erie            | 73          | Lawrence        | 129    | Westmoreland       |
| Surv  | ey Unit Code:   | 6   | Surv   | ey Unit Name:   | North Centr | al/Allegheny    |        |                    |
|       |                 |     |        | County          | code and co | unty name       |        |                    |
| 23    | Cameron         |     | 35     | Clinton         | 81          | Lycoming        | 117    | Tioga              |
| 27    | Centre          |     | 47     | Elk             | 83          | McKean          | 121    | Venango            |
| 31    | Clarion         |     | 53     | Forest          | 105         | Potter          | 123    | Warren             |
| 33    | Clearfield      |     | 65     | Jefferson       | 113         | Sullivan        | -      |                    |
| Surv  | ey Unit Code:   | 7   | Surv   | ey Unit Name:   |             |                 |        |                    |
|       |                 |     |        |                 | code and co |                 |        |                    |
| 9     | Bedford         |     | 21     | Cambria         | 111         | Somerset        |        |                    |
| 13    | Blair           |     | 51     | Fayette         |             |                 |        |                    |
| Surv  | ey Unit Code:   | 8   | Surv   | ey Unit Name:   |             |                 |        |                    |
|       |                 |     |        | County          | code and co | unty name       |        |                    |
| 15    | Bradford        |     | 79     | Luzerne         | 103         | Pike            | 131    | Wyoming            |
| 25    | Carbon          |     | 89     | Monroe          | 107         | Schuylkill      |        |                    |
| 37    | Columbia        |     | 93     | Montour         | 115         | Susquehanna     |        |                    |
| 69    | Lackawanna      |     | 97     | Northumberlar   | nd 127      | Wayne           |        |                    |
| Surv  | ey Unit Code:   | 9   | Surv   | ey Unit Name:   |             |                 |        |                    |
|       |                 |     |        | County          | code and co | unty name       |        |                    |
| 1     | Adams           |     | 41     | Cumberland      | 77          | Lehigh          | 133    | York               |
| 11    | Berks           |     | 45     | Delaware        | 91          | Montgomery      |        |                    |
| 17    | Bucks           |     | 71     | Lancaster       | 95          | Northampton     |        |                    |
| 29    | Chester         |     | 75     | Lebanon         | 101         | Philadelphia    |        |                    |
| G4 (  |                 | C ( |        |                 |             |                 | D .    |                    |
| State | <b>Code:</b> 44 | Sta | te Nam | e: Rhode Island | State A     | obreviation: RI | Region | /Station Code: 24  |
| Surv  | ey Unit Code:   | 1   | Surv   | ey Unit Name:   |             |                 |        |                    |
|       | <b>D</b> 1      |     | -      |                 | code and co |                 |        |                    |
| 1     | Bristol         |     | 5      | Newport         | 9           | Washington      |        |                    |
| 3     | Kent            |     | 7      | Providence      |             | e               |        |                    |

| a.                                                                                                 | ~                                                                                                    | a                                                                                                    | a 1 a                                                                                                    | ~                                                                                                    |                                                                                                    | ~~ =                                                                                              |                                                                                                    |  |  |
|----------------------------------------------------------------------------------------------------|----------------------------------------------------------------------------------------------------|----------------------------------------------------------------------------------------------------|----------------------------------------------------------------------------------------------------|----------------------------------------------------------------------------------------------------|----------------------------------------------------------------------------------------------------|---------------------------------------------------------------------------------------------------|----------------------------------------------------------------------------------------------------|--|--|
| State                                                                                              | <b>Code:</b> 45                                                                                                    | State Nam                                                                                                    | e: South Carolin                                                                                                    | na <b>State</b> .                                                                                                    | Abbreviation:                                                                                                    | SC Reg                                                                                            | gion/Station Code: 33                                                                                                    |  |  |
| Surv                                                                                               | ey Unit Code:                                                                                                    | 1 Surv                                                                                                    | vey Unit Name:                                                                                                    | Southern Co                                                                                                    | oastal Plain                                                                                                    |                                                                                                   |                                                                                                    |  |  |
|                                                                                                    | c                                                                                                    |                                                                                                    |                                                                                                    | code and co                                                                                                    |                                                                                                    |                                                                                                   |                                                                                                    |  |  |
| 3                                                                                                  | Aiken                                                                                                    | 11                                                                                                    | Barnwell                                                                                                    | 29                                                                                                    | Colleton                                                                                                    | 53                                                                                                | Jasper                                                                                                    |  |  |
| 5                                                                                                  | Allendale                                                                                                    | 13                                                                                                    | Beaufort                                                                                                    | 35                                                                                                    | Dorchester                                                                                                    | 63                                                                                                | Lexington                                                                                                    |  |  |
| 9                                                                                                  | Bamberg                                                                                                    | 17                                                                                                    | Calhoun                                                                                                    | 49                                                                                                    | Hampton                                                                                                    | 75                                                                                                | Orangeburg                                                                                                    |  |  |
| Surv                                                                                               | ey Unit Code:                                                                                                    | 2 Surv                                                                                                    | vey Unit Name:                                                                                                    | Northern Co                                                                                                    | oastal Plain                                                                                                    |                                                                                                   |                                                                                                    |  |  |
|                                                                                                    |                                                                                                    |                                                                                                    |                                                                                                    | code and co                                                                                                    |                                                                                                    |                                                                                                   |                                                                                                    |  |  |
| 15                                                                                                 | Berkeley                                                                                                    | 31                                                                                                    | Darlington                                                                                                    | 51                                                                                                    | Horry                                                                                                    | 69                                                                                                | Marlboro                                                                                                    |  |  |
| 19                                                                                                 | Charleston                                                                                                    | 33                                                                                                    | Dillon                                                                                                    | 55                                                                                                    | Kershaw                                                                                                    | 79                                                                                                | Richland                                                                                                    |  |  |
| 25                                                                                                 | Chesterfield                                                                                                    | 41                                                                                                    | Florence                                                                                                    | 61                                                                                                    | Lee                                                                                                    | 85                                                                                                | Sumter                                                                                                    |  |  |
| 27                                                                                                 | Clarendon                                                                                                    | 43                                                                                                    | Georgetown                                                                                                    | 67                                                                                                    | Marion                                                                                                    | 89                                                                                                |                                                                                                    |  |  |
| Surv                                                                                               | ey Unit Code:                                                                                                    |                                                                                                    |                                                                                                    |                                                                                                    |                                                                                                    |                                                                                                   |                                                                                                    |  |  |
| Survey Unit Code: 3         Survey Unit Name: Piedmont           County code and county name       |                                                                                                    |                                                                                                    |                                                                                                    |                                                                                                    |                                                                                                    |                                                                                                   |                                                                                                    |  |  |
| 1                                                                                                  | Abbeville                                                                                                    | 39                                                                                                    | Fairfield                                                                                                    | <u>65</u>                                                                                                    | McCormick                                                                                                    | 83                                                                                                | Spartanburg                                                                                                    |  |  |
| 7                                                                                                  | Anderson                                                                                                    | 45                                                                                                    | Greenville                                                                                                    | 71                                                                                                    | Newberry                                                                                                    | 87                                                                                                |                                                                                                    |  |  |
| 21                                                                                                 | Cherokee                                                                                                    | 47                                                                                                    | Greenwood                                                                                                    | 73                                                                                                    | Oconee                                                                                                    | 91                                                                                                | York                                                                                                    |  |  |
| 23                                                                                                 | Chester                                                                                                    | 57                                                                                                    | Lancaster                                                                                                    | 77                                                                                                    | Pickens                                                                                                    |                                                                                                   | 1 0111                                                                                                    |  |  |
| 37                                                                                                 | Edgefield                                                                                                    | 59                                                                                                    | Laurens                                                                                                    | 81                                                                                                    | Saluda                                                                                                    |                                                                                                   |                                                                                                    |  |  |
|                                                                                                    | -                                                                                                    |                                                                                                    |                                                                                                    |                                                                                                    |                                                                                                    |                                                                                                   |                                                                                                    |  |  |
|                                                                                                    |                                                                                                    |                                                                                                    |                                                                                                    |                                                                                                    |                                                                                                    |                                                                                                   |                                                                                                    |  |  |
| State                                                                                              | <b>Code:</b> 46                                                                                                    | State Nam                                                                                                    | e: South Dakota                                                                                                    | State A                                                                                                    | bbreviation:                                                                                                    | SD Regi                                                                                           | on/Station Code: 23                                                                                                    |  |  |
| State                                                                                              | <b>Code:</b> 46                                                                                                    | State Nam                                                                                                    | e: South Dakota                                                                                                    | State A                                                                                                    | bbreviation:                                                                                                    | SD <b>Reg</b> i                                                                                   | on/Station Code: 23                                                                                                    |  |  |
|                                                                                                    | e Code: 46                                                                                                    |                                                                                                    | vey Unit Name:                                                                                                    | Eastern                                                                                                    |                                                                                                    | SD <b>Reg</b> i                                                                                   | on/Station Code: 23                                                                                                    |  |  |
| Surv                                                                                               | ey Unit Code:                                                                                                    | 1 Surv                                                                                                    | v <mark>ey Unit Name:</mark><br>County                                                                                                    | Eastern<br>code and co                                                                                                    | unty name                                                                                                    |                                                                                                   |                                                                                                    |  |  |
| Surv                                                                                               | ey Unit Code:<br>Aurora                                                                                                    | 1 Surv<br>37                                                                                                    | v <b>ey Unit Name</b> :<br>County<br>Day                                                                                                    | Eastern<br>code and co<br>71                                                                                                    | unty name<br>Jackson                                                                                                    | 10'                                                                                               | 7 Potter                                                                                                    |  |  |
| Surv                                                                                               | ey Unit Code:<br>Aurora<br>Beadle                                                                                                    | 1 Surv                                                                                                    | v <mark>ey Unit Name: County D</mark> ay Deuel                                                                                                    | Eastern<br>code and co<br>71<br>73                                                                                                    | unty name                                                                                                    | 10'                                                                                               | 7 Potter<br>9 Roberts                                                                                                    |  |  |
| <b>Surv</b><br>3<br>5<br>7                                                                         | ey Unit Code:<br>Aurora<br>Beadle<br>Bennett                                                                                                    | 1 Surv<br>37<br>39<br>41                                                                                                    | v <mark>ey Unit Name: County Day Deuel Dewey Statest Statest</mark> | Eastern<br>code and co<br>71<br>73<br>75                                                                                                    | unty name<br>Jackson<br>Jerauld<br>Jones                                                                                                    | 10 <sup>°</sup><br>10 <sup>9</sup><br>11                                                          | 7 Potter<br>9 Roberts<br>Sanborn                                                                                                    |  |  |
| <b>Surv</b><br>3<br>5<br>7<br>9                                                                    | ey Unit Code:<br>Aurora<br>Beadle<br>Bennett<br>Bon Homme                                                                                                    | 1 Surv<br>37<br>39<br>41<br>43                                                                                                    | vey Unit Name:<br>County<br>Day<br>Deuel<br>Dewey<br>Douglas                                                                                                    | Eastern<br>code and co<br>71<br>73<br>75<br>77                                                                                               | unty name<br>Jackson<br>Jerauld<br>Jones<br>Kingsbury                                                                                                    | 10 <sup>7</sup><br>109<br>11                                                                      | 7 Potter<br>9 Roberts<br>1 Sanborn<br>5 Spink                                                                                                    |  |  |
| <b>Surv</b><br>3<br>5<br>7                                                                         | ey Unit Code:<br>Aurora<br>Beadle<br>Bennett                                                                                                    | 1 Surv<br>37<br>39<br>41<br>43<br>45                                                                                                    | vey Unit Name:<br>County<br>Day<br>Deuel<br>Dewey<br>Douglas<br>Edmunds                                                                                                    | Eastern<br>code and co<br>71<br>73<br>75<br>77<br>79                                                                                         | unty name<br>Jackson<br>Jerauld<br>Jones<br>Kingsbury<br>Lake                                                                                                    | 10 <sup>°</sup><br>10 <sup>9</sup><br>11                                                          | 7 Potter<br>9 Roberts<br>1 Sanborn<br>5 Spink                                                                                                    |  |  |
| <b>Surv</b><br>3<br>5<br>7<br>9                                                                    | ey Unit Code:<br>Aurora<br>Beadle<br>Bennett<br>Bon Homme                                                                                                    | 1 Surv<br>37<br>39<br>41<br>43                                                                                                    | vey Unit Name:<br>County<br>Day<br>Deuel<br>Dewey<br>Douglas                                                                                                    | Eastern<br>code and co<br>71<br>73<br>75<br>77                                                                                               | unty name<br>Jackson<br>Jerauld<br>Jones<br>Kingsbury                                                                                                    | 10 <sup>7</sup><br>109<br>11                                                                      | <ul> <li>7 Potter</li> <li>9 Roberts</li> <li>1 Sanborn</li> <li>5 Spink</li> <li>7 Stanley</li> </ul>                                                                                                    |  |  |
| <b>Surv</b><br>3<br>5<br>7<br>9<br>11                                                              | ey Unit Code:<br>Aurora<br>Beadle<br>Bennett<br>Bon Homme<br>Brookings                                                                                                    | 1 Surv<br>37<br>39<br>41<br>43<br>45                                                                                                    | vey Unit Name:<br>County<br>Day<br>Deuel<br>Dewey<br>Douglas<br>Edmunds                                                                                                    | Eastern<br>code and co<br>71<br>73<br>75<br>77<br>79                                                                                         | unty name<br>Jackson<br>Jerauld<br>Jones<br>Kingsbury<br>Lake                                                                                                    | 10 <sup>0</sup><br>10 <sup>9</sup><br>11<br>11<br>11                                              | <ul> <li>7 Potter</li> <li>9 Roberts</li> <li>1 Sanborn</li> <li>5 Spink</li> <li>7 Stanley</li> <li>9 Sully</li> </ul>                                                                                                    |  |  |
| <b>Surv</b><br>3<br>5<br>7<br>9<br>11<br>13                                                        | ey Unit Code:<br>Aurora<br>Beadle<br>Bennett<br>Bon Homme<br>Brookings<br>Brown                                                                                                    | 1 Surv<br>37<br>39<br>41<br>43<br>45<br>49                                                                                                    | zey Unit Name:<br>County<br>Day<br>Deuel<br>Dewey<br>Douglas<br>Edmunds<br>Faulk                                                                                                    | Eastern<br>code and co<br>71<br>73<br>75<br>77<br>79<br>83                                                                                   | unty name<br>Jackson<br>Jerauld<br>Jones<br>Kingsbury<br>Lake<br>Lincoln                                                                                                   | 10 <sup>0</sup><br>10 <sup>9</sup><br>11<br>11 <sup>4</sup><br>11 <sup>4</sup><br>11 <sup>9</sup> | <ul> <li>7 Potter</li> <li>9 Roberts</li> <li>1 Sanborn</li> <li>5 Spink</li> <li>7 Stanley</li> <li>9 Sully</li> <li>1 Todd</li> </ul>                                                                                                    |  |  |
| <b>Surv</b><br>3<br>5<br>7<br>9<br>11<br>13<br>15                                                  | ey Unit Code:<br>Aurora<br>Beadle<br>Bennett<br>Bon Homme<br>Brookings<br>Brown<br>Brule                                                                                                    | 1 Surv<br>37<br>39<br>41<br>43<br>45<br>49<br>51                                                                                                    | zey Unit Name:<br>County<br>Day<br>Deuel<br>Dewey<br>Douglas<br>Edmunds<br>Faulk<br>Grant                                                                                                    | Eastern<br><u>code and co</u><br>71<br>73<br>75<br>77<br>79<br>83<br>85                                                                      | unty name<br>Jackson<br>Jerauld<br>Jones<br>Kingsbury<br>Lake<br>Lincoln<br>Lyman                                                                                          | 10°<br>109<br>111<br>115<br>117<br>119<br>12                                                      | <ul> <li>7 Potter</li> <li>9 Roberts</li> <li>1 Sanborn</li> <li>5 Spink</li> <li>7 Stanley</li> <li>9 Sully</li> <li>1 Todd</li> <li>3 Tripp</li> </ul>                                                                                                    |  |  |
| <b>Surv</b><br>3<br>5<br>7<br>9<br>11<br>13<br>15<br>17                                            | ey Unit Code:<br>Aurora<br>Beadle<br>Bennett<br>Bon Homme<br>Brookings<br>Brown<br>Brule<br>Buffalo                                                                                                    | 1 Surv<br>37<br>39<br>41<br>43<br>45<br>49<br>51<br>53                                                                                                    | zey Unit Name:<br>County<br>Day<br>Deuel<br>Dewey<br>Douglas<br>Edmunds<br>Faulk<br>Grant<br>Gregory                                                                                                    | Eastern<br>code and co<br>71<br>73<br>75<br>77<br>79<br>83<br>85<br>87                                                                       | unty name<br>Jackson<br>Jerauld<br>Jones<br>Kingsbury<br>Lake<br>Lincoln<br>Lyman<br>McCook                                                                                | 10°<br>109<br>11<br>115<br>117<br>119<br>12<br>122                                                | <ul> <li>7 Potter</li> <li>9 Roberts</li> <li>1 Sanborn</li> <li>5 Spink</li> <li>7 Stanley</li> <li>9 Sully</li> <li>1 Todd</li> <li>3 Tripp</li> <li>5 Turner</li> </ul>                                                                                                  |  |  |
| Surv<br>3<br>5<br>7<br>9<br>11<br>13<br>15<br>17<br>21<br>23                                       | Aurora<br>Beadle<br>Bennett<br>Bon Homme<br>Brookings<br>Brown<br>Brule<br>Buffalo<br>Campbell                                                                                                    | 1 Surv<br>37<br>39<br>41<br>43<br>45<br>49<br>51<br>53<br>55                                                                                                    | zey Unit Name:<br>County<br>Day<br>Deuel<br>Dewey<br>Douglas<br>Edmunds<br>Faulk<br>Grant<br>Gregory<br>Haakon                                                                                                    | Eastern<br>code and co<br>71<br>73<br>75<br>77<br>79<br>83<br>85<br>87<br>89<br>91                                                           | unty name<br>Jackson<br>Jerauld<br>Jones<br>Kingsbury<br>Lake<br>Lincoln<br>Lyman<br>McCook<br>McPherson<br>Marshall                                                       | 10°<br>10°<br>11<br>11<br>11°<br>11°<br>12°<br>12°<br>12°<br>12°                                  | <ul> <li>7 Potter</li> <li>9 Roberts</li> <li>9 Sanborn</li> <li>5 Spink</li> <li>7 Stanley</li> <li>9 Sully</li> <li>1 Todd</li> <li>3 Tripp</li> <li>5 Turner</li> <li>7 Union</li> </ul>                                                                                 |  |  |
| Surv<br>3<br>5<br>7<br>9<br>11<br>13<br>15<br>17<br>21                                             | ey Unit Code:<br>Aurora<br>Beadle<br>Bennett<br>Bon Homme<br>Brookings<br>Brown<br>Brule<br>Buffalo<br>Campbell<br>Charles Mix<br>Clark                                                                              | 1 Surv<br>37<br>39<br>41<br>43<br>45<br>49<br>51<br>53<br>55<br>57                                                                                                    | zey Unit Name:<br>County<br>Day<br>Deuel<br>Dewey<br>Douglas<br>Edmunds<br>Faulk<br>Grant<br>Gregory<br>Haakon<br>Hamlin                                                                                                    | Eastern<br>code and co<br>71<br>73<br>75<br>77<br>79<br>83<br>85<br>87<br>89                                                                 | unty name<br>Jackson<br>Jerauld<br>Jones<br>Kingsbury<br>Lake<br>Lincoln<br>Lyman<br>McCook<br>McPherson                                                                   | 10°<br>10°<br>11<br>11°<br>11°<br>11°<br>11°<br>12°<br>12°<br>12°                                 | <ul> <li>7 Potter</li> <li>9 Roberts</li> <li>9 Sanborn</li> <li>5 Spink</li> <li>7 Stanley</li> <li>9 Sully</li> <li>9 Sully</li> <li>1 Todd</li> <li>3 Tripp</li> <li>5 Turner</li> <li>7 Union</li> <li>9 Walworth</li> </ul>                                            |  |  |
| <b>Surv</b><br>3<br>5<br>7<br>9<br>11<br>13<br>15<br>17<br>21<br>23<br>25<br>27                    | ey Unit Code:<br>Aurora<br>Beadle<br>Bennett<br>Bon Homme<br>Brookings<br>Brown<br>Brule<br>Buffalo<br>Campbell<br>Charles Mix<br>Clark<br>Clay                                                                      | 1 Surv<br>37<br>39<br>41<br>43<br>45<br>49<br>51<br>53<br>55<br>57<br>59<br>61                                                                                                    | vey Unit Name:<br>County<br>Day<br>Deuel<br>Dewey<br>Douglas<br>Edmunds<br>Faulk<br>Grant<br>Gregory<br>Haakon<br>Hamlin<br>Hand<br>Hanson                                                                                                    | Eastern<br>code and co<br>71<br>73<br>75<br>77<br>79<br>83<br>85<br>87<br>89<br>91<br>95<br>97                                               | unty name<br>Jackson<br>Jerauld<br>Jones<br>Kingsbury<br>Lake<br>Lincoln<br>Lyman<br>McCook<br>McPherson<br>Marshall<br>Mellette<br>Miner                                  | 10°<br>109<br>111<br>115<br>115<br>117<br>119<br>122<br>123<br>125<br>129<br>135                  | <ul> <li>7 Potter</li> <li>9 Roberts</li> <li>9 Sanborn</li> <li>5 Spink</li> <li>7 Stanley</li> <li>9 Sully</li> <li>9 Sully</li> <li>1 Todd</li> <li>3 Tripp</li> <li>5 Turner</li> <li>7 Union</li> <li>9 Walworth</li> <li>5 Yankton</li> </ul>                         |  |  |
| <b>Surv</b><br>3<br>5<br>7<br>9<br>11<br>13<br>15<br>17<br>21<br>23<br>25<br>27<br>29              | ey Unit Code:<br>Aurora<br>Beadle<br>Bennett<br>Bon Homme<br>Brookings<br>Brown<br>Brule<br>Buffalo<br>Campbell<br>Charles Mix<br>Clark<br>Clay<br>Codington                                                         | 1 Surv<br>37<br>39<br>41<br>43<br>45<br>49<br>51<br>53<br>55<br>57<br>59<br>61<br>65                                                                                                    | vey Unit Name:<br>County<br>Day<br>Deuel<br>Dewey<br>Douglas<br>Edmunds<br>Faulk<br>Grant<br>Gregory<br>Haakon<br>Hamlin<br>Hand<br>Hanson<br>Hughes                                                                                                    | Eastern<br>code and co<br>71<br>73<br>75<br>77<br>79<br>83<br>85<br>87<br>89<br>91<br>95<br>97<br>99                                         | unty name<br>Jackson<br>Jerauld<br>Jones<br>Kingsbury<br>Lake<br>Lincoln<br>Lyman<br>McCook<br>McPherson<br>Marshall<br>Mellette<br>Miner<br>Minnehaha                     | 10°<br>109<br>111<br>115<br>115<br>119<br>122<br>122<br>122<br>129                                | <ul> <li>7 Potter</li> <li>9 Roberts</li> <li>9 Sanborn</li> <li>5 Spink</li> <li>7 Stanley</li> <li>9 Sully</li> <li>9 Sully</li> <li>1 Todd</li> <li>3 Tripp</li> <li>5 Turner</li> <li>7 Union</li> <li>9 Walworth</li> <li>5 Yankton</li> </ul>                         |  |  |
| Surv<br>3<br>5<br>7<br>9<br>11<br>13<br>15<br>17<br>21<br>23<br>25<br>27                           | ey Unit Code:<br>Aurora<br>Beadle<br>Bennett<br>Bon Homme<br>Brookings<br>Brown<br>Brule<br>Buffalo<br>Campbell<br>Charles Mix<br>Clark<br>Clay                                                                      | 1 Surv<br>37<br>39<br>41<br>43<br>45<br>49<br>51<br>53<br>55<br>57<br>59<br>61                                                                                                    | vey Unit Name:<br>County<br>Day<br>Deuel<br>Dewey<br>Douglas<br>Edmunds<br>Faulk<br>Grant<br>Gregory<br>Haakon<br>Hamlin<br>Hand<br>Hanson                                                                                                    | Eastern<br>code and co<br>71<br>73<br>75<br>77<br>79<br>83<br>85<br>87<br>89<br>91<br>95<br>97                                               | unty name<br>Jackson<br>Jerauld<br>Jones<br>Kingsbury<br>Lake<br>Lincoln<br>Lyman<br>McCook<br>McPherson<br>Marshall<br>Mellette<br>Miner                                  | 10°<br>109<br>111<br>115<br>115<br>117<br>119<br>122<br>123<br>125<br>129<br>135                  | <ul> <li>7 Potter</li> <li>9 Roberts</li> <li>9 Sanborn</li> <li>5 Spink</li> <li>7 Stanley</li> <li>9 Sully</li> <li>9 Sully</li> <li>1 Todd</li> <li>3 Tripp</li> <li>5 Turner</li> <li>7 Union</li> <li>9 Walworth</li> <li>5 Yankton</li> </ul>                         |  |  |
| <b>Surv</b> 3 5 7 9 11 13 15 17 21 23 25 27 29 31 35                                               | ey Unit Code:<br>Aurora<br>Beadle<br>Bennett<br>Bon Homme<br>Brookings<br>Brown<br>Brule<br>Buffalo<br>Campbell<br>Charles Mix<br>Clark<br>Clay<br>Codington<br>Corson<br>Davison                                    | 1 Surv<br>37<br>39<br>41<br>43<br>45<br>49<br>51<br>53<br>55<br>57<br>59<br>61<br>65<br>67<br>69                                                                                                    | vey Unit Name:<br>County<br>Day<br>Deuel<br>Dewey<br>Douglas<br>Edmunds<br>Faulk<br>Grant<br>Gregory<br>Haakon<br>Hamlin<br>Hand<br>Hanson<br>Hughes<br>Hutchinson<br>Hyde                                                                                                    | Eastern<br>code and co<br>71<br>73<br>75<br>77<br>79<br>83<br>85<br>87<br>89<br>91<br>95<br>97<br>99<br>101<br>105                           | unty name<br>Jackson<br>Jerauld<br>Jones<br>Kingsbury<br>Lake<br>Lincoln<br>Lyman<br>McCook<br>McPherson<br>Marshall<br>Mellette<br>Miner<br>Minnehaha<br>Moody            | 10°<br>109<br>111<br>115<br>115<br>117<br>119<br>122<br>123<br>125<br>129<br>135                  | <ul> <li>7 Potter</li> <li>9 Roberts</li> <li>9 Sanborn</li> <li>5 Spink</li> <li>7 Stanley</li> <li>9 Sully</li> <li>9 Sully</li> <li>1 Todd</li> <li>3 Tripp</li> <li>5 Turner</li> <li>7 Union</li> <li>9 Walworth</li> <li>5 Yankton</li> </ul>                         |  |  |
| <b>Surv</b><br>3<br>5<br>7<br>9<br>11<br>13<br>15<br>17<br>21<br>23<br>25<br>27<br>29<br>31<br>35  | ey Unit Code:<br>Aurora<br>Beadle<br>Bennett<br>Bon Homme<br>Brookings<br>Brown<br>Brule<br>Buffalo<br>Campbell<br>Charles Mix<br>Clark<br>Clark<br>Clay<br>Codington<br>Corson                                      | 1 Surv<br>37<br>39<br>41<br>43<br>45<br>49<br>51<br>53<br>55<br>57<br>59<br>61<br>65<br>67<br>69                                                                                                    | vey Unit Name:<br>County<br>Day<br>Deuel<br>Dewey<br>Douglas<br>Edmunds<br>Faulk<br>Grant<br>Gregory<br>Haakon<br>Hamlin<br>Hand<br>Hanson<br>Hughes<br>Hutchinson<br>Hyde                                                                                                    | Eastern<br>code and co<br>71<br>73<br>75<br>77<br>79<br>83<br>85<br>87<br>89<br>91<br>95<br>97<br>99<br>101<br>105<br>Western                | unty name<br>Jackson<br>Jerauld<br>Jones<br>Kingsbury<br>Lake<br>Lincoln<br>Lyman<br>McCook<br>McPherson<br>Marshall<br>Mellette<br>Miner<br>Minnehaha<br>Moody<br>Perkins | 10°<br>109<br>111<br>115<br>115<br>117<br>119<br>122<br>123<br>125<br>129<br>135                  | <ul> <li>7 Potter</li> <li>9 Roberts</li> <li>9 Sanborn</li> <li>5 Spink</li> <li>7 Stanley</li> <li>9 Sully</li> <li>9 Sully</li> <li>1 Todd</li> <li>3 Tripp</li> <li>5 Turner</li> <li>7 Union</li> <li>9 Walworth</li> <li>5 Yankton</li> </ul>                         |  |  |
| Surv<br>3<br>5<br>7<br>9<br>11<br>13<br>15<br>17<br>21<br>23<br>25<br>27<br>29<br>31<br>35<br>Surv | ey Unit Code:<br>Aurora<br>Beadle<br>Bennett<br>Bon Homme<br>Brookings<br>Brown<br>Brule<br>Buffalo<br>Campbell<br>Charles Mix<br>Clark<br>Clark<br>Clark<br>Clay<br>Codington<br>Corson<br>Davison<br>ey Unit Code: | 1         Surv           37         39           41         43           45         49           51         53           55         57           59         61           65         67           69         2         Surv | vey Unit Name:<br>County<br>Day<br>Deuel<br>Dewey<br>Douglas<br>Edmunds<br>Faulk<br>Grant<br>Gregory<br>Haakon<br>Hamlin<br>Hand<br>Hanson<br>Hughes<br>Hutchinson<br>Hyde                                                                                                    | Eastern<br>code and co<br>71<br>73<br>75<br>77<br>79<br>83<br>85<br>87<br>89<br>91<br>95<br>97<br>99<br>101<br>105<br>Western<br>code and co | unty name<br>Jackson<br>Jerauld<br>Jones<br>Kingsbury<br>Lake<br>Lincoln<br>Lyman<br>McCook<br>McPherson<br>Marshall<br>Mellette<br>Miner<br>Minnehaha<br>Moody<br>Perkins | 10°<br>109<br>111<br>115<br>116<br>122<br>123<br>123<br>129<br>133<br>13°                         | <ul> <li>7 Potter</li> <li>9 Roberts</li> <li>1 Sanborn</li> <li>5 Spink</li> <li>7 Stanley</li> <li>9 Sully</li> <li>1 Todd</li> <li>3 Tripp</li> <li>5 Turner</li> <li>7 Union</li> <li>9 Walworth</li> <li>5 Yankton</li> <li>7 Ziebach</li> </ul>                       |  |  |
| <b>Surv</b><br>3<br>5<br>7<br>9<br>11<br>13<br>15<br>17<br>21<br>23<br>25<br>27<br>29<br>31<br>35  | ey Unit Code:<br>Aurora<br>Beadle<br>Bennett<br>Bon Homme<br>Brookings<br>Brown<br>Brule<br>Buffalo<br>Campbell<br>Charles Mix<br>Clark<br>Clay<br>Codington<br>Corson<br>Davison                                    | 1 Surv<br>37<br>39<br>41<br>43<br>45<br>49<br>51<br>53<br>55<br>57<br>59<br>61<br>65<br>67<br>69                                                                                                    | vey Unit Name:<br>County<br>Day<br>Deuel<br>Dewey<br>Douglas<br>Edmunds<br>Faulk<br>Grant<br>Gregory<br>Haakon<br>Hamlin<br>Hand<br>Hanson<br>Hughes<br>Hutchinson<br>Hyde                                                                                                    | Eastern<br>code and co<br>71<br>73<br>75<br>77<br>79<br>83<br>85<br>87<br>89<br>91<br>95<br>97<br>99<br>101<br>105<br>Western                | unty name<br>Jackson<br>Jerauld<br>Jones<br>Kingsbury<br>Lake<br>Lincoln<br>Lyman<br>McCook<br>McPherson<br>Marshall<br>Mellette<br>Miner<br>Minnehaha<br>Moody<br>Perkins | 10°<br>109<br>111<br>115<br>115<br>115<br>115<br>125<br>125<br>125<br>126<br>135                  | <ul> <li>7 Potter</li> <li>9 Roberts</li> <li>1 Sanborn</li> <li>5 Spink</li> <li>7 Stanley</li> <li>9 Sully</li> <li>1 Todd</li> <li>3 Tripp</li> <li>5 Turner</li> <li>7 Union</li> <li>9 Walworth</li> <li>5 Yankton</li> <li>7 Ziebach</li> <li>3 Pennington</li> </ul> |  |  |

| State      | <b>Code:</b> 47                               | Stat | te Nam   | e: Tennessee  | State Abb   | reviation: TN | Region/S | tation Code: 33 |  |  |  |
|------------|-----------------------------------------------|------|----------|---------------|-------------|---------------|----------|-----------------|--|--|--|
| <b>C</b>   | or Unit Cade                                  | 1    | <b>C</b> | The Alama     | West        |               |          |                 |  |  |  |
| Surv       | ey Unit Code:                                 | 1    | Surve    | ey Unit Name: | code and co | unty nomo     |          |                 |  |  |  |
| 17         | Carroll                                       |      | 53       | Gibson        | <u>95</u>   | Lake          | 157      | Shelby          |  |  |  |
| 23         | Chester                                       |      | 69       | Hardeman      | 93<br>97    | Lauderdale    | 167      | Tipton          |  |  |  |
| 33         | Crockett                                      |      | 75       | Haywood       | 109         | McNairy       | 183      | Weakley         |  |  |  |
| 45         | Dyer                                          |      | 77       | Henderson     | 109         | Madison       | 165      | weakiey         |  |  |  |
| 43<br>47   |                                               |      | 79       | Henry         | 115         | Obion         |          |                 |  |  |  |
| 4/         | Fayette                                       |      | /9       | Henry         | 151         | Obioli        |          |                 |  |  |  |
| Surv       | ey Unit Code:                                 | 2    | Surv     | ey Unit Name: | West Centra | ıl            |          |                 |  |  |  |
|            |                                               |      |          | County        | code and co | unty name     |          |                 |  |  |  |
| 5          | Benton                                        |      | 81       | Hickman       | 99          | Lawrence      | 161      | Stewart         |  |  |  |
| 39         | Decatur                                       |      | 83       | Houston       | 101         | Lewis         | 181      | Wayne           |  |  |  |
| 71         | Hardin                                        |      | 85       | Humphreys     | 135         | Perry         |          | -               |  |  |  |
|            |                                               |      |          |               |             |               |          |                 |  |  |  |
| Surv       | Survey Unit Code: 3 Survey Unit Name: Central |      |          |               |             |               |          |                 |  |  |  |
|            |                                               |      |          |               | code and co |               |          |                 |  |  |  |
| 3          | Bedford                                       |      | 41       | DeKalb        | 117         | Marshall      | 159      | Smith           |  |  |  |
| 15         | Cannon                                        |      | 43       | Dickson       | 119         | Maury         | 165      | Sumner          |  |  |  |
| 21         | Cheatham                                      |      | 55       | Giles         | 125         | Montgomery    | 169      | Trousdale       |  |  |  |
| 27         | Clay                                          |      | 87       | Jackson       | 127         | Moore         | 187      | Williamson      |  |  |  |
| 31         | Coffee                                        |      | 103      | Lincoln       | 147         | Robertson     | 189      | Wilson          |  |  |  |
| 37         | Davidson                                      |      | 111      | Macon         | 149         | Rutherford    |          |                 |  |  |  |
| Surv       | ey Unit Code:                                 | 1    | Sum      | ey Unit Name: | Distant     |               |          |                 |  |  |  |
| Surv       | ey Omt Coue.                                  | 4    | Surv     | •             | code and co | unty name     |          |                 |  |  |  |
| 7          | Bledsoe                                       |      | 51       | Franklin      | 133         | Overton       | 153      | Sequatchie      |  |  |  |
| 13         | Campbell                                      |      | 61       | Grundy        | 133         | Pickett       | 175      | Van Buren       |  |  |  |
| 35         | Cumberland                                    |      | 115      | Marion        | 141         | Putnam        | 175      | Warren          |  |  |  |
| 49         | Fentress                                      |      | 129      | Morgan        | 151         | Scott         | 185      | White           |  |  |  |
| <b>ر</b> ד | 1 entress                                     |      | 12)      | Worgan        | 151         | 5000          | 105      | white           |  |  |  |
| Surv       | ey Unit Code:                                 | 5    | Surv     | ey Unit Name: | East        |               |          |                 |  |  |  |
|            | •                                             |      |          |               | code and co | unty name     |          |                 |  |  |  |
| 1          | Anderson                                      |      | 59       | Greene        | 93          | Knox          | 145      | Roane           |  |  |  |
| 9          | Blount                                        |      | 63       | Hamblen       | 105         | Loudon        | 155      | Sevier          |  |  |  |
| 11         | Bradley                                       |      | 65       | Hamilton      | 107         | McMinn        | 163      | Sullivan        |  |  |  |
| 19         | Carter                                        |      | 67       | Hancock       | 121         | Meigs         | 171      | Unicoi          |  |  |  |
| 25         | Claiborne                                     |      | 73       | Hawkins       | 123         | Monroe        | 173      | Union           |  |  |  |
| 29         | Cocke                                         |      | 89       | Jefferson     | 139         | Polk          | 179      | Washington      |  |  |  |
| 57         | Grainger                                      |      | 91       | Johnson       | 143         | Rhea          |          |                 |  |  |  |
|            | 0                                             |      |          |               |             |               |          |                 |  |  |  |

| State | <b>Code:</b> 48 | State Name | : Texas Sta  | ate Abbreviat | tion: TX     | Region/Station | n Code: 33  |
|-------|-----------------|------------|--------------|---------------|--------------|----------------|-------------|
| Surve | y Unit Code:    | 1 Surve    | y Unit Name: | Southeast     |              |                |             |
|       | 0               |            |              | code and cou  | inty name    |                |             |
| 5     | Angelina        | 241        | Jasper       | 351           | Newton       | 455            | Trinity     |
| 71    | Chambers        | 245        | Jefferson    | 361           | Orange       | 457            | Tyler       |
| 185   | Grimes          | 289        | Leon         | 373           | Polk         | 471            | Walker      |
| 199   | Hardin          | 291        | Liberty      | 403           | Sabine       | 473            | Waller      |
| 201   | Harris          | 313        | Madison      | 405           | San August   | ine            |             |
| 225   | Houston         | 339        | Montgomery   | 407           | San Jacinto  |                |             |
| Surve | y Unit Code:    | 2 Surve    | y Unit Name: | Northeast     |              |                |             |
|       | <b>J</b>        |            |              | code and cou  | intv name    |                |             |
| 1     | Anderson        | 183        | Gregg        | 365           | Panola       | 459            | Upshur      |
| 37    | Bowie           | 203        | Harrison     | 387           | Red River    | 467            | Van Zandt   |
| 63    | Camp            | 213        | Henderson    | 401           | Rusk         | 499            | Wood        |
| 67    | Cass            | 315        | Marion       | 419           | Shelby       |                |             |
| 73    | Cherokee        | 343        | Morris       | 423           | Smith        |                |             |
| 159   | Franklin        | 347        | Nacogdoches  | 449           | Titus        |                |             |
| Surve | y Unit Code:    | 3 Surve    | y Unit Name: | Northcentral  |              |                |             |
|       | <b>J</b>        |            |              | code and cou  | inty name    |                |             |
| 15    | Austin          | 121        | Denton       | 217           | Hill         | 337            | Montague    |
| 21    | Bastrop         | 123        | De Witt      | 223           | Hopkins      |                | Navarro     |
| 41    | Brazos          |            | Ellis        | 231           | Hunt         |                | Parker      |
| 51    | Burleson        |            | Falls        | 237           | Jack         | 379            | Rains       |
| 55    | Caldwell        | 147        | Fannin       | 251           | Johnson      | 395            | Robertson   |
| 77    | Clay            |            | Fayette      |               | Kaufman      |                | Rockwall    |
| 85    | Collin          |            | Freestone    |               | Lamar        |                | Tarrant     |
| 89    | Colorado        |            | Goliad       |               | Lavaca       |                | Washington  |
| 97    | Cooke           | 177        | Gonzales     |               | Lee          |                | Wise        |
| 113   | Dallas          | 181        |              |               | Limestone    |                | Young       |
| 119   | Delta           |            | Guadalupe    |               | Milam        |                | 6           |
| Surve | y Unit Code:    | 4 Survey   | y Unit Name: | South         |              |                |             |
|       |                 | •          |              | code and co   | unty name    |                |             |
| 7     | Aransas         | 157        | Fort Bend    | 273           | Kleberg      | 427            | Starr       |
| 13    | Atascosa        |            | Frio         | 283           | La Salle     | 469            | Victoria    |
| 25    | Bee             | 167        | Galveston    |               | Live Oak     | 479            | Webb        |
| 39    | Brazoria        |            | Hidalgo      | 311           | McMullen     | 481            | Wharton     |
| 47    | Brooks          |            | Jackson      | 321           | Matagorda    |                | Willacy     |
| 57    | Calhoun         |            | Jim Hogg     | 323           | Maverick     |                | Wilson      |
| 61    | Cameron         | 249        | Jim Wells    |               | Nueces       |                | Zapata      |
|       | Dimmit          |            | Karnes       | 391           | Refugio      |                | Zavala      |
|       | Duval           |            | Kenedy       | 409           | San Patricic |                |             |
|       |                 | -          | 5            |               |              |                | Texas cont. |

| Texas | s cont.                     |       |              |             |            |     |            |  |  |  |  |
|-------|-----------------------------|-------|--------------|-------------|------------|-----|------------|--|--|--|--|
| Surve | ey Unit Code: 5             | Surve | y Unit Name: | Westcentral |            |     |            |  |  |  |  |
|       | County code and county name |       |              |             |            |     |            |  |  |  |  |
| 19    | Bandera                     | 99    | Coryell      | 267         | Kimble     | 385 | Real       |  |  |  |  |
| 27    | Bell                        | 105   | Crockett     | 271         | Kinney     | 399 | Runnels    |  |  |  |  |
| 29    | Bexar                       | 133   | Eastland     | 281         | Lampasas   | 411 | San Saba   |  |  |  |  |
| 31    | Blanco                      | 137   | Edwards      | 299         | Llano      | 413 | Schleicher |  |  |  |  |
| 35    | Bosque                      | 143   | Erath        | 307         | McCulloch  | 425 | Somervell  |  |  |  |  |
| 49    | Brown                       | 171   | Gillespie    | 309         | McLennan   | 429 | Stephens   |  |  |  |  |
| 53    | Burnet                      | 193   | Hamilton     | 319         | Mason      | 435 | Sutton     |  |  |  |  |
| 59    | Callahan                    | 209   | Hays         | 325         | Medina     | 453 | Travis     |  |  |  |  |
| 83    | Coleman                     | 221   | Hood         | 327         | Menard     | 463 | Uvalde     |  |  |  |  |
| 91    | Comal                       | 259   | Kendall      | 333         | Mills      | 465 | Val Verde  |  |  |  |  |
| 93    | Comanche                    | 265   | Kerr         | 363         | Palo Pinto | 491 | Williamson |  |  |  |  |
| 0.5   | <b>C</b> 1                  |       |              |             |            |     |            |  |  |  |  |

95 Concho

## Survey Unit Code: 6 Survey Unit Name: Northwest

|     |               |     | County code a | nd co | unty name |     |              |
|-----|---------------|-----|---------------|-------|-----------|-----|--------------|
| 3   | Andrews       | 129 | Donley        | 235   | Irion     | 375 | Potter       |
| 9   | Archer        | 151 | Fisher        | 253   | Jones     | 381 | Randall      |
| 11  | Armstrong     | 153 | Floyd         | 263   | Kent      | 383 | Reagan       |
| 17  | Bailey        | 155 | Foard         | 269   | King      | 393 | Roberts      |
| 23  | Baylor        | 165 | Gaines        | 275   | Knox      | 415 | Scurry       |
| 33  | Borden        | 169 | Garza         | 279   | Lamb      | 417 | Shackelford  |
| 45  | Briscoe       | 173 | Glasscock     | 295   | Lipscomb  | 421 | Sherman      |
| 65  | Carson        | 179 | Gray          | 303   | Lubbock   | 431 | Sterling     |
| 69  | Castro        | 189 | Hale          | 305   | Lynn      | 433 | Stonewall    |
| 75  | Childress     | 191 | Hall          | 317   | Martin    | 437 | Swisher      |
| 79  | Cochran       | 195 | Hansford      | 329   | Midland   | 441 | Taylor       |
| 81  | Coke          | 197 | Hardeman      | 335   | Mitchell  | 445 | Terry        |
| 87  | Collingsworth | 205 | Hartley       | 341   | Moore     | 447 | Throckmorton |
| 101 | Cottle        | 207 | Haskell       | 345   | Motley    | 451 | Tom Green    |
| 107 | Crosby        | 211 | Hemphill      | 353   | Nolan     | 483 | Wheeler      |
| 111 | Dallam        | 219 | Hockley       | 357   | Ochiltree | 485 | Wichita      |
| 115 | Dawson        | 227 | Howard        | 359   | Oldham    | 487 | Wilbarger    |
| 117 | Deaf Smith    | 233 | Hutchinson    | 369   | Parmer    | 501 | Yoakum       |
| 125 | Dickens       |     |               |       |           |     |              |

| Surve | y Unit Code: 7 | Surve | y Unit Name: | West          |           |     |          |
|-------|----------------|-------|--------------|---------------|-----------|-----|----------|
|       |                |       | County       | y code and co | unty name |     |          |
| 43    | Brewster       | 141   | El Paso      | 371           | Pecos     | 461 | Upton    |
| 103   | Crane          | 229   | Hudsbeth     | 377           | Presidio  | 475 | Ward     |
| 109   | Culberson      | 243   | Jeff Davis   | 389           | Reeves    | 495 | Winkller |
| 135   | Ector          | 301   | Loving       | 443           | Terrell   |     |          |

| State   | <b>Code:</b> 49 | State | e Nam  | e: Utah S   | tate Abbreviat | ion: UT     | <b>Region/Station</b> | <b>Code:</b> 22 |
|---------|-----------------|-------|--------|-------------|----------------|-------------|-----------------------|-----------------|
| Surv    | ey Unit Code:   | 1     | Surv   | ey Unit Nam | e. Northern    |             |                       |                 |
| Surve   | y omi code.     | 1     | Surv   |             | ty code and co | unty name   |                       |                 |
| 3       | Box Elder       |       | 29     | Morgan      | 43             | Summit      | 51                    | Wasatch         |
| 5       | Cache           |       | 33     | Rich        | 45             | Tooele      | 57                    | Weber           |
| 11      | Davis           |       | 35     | Salt Lake   | 49             | Utah        |                       |                 |
| Surve   | ey Unit Code:   | 2     | Surve  | ey Unit Nam | e: Uinta       |             |                       |                 |
|         |                 |       |        | Coun        | ty code and co | unty name   |                       |                 |
| 9       | Daggett         |       | 13     | Duchesne    | 47             | Uintah      |                       |                 |
| Surve   | ey Unit Code:   | 3     | Surve  | ey Unit Nam |                |             |                       |                 |
|         |                 |       |        |             | ty code and co | v           |                       |                 |
| 23      | Juab            |       | 31     | Piute       | 41             | Sevier      |                       |                 |
| 27      | Millard         |       | 39     | Sanpete     | 55             | Wayne       |                       |                 |
| Surve   | ey Unit Code:   | 4     | Surve  | ey Unit Nam |                | ·           |                       |                 |
|         | 0.1             |       | 1.7    |             | ty code and co |             | 27                    | 0 1             |
| 7       | Carbon          |       | 15     | Emery       | 19             | Grand       | 37                    | San Juan        |
| Surve   | ey Unit Code:   | 5     | Surve  | ey Unit Nam | e: Southwester | m           |                       |                 |
|         |                 |       |        |             | ty code and co |             |                       |                 |
| 1       | Beaver          |       | 21     | Iron        | 53             | Washington  | n                     |                 |
| 17      | Garfield        |       | 25     | Kane        |                |             |                       |                 |
| <i></i> |                 | ~     |        |             | <u> </u>       |             |                       |                 |
| State   | <b>Code:</b> 50 | State | e Namo | e: Vermont  | State Abbre    | eviation: V | T Region/Sta          | tion Code: 24   |
| Surve   | ey Unit Code:   | 2     | Surve  | ey Unit Nam | e: Northern    |             |                       |                 |
|         |                 |       |        | Coun        | ty code and co | unty name   |                       |                 |
| 5       | Caledonia       |       | 11     | Franklin    | 15             | Lamoille    | 19                    | Orleans         |
| 9       | Essex           |       | 13     | Grand Isle  | 17             | Orange      | 23                    | Washington      |
| Surve   | ey Unit Code:   | 3     | Surve  | ey Unit Nam |                |             |                       |                 |
|         |                 |       |        |             | ty code and co |             |                       |                 |
| 1       | Addison         |       | 7      | Chittenden  | 25             | Windham     |                       |                 |
| 3       | Bennington      |       | 21     | Rutland     | 27             | Windsor     |                       |                 |

| State          | <b>Code:</b> 51   | State Name | e: Virginia Sta  | te Abbrev   | viation: VA Reg | gion/Stat | tion Code: 33       |
|----------------|-------------------|------------|------------------|-------------|-----------------|-----------|---------------------|
| Surv           | ey Unit Code: 1   | Surv       | ey Unit Name: Co | oastal Plai | n               |           |                     |
|                |                   |            | County coo       | de and cou  | unty name       |           |                     |
| 1              | Accomack          | 85         | Hanover          | 119         | Middlesex       | 193       | Westmoreland        |
| 25             | Brunswick         | 87         | Henrico          | 127         | New Kent        | 199       | York                |
| 33             | Caroline          | 93         | Isle Of Wight    | 131         | Northampton     | 550       | Chesapeake city     |
| 36             | Charles City      | 95         | James City       | 133         | Northumberland  | 650       | Hampton city        |
| 41             | Chesterfield      | 97         | King And Queen   | 149         | Prince George   | 700       | Newport News city   |
| 53             | Dinwiddie         | 99         | King George      | 159         | Richmond        | 800       | Suffolk city        |
| 57             | Essex             | 101        | King William     | 175         | Southampton     | 810       | Virginia Beach city |
| 73             | Gloucester        | 103        | Lancaster        | 181         | Surry           |           | 0 1                 |
| 81             | Greensville       | 115        | Mathews          | 183         | Sussex          |           |                     |
| Surv           | ey Unit Code: 2   | 2 Surv     | ey Unit Name: So | outhern Pie | edmont          |           |                     |
|                |                   |            | County coo       | de and cou  |                 |           |                     |
| 7              | Amelia            | 37         | Charlotte        | 111         | Lunenburg       | 145       | Powhatan            |
| 11             | Appomattox        | 49         | Cumberland       | 117         | Mecklenburg     | 147       | Prince Edward       |
| 19             | Bedford           | 67         | Franklin         | 135         | Nottoway        |           |                     |
| 29             | Buckingham        | 83         | Halifax          | 141         | Patrick         |           |                     |
| 31             | Campbell          | 89         | Henry            | 143         | Pittsylvania    |           |                     |
| Surv           | ey Unit Code: 3   | Surv       | ey Unit Name: No |             |                 |           |                     |
|                |                   |            | County coo       |             |                 |           |                     |
| 3              | Albemarle         | 61         | Fauquier         | 109         | Louisa          | 157       | Rappahannock        |
| 9              | Amherst           | 65         | Fluvanna         | 113         | Madison         | 177       | Spotsylvania        |
| 13             | Arlington         | 75         | Goochland        | 125         | Nelson          | 179       | Stafford            |
| 47             | Culpeper          | 79         | Greene           | 137         | Orange          |           |                     |
| 59             | Fairfax           | 107        | Loudoun          | 153         | Prince William  |           |                     |
| Surv           | ey Unit Code: 4   | Surv       | ey Unit Name: No |             |                 |           |                     |
|                |                   |            | County coo       | de and cou  |                 |           |                     |
| 5              | Alleghany         | 43         | Clarke           | 139         | Page            | 171       | Shenandoah          |
| 15             | Augusta           | 45         | Craig            | 161         | Roanoke         | 187       | Warren              |
| 17             | Bath              | 69         | Frederick        | 163         | Rockbridge      |           |                     |
| 23             | Botetourt         | 91         | Highland         | 165         | Rockingham      |           |                     |
| Surv           | ey Unit Code: 5   | Surv       | ey Unit Name: So |             |                 |           |                     |
| Juiv           |                   |            | County coo       |             |                 |           |                     |
|                |                   | 71         | Giles            | 167         | Russell         | 195       | Wise                |
| 21             | Bland             |            |                  | 1 ( )       | 0 11            | 107       | <b>TT</b> 7 (1      |
|                | Bland<br>Buchanan | 77         | Grayson          | 169         | Scott           | 197       | Wythe               |
| 21<br>27<br>35 |                   |            | Lee              | 169<br>173  | Smyth           | 197       | wythe               |
| 21<br>27       | Buchanan          | 77         | •                |             |                 | 197       | wythe               |

Virginia cont.

Virginia cont.

|                           | Asso | ciated County code |        |                    | Asso | Associated County code and |  |  |
|---------------------------|------|--------------------|--------|--------------------|------|----------------------------|--|--|
| City Code and City name   | a    | nd County name     | City C | Code and City name |      | <b>County name</b>         |  |  |
| 510 Alexandria city       | 59   | Fairfax            | 683    | Manassas city      | 153  | Prince William             |  |  |
| 515 Bedford city          | 19   | Bedford            | 685    | Manassas Park city | 153  | Prince William             |  |  |
| 520 Bristol city          | 191  | Washington         | 690    | Martinsville city  | 89   | Henry                      |  |  |
| 530 Buena Vista city      | 163  | Rockbridge         | 710    | Norfolk city       | 550  | Chesapeake City            |  |  |
| 540 Charlottesville city  | 3    | Albemarle          | 720    | Norton city        | 195  | Wise                       |  |  |
| 560 Clifton Forge city    | 5    | Allegheny          | 730    | Petersburg city    | 53   | Dinwiddie                  |  |  |
| 570 Colonial Heights city | 41   | Chesterfield       | 730    | Petersburg city    | 149  | Prince George              |  |  |
| 580 Covington city        | 5    | Allegheny          | 735    | Poquoson city      | 199  | York                       |  |  |
| 590 Danville city         | 143  | Pittsylvania       | 740    | Portsmouth city    | 550  | Chesapeake City            |  |  |
| 595 Emporia city          | 81   | Greensville        | 750    | Radford city       | 121  | Montgomery                 |  |  |
| 600 Fairfax city          | 59   | Fairfax            | 760    | Richmond city      | 41   | Chesterfield               |  |  |
| 610 Falls Church city     | 59   | Fairfax            | 760    | Richmond city      | 87   | Henrico                    |  |  |
| 620 Franklin city         | 175  | Southampton        | 770    | Roanoke city       | 161  | Roanoke                    |  |  |
| 630 Fredericksburg city   | 177  | Spotsylvania       | 775    | Salem city         | 161  | Roanoke                    |  |  |
| 640 Galax city            | 35   | Carroll            | 780    | South Boston city  | 83   | Halifax                    |  |  |
| 640 Galax city            | 77   | Grayson            | 790    | Staunton city      | 15   | Augusta                    |  |  |
| 660 Harrisonburg city     | 165  | Rockingham         | 820    | Waynesboro city    | 15   | Augusta                    |  |  |
| 670 Hopewell city         | 149  | Prince George      | 830    | Williamsburg city  | 95   | County of James Cit        |  |  |
| 678 Lexington city        | 163  | Rockbridge         | 840    | Winchester city    | 69   | Frederick                  |  |  |
| 680 Lynchburg city        | 31   | Campbell           |        | -                  |      |                            |  |  |

| State | <b>Code:</b> 53                                 | State Nan                                        | ne: Washington | State Abbreviation: |             |   | WA Region/Station Code: 26 |             |  |  |
|-------|-------------------------------------------------|--------------------------------------------------|----------------|---------------------|-------------|---|----------------------------|-------------|--|--|
| Surve | ey Unit Code:                                   | 5 Sur                                            | vey Unit Name: | Puget Sound         | d           |   |                            |             |  |  |
|       | 2                                               |                                                  |                | code and co         |             |   |                            |             |  |  |
| 29    | Island                                          | 35                                               | Kitsap         | 55                  | San Juan    |   | 61                         | Snohomish   |  |  |
| 33    | King                                            | 53                                               | Pierce         | 57                  | Skagit      |   | 73                         | Whatcom     |  |  |
| Surve | ey Unit Code:                                   | Unit Code: 6 Survey Unit Name: Olympic Peninsula |                |                     |             |   |                            |             |  |  |
|       |                                                 |                                                  | County         | code and co         | unty name   |   |                            |             |  |  |
| 9     | Clallam                                         | 31                                               | Jefferson      | 67                  | Thurston    |   |                            |             |  |  |
| 27    | Grays Harbor                                    | 45                                               | Mason          |                     |             |   |                            |             |  |  |
| Surv  | Survey Unit Code: 7 Survey Unit Name: Southwest |                                                  |                |                     |             |   |                            |             |  |  |
|       |                                                 |                                                  | County         | code and co         | unty name   |   |                            |             |  |  |
| 11    | Clark                                           | 41                                               | Lewis          | 59                  | Skamania    |   |                            |             |  |  |
| 15    | Cowlitz                                         | 49                                               | Pacific        | 69                  | Wahkiakun   | 1 |                            |             |  |  |
| Surve | ey Unit Code:                                   | 8 <b>Sur</b>                                     | vey Unit Name: | Central             |             |   |                            |             |  |  |
|       |                                                 |                                                  | County         | code and co         | unty name   |   |                            |             |  |  |
| 7     | Chelan                                          | 37                                               | Kittitas       | 47                  | Okanogan    |   |                            |             |  |  |
| 17    | Douglas                                         | 39                                               | Klickitat      | 77                  | Yakima      |   |                            |             |  |  |
| Surve | ey Unit Code:                                   | 9 Sur                                            | vey Unit Name: | Inland Emp          | ire         |   |                            |             |  |  |
|       |                                                 |                                                  | County         | code and co         | unty name   |   |                            |             |  |  |
| 1     | Adams                                           | 19                                               | Ferry          | 43                  | Lincoln     |   | 71                         | Walla Walla |  |  |
| 3     | Asotin                                          | 21                                               | Franklin       | 51                  | Pend Oreill | e | 75                         | Whitman     |  |  |
| 5     | Benton                                          | 23                                               | Garfield       | 63                  | Spokane     |   |                            |             |  |  |
| 13    | Columbia                                        | 25                                               | Grant          | 65                  | Stevens     |   |                            |             |  |  |

| State                                          | <b>Code:</b> 54 | State Name | e: West Virginia | a State A   | State Abbreviation: |  |     | on/Station Code: 24 |  |
|------------------------------------------------|-----------------|------------|------------------|-------------|---------------------|--|-----|---------------------|--|
| Surve                                          | ey Unit Code:   | 2 Surve    | ey Unit Name:    | Northeaster | n                   |  |     |                     |  |
|                                                | -               |            | County           | code and co | unty name           |  |     |                     |  |
| 1                                              | Barbour         | 31         | Hardy            | 65          | Morgan              |  | 91  | Taylor              |  |
| 3                                              | Berkeley        | 33         | Harrison         | 71          | Pendleton           |  | 93  | Tucker              |  |
| 7                                              | Braxton         | 37         | Jefferson        | 75          | Pocahontas          |  | 97  | Upshur              |  |
| 23                                             | Grant           | 41         | Lewis            | 77          | Preston             |  | 101 | Webster             |  |
| 27                                             | Hampshire       | 57         | Mineral          | 83          | Randolph            |  |     |                     |  |
| Survey Unit Code: 3 Survey Unit Name: Southern |                 |            |                  |             |                     |  |     |                     |  |
|                                                |                 |            | County           | code and co | unty name           |  |     |                     |  |
| 5                                              | Boone           | 39         | Kanawha          | 59          | Mingo               |  | 89  | Summers             |  |
| 15                                             | Clay            | 45         | Logan            | 63          | Monroe              |  | 109 | Wyoming             |  |
| 19                                             | Fayette         | 47         | McDowell         | 67          | Nicholas            |  |     |                     |  |
| 25                                             | Greenbrier      | 55         | Mercer           | 81          | Raleigh             |  |     |                     |  |
| Surve                                          | ey Unit Code:   | 4 Surve    | ey Unit Name:    | Northwester | rn                  |  |     |                     |  |
|                                                |                 |            | County           | code and co | unty name           |  |     |                     |  |
| 9                                              | Brooke          | 35         | Jackson          | 69          | Ohio                |  | 99  | Wayne               |  |
| 11                                             | Cabell          | 43         | Lincoln          | 73          | Pleasant            |  | 103 | Wetzel              |  |
| 13                                             | Calhoun         | 49         | Marion           | 79          | Putnam              |  | 105 | Wirt                |  |
| 17                                             | Doddridge       | 51         | Marshall         | 85          | Ritchie             |  | 107 | Wood                |  |
| 21                                             | Gilmer          | 53         | Mason            | 87          | Roane               |  |     |                     |  |
| 29                                             | Hancock         | 61         | Monongalia       | 95          | Tyler               |  |     |                     |  |

| State Code:55State Name: Wisconsin |               |   |          | e: Wisconsin  | State Abbi   | eviation: WI | <b>Region/Station Code: 23</b> |             |  |  |
|------------------------------------|---------------|---|----------|---------------|--------------|--------------|--------------------------------|-------------|--|--|
| Surv                               | ey Unit Code: | 1 | Surve    | ey Unit Name: | Northeastern | 1            |                                |             |  |  |
|                                    |               |   |          | County        | code and cou | inty name    |                                |             |  |  |
| 37                                 | Florence      |   | 69       | Lincoln       | 83           | Oconto       | 125                            | Vilas       |  |  |
| 41                                 | Forest        |   | 75       | Marinette     | 85           | Oneida       |                                |             |  |  |
| 67                                 | Langlade      |   | 78       | Menominee     | 115          | Shawano      |                                |             |  |  |
| Surv                               | ey Unit Code: | 2 | Surve    | ey Unit Name: | Northwester  | n            |                                |             |  |  |
|                                    |               |   |          |               | code and cou |              |                                |             |  |  |
| 3                                  | Ashland       |   | 13       | Burnett       | 95           | Polk         | 113                            | Sawyer      |  |  |
| 5                                  | Barron        |   | 31       | Douglas       | 99           | Price        | 119                            | Taylor      |  |  |
| 7                                  | Bayfield      |   | 51       | Iron          | 107          | Rusk         | 129                            | Washburn    |  |  |
| Surv                               | ey Unit Code: | 3 | Surve    | ey Unit Name: |              |              |                                |             |  |  |
|                                    |               |   |          |               | code and cou | inty name    |                                |             |  |  |
| 1                                  | Adams         |   | 53       | Jackson       | 81           | Monroe       | 141                            | Wood        |  |  |
| 17                                 | Chippewa      |   | 57       | Juneau        | 97           | Portage      |                                |             |  |  |
| 19                                 | Clark         |   | 73       | Marathon      | 135          | Waupaca      |                                |             |  |  |
| 35                                 | Eau Claire    |   | 77       | Marquette     | 137          | Waushara     |                                |             |  |  |
| Surv                               | ey Unit Code: | 4 | Surve    | ey Unit Name: | Southwester  | n            |                                |             |  |  |
|                                    |               |   |          | County        | code and cou | inty name    |                                |             |  |  |
| 11                                 | Buffalo       |   | 49       | Iowa          | 93           | Pierce       | 121                            | Trempealeau |  |  |
| 23                                 | Crawford      |   | 63       | La Crosse     | 103          | Richland     | 123                            | Vernon      |  |  |
| 33                                 | Dunn          |   | 65       | Lafayette     | 109          | St. Croix    |                                |             |  |  |
| 43                                 | Grant         |   | 91       | Pepin         | 111          | Sauk         |                                |             |  |  |
| Surv                               | ey Unit Code: | 5 | Surve    | ey Unit Name: | Southeastern | 1            |                                |             |  |  |
|                                    |               |   |          |               | code and cou | inty name    |                                |             |  |  |
| 9                                  | Brown         |   | 39       | Fond du Lac   | 71           | Manitowoc    | 117                            | Sheboygan   |  |  |
| 15                                 | Calumet       |   | 45       | Green         | 79           | Milwaukee    | 127                            | Walworth    |  |  |
| 21                                 | Columbia      |   | 47       | Green Lake    | 87           | Outagamie    | 131                            | Washington  |  |  |
|                                    |               |   | 55       | Jefferson     | 89           | Ozaukee      | 133                            | Waukesha    |  |  |
| 25                                 | Dane          |   | 55       | Jenerson      | 0)           | OZdukce      | 155                            | vv aukesna  |  |  |
|                                    | Dane<br>Dodge |   | 55<br>59 | Kenosha       | 101          | Racine       | 135                            | Winnebago   |  |  |

**Region/Station Code: 33** 

| State                                                          | <b>Code:</b> 56 | State Name | e: Wyoming    | State Abbi  | reviation: WY | <b>Region/Station Code: 22</b> |          |  |
|----------------------------------------------------------------|-----------------|------------|---------------|-------------|---------------|--------------------------------|----------|--|
| Surv                                                           | ey Unit Code:   | 1 Surve    | ey Unit Name: | Western     |               |                                |          |  |
|                                                                |                 |            | County        | code and co | unty name     |                                |          |  |
| 13                                                             | Fremont         | 23         | Lincoln       | 35          | Sublette      | 39                             | Teton    |  |
| 17                                                             | Hot Springs     | 29         | Park          | 37          | Sweetwater    | 41                             | Uinta    |  |
| Survey Unit Code: 2 Survey Unit Name: Central and Southeastern |                 |            |               |             |               |                                |          |  |
|                                                                |                 |            | County        | code and co | unty name     |                                |          |  |
| 1                                                              | Albany          | 9          | Converse      | 21          | Laramie       | 31                             | Platte   |  |
| 3                                                              | Big Horn        | 15         | Goshen        | 25          | Natrona       | 33                             | Sheridan |  |
| 7                                                              | Carbon          | 19         | Johnson       | 27          | Niobrara      | 43                             | Washakie |  |
| Surv                                                           | ey Unit Code:   | 3 Surve    | ey Unit Name: | Northeaster | n             |                                |          |  |
|                                                                |                 |            | County        | code and co | unty name     |                                |          |  |
| 5                                                              | Campbell        | 11         | Crook         | 45          | Weston        |                                |          |  |

State Code: 72

**State Name:** Puerto Rico **State Abbreviation:** PR

| Surve | y Unit Code: 1 | Surve | y Unit Name:    | Puerto Rico |              |     |               |
|-------|----------------|-------|-----------------|-------------|--------------|-----|---------------|
|       |                |       | County c        | ode and cou | inty name    |     |               |
| 1     | Adjuntas       | 41    | Cidra           | 79          | Lajas        | 119 | Rio Grande    |
| 3     | Aguada         | 43    | Coamo           | 81          | Lares        | 121 | Sabana Grande |
| 5     | Aguadilla      | 45    | Comerio         | 83          | Las Marias   | 123 | Salinas       |
| 7     | Aguas Buenas   | 47    | Corozal         | 85          | Las Piedras  | 125 | San German    |
| 9     | Aibonito       | 49    | Culebra         | 87          | Loiza        | 127 | San Juan      |
| 11    | Anasco         | 51    | Dorado          | 89          | Luquillo     | 129 | San Lorenzo   |
| 13    | Arecibo        | 53    | Florida         | 91          | Manati       | 131 | San Sebastian |
| 15    | Arroyo         | 54    | Fajardo         | 93          | Maricao      | 133 | Santa Isabel  |
| 17    | Barceloneta    | 55    | Guanica         | 95          | Maunabo      | 135 | Toa Alta      |
| 19    | Barranquitas   | 57    | Guayama         | 97          | Mayaguez     | 137 | Toa Baja      |
| 21    | Bayamon        | 59    | Guayanilla      | 99          | Moca         | 139 | Trujillo Alto |
| 23    | Cabo Rojo      | 61    | Guaynabo        | 101         | Morovis      | 141 | Utuado        |
| 25    | Caguas         | 63    | Gurabo          | 103         | Naguabo      | 143 | Vega Alta     |
| 27    | Camuy          | 65    | Hatillo         | 105         | Naranjito    | 145 | Vega Baja     |
| 29    | Canovanas      | 67    | Hormigueros     | 107         | Orocovis     | 147 | Vieques       |
| 31    | Carolina       | 69    | Humacao         | 109         | Patillas     | 149 | Villalba      |
| 33    | Catano         | 71    | Isabela Municip | oio 111     | Penuelas     | 151 | Yabucoa       |
| 35    | Cayey          | 73    | Jayuya          | 113         | Ponce        | 153 | Yauco         |
| 37    | Ceiba          | 75    | Juana Diaz      | 115         | Quebradillas |     |               |
| 39    | Ciales         | 77    | Juncos          | 117         | Rincon       |     |               |

State Code: 78 State Name: U.S. Virgin Islands State Abbreviation: VI Region/Station Code: 33

| Survey Unit Code: 1         | Survey Unit Name: Virg | in Islands           |  |  |  |  |  |
|-----------------------------|------------------------|----------------------|--|--|--|--|--|
| County code and county name |                        |                      |  |  |  |  |  |
| 10 St. Croix Island         | 20 St. John Island     | 30 St. Thomas Island |  |  |  |  |  |

# Appendix D. Forest Type Codes And Names

| Code | Forest type / type group                          | Code | Forest type / type group                          |
|------|---------------------------------------------------|------|---------------------------------------------------|
| 100  | White / red / jack pine group                     | 260  | Fir / spruce / mountain hemlock group             |
| 101  | Jack pine                                         | 261  | White fir                                         |
| 102  | Red pine                                          | 262  | Red fir                                           |
| 102  | Eastern white pine                                | 263  | Noble fir                                         |
| 105  | Eastern white pine / eastern hemlock              | 264  | Pacific silver fir                                |
| 105  | Eastern hemlock                                   | 265  | Engelmann spruce                                  |
| 100  |                                                   | 266  | Engelman spruce / subalpine fir                   |
| 120  | Spruce / fir group                                | 267  | Grand fir                                         |
| 121  | Balsam fir                                        | 268  | Subalpine fir                                     |
| 122  | White spruce                                      | 269  | Blue spruce                                       |
| 123  | Red spruce                                        | 270  | Mountain hemlock                                  |
| 124  | Red spruce / balsam fir                           | 271  | Alaska yellow-cedar                               |
| 125  | Black spruce                                      | -, 1 |                                                   |
| 126  | Tamarack                                          | 280  | Lodgepole pine group                              |
| 127  | Northern white-cedar                              | 281  | Lodgepole pine                                    |
|      |                                                   | 201  |                                                   |
| 140  | Longleaf / slash pine group                       | 300  | Hemlock / Sitka spruce group                      |
| 141  | Longleaf pine                                     | 301  | Western hemlock                                   |
| 142  | Slash pine                                        | 304  | Western redcedar                                  |
|      | r i i                                             | 305  | Sitka spruce                                      |
| 160  | Loblolly / shortleaf pine group                   |      |                                                   |
| 161  | Loblolly pine                                     | 320  | Western larch group                               |
| 162  | Shortleaf pine                                    | 321  | Western larch                                     |
| 163  | Virginia pine                                     |      |                                                   |
| 164  | Sand pine                                         | 340  | Redwood group                                     |
| 165  | Table Mountain pine                               | 341  | Redwood                                           |
| 166  | Pond pine                                         | 342  | Giant sequoia                                     |
| 167  | Pitch pine                                        |      | 1                                                 |
| 168  | Spruce pine                                       | 360  | Other western softwoods group                     |
|      | 1 1                                               | 361  | Knobcone pine                                     |
| 180  | Pinyon / juniper group                            | 362  | Southwest white pine                              |
| 181  | Eastern redcedar                                  | 363  | Bishop pine                                       |
| 182  | Rocky Mountain juniper                            | 364  | Monterey pine                                     |
| 183  | Western juniper                                   | 365  | Foxtail pine / bristlecone pine                   |
| 184  | Juniper woodland                                  | 366  | Limber pine                                       |
| 185  | Pinyon / juniper woodland                         | 367  | Whitebark pine                                    |
|      | 5 5 1                                             | 368  | Misc. western softwoods                           |
| 200  | Douglas-fir group                                 |      |                                                   |
| 201  | Douglas-fir                                       | 370  | California mixed conifer group                    |
| 202  | Port-Orford-cedar                                 | 371  | California mixed conifer                          |
|      |                                                   |      |                                                   |
| 220  | Ponderosa pine group                              | 380  | Exotic softwoods group                            |
| 221  | Ponderosa pine                                    | 381  | Scotch pine                                       |
| 222  | Incense-cedar                                     | 382  | Australian pine                                   |
| 223  | Jeffrey pine / Coulter pine / bigcone Douglas-fir | 383  | Other exotic softwoods                            |
| 224  | Sugar pine                                        | 384  | Norway spruce                                     |
|      |                                                   | 385  | Introduced larch                                  |
| 240  | Western white pine group                          |      |                                                   |
| 241  | Western white pine                                | 400  | Oak / pine group                                  |
|      |                                                   | 401  | Eastern white pine / northern red oak / white ash |
|      |                                                   |      |                                                   |

| Code | Forest type / type group                     | Code | Forest type / type group            |
|------|----------------------------------------------|------|-------------------------------------|
| 402  | Eastern redcedar / hardwood                  | 900  | Aspen / birch group                 |
| 403  | Longleaf pine / oak                          | 901  | Aspen                               |
| 404  | Shortleaf pine / oak                         | 902  | Paper birch                         |
| 405  | Virginia pine / southern red oak             | 904  | Balsam poplar                       |
| 406  | Loblolly pine / hardwood                     |      |                                     |
| 407  | Slash pine / hardwood                        | 910  | Alder / maple group                 |
| 409  | Other pine / hardwood                        | 911  | Red alder                           |
|      |                                              | 912  | Bigleaf maple                       |
| 500  | Oak / hickory group                          |      |                                     |
| 501  | Post oak / blackjack oak                     | 920  | Western oak group                   |
| 502  | Chestnut oak                                 | 921  | Gray pine                           |
| 503  | White oak / red oak / hickory                | 922  | California black oak                |
| 504  | White oak                                    | 923  | Oregon white oak                    |
| 505  | Northern red oak                             | 924  | Blue oak                            |
| 506  | Yellow-poplar / white oak / northern red oak | 925  | Deciduous oak woodland              |
| 507  | Sassafras / persimmon                        | 926  | Evergreen oak woodland              |
| 508  | Sweetgum / yellow-poplar                     | 931  | Coast live oak                      |
| 509  | Bur oak                                      | 932  | Canyon live oak / interior live oak |
| 510  | Scarlet oak                                  |      | <b>、</b>                            |
| 511  | Yellow-poplar                                | 940  | Tanoak / laurel group               |
| 512  | Black walnut                                 | 941  | Tanoak                              |
| 513  | Black locust                                 | 942  | California laurel                   |
| 514  | Southern scrub oak                           | 943  | Giant chinkapin                     |
| 515  | Chestnut oak / black oak / scarlet oak       |      |                                     |
| 519  | Red maple / oak                              | 950  | Other western hardwoods group       |
| 520  | Mixed upland hardwoods                       | 951  | Pacific madrone                     |
|      |                                              | 952  | Mesquite woodland                   |
| 600  | Oak / gum / cypress group                    | 953  | Cercocarpus woodland                |
| 601  | Swamp chestnut oak / cherrybark oak          | 954  | Intermountain maple woodland        |
| 602  | Sweetgum / Nuttall oak / willow oak          | 955  | Misc. western hardwoods woodland    |
| 605  | Overcup oak / water hickory                  |      |                                     |
| 606  | Atlantic white-cedar                         | 980  | Tropical hardwoods group            |
| 607  | Baldcypress / water tupelo                   | 981  | Sable palm                          |
| 608  | Sweetbay / swamp tupelo / red maple          | 982  | Mangrove                            |
|      |                                              | 989  | Other tropical                      |
| 700  | Elm / ash / cottonwood group                 |      |                                     |
| 701  | Black ash / American elm / red maple         | 990  | Exotic hardwoods group              |
| 702  | 2                                            | 991  |                                     |
| 703  | Cottonwood                                   | 992  | Melaleuca                           |
| 704  | Willow                                       | 993  | Eucalyptus                          |
| 705  | Sycamore / pecan / American elm              | 995  | Other exotic hardwoods              |
| 706  | Sugarberry / hackberry / elm / green ash     |      |                                     |
| 707  | Silver maple / American elm                  | 999  | Nonstocked                          |
| 708  | Red maple / lowland                          |      |                                     |
| 709  | Cottonwood / willow                          |      |                                     |
| 722  | Oregon ash                                   |      |                                     |
| 800  | Maple / beech / birch group                  |      |                                     |
| 801  | Sugar maple / beech / yellow birch           |      |                                     |
| 802  | Black cherry                                 |      |                                     |
| 803  | Cherry / ash / yellow-poplar                 |      |                                     |
| 805  | Hard manle / basswood                        |      |                                     |

- 805 Hard maple / basswood
- 807 Elm / ash / locust
- 809 Red maple / upland

| Region   | Code       | National Forest/Grassland/Area       | Region   | Code | National Forest/Grassland/Area  |
|----------|------------|--------------------------------------|----------|------|---------------------------------|
| Region 1 | 102        | Beaverhead                           | Region 4 | 401  | Ashley                          |
|          | 102        | Beaverhead-Deerlodge [now            |          | 402  | Boise                           |
|          | 102        | combined]                            |          | 403  | Bridger-Teton                   |
|          | 103        | Bitterroot                           |          | 405  | Caribou                         |
|          | 104        | Idaho Panhandle                      |          | 406  | Challis                         |
|          | 105        | Clearwater                           |          | 407  | Dixie                           |
|          | 108        | Custer                               |          | 408  | Fishlake                        |
|          | 109        | Deerlodge                            |          | 409  | Humboldt                        |
|          | 110        | Flathead                             |          | 410  | Manti-La Sal                    |
|          | 111        | Gallatin                             |          | 412  | Payette                         |
|          | 112        | Helena                               |          | 413  | Salmon                          |
|          | 114        | Kootenai                             |          | 413  | Salmon-Challis [now combined]   |
|          | 115        | Lewis and Clark                      |          | 414  | Sawtooth                        |
|          | 116        | Lolo                                 |          | 415  | Targhee                         |
|          | 117        | Nez Perce                            |          | 415  | Caribou-Targhee [now combined]  |
|          | 120        | Cedar River NGL (National Grassland) |          | 417  | Toiyabe                         |
|          | 121        | Little Missouri NGL                  |          | 417  | Humboldt-Toiyabe [now combined] |
|          | 122        | Sheyenne NGL                         |          | 418  | Uinta                           |
|          | 124        | Grand River NGL                      |          | 419  | Wasatch-Cache                   |
|          | 199        | Other NFS Areas                      |          | 420  | Desert Range Experiment Station |
|          |            |                                      |          | 499  | Other NFS Areas                 |
| Region 2 | 202        | Bighorn                              | Region 5 | 501  | Angeles                         |
|          | 203        | Black Hills                          |          | 502  | Cleveland                       |
|          | 204        | Grand Mesa-Uncompahgre-Gunnison      |          | 503  | Eldorado                        |
|          | 206        | Medicine Bow                         |          | 504  | Inyo                            |
|          | 206        | Medicine Bow-Routt [now combined]    |          | 505  | Klamath                         |
|          | 207        | Nebraska                             |          | 506  | Lassen                          |
|          | 209        | Rio Grande                           |          | 507  | Los Padres                      |
|          | 210        | Arapaho-Roosevelt                    |          | 508  | Mendocino                       |
|          | 211        | Routt                                |          | 509  | Modoc                           |
|          | 212        | Pike and San Isabel                  |          | 510  | Six Rivers                      |
|          | 213        | San Juan                             |          | 511  | Plumas                          |
|          | 214        | Shoshone                             |          | 512  | San Bernadino                   |
|          | 215        | White River                          |          | 513  | Sequoia                         |
|          | 217        | Cimarron NGL                         |          | 514  | Shasta-Trinity                  |
|          | 218        | Commanche NGL                        |          | 515  | Sierra                          |
|          | 219        | Pawnee NGL                           |          | 516  | Stanislaus                      |
|          | 220        | Oglala NGL                           |          | 517  | Tahoe                           |
|          | 220        | Buffalo Gap NGL                      |          | 519  | Lake Tahoe Basin                |
|          | 222        | Fort Pierre NGL                      |          | 599  | Other NFS Areas                 |
|          | 223        | Thunder Basin NGL                    |          | .,,  |                                 |
|          | 299        | Other NFS Areas                      | Region 6 | 601  | Deschutes                       |
|          |            |                                      |          | 602  | Fremont                         |
|          |            |                                      |          | 603  | Gifford Pinchot                 |
| Region 3 | 301        | Apache-Sitgreaves                    |          | 604  | Malheur                         |
| -8-2     | 302        | Carson                               |          | 605  | Mt. Baker-Snoqualmie            |
|          | 303        | Cibola                               |          | 606  | Mt. Hood                        |
|          | 304        | Coconino                             |          | 607  | Ochoco                          |
|          | 305        | Coronado                             |          | 608  | Okanogan                        |
|          | 306        | Gila                                 |          | 609  | Olympic                         |
|          | 307        | Kaibab                               |          | 610  | Rogue River                     |
|          | 308        | Lincoln                              |          | 611  | Siskiyou                        |
|          | 308        | Prescott                             |          | 612  | Sissiyou<br>Siuslaw             |
|          | 310        | Santa Fe                             |          | 614  | Umatilla                        |
|          | 310        | Tonto                                |          | 615  | Umpqua                          |
|          | 312<br>399 | Other NFS Areas                      |          | 615  | Wallowa-Whitman                 |
|          | 399        | Outer INFS Areas                     |          |      |                                 |
|          |            |                                      |          | 617  | Wenatchee                       |
|          |            |                                      |          |      |                                 |

## Appendix E. Administrative National Forest Codes And Names

| Region   | Code | National Forest/Grassland/Area   | Region    | Code | National Forest/Grassland/Area |
|----------|------|----------------------------------|-----------|------|--------------------------------|
|          | 618  | Willamette                       |           | 899  | Other NFS areas                |
|          | 620  | Winema                           |           |      |                                |
|          | 621  | Colville                         | Region 9  | 902  | Chequamagon                    |
|          | 622  | Columbia River Gorge NSA         |           | 903  | Chippewa                       |
|          | 650  | Crooked River National Grassland |           | 904  | Huron-Manistee                 |
|          | 699  | Other NFS Areas                  |           | 905  | Mark Twain                     |
|          |      |                                  |           | 906  | Nicolet                        |
| Region 8 | 801  | NFS in Alabama                   |           | 907  | Ottawa                         |
| -        | 802  | Daniel Boone                     |           | 908  | Shawnee                        |
|          | 803  | Chattahoochee-Oconee             |           | 909  | Superior                       |
|          | 804  | Cherokee                         |           | 910  | Hiawatha                       |
|          | 805  | NFS in Florida                   |           | 911  | Hoosier                        |
|          | 806  | Kisatchie                        |           | 918  | Wayne                          |
|          | 807  | NFS in Mississippi               |           | 919  | Allegheny                      |
|          | 808  | George Washington                |           | 920  | Green Mountain                 |
|          | 809  | Ouachita                         |           | 921  | Monongahela                    |
|          | 810  | Ozark and St. Francis            |           | 922  | White Mountain                 |
|          | 811  | NFS in North Carolina            |           | 999  | Other NFS areas                |
|          | 812  | Francis Marion-Sumter            |           |      |                                |
|          | 813  | NFS in Texas                     | Region 10 | 1004 | Chugach                        |
|          | 814  | Jefferson                        |           | 1005 | Tongass                        |
|          | 816  | Caribbean                        |           | 1099 | Other NFS Areas                |

#### Appendix F. Tree Species Codes, Names, And Occurrences

Major groups (MAJGRP) are (1) pines, (2) other softwoods, (3) soft hardwoods, and (4) hard hardwoods. The 48 species groups (SPGRPCD) can be found in appendix G.

|      |                                    |                            |           |        |      |      | e by Research |      |     |
|------|------------------------------------|----------------------------|-----------|--------|------|------|---------------|------|-----|
| SPCD | COMMON_NAME                        | SCIENTIFIC NAME            | SPGRPCD   | MAJGRP | NCRS | NERS | PNWRS         | RMRS | SRS |
| 0010 | fir spp.                           | Abies spp.                 | 6         | 2      | Х    | Х    |               |      | Х   |
| 0011 | Pacific silver fir                 | Abies amabilis             | 12        | 2      |      |      | Х             |      |     |
| 0012 | Balsam fir                         | Abies balsamea             | 6         | 2      | Х    | Х    |               |      | Х   |
| 0014 | Santa Lucia fir or bristlecone fir | Abies bracteata            | 12        | 2      |      |      | Х             |      |     |
| 0015 | white fir                          | Abies concolor             | 12        | 2      | Х    |      | Х             | Х    |     |
| 0016 | Fraser fir                         | Abies fraseri              | 9         | 2      | Х    | Х    |               |      | Х   |
| 0017 | grand fir                          | Abies grandis              | 12        | 2      |      |      | Х             | Х    |     |
| 0018 | corkbark fir                       | Abies lasiocarpa           | 12        | 2      |      |      |               | Х    |     |
| 0019 | subalpine fir                      | Abies lasiocarpa           | 12        | 2      |      |      | Х             | Х    |     |
| 0020 | California red fir                 | Abies magnifica            | 12        | 2      |      |      | Х             | Х    |     |
| 0021 | Shasta red fir                     | Abies shastensis           | 12        | 2      |      |      | Х             | Х    |     |
| 0022 | noble fir                          | Abies procera              | 12        | 2      |      |      | Х             | Х    |     |
| 0040 | white-cedar spp.                   | Chamaecyparis spp.         | 9 E, 24 W | 2      |      | Х    | Х             |      |     |
| 0041 | Port-Orford-cedar                  | Chamaecyparis lawsoniana   | 24        | 2      |      |      | Х             |      |     |
| 0042 | Alaska yellow-cedar                | Chamaecyparis nootkatensis | 24        | 2      |      |      | Х             |      |     |
| 0043 | Atlantic white-cedar               | Chamaecyparis thyoides     | 9         | 2      |      | Х    |               |      | Х   |
| 0050 | cypress                            | Cupressus spp.             | 24        | 2      |      |      | Х             |      |     |
| 0051 | Arizona cypress                    | Cupressus arizonica        | 24        | 2      |      |      | Х             | Х    | Σ   |
| 0052 | Baker or Modoc cypress             | Cupressus bakeri           | 24        | 2      |      |      | Х             |      |     |
| 0053 | Tecate cypress                     | Cupressus forbesii         | 24        | 2      |      |      | Х             |      |     |
| 0054 | Monterey cypress                   | Cupressus macrocarpa       | 24        | 2      |      |      | Х             |      |     |
| 0055 | Sargent cypress                    | Cupressus sargentii        | 24        | 2      |      |      | Х             |      |     |
| 0056 | MacNab's cypress                   | Cupressus macnabiana       | 9 E, 24 W | 2      |      |      | Х             |      |     |
| 0057 | redcedar / juniper spp.            | Juniperus spp.             | 9 E, 23 W | 2      | Х    | Х    |               |      | Х   |
| 0058 | Pinchot juniper                    | Juniperus pinchotii        | 23        | 2      |      |      |               | Х    |     |
| 0059 | redberry juniper                   | Juniperus coahuilensis     | 23        | 2      |      |      |               | Х    | Х   |
| 0061 | Ashe juniper                       | Juniperus ashei            | 9         | 2      | Х    |      |               |      | Х   |
| 0062 | California juniper                 | Juniperus californica      | 23        | 2      |      |      | Х             | Х    |     |
| 0063 | alligator juniper                  | Juniperus deppeana         | 23        | 2      |      |      |               | Х    | Х   |
| 0064 | western juniper                    | Juniperus occidentalis     | 24        | 2      |      |      | Х             | Х    |     |
| 0065 | Utah juniper                       | Juniperus osteosperma      | 23        | 2      |      |      | Х             | Х    |     |
| 0066 | Rocky Mountain juniper             | Juniperus scopulorum       | 9 E, 23 W | 2      | Х    |      | Х             | Х    | Х   |
| 0067 | southern redcedar                  | Juniperus virginiana       | 9         | 2      |      |      |               |      | Х   |
| 0068 | eastern redcedar                   | Juniperus virginiana       | 9         | 2      | Х    | Х    |               | Х    | Х   |
| 0069 | oneseed juniper                    | Juniperus monosperma       | 23        | 2      | -    |      |               | X    | Х   |
| 0070 | larch spp.                         | Larix spp.                 | 9         | 2      | Х    | Х    |               |      |     |
| 0071 | tamarack (native)                  | Larix laricina             | 9 E, 24 W | 2      | X    | X    | Х             |      |     |
| 0072 | subalpine larch                    | Larix lyallii              | 24        | 2      |      | 2.   | X             | Х    |     |
| 0072 | western larch                      | Larix occidentalis         | 19        | 2      |      |      | X             | X    |     |
| 0081 | incense-cedar                      | Calocedrus decurrens       | 20        | 2      |      |      | X             | X    |     |
| 0090 | spruce spp.                        | Picea spp.                 | 6         | 2      | Х    | Х    | - 1           | - 1  | Σ   |
| 0090 | Norway spruce                      | Picea abies                | 9         | 2      | X    | X    |               |      | X   |
| 0092 | Brewer spruce                      | Picea breweriana           | 18        | 2      | 21   | 1    | Х             |      | 1   |
|      | Diewei spinee                      | 1 1.00 010 10 10 10 10     | 10        | 4      |      |      | 1             |      |     |

| SPCD | COMMON_NAME                              | SCIENTIFIC NAME    | SPGRPCD   | MAJGRP | NCRS | NERS | e by Research<br>PNWRS | RMRS | SR |
|------|------------------------------------------|--------------------|-----------|--------|------|------|------------------------|------|----|
| 0094 | white spruce                             | Picea glauca       | 6 E, 18 W | 2      | Х    | Х    | Х                      | Х    | Х  |
| 0095 | black spruce                             | Picea mariana      | 6 E, 18 W | 2      | Х    | Х    | Х                      |      | Х  |
| 0096 | blue spruce                              | Picea pungens      | 9 E, 18 W | 2      | Х    | Х    |                        | Х    | Х  |
| 0097 | red spruce                               | Picea rubens       | 6         | 2      |      | Х    |                        |      | Х  |
| 0098 | Sitka spruce                             | Picea sitchensis   | 17        | 2      |      |      | Х                      |      |    |
| 0100 | pine spp.                                | Pinus spp.         | 9 E, 24 W | 1      | Х    | Х    | Х                      |      |    |
| 0101 | whitebark pine                           | Pinus albicaulis   | 24        | 1      |      |      | Х                      | Х    |    |
| 0102 | Rocky Mountain bristlecone pine          | Pinus aristata     | 24        | 1      |      |      |                        | Х    |    |
| 0103 | knobcone pine                            | Pinus attenuata    | 24        | 1      |      |      | Х                      |      |    |
| 0104 | foxtail pine                             | Pinus balfouriana  | 24        | 1      |      |      | Х                      | Х    |    |
| 0105 | jack pine                                | Pinus banksiana    | 5         | 1      | Х    | Х    |                        |      |    |
| 0106 | common or two-needle<br>pinyon           | Pinus edulis       | 23        | 1      |      |      | Х                      | Х    | Х  |
| 0107 | sand pine                                | Pinus clausa       | 3         | 1      |      |      |                        |      | Х  |
| 0108 | lodgepole pine                           | Pinus contorta     | 21        | 1      | Х    |      | Х                      | Х    |    |
| 0109 | Coulter pine                             | Pinus coulteri     | 24        | 1      |      |      | Х                      |      |    |
| 0110 | shortleaf pine                           | Pinus echinata     | 2         | 1      | Х    | Х    |                        |      | Χ  |
| )111 | slash pine                               | Pinus elliottii    | 1         | 1      |      |      |                        |      | Х  |
| )112 | Apache pine                              | Pinus engelmannii  | 24        | 1      |      |      |                        | Х    |    |
| )113 | limber pine                              | Pinus flexilis     | 24        | 1      | Х    |      | Х                      | Х    | У  |
| )114 | southwestern white pine                  | Pinus strobiformis | 24        | 1      |      |      |                        | Х    |    |
| )115 | spruce pine                              | Pinus glabra       | 3         | 1      |      |      |                        |      | Σ  |
| )116 | Jeffrey pine                             | Pinus jeffreyi     | 11        | 1      |      |      | Х                      | Х    |    |
| 0117 | sugar pine                               | Pinus lambertiana  | 14        | 1      |      |      | Х                      | Х    |    |
| 0118 | Chihuahua pine                           | Pinus leiophylla   | 24        | 1      |      |      |                        | Х    |    |
| )119 | western white pine                       | Pinus monticola    | 15        | 1      |      |      | Х                      | Х    |    |
| 0120 | bishop pine                              | Pinus muricata     | 24        | 1      |      |      | Х                      |      |    |
| )121 | longleaf pine                            | Pinus palustris    | 1         | 1      |      |      |                        |      | У  |
| 0122 | ponderosa pine                           | Pinus ponderosa    | 9 E, 11 W | 1      | Х    |      | Х                      | Х    | 2  |
| )123 | Table Mountain pine                      | Pinus pungens      | 3         | 1      |      | Х    |                        |      | 2  |
| )124 | Monterey pine                            | Pinus radiata      | 24        | 1      |      |      | Х                      |      |    |
| )125 | red pine                                 | Pinus resinosa     | 4         | 1      | Х    | Х    |                        |      | Х  |
| )126 | pitch pine                               | Pinus rigida       | 3         | 1      |      | X    |                        |      | 2  |
| )127 | gray pine or California<br>foothill pine | Pinus sabiniana    | 24        | 1      |      |      | Х                      |      | 1  |
| 0128 | pond pine                                | Pinus serotina     | 3         | 1      |      | Х    |                        |      | У  |
| )129 | eastern white pine                       | Pinus strobus      | 4         | 1      | Х    | Х    |                        |      | Σ  |
| 0130 | Scotch pine                              | Pinus sylvestris   | 3 E, 24 W | 1      | X    | X    | Х                      | Х    | Σ  |
| 0131 | loblolly pine                            | Pinus taeda        | 2         | 1      | X    | X    |                        |      | Х  |
| )132 | Virginia pine                            | Pinus virginiana   | 3         | 1      | X    | X    |                        |      | Х  |
| )133 | singleleaf pinyon                        | Pinus monophylla   | 23        | 1      |      |      | Х                      | Х    |    |
| )134 | border pinyon                            | Pinus discolor     | 23        | 1      |      |      |                        | X    |    |
| )135 | Arizona pine                             | Pinus arizonica    | 11        | 1      |      |      |                        | X    |    |
| )136 | Austrian pine                            | Pinus nigra        | 9         | 1      | Х    | Х    |                        | X    | Х  |
| 0137 | Washoe pine                              | Pinus washoensis   | 24        | 1      |      |      | Х                      | X    |    |
| 0138 | four-leaf pine or Parry<br>pinyon pine   | Pinus quadrifolia  | 24        | 1      |      |      | X                      | -    |    |
| 0139 | Torrey pine                              | Pinus torreyana    | 24        | 1      |      |      | Х                      |      |    |
| 0140 | Mexican pinyon pine                      | Pinus cembroides   | 23        | 1      |      |      |                        | Х    | Σ  |
| 0142 | Great Basin bristlecone pine             | Pinus longaeva     | 24        | 1      |      |      | Х                      | X    | -  |
| 0143 | Arizona pinyon pine                      | Pinus monophylla   | 23        | 1      |      |      |                        | X    |    |

| SPCD | COMMON_NAME                 | SCIENTIFIC NAME                            | SPGRPCD                | MAJGRP | NCRS   | Occurrence<br>NERS | by Research<br>PNWRS | n Station<br>RMRS | SRS    |
|------|-----------------------------|--------------------------------------------|------------------------|--------|--------|--------------------|----------------------|-------------------|--------|
| 0144 | Honduras pine               | Pinus elliottii                            | 9 E, 24 W              | 1      |        |                    |                      |                   | X      |
| )200 | Douglas-fir spp.            | Pseudotsuga spp.                           | 9 E, 24 W<br>9 E, 10 W | 2      | Х      |                    | Х                    |                   | Λ      |
| 0200 | bigcone Douglas-fir         | Pseudotsuga spp.<br>Pseudotsuga macrocarpa | 9 E, 10 W              | 2      | Л      |                    | X                    |                   |        |
| 0201 | Douglas-fir                 |                                            | 9 E, 10 W              | 2      | Х      | Х                  | X<br>X               | Х                 |        |
|      | -                           | Pseudotsuga menziesii                      | -                      |        | Λ      | Λ                  | X<br>X               | Λ                 |        |
| 0211 | redwood                     | Sequoia sempervirens                       | 16<br>24               | 2      |        |                    | X<br>X               |                   |        |
| 0212 | giant sequoia               | Sequoiadendron giganteum                   |                        | 2      | V      | v                  | Х                    |                   | v      |
| 0220 | baldcypress spp.            | Taxodium spp.                              | 9 E, 24 W              | 2      | X      | X                  |                      |                   | X      |
| 0221 | baldcypress                 | Taxodium distichum                         | 8                      | 2      | Х      | Х                  |                      |                   | Х      |
| 0222 | pondcypress                 | Taxodium ascendens                         | 8                      | 2      |        |                    | ••                   |                   | Х      |
| 0230 | yew spp.                    | Taxus spp.                                 | 9 E, 24 W              | 2      | Х      |                    | Х                    |                   |        |
| 0231 | Pacific yew                 | Taxus brevifolia                           | 24                     | 2      |        |                    | Х                    | Х                 |        |
| 0232 | Florida yew                 | Taxus floridana                            | 9 E, 24 W              | 2      |        |                    |                      |                   | Х      |
| 0240 | Thuja spp.                  | Thuja spp.                                 | 9 E, 24 W              | 2      | Х      |                    | Х                    |                   |        |
| 0241 | northern white-cedar        | Thuja occidentalis                         | 9                      | 2      | Х      | Х                  |                      |                   | Х      |
| 0242 | western redcedar            | Thuja plicata                              | 22                     | 2      |        |                    | Х                    | Х                 |        |
| 0250 | Torreya (nutmeg) spp.       | Torreya spp.                               | 9 E, 24 W              | 2      |        |                    | Х                    |                   |        |
| 0251 | California torreya (nutmeg) | Torreya californica                        | 24                     | 2      |        |                    | Х                    |                   |        |
| 0252 | Florida torreya (nutmeg)    | Torreya taxifolia                          | 9                      | 2      |        |                    |                      |                   | Х      |
| 0260 | hemlock spp.                | Tsuga spp.                                 | 7                      | 2      | Х      |                    |                      |                   | Х      |
| 0261 | eastern hemlock             | Tsuga canadensis                           | 7                      | 2      | Х      | Х                  |                      |                   | Х      |
| 0262 | Carolina hemlock            | Tsuga caroliniana                          | 7                      | 2      |        |                    |                      |                   | Х      |
| 0263 | western hemlock             | Tsuga heterophylla                         | 13                     | 2      |        |                    | Х                    | Х                 |        |
| )264 | mountain hemlock            | Tsuga mertensiana                          | 24                     | 2      |        |                    | Х                    | Х                 |        |
| 0299 | Unknown dead conifer        | Tree evergreen                             | 9 E, 24 W              | 2      | Х      | Х                  | Х                    | Х                 | Х      |
| 0300 | acacia spp.                 | Acacia spp.                                | 41 E, 48 W             | 3      |        |                    | Х                    |                   |        |
| 0303 | sweet acacia                | Acacia farnesiana                          | 43 E, 48 W             | 3      |        |                    |                      | Х                 | Х      |
| 0304 | catclaw acacia              | Acacia greggii                             | 43 E, 48 W             | 3      |        |                    | Х                    | X                 | X      |
| 0310 | maple spp.                  | Acer spp.                                  | 31                     | 4      | Х      | Х                  |                      | 21                | X      |
| 0311 | Florida maple               | Acer barbatum                              | 31                     | 4      | 21     | 24                 |                      |                   | X      |
| 0312 | bigleaf maple               | Acer macrophyllum                          | 47                     | 3      |        |                    | Х                    |                   | X      |
| 0312 | boxelder                    | Acer negundo                               | 41 E, 47 W             | 3      | Х      | Х                  | X                    | Х                 | X      |
| 0313 | black maple                 | 8                                          | 41 E, 47 W             |        | Х      | X                  | Л                    | Л                 | X      |
| 0314 |                             | Acer nigrum                                | 43                     | 43     | л<br>Х | X                  |                      |                   | л<br>Х |
|      | striped maple               | Acer pensylvanicum                         |                        |        | л<br>Х |                    |                      |                   |        |
| 0316 | red maple                   | Acer rubrum                                | 32                     | 3      |        | X                  |                      |                   | X      |
| 0317 | silver maple                | Acer saccharinum                           | 32                     | 3      | Х      | Х                  |                      |                   | Х      |
| 0318 | sugar maple                 | Acer saccharum                             | 31                     | 4      | Х      | Х                  |                      |                   | Х      |
| 0319 | mountain maple              | Acer spicatum                              | 43                     | 4      | Х      | Х                  |                      |                   | Х      |
| 0320 | Norway maple                | Acer platanoides                           | 31                     | 4      | Х      | Х                  |                      |                   | Х      |
| 0321 | Rocky Mountain maple        | Acer glabrum                               | 43 E, 48 W             | 4      | Х      |                    | Х                    | _                 |        |
| 0322 | bigtooth maple              | Acer grandidentatum                        | 48                     | 4      |        |                    | Х                    | Х                 |        |
| 0323 | chalk maple                 | Acer leucoderme                            | 31                     | 4      |        |                    |                      |                   | Х      |
| 0330 | buckeye, horsechestnut spp. | Aesculus spp.                              | 41 E, 47 W             | 3      | Х      | Х                  |                      |                   | Х      |
| 0331 | Ohio buckeye                | Aesculus glabra                            | 41 E, 47 W             | 3      | Х      | Х                  |                      |                   | Х      |
| 0332 | yellow buckeye              | Aesculus flava                             | 43                     | 3      | Х      | Х                  |                      |                   | Х      |
| 0333 | California buckeye          | Aesculus californica                       | 41 E, 47 W             | 3      |        |                    | Х                    |                   |        |
| 0334 | Texas buckeye               | Aesculus glabra                            | 41                     | 3      | Х      |                    |                      |                   | Х      |
| 0336 | red buckeye                 | Aesculus pavia                             | 43 E, 47 W             | 3      | Х      | Х                  |                      |                   | Х      |
| 0337 | painted buckeye             | Aesculus sylvatica                         | 41 E, 47 W             | 3      |        | Х                  |                      |                   | Х      |
| 0341 | ailanthus                   | Ailanthus altissima                        | 43 E, 47 W             | 4      | Х      | Х                  | Х                    |                   | Х      |
| 0345 | mimosa, silktree            | Albizia julibrissin                        | 43                     | 3      | X      |                    |                      |                   | Х      |
| 0350 | alder spp.                  | Alnus spp.                                 | 41 E, 47 W             | 3      | X      |                    | Х                    |                   |        |

| SPCD         | COMMON_NAME                         | SCIENTIFIC NAME                     | SPGRPCD                  | MAJGRPP | NCRS   | Occurrence<br>NERS | e by Researcl<br>PNWRS | n Station<br>RMRS | SRS    |
|--------------|-------------------------------------|-------------------------------------|--------------------------|---------|--------|--------------------|------------------------|-------------------|--------|
| 0351         | red alder                           | Alnus rubra                         | 45                       | 3       |        |                    | Х                      | Х                 | Х      |
| 0352         | white alder                         | Alnus rhombifolia                   | 47                       | 3       |        |                    | Х                      | Х                 |        |
| 0353         | Arizona alder                       | Alnus oblongifolia                  | 43 E, 47 W               | 3       |        | Х                  |                        |                   |        |
| 0355         | European alder                      | Alnus glutinosa                     | 41 E, 47 W               | 3       | Х      |                    |                        |                   | Х      |
| 0356         | serviceberry spp.                   | Amelanchier spp.                    | 43 E, 48 W               | 4       | Х      | Х                  |                        |                   | Х      |
| 0357         | common serviceberry                 | Amelanchier arborea                 | 43 E, 48 W               | 4       | Х      |                    |                        |                   |        |
| 0358         | roundleaf serviceberry              | Amelanchier sanguinea               | 43 E, 48 W               | 4       | Х      |                    |                        |                   |        |
| 0360         | Madrone spp.                        | Arbutus spp.                        | 43 E, 47 W               | 4       |        |                    | Х                      |                   |        |
| 0361         | Pacific madrone                     | Arbutus menziesii                   | 47                       | 4       |        |                    | Х                      | Х                 |        |
| 0362         | Arizona madrone                     | Arbutus arizonica                   | 43 E, 47 W               | 4       |        |                    | Х                      |                   |        |
| 0367         | pawpaw                              | Asimina triloba                     | 43                       | 3       | Х      | Х                  |                        |                   | Х      |
| 0370         | birch spp.                          | Betula spp.                         | 41                       | 4       | X      | X                  |                        |                   | X      |
| 0371         | yellow birch                        | Betula alleghaniensis               | 30                       | 4       | X      | X                  |                        |                   | X      |
| 0372         | sweet birch                         | Betula lenta                        | 42                       | 4       | X      | X                  |                        |                   | X      |
| 0373         | river birch                         | Betula nigra                        | 41                       | 3       | X      | X                  |                        |                   | X      |
| 0374         | water birch                         | Betula occidentalis                 | 41 E, 47 W               | 3       | X      | Λ                  | Х                      |                   | X      |
| 0375         | paper birch                         | Betula papyrifera                   | 41 E, 47 W<br>41 E, 47 W | 3       | Х      | Х                  | X                      | Х                 | Λ      |
| 0373         |                                     | Betula papyrijera<br>Betula uber    |                          | 3       | Λ      | Λ                  | Λ                      | Λ                 | Х      |
|              | Virginia roundleaf birch            |                                     | 41 E, 47 W               |         |        |                    | v                      |                   | Л      |
| 0378         | northwestern paper birch            | Betula x utahensis                  | 47                       | 3       | v      | V                  | Х                      |                   | v      |
| 0379         | gray birch                          | Betula populifolia                  | 41                       | 3       | X      | Х                  |                        |                   | X      |
| 0381         | chittamwood,gum bumelia             | Sideroxylon lanuginosum             | 43                       | 4       | Х      | 37                 |                        |                   | X      |
| 0391         | American hornbeam,<br>musclewood    | Carpinus caroliniana                | 43                       | 4       | Х      | Х                  |                        |                   | Х      |
| 0400         | hickory spp.                        | Carya spp.                          | 29                       | 4       | Х      | Х                  |                        |                   | Х      |
| 0401         | water hickory                       | Carya aquatica                      | 29                       | 4       | Х      |                    |                        |                   | Х      |
| 0402         | bitternut hickory                   | Carya cordiformis                   | 29                       | 4       | Х      | Х                  |                        |                   | Х      |
| 0403         | pignut hickory                      | Carya glabra                        | 29                       | 4       | Х      | Х                  |                        |                   | Х      |
| 0404         | pecan                               | Carya illinoinensis                 | 29                       | 4       | Х      | Х                  |                        | Х                 | Х      |
| 0405         | shellbark hickory                   | Carya laciniosa                     | 29                       | 4       | Х      | Х                  |                        |                   | Х      |
| 0406         | nutmeg hickory                      | Carya myristiciformis               | 29                       | 4       |        |                    |                        |                   | Х      |
| 0407         | shagbark hickory                    | Carya ovata                         | 29                       | 4       | Х      | Х                  |                        |                   | Х      |
| 0408         | black hickory                       | Carya texana                        | 29                       | 4       | Х      |                    |                        |                   | Х      |
| 0409         | mockernut hickory                   | Carya alba                          | 29                       | 4       | Х      | Х                  |                        |                   | Х      |
| 0410         | sand hickory                        | Carya pallida                       | 29                       | 4       | Х      | Х                  |                        |                   | Х      |
| 0411         | scrub hickory                       | Carya floridana                     | 29 E, 47 W               | 4       |        |                    |                        |                   | Х      |
| 0412         | red hickory                         | Carva ovalis                        | 29 E, 47 W               | 4       | Х      | Х                  |                        |                   | Х      |
| 0413         | southern shagbark hickory           | Carya carolinae-<br>septentrionalis | 29 E, 47 W               | 4       |        |                    |                        |                   | X      |
| 0420         | chestnut spp.                       | Castanea spp.                       | 43 E, 47 W               | 3       | Х      | Х                  |                        |                   | Х      |
| 0420         | American chestnut                   | Castanea dentata                    | 43 E, 47 W<br>43         | 3       | Х      | X                  |                        |                   | X      |
| 0421         | Allegheny chinkapin                 | Castanea aentata<br>Castanea pumila | 43                       | 3       | л<br>Х | X<br>X             |                        |                   | X<br>X |
|              |                                     | -                                   | 43                       | 3       | л<br>Х | Λ                  |                        |                   | X<br>X |
| 0423<br>0424 | Ozark chinkapin<br>Chinese chestnut | Castanea pumila                     |                          |         | X<br>X | $\mathbf{v}$       |                        |                   | X<br>X |
|              |                                     | Castanea mollissima                 | 43 E, 47 W               | 3       | Λ      | Х                  | V                      |                   | Л      |
| 0431         | giant chinkapin,golden<br>chinkapin | Chrysolepis chrysophylla            | 47                       | 3       |        |                    | Х                      |                   |        |
| 0450         | catalpa spp.                        | Catalpa spp.                        | 42                       | 4       | Х      | Х                  |                        |                   | Х      |
| 0451         | southern catalpa                    | Catalpa bignonioides                | 43                       | 4       | Х      |                    |                        |                   | Х      |
| 0452         | northern catalpa                    | Catalpa speciosa                    | 41                       | 3       | Х      | Х                  |                        |                   | Х      |
| 0460         | hackberry spp.                      | Celtis                              | 41                       | 3       | Х      | Х                  |                        |                   | Х      |
| 0461         | sugarberry                          | Celtis laevigata                    | 41                       | 3       | Х      | Х                  |                        |                   | Х      |
| 0462         | hackberry                           | Celtis occidentalis                 | 41                       | 3       | Х      | X                  |                        |                   | Х      |
| 0463         | netleaf hackberry                   | Celtis laevigata                    | 41                       | 3       | X      | -                  |                        |                   | X      |

| SPCD | COMMON_NAME                | SCIENTIFIC NAME                              | SPGRPCD                  | MAJGRP | NCRS         | Occurrence<br>NERS | e by Research<br>PNWRS | n Station<br>RMRS | SRS    |
|------|----------------------------|----------------------------------------------|--------------------------|--------|--------------|--------------------|------------------------|-------------------|--------|
| 0471 | eastern redbud             | Cercis canadensis                            | 43                       | 3      | Х            | Х                  |                        |                   | Х      |
| 0475 | curlleaf mountain-mahogany | Cercocarpus ledifolius                       | 48                       | 4      |              |                    | Х                      | Х                 |        |
| 0481 | yellowwood                 | Cladrastis kentukea                          | 43                       | 4      | Х            | Х                  |                        |                   | Х      |
| 0490 | dogwood spp.               | Cornus spp.                                  | 43 E, 47 W               | 4      | Х            | Х                  | Х                      |                   |        |
| 0491 | flowering dogwood          | Cornus florida                               | 42                       | 4      | Х            | Х                  |                        |                   | Х      |
| 0492 | Pacific dogwood            | Cornus nuttallii                             | 47                       | 4      |              |                    | Х                      | Х                 |        |
| 0500 | hawthorn spp.              | Crataegus spp.                               | 43                       | 4      | Х            | Х                  |                        |                   | Х      |
| 0501 | cockspur hawthorn          | Crataegus crus-galli                         | 43                       | 4      | X            | X                  |                        |                   | Х      |
| 0502 | downy hawthorn             | Crataegus mollis                             | 43                       | 4      | X            | X                  |                        |                   | Х      |
| 0502 | Brainerd's hawthorn        | Crataegus brainerdii                         | 43 E, 47 W               | 4      | X            | X                  |                        |                   | X      |
| 0505 | pear hawthorn              | Crataegus calpodendron                       | 43 E, 47 W               | 4      | X            | X                  |                        |                   | X      |
| 0504 | fireberry hawthorn         | Crataegus chrysocarpa                        | 43 E, 47 W<br>43 E, 47 W | 4      | X            | X                  |                        |                   | X      |
| 0505 | broadleaf hawthorn         |                                              |                          | 4      | Х            | X                  |                        |                   | X      |
| 0508 |                            | Crataegus dilatata                           | 43 E, 47 W               |        | л<br>Х       | X                  |                        |                   | X      |
|      | fanleaf hawthorn           | Crataegus flabellata                         | 43 E, 47 W               | 4      |              |                    |                        |                   |        |
| 0508 | oneseed hawthorn           | Crataegus monogyna                           | 43 E, 47 W               | 4      | X            | X                  |                        |                   | X      |
| 0509 | scarlet hawthorn           | Crataegus pedicellata                        | 43 E, 47 W               | 4      | Х            | X                  |                        |                   | Х      |
| 5091 | Washington hawthorn        | Crataegus phaenopyrum                        | 43 E, 47 W               | 4      | Х            | Х                  |                        |                   | Х      |
| 5092 | fleshy hawthorn            | Crataegus succulenta                         | 43 E, 47 W               | 4      | Х            | Х                  |                        |                   | Х      |
| 5093 | dwarf hawthorn             | Crataegus uniflora                           | 43 E, 47 W               | 4      | Х            | Х                  |                        |                   | Х      |
| 0510 | eucalyptus spp.            | Eucalyptus spp.                              | 42 E, 47 W               | 4      |              |                    | Х                      | Х                 | Х      |
| 0511 | Tasmanian bluegum          | Eucalyptus globulus                          | 43 E, 47 W               | 4      |              |                    | Х                      |                   |        |
| 0512 | river redgum               | Eucalyptus camaldulensis                     | 43 E, 47 W               | 4      |              |                    | Х                      |                   |        |
| 0513 | grand eucalyptus           | Eucalyptus grandis                           | 43 E, 47 W               | 4      |              |                    | Х                      |                   | Х      |
| 0514 | swampmahogany              | Eucalyptus robusta                           | 43 E, 47 W               | 4      |              |                    |                        |                   | Х      |
| 0520 | persimmon spp.             | Diospyros spp.                               | 43 E, 47 W               | 4      | Х            | Х                  |                        |                   | Х      |
| 0521 | common persimmon           | Diospyros virginiana                         | 42                       | 4      | Х            | Х                  |                        |                   | Х      |
| 0522 | Texas persimmon            | Diospyros texana                             | 43 E, 47 W               | 4      |              |                    |                        |                   | Х      |
| 0531 | American beech             | Fagus grandifolia                            | 33                       | 4      | Х            | Х                  |                        |                   | Х      |
| 0540 | ash spp.                   | Fraxinus spp.                                | 36                       | 3      | Х            | Х                  | Х                      |                   | Х      |
| 0541 | white ash                  | Fraxinus americana                           | 36                       | 4      | Х            | Х                  |                        |                   | Х      |
| 0542 | Oregon ash                 | Fraxinus latifolia                           | 47                       | 4      |              |                    | Х                      |                   |        |
| 0543 | black ash                  | Fraxinus nigra                               | 36                       | 3      | Х            | Х                  |                        |                   | Х      |
| 0544 | green ash                  | Fraxinus pennsylvanica                       | 36 E, 47 W               | 4      | Х            | Х                  |                        | Х                 | Х      |
| 0545 | pumpkin ash                | Fraxinus profunda                            | 36                       | 3      | Х            | Х                  |                        |                   | Х      |
| 0546 | blue ash                   | Fraxinus quadrangulata                       | 36                       | 4      | Х            | Х                  |                        |                   | Х      |
| 0547 | velvet ash                 | Fraxinus velutina                            | 47                       | 4      |              |                    |                        | Х                 | X      |
| 0548 | Carolina ash               | Fraxinus caroliniana                         | 36                       | 4      |              |                    |                        | 21                | X      |
| 0549 | Texas ash                  | Fraxinus texensis                            | 36 E, 47 W               | 3      |              |                    |                        |                   | X      |
| 0550 | honeylocust spp.           | Gleditsia spp.                               | 42 E, 47 W               | 4      | Х            | Х                  | Х                      |                   | 1      |
| 0550 | waterlocust                | Gleditsia aquatica                           | 42 L, 47 W               | 4      | X            | Λ                  | Λ                      |                   | Х      |
| 0552 | honeylocust                | -                                            | 42                       |        |              | Х                  |                        | Х                 | X      |
|      | -                          | Gleditsia triacanthos<br>Gordonia lasianthus | 42<br>41                 | 4      | Х            | Λ                  |                        | Λ                 | л<br>Х |
| 0555 | loblolly-bay               | Gordonia lasianthus<br>Cimboo hiloha         |                          | 3      | $\mathbf{v}$ | v                  | v                      |                   | А      |
| 0561 | Ginkgo, maidenhair tree    | Ginkgo biloba                                | 43 E, 47 W               | 3      | X            | X                  | Х                      |                   | 37     |
| 0571 | Kentucky coffeetree        | Gymnocladus dioicus                          | 42                       | 4      | X            | X                  |                        |                   | X      |
| 0580 | silverbell spp.            | Halesia spp.                                 | 43                       | 3      | Х            | Х                  |                        |                   | X      |
| 0581 | Carolina silverbell        | Halesia carolina                             | 41 E, 47 W               | 3      |              |                    |                        |                   | X      |
| 0582 | two-wing silverbell        | Halesia diptera                              | 41 E, 47 W               | 3      |              |                    |                        |                   | Х      |
| 0583 | little silverbell          | Halesia parviflora                           | 41 E, 47 W               | 3      |              |                    |                        |                   | Х      |
| 0591 | American holly             | Ilex opaca                                   | 42 E, 47 W               | 4      | Х            | Х                  | Х                      |                   | Х      |
| 0600 | walnut spp.                | Juglans spp.                                 | 41 E, 47 W               | 4      | Х            | Х                  | Х                      | Х                 | Х      |
| 0601 | butternut                  | Juglans cinerea                              | 41                       | 3      | Х            | Х                  |                        |                   | Х      |

| SPCD | COMMON_NAME                         | SCIENTIFIC NAME          | SPGRPCD    | MAJGRP | NCRS | Occurrence<br>NERS | e by Research<br>PNWRS | h Station<br>RMRS | SRS    |
|------|-------------------------------------|--------------------------|------------|--------|------|--------------------|------------------------|-------------------|--------|
| 0602 | black walnut                        | Juglans nigra            | 40         | 4      | Х    | Х                  | Х                      | Х                 | Х      |
| 0603 | northern California black<br>walnut | Juglans hindsii          | 47         | 4      |      |                    | Х                      |                   |        |
| 0604 | southern California black<br>walnut | Juglans californica      | 47         | 4      |      |                    | Х                      |                   |        |
| 0605 | Texas walnut                        | Juglans microcarpa       | 41 E, 47 W | 4      | Х    |                    |                        |                   | Х      |
| 0606 | Arizona walnut                      | Juglans major            | 43 E, 47 W | 4      |      |                    | Х                      |                   |        |
| 0611 | sweetgum                            | Liquidambar styraciflua  | 34         | 3      | Х    | Х                  |                        |                   | Х      |
| 0621 | yellow-poplar                       | Liriodendron tulipifera  | 39         | 3      | Х    | Х                  |                        |                   | Х      |
| 0631 | tanoak                              | Lithocarpus densiflorus  | 47         | 4      |      |                    | Х                      |                   |        |
| 0641 | Osage-orange                        | Maclura pomifera         | 43         | 4      | Х    | Х                  |                        |                   | Х      |
| 0650 | magnolia spp.                       | Magnolia spp.            | 41         | 3      | Х    | Х                  |                        |                   | Х      |
| 0651 | cucumbertree                        | Magnolia acuminata       | 41         | 3      | Х    | Х                  |                        |                   | Х      |
| 0652 | southern magnolia                   | Magnolia grandiflora     | 41         | 3      |      | Х                  |                        |                   | Х      |
| 0653 | sweetbay                            | Magnolia virginiana      | 43         | 3      |      | Х                  |                        |                   | Х      |
| 0654 | bigleaf magnolia                    | Magnolia macrophylla     | 43         | 4      |      | Х                  |                        |                   | Х      |
| 0655 | mountain or Fraser magnolia         | Magnolia fraseri         | 41         | 3      |      | Х                  |                        |                   | Х      |
| 0657 | pyramid magnolia                    | Magnolia pyramidata      | 41 E, 47 W | 3      |      |                    |                        |                   | Х      |
| 0658 | umbrella magnolia                   | Magnolia tripetala       | 41 E, 47 W | 3      |      | Х                  | Х                      |                   | X      |
| 0660 | apple spp.                          | Malus spp.               | 43 E, 47 W | 4      | Х    | X                  | X                      | Х                 | X      |
| 0661 | Oregon crab apple                   | Malus fusca              | 47         | 4      | 21   | 21                 | X                      | 21                |        |
| 0662 | southern crabapple                  | Malus angustifolia       | 43 E, 47 W | 4      | Х    | Х                  | 21                     |                   | Х      |
| 0663 | sweet crabapple                     | Malus coronaria          | 43 E, 47 W | 4      | X    | X                  |                        |                   | X      |
| 0664 | prairie crabapple                   | Malus ioensis            | 43 E, 47 W | 4      | X    | 1                  |                        |                   | Λ      |
| 0680 | mulberry spp.                       | Morus spp.               | 42 42      | 4      | X    | Х                  |                        | Х                 | Х      |
| 0681 | white mulberry                      | Morus alba               | 42         | 4      | X    | X                  |                        | Λ                 | X      |
| 0682 | red mulberry                        | Morus uba<br>Morus rubra | 42         | 4      | X    | X                  |                        |                   | X      |
| 0683 | Texas mulberry                      | Morus microphylla        | 42 E, 47 W | 4      | Λ    | Λ                  |                        |                   | X      |
| 0684 | black mulberry                      |                          |            |        |      | Х                  |                        |                   | X      |
| 0690 | -                                   | Morus nigra              | 43 E, 47 W | 4      | v    | X                  |                        |                   | л<br>Х |
|      | tupelo spp.                         | Nyssa spp.               | 35 E, 47 W | 3      | X    | Λ                  |                        |                   | л<br>Х |
| 0691 | water tupelo                        | Nyssa aquatica           | 35         | 3      | Х    |                    |                        |                   |        |
| 0692 | Ogeechee tupelo                     | Nyssa ogeche             | 43         | 4      | v    | v                  |                        |                   | X      |
| 0693 | blackgum                            | Nyssa sylvatica          | 35         | 3      | X    | X                  |                        |                   | X      |
| 0694 | swamp tupelo                        | Nyssa biflora            | 35         | 3      | X    | X                  |                        |                   | X      |
| 0701 | eastern hophornbeam                 | Ostrya virginiana        | 43         | 4      | X    | X                  |                        |                   | X      |
| 0711 | sourwood                            | Oxydendrum arboreum      | 43         | 4      | Х    | Х                  |                        |                   | Х      |
| 0712 | paulownia, empress-tree             | Paulownia tomentosa      | 41         | 3      | Х    | Х                  |                        |                   | Х      |
| 0720 | bay spp.                            | Persea spp.              | 43 E, 47 W | 3      |      | Х                  |                        |                   | Х      |
| 0721 | redbay                              | Persea borbonia          | 41         | 3      |      |                    |                        |                   | Х      |
| 7211 | avocado                             | Persea americana         | 43 E, 47 W | 3      |      |                    |                        |                   | Х      |
| 0722 | water-elm, planertree               | Planera aquatica         | 43         | 3      | Х    |                    | <b>.</b>               |                   | Х      |
| 0729 | Sycamore spp.                       | Platanus spp.            | 41 E, 47 W | 3      | Х    | Х                  | Х                      |                   |        |
| 0730 | California sycamore                 | Platanus racemosa        | 47         | 3      |      |                    | Х                      |                   |        |
| 0731 | American sycamore                   | Platanus occidentalis    | 41         | 3      | Х    | Х                  | Х                      | Х                 | Х      |
| 0732 | Arizona sycamore                    | Platanus wrightii        | 41 E, 47 W | 3      | _    |                    | Х                      |                   |        |
| 0740 | cottonwood and poplar spp.          | Populus                  | 37 E, 44 W | 3      | Х    | Х                  |                        |                   | Х      |
| 0741 | balsam poplar                       | Populus balsamifera      | 37 E, 44 W | 3      | Х    | Х                  |                        | Х                 | Х      |
| 0742 | eastern cottonwood                  | Populus deltoides        | 37 E, 44 W | 3      | Х    | Х                  |                        | Х                 | Х      |
| 0743 | bigtooth aspen                      | Populus grandidentata    | 37         | 3      | Х    | Х                  |                        |                   | Х      |
| 0744 | swamp cottonwood                    | Populus heterophylla     | 37         | 3      | Х    | Х                  |                        |                   | Х      |
| 0745 | plains cottonwood                   | Populus deltoides        | 37 E, 44 W | 3      | Х    |                    |                        | Х                 |        |

| SPCD | COMMON_NAME                    | SCIENTIFIC NAME                        | SPGRPCD          | MAJGRP | NCRS   | Occurrence<br>NERS | e by Research<br>PNWRS | h Station<br>RMRS | SRS |
|------|--------------------------------|----------------------------------------|------------------|--------|--------|--------------------|------------------------|-------------------|-----|
| 0746 | quaking aspen                  | Populus tremuloides                    | 37 E, 44 W       | 3      | Х      | Х                  | Х                      | Х                 | Х   |
| 0747 | black cottonwood               | Populus balsamifera                    | 37 E, 44 W       | 4      | Х      |                    | Х                      | Х                 |     |
| 0748 | Fremont cottonwood             | Populus fremontii                      | 37 E, 44 W       | 4      |        |                    | Х                      | Х                 | Х   |
| 0749 | narrowleaf cottonwood          | Populus angustifolia                   | 37 E, 44 W       | 3      | Х      |                    |                        | Х                 | Х   |
| 0752 | silver poplar                  | Populus alba                           | 37               | 3      | X      |                    |                        |                   | X   |
| 0753 | Lombardy poplar                | Populus nigra                          | 37 E, 44 W       | 3      | X      | Х                  | Х                      |                   |     |
| 0755 | mesquite spp.                  | Prosopis spp.                          | 48               | 4      |        |                    |                        |                   | Х   |
| 0756 | western honey mesquite         | Prosopis glandulosa                    | 48               | 4      |        |                    | Х                      | Х                 | X   |
| 0757 | velvet mesquite                | Prosopis velutina                      | 48               | 4      |        |                    | X                      | X                 | X   |
| 0758 | screwbean mesquite             | Prosopis pubescens                     | 48               | 4      |        |                    | X                      | X                 | Х   |
| 0760 | cherry and plum spp.           | Prunus spp.                            | 43 E, 47 W       | 4      | Х      | Х                  | X                      | Λ                 | Х   |
|      |                                |                                        | 43 E, 47 W<br>43 | 4      | Х      | X                  | Л                      |                   | Х   |
| 0761 | pin cherry                     | Prunus pensylvanica                    |                  |        | л<br>Х | X<br>X             |                        |                   |     |
| 0762 | black cherry                   | Prunus serotina                        | 41<br>42 F 47 W  | 3      |        |                    | V                      |                   | X   |
| 0763 | chokecherry                    | Prunus virginiana                      | 43 E, 47 W       | 4      | Х      | X                  | Х                      |                   | X   |
| 0764 | peach                          | Prunus persica                         | 43 E, 47 W       | 3      | Х      | Х                  |                        |                   | Х   |
| 0765 | Canada plum                    | Prunus nigra                           | 43               | 4      | Х      |                    |                        |                   |     |
| 0766 | American plum                  | Prunus americana                       | 43               | 4      | Х      | Х                  |                        |                   | Х   |
| 0768 | bitter cherry                  | Prunus emarginata                      | 47               | 4      |        |                    | Х                      |                   |     |
| 0769 | Allegheny plum                 | Prunus alleghaniensis                  | 43 E, 47 W       | 3      | Х      | Х                  |                        |                   | Х   |
| 0770 | Chickasaw plum                 | Prunus angustifolia                    | 43 E, 47 W       | 3      | Х      | Х                  |                        |                   | Х   |
| 0771 | sweet cherry, domesticated     | Prunus avium                           | 43 E, 47 W       | 3      | Х      | Х                  | Х                      |                   |     |
| 0772 | sour cherry, domesticated      | Prunus cerasus                         | 43 E, 47 W       | 3      | Х      | Х                  | Х                      |                   |     |
| 0773 | European plum,<br>domesticated | Prunus domestica                       | 43 E, 47 W       | 3      | Х      | Х                  | Х                      |                   |     |
| 0774 | Mahaleb plum, domesticated     | Prunus mahaleb                         | 43 E, 47 W       | 3      | Х      | Х                  | Х                      |                   |     |
| 0800 | oakdeciduous spp.              | Quercus spp.                           | 42 E, 48 W       | 4      | Х      | Х                  | Х                      |                   | Х   |
| 0801 | California live oak            | Quercus agrifolia                      | 46               | 4      |        |                    | Х                      |                   |     |
| 0802 | white oak                      | Quercus alba                           | 25               | 4      | Х      | Х                  |                        |                   | Х   |
| 0803 | Arizona white oak              | Quercus arizonica                      | 48               | 4      |        |                    |                        | Х                 | Х   |
| 0804 | swamp white oak                | Quercus bicolor                        | 25               | 4      | Х      | Х                  |                        |                   | Х   |
| 0805 | canyon live oak                | $\tilde{Q}$ uercus chrysolepis         | 46               | 4      |        |                    | Х                      |                   |     |
| 0806 | scarlet oak                    | Quercus coccinea                       | 28               | 4      | Х      | Х                  |                        |                   | Х   |
| 0807 | blue oak                       | Quercus douglasii                      | 46               | 4      |        |                    | Х                      |                   |     |
| 0808 | Durand oak                     | Quercus sinuata                        | 25               | 4      |        |                    |                        |                   | Х   |
| 0809 | northern pin oak               | Quercus ellipsoidalis                  | 28               | 4      | Х      | Х                  |                        |                   | X   |
| 0810 | Emory oak                      | Quercus emoryi                         | 48               | 4      | Λ      | Λ                  |                        | Х                 | X   |
| 0810 | Engelmann oak                  | Quercus emoryt<br>Quercus engelmannii  | 48               | •      |        |                    | Х                      | Λ                 | Л   |
| 0811 | southern red oak               | Quercus engelmannii<br>Quercus falcata | 28               | 4      | v      | v                  | Л                      |                   | v   |
|      |                                | -                                      |                  | 4      | X<br>X | X                  |                        |                   | X   |
| 0813 | cherrybark oak                 | Quercus pagoda                         | 26               | 4      | Х      | Х                  |                        | V                 | X   |
| 0814 | Gambel oak                     | Quercus gambelii                       | 48               | 4      |        |                    | 37                     | Х                 | Х   |
| 0815 | Oregon white oak               | Quercus garryana                       | 46               | 4      |        | • 7                | Х                      |                   |     |
| 0816 | scrub oak                      | Quercus ilicifolia                     | 43               | 4      |        | Х                  |                        |                   | Х   |
| 0817 | shingle oak                    | Quercus imbricaria                     | 28               | 4      | Х      | Х                  |                        |                   | Х   |
| 0818 | California black oak           | Quercus kelloggii                      | 46               | 4      |        |                    | Х                      |                   |     |
| 0819 | turkey oak                     | Quercus laevis                         | 43               | 4      |        |                    |                        |                   | Х   |
| 0820 | laurel oak                     | Quercus laurifolia                     | 28               | 4      |        | Х                  |                        |                   | Х   |
| 0821 | California white oak           | Quercus lobata                         | 46               | 4      |        |                    | Х                      |                   |     |
| 0822 | overcup oak                    | Quercus lyrata                         | 27               | 4      | Х      | Х                  |                        |                   | Х   |
| 0823 | bur oak                        | Quercus macrocarpa                     | 25               | 4      | Х      | Х                  |                        | Х                 | Х   |
| 0824 | blackjack oak                  | Quercus marilandica                    | 28               | 4      | Х      | Х                  |                        |                   | Х   |
| 0825 | swamp chestnut oak             | Quercus michauxii                      | 25               | 4      | Х      | Х                  |                        |                   | Х   |

| 0826 chinkapin                     |                   |                                             |                          | MAJGRP | NCRS | NERS | PNWRS | RMRS | SRS |
|------------------------------------|-------------------|---------------------------------------------|--------------------------|--------|------|------|-------|------|-----|
| 0020 chinkapin                     | oak               | Quercus muehlenbergii                       | 25 E, 46 W               | 4      | Х    | Х    |       | Х    | Х   |
| 0827 water oak                     |                   | Quercus nigra                               | 28                       | 4      | Х    | Х    |       |      | Х   |
| 0828 Nuttall oa                    |                   | Quercus buckleyi                            | 28                       | 4      | Х    |      |       |      | Х   |
| 0829 Mexican l                     | blue oak          | $\tilde{Q}$ uercus oblongifolia             | 48                       | 4      |      |      |       | Х    |     |
| 0830 pin oak                       |                   | $\tilde{Q}$ uercus palustris                | 28                       | 4      | Х    | Х    |       |      | Х   |
| 0831 willow oa                     | k                 | $\tilde{Q}$ uercus phellos                  | 28                       | 4      | Х    | Х    |       |      | Х   |
| 0832 chestnut c                    |                   | $\tilde{Q}$ uercus prinus                   | 27                       | 4      | Х    | Х    |       |      | Х   |
| 0833 northern r                    |                   | $\tilde{Q}$ uercus rubra                    | 26                       | 4      | Х    | Х    |       |      | Х   |
| 0834 Shumard                       |                   | Quercus shumardii                           | 26                       | 4      | Х    | Х    |       |      | Х   |
| 0835 post oak                      |                   | Quercus stellata                            | 27                       | 4      | X    | X    |       |      | Х   |
| 0836 Delta post                    | t oak             | Quercus similis                             | 27                       | 4      |      |      |       |      | Х   |
| 0837 black oak                     |                   | Quercus velutina                            | 28                       | 4      | Х    | Х    |       |      | Х   |
| 0838 live oak                      |                   | Quercus virginiana                          | 27                       | 4      |      |      |       |      | X   |
| 0839 interior liv                  | ve oak            | Quercus vislizeni                           | 46                       | 4      |      |      | Х     |      |     |
| 0840 dwarf pos                     |                   | Quercus margarettiae                        | 27                       | 4      | Х    |      |       |      | Х   |
| 0841 dwarf live                    |                   | Quercus minima                              | 27                       | 4      | 24   |      |       |      | X   |
| 0842 bluejack o                    |                   | Quercus incana                              | 43                       | 4      |      |      |       |      | X   |
| 0843 silverleaf                    |                   | Quercus incuna<br>Quercus hypoleucoides     | 43                       | 4      |      |      |       | Х    | X   |
| 0844 Oglethorp                     |                   | Quercus oglethorpensis                      | 48<br>27                 | 4      |      |      |       | Λ    | X   |
| <b>e</b> 1                         | nakapin oak       | Quercus ogietnorpensis<br>Quercus prinoides | 43                       | 4      | Х    |      |       |      | X   |
| 0846 gray oak                      | пакаріп бак       | Quercus prinoides<br>Quercus grisea         | 43                       | 4      | Λ    |      |       | Х    | Х   |
| 0840 gray bak<br>0847 netleaf oa   | 1z                | Quercus grised<br>Quercus rugosa            | 43 E, 48 W               | 4      |      |      |       | Х    | Λ   |
|                                    |                   |                                             | 45 E, 48 W               | 4      |      |      |       | X    | Х   |
| 0850 $0ak = even0852$ sea torchy   | rgreen spp.       | Quercus spp.<br>Amyris elemifera            | 40<br>43 E, 47 W         | 4      |      |      |       | Л    | Х   |
|                                    |                   |                                             |                          | 3      |      |      |       |      | Х   |
| 0853 pond-appl<br>0854 gumbo lin   |                   | Annona glabra<br>Bursera simaruba           | 43 E, 47 W<br>43 E, 47 W | 3      |      |      |       |      | X   |
| -                                  |                   |                                             |                          | 3      |      |      |       |      | Х   |
|                                    |                   | Casuarina spp.                              | 43 E, 47 W               | 3      |      |      |       |      | Х   |
| 0856 gray sheet<br>0857 belah      | ак                | Casuarina glauca                            | 43 E, 47 W               | 3      |      |      |       |      | Х   |
|                                    |                   | Casuarina lepidophloia                      | 43 E, 47 W               |        |      |      |       |      | Х   |
| 0858 camphor t<br>0859 Florida fie |                   | Cinnamomum camphora                         | 43 E, 47 W               | 3      |      |      |       |      |     |
|                                    |                   | Citharexylum fruticosum                     | 43 E, 47 W               | 3      |      |      |       |      | X   |
| 0860 citrus spp                    |                   | Citrus spp.                                 | 43 E, 47 W               | 3      |      |      |       |      | X   |
|                                    | pigeon-plum       | Coccoloba diversifolia                      | 43 E, 47 W               | 3      |      |      |       |      | X   |
| 0864 soldierwo                     |                   | Colubrina elliptica                         | 43 E, 47 W               | 3      |      |      |       |      | Х   |
| 0865 longleaf g                    |                   | Cordia sebestena                            | 43 E, 47 W               | 3      |      |      |       |      | Х   |
| 0866 carrotwoo                     |                   | Cupaniopsis anacardioides                   | 43 E, 47 W               | 3      |      |      |       |      | Х   |
| 0873 red stoppe                    |                   | Eugenia rhombea                             | 43 E, 47 W               | 3      |      |      |       |      | Х   |
|                                    | gh, inkwood       | Exothea paniculata                          | 43 E, 47 W               | 3      |      |      |       |      | Х   |
|                                    | rangler fig       | Ficus aurea                                 | 43 E, 47 W               | 3      |      |      |       |      | Х   |
| fig                                | antree, shortleaf | Ficus citrifolia                            | 43 E, 47 W               | 3      |      |      |       |      | Х   |
|                                    | longleaf blolly   | Guapira discolor                            | 43 E, 47 W               | 3      |      |      |       |      | Х   |
| 0883 manchine                      |                   | Hippomane mancinella                        | 43 E, 47 W               | 3      |      |      |       |      | Х   |
| 0884 false tama                    | arind             | Lysiloma latisiliquum                       | 43 E, 47 W               | 3      |      |      |       |      | Х   |
| 0885 mango                         |                   | Mangifera indica                            | 43 E, 47 W               | 3      |      |      |       |      | Х   |
| 0886 Florida po                    |                   | Metopium toxiferum                          | 43 E, 47 W               | 3      |      |      |       |      | Х   |
| 0887 fishpoisor                    | n tree            | Piscidia piscipula                          | 43 E, 47 W               | 3      |      |      |       |      | Х   |
| 0888 octopus tr                    | ee, schefflera    | Schefflera actinophylla                     | 43 E, 47 W               | 3      |      |      |       |      | Х   |
| 0890 false mast                    | tic               | Sideroxylon foetidissimum                   | 43 E, 47 W               | 3      |      |      |       |      | Х   |
| 0891 white bull                    | ly, willow bustic | Sideroxylon salicifolium                    | 43 E, 47 W               | 3      |      |      |       |      | Х   |
| 0895 paradisetr                    | ree               | Simarouba glauca                            | 43 E, 47 W               | 3      |      |      |       |      | Х   |

| SPCD | COMMON_NAME                        | SCIENTIFIC NAME                      | SPGRPCD    | MAJGRP | NCRS  | Occurrence<br>NERS | e by Research<br>PNWRS | h Station<br>RMRS | SRS    |
|------|------------------------------------|--------------------------------------|------------|--------|-------|--------------------|------------------------|-------------------|--------|
|      |                                    |                                      |            |        | INCKS | NEKS               | FINWKS                 | KWIK5             |        |
| 0896 | Java plum                          | Syzygium cumini                      | 43 E, 47 W | 3      |       |                    |                        |                   | Х      |
| 0897 | tamarind                           | Tamarindus indica                    | 43 E, 47 W | 3      |       |                    |                        |                   | Х      |
| 0901 | black locust                       | Robinia pseudoacacia                 | 42 E, 47 W | 4      | Х     | Х                  | Х                      |                   | Х      |
| 0902 | New Mexico locust                  | Robinia neomexicana                  | 48         | 4      |       |                    |                        | Х                 | Х      |
| 0906 | Everglades palm, paurotis-<br>palm | Acoelorraphe wrightii                | 43 E, 47 W | 3      |       |                    |                        |                   | Х      |
| 0907 | Florida silver palm                | Coccothrinax argentata               | 43 E, 47 W | 3      |       |                    |                        |                   | Х      |
| 0908 | coconut palm                       | Cocos nucifera                       | 43 E, 47 W | 3      |       |                    |                        |                   | Х      |
| 0909 | royal palm spp.                    | Roystonea spp.                       | 43 E, 47 W | 3      |       |                    |                        |                   | Х      |
| 0912 | cabbage palmetto                   | Sabal palmetto                       | 43 E, 47 W | 3      |       |                    |                        |                   | Х      |
| 0913 | key thatch palm                    | Thrinax morrisii                     | 43 E, 47 W | 3      |       |                    |                        |                   | Х      |
| 0914 | Florida thatch palm                | Thrinax radiata                      | 43 E, 47 W | 3      |       |                    |                        |                   | Х      |
| 0915 | other palms                        | Family Arecaceae not listed above    | 43 E, 47 W | 3      |       |                    |                        |                   | Х      |
| 0919 | western soapberry                  | Sapindus saponaria                   | 43         | 4      | Х     |                    |                        |                   | Х      |
| 0920 | willow spp.                        | Salix spp.                           | 43 E, 47 W | 3      | Х     | Х                  | Х                      |                   | Х      |
| 0921 | peachleaf willow                   | Salix amygdaloides                   | 43         | 3      | Х     |                    |                        |                   | Х      |
| 0922 | black willow                       | Salix nigra                          | 41         | 3      | Х     | Х                  | Х                      |                   | Х      |
| 0923 | Bebb willow                        | Salix bebbiana                       | 43 E, 47 W | 3      | Х     |                    |                        |                   |        |
| 0924 | Bonpland willow                    | Salix bonplandiana                   | 41 E, 47 W | 3      |       |                    |                        |                   | Х      |
| 0925 | coastal plain willow               | Salix caroliniana                    | 43 E, 47 W | 3      | Х     | Х                  |                        |                   | Х      |
| 0926 | balsam willow                      | Salix pyrifolia                      | 43 E, 47 W | 3      | Х     | Х                  |                        |                   |        |
| 0927 | white willow                       | Salix alba                           | 41         | 3      | Х     | Х                  |                        |                   | Х      |
| 0928 | Scouler's willow                   | Salix scouleriana                    | 41 E, 47 W | 3      | Х     |                    | Х                      |                   |        |
| 0929 | weeping willow                     | Salix sepulcralis                    | 41 E, 47 W | 3      | Х     | Х                  |                        |                   | Х      |
| 0931 | sassafras                          | Sassafras albidum                    | 41         | 3      | Х     | Х                  |                        |                   | Х      |
| 0934 | mountain-ash spp.                  | Sorbus spp.                          | 43 E, 47 W | 4      | Х     | Х                  |                        |                   | Х      |
| 0935 | American mountain-ash              | Sorbus americana                     | 43         | 4      | Х     | Х                  |                        |                   | Х      |
| 0936 | European mountain-ash              | Sorbus aucuparia                     | 43         | 4      |       | Х                  |                        |                   | Х      |
| 0937 | northern mountain-ash              | Sorbus decora                        | 43 E, 47 W | 4      | Х     | Х                  |                        |                   |        |
| 0940 | West Indian mahogany               | Swietenia mahagoni                   | 43 E, 47 W | 4      |       |                    |                        |                   | Х      |
| 0950 | basswood spp.                      | Tilia spp.                           | 38         | 3      | Х     | Х                  |                        |                   | Х      |
| 0951 | American basswood                  | Tilia americana                      | 38         | 3      | X     | X                  |                        |                   | X      |
| 0952 | white basswood                     | <i>Tilia americana</i> var.          | 38         | 3      | X     | X                  |                        |                   | Х      |
| 0953 | Carolina basswood                  | heterophylla<br>Tilia americana var. | 38         | 3      | X     |                    |                        |                   | X      |
| 0955 |                                    | caroliniana<br>Ulmus                 | 41         |        |       | v                  |                        |                   |        |
|      | elm spp.                           | Ulmus<br>Ulmus alata                 |            | 3      | X     | X<br>X             |                        |                   | X      |
| 0971 | winged elm                         |                                      | 41         | 4      | X     |                    |                        | v                 | X<br>X |
| 0972 | American elm                       | Ulmus americana                      | 41 E, 47 W | 3      | X     | Х                  |                        | Х                 |        |
| 0973 | cedar elm                          | Ulmus crassifolia                    | 41         | 3      | X     |                    |                        | V                 | X      |
| 0974 | Siberian elm                       | Ulmus pumila                         | 41 E, 47 W | 3      | X     | 37                 |                        | Х                 | X      |
| 0975 | slippery elm                       | Ulmus rubra                          | 41         | 3      | Х     | Х                  |                        |                   | X      |
| 0976 | September elm                      | Ulmus serotina                       | 41         | 3      | Х     | 37                 |                        |                   | X      |
| 0977 | rock elm                           | Ulmus thomasii                       | 42         | 4      | Х     | Х                  | ••                     |                   | Х      |
| 0981 | California-laurel                  | Umbellularia californica             | 47         | 4      |       |                    | X                      |                   |        |
| 0982 | Joshua tree                        | Yucca brevifolia                     | 43 E, 47 W | 3      |       |                    | Х                      |                   |        |
| 0986 | black-mangrove                     | Avicennia germinans                  | 43 E, 47 W | 4      |       |                    |                        |                   | Х      |
| 0987 | buttonwood mangrove                | Conocarpus erectus                   | 43 E, 47 W | 4      |       |                    |                        |                   |        |
| 0988 | white-mangrove                     | Laguncularia racemosa                | 43 E, 47 W | 4      |       |                    |                        |                   | Х      |
| 0989 | American mangrove                  | Rhizophora mangle                    | 43         | 4      |       |                    |                        |                   | Х      |
| 0990 | desert ironwood                    | Olneya tesota                        | 43 E, 48 W | 4      |       |                    | Х                      |                   |        |

|      |                            |                         |            |        |      | Occurrence | e by Researcl | n Station |     |
|------|----------------------------|-------------------------|------------|--------|------|------------|---------------|-----------|-----|
| SPCD | COMMON_NAME                | SCIENTIFIC NAME         | SPGRPCD    | MAJGRP | NCRS | NERS       | PNWRS         | RMRS      | SRS |
| 0991 | saltcedar                  | Tamarix spp.            | 43 E, 47 W | 3      | Х    | Х          | Х             |           |     |
| 0992 | melaleuca                  | Melaleuca quinquenervia | 41 E, 47 W | 3      |      |            |               |           | Х   |
| 0993 | chinaberry                 | Melia azedarach         | 43         | 4      | Х    | Х          |               |           | Х   |
| 0994 | Chinese tallowtree         | Triadica sebifera       | 43         | 4      |      |            |               |           | Х   |
| 0995 | tungoil tree               | Vernicia fordii         | 43         | 4      |      |            |               |           | Х   |
| 0996 | smoketree                  | Cotinus obovatus        | 43         | 4      | Х    |            |               |           | Х   |
| 0997 | Russian-olive              | Elaeagnus angustifolia  | 43         | 3      | Х    |            |               |           | Х   |
| 0998 | unknown dead hardwood      | Tree broadleaf          | 43 E, 47 W | 3      | Х    | Х          | Х             |           | Х   |
| 0999 | other or unknown live tree | Tree unknown            | 43 E, 47 W | 3      | Х    | Х          |               |           | Х   |

# **Appendix G. Tree Species Group Codes**

| Species group name              | Code |
|---------------------------------|------|
| Softwood species groups         |      |
| Eastern softwood species groups |      |
| Longleaf and slash pines        | 1    |
| Loblolly and shortleaf pines    | 2    |
| Other yellow pines              | 3    |
| Eastern white and red pines     | 4    |
| Jack pine                       | 5    |
| Spruce and balsam fir           | 6    |
| Eastern hemlock                 | 7    |
| Cypress                         | 8    |
| Other eastern softwoods         | 9    |
| Western softwood species groups |      |
| Douglas-fir                     | 10   |
| Ponderosa and Jeffrey pines     | 11   |
| True fir                        | 12   |
| Western hemlock                 | 13   |
| Sugar pine                      | 14   |
| Western white pine              | 15   |
| Redwood                         | 16   |
| Sitka spruce                    | 17   |
| Engelmann and other spruces     | 18   |
| Western larch                   | 19   |
| Incense-cedar                   | 20   |
| Lodgepole pine                  | 21   |
| Western redcedar                | 22   |
| Western woodland softwoods      | 23   |
| Other western softwoods         | 24   |
| Hardwood species groups         |      |
| Eastern hardwood species groups |      |
| Select white oaks               | 25   |
| Select red oaks                 | 26   |
| Other white oaks                | 27   |
| Other red oaks                  | 28   |
| Hickory                         | 29   |
| Yellow birch                    | 30   |
| Hard maple                      | 31   |
| Soft maple                      | 32   |
| Beech                           | 33   |
| Sweetgum                        | 34   |
| Tupelo and blackgum             | 35   |
| Ash                             | 36   |
| Cottonwood and aspen            | 37   |
| Basswood                        | 38   |
| Yellow-poplar                   | 39   |
| Black walnut                    | 40   |
| Other eastern soft hardwoods    | 41   |
| Other eastern hard hardwoods    | 42   |
| Eastern noncommercial hardwoods | 43   |
| Western hardwood species groups |      |
| Cottonwood and aspen            | 44   |
| Red alder                       | 45   |
| Oak                             | 46   |
| Other western hardwoods         | 47   |
| Western woodland hardwoods      | 48   |

#### Appendix H. Damage Agent codes for PNW

Damage Agent is a 2-digit code with values 01 to 91. For Agent and Severity 1, 2 and 3: the agent and severity codes indicate the type of agents that were present on a tree and describe their severity. <u>Several damaging agents are automatically of highest importance and should be coded before any other agents; these agents are grouped as Class I Agents.</u> Class I insects, diseases, or physical injuries can seriously affect vegetation. Failure to account for these agents can result in large differences in predicted outcomes for tree growth, survival, vegetative composition and structure. Class II agents can be important in local situations; recording their incidence and severity provides valuable information for those situations. Class II agents are recorded when present but only after all Class I agents.

Agents and their severity ratings are grouped by broad category. Each category has a general agent and specific agents listed. The general codes should be used if there is any question as to the identity of the specific damaging agent.

#### **Class I Agents**

|          | Agents                                                                                                    |                                                                                                    |                                                                                                    | Severity                                                                                                    |
|----------|----------------------------------------------------------------------------------------------------|----------------------------------------------------------------------------------------------------|----------------------------------------------------------------------------------------------------|----------------------------------------------------------------------------------------------------|
| Code     | Agent                                                                                                    |                                                                                                    | Code                                                                                                    | Severity                                                                                                    |
|          |                                                                                                    |                                                                                                    |                                                                                                    |                                                                                                    |
| 01       | General /other bark beetle                                                                                                    |                                                                                                    | 1                                                                                                    | Unsuccessful current attack                                                                                                    |
| 02       | Mountain pine beetle                                                                                                    |                                                                                                    | 2                                                                                                    | Successful current attack                                                                                                    |
| 03       | Douglas-fir beetle                                                                                                    |                                                                                                    | 3                                                                                                    | Last year's successful attack                                                                                                    |
| 04       | Spruce beetle                                                                                                    |                                                                                                    | 4                                                                                                    | Older dead                                                                                                    |
| 05       | Western pine beetle                                                                                                    |                                                                                                    | 5                                                                                                    | Top kill                                                                                                    |
| 06       | Pine engraver beetle                                                                                                    |                                                                                                    |                                                                                                    | -                                                                                                    |
| 07       | Fir engraver beetle                                                                                                    |                                                                                                    |                                                                                                    |                                                                                                    |
| 08       | Silver fir beetle                                                                                                    |                                                                                                    |                                                                                                    |                                                                                                    |
| 09       | Red turpentine beetle                                                                                                    |                                                                                                    |                                                                                                    |                                                                                                    |
| 26       |                                                                                                    |                                                                                                    |                                                                                                    |                                                                                                    |
|          |                                                                                                    |                                                                                                    |                                                                                                    |                                                                                                    |
| Code     | Agent                                                                                                    |                                                                                                    | Code                                                                                                    | Severity                                                                                                    |
|          |                                                                                                    |                                                                                                    | 0                                                                                                    | No detectable defoliation                                                                                                    |
| 10       | General/other                                                                                                    |                                                                                                    | 1                                                                                                    | Up to 33% of foliage (old and new                                                                                                    |
| 11       | Western blackheaded                                                                                                    |                                                                                                    |                                                                                                    | missing/affected                                                                                                    |
|          | budworm                                                                                                    |                                                                                                    |                                                                                                    |                                                                                                    |
| 12       | Pine butterfly                                                                                                    |                                                                                                    | 2                                                                                                    | 34 to 66% of foliage                                                                                                    |
| 13       | Douglas-fir tussock moth                                                                                                    |                                                                                                    |                                                                                                    | missing/affected                                                                                                    |
| 14       | Larch casebearer                                                                                                    |                                                                                                    | 3                                                                                                    | 67 to 100% of foliage                                                                                                    |
| 15       | Western spruce or Modoc                                                                                                    |                                                                                                    |                                                                                                    | missing/affected                                                                                                    |
|          | budworm                                                                                                    |                                                                                                    |                                                                                                    | e                                                                                                    |
| 16       | Western hemlock looper                                                                                                    |                                                                                                    |                                                                                                    |                                                                                                    |
| 17       | Sawflies                                                                                                    |                                                                                                    |                                                                                                    |                                                                                                    |
| 18       | Needles and sheath miners                                                                                                    |                                                                                                    |                                                                                                    |                                                                                                    |
|          |                                                                                                    |                                                                                                    |                                                                                                    |                                                                                                    |
|          | 51 5                                                                                                    |                                                                                                    |                                                                                                    |                                                                                                    |
| Code     | Agent                                                                                                    |                                                                                                    | Code                                                                                                    | Severity                                                                                                    |
|          | -                                                                                                    |                                                                                                    |                                                                                                    |                                                                                                    |
| 60       | General/other                                                                                                    |                                                                                                    | 1                                                                                                    | Tree is a live tally tree within 30 ft                                                                                                    |
| 61       | Annosus root disease                                                                                                    |                                                                                                    |                                                                                                    | of a tree or stump that has a root                                                                                                    |
|          | A 111 1 A 11                                                                                                    |                                                                                                    |                                                                                                    | disease to which the tally tree is                                                                                                    |
| 62       | Armillaria root disease                                                                                                    |                                                                                                    |                                                                                                    |                                                                                                    |
| 62<br>63 | Armillaria root disease<br>Black stain root disease                                                                                                    |                                                                                                    |                                                                                                    | susceptible                                                                                                    |
| 63       | Black stain root disease                                                                                                    |                                                                                                    |                                                                                                    | susceptible                                                                                                    |
| 63<br>65 | Black stain root disease<br>Laminated root rot                                                                                                    |                                                                                                    | 2                                                                                                    | -                                                                                                    |
| 63       | Black stain root disease<br>Laminated root rot<br>Port-Orford-cedar root                                                                                 |                                                                                                    | 2                                                                                                    | Live tally tree with signs or                                                                                                    |
| 63<br>65 | Black stain root disease<br>Laminated root rot                                                                                                    |                                                                                                    | 2                                                                                                    | -                                                                                                    |
|          | 01<br>02<br>03<br>04<br>05<br>06<br>07<br>08<br>09<br>26<br><b>Code</b><br>10<br>11<br>12<br>13<br>14<br>15<br>16<br>17<br>18<br>19<br><b>Code</b><br>60 | CodeAgent01General /other bark beetle02Mountain pine beetle03Douglas-fir beetle04Spruce beetle05Western pine beetle06Pine engraver beetle07Fir engraver beetle08Silver fir beetle09Red turpentine beetle26Jeffrey pine beetle26Jeffrey pine beetle10General/other11Western blackheaded<br>budworm12Pine butterfly13Douglas-fir tussock moth14Larch casebearer15Western hemlock looper17Sawflies18Needles and sheath miners19Gypsy moth60General/other | CodeAgent01General /other bark beetle02Mountain pine beetle03Douglas-fir beetle04Spruce beetle05Western pine beetle06Pine engraver beetle07Fir engraver beetle08Silver fir beetle09Red turpentine beetle26Jeffrey pine beetle26Jeffrey pine beetle10General/other11Western blackheaded<br>budworm12Pine butterfly13Douglas-fir tussock moth14Larch casebearer15Western spruce or Modoc<br>budworm16Western hemlock looper17Sawflies18Needles and sheath miners19Gypsy moth60General/other | CodeAgentCode01General /other bark beetle102Mountain pine beetle203Douglas-fir beetle304Spruce beetle405Western pine beetle506Pine engraver beetle507Fir engraver beetle508Silver fir beetle009Red turpentine beetle026Jeffrey pine beetle010General/other111Western blackheaded<br>budworm012Pine butterfly213Douglas-fir tussock moth314Larch casebearer315Western hemlock looper316Western hemlock looper117Sawflies118Needles and sheath miners119Gypsy moth1 |

|                                                                |      | Agents                    |      | Severity                                                                                                    |
|----------------------------------------------------------------|------|---------------------------|------|----------------------------------------------------------------------------------------------------|
|                                                                |      |                           | 3    | fans, conks or excessive resin flow<br>at the root collar. No visible crown<br>deterioration.<br>Live tally tree with signs or                                                                                                    |
|                                                                |      |                           |      | symptoms diagnostic for root<br>disease such as characteristic decay<br>stain, ectotrophic mycelia, mycelial<br>fans, conks, or excessive resin flow<br>at the root collar. Visible crown<br>deterioration such as thinning<br>chlorotic foliage, reduced terminal<br>growth, and/or stress cones. |
|                                                                | Code | Agent                     | Code | Severity                                                                                                    |
| White pine<br>blister rust:                                    |      |                           |      | ~~~~~~~~~~~~~~~~~~~~~~~~~~~~~~~~~~~~~~~                                                                                                    |
|                                                                | 36   | White pine blister rust   | 1    | Branch infections located more than 2.0 ft from tree bole.                                                                                                    |
|                                                                |      |                           | 2    | Branch infections located 0.5 to 2.0 ft from bole.                                                                                                    |
|                                                                |      |                           | 3    | Bole infections present, Or: branch infections within 0.5 ft of bole                                                                                                    |
|                                                                | Code | Agent                     | Code | Severity                                                                                                    |
| Sudden oak<br>death (tanoak,<br>coast live oak,<br>black oak): |      | U                         |      | ·                                                                                                    |
| onen ounji                                                     | 1    | Sudden Oak Death symptoms | 1    | Bleeding present on bole                                                                                                    |
|                                                                |      |                           | 2    | Bleeding present on bole and adjacent mortality present                                                                                                    |
|                                                                |      |                           | 3    | Laboratory confirmed Sudden Oak<br>Death                                                                                                    |

Class I Agents

#### Severity Agents Code Code Severity Agent **Other insects:** 20 General Bottlebrush or shortened leaders, 0-1 2 forks on the tree's stem, Or: less 21 Shoot moths than 20% of the branches affected, 22 Weevils Or: <50% of the bole has visible 23 Wood borers larval galleries. 24 Balsam wooly adelgid (aphid) 25 Sitka spruce terminal weevil 2 3 or more forks on the tree's bole, Or: 20% or more of the branches are affected, Or: the terminal leader is dead, Or: >50% of the bole as visible larval galleries. Severity Code Agent Code Stem-branch cankers: Branch infections present. <50% of 33 Diplodia blight 1 General/other the crown affected 40 2 Branch infections present. $\geq$ 50% of 41 Western gall rust (Pipo, Pico) the crown affected, Or: any 42 Commandra blister rust infection on the bole. (Pipo) 43 Stalactiform rust (Pico) 44 Atropellis canker (Pinus spp.) 45 Cytospoa or Phomopsis (Psme, Abies spp.) Code Agent Code Severity Pitch canker: 32 Pitch canker (CA Pinus 1 no bole canker + < 10 infected branch tips spp.) 2 no bole canker $+ \ge 10$ infected branch tips 3 1 or more bole cankers + < 10infected branch tips 4 1 or more bole cankers $+ \ge 10$ infected branch tips Code Agent Code Severity Stem decays: 46 General/other 1 conk on the stem or present at 1 47 Red ring rot (P. pini) ground level Indian paint rot (E. 2 2 or more conks separated by < 16 ft 48 tinctorium) on bole 49 Brown cubical rot (P. 3 2 or more conks separated by > 16 ft schweinitzii) on bole 4 No conks. Visible decay in the interior of the bole

Class II Agents

|                     | Agents                                               |                                                                                                    | Severity       |                                                                                                    |  |
|---------------------|------------------------------------------------------|----------------------------------------------------------------------------------------------------|----------------|----------------------------------------------------------------------------------------------------|--|
|                     | Code                                                 | Agent                                                                                                    | Code           | Severity                                                                                                    |  |
| Special             |                                                      |                                                                                                    |                |                                                                                                    |  |
| agents:             |                                                      |                                                                                                    |                |                                                                                                    |  |
|                     | 50                                                   | Suppression                                                                                                    | No sev         | erity rating                                                                                                |  |
|                     | 51                                                   | Excessively deformed                                                                                                    |                |                                                                                                    |  |
|                     |                                                      | sapling                                                                                                    |                |                                                                                                    |  |
|                     |                                                      |                                                                                                    |                |                                                                                                    |  |
|                     | Code                                                 | Agent                                                                                                    | Code           | Severity                                                                                                    |  |
| Foliar              |                                                      |                                                                                                    |                |                                                                                                    |  |
| pathogens:          |                                                      |                                                                                                    |                |                                                                                                    |  |
|                     | 55                                                   | General/other                                                                                                    | 1              | <20% of foliage affected, Or: <20%                                                                          |  |
|                     | 56                                                   | Rhabdocline (only on Psme)                                                                                                    |                | of crown in brooms                                                                                          |  |
|                     | 57                                                   | Elytroderma (only on Pipo)                                                                                                    | 2              | $\geq$ 20% of foliage affected, Or: >20%                                                                    |  |
|                     | 58                                                   | Broom rusts (only on Abies)                                                                                                    | _              | of crown in Picea, and Juoc -                                                                               |  |
|                     | 50<br>59                                             | Swiss needle cast (only on                                                                                                    |                | Gymnosporagium) brooms.                                                                                     |  |
|                     | 57                                                   | Psme)                                                                                                    |                | egimesperagiani) ereenis:                                                                                   |  |
|                     |                                                      | i sine)                                                                                                    |                |                                                                                                    |  |
|                     | Code                                                 | Agent                                                                                                    | Code           | Severity                                                                                                    |  |
| Animal              |                                                      |                                                                                                    |                |                                                                                                    |  |
| agents:             |                                                      |                                                                                                    |                |                                                                                                    |  |
| 0                   | 70                                                   | Animal; general/unknown                                                                                                    | 1              | <20% of the crown is affected.                                                                              |  |
|                     | 71                                                   | Mountain beaver                                                                                                    |                | Bole damage is restricted to less                                                                           |  |
|                     | 72                                                   | Livestock                                                                                                    |                | than half of circumference.                                                                                 |  |
|                     | 72                                                   | Deer or elk                                                                                                    | 2              | $\geq 20\%$ of the crown is affected.                                                                       |  |
|                     |                                                      |                                                                                                    | 2              | Bole damage to half or more of                                                                              |  |
|                     | 74                                                   | Porcupines                                                                                                    |                | circumference.                                                                                              |  |
|                     | 75                                                   | Pocket gophers, squirrels,                                                                                                    |                | circumerence.                                                                                               |  |
|                     |                                                      | mice, voles, rabbits, hares                                                                                                    |                |                                                                                                    |  |
|                     | 76                                                   | Beaver                                                                                                    |                |                                                                                                    |  |
|                     | 77                                                   | Bear                                                                                                    |                |                                                                                                    |  |
|                     |                                                      |                                                                                                    |                |                                                                                                    |  |
|                     | 78                                                   | Human (not logging)                                                                                                    |                |                                                                                                    |  |
|                     |                                                      |                                                                                                    | Cada           | Corrowiter                                                                                                  |  |
| Waathar             | 78<br>Code                                           | Human (not logging) Agent                                                                                                    | Code           | Severity                                                                                                    |  |
| Weather             |                                                      |                                                                                                    | Code           | Severity                                                                                                    |  |
| Weather<br>agents:  | Code                                                 | Agent                                                                                                    |                |                                                                                                    |  |
|                     | Code<br>80                                           | Agent<br>Weather; general/unknown                                                                                                    | 1              | <20% of the crown is affected.                                                                              |  |
|                     | Code                                                 | Agent<br>Weather; general/unknown<br>Windthrow or wind                                                                                                    |                | <20% of the crown is affected.<br>$\geq$ 20% of the crown is affected, Or:                                  |  |
|                     | <b>Code</b><br>80<br>81                              | Agent<br>Weather; general/unknown<br>Windthrow or wind<br>breakage                                                                                                    | 1              | <20% of the crown is affected.                                                                              |  |
|                     | Code<br>80                                           | Agent<br>Weather; general/unknown<br>Windthrow or wind<br>breakage<br>Snow/ice bending or                                                                                                    | 1              | <20% of the crown is affected.<br>$\geq$ 20% of the crown is affected, Or:                                  |  |
|                     | <b>Code</b><br>80<br>81<br>82                        | Agent<br>Weather; general/unknown<br>Windthrow or wind<br>breakage<br>Snow/ice bending or<br>breakage                                                                                                    | 1              | <20% of the crown is affected.<br>$\geq$ 20% of the crown is affected, Or:                                  |  |
|                     | <b>Code</b><br>80<br>81                              | Agent<br>Weather; general/unknown<br>Windthrow or wind<br>breakage<br>Snow/ice bending or                                                                                                    | 1              | <20% of the crown is affected.<br>$\geq$ 20% of the crown is affected, Or:                                  |  |
|                     | <b>Code</b><br>80<br>81<br>82                        | Agent<br>Weather; general/unknown<br>Windthrow or wind<br>breakage<br>Snow/ice bending or<br>breakage                                                                                                    | 1              | <20% of the crown is affected.<br>$\geq$ 20% of the crown is affected, Or:                                  |  |
|                     | Code<br>80<br>81<br>82<br>83                         | Agent<br>Weather; general/unknown<br>Windthrow or wind<br>breakage<br>Snow/ice bending or<br>breakage<br>Frost damage on shoots<br>Winter desiccation                                                             | 1              | <20% of the crown is affected.<br>$\geq$ 20% of the crown is affected, Or:                                  |  |
|                     | Code<br>80<br>81<br>82<br>83<br>84                   | Agent<br>Weather; general/unknown<br>Windthrow or wind<br>breakage<br>Snow/ice bending or<br>breakage<br>Frost damage on shoots<br>Winter desiccation<br>Drought/moisture                                         | 1              | <20% of the crown is affected.<br>$\geq$ 20% of the crown is affected, Or:                                  |  |
|                     | Code<br>80<br>81<br>82<br>83<br>84<br>85             | Agent<br>Weather; general/unknown<br>Windthrow or wind<br>breakage<br>Snow/ice bending or<br>breakage<br>Frost damage on shoots<br>Winter desiccation<br>Drought/moisture<br>deficiency                           | 1              | <20% of the crown is affected.<br>$\geq$ 20% of the crown is affected, Or:                                  |  |
|                     | Code<br>80<br>81<br>82<br>83<br>84<br>85<br>86       | Agent<br>Weather; general/unknown<br>Windthrow or wind<br>breakage<br>Snow/ice bending or<br>breakage<br>Frost damage on shoots<br>Winter desiccation<br>Drought/moisture<br>deficiency<br>Sun scald              | 1              | <20% of the crown is affected.<br>$\geq$ 20% of the crown is affected, Or:                                  |  |
|                     | Code<br>80<br>81<br>82<br>83<br>84<br>85             | Agent<br>Weather; general/unknown<br>Windthrow or wind<br>breakage<br>Snow/ice bending or<br>breakage<br>Frost damage on shoots<br>Winter desiccation<br>Drought/moisture<br>deficiency                           | 1              | <20% of the crown is affected.<br>$\geq$ 20% of the crown is affected, Or:                                  |  |
|                     | Code<br>80<br>81<br>82<br>83<br>84<br>85<br>86       | Agent<br>Weather; general/unknown<br>Windthrow or wind<br>breakage<br>Snow/ice bending or<br>breakage<br>Frost damage on shoots<br>Winter desiccation<br>Drought/moisture<br>deficiency<br>Sun scald              | 1              | <20% of the crown is affected.<br>$\geq$ 20% of the crown is affected, Or:                                  |  |
| agents:             | Code<br>80<br>81<br>82<br>83<br>84<br>85<br>86<br>87 | Agent<br>Weather; general/unknown<br>Windthrow or wind<br>breakage<br>Snow/ice bending or<br>breakage<br>Frost damage on shoots<br>Winter desiccation<br>Drought/moisture<br>deficiency<br>Sun scald<br>Lightning | 12             | <20% of the crown is affected.<br>≥20% of the crown is affected, Or:<br>any damage to the bole.             |  |
| agents:<br>Physical | Code<br>80<br>81<br>82<br>83<br>84<br>85<br>86<br>87 | Agent<br>Weather; general/unknown<br>Windthrow or wind<br>breakage<br>Snow/ice bending or<br>breakage<br>Frost damage on shoots<br>Winter desiccation<br>Drought/moisture<br>deficiency<br>Sun scald<br>Lightning | 12             | <20% of the crown is affected.<br>≥20% of the crown is affected, Or:<br>any damage to the bole.             |  |
| agents:             | Code<br>80 81 82 83 84 85 86 87 Code                 | Agent<br>Weather; general/unknown<br>Windthrow or wind<br>breakage<br>Snow/ice bending or<br>breakage<br>Frost damage on shoots<br>Winter desiccation<br>Drought/moisture<br>deficiency<br>Sun scald<br>Lightning | 12             | <20% of the crown is affected.<br>≥20% of the crown is affected, Or:<br>any damage to the bole.<br>Severity |  |
| agents:<br>Physical | Code<br>80<br>81<br>82<br>83<br>84<br>85<br>86<br>87 | Agent<br>Weather; general/unknown<br>Windthrow or wind<br>breakage<br>Snow/ice bending or<br>breakage<br>Frost damage on shoots<br>Winter desiccation<br>Drought/moisture<br>deficiency<br>Sun scald<br>Lightning | 12             | <20% of the crown is affected.<br>≥20% of the crown is affected, Or:<br>any damage to the bole.             |  |
| agents:<br>Physical | Code<br>80 81 82 83 84 85 86 87 Code                 | Agent<br>Weather; general/unknown<br>Windthrow or wind<br>breakage<br>Snow/ice bending or<br>breakage<br>Frost damage on shoots<br>Winter desiccation<br>Drought/moisture<br>deficiency<br>Sun scald<br>Lightning | 1<br>2<br>Code | <20% of the crown is affected.<br>≥20% of the crown is affected, Or:<br>any damage to the bole.<br>Severity |  |

#### Class II Agents

|                     | Agents |                                                                    |  | Severity |                       |  |
|---------------------|--------|--------------------------------------------------------------------|--|----------|-----------------------|--|
|                     | 93     | Improper planting                                                  |  |          |                       |  |
|                     | 94     | Air pollution or other chemical damage                             |  |          |                       |  |
|                     |        |                                                                    |  |          |                       |  |
|                     | Code   | Agent                                                              |  | Code     | Severity              |  |
| Physical<br>defect: |        |                                                                    |  |          |                       |  |
|                     | 95     | Unspecified physical defect                                        |  | 0        | Severity is not rated |  |
|                     | 96     | Broken/missing top                                                 |  |          | 5                     |  |
|                     | 97     | Dead top                                                           |  |          |                       |  |
|                     | 98     | Forks and crooks (only if<br>caused by old top out or<br>dead top) |  |          |                       |  |
|                     | 99     | Checks/bole cracks                                                 |  |          |                       |  |

| State code | State name     | Date(s) of available periodic inventory data | Initiation of annual inventory |  |
|------------|----------------|----------------------------------------------|--------------------------------|--|
| 1          | Alabama        | 1990, 2000                                   | 2001                           |  |
| 2          | Alaska         | 1998                                         | 2004                           |  |
| 4          | Arizona        | 1985, 1999                                   | 2001                           |  |
| 5          | Arkansas       | 1995                                         | 2000                           |  |
| 6          | California     | 1994                                         | 2001                           |  |
| 8          | Colorado       | 1984                                         | 2002                           |  |
| 9          | Connecticut    | 1985, 1998                                   | 2003                           |  |
| 10         | Delaware       | 1986, 1999                                   | 2004                           |  |
| 12         | Florida        | 1987, 1995                                   | 2003                           |  |
| 13         | Georgia        | 1989, 1987                                   | 1998                           |  |
| 16         | Idaho          | 1991                                         | 2004                           |  |
| 17         | Illinois       | 1985, 1998                                   | 2001                           |  |
| 18         | Indiana        | 1986, 1998                                   | 1999                           |  |
| 19         | Iowa           | 1990                                         | 1999                           |  |
| 20         | Kansas         | 1981, 1994                                   | 2001                           |  |
| 21         | Kentucky       | 1988                                         | 1999                           |  |
| 22         | Louisiana      | 1991                                         | 2001                           |  |
| 23         | Maine          | 1995                                         | 1999                           |  |
| 24         | Maryland       | 1986, 1999                                   | 2004                           |  |
| 25         | Massachusetts  | 1985, 1998                                   | 2003                           |  |
| 26         | Michigan       | 1980, 1993                                   | 2000                           |  |
| 27         | Minnesota      | 1977, 1990                                   | 1999                           |  |
| 28         | Mississippi    | 1994, 2006                                   |                                |  |
| 29         | Missouri       | 1989                                         | 1999                           |  |
| 30         | Montana        | 1989                                         | 2003                           |  |
| 31         | Nebraska       | 1983, 1994                                   | 2001                           |  |
| 32         | Nevada         | 1989                                         | 2004 <sup>1</sup>              |  |
| 33         | New Hampshire  | 1983, 1997                                   | 2002                           |  |
| 34         | New Jersey     | 1987, 1999                                   | 2004                           |  |
| 35         | New Mexico     | 1987, 1999                                   |                                |  |
| 36         | New York       | 1993                                         | 2002                           |  |
| 37         | North Carolina | 1984, 1990, 2002                             | 2003                           |  |
| 38         | North Dakota   | 1980, 1995                                   | 2001                           |  |
| 39         | Ohio           | 1991                                         | 2001                           |  |
| 40         | Oklahoma       | 1989 (central/west),<br>1993 (east)          |                                |  |
| 41         | Oregon         | 1992, 1999                                   | 2001                           |  |
| 42         | Pennsylvania   | 1989                                         | 2000                           |  |
| 44         | Rhode Island   | 1985, 1998                                   | 2003                           |  |
| 45         | South Carolina | 1986, 1993                                   | 1999                           |  |
| 46         | South Dakota   | 1980, 1995                                   | 2001                           |  |

## Appendix I. FIA Inventories by State, Year, and Type

| State code | State name        | Date(s) of available periodic inventory data | Initiation of annual inventory |
|------------|-------------------|----------------------------------------------|--------------------------------|
| 47         | Tennessee         | 1989, 1999                                   | 2000                           |
| 48         | Texas             | 1992                                         | 2001                           |
| 49         | Utah              | 1993                                         | 2000                           |
| 50         | Vermont           | 1983, 1997                                   | 2003                           |
| 51         | Virginia          | 1984, 1992                                   | 1998                           |
| 53         | Washington        | 1991, 2001                                   | 2002                           |
| 54         | West Virginia     | 1989, 2000                                   | 2004                           |
| 55         | Wisconsin         | 1983, 1996                                   | 2000                           |
| 56         | Wyoming           | 1984, 2000                                   |                                |
| 72         | Puerto Rico       |                                              | 2001                           |
| 78         | US Virgin Islands | 2004                                         |                                |

<sup>1</sup> insufficient funding to continue after 2005